# <span id="page-0-0"></span>**STATA CHOICE MODELS REFERENCE MANUAL RELEASE 19**

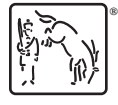

A Stata Press Publication StataCorp LLC College Station, Texas

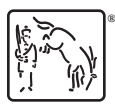

**®** Copyright © 1985–2025 StataCorp LLC All rights reserved Version 19

Published by Stata Press, 4905 Lakeway Drive, College Station, Texas 77845

ISBN-10: 1-59718-421-7 ISBN-13: 978-1-59718-421-2

This manual is protected by copyright. All rights are reserved. No part of this manual may be reproduced, stored in a retrieval system, or transcribed, in any form or by any means—electronic, mechanical, photocopy, recording, or otherwise—without the prior written permission of StataCorp LLC unless permitted subject to the terms and conditions of a license granted to you by StataCorp LLC to use the software and documentation. No license, express or implied, by estoppel or otherwise, to any intellectual property rights is granted by this document.

StataCorp provides this manual "as is" without warranty of any kind, either expressed or implied, including, but not limited to, the implied warranties of merchantability and fitness for a particular purpose. StataCorp may make improvements and/or changes in the product(s) and the program(s) described in this manual at any time and without notice.

The software described in this manual is furnished under a license agreement or nondisclosure agreement. The software may be copied only in accordance with the terms of the agreement. It is against the law to copy the software onto DVD, CD, disk, diskette, tape, or any other medium for any purpose other than backup or archival purposes.

The automobile dataset appearing on the accompanying media is Copyright © 1979 by Consumers Union of U.S., Inc., Yonkers, NY 10703-1057 and is reproduced by permission from CONSUMER REPORTS, April 1979.

Stata, **STata** Stata Press, Mata, **mata** and NetCourse are registered trademarks of StataCorp LLC.

Stata and Stata Press are registered trademarks with the World Intellectual Property Organization of the United Nations.

StataNow and NetCourseNow are trademarks of StataCorp LLC.

Other brand and product names are registered trademarks or trademarks of their respective companies.

For copyright information about the software, type help copyright within Stata.

The suggested citation for this software is

StataCorp. 2025. Stata <sup>19</sup>. Statistical software. StataCorp LLC.

The suggested citation for this manual is

StataCorp. 2025. Stata <sup>19</sup> Choice Models Reference Manual . College Station, TX: Stata Press.

# **Contents**

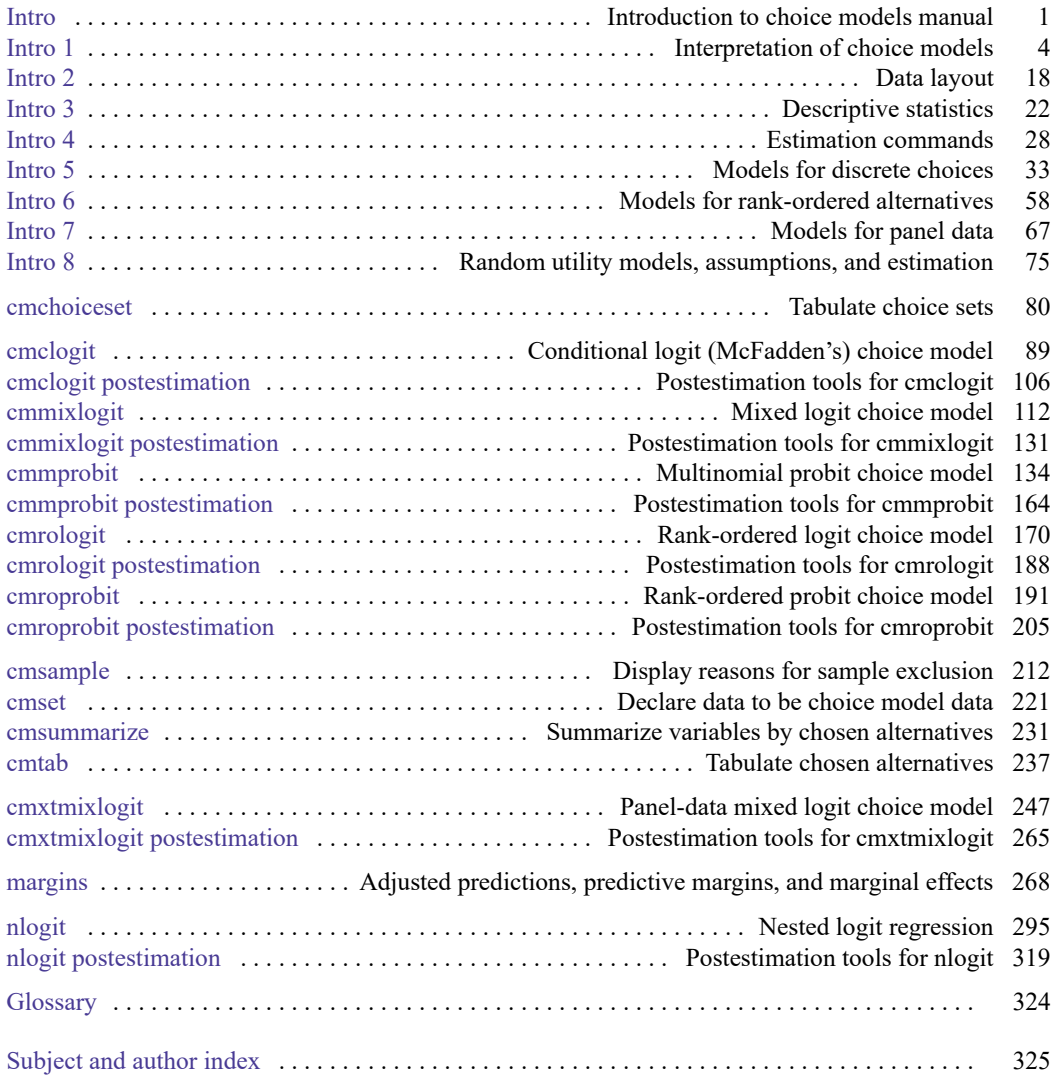

# **Cross-referencing the documentation**

When reading this manual, you will find references to other Stata manuals, for example, **[**U**] 27 Overview of Stata estimation commands**; [R] **regress**; and [D] **reshape**. The first example is a reference to chapter 27, Overview of Stata estimation commands, in the User's Guide; the second is a reference to the regress entry in the Base Reference Manual; and the third is a reference to the reshape entry in the Data Management Reference Manual.

All the manuals in the Stata Documentation have a shorthand notation:

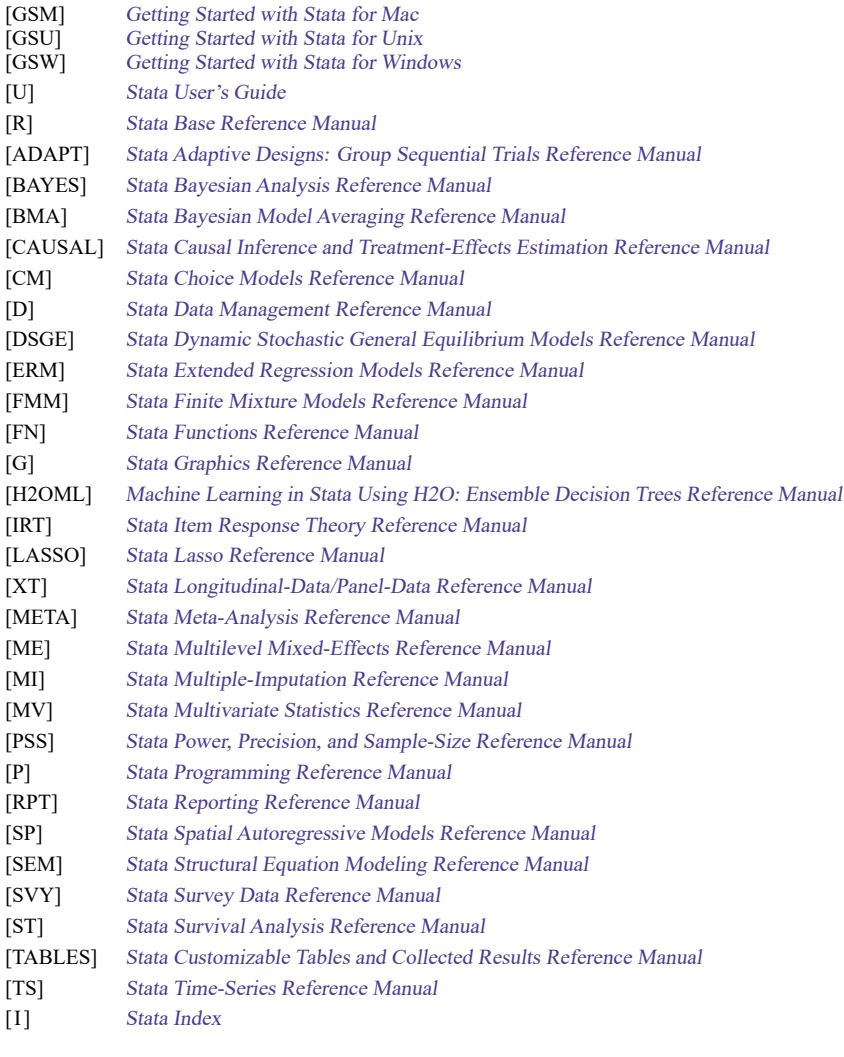

[M] Mata Reference Manual

[Description](#page-4-1) [Remarks and examples](#page-4-2)

# <span id="page-4-1"></span><span id="page-4-0"></span>**Description**

Choice models (CM) are models for data with outcomes that are choices. The choices are selected by a decision maker, such as a person or a business, from a set of possible alternatives. For instance, we could model choices made by consumers who select a breakfast cereal from several different brands. Or we could model choices made by businesses who chose whether to buy TV, radio, internet, or newspaper advertising.

Models for choice data come in two varieties—models for discrete choices and models for rankordered alternatives. When each individual selects a single alternative, say, he or she purchases one box of cereal, the data are discrete choice data. When each individual ranks the choices, say, he or she orders cereals from most favorite to least favorite, the data are rank-ordered data. Stata has commands for fitting both discrete choice models and rank-ordered models.

<span id="page-4-2"></span>This manual documents commands for working with and summarizing choice data, for fitting models, and for interpreting the results of those models.

# **Remarks and examples**

The entries in this manual are organized as follows:

[Introductions](#page-4-3) Declaring and [summarizing](#page-4-4) data [Fitting](#page-5-0) choice models [Postestimation](#page-5-1) [Glossary](#page-6-0)

### <span id="page-4-3"></span>**Introductions**

We recommend that you read the introductions first. In them, you will learn the language of choice models. We will show you how data for choice models are organized and how to explore these data using special summary statistic commands. You will learn about the models available for choice data and what makes each one unique. You will also learn about how to interpret results of these models. Choice models are known for being difficult to interpret, but Stata makes interpretation easy. So we start by telling you all about interpretation in the first introduction.

<span id="page-4-4"></span>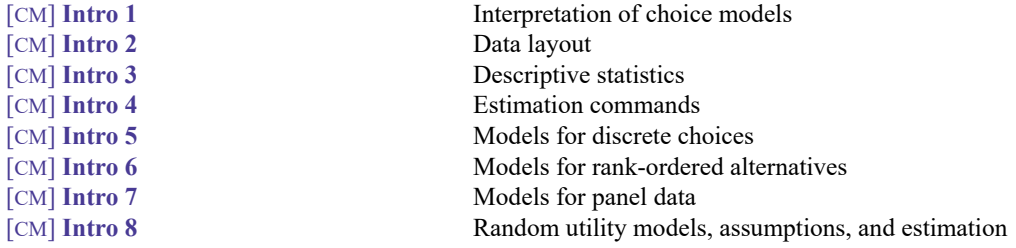

### **Declaring and summarizing data**

Before you fit a model with one of the cm commands, you will need to cmset your data.

[CM] **[cmset](#page-224-0)** Declare data to be choice model data

You can explore your data using the specialized commands for computing summary statistics for choice model data.

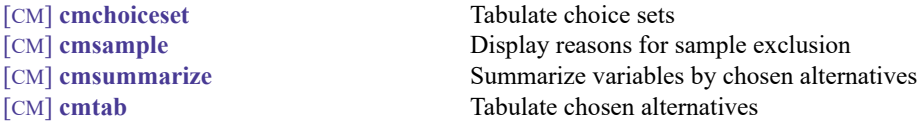

#### <span id="page-5-0"></span>**Fitting choice models**

When you are ready to fit one of the choice models to your data, you can find information on syntax, additional examples, and methods and formulas in the entry for the command.

The following commands fit models for discrete choices:

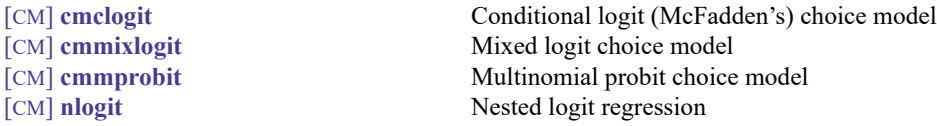

The following commands fit models for rank-ordered alternatives:

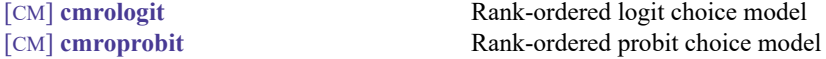

The following command fits models for discrete choices in panel data:

<span id="page-5-1"></span>

[CM] **[cmxtmixlogit](#page-250-0)** Panel-data mixed logit choice model

### **Postestimation**

After you fit a model, postestimation commands allow you to estimate effects, obtain predictions, perform tests, and more. In particular, the margins command is invaluable in interpreting the results of choice models. The postestimation commands are documented in the following entries:

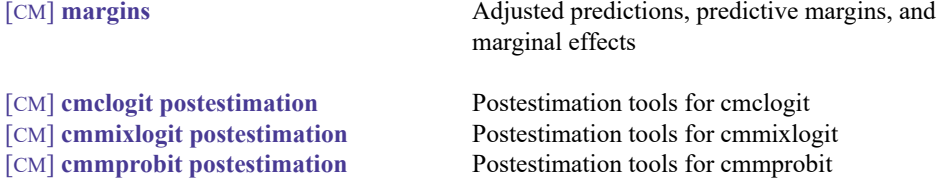

<span id="page-6-0"></span>

[CM] **[cmrologit postestimation](#page-191-0)**<br> **c** Postestimation tools for cmrologit<br> **c** Postestimation tools for cmroprobi Postestimation tools for cmroprobit [CM] **[cmxtmixlogit postestimation](#page-268-0)** Postestimation tools for cmxtmixlogit <br>  $[CM]$  **nlogit postestimation postestimation** tools for nlogit Postestimation tools for nlogit

### **Glossary**

Finally, we provide a glossary that can be referred to as needed.

[CM] **[Glossary](#page-327-0)** Glossary

[Description](#page-7-1) [Remarks and examples](#page-7-2) [Also see](#page-20-0)

# <span id="page-7-1"></span><span id="page-7-0"></span>**Description**

Choice models have a reputation for being difficult to interpret. The coefficients that we estimate when we fit a choice model rarely allow a researcher to directly test hypotheses of interest. From the sign of the coefficient, we can determine the direction of an effect, and in the cases of conditional logit and mixed logit models, we can compute odds ratios and relative-risk ratios. Beyond this, the coefficients are almost uninterpretable.

There is no need for concern, however. Stata has a unique command, [margins](#page-271-0), that can be used after any of the cm choice model commands to easily answer questions of real scientific interest. In this entry, we introduce you to margins, and we give you a preview of the types of inferences that you can make when you use margins with the results of your choice models. To stay focused, we use cmclogit to fit all models in this introduction. That is not a limitation. The inferences we make and the associated margins commands would be the same for any of the cm estimation commands.

# <span id="page-7-2"></span>**Remarks and examples**

Remarks are presented under the following headings:

[Interpretation](#page-7-3) of coefficients [Inferences](#page-8-0) from margins Expected choice [probabilities](#page-9-0) Effects of <sup>a</sup> [continuous](#page-10-0) covariate Effects of <sup>a</sup> [categorical](#page-15-0) covariate Effects of an [alternative-specific](#page-16-0) covariate More inferences using [margins](#page-20-1)

### <span id="page-7-3"></span>**Interpretation of coefficients**

We demonstrate with a transportation example. We have 210 individuals who choose a method of travel between two cities—by airplane, train, bus, or car. We also have information on the length of time each method will take, each individual's income, and the number of people traveling together.

```
. use https://www.stata-press.com/data/r19/travel
(Modes of travel)
. generate time = traveltime+termtime
```
Above, we generated a time variable representing total travel time. We use cmset to specify that the id variable identifies the travelers and the mode variable records the possible methods of travel, called alternatives. Then, we fit a conditional logistic regression model where choice indicates the selected travel method. Of our covariates, time is the only one that varies across the four travel alternatives. income and partysize are listed in the casevars() option because they have only one value per individual (or case) rather than a value for each alternative.

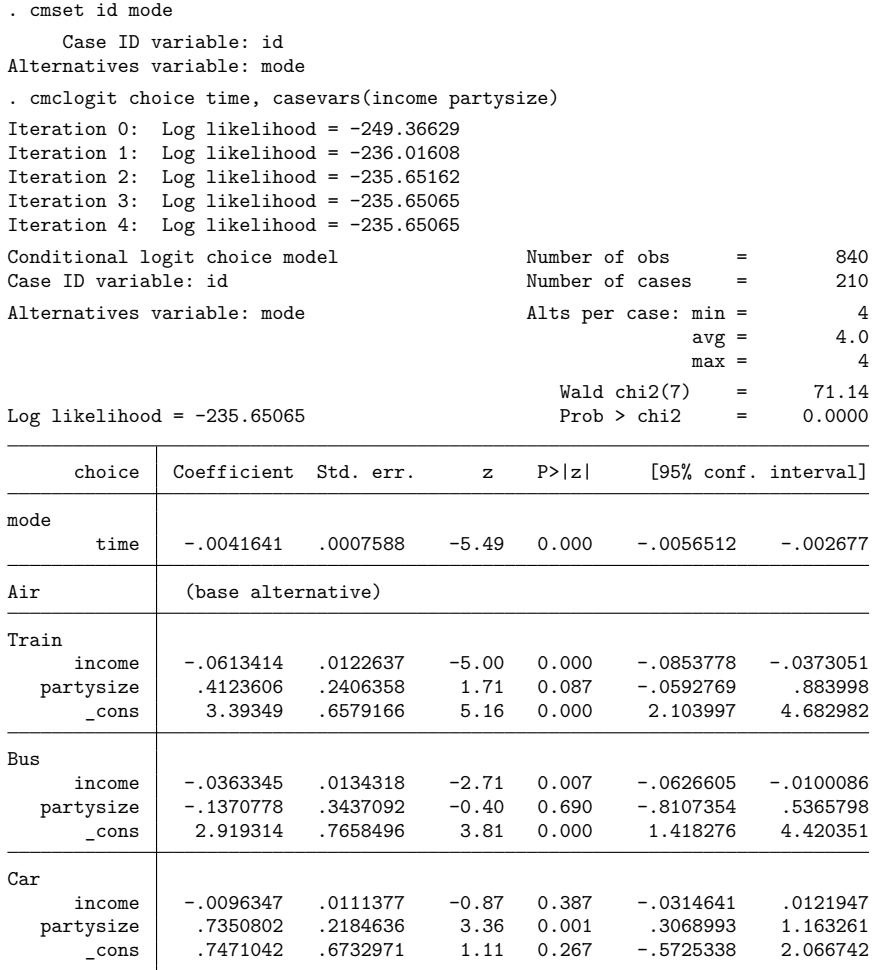

<span id="page-8-0"></span>What can we determine from these results? The coefficient on time is negative, so the probability of choosing a method of travel decreases as the travel time increases. For the train alternative, the coefficient on income is negative. Because air travel is the base alternative, this negative coefficient tells us that as income increases, people are less likely to choose a train over an airplane. For the car alternative, the coefficient on partysize is positive. As party size increases, people are more likely to choose a car over an airplane.

### **Inferences from margins**

The output from cmclogit, or from any other cm command, gives us a little information. However, it does not typically answer questions a researcher is truly interested in. In our example, for instance, we might want to know the following:

- What percentage of individuals do we expect to choose air travel?
- What is the effect of income? How does the probability of selecting car travel change as income increases from \$30,000 to \$40,000 or from \$40,000 to \$50,000? How does the probability of selecting train travel change?
- What if new security measures are implemented and wait times at the airport increase by 60 minutes? How does that affect the probability of choosing each method of travel?

<span id="page-9-0"></span>We can answer each of these questions and many others using margins.

#### **Expected choice probabilities**

Let's start with the first question. We simply type margins without any options to obtain the average predicted probability of choosing each method of travel.

```
. margins
Predictive margins \blacksquareModel VCE: OIM
Expression: Pr(mode|1 selected), predict()
                  Delta-method
             Margin std. err. z P>|z| [95% conf. interval]
   _outcome
     Air | .2761905 .0275268 10.03 0.000 .2222389 .330142
    Train .3 .0284836 10.53 0.000 .2441731 .3558269
     Bus .1428571 .0234186 6.10 0.000 .0969576 .1887567
     Car .2809524 .028043 10.02 0.000 .2259891 .3359156
```
Based on this model and our random sample of travelers between the two cities, we expect 28% of individuals to travel by air. We also expect 30% to travel by train, 14% to travel by bus, and 28% to travel by car.

#### <span id="page-10-0"></span>**Effects of a continuous covariate**

What does our model say would happen if values of a covariates change? We will first explore the effect of income. What would the expected probability of choosing car travel be if everyone made \$30,000? What if everyone made \$40,000? We can estimate expected probabilities of car travel for counterfactual income levels from \$30,000 to \$70,000 in \$10,000 increments by using the at() option with margins. We type

```
. margins, at(income=(30(10)70)) outcome(Car)
Predictive margins \blacksquare Number of obs = 840
Model VCE: OIM
Expression: Pr(mode|1 selected), predict()
Outcome: Car
1._at: income = 30
2. at: income = 403._at: income = 50
4.__at: income = 60
5._at: income = 70
```
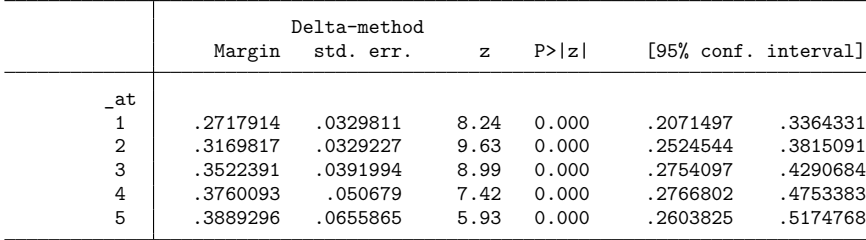

We can plot these probabilities to visualize the effect of income.

```
. marginsplot
```
Variables that uniquely identify margins: income

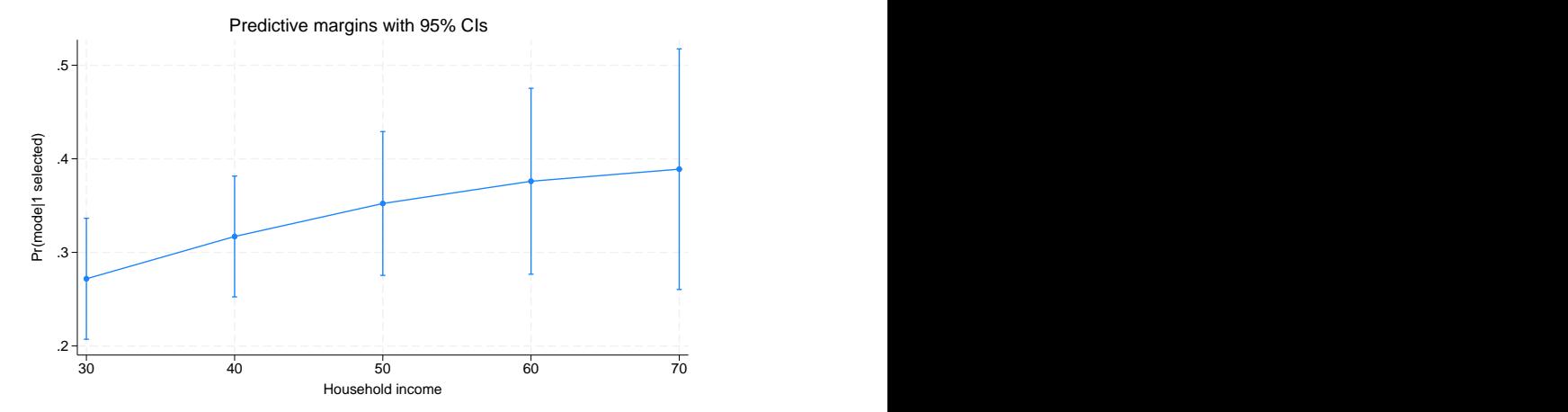

The expected probability of choosing car transportation increases as income increases. But are these differences statistically significant? We can test for differences in the expected probabilities for each \$10,000 increase in income. For this, we use the contrast() option and request reverse adjacent (ar) contrasts. We also simplify the output that reports a test of the differences by including the nowald and effects options.

```
. margins, at(income=(30(10)70)) outcome(Car)
> contrast(atcontrast(ar) nowald effects)
Contrasts of predictive margins Theorem 2008 Number of obs = 840
Model VCE: OIM
Expression: Pr(mode|1 selected), predict()
Outcome: Car
1. at: income = 302. at: income = 403._at: income = 50
4. at: income = 605._at: income = 70
                      Delta-method
              Contrast std. err. z P>|z| [95% conf. interval]
        _at
  (2 vs 1) .0451903 .016664 2.71 0.007 .0125296 .0778511
  (3 vs 2) .0352574 .017903 1.97 0.049 .0001681 .0703466
  (4 vs 3) .0237702 .0190387 1.25 0.212 -.013545 .0610854
  (5 vs 4) .0129204 .0200549 0.64 0.519 -.0263866 .0522273
```
From the first line in this table, we see that the effect of having \$40,000 instead of \$30,000 is a 0.045 increase in the expected probability of selecting car travel. Having \$50,000 instead of \$40,000 increases the expected probability of car travel by 0.035. Both of these effects are significant at a 5% significance level, but increases in income from \$50,000 to \$60,000 and from \$60,000 to \$70,000 do not lead to significantly different probabilities of car travel.

We can also evaluate the effect of income on the probability of taking a train. We include the outcome(Train) option instead of outcome(Car) in our margins command.

```
. margins, at(income=(30(10)70)) outcome(Train)
Predictive margins \blacksquare Number of obs = 840
Model VCE: OIM
Expression: Pr(mode|1 selected), predict()
Outcome: Train
1. at: income = 302. at: income = 403._at: income = 50
4. at: income = 605._at: income = 70
```
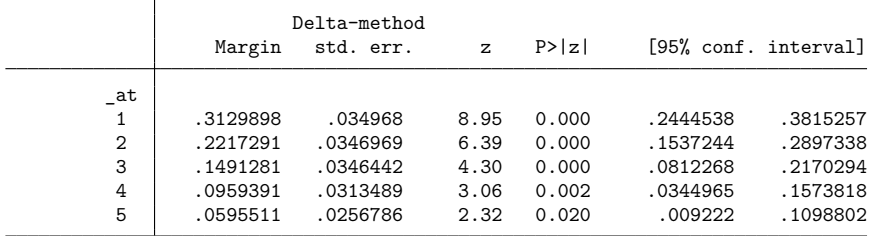

. marginsplot

Variables that uniquely identify margins: income

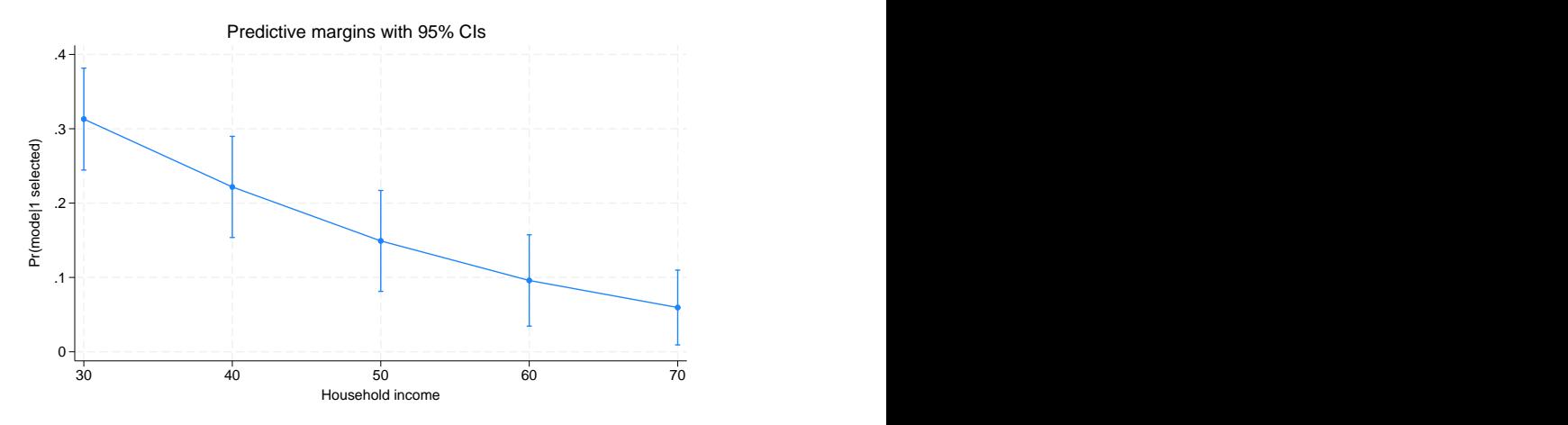

As income levels increase, the expected probability of choosing train transportation decreases.

We can again test for differences in the probabilities using reverse adjacent contrasts.

```
. margins, at(income=(30(10)70)) outcome(Train)
> contrast(atcontrast(ar) nowald effects)
Contrasts of predictive margins Theorem 2008 Number of obs = 840
Model VCE: OIM
Expression: Pr(mode|1 selected), predict()
Outcome: Train
1. at: income = 302. at: income = 403._at: income = 50
4. at: income = 605._at: income = 70
                        Delta-method
                Contrast std. err. z P>|z| [95% conf. interval]
         _at
  (2 vs 1) -.0912606 .0174009 -5.24 0.000 -.1253659 -.0571554
  (3 vs 2)  -.072601  .0104846  -6.92  0.000  -.0931505<br>(4 vs 3)  -.053189  .0066782  -7.96  0.000  -.0662779
   (4 vs 3) -.053189 .0066782 -7.96 0.000 -.0662779 -.0401
  (5 vs 4) -.036388 .0064958 -5.60 0.000 -.0491195 -.0236566
```
This time, we find a significant decrease in the expected probability of choosing train transportation for each \$10,000 increase in income.

We do not need to limit our analysis to just car or train travel. How does the probability of each method of travel change with income?

We can type

. margins, at(income=(30(10)70))

This produces lots of output, so we do not show it here. We instead show you the graph of all the results. We omit the confidence intervals so that it is easy to see the probabilities for all four methods of travel.

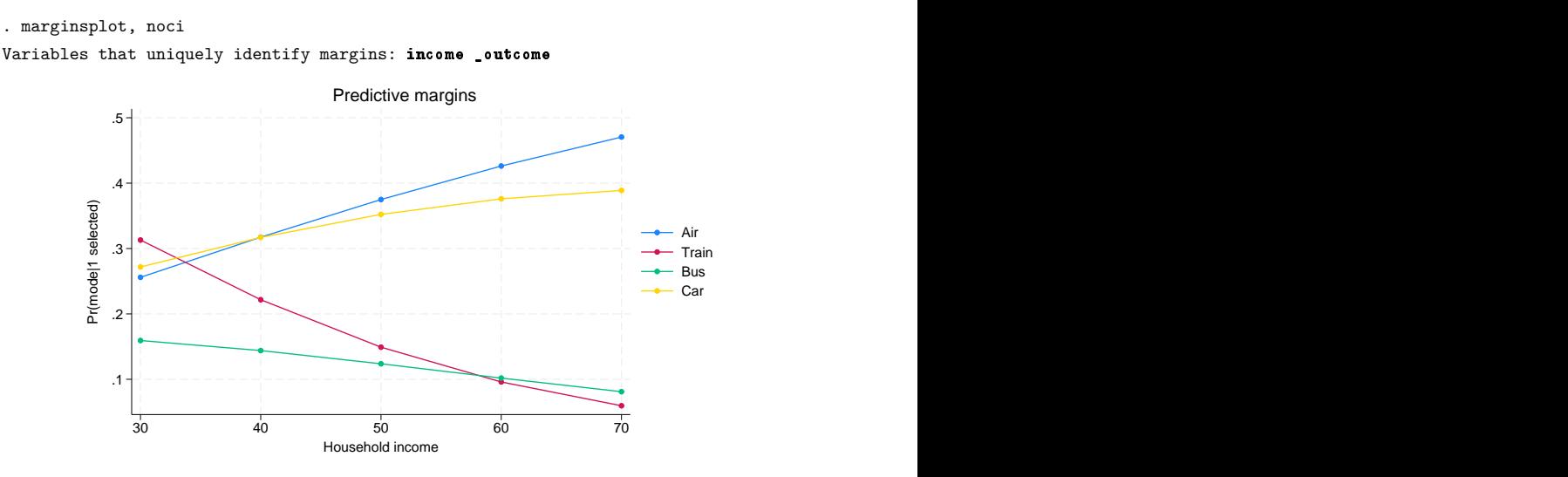

As income goes up, the expected probabilities of selecting bus and train transportation decrease, and the expected probabilities of choosing air and car transportation increase.

This graph allows us to visually compare the travel methods at each income level. We can formally test for differences in the expected probabilities of the travel methods. For instance, at the \$30,000 income level, are all four methods of travel equally likely to be selected? We can use the contrast(outcomejoint) option to request this test.

```
. margins, at(income=30) contrast(outcomejoint)
Contrasts of predictive margins Theorem 2008 Number of obs = 840
Model VCE: OIM
Expression: Pr(mode|1 selected), predict()
At: income = 30df chi2 P>chi2
```
\_outcome 3 12.80 0.0051

vs

We find that at least one of these expected probabilities is significantly different from the others.

We might want to ask a more specific question. Is there a difference in the expected probabilities of selecting train and bus travel when income is \$50,000? We use the outcome() option to specify these two methods of travel and the contrast (outcome contrast $(r)$ ) option to request that margins estimate the difference between the two probabilities.

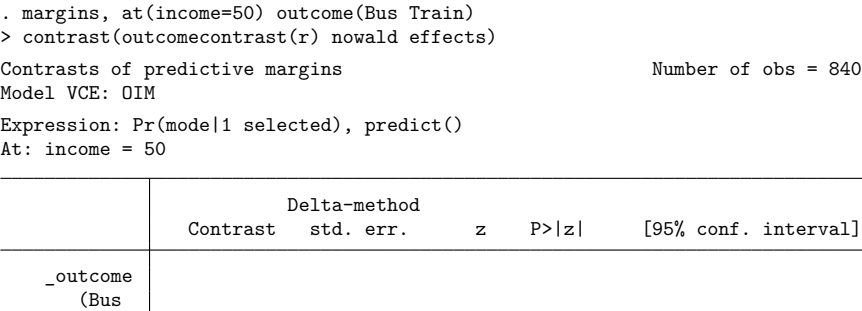

Train) | -.0254125 .0504996 -0.50 0.615 -.1243899 .0735648

We do not find a significant difference in the probabilities of selecting bus and train travel at this income level.

#### <span id="page-15-0"></span>**Effects of a categorical covariate**

The questions we answered above were about a continuous variable, income. What if we want to evaluate the effect of a categorical variable instead? We include the variable as a factor variable in our model and again use margins. To demonstrate, we create a variable representing income quartiles and change our model to use it rather than the continuous income covariate.

```
. xtile income_cat = income, nquantiles(4)
. label define quartiles 1 "Quartile 1" 2 "Quartile 2"
> 3 "Quartile 3" 4 "Quartile 4"
. label values income_cat quartiles
. cmclogit choice time, casevars(i.income_cat partysize)
 (output omitted )
```
We estimate the expected probability of selecting train travel for each income quartile by typing

```
. margins income_cat, outcome(Train)
Predictive margins \blacksquareModel VCE: OIM
Expression: Pr(mode|1 selected), predict()
Outcome: Train
```
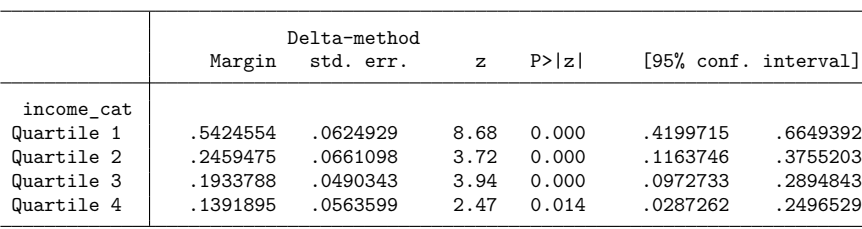

We can again plot the results using marginsplot.

. marginsplot

Variables that uniquely identify margins: income\_cat

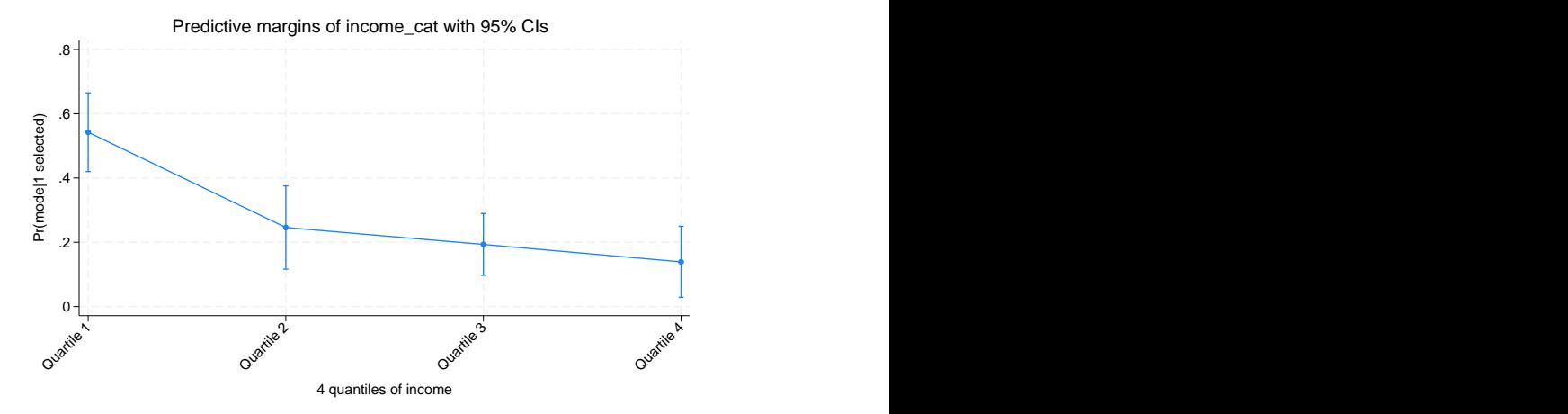

We use the  $ar$ , operator to test for differences in the expected probabilities across adjacent income quartiles. This time, we attach the contrast operator to the name of the variable.

```
. margins ar.income_cat, outcome(Train) contrast(nowald effects)
Contrasts of predictive margins Number of obs = 840
Model VCE: OIM
Expression: Pr(mode|1 selected), predict()
Outcome: Train
                      Delta-method
              Contrast std. err. z P>|z| [95% conf. interval]
 income_cat
(Quartile 2
       vs
Quartile 1) -.2965079 .0905087 -3.28 0.001 -.4739018 -.1191141
(Quartile 3
```
Quartile 2)  $\vert$  -.0525687 .082642 -0.64 0.525 -.214544 .1094067

Quartile 3) -.0541893 .0744351 -0.73 0.467 -.2000794 .0917009

<span id="page-16-0"></span>We find that the expected probability of choosing train travel is significantly different when moving from the first to the second income quartile.

#### **Effects of an alternative-specific covariate**

vs

(Quartile 4 vs

So far, we have explored the effects of the case-specific income variable. We can also ask questions about an alternative-specific variable such as travel time.

Perhaps new security measures are added. What would we expect if wait times at the airport increase by 60 minutes for all flights? We can use margins' at () option to evaluate this scenario.

```
. margins, at(time=generate(time+60)) alternative(Air)
Predictive margins Theorem 2012 Contract Mumber of obs = 840
Model VCE: OIM
Expression: Pr(mode|1 selected), predict()
Alternative: Air
At: time = time+60Delta-method
```
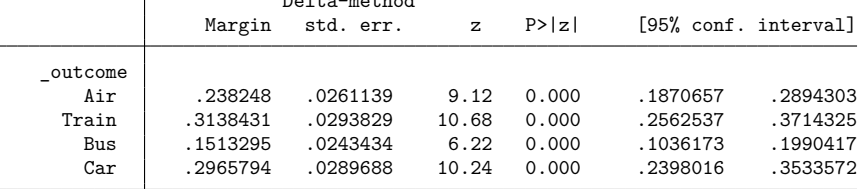

As we would anticipate, the expected probability of selecting air travel decreases when travel time increases. The probability of choosing air travel is now 0.24. If we look back at our first margins command, we can see that with the original travel times, the expected probability of choosing air travel was 0.28. Rather than looking at results from multiple commands, we can estimate probabilities with the original travel times and with the increased travel times all with a single margins command.

```
. margins, at(time=generate(time)) at(time=generate(time+60))
> alternative(Air)
Predictive margins Theorem 2012 Contract Mumber of obs = 840
Model VCE: OIM
Expression: Pr(mode|1 selected), predict()
Alternative: Air
1. at: time = time
2. at: time = time+60Delta-method
```
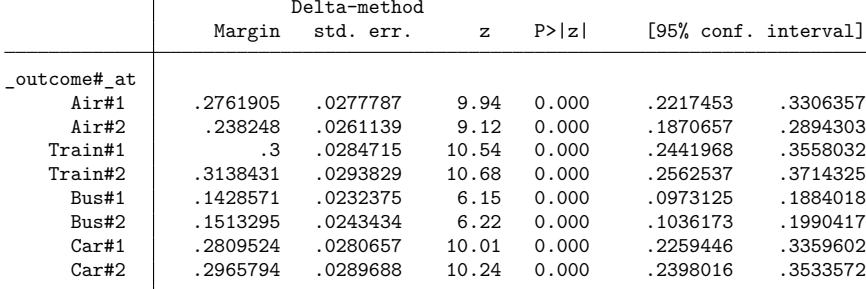

Now it is easy to plot both scenarios together using marginsplot. This time we include the xdimension() option to place the four travel choices along the  $x$  axis.

```
. marginsplot, xdimension(_outcome)
Variables that uniquely identify margins: _atopt _outcome
Multiple at() options specified:
      _atoption=1: time=generate(time)
      _atoption=2: time=generate(time+60)
```
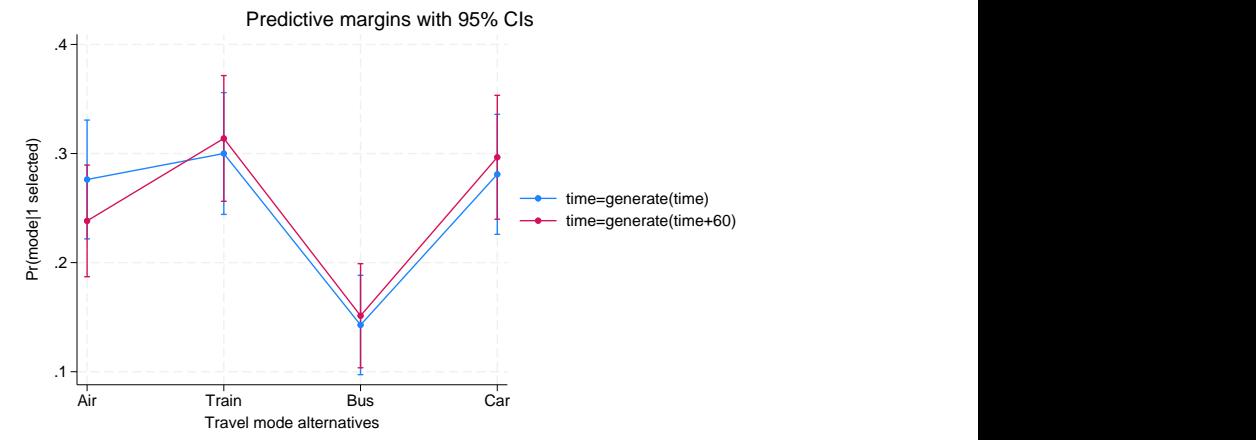

We see that the probability of air travel decreases, while the probability of choosing each of the other methods of travel increases a little.

We can again use contrasts to test for a difference. We use the  $at$  contrast $(r)$  to request comparisons to a reference level (the original travel times).

```
. margins, at(time=generate(time)) at(time=generate(time+60))
> alternative(Air) contrast(atcontrast(r) nowald effects)
Contrasts of predictive margins Number of obs = 840
Model VCE: OIM
Expression: Pr(mode|1 selected), predict()
Alternative: Air
1. at: time = time
2. at: time = time+60T
```
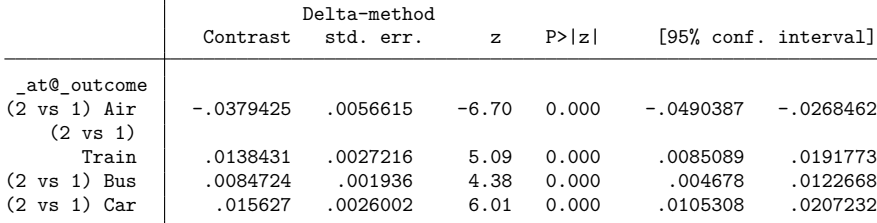

Each of these differences is statistically significant. Of course, the researcher would need to decide whether an expected 3.8 percentage point decrease in air travel is meaningful.

We might take this even one step further. What if the speed of train transportation improves at the same time that speed of air travel declines? What if train travel is now 60 minutes faster while air travel is 60 minutes slower? We cannot specify all of these changes directly in the at() option, but we can create a new variable that represents this scenario.

```
. generate newtime = time
. replace newtime = time+60 if mode==1
(210 real changes made)
. replace newtime = time-60 if mode==2
(210 real changes made)
```
Now we can specify our newtime variable in the at() option. We also include the alternative(simultaneous) option to specify that the changes to air and train travel be made simultaneously.

```
. margins, at(time=generate(time)) at(time=generate(newtime))
> alternative(simultaneous)
Predictive margins \blacksquareModel VCE: OIM
Expression: Pr(mode|1 selected), predict()
1. at: time = time
2._at: time = newtime
```
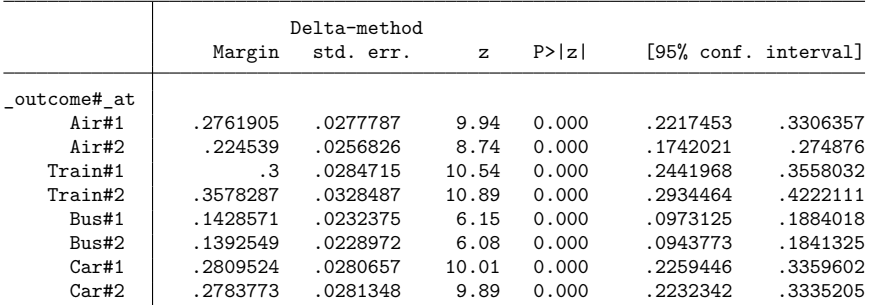

. marginsplot, xdimension(\_outcome)

```
Variables that uniquely identify margins: _atopt _outcome
Multiple at() options specified:
      _atoption=1: time=generate(time)
      _atoption=2: time=generate(newtime)
```
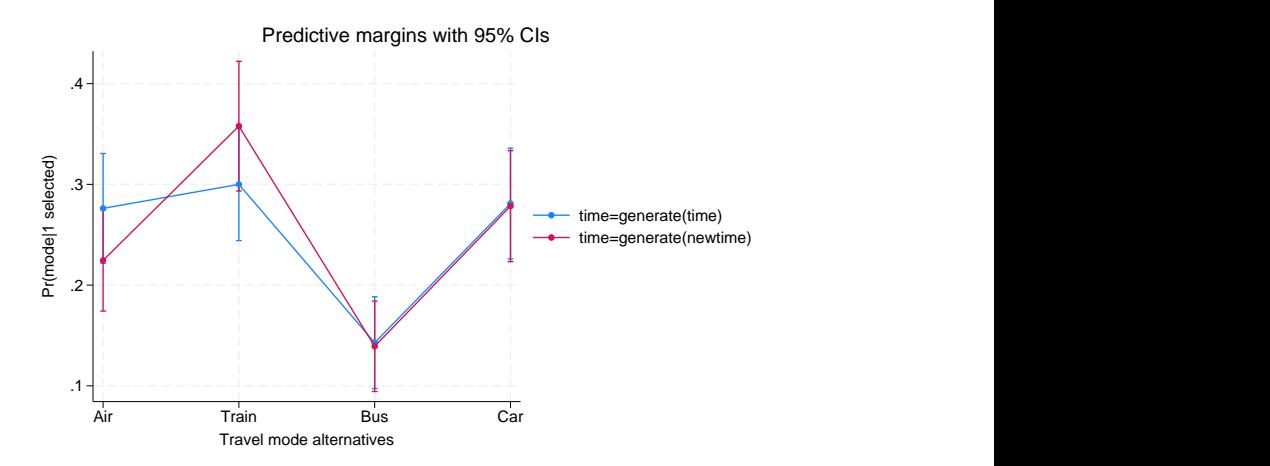

Now it appears that the expected probability of selecting air travel decreases, the expected probability of selecting train travel increases, and the expected probabilities of selecting the other methods of transportation do not change much. Let's test for differences.

```
. margins, at(time=generate(time)) at(time=generate(newtime))
> alternative(simultaneous) contrast(atcontrast(r) nowald effects)
Contrasts of predictive margins Theorem 2008 Number of obs = 840
Model VCE: OIM
Expression: Pr(mode|1 selected), predict()
1. at: time = time
2._at: time = newtime
                          Delta-method
```
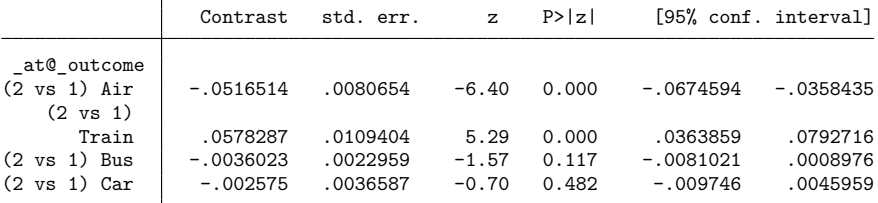

Now the expected probability of selecting air travel is 5.2 percentage points lower than it was with the original travel times, and the expected probability of selecting train travel is 5.7 percentage points higher.

#### <span id="page-20-1"></span>**More inferences using margins**

Here we have demonstrated how you can use the results of your choice model to answer some interesting questions. But this is just a small sample of the types of inference that you can do using margins after a choice model estimator. For more examples, see [CM] **[margins](#page-271-0)**, [CM] **[Intro 5](#page-36-0)**, [CM] **[Intro 6](#page-61-0)**, [CM] **[cmclogit](#page-92-0)**, [CM] **[cmmixlogit](#page-115-0)**, and [CM] **[cmxtmixlogit](#page-250-0)**. Regardless of the cm command you use to fit your model, you may be interested in all of these examples because the same margins commands can be used after any of the models to estimate the same types of margins and test the same types of hypotheses.

### <span id="page-20-0"></span>**Also see**

[CM] **[margins](#page-271-0)** — Adjusted predictions, predictive margins, and marginal effects

[Description](#page-21-1) [Remarks and examples](#page-21-2) [Also see](#page-24-0)

# <span id="page-21-1"></span><span id="page-21-0"></span>**Description**

<span id="page-21-2"></span>This introduction describes the data layout required by all cm commands and describes how to [cmset](#page-224-0) your data.

# **Remarks and examples**

Remarks are presented under the following headings:

Data [layout](#page-21-3) for choice models cmset: [Cross-sectional](#page-22-0) data cmset: [Panel](#page-24-1) data

### <span id="page-21-3"></span>**Data layout for choice models**

cm commands require data in a different form than the usual Stata data format. Typically in Stata, a single Stata observation corresponds to a single statistical observation—that is why Stata calls rows in a Stata dataset "observations". But cm commands need multiple Stata observations to hold the data for a single statistical observation. So as not to confuse statistical observations with Stata observations, we call a single statistical observation a "case" and use this terminology throughout the CM manual.

Here is an example of choice data. We show data for the first three individuals.

```
. use https://www.stata-press.com/data/r19/carchoice
(Car choice data)
```

```
. list consumerid car purchase gender income dealers if consumerid <= 3,
```

```
> sepby(consumerid) abbrev(10)
```
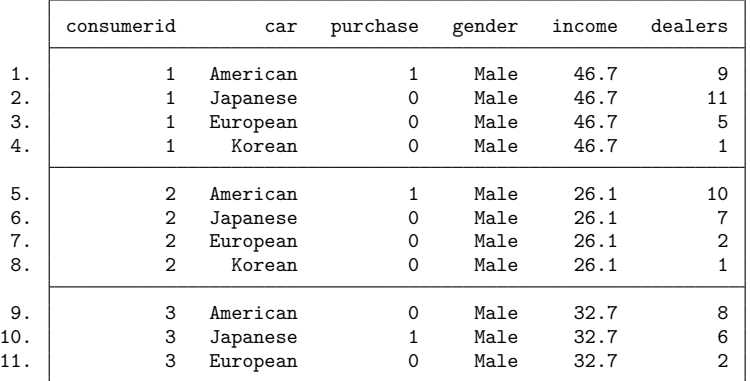

These fictitious data represent persons who purchased a car with their choices categorized by the nationality of the manufacturer, American, Japanese, European, or Korean. The first variable is consumerid, a variable identifying individual consumers; it is called the case ID variable.

The second variable shown is car, which holds the possible choices available to the consumer. The possible choices are called "alternatives", and this variable is referred to as the alternatives variable. We see that the first two consumers had all four nationalities of cars as alternatives. The third had only American, Japanese, and European as alternatives because there were no Korean dealerships in his or her community.

The third variable purchase is a 0/1 variable indicating which car the person purchased. For discrete choice models ([cmclogit](#page-92-0), [cmmprobit](#page-137-0), [cmmixlogit](#page-115-0), and [cmxtmixlogit](#page-250-0)), this variable is the dependent variable in the estimation.

The variables gender and income are case-specific variables; they are constant within case. The variable dealers contains the number of dealerships of each nationality that are located in the consumer's community. It varies both by alternative and by individual. It is an alternative-specific variable. The case-specific variables and the alternative-specific variables will be used as independent variables in the estimation. It is important to distinguish between them because they are handled differently by the estimation commands and grouped separately when you run the command. See [CM] **[Intro 5](#page-36-0)** for examples.

If you are familiar with Stata, you know that this data arrangement is called "long data". There are multiple Stata observations for each distinct value of the case ID variable. Wide data would be just one Stata observation for each case. All cm commands require data be in the long form.

The long-data format has implications for how missing values are handled by the cm commands. By default, any missing value within any of the observations for a case causes the entire case to be dropped from the analysis. The option altwise (meaning alternativewise), which all cm commands allow, causes only the observations with missing values to be dropped. See [CM] **[cmsample](#page-215-0)** for a longer discussion about missing values. See [example 3](#page-101-0) in [CM] **[cmclogit](#page-92-0)** for an estimation example.

#### <span id="page-22-0"></span>**cmset: Cross-sectional data**

If a command begins with cm, you must cmset your data before you can run the command.

For cross-sectional data with identified alternatives, we pass the case ID variable and alternatives variable as arguments:

```
. cmset consumerid car
note: alternatives are unbalanced across choice sets; choice sets of different
      sizes found.
     Case ID variable: consumerid
Alternatives variable: car
```
The command echoed back the variable names that we set and, in this instance, also displayed a message, "alternatives are unbalanced across choice sets; choice sets of different sizes found." A "choice set" is the set of available alternatives for a case. This message is merely saying that the number of alternatives per case differs across the cases.

To see a tabulation of the choice sets, we type cmchoiceset:

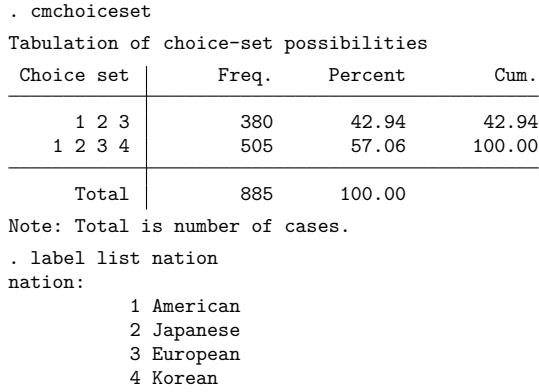

The output shows there are two choice sets,  $\{1, 2, 3\}$  and  $\{1, 2, 3, 4\}$ . We also listed the value label nation, which is the value label for the alternatives variable car, to see the correspondence between the numerical values and the nationalities. The two choice sets are all four nationalities and all nationalities except Korean. See [CM] **[cmchoiceset](#page-83-0)** for more ways to use this command.

For some CM estimators, such as [cmmixlogit](#page-115-0), having explicitly identified alternatives is optional. For the model fit by the [cmrologit](#page-173-0) estimator, the alternatives are not identified, so there is no alternatives variable. When there is no alternatives variable, we cmset our data using the option noalternatives and pass the case ID variable as an argument:

```
. cmset consumerid, noalternatives
note: alternatives are unbalanced across choice sets; choice sets of different
      sizes found.
     Case ID variable: consumerid
Alternatives variable: <none>
```
### <span id="page-24-1"></span>**cmset: Panel data**

Here is an example of panel choice data:

```
. use https://www.stata-press.com/data/r19/transport, clear
(Transportation choice data)
. list id t alt if id == 1, sepby(t)
```
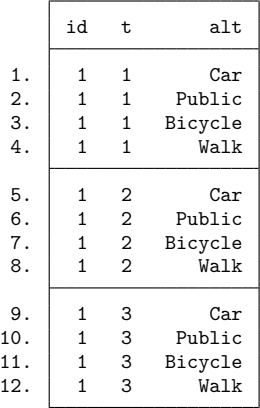

The first variable, id, is an ID for individuals, and the second variable, t, is the time. The set of data for an individual makes up a "panel", so the individual ID is the panel ID.

For panel choice data, cmset takes three variables—when there is an alternatives variable, as there is in this example. The first variable identifies the panels, the second gives the time, and the third is the alternatives variable.

```
. cmset id t alt
note: case identifier _caseid generated from id and t.
note: panel by alternatives identifier _panelaltid generated from id and alt.
                    Panel data: Panels id and time t
              Case ID variable: caseid
         Alternatives variable: alt
Panel by alternatives variable: _panelaltid (strongly balanced)
                 Time variable: t, 1 to 3
                         Delta: 1 unit
Note: Data have been xtset.
```
cmset has created two new variables: \_caseid and \_panelaltid. See [example 2](#page-229-0) in [CM] [cmset](#page-224-0) for details about these variables. You do not need to concern yourself with them, however. Just leave them in your dataset, and the cm commands will use them automatically to make things work.

### <span id="page-24-0"></span>**Also see**

- [CM] **[Intro 3](#page-25-0)** Descriptive statistics
- [CM] **[cmchoiceset](#page-83-0)** Tabulate choice sets
- [CM] **[cmsample](#page-215-0)** Display reasons for sample exclusion
- [CM] **[cmset](#page-224-0)** Declare data to be choice model data

[Description](#page-25-1) [Remarks and examples](#page-25-2) [Also see](#page-30-0)

## <span id="page-25-1"></span><span id="page-25-0"></span>**Description**

<span id="page-25-2"></span>In this entry, we introduce you to four helper commands that let you quickly see some basic attributes of your CM data: [cmchoiceset](#page-83-0), [cmsample](#page-215-0), [cmtab](#page-240-0), and [cmsummarize](#page-234-0).

## **Remarks and examples**

Remarks are presented under the following headings:

cmchoiceset: [Tabulating](#page-25-3) choice sets [cmsample:](#page-27-0) Looking at problem observations cmtab: [Tabulating](#page-28-0) chosen alternatives versus other variables cmsummarize: [Descriptive](#page-29-0) statistics for CM variables

### <span id="page-25-3"></span>**cmchoiceset: Tabulating choice sets**

Let's again use the data that we used in [CM] **[Intro 2](#page-21-0)**.

```
. use https://www.stata-press.com/data/r19/carchoice
(Car choice data)
```

```
. list consumerid car purchase gender income if consumerid <= 3,
```
> sepby(consumerid) abbrev(10)

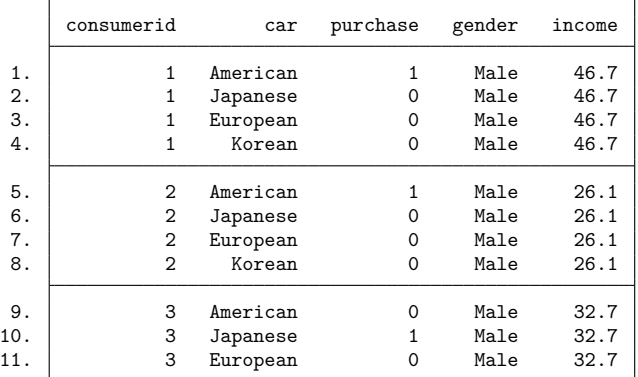

The case ID variable is consumerid. The alternatives variable is car. The 0/1 variable purchase indicates the nationality of car purchased. The variables gender and income are case-specific variables.

We [cmset](#page-224-0) our data:

```
. cmset consumerid car
note: alternatives are unbalanced across choice sets; choice sets of different
      sizes found.
     Case ID variable: consumerid
Alternatives variable: car
```
We use [cmchoiceset](#page-83-0) to see the choice sets:

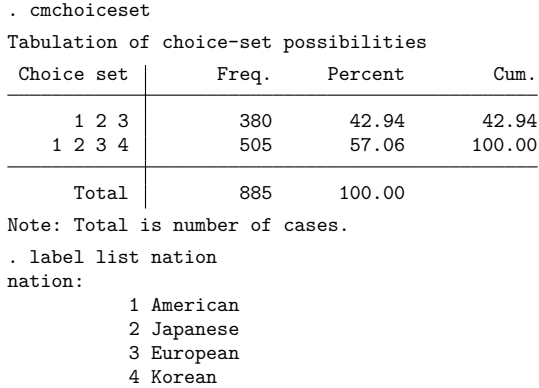

There are two choice sets,  $\{1, 2, 3\}$  and  $\{1, 2, 3, 4\}$ . The value label nation, which labels the alternatives variable car, shows the correspondence between the numerical values and the nationalities. One choice set includes all four nationalities, and the other includes all nationalities except Korean.

cmchoiceset can be used after a cm estimation command to see the choice sets in the estimation sample. Here we fit a model using [cmclogit](#page-92-0) and then run cmchoiceset restricted to the estimation sample.

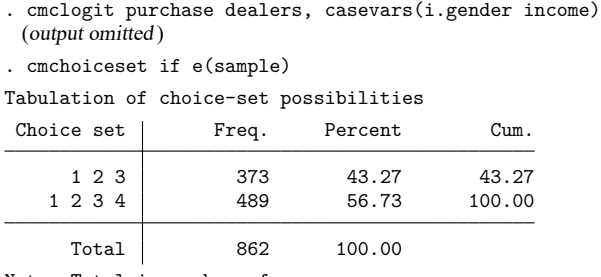

Note: Total is number of cases.

We see that the estimation sample had 862 cases, whereas the earlier cmchoiceset output showed that the full sample had 885 cases.

By default, missing values are handled casewise, meaning that any missing value in any observation composing the case causes the entire case to be omitted from the estimation sample. In this example,  $885 - 862 = 23$  cases contained missing values.

If you want to omit only observations with missing values and not the entire case, specify the option altwise. We refit the model using the altwise option and look at the choice sets.

. cmclogit purchase dealers, casevars(i.gender income) altwise (output omitted ) . cmchoiceset if e(sample) Tabulation of choice-set possibilities Choice set | Freq. Percent Cum. 1 2 2 0.23 0.23 1 2 3 378 42.71 42.94 1 2 3 4 489 55.25 98.19 1 2 4 1 2 4 0.45 98.64 1 3 2 0.23 98.87 1 3 4 2 0.23 99.10 2 3 3 0.34 99.44 2 3 4 5 0.56 100.00 Total 885 100.00 Note: Total is number of cases.

Handling the missing values alternativewise gives six new choice sets, albeit each with low frequency.

Handling missing values casewise never creates new choice sets. Handling missing values with altwise almost always changes the choice sets used in the estimation. You should be aware of the consequences. For instance, a dataset with balanced choice sets will typically become unbalanced when missing values are handled alternativewise. See [example 3](#page-101-0) in [CM] **[cmclogit](#page-92-0)** for more details.

cmchoiceset also creates two-way (and three-way) tabulations. You can tabulate a variable, typically a case-specific one, against choice sets to see whether there is any association between the variable and choice sets. If you have panel data, you can tabulate the choice sets versus time to see whether choice sets change over time. See [CM] **[cmchoiceset](#page-83-0)**.

cmchoiceset has a generate(*newvar*) option, which creates a variable with categories of the choice sets. This variable can be used in the over() option of [margins](#page-271-0) to compute predicted probabilities and marginal effects separately for each choice set. See [example 3](#page-89-0) in [CM] **[cmchoiceset](#page-83-0)** for an example.

#### <span id="page-27-0"></span>**cmsample: Looking at problem observations**

Let's load and try to cmset a dataset to which we added some errors.

```
. use https://www.stata-press.com/data/r19/carchoice_errors, clear
(Car choice data with errors)
. cmset consumerid car
at least one choice set has more than one instance of the same alternative
r(459);
```
We get an error and our data are not cmset. We need to fix the repeated alternatives in car, the alternatives variable. The [cmsample](#page-215-0) command can locate these problem observations. But to run cmsample, the data must be cmset. To do this, we use cmset with the force option. (Note: cmsample is the only command that works after suppressing an error using cmset, force. All other cm commands will give the same error about repeated alternatives unless the problematic observations are dropped or excluded using an if restriction.)

```
. cmset consumerid car, force
note: at least one choice set has more than one instance of the same
      alternative.
     Case ID variable: consumerid
Alternatives variable: car
```
Now we can run cmsample. We specify the option generate (flag) to create a variable named flag that identifies the problem observations.

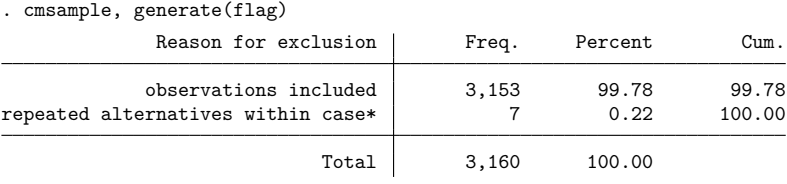

\* indicates an error

cmsample produced a table that showed there are seven observations that contain the cases with the repeated alternatives. We can see the problems by listing the observations with flag != 0:

. list consumerid car flag if flag != 0, sepby(consumerid) abbr(10)

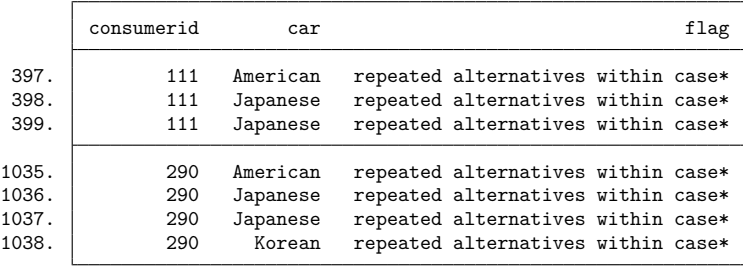

We will need to fix or drop these cases before we can run other CM commands.

<span id="page-28-0"></span>cmsample can identify many different problems in your choice data—16 different problems in all! To see its full capabilities, see [CM] **[cmsample](#page-215-0)**.

#### **cmtab: Tabulating chosen alternatives versus other variables**

Let's reload our earlier dataset so we are not dealing with a dataset with  $\epsilon$ m errors.

```
. use https://www.stata-press.com/data/r19/carchoice, clear
(Car choice data)
. cmset consumerid car
note: alternatives are unbalanced across choice sets; choice sets of different
      sizes found.
     Case ID variable: consumerid
Alternatives variable: car
```
The [cmtab](#page-240-0) command requires the choice(*varname*) option, where *varname* is a 0/1 variable indicating which alternative was chosen. Typically, it is the dependent variable used in a discrete choice model. Typing cmtab without any other arguments gives a tabulation of the chosen alternatives:

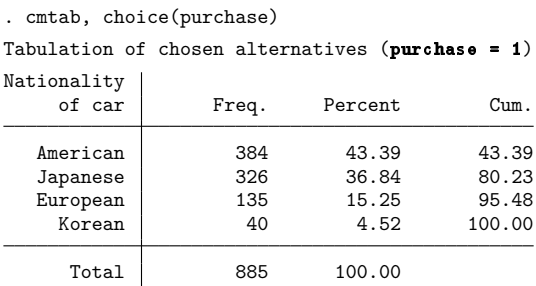

Typing cmtab with a variable gives a tabulation of that variable versus the chosen alternatives.

. cmtab gender, choice(purchase) column

Tabulation for chosen alternatives ( $pure$ hase = 1)

gender is constant within case

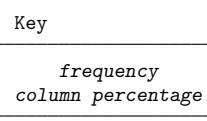

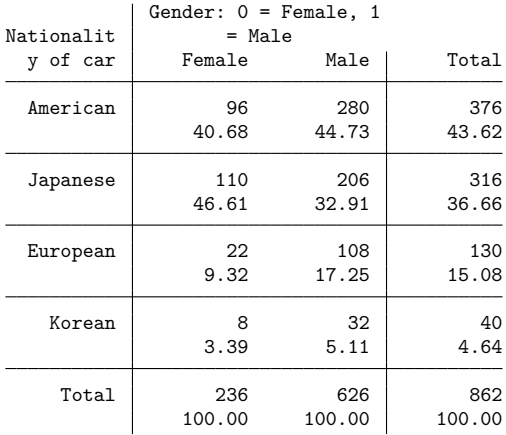

We see that in these data, the most popular nationality of car among females was Japanese, with 47% of them purchasing a Japanese car. Among males, American cars were the most popular, with 45% of them buying an American car.

<span id="page-29-0"></span>See [CM] **[cmtab](#page-240-0)** for the full capabilities of the command.

### **cmsummarize: Descriptive statistics for CM variables**

The [cmsummarize](#page-234-0) command produces descriptive statistics for CM variables. For each variable in the command's *varlist*, it selects observations that correspond to chosen alternatives and displays statistics categorized by the chosen alternatives. The chosen alternatives are specified by the choice(*varname*) option, which is required, just as it is with cmtab.

Here is an example where we display the quartiles of the case-specific variable income:

```
. cmsummarize income, choice(purchase) stats(p25 p50 p75) format(%5.1f)
Statistics by chosen alternatives (purehase = 1)
   income is constant within case
Summary for variables: income
Group variable: _chosen_alternative (purchase = 1)
_chosen_alternative p25 p50 p75
        American 30.6 42.0 46.6
        Japanese 39.0 44.4 48.8
        European 40.5 44.6 49.2
          Korean 25.4 35.5 44.2
          Total 33.0 43.3 46.7
```
We see that buyers of European cars have the greatest median income and buyers of Korean cars the least compared with buyers of cars of other nationalities.

<span id="page-30-0"></span>See [CM] **[cmsummarize](#page-234-0)** for the full capabilities of the command.

# **Also see**

- [CM] **[Intro 2](#page-21-0)** Data layout
- [CM] **[cmchoiceset](#page-83-0)** Tabulate choice sets
- [CM] **[cmsample](#page-215-0)** Display reasons for sample exclusion
- [CM] **[cmset](#page-224-0)** Declare data to be choice model data
- [CM] **[cmsummarize](#page-234-0)** Summarize variables by chosen alternatives
- [CM] **[cmtab](#page-240-0)** Tabulate chosen alternatives

[Description](#page-31-1) [Remarks and examples](#page-31-2) [Reference](#page-35-0)

# <span id="page-31-1"></span><span id="page-31-0"></span>**Description**

Seven commands for fitting choice models (CM) are documented in this manual. These commands are used almost exclusively with choice data. Many other commands can also be useful for modeling choice data but are often used with other types of data as well. In this entry, we give you an overview of estimation commands available in Stata for modeling choice data.

# <span id="page-31-2"></span>**Remarks and examples**

Remarks are presented under the following headings:

[Specialized](#page-31-3) choice model commands Other [commands](#page-31-4) for choice models Models for [cross-sectional](#page-32-0) data [Models](#page-34-0) for panel data [Multilevel](#page-35-1) models for clustered data

# <span id="page-31-3"></span>**Specialized choice model commands**

The following commands are documented in this manual and are designed specifically for fitting choice models:

### **Estimators for discrete choices**

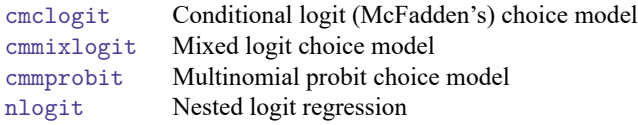

See [CM] **[Intro 5](#page-36-0)** for details on these estimators.

#### **Estimators for rank-ordered choices**

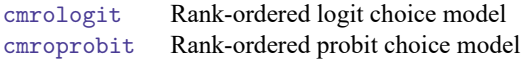

See [CM] **[Intro 6](#page-61-0)** for details on these estimators.

#### **Estimator for discrete choices with panel data**

[cmxtmixlogit](#page-250-0) Panel-data mixed logit choice model

See [CM] **[Intro 7](#page-70-0)** for details on this estimator.

<span id="page-31-4"></span>What is special about the seven estimators listed here is that they all require your data to be in long form. That is, each case consists of multiple Stata observations, one for each of its available alternatives. All of these estimators allow you to include alternative-specific variables as covariates in your model. In addition, each of these estimators handles unbalanced choice sets. In [CM] **[Intro 5](#page-36-0)**, [CM] **[Intro 6](#page-61-0)**, and [CM] **[Intro 7](#page-70-0)**, we provide more in-depth introductions to these estimators for discrete choices, rankordered alternatives, and discrete choices in panel data, respectively.

### **Other commands for choice models**

Many other commands in Stata can be used for choice modeling. When you use these general commands with choice data, it is important to consider the restrictions or limitations of the model to make sure that it is the best command for modeling your choice data. For instance, the mlogit command fits multinomial logit models. When you use multinomial logit to fit a choice model, you are required to have only case-specific variables as predictors. Multinomial logit also requires balanced choice sets (that is, every decision maker must have the same available alternatives). Another example is the clogit command. You can use it to fit the same McFadden's choice model fit by [cmclogit](#page-92-0). In fact, cmclogit calls clogit to produce its estimates. However, because cmclogit is specifically designed for choice models, it gives you appropriate handling of missing values for choice data, and the postestimation command [margins](#page-271-0) gives you options for unbalanced data after cmclogit. Nonetheless, when your choice data meet the requirements for one of Stata's commands for binary or categorical outcomes, they are useful for choice modeling.

#### <span id="page-32-0"></span>**Models for cross-sectional data**

Stata has many commands for fitting binary and categorical outcome models that can be applied to some types of choice data. When a decision maker chooses from only two possible alternatives, the commands for binary outcomes may be useful. When a decision maker chooses from more than two outcomes, the commands for categorical outcomes may be appropriate. In addition to commands for common models such as logistic and probit, you can select from commands that address problems including heteroskedasticity, endogenous covariates, and sample selection. You can use the fmm: prefix to fit mixtures of choice models. If you want to simultaneously model more than one outcome variable or if you want to include latent variables, you can use gsem to fit a generalized structural equation model that allows binary and categorical outcomes. You can also use Bayesian estimation. The bayes: prefix allows you to fit Bayesian regression models. bayesmh is a flexible command that allows you to specify your own Bayesian model.

The following commands can fit choice models for cross-sectional data:

#### **Estimators for binary choices**

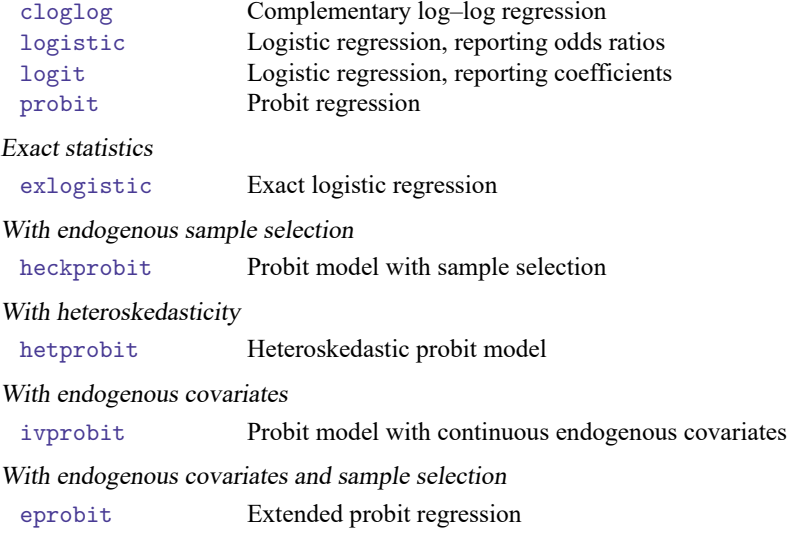

# Finite mixture models

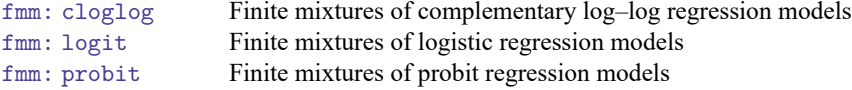

## Multiple outcome variables and latent variables

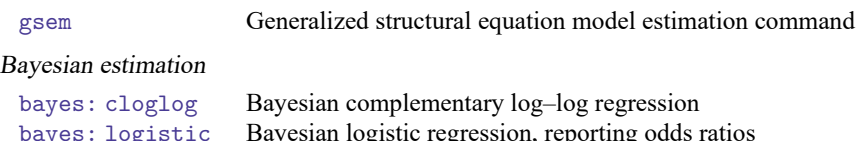

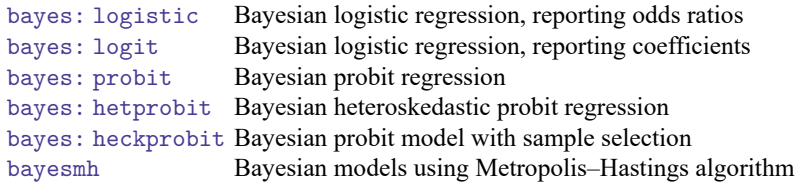

### **Estimators for categorical outcomes**

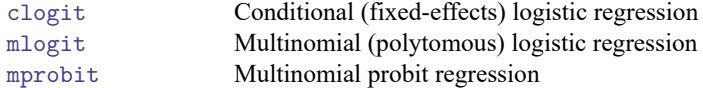

# Finite mixture models

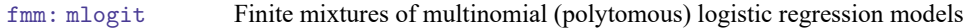

# Systems of equations and latent variables

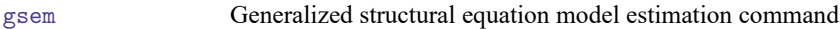

## Bayesian estimation

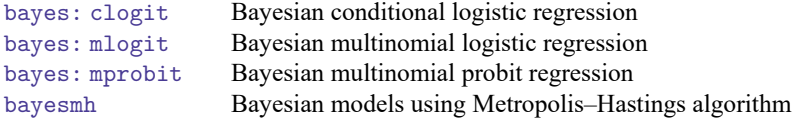

#### <span id="page-34-0"></span>**Models for panel data**

If you are working with panel data, you may be interested in standard panel-data commands for binary outcomes. For categorical outcomes, the gsem command can fit a multinomial logit model with random effects in addition to accommodating multiple outcome variables and latent variables for both binary and categorical outcomes. Bayesian estimation is also available. The bayes: prefix provides support for some of the xt commands, and it can be used with me commands to fit random-effects models. The following commands can be useful for choice models with panel data:

#### **Estimators for binary choices**

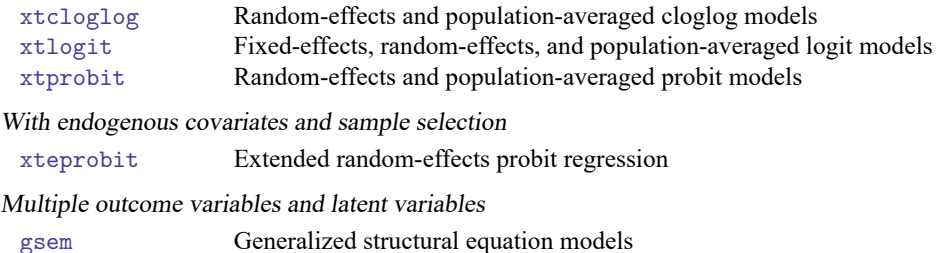

#### Bayesian estimation

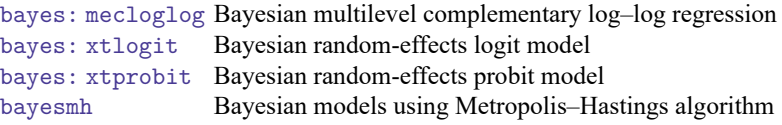

#### **Estimators for categorical choices**

#### Multinomial logistic regression

xtmlogit Fixed-effects and random-effects multinomial logit models

#### Multiple outcome variables and latent variables

gsem Generalized structural equation model estimation command

#### Bayesian estimation

bayes: xtmlogit Bayesian random-effects multinomial logit model bayesmh Bayesian models using Metropolis–Hastings algorithm

In addition to the commands listed here, commands listed in the previous section that fit models for cross-sectional data can be used with panel data provided that they allow the vce(cluster) option. The point estimates from these commands have a population-averaged interpretation and are consistent but less efficient than the estimates from an appropriate panel-data estimator. The default standard errors reported by commands for cross-sectional data are inappropriate for panel or otherwise clustered data because they assume that observations are independent. However, by including the vce (cluster) option, you will get standard errors that relax this assumption and provide valid inference for this type of data.

#### <span id="page-35-1"></span>**Multilevel models for clustered data**

You can also use multilevel modeling commands for choice models when your data are clustered or grouped and observations within the clusters are not independent. Perhaps your observations are students, and those students come from multiple classrooms. You might even have students within classrooms and classrooms within schools. The me commands fit multilevel models that account for the correlation within clusters. For categorical outcomes, the gsem command can fit a multilevel multinomial logit model in addition to accommodating multiple outcome variables and latent variables for both binary and categorical outcomes. Bayesian estimation is also available.

The following commands can be useful for multilevel choice models for clustered data:

#### **Estimators for binary choices**

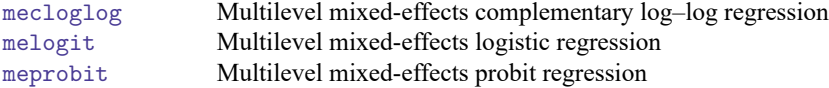

Multiple outcome variables and latent variables

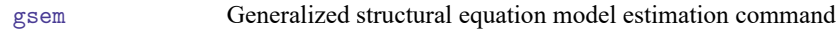

#### Bayesian estimation

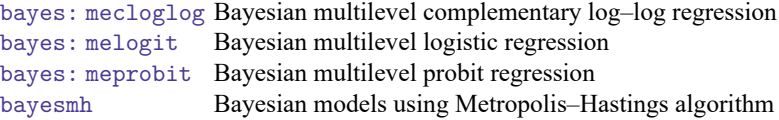

#### **Estimators for categorical choices**

Multilevel multinomial logistic regression

gsem Generalized structural equation model estimation command

Multiple outcome variables and latent variables

gsem Generalized structural equation model estimation command

Bayesian estimation

bayesmh Bayesian models using Metropolis–Hastings algorithm

## <span id="page-35-0"></span>**Reference**

Islam, F., J. F. Thrasher, F. Xiao, R. R. Moran, and J. W. Hardin. 2023. [Data management and techniques for best–worst](https://doi.org/10.1177/1536867X231212437) [discrete choice experiments.](https://doi.org/10.1177/1536867X231212437) Stata Journal 23: 1020–1044.
[Description](#page-36-0) [Remarks and examples](#page-36-1) [References](#page-60-0) [Also see](#page-60-1)

## <span id="page-36-3"></span><span id="page-36-0"></span>**Description**

This introduction covers the commands [cmclogit](#page-92-0), [cmmixlogit](#page-115-0), [cmmprobit](#page-137-0), and [nlogit](#page-298-0). These estimation commands fit discrete choice models, that is, models in which each decision maker chooses a single alternative from a finite set of available alternatives.

# <span id="page-36-1"></span>**Remarks and examples**

Remarks are presented under the following headings:

Overview of CM [commands](#page-36-2) for discrete choices cmclogit: [McFadden's](#page-37-0) choice model Looking at cases with missing values using [cmsample](#page-40-0) margins after CM [estimation](#page-41-0) [cmmixlogit:](#page-44-0) Mixed logit choice models [cmmprobit:](#page-48-0) Multinomial probit choice models [nlogit:](#page-53-0) Nested logit choice models [Relationships](#page-53-1) with other estimation commands [Duplicating](#page-53-2) cmclogit using clogit Multinomial logistic [regression](#page-54-0) and McFadden's choice model Estimation [considerations](#page-57-0) Setting the number of [integration](#page-57-1) points **[Convergence](#page-59-0)** More than one chosen [alternative](#page-59-1)

### <span id="page-36-2"></span>**Overview of CM commands for discrete choices**

Stata has four commands designed for fitting discrete choice models. Here we give you a brief overview of the similarities and differences in the models fit by these commands.

Each of these commands allows both alternative-specific and case-specific predictors, and each one handles unbalanced choice sets properly. Each of these models can be derived as a random utility model in which each decision maker selects the alternative that provides the highest utility. See [CM] **[Intro 8](#page-78-0)** for more information on the random utility model formulation of these discrete choice models.

The difference in these models largely hinges on an assumption known as independence of irrelevant alternatives (IIA). Briefly, the IIA assumption means that relative probability of selecting alternatives should not change if we introduce or eliminate another alternative. As an example, suppose that a restaurant has one chicken entree and one steak entree on the menu and that these are equally likely to be selected. If a vegetarian option is introduced, the probabilities of selecting chicken and steak will both decrease, but they should still be equal to each other if the IIA assumption holds. If the probability of selecting steak now is greater than the probability of selecting chicken, or vice versa, the IIA assumption does not hold. More technically, the IIA assumption means that the error terms cannot be correlated across alternatives. See [CM] **[Intro 8](#page-78-0)** for more information on this assumption and how it applies to each choice model.

cmclogit fits McFadden's choice model using conditional logistic regression. Of the four models discussed in this entry, McFadden's choice model has the most straightforward formulation. However, it does require that you make the IIA assumption.

cmmixlogit fits a mixed logit regression for choice models. This model allows random coefficients on one or more of the alternative-specific predictors in the model. This means that the coefficients on these variables are allowed to vary across individuals. We do not estimate the coefficients for each individual. Instead, we assume that the coefficients follow a distribution such as normal distribution, and we estimate the parameters of that distribution. Through these random coefficients, the model allows correlation across alternatives. In this way, the mixed logit model relaxes the IIA assumption.

cmmprobit fits a multinomial probit choice model. Like cmclogit, this command estimates fixed coefficients for all predictors, but it relaxes the IIA assumption in another way. It directly models the correlation between the error terms for the different alternatives.

nlogit fits a nested logit choice model. With this model, similar alternatives—alternatives whose errors are likely to be correlated—can be grouped into nests. Extending our restaurant example, suppose there are now seven entrees. Three include chicken, two include steak, and two are vegetarian. The researcher could specify a nesting structure where entrees are grouped by type. The nested logit model then accounts for correlation of alternatives within the same nest and thus relaxes the IIA assumption.

Below, we provide further introductions to these models, demonstrate how to fit and interpret them using Stata, and tell you more about their relationships with each other and with other Stata estimation commands.

#### <span id="page-37-0"></span>**cmclogit: McFadden's choice model**

McFadden's choice model is fit using conditional logistic regression. In Stata, this model can also be fit by the command clogit. In fact, cmclogit calls clogit to fit McFadden's choice model. However, cmclogit is designed for choice data and has features that clogit does not. cmclogit properly handles missing values for choice models, checks for errors in the alternatives variable and case-specific variables, and has appropriate postestimation commands such as the special version of [margins](#page-271-0) designed for use after CM estimation.

To demonstrate cmclogit, we use the same dataset we used in [CM] **[Intro 2](#page-21-0)**. We load the data, list the first three cases, and use [cmset](#page-224-0).

```
. use https://www.stata-press.com/data/r19/carchoice
(Car choice data)
```

```
. list consumerid car purchase gender income dealers if consumerid <= 3,
```
> sepby(consumerid) abbrev(10)

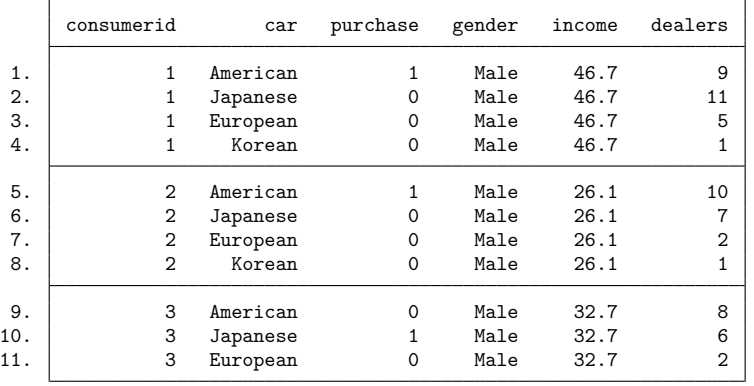

```
. cmset consumerid car
note: alternatives are unbalanced across choice sets; choice sets of
      different sizes found.
     Case ID variable: consumerid
Alternatives variable: car
```
We passed cmset the case ID variable consumerid and the alternatives variable car, which contains possible choices of the nationality of car purchased, American, Japanese, European, or Korean.

The 0/1 variable purchase indicates which nationality of car was purchased. It is our dependent variable for cmclogit. Before we fit our model, let's run cmtab to see the observed choices in the data.

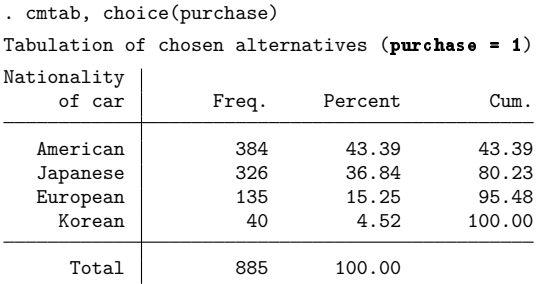

Most of the people in these data purchased American cars (43%), followed by Japanese cars (37%) and European cars (15%). Korean cars were purchased the least (5%).

For predictors, we have the case-specific variables gender and income, and the alternative-specific variable dealers, which contains the number of dealerships of each nationality in the consumer's community. We fit the model:

<span id="page-39-0"></span>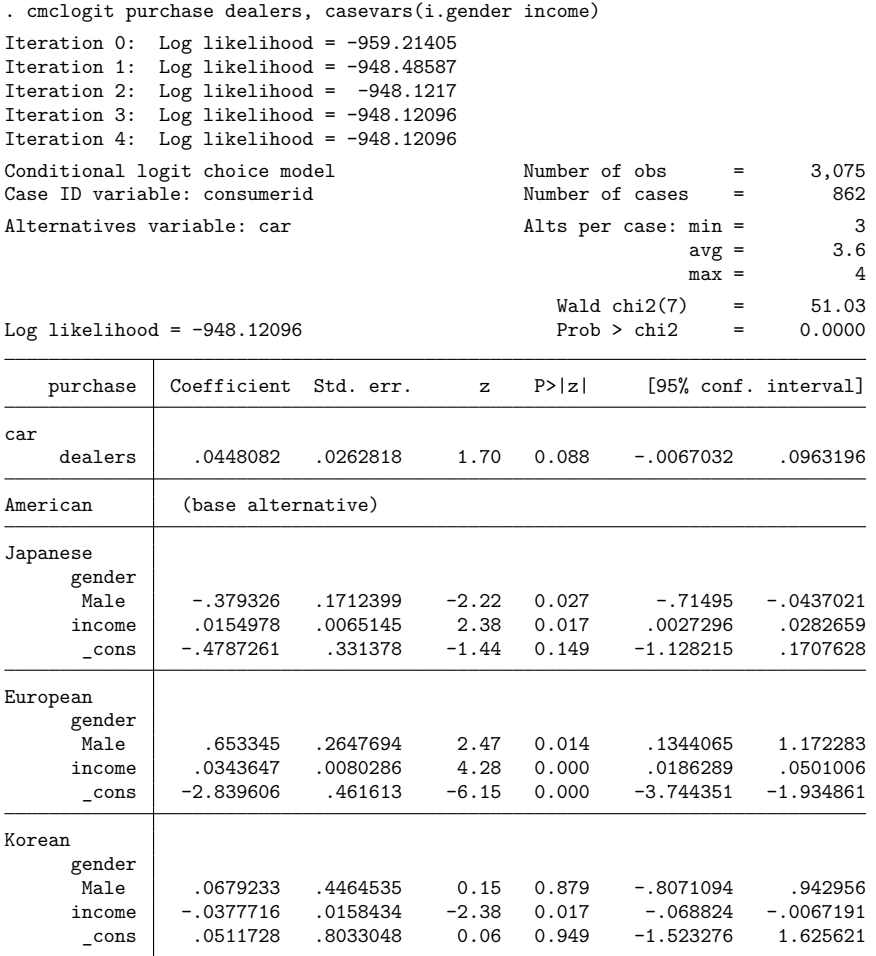

Note that alternative-specific variables (if any) follow the dependent variable. Case-specific variables (if any) are placed in the option casevars(). Because cmclogit requires us to specify which variables are alternative specific and which are case specific, it can verify that our data are coded as we expect. It checks whether the specified case-specific variables are truly case specific. If they are not, we get an error.

You may also see messages from cmclogit about the alternative-specific variables. For example,

note: variable dealers has 2 cases that are not alternative-specific; there is no within-case variability.

Alternative-specific variables can vary by alternative and by case, but they do not have to vary by alternative for every case. This message tells us that there are two cases for which the alternative-specific variable is constant within case. If an alternative-specific variable is constant within case for a large proportion of the cases, we might question how alternative specific that variable really is and be concerned about its predictive value. If a variable that is supposed to be alternative specific is in fact case specific, we will get an error.

Looking at the results from cmclogit, we first see that the coefficient on dealers is positive; based on this model, we expect the probability of purchasing a vehicle of any nationality to increase as the number of dealerships increases. However, notice that this coefficient is different from 0 at the 10% level but not at the 5% level.

American cars are chosen as the base alternative, so coefficients on the alternative-specific variables are interpreted relative to them. For instance, for the Japanese alternative, the coefficient on Male is negative, which indicates that males are less likely to select a Japanese car than an American car.

## <span id="page-40-0"></span>**Looking at cases with missing values using cmsample**

From the header of the cmclogit output, we see that our model was fit using 862 cases in our model. However, we see from the previous cmtab output that there are a total of 885 cases in the data. There must be missing values in one or more of the variables. Let's track down the variables and the cases with missing values using [cmsample](#page-215-0). First, we run cmsample specifying all the variables we used with cmclogit. The only difference is that the dependent variable goes in the choice() option.

. cmsample dealers, choice(purchase) casevars(i.gender income)

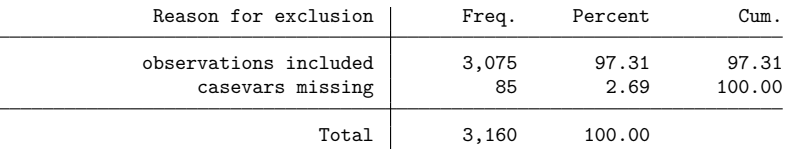

The results tell us that the missing values are in the *casevars*, either gender or income or both. Note that the tabulation produced by cmsample shows counts of observations not cases.

Second, we look at gender alone with cmsample:

. cmsample, casevars(i.gender) generate(flag)

| Reason for exclusion                     | Freq.       | Percent       | Cum.            |
|------------------------------------------|-------------|---------------|-----------------|
| observations included<br>casevar missing | 3,075<br>85 | 97.31<br>2.69 | 97.31<br>100.00 |
| Total                                    | 3.160       | 100.00        |                 |

These are the cases with missing values. We also specified the generate() option to create a variable whose nonzero values indicate cases with missing values or other problems. We list these cases:

```
. sort consumerid car
. list consumerid car gender flag if flag != 0, sepby(consumerid) abbr(10)
     consumerid car gender flag
509. 142 American . casevar missing
510. 142 Japanese Male casevar missing
511. 142 European Male casevar missing
512. 142 Korean Male casevar missing
516. 144 American . casevar missing
517. 144 Japanese Male casevar missing
518. 144 European Male casevar missing
```
(output omitted )

We could have listed the observations with missing values of gender by typing list if missing(gender). But using cmsample in this way allows us to list entire cases, potentially giving us a way to fix the problem. In this example, we could decide all the nonmissing values of gender are valid and fill in the missing values with the nonmissing ones for that case. However, we will not do this for the purpose of our example.

<span id="page-41-0"></span>See [CM] **[cmsample](#page-215-0)** and [example 3](#page-101-0) in [CM] **[cmclogit](#page-92-0)** for more on missing values in choice data.

#### **margins after CM estimation**

Above, we interpreted a few of the coefficients from the clogit results. In [CM] **[Intro 1](#page-7-0)**, we showed you that you can use margins to further interpret the results of your choice model. Here we demonstrate how we can apply some of margins special choice model features to interpret the results of this model.

First, we type margins without any arguments to get the average predicted probabilities for the different alternatives.

```
. margins
Predictive margins Theorem 2008 Shapes Number of obs = 3,075
Model VCE: OIM
Expression: Pr(car|1 selected), predict()
                    Delta-method
               Margin std. err. z P>|z| [95% conf. interval]
   _outcome
  American .4361949 .016755 26.03 0.000 .4033556 .4690342
  Japanese .3665893 .0162405 22.57 0.000 .3347585 .3984202
  European .1508121 .0119794 12.59 0.000 .1273328 .1742913
    Korean .0464037 .0069301 6.70 0.000 .032821 .0599865
```
Based on this model and assuming we have a random or otherwise representative sample, these are the expected proportions in the population.

margins can produce many types of estimates. Suppose we want to know how the probability of a person selecting a European car changes when the number of European dealerships increases. If this probability increases (as we expect it to), the increase must come at the expense of American, Japanese, or Korean cars. Which one of these is affected the most?

First, let's estimate the expected probability of purchasing each nationality of car if each community adds a new European dealership. We can use the at(dealers=(dealers+1) option to request this computation.

```
. margins, at(dealers=generate(dealers+1)) alternative(European)
Predictive margins Theorem 2008 Shapes Number of obs = 3,075
Model VCE: OIM
Expression: Pr(car|1 selected), predict()
Alternative: European
At: dealers = dealers+1
                     Delta-method
               Margin std. err. z P>|z| [95% conf. interval]
   _outcome
  American .4333003 .0168164 25.77 0.000 .4003407 .4662598
  Japanese .3641274 .0162604 22.39 0.000 .3322577 .3959971
  European .1564365 .0127751 12.25 0.000 .1313978 .1814752
    Korean .0461358 .0068959 6.69 0.000 .0326201 .0596516
```
These look similar to the expected probabilities we estimated using the original number of dealerships in each community. By using the contrast() option, we can estimate the differences between these probabilities and the original ones. We include the nowald option to simplify the output.

```
. margins, at(dealers=generate(dealers)) at(dealers=generate(dealers+1))
> alternative(European) contrast(atcontrast(r) nowald)
Contrasts of predictive margins Number of obs = 3,075
Model VCE: OIM
Expression: Pr(car|1 selected), predict()
Alternative: European
1._at: dealers = dealers
2._at: dealers = dealers+1
                                Delta-method
                       Contrast std. err. [95% conf. interval]
      _at@_outcome
(2 vs 1) American | -.0028946 .0017268 -.0062791 .0004899<br>(2 vs 1) Japanese | -.0024619 .0014701 -.0053434 .0004195
(2 \text{ vs } 1) Japanese \vert -.0024619 .0014701 -.0053434 .0004195
(2 vs 1) European .0056244 .0033521 -.0009456 .0121944
  (2 \text{ vs } 1) Korean | -.0002679 .0001686 -.0005983 .0000625
```
Increasing the number of European dealerships by one increases the expected probability of selecting a European car by 0.0056. This increase comes at the expense of American cars slightly more than Japanese cars. The probability of someone purchasing an American car decreases by 0.0029, and the probability of someone purchasing a Japanese car decreases by 0.0025. The probability of buying a Korean car is barely changed, only a tiny decrease of 0.0003 in the probability. All of these changes are very small. We can look at the 95% confidence intervals to see that none of these changes in probabilities is significantly different from 0 at the 5% level.

We will ignore the lack of significance for now and explore one of margins's features specific to choice models. As we mentioned before, the choice sets are unbalanced. Some consumers do not have the choice of a Korean car (corresponding to car  $== 4$ ) as one of their available alternatives.

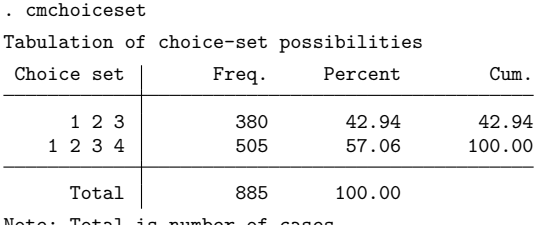

Note: Total is number of cases.

How does margins handle the fact that some persons do not have the choice of Korean cars among their alternatives? By default, margins sets the probability of buying a Korean car for these consumers to zero and keeps it fixed at zero.

If we want to look at only those consumers who have Korean in their choice set, we can use the outcome( . . . , altsubpop) option.

```
. margins, at(dealers=generate(dealers)) at(dealers=generate(dealers+1))
> alternative(European) contrast(atcontrast(r) nowald) outcome(Korean, altsubpop)
Contrasts of predictive margins Number of obs = 3,075
Model VCE: OIM
Expression: Pr(car|1 selected), predict()
Alternative: European
Outcome: Korean
1. at: dealers = dealers
2. at: dealers = dealers+1
                       Delta-method
               Contrast std. err. [95% conf. interval]
        _at
  (2 vs 1) -.0004722 .0002972 -.0010547 .0001103
```
The probability of buying a Korean car among those who have the choice of buying a Korean decreases by 0.0005 when a European dealership is added. This change is bigger than what we estimated earlier, as we expect, because we omitted all those persons whose change was fixed at zero.

When we model these data, it seems reasonable to keep the probability of buying a Korean car fixed at zero for those consumers who do not have Korean in their choice set. The result gives a picture of the total population represented by the sample; to omit them gives a picture of only those communities with Korean dealerships. See [CM] **[margins](#page-271-0)** for more examples and another discussion of this issue.

If you have not already read [CM] **[Intro 1](#page-7-0)**, we recommend that you also read the examples of interpreting results of cm commands using margins that are provided in that entry. For more information on margins, see its main entry in the Stata manuals, [R] **margins**. You will also want to see the separate entry for it in this manual, [CM] **[margins](#page-271-0)**, which describes the special features of this command when used after cm commands and includes lots of choice model examples.

### <span id="page-44-0"></span>**cmmixlogit: Mixed logit choice models**

[cmmixlogit](#page-115-0) fits a mixed logit regression for choice data. Like [cmclogit](#page-92-0), cmmixlogit is used to model the probability that a decision maker chooses one alternative from a set of available alternatives.

In the mixed logit model, the coefficients on alternative-specific variables can be treated as fixed or random. Specifying random coefficients can model correlation of choices across alternatives, thereby relaxing the IIA property that is imposed by McFadden's choice model. In this sense, the mixed logit model fit by cmmixlogit is more general than models fit by cmclogit. [McFadden and Train](#page-60-2) [\(2000\)](#page-60-2) show that the mixed logit model can approximate a wide class of choice representations. See [CM]**[Intro 8](#page-78-0)** for a description of the IIA property and how mixed logit models can fit deviations from it.

We continue with the same dataset we have been using in this introduction: consumer data on choices of nationalities of cars. The data arrangement required by cmmixlogit is exactly the same as that for cmclogit.

Mixed logit choice models can fit random coefficients for alternative-specific variables. We take dealers, the number of dealers of each nationality in each consumer's community, which is an alternative-specific variable, and fit random coefficients for it.

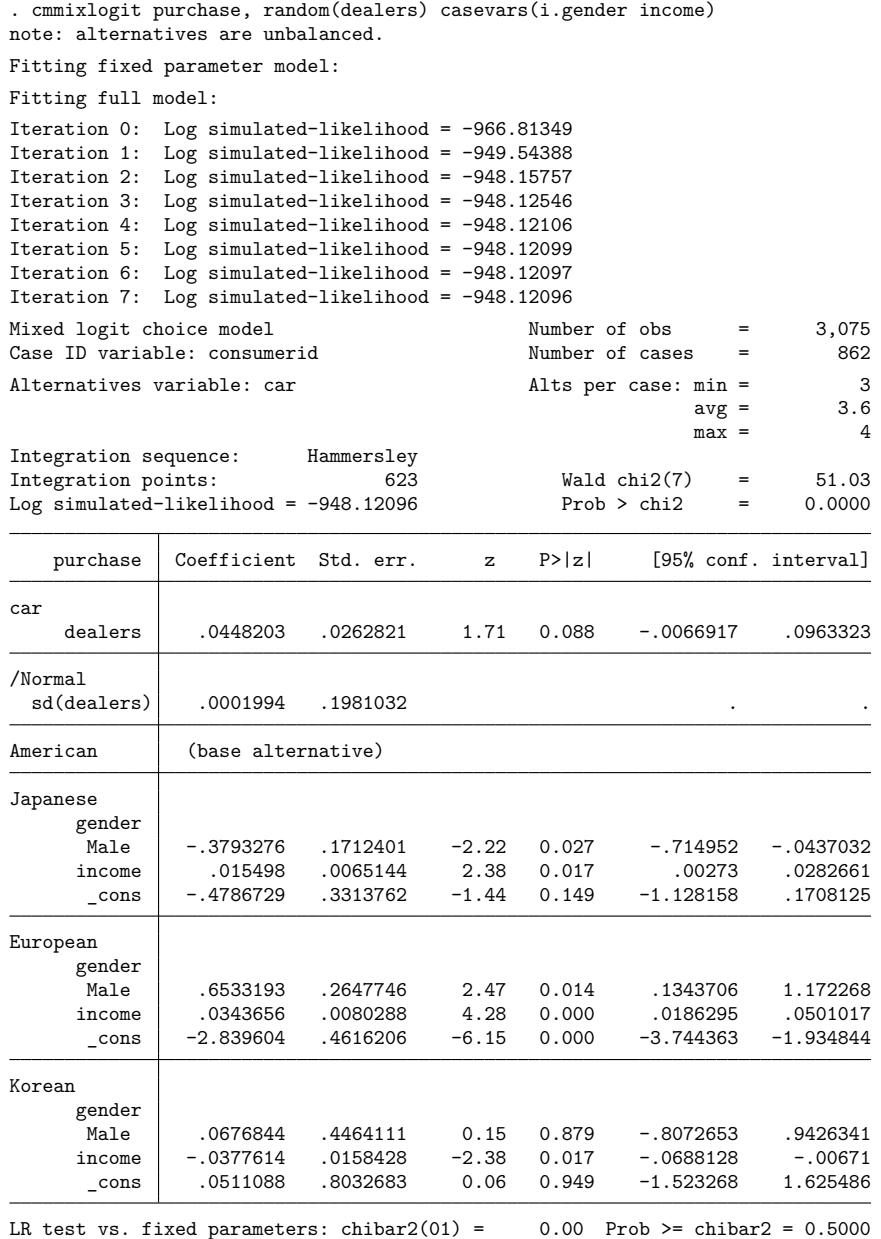

The estimated standard deviation for the random coefficient is small, and the likelihood-ratio test shown at the bottom of the table that compares this random-coefficients model with a fixed-coefficient model is not significant. A model with random coefficients for dealers is no better than one with a fixed coefficient. Note that this fixed-coefficient model is precisely the [model fit earlier](#page-39-0) by cmclogit.

We used the default distribution for the random coefficients: a normal (Gaussian) distribution. Let's fit the model again using a lognormal distribution for the coefficient of dealers.

Because the lognormal distribution is only defined over positive real values, the coefficient values coming from this distribution will only be positive. This constrains the coefficient to be positive. Is this constraint okay? We believe that increasing the number of dealerships in a community of a given nationality should always increase the probability that someone in the community buys that type of car and never decrease the probability. So constraining the coefficient to be positive is what we want. (If we want to constrain the coefficient to be negative, we could create a variable equal to -dealers and fit a random lognormal coefficient for it.)

```
. cmmixlogit purchase, random(dealers, lognormal) casevars(i.gender income)
note: alternatives are unbalanced.
Fitting fixed parameter model:
Fitting full model:
Iteration 0: Log simulated-likelihood = -948.13062
Iteration 1: Log simulated-likelihood = -948.1226
Iteration 2: Log simulated-likelihood = -948.12155
Iteration 3: Log simulated-likelihood = -948.12106
Iteration 4: Log simulated-likelihood = -948.12096
Iteration 5: Log simulated-likelihood = -948.12096
Mixed logit choice model Number of obs = 3,075
Case ID variable: consumerid Number of cases = 862
Alternatives variable: car alts per case: min = 3
                                                           avg = 3.6max = 4Integration sequence: Hammersley<br>Integration points: 623
Integration points: 623 Wald chi2(7) = 79.14
Log simulated-likelihood = -948.12096 Prob > chi2 = 0.0000
   purchase Coefficient Std. err. z P>|z| [95% conf. interval]
car
     dealers -3.105499 .5869861 -5.29 0.000 -4.255971 -1.955028
/Lognormal
  sd(dealers) .0036636 4.480108
American (base alternative)
Japanese
     gender
      Male -.3793272 .1712406 -2.22 0.027 -.7149526 -.0437018<br>income .0154978 .0065145 2.38 0.017 .0027296 .0282661
     income .0154978 .0065145 2.38 0.017 .0027296
      \text{cons} -.4787181 .3313811 -1.44 0.149 -1.128213 .170777
European
     gender
       Male .6533465 .2647669 2.47 0.014 .1344129 1.17228
     income .0343648 .0080286  4.28  0.000 .0186291 .0501005<br>cons -2.83959 .4616219  -6.15  0.000 -3.744353  -1.934828
                -2.83959 .4616219 -6.15 0.000 -3.744353 -1.934828Korean
     gender
      Male 10679287 .4464459 0.15 0.879 -.8070892 .9429466<br>income -.0377715 .0158431 -2.38 0.017 -.0688234 -.0067196
     income -.0377715 .0158431 -2.38 0.017 -.0688234<br>cons .0511891 .8033007 0.06 0.949 -1.523251
      _cons .0511891 .8033007 0.06 0.949 -1.523251 1.62563
LR test vs. fixed parameters: chibar2(01) = 0.00 Prob >= chibar2 = 0.5000
```
The random-coefficients model is still not significantly different from a fixed coefficient model.

At first glance, the requirement of including random coefficients on alternative-specific variables in this model may seem limiting. What if we do not have alternative-specific variables for which random coefficients are appropriate? Note that the constants in the model are alternative specific. They are automatically included in the model for us, but we could have equivalently typed i.car in the list of alternative-specific variables to include indicators for the alternatives. We can turn any of or all the constants into random intercepts. Let's do this with the constant for the European alternative. Now we need to use the factor-variable specification for the alternative-specific constants. Because we want fixed coefficients on Japanese and Korean indicators, we type i(2 4).car in the fixed portion of the model. To get random coefficients for the European constant, we type random(i3.car). We also specify the options noconstant and collinear (or else cmmixlogit would drop the constants).

```
. cmmixlogit purchase dealers i(2 4).car, random(i3.car)
> casevars(i.gender income) noconstant collinear
note: alternatives are unbalanced.
Fitting fixed parameter model:
Fitting full model:
Iteration 0: Log simulated-likelihood = -1717.8292 (not concave)
Iteration 1: Log simulated-likelihood = -1471.6665 (not concave)
Iteration 2: Log simulated-likelihood = -1456.0693 (not concave)
Iteration 3: Log simulated-likelihood = -1431.4506 (not concave)
Iteration 4: Log simulated-likelihood = -1412.2678 (not concave)<br>Iteration 5: Log simulated-likelihood = -1382.4808 (not concave)
Iteration 5: Log simulated-likelihood = -1382.4808 (not concave)<br>Iteration 6: Log simulated-likelihood = -1359.4781 (not concave)
               Log simulated-likelihood = -1359.4781 (not concave)
Iteration 7: Log simulated-likelihood = -1341.5917 (not concave)
Iteration 8: Log simulated-likelihood = -1327.6059 (not concave)
Iteration 9: Log simulated-likelihood = -1316.6209 (not concave)
Iteration 10: Log simulated-likelihood = -1307.9616 (not concave)
Iteration 11: Log simulated-likelihood = -1301.1157 (not concave)
Iteration 12: Log simulated-likelihood = -1290.3121 (not concave)
Iteration 13: Log simulated-likelihood = -1157.6292 (not concave)
Iteration 14: Log simulated-likelihood = -1009.2526
Iteration 15: Log simulated-likelihood = -951.50739
Iteration 16: Log simulated-likelihood = -949.17526
Iteration 17: Log simulated-likelihood = -949.16756
Iteration 18: Log simulated-likelihood = -949.16753
```
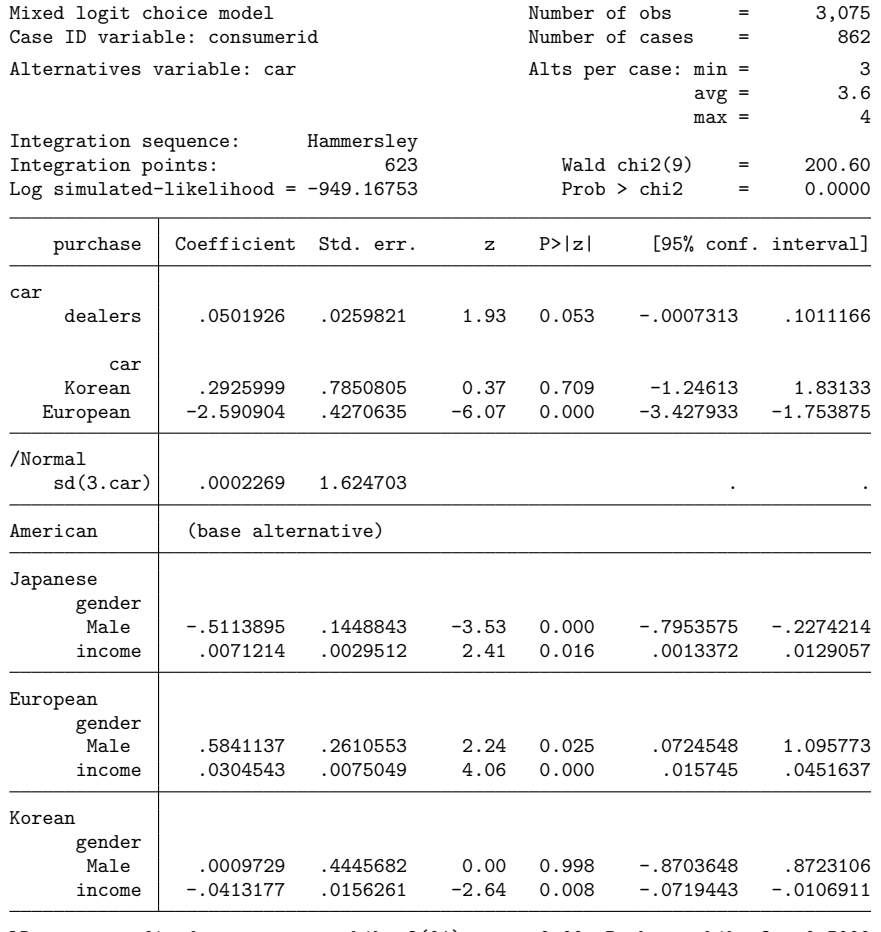

LR test vs. fixed parameters: chibar2(01) = 0.00 Prob >= chibar2 = 0.5000

This model with a random intercept for the European alternative is not significantly different from a fixedcoefficient model. But this illustrates one of the features of cmmixlogit. Making the alternative-specific constants random allows us to fit models that do not satisfy IIA and test them against a fixed-coefficient model that does satisfy IIA.

See [CM] **[cmmixlogit](#page-115-0)** for examples where the random-coefficients model fits better than the one with fixed coefficients. There we demonstrate how to further interpret results of these models. In addition, you can use margins in the same ways shown in [CM] **[Intro 1](#page-7-0)** and as we did after cmclogit above to interpret mixed logit models.

#### <span id="page-48-0"></span>**cmmprobit: Multinomial probit choice models**

cmmprobit fits a multinomial probit (MNP) choice model. The formulation of the utility for MNP is described in [CM] **[Intro 8](#page-78-0)**. The model is similar to McFadden's choice model (cmclogit), except that the random-error term is modeled using a multivariate normal distribution, and you can explicitly model the covariance.

When there are no alternative-specific variables in your model, covariance parameters are not identifiable. In this case, better alternatives are mprobit, which is geared specifically toward models with only case-specific variables, or a random-intercept model fit by [cmmixlogit](#page-115-0).

The covariance parameters are set using the correlation() and stddev() options of cmmprobit. In general, there are  $J(J + 1)/2$  possible covariance parameters, where J is the number of possible alternatives. One of the alternatives is set as the base category, and only the relative differences among the utilities matter. This reduces the possible number of covariance parameters by J.

The scale of the utilities does not matter. Multiply the utilities for all alternatives by the same constant, and the relative differences are unchanged. This further reduces the number of covariance parameters by one. So there are a total of  $J(J-1)/2-1$  covariance parameters you can fit. But you do not have to fit all of them. You can set some of them to fixed values, either zero or nonzero. Or you can constrain some of them to be equal.

When  $J$  is large, it is a good idea to initially fit just a few parameters and then gradually increase the number. If you try to fit a lot of parameters, your model may have a hard time converging because some of the parameters may not be identified. For example, the true variance for one of the alternatives may be zero, and if you try to estimate the standard deviation for the alternative, the model may not converge because zero is not part of the estimable parameter space.

See [Covariance](#page-150-0) structures in [CM] **[cmmprobit](#page-137-0)** for full details on all the choices for specifying the covariance parameters.

cmmprobit has some options for reducing the number of covariance parameters. In particular, correlation(exchangeable) fits a model in which correlations between the alternatives are all the same. Another way to reduce the number of parameters estimated is the factor(*#*) option. cmmprobit with factor(#) fits a covariance matrix of the form  $I + C'C$ , where the row dimension of the matrix **C** is *#*.

<span id="page-49-0"></span>Let's fit a model using  $factor(1)$  with the data from the previous examples.

```
. cmmprobit purchase dealers, casevars(i.gender income) factor(1)
Iteration 0: Log simulated-likelihood = -949.38598
Iteration 1: Log simulated-likelihood = -949.08161 (backed up)
Iteration 2: Log simulated-likelihood = -948.87143 (backed up)
Iteration 3: Log simulated-likelihood = -948.84362 (backed up)
Iteration 4: Log simulated-likelihood = -948.83433 (backed up)
Iteration 5: Log simulated-likelihood = -948.53624 (backed up)
Iteration 6: Log simulated-likelihood = -948.52521
Iteration 7: Log simulated-likelihood = -948.42813
Iteration 8: Log simulated-likelihood = -948.14286
Iteration 9: Log simulated-likelihood = -948.03466
Iteration 10: Log simulated-likelihood = -948.01302
Iteration 11: Log simulated-likelihood = -947.83629
Iteration 12: Log simulated-likelihood = -947.78297
Iteration 13: Log simulated-likelihood = -947.6765
Iteration 14: Log simulated-likelihood = -947.60503
Iteration 15: Log simulated-likelihood = -947.5831
Iteration 16: Log simulated-likelihood = -947.55131
Iteration 17: Log simulated-likelihood = -947.50624
Iteration 18: Log simulated-likelihood = -947.46284
Iteration 19: Log simulated-likelihood = -947.44467
Iteration 20: Log simulated-likelihood = -947.40163
Iteration 21: Log simulated-likelihood = -947.32181
Iteration 22: Log simulated-likelihood = -947.29791
Iteration 23: Log simulated-likelihood = -947.23404
Iteration 24: Log simulated-likelihood = -947.17847
```
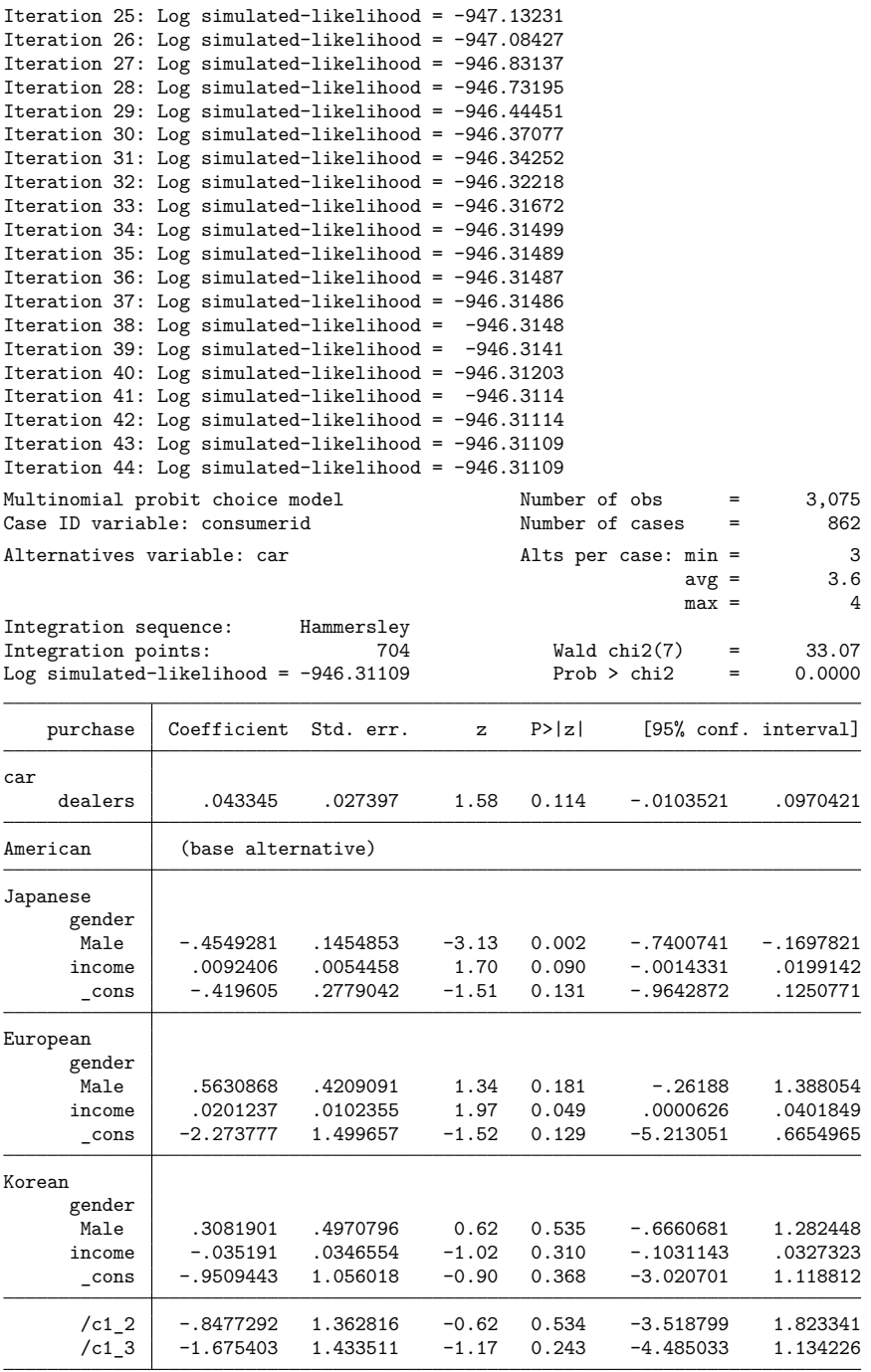

(car=American is the alternative normalizing location) (car=Japanese is the alternative normalizing scale)

. matrix b704 = e(b)

The estimated covariance parameters are shown in the output, but more useful is to see the estimated covariance matrix or correlation matrix. The postestimation command [estat](#page-167-0) will display them. estat covariance shows the covariance matrix, and estat correlation shows the correlations.

. estat covariance

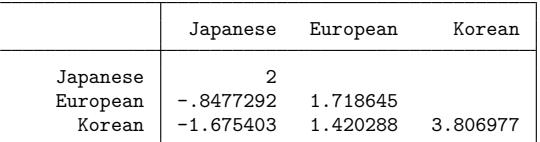

Note: Covariances are for alternatives differenced with American.

. estat correlation

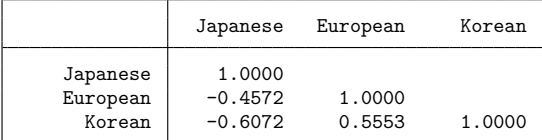

Note: Correlations are for alternatives differenced with American.

There are four alternatives in these data. But the matrices shown here are only  $3 \times 3$ . This is because the parameterization for the covariance matrix is, by default, differed by the base category, which in this case is the alternative American.

To see an undifferenced parameterization, we specify the structural option:

```
. cmmprobit purchase dealers, casevars(i.gender income) factor(1) structural
Iteration 0: Log simulated-likelihood = -949.81324
Iteration 1: Log simulated-likelihood = -948.95649 (backed up)
Iteration 2: Log simulated-likelihood = -948.71164 (backed up)
Iteration 3: Log simulated-likelihood = -948.70869 (backed up)
Iteration 4: Log simulated-likelihood = -948.65719 (backed up)
Iteration 5: Log simulated-likelihood = -948.52707
Iteration 6: Log simulated-likelihood = -948.52682
Iteration 7: Log simulated-likelihood = -948.44886
Iteration 8: Log simulated-likelihood = -948.29451
Iteration 9: Log simulated-likelihood = -948.22865
Iteration 10: Log simulated-likelihood = -948.14213
Iteration 11: Log simulated-likelihood = -947.96801
Iteration 12: Log simulated-likelihood = -947.95862
Iteration 13: Log simulated-likelihood = -947.85813
Iteration 14: Log simulated-likelihood = -947.84956
Iteration 15: Log simulated-likelihood = -947.7153
Iteration 16: Log simulated-likelihood = -947.67296
Iteration 17: Log simulated-likelihood = -947.57769
Iteration 18: Log simulated-likelihood = -947.42721
Iteration 19: Log simulated-likelihood = -947.19551
Iteration 20: Log simulated-likelihood = -947.11421
Iteration 21: Log simulated-likelihood = -946.90873
Iteration 22: Log simulated-likelihood = -946.75482
Iteration 23: Log simulated-likelihood = -946.64695
Iteration 24: Log simulated-likelihood = -946.56345
Iteration 25: Log simulated-likelihood = -946.44076
Iteration 26: Log simulated-likelihood = -946.3817
Iteration 27: Log simulated-likelihood = -946.35537
Iteration 28: Log simulated-likelihood = -946.34227
Iteration 29: Log simulated-likelihood = -946.33841
```
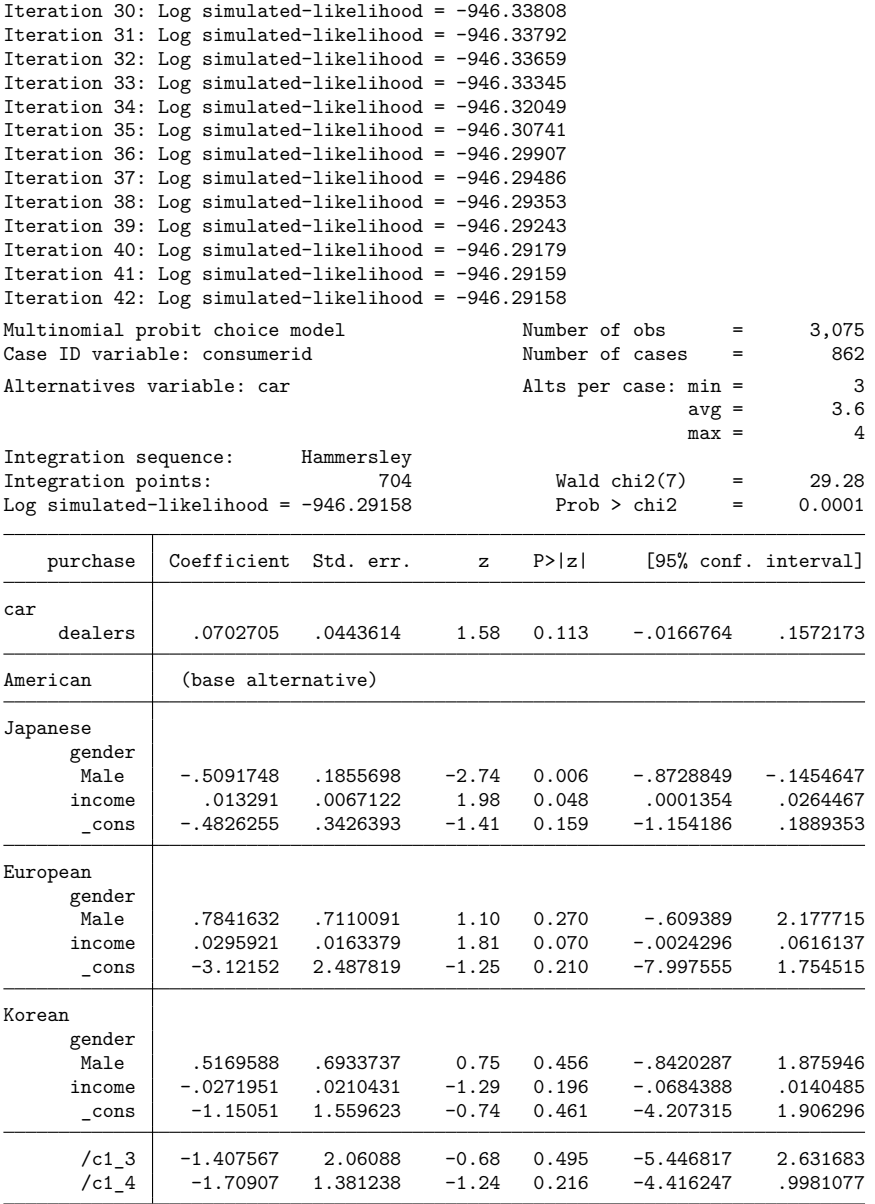

(car=American is the alternative normalizing location) (car=Japanese is the alternative normalizing scale)

. estat covariance

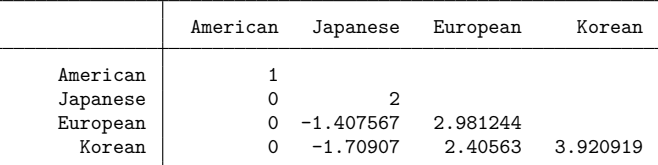

. estat correlation

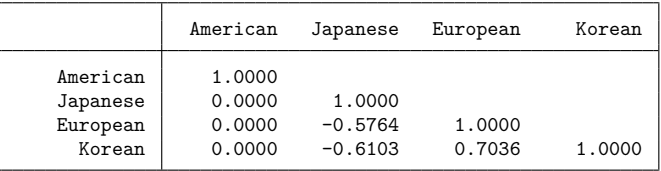

When using the structural option, you must carefully specify the covariance parameterization because, as we described earlier, not all of  $J(J + 1)/2$  elements of the covariance matrix are identifiable. There are at most  $J(J-1)/2-1$  estimable parameters, so either elements have to be set to fixed values or constraints need to be imposed. Specifying any desired parameterization is straightforward. It merely requires learning how to use the correlation() and stddev() options. See [Covariance](#page-150-0) structures in [CM] **[cmmprobit](#page-137-0)**.

#### <span id="page-53-0"></span>**nlogit: Nested logit choice models**

[nlogit](#page-298-0) fits nested logit choice models. Alternatives can be nested within alternatives. For example, the data could represent first-level choices of what restaurant to dine at and second-level choices of what is ordered at the restaurant. Clearly, the menu choices will depend upon the type of restaurant. The second-level alternatives are conditional on the first-level alternatives.

Although nlogit fits choice models, it is not a cm command, and you do not have to cmset your data. Because of the nested alternatives, nlogit has its own unique data requirements.

<span id="page-53-1"></span>See [CM] **[nlogit](#page-298-0)** for full details on nested logit choice models.

#### **Relationships with other estimation commands**

If you are familiar with conditional logistic regression or with multinomial logistic regression, you may find it helpful to see how the cm commands, and in particular cmclogit, compare with Stata's clogit and mlogit commands.

#### <span id="page-53-2"></span>**Duplicating cmclogit using clogit**

Both cmclogit and clogit fit conditional logistic regression models. cmclogit has special handling of errors, alternative-specific and case-specific variables, and special postestimation commands that are appropriate for choice data. However, you can fit the same model with cmclogit and clogit.

Before we try to duplicate our cmclogit results with clogit, we will drop the cases with missing values using the flag variable that we created with our earlier cmsample command. We do this because clogit does not handle missing values the same way cmclogit does. By default, cmclogit drops the entire case when any observation in the case has a missing value. clogit drops only the observations that contain missing values.

```
. drop if flag != 0
(85 observations deleted)
```
To duplicate our cmclogit results with clogit, we merely have to create interactions of the casespecific variables (gender and income) with the alternatives variable car. To do this, we include the factor-variable terms car##gender and car##c.income in our clogit specification. (We use c.income because income is continuous; see **[**U**] 11.4.3 Factor variables** for more on factor variables.) The alternative-specific variable dealers is included in the estimation as is.

```
. clogit purchase dealers car##gender car##c.income, group(consumerid)
note: 1.gender omitted because of no within-group variance.
note: income omitted because of no within-group variance.
Iteration 0: Log likelihood = -959.21405
Iteration 1: Log likelihood = -948.48587
Iteration 2: Log likelihood = -948.1217
Iteration 3: Log likelihood = -948.12096
Iteration 4: Log likelihood = -948.12096
Conditional (fixed-effects) logistic regression Number of obs = 3,075
                                              LR chi2(10) = 279.12Prob > chi2 = 0.0000Log likelihood = -948.12096 Pseudo R2 = 0.1283
   purchase Coefficient Std. err. z P>|z| [95% conf. interval]
    dealers | .0448082 .0262818 1.70 0.088 -.0067032 .0963196
       car
  1707628 .331378 -1.44 0.149 -1.128215 .1707628
  European -2.839606 .461613 -6.15 0.000 -3.744351 -1.934861
    Korean | .0511728 .8033048 0.06 0.949 -1.523276 1.625621
     gender
     Male 0 (omitted)
 car#gender
  Japanese #
     Male -.379326 .1712399 -2.22 0.027 -.71495 -.0437021
  European #
      Male .653345 .2647694 2.47 0.014 .1344065 1.172283
Korean#Male .0679233 .4464535 0.15 0.879 -.8071094 .942956
     income 0 (omitted)
car#c.income
  Japanese .0154978 .0065145 2.38 0.017 .0027296 .0282659
  European .0343647 .0080286 4.28 0.000 .0186289 .0501006
    Korean -.0377716 .0158434 -2.38 0.017 -.068824 -.0067191
```
The output is in a different order, but all the coefficient estimates and their standard errors are exactly the same as the [earlier results](#page-39-0) from cmclogit.

<span id="page-54-0"></span>And they should be—because cmclogit calls clogit to do the estimation.

#### **Multinomial logistic regression and McFadden's choice model**

Multinomial logistic regression (mlogit) is a special case of McFadden's choice model ([cmclogit](#page-92-0)). When there are only case-specific variables in the model and when the choice sets are balanced (that is, every case has the same alternatives), then mlogit gives the same results as cmclogit.

We can illustrate this, but the choice data we are working with are not balanced. So let's just use a subset of the dataset that is balanced. We can see the distinct choice sets using [cmchoiceset](#page-83-0).

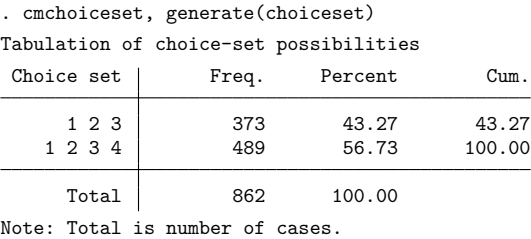

We included the generate() option to create an indicator variable choiceset with categories of the choice sets. We use this variable to keep only those cases that have the alternatives  $\{1, 2, 3, 4\}$ .

. keep if choiceset  $== "1 2 3 4":choice$ (1,119 observations deleted)

(If you are not familiar with the "1 2 3 4":choiceset syntax, see **[**U**] 13.11 Label values**.)

Now we run cmclogit on this balanced sample:

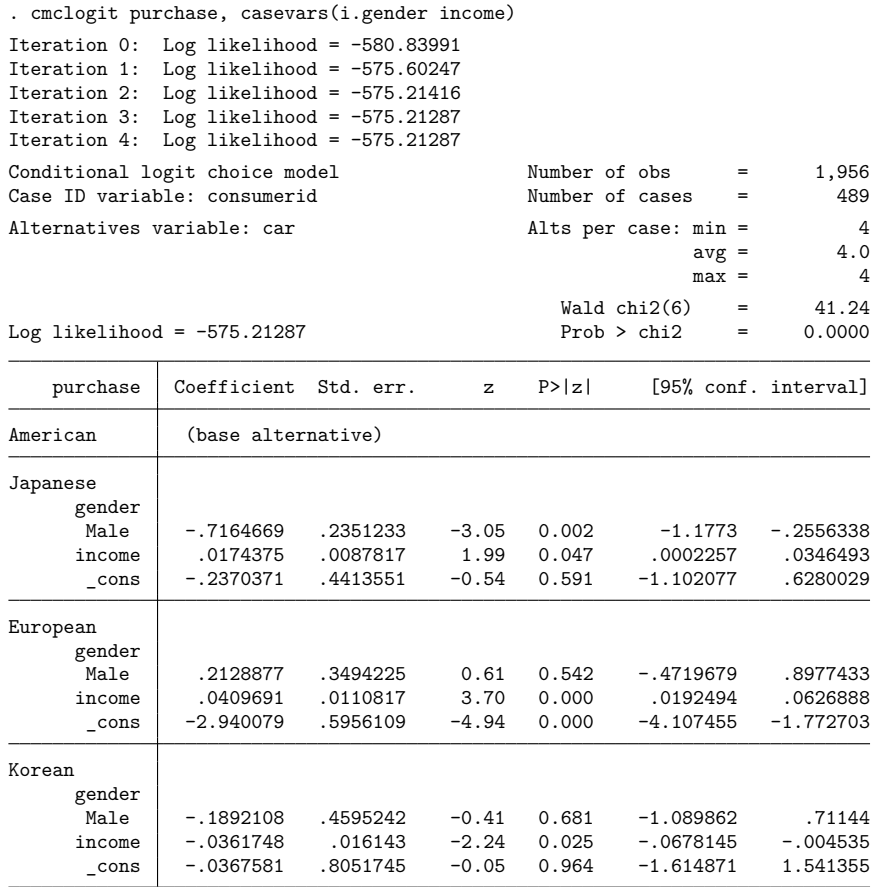

To run mlogit, we must create a categorical dependent variable containing the chosen alternative, American, Japanese, European, or Korean. The values of the alternatives variable car at the observations representing the chosen alternative (purchase equal to one) yield a dependent variable appropriate for mlogit.

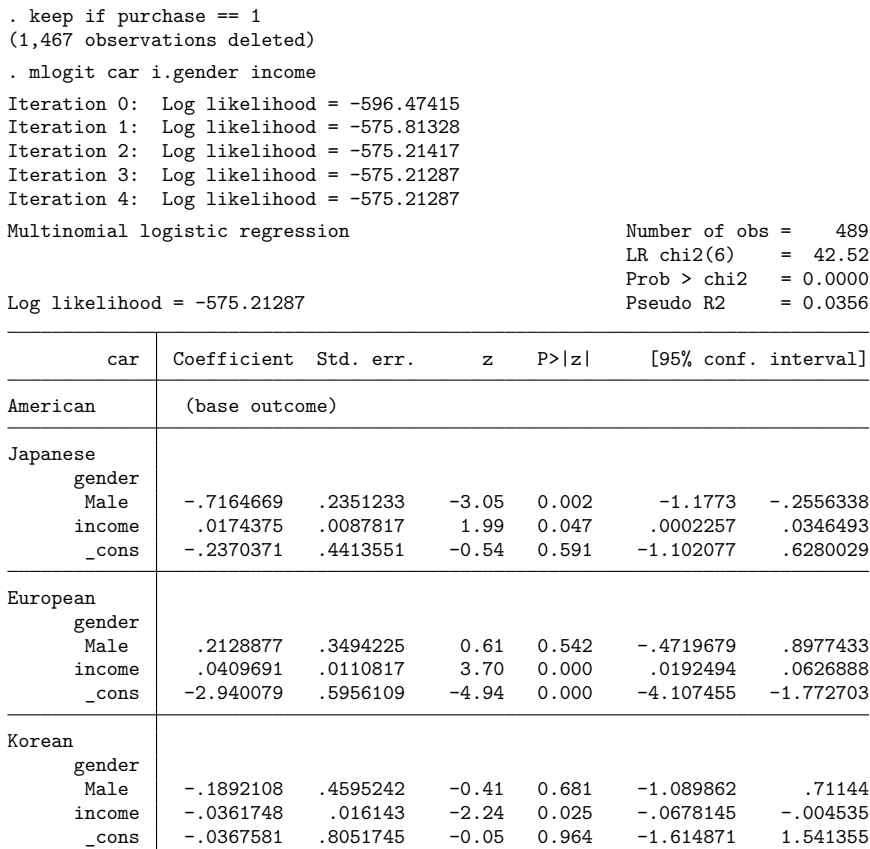

<span id="page-57-0"></span>The estimates are identical.

### **Estimation considerations**

When fitting choice models, you may need to address issues such as setting the number of integration points, lack of convergence, or data with multiple outcomes selected. Below, we provide advice on these topics.

#### <span id="page-57-1"></span>**Setting the number of integration points**

In [Maximum](#page-81-0) simulated likelihood of [CM] **[Intro 8](#page-78-0)**, we describe how the estimators for cmmixlogit, cmxtmixlogit, cmmprobit, and cmroprobit all approximate integrals using Monte-Carlo simulation to compute their likelihoods. Monte-Carlo simulation creates additional variance in the estimated results, and the variance is dependent on the number of points used in the integration. More points give smaller Monte-Carlo variance. Hence, when fitting final models, it is a good idea to use the option intpoints(*#*) to increase the number of integration points and check that the coefficient and parameter estimates and their standard estimates are stable. That is, check that they do not change appreciably as the number of integration points is increased.

In the first [cmmprobit](#page-49-0) example in this introduction, the default number of integration points was 704. We stored the coefficient vector from that estimation in the vector b704. Let's open a fresh copy of our data and refit the same model, specifying intpoints(2000).

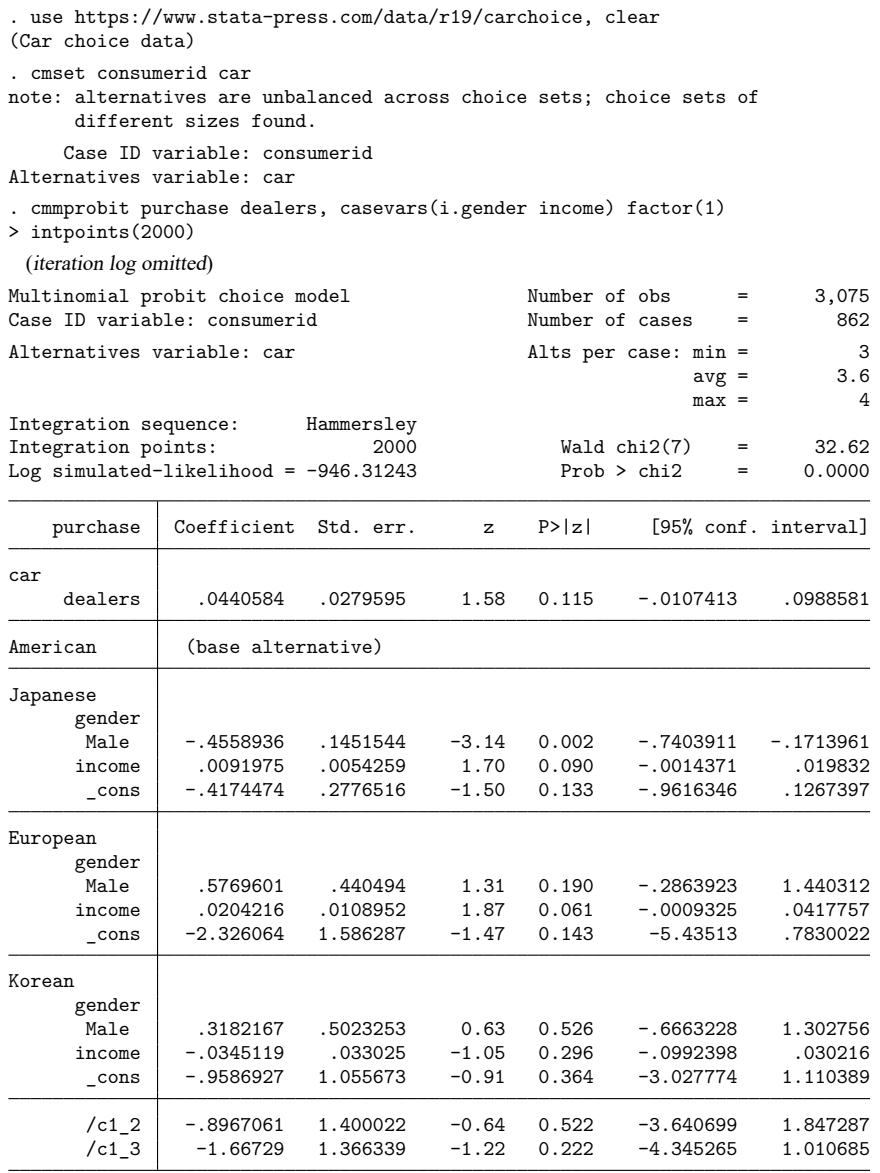

(car=American is the alternative normalizing location) (car=Japanese is the alternative normalizing scale)

. matrix  $b2000 = e(b)$ 

. display mreldif(b704, b2000) .02582208

We put the coefficient vector in b2000 and compared it with the earlier results using the mreldif() function, which computes relative differences between vectors (or between matrices). We see that there is a maximum relative difference between the coefficients from the two estimations of about 3%.

We now double the number of integration points to 4000 and store the coefficient vector in b4000. We omit showing the cmmprobit results and show only the comparison of the coefficient vectors:

```
. display mreldif(b2000, b4000)
.00176597
```
The relative difference declined as intpoints() is increased. The maximum relative difference between the estimation with 2000 points and the one with 4000 points is only 0.2%.

When we look at the differences between coefficients from different runs, it is important to note the values of the coefficients relative to their standard errors. For example, we may have a variance parameter that is near zero with a big standard error (relative to the parameter estimate). The relative difference of the parameter estimate between runs with different intpoints() may not decline rapidly with increasing numbers of points because we are essentially just fitting random noise.

#### <span id="page-59-0"></span>**Convergence**

Sometimes, you will try to fit a model with one of the CM commands, and the model will not converge. You might see an iteration log that goes on and on with (backed up) or (not concave) at the end of each line.

In the previous section, we showed you how increasing the number of integration points using the option intpoints (#) improves precision of the estimates by reducing the random variance of the Monte-Carlo integration. The randomness of the Monte-Carlo integration can affect convergence in a random way. It is possible that rerunning the command with a different random-number seed (using set seed *#* or the option intseed(*#*)) may cause a model to converge that previously did not. Increasing the number of integration points might cause a model to converge that did not when fewer points were used. It is also possible that a model may converge using the default number of integration points, but no longer converge when more integration points are used.

Our advice is when your model is not converging, first try increasing the number of integration points. If this does not help, try thinking about your model. Perhaps, this should have been the first thing to try. But this might be more painful than setting intpoints() to a big number.

Lack of convergence may be trying to tell you something about your model. Perhaps, the model is misspecified. That is, your model is not close to the true data-generating process. Or, perhaps, you simply need to collect more data.

You may want to try simplifying your model. It is best to start with a covariance parameterization with just a few parameters and then gradually increase them. For [cmmprobit](#page-137-0), using correlation(independent) and stddev(heteroskedastic) is a good model to start with. Look at the variances before trying to parameterize any correlations. Using correlation(fixed *matname*) lets you specify which elements are fixed and which are estimated. You can also fit models with just one free correlation parameter. [cmroprobit](#page-194-0), which we describe in [CM] **[Intro 6](#page-61-0)**, has the same options and the same advice can be followed.

<span id="page-59-1"></span>For the mixed logit models fit by [cmmixlogit](#page-115-0) and [cmxtmixlogit](#page-250-0), the covariance parameterization is specified by different options, but the same general advice applies. If you are having convergence problems, start with a simple model and gradually increase the number of covariance parameters estimated.

#### **More than one chosen alternative**

What if we have data in which more than one alternative is chosen for some of or all the cases?

Well, first, we need to assess whether the data are in fact rank-ordered alternatives. If so, see [CM] [In](#page-61-0)**[tro 6](#page-61-0)**. There are two CM estimators for rank-ordered alternatives: [cmrologit](#page-173-0) and [cmroprobit](#page-194-0).

Second, we need to assess whether the data are perhaps actually panel data and whether the choices were made at different times. For example, we might have data on how people commuted to work on a given week. Some people may have driven a car every day, but some may have driven a car some days and taken the bus on other days. Data such as these are panel data. If we have data by day of the week, we can analyze them as panel data. See [CM] **[Intro 7](#page-70-0)** and [example 4](#page-103-0) in [CM] **[cmclogit](#page-92-0)**.

But what if the data arose from a design in which multiple choices were allowed and not ranked? For example, suppose consumers were given four breakfast cereals and asked to pick their two favorites, without picking a single most favorite. These data are not rank-ordered data, nor are they panel data.

We note that the random utility model (see [CM] **[Intro 8](#page-78-0))** for discrete choices yields only one chosen alternative per case: that with the greatest utility. In rank-ordered models, it yields a set of ranked alternatives without any ties. Because the utility function is continuous, ties are theoretically impossible.

Train [\(2009,](#page-60-3) sec. 2.2) notes that the set of alternatives can always be made mutually exclusive by considering the choice of two alternatives as a separate alternative. For example, with one or two choices allowed from alternatives  $A$ ,  $B$ , and  $C$ , the set of alternatives is  $A$  only,  $B$  only,  $C$  only,  $A$  and  $B$ ,  $A$  and  $C$ , and  $B$  and  $C$ , a total of six alternatives. When there are only a few alternatives, this may be an appropriate way to model your data.

## <span id="page-60-2"></span><span id="page-60-0"></span>**References**

- McFadden, D. L., and K. E. Train. 2000. Mixed MNL models for discrete response. Journal of Applied Econometrics 15: 447–470. [https://doi.org/10.1002/1099-1255\(200009/10\)15:5<447::AID-JAE570>3.0.CO;2-1.](https://doi.org/10.1002/1099-1255(200009/10)15:5<447::AID-JAE570>3.0.CO;2-1)
- <span id="page-60-3"></span><span id="page-60-1"></span>Train, K. E. 2009. Discrete Choice Methods with Simulation. 2nd ed. New York: Cambridge University Press. [https:](https://doi.org/10.1017/CBO9780511805271) [//doi.org/10.1017/CBO9780511805271.](https://doi.org/10.1017/CBO9780511805271)

## **Also see**

- [CM] **[Intro 1](#page-7-0)** Interpretation of choice models
- [CM] **[Intro 2](#page-21-0)** Data layout
- [CM] **[Intro 3](#page-25-0)** Descriptive statistics
- [CM] **[Intro 4](#page-31-0)** Estimation commands
- [CM] **[cmclogit](#page-92-0)** Conditional logit (McFadden's) choice model
- [CM] **[cmmixlogit](#page-115-0)** Mixed logit choice model
- [CM] **[cmmprobit](#page-137-0)** Multinomial probit choice model
- [CM] **[nlogit](#page-298-0)** Nested logit regression

[Description](#page-61-1) [Remarks and examples](#page-61-2) [References](#page-68-0) [Also see](#page-69-0)

# <span id="page-61-1"></span><span id="page-61-0"></span>**Description**

This introduction covers the commands [cmroprobit](#page-194-0) and [cmrologit](#page-173-0). These estimation commands each fit choice models for rank-ordered alternatives. That is, models in which each decision maker ranks alternatives from a finite set of available alternatives.

# <span id="page-61-2"></span>**Remarks and examples**

Remarks are presented under the following headings:

Overview of CM commands for [rank-ordered](#page-61-3) alternatives [cmroprobit:](#page-61-4) Probit regression for rank-ordered alternatives Expected choice [probabilities](#page-65-0) (the margins command) after cmroprobit cmrologit: Logistic [regression](#page-66-0) for rank-ordered alternatives

## <span id="page-61-3"></span>**Overview of CM commands for rank-ordered alternatives**

Stata has two commands designed for fitting choice models for rank-ordered alternatives. Below, we give you a brief overview of the models fit by these commands.

cmroprobit fits an extension of the multinomial probit choice model for rank-ordered alternatives. It allows both alternative-specific and case-specific predictors. It does not assume IIA; instead, it models the correlation of errors across alternatives. If you are not familiar with IIA, see Overview of CM [commands](#page-36-2) for [discrete](#page-36-2) choicesin [CM]**[Intro 5](#page-36-3)** and see [CM]**[Intro 8](#page-78-0)**. cmroprobit allows tied ranks, but computation time increases with the number of ties, so in practice, it works best when there are only a small number of ties.

cmrologit fits a choice model for rank-ordered alternatives for the case in which alternatives are not explicitly identified. That is, there is no variable specifying the alternatives. Alternatives are known only by their characteristics as given by a set of alternative-specific variables. All predictors must be alternative-specific variables. This model assumes IIA is true. It allows tied ranks.

### <span id="page-61-4"></span>**cmroprobit: Probit regression for rank-ordered alternatives**

cmroprobit is similar to [cmmprobit](#page-137-0). Both are probit regression models, and both likelihoods are computed using simulated integration. Covariance structures are specified in exactly the same manner in each of the commands. Indeed, every option for cmmprobit works with cmroprobit and does the same thing. The difference is, of course, that cmroprobit has ranked alternatives as outcomes and cmmprobit requires a single choice of one alternative.

cmmprobit is described in the introduction [CM] **[Intro 5](#page-36-3)** and in its manual entry [CM] **[cmmprobit](#page-137-0)**. You should read the discussion of cmmprobit in the earlier introduction if you have not already done so.

Just like cmmprobit, cmroprobit models the random-error term of the utility using a multivariate normal distribution and allows the user to specify many different parameterizations for the covariance matrix.

Here is an example using cmroprobit. We use data from the Wisconsin Longitudinal Study cited by [Long and Freese](#page-69-1) [\(2014,](#page-69-1) 477). This is a study involving high school graduates who were asked to rank their preferences of four job characteristics: esteem, variety, autonomy, and security.

The case-specific covariates are female (1 if female and 0 if male) and score, a score on a general mental ability test measured in standard deviations. The dataset also includes variables high and low, which indicate whether the respondent's current job is high or low in esteem, variety, autonomy, and security. These two variables together yield three possible ratings for the characteristics of his or her current job—high, low, or neither. From the high and low variables, we create a new variable currentjob that we include as an alternative-specific variable in our model.

The alternatives were ranked (variable rank) such that 1 is the most preferred alternative and 4 is the least, and respondents were allowed to have ties in their rankings. A variable noties indicates those persons who did not have any ties in their rankings.

Here we prepare our data and list them for three respondents:

```
. use https://www.stata-press.com/data/r19/wlsrank
(1992 Wisconsin Longitudinal Study data on job values)
. keep if noties
(11,244 observations deleted)
. generate currentjob = 1 if low==1
(1,304 missing values generated)
. replace currentjob = 2 if low==0 & high==0
(805 real changes made)
. replace currentjob = 3 if high==1
(499 real changes made)
. label define current 1 "Low" 2 "Neither" 3 "High"
```
. label values currentjob current

. list id jobchar rank female score currentjob in 1/12, sepby(id)

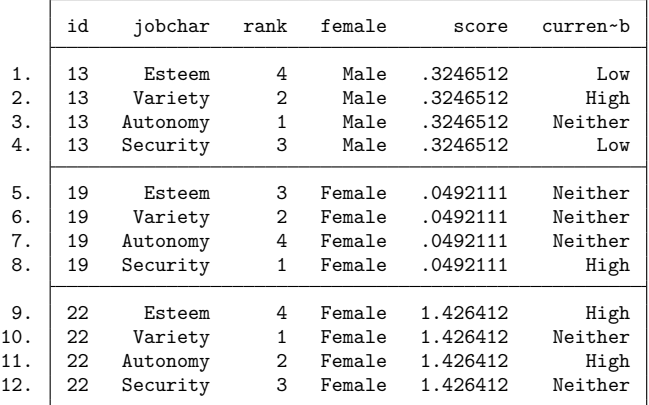

Note that we kept only the data without ties for our analysis. cmroprobit handles ties by evaluating the likelihoods of all possible ways of breaking a tie. For example, suppose someone reported ranks  $(1, 1, 3, 4)$ , where the two 1s indicate a tie. For this person, cmroprobit computes likelihoods for ranks  $(1, 2, 3, 4)$  and  $(2, 1, 3, 4)$ . If there is a 3-way tie among the ranks, 6 different likelihoods are computed. If there is a 4-way tie among the ranks, 24 different likelihoods are computed. If there are ties in your data, cmroprobit will be slower than if there were no ties. For this example, we drop the cases with ties in these data, just to make it run faster. Running the example with ties takes about 7 times longer, adjusting for the number of cases omitted (which is substantial because 87% of respondents had ties among their rankings).

Before we can run cmroprobit, we must [cmset](#page-224-0) our data:

. cmset id jobchar Case ID variable: id Alternatives variable: jobchar

We can now fit our model. We specify the option reverse because by default a bigger rank indicates a preferred alternative, whereas in these data, it is the opposite—a smaller rank indicates a preferred alternative.

```
. cmroprobit rank i.currentjob, casevars(i.female score) reverse structural
note: variable 2.currentjob has 69 cases that are not alternative-specific;
      there is no within-case variability.
note: variable 3.currentjob has 107 cases that are not alternative-specific;
      there is no within-case variability.
Iteration 0: Log simulated-likelihood = -1102.9667
Iteration 1: Log simulated-likelihood = -1095.0846 (backed up)
Iteration 2: Log simulated-likelihood = -1091.2528 (backed up)
Iteration 3: Log simulated-likelihood = -1086.9763 (backed up)
Iteration 4: Log simulated-likelihood = -1086.8123 (backed up)
Iteration 5: Log simulated-likelihood = -1086.3018 (backed up)
Iteration 6: Log simulated-likelihood = -1086.0779
Iteration 7: Log simulated-likelihood = -1085.7839
Iteration 8: Log simulated-likelihood = -1085.4865 (backed up)
Iteration 9: Log simulated-likelihood = -1084.9575
Iteration 10: Log simulated-likelihood = -1084.0493
Iteration 11: Log simulated-likelihood = -1083.9447
Iteration 12: Log simulated-likelihood = -1083.1608
Iteration 13: Log simulated-likelihood = -1082.959
Iteration 14: Log simulated-likelihood = -1082.7606
Iteration 15: Log simulated-likelihood = -1081.3702
Iteration 16: Log simulated-likelihood = -1080.8372
Iteration 17: Log simulated-likelihood = -1080.6969
Iteration 18: Log simulated-likelihood = -1080.5508
Iteration 19: Log simulated-likelihood = -1079.9994
Iteration 20: Log simulated-likelihood = -1079.9774
Iteration 21: Log simulated-likelihood = -1079.9741
Iteration 22: Log simulated-likelihood = -1079.9734
Iteration 23: Log simulated-likelihood = -1079.9733
Iteration 24: Log simulated-likelihood = -1079.9733
Reparameterizing to correlation metric and refining estimates
Iteration 0: Log simulated-likelihood = -1079.9733
Iteration 1: Log simulated-likelihood = -1079.9733
```
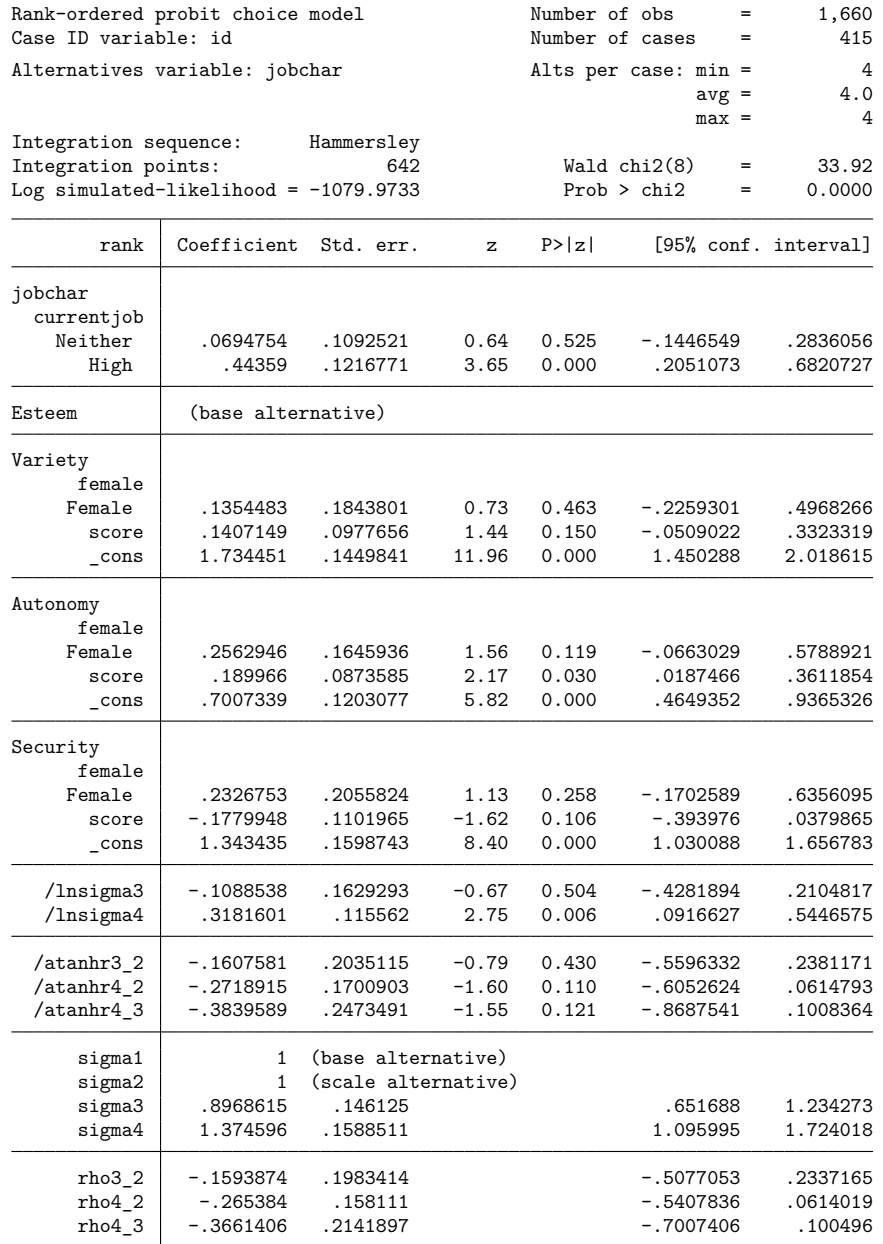

(jobchar=Esteem is the alternative normalizing location)

(jobchar=Variety is the alternative normalizing scale)

We also specified the option structural to fit a variance–covariance parameterization based on the full  $4 \times 4$  variance–covariance matrix. The postestimation commands, estat covariance and estat correlation, show the estimated covariance and correlations matrices, respectively.

. estat covariance

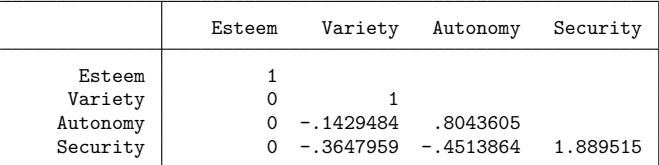

. estat correlation

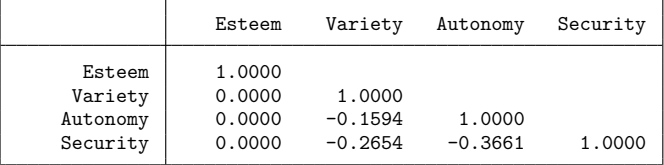

<span id="page-65-0"></span>By default, cmroprobit fits a covariance matrix parameterized by differences between alternatives, which yields a  $3 \times 3$  matrix. See *[Covariance](#page-150-0) structures* in [CM] **[cmmprobit](#page-137-0)** for details.

## **Expected choice probabilities (the margins command) after cmroprobit**

As with the other cm estimators, running [margins](#page-271-0) afterward can help us understand the model results.

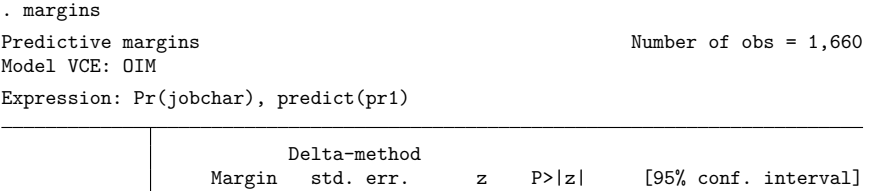

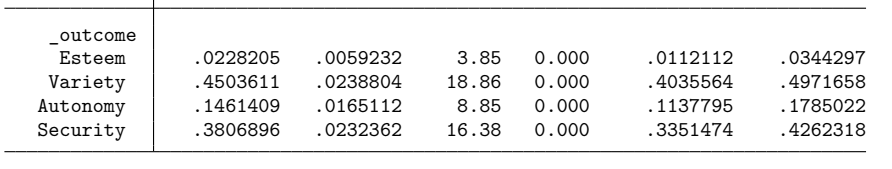

Typing margins without any options after cmroprobit gives the average predicted probability that a particular outcome is the highest-ranked choice. This is indicated on the output by predict(pr1). Also note that the probabilities sum to one. Here variety has the greatest probability (45%) of being the characteristic ranked first. Security has the second greatest probability (38%) of being ranked first.

The above probabilities from margins are the expected probabilities of ranking these characteristics as most important based on our model and the characteristics of the individuals in this sample. We can also ask questions about what our model tells would happen if covariates change. For instance, what would we expect these probabilities to be if everyone ranked his or her current job as high in security? To answer this, we use the option alternative(security) with margins to select the security alternative, and we set it to the High ranking by specifying 3.currentjob.

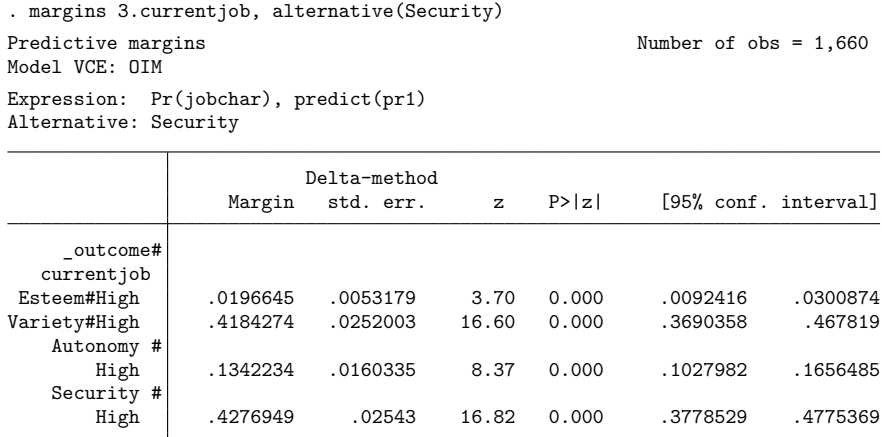

Based on this model, we expect that 43% of individuals whose current job is high in security would rank security as being the most important job characteristic.

<span id="page-66-0"></span>See [CM] **[Intro 1](#page-7-0)** and [CM] **[margins](#page-271-0)** for details and more examples of running margins after cm estimators.

#### **cmrologit: Logistic regression for rank-ordered alternatives**

[cmrologit](#page-173-0) fits a rank-ordered logistic regression model for choice data [\(Beggs, Cardell, and Haus](#page-68-1)[man](#page-68-1) [1981\)](#page-68-1). This model is also known as the Plackett–Luce model [\(Marden](#page-69-2) [1995\)](#page-69-2), as the exploded logit model [\(Punj and Staelin](#page-69-3) [1978\)](#page-69-3), and as the choice-based method of conjoint analysis [\(Hair et al.](#page-69-4) [2010\)](#page-69-4).

The model fit by cmrologit is unique among the cm estimators in that the model does not have explicitly identified alternatives. ([cmmixlogit](#page-115-0) and [cmxtmixlogit](#page-250-0) can fit models without identified alternatives as well, but for these commands having no alternatives is optional.) Independent variables for cmrologit must all be alternative specific; that is, they must vary within case. Any purely casespecific variables will be dropped from the estimation.

Like cmroprobit, cmrologit allows the ranks to be tied. However, cmrologit uses a different computational method, and computation with ties is speedy.

Here is an example using cmrologit. We have data on human resource managers ranking their perceived desirability of fictitious applicants. The dataset has 29 cases, each consisting of 10 applicants that are ranked. The variable caseid identifies the cases, and we list the observations for caseid == 7.

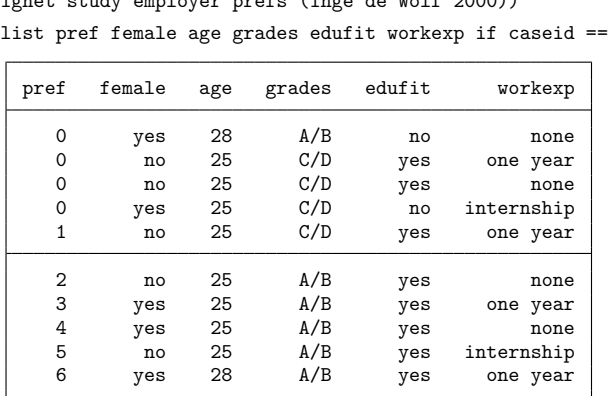

. use https://www.stata-press.com/data/r19/evignet, clear (Vignet study employer prefs (Inge de Wolf 2000)) 7, noobs

The variable pref contains the managers' ranks, with 6 indicating the applicant they rank the highest and 0 indicating the four least desirable applicants (tied for last). Predictors for the outcome include female, age, grades, edufit (whether the applicant's education fits the job requirements), and workexp (work experience). Note that all of these variables represent characteristics of the applicants. There are no variables representing any of the traits of the managers doing the ranking; such variables would be case specific and would be dropped from the model.

As with all cm commands, the data must be [cmset](#page-224-0). But here there is no alternatives variable, so we use the noalternatives option and only have to specify the case ID variable.

```
. cmset caseid, noalternatives
     Case ID variable: caseid
Alternatives variable: <none>
```
We now fit our model. We include the baselevels option to show the base levels of the factor variables to make the output more understandable. (The option baselevels can be used with all estimation commands that allow factor variables; see **[**U**] 11.4.3 Factor variables**.)

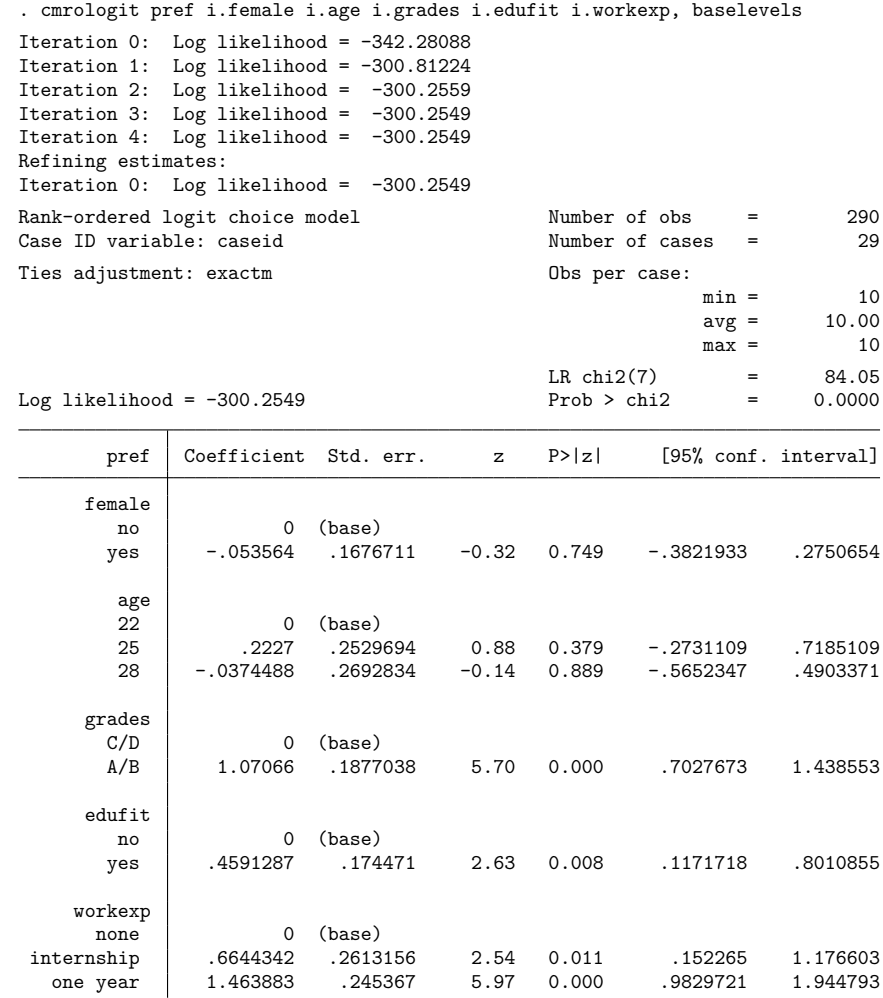

grades, edufit, and workexp are all significant predictors of the ranked outcomes.

The maximum likelihood estimates from cmrologit are obtained as the maximum partial-likelihood estimates of an appropriately specified Cox regression model for waiting time; see [ST] **stcox**. A higher ranking of an alternative is formally equivalent to a higher hazard rate of failure. A higher stated preference has a shorter waiting time until failure. cmrologit uses stcox to fit the rank-ordered logit model based on such a specification of the data in Cox terms. See Methods and [formulas](#page-189-0) in [CM] **[cmrologit](#page-173-0)**.

## <span id="page-68-1"></span><span id="page-68-0"></span>**References**

- Beggs, S., S. Cardell, and J. A. Hausman. 1981. Assessing the potential demand for electric cars. Journal of Econometrics 17: 1–19. [https://doi.org/10.1016/0304-4076\(81\)90056-7.](https://doi.org/10.1016/0304-4076(81)90056-7)
- Gutiérrez-Vargas, A. A., M. Meulders, and M. Vandebroek. 2021. [randregret: A command for fitting random regret](https://doi.org/10.1177/1536867X211045538) [minimization models using Stata.](https://doi.org/10.1177/1536867X211045538) Stata Journal 21: 626–658.
- <span id="page-69-4"></span>Hair, J. F., Jr., W. C. Black, B. J. Babin, and R. E. Anderson. 2010. Multivariate Data Analysis. 7th ed. Upper Saddle River, NJ: Pearson.
- <span id="page-69-1"></span>Long, J. S., and J. Freese. 2014. Regression Models for [Categorical](https://www.stata-press.com/books/regression-models-categorical-dependent-variables/) Dependent Variables Using Stata. 3rd ed. College Station, TX: Stata Press.
- <span id="page-69-2"></span>Marden, J. I. 1995. Analyzing and Modeling Rank Data. London: Chapman and Hall. [https://doi.org/10.1201/b16552.](https://doi.org/10.1201/b16552)
- <span id="page-69-3"></span><span id="page-69-0"></span>Punj, G. N., and R. Staelin. 1978. The choice process for graduate business schools. Journal of Marketing Research 15: 588–598. [https://doi.org/10.1177/002224377801500408.](https://doi.org/10.1177/002224377801500408)

## **Also see**

- [CM] **[Intro 1](#page-7-0)** Interpretation of choice models
- [CM] **[Intro 2](#page-21-0)** Data layout
- [CM] **[Intro 3](#page-25-0)** Descriptive statistics
- [CM] **[Intro 4](#page-31-0)** Estimation commands
- [CM] **[cmrologit](#page-173-0)** Rank-ordered logit choice model
- [CM] **[cmroprobit](#page-194-0)** Rank-ordered probit choice model

[Description](#page-70-1) [Remarks and examples](#page-70-2) [Also see](#page-77-0)

# <span id="page-70-1"></span><span id="page-70-0"></span>**Description**

This introduction covers the command [cmxtmixlogit](#page-250-0). This is the only one of the cm estimation commands that explicitly models panel data. Other cm estimation commands, however, can be used with panel data when run with an appropriate variance estimator, that is, vce(cluster *idvar*), vce(bootstrap, cluster(*idvar*)), or vce(jackknife, cluster(*idvar*)).

cmxtmixlogit fits a mixed logit model to panel choice data. cmxtmixlogit models a sequence of choices rather than a single choice, as commands for cross-sectional data do. As with [cmmixlogit](#page-115-0), random coefficients can be fit to model the correlation of choices across alternatives, and the property of independence of irrelevant alternatives (IIA) is not assumed. See Overview of CM [commands](#page-36-2) for discrete [choices](#page-36-2) in [CM] **[Intro 5](#page-36-3)**, and see [CM] **[Intro 8](#page-78-0)** if you are not familiar with this assumption.

# <span id="page-70-2"></span>**Remarks and examples**

Remarks are presented under the following headings:

Data [layout](#page-70-3) for panel choice data <sup>A</sup> [cmxtmixlogit](#page-73-0) model [Time-series](#page-75-0) operators Using other cm estimation [commands](#page-76-0) with panel data

## <span id="page-70-3"></span>**Data layout for panel choice data**

In panel choice data, decision makers make multiple choices at different times. The data layout is similar to that for cross-sectional data, the difference being that there are repeated cases for each decision maker.

Here is an example of panel choice data. These fictitious data represent individuals' choices of transportation mode at multiple times. We list the data for the first two people:

. use https://www.stata-press.com/data/r19/transport (Transportation choice data) . list if id  $\leq 2$ , sepby(t)

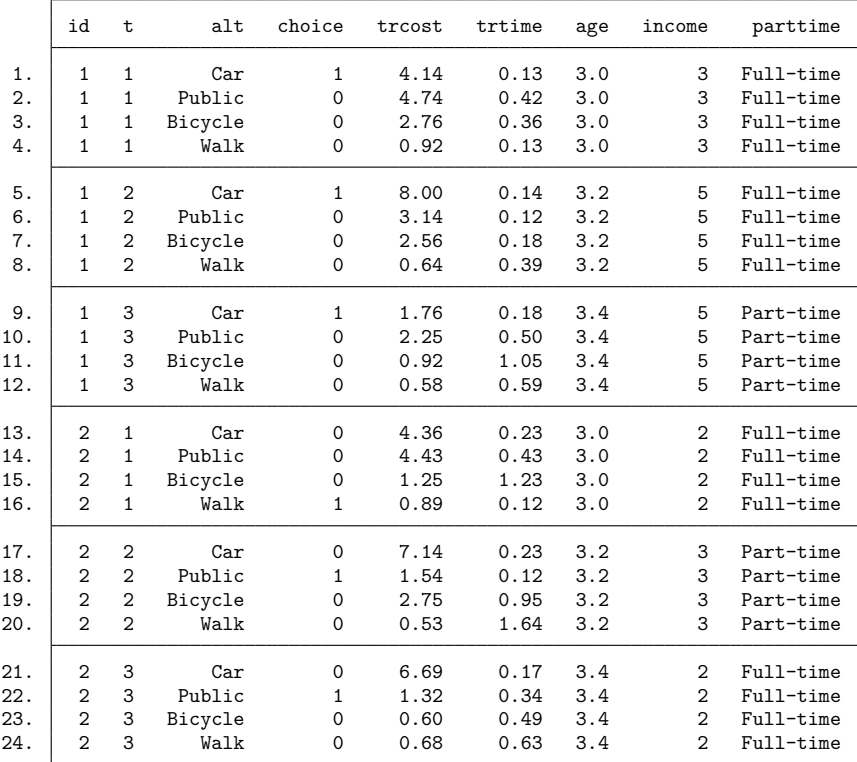

Individuals (identified by the variable id) at each of three time points (time variable t) could choose between four modes of transportation (alternatives variable alt) with the one chosen alternative indicated by the binary variable choice. The first person chose to use a car at all three time points. The second person walked at time  $= 1$  and took public transportation at the other two times.

Cost of travel (trcost, measured in \$) and travel time (trtime, measured in hours) are alternativespecific variables. Variables age (measured in decades), income (annual income measured in \$10,000), and parttime (indicating a part-time or full-time job) are case specific.
Before we can fit the model, we must [cmset](#page-224-0) the data. For panel data, cmset requires three variables: first, the variable identifying individuals (id), second, the time variable (t), and third, the alternatives variable (alt). (cmxtmixlogit, like cmmixlogit, can fit models without explicitly identified alternatives. In this case, there is no alternatives variable, and the option noalternatives is specified.)

```
. cmset id t alt
note: case identifier _caseid generated from id and t.
note: panel by alternatives identifier _panelaltid generated from id and alt.
                    Panel data: Panels id and time t
              Case ID variable: caseid
         Alternatives variable: alt
Panel by alternatives variable: _panelaltid (strongly balanced)
                 Time variable: t, 1 to 3
                         Delta: 1 unit
```
Note: Data have been xtset.

The notes displayed by cmset say it has created two new variables: \_caseid and \_panelaltid. Let's list their values for the first two individuals.

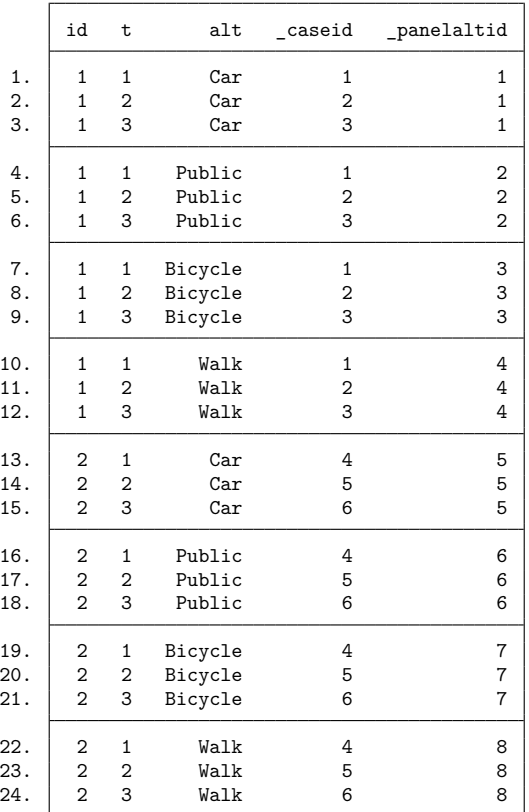

. list id t alt caseid panelaltid if id  $\leq$  2, sepby(alt) abbr(11)

caseid is a variable that identifies cases. For choice model data, remember that a case is a single statistical observation but consists of multiple Stata observations. Each distinct value of panel ID  $\times$  time represents a single statistical observation, that is, a case. The values of  $\equiv$  caseid correspond to the distinct values of panel ID  $\times$  time, in this example the values of id  $\times$  t.

 $\Delta$  panelaltid is a variable that uniquely identifies the distinct values of panel ID  $\times$  alternative. We will explain why this variable is needed when we show [an example with time-series operators.](#page-75-0) But you can skip over the explanation. These new variables make cmxtmixlogit work as you would expect. You need not be concerned about them, just leave them in your dataset.

### **A cmxtmixlogit model**

Continuing with the previous example, we wish to model the effect of travel cost (trcost), travel time (trtime), income, and age on the choice of transportation mode.

We assume that all individuals have the same preferences with respect to travel cost but that preferences with respect to travel time are heterogeneous, and we model these heterogeneous preferences with a random coefficient for trtime by specifying the option random(trtime).

The dependent variable is choice, the binary variable indicating which alternative was chosen. The variable trcost is included following the dependent variable; placing it in this position means that it should have a fixed coefficient. Specifying casevars(age income) includes the case-specific variables age and income in the model with fixed coefficients.

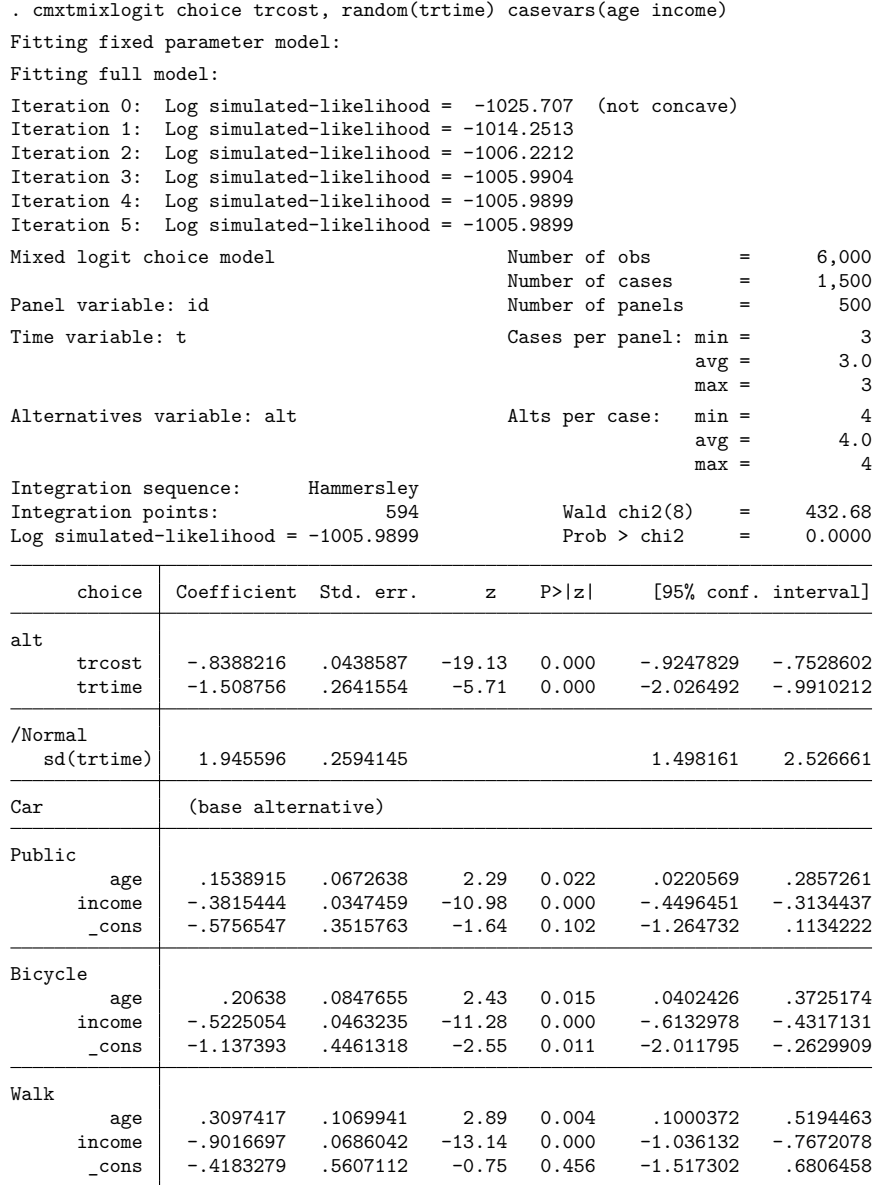

The coefficients for trcost and trtime are negative, indicating that as cost and travel time increase, the probability of selecting a method of travel decreases. In the Public, Bicycle, and Walk sections of the output, we see coefficients for the case-specific variables. These are each interpreted relative to the base alternative Car. We can use margins to more easily interpret the results of this model; see [CM] **[Intro 1](#page-7-0)** and [CM] **[margins](#page-271-0)**.

Because we did not specify a distribution in the random() option, we got the default distribution for the random coefficient, which is the normal distribution. Other options for the distribution are available. If we had multiple variables in the random() option, we could optionally specify corrmetric() to pick the form of the correlation modeled. See [CM] **[cmxtmixlogit](#page-250-0)** for more information on options for random coefficients.

#### <span id="page-75-0"></span>**Time-series operators**

When you cmset panel data with specified alternatives, your data are automatically xtset. You can type xtset to see the settings:

```
. xtset
Panel variable: _panelaltid (strongly balanced)
 Time variable: t, 1 to 3
         Delta: 1 unit
```
panelaltid becomes the "panel" identifier for viewing the data as xt data. This is why cmxtmixlogit needs this variable. It is created so you can use Stata's time-series operators (see **[**U**] 11.4.3.6 Using factor variables with time-series operators**) with cmxtmixlogit. For instance, if you want to include lags of alternative-specific variables in your model, the lags must be specific to the alternative, and Stata's time-series lag operator needs to know how to do this.

To illustrate, we add a lag trtime to our earlier model. We also specify correlated for the random coefficients of trtime and its lag so that the distributions of the random coefficients are correlated. Note that because of the additional complexity of this model, it is computationally intensive and may take a few minutes to fit.

```
. cmxtmixlogit choice, random(trtime L.trtime, correlated) casevars(age income)
Fitting fixed parameter model:
Fitting full model:
Iteration 0: Log simulated-likelihood = -726.49438 (not concave)
Iteration 1: Log simulated-likelihood = -725.73356
Iteration 2: Log simulated-likelihood = -724.30029
Iteration 3: Log simulated-likelihood = -720.40177
Iteration 4: Log simulated-likelihood = -720.28639
Iteration 5: Log simulated-likelihood = -720.07741
Iteration 6: Log simulated-likelihood = -720.07434
Iteration 7: Log simulated-likelihood = -720.07411
Iteration 8: Log simulated-likelihood = -720.07411
Refining estimates:
Iteration 0: Log simulated-likelihood = -720.07411
Iteration 1: Log simulated-likelihood = -720.07411
```
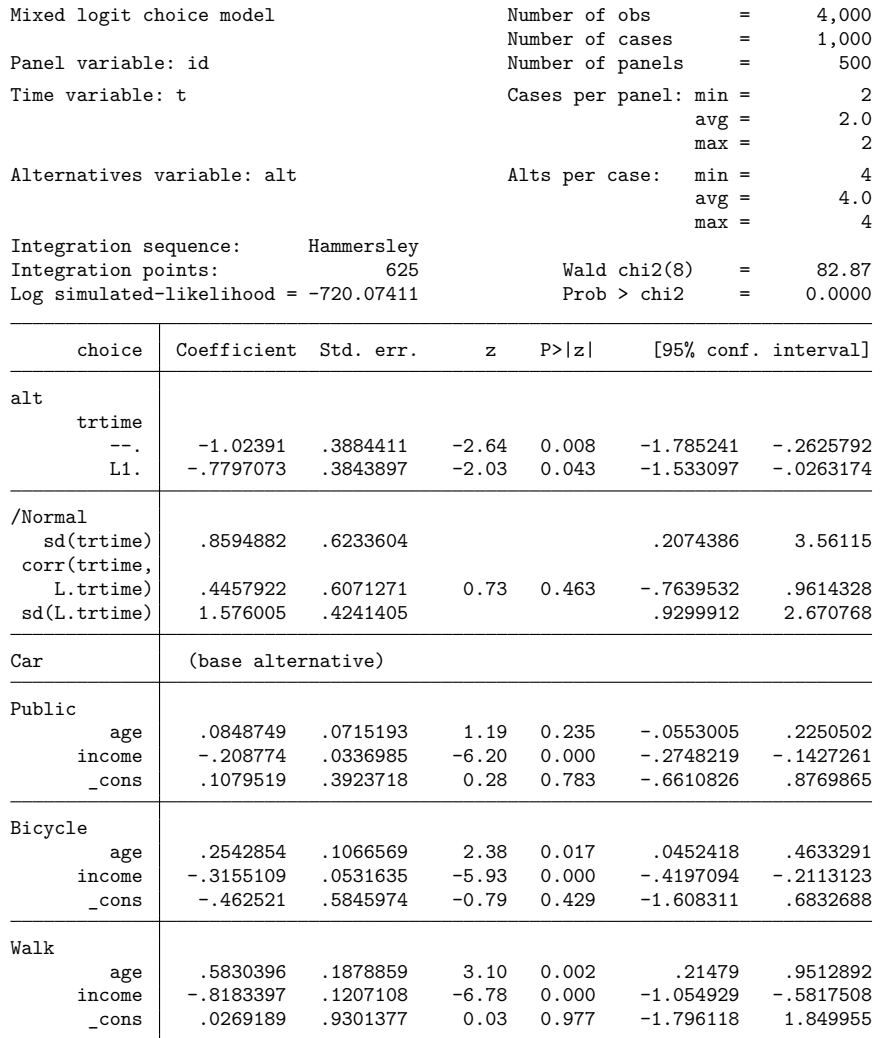

Including the lag of trtime in this model may not have made much conceptual sense, but we did so for the purpose of showing how to use time-series operators with cmxtmixlogit.

### **Using other cm estimation commands with panel data**

cm estimation commands for cross-sectional data can also be used with panel data. The estimates from these commands have a population-averaged interpretation when used with panel data. The cmsettings tell these cross-sectional cm commands that the data are panel data. In this case, by default, the cm commands report cluster–robust standard errors that account for the within-panel correlation.

Here is what we get if we run a [cmclogit](#page-92-0) model on our previous panel choice data.

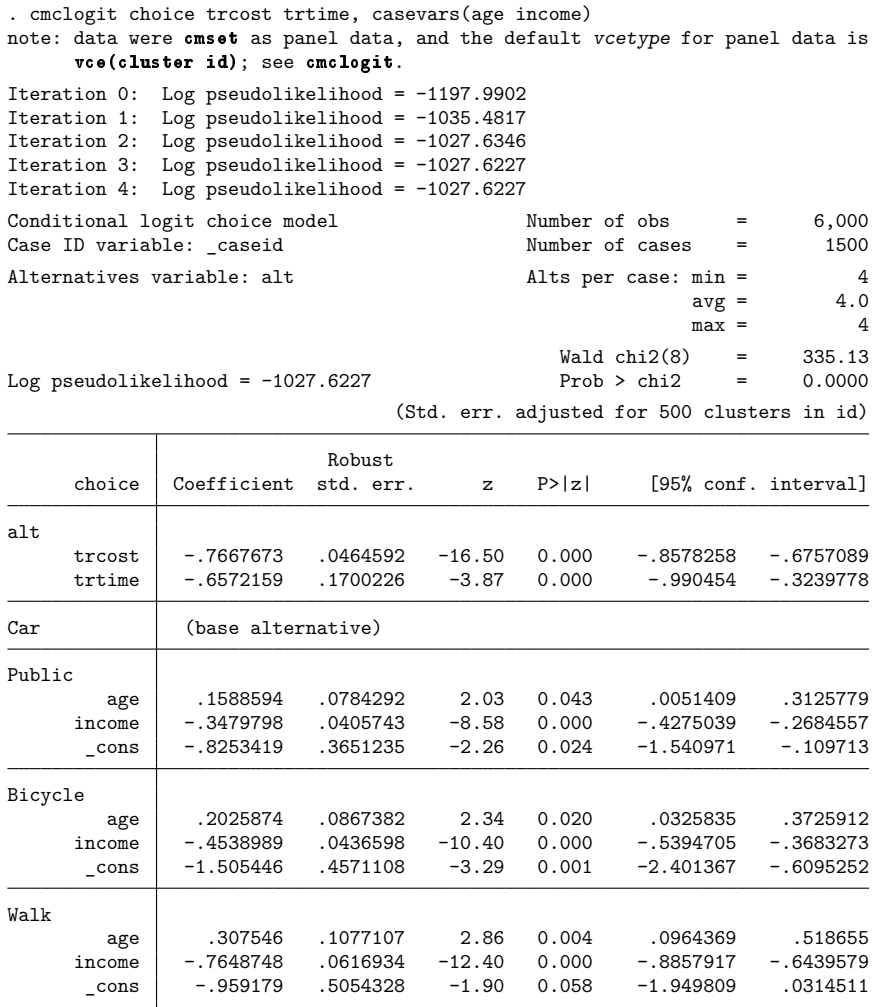

By default, cmclogit used the variance estimator given by vce(cluster id). If you wish to change the variance estimator, simply set the vce() option to what you want.

## **Also see**

- [CM] **[Intro 1](#page-7-0)** Interpretation of choice models
- [CM] **[Intro 2](#page-21-0)** Data layout
- [CM] **[Intro 3](#page-25-0)** Descriptive statistics
- [CM] **[Intro 4](#page-31-0)** Estimation commands
- [CM] **[cmclogit](#page-92-0)** Conditional logit (McFadden's) choice model
- [CM] **[cmxtmixlogit](#page-250-0)** Panel-data mixed logit choice model

[Description](#page-78-0) [Remarks and examples](#page-78-1) [References](#page-81-0) [Also see](#page-82-0)

### <span id="page-78-4"></span><span id="page-78-0"></span>**Description**

In this introduction, we introduce you to the random utility model (RUM) formulation under which choice models are typically derived. We also discuss the independence of irrelevant alternatives (IIA) assumption. We tell you which models rely on this assumption and how the other models relax the assumption. Finally, we introduce you to maximum simulated likelihood (MSL) estimation, which is used by many of the choice model commands.

### <span id="page-78-1"></span>**Remarks and examples**

Remarks are presented under the following headings:

[Random](#page-78-2) utility models [Alternative-specific](#page-78-3) variables and case-specific variables [Independence](#page-79-0) of irrelevant alternatives [Estimators](#page-80-0) that do not assume IIA [Maximum](#page-81-1) simulated likelihood

### <span id="page-78-2"></span>**Random utility models**

Choice models are typically derived under an assumption of utility-maximizing behavior by the deci-sion maker [\(Train](#page-82-1) [2009\)](#page-82-1). Say that the decision makers are enumerated as  $i = 1, 2, \dots, N$ , each facing a choice among  $a = 1, 2, \ldots, A$  alternatives. The decision makers derive a certain utility (such as a profit or other benefit) from each possible choice. The utility can be expressed as

<span id="page-78-5"></span>
$$
U_{ia} = V_{ia} + \epsilon_{ia} \tag{1}
$$

where  $U_{ia}$  is the utility of alternative a for the *i*th decision maker and  $V_{ia}$  is the observed component of the utility, typically modeled as a linear function of observed data vectors. The term  $\epsilon_{i\alpha}$  represents the unobserved components of the utility. The  $\epsilon_{ia}$  are assumed to have a random distribution, the precise formulation of which depends on the choice model. This general model is called a random utility model.

When there is a discrete choice, the largest  $U_{ia}$  among the  $a = 1, 2, \ldots, A$  alternatives gives the alternative chosen by the *i*th decision maker. When there are rank-ordered choices, the order of the  $U_{ia}$ corresponds to the ranks assigned by the decision maker.

For a discrete choice model, the probability that the *i*th decision maker picks alternative  $\alpha$  is

<span id="page-78-6"></span>
$$
\begin{aligned} P_{ia} &= \Pr(U_{ia} > U_{ib} \quad \text{for all } b \neq a) \\ &= \Pr(V_{ia} + \epsilon_{ia} > V_{ib} + \epsilon_{ib} \quad \text{for all } b \neq a) \\ &= \Pr(\epsilon_{ia} - \epsilon_{ib} > V_{ib} - V_{ia} \quad \text{for all } b \neq a) \end{aligned}
$$

With the distribution of the  $\epsilon_i$  given by  $f(\epsilon_i)$ , this probability can be written as

$$
P_{ia} = \int I(\epsilon_{ia} - \epsilon_{ib} > V_{ib} - V_{ia} \quad \text{for all } a \neq b) f(\epsilon_i) d\epsilon_i
$$
 (2)

<span id="page-78-3"></span>where  $I(\cdot)$  is the indicator function equal to 1 when the expression inside the parentheses is true and 0 otherwise.

### **Alternative-specific variables and case-specific variables**

Some observed measures are characteristics related to the alternative. For example, if alternatives are different modes of public transportation—bus, subway, or commuter train—one measure might be the cost of a ticket for each alternative. We call these measures alternative specific.

Other observed measures are characteristics of the decision maker alone, for example, his or her age or income. We call these measures case specific. Because case-specific measures may affect different alternatives in different ways, there is a not a single coefficient estimated for each case-specific measure, but rather  $A - 1$  of them, one for each alternative less one. The coefficients estimate relative differences among alternatives due to the case-specific variable.

In McFadden's choice model, the observed part of the utility is modeled as

$$
V_{ia} = \mathbf{w}_{ia}\alpha + \mathbf{z}_i\delta_a + c_a
$$

where  $\alpha$  are coefficients for  $w_{ia}$ , a vector of k alternative-specific variables;  $\delta_a$  are coefficients (which vary by alternative) for  $z_i$ , a vector of m case-specific variables; and  $c_a$  are alternative-specific intercepts.

Only  $A-1$  alternative-specific intercepts  $c_a$  and  $A-1$  coefficients  $\delta_a$  for the case-specific variables need to be estimated because only relative differences among the utilities  $U_{ia}$  matter. Hence, for a model with k alternative-specific variables and m case-specific variables, a total of  $k + m(A - 1) + A - 1$ coefficients will be estimated: k for the alternative-specific variables,  $m(A - 1)$  for the case-specific variables, and  $A - 1$  alternative-specific intercepts.

#### <span id="page-79-0"></span>**Independence of irrelevant alternatives**

When the relative probabilities of two alternatives in the model do not depend on the characteristics of other alternatives, the model has the IIA property. In terms of the utilities of (1), only models in which errors are independent across alternatives have the IIA property. Thus, whether IIA is plausible hinges on whether the errors are independent over the alternatives or whether they might be correlated.

Stata has estimators for models that have IIA and for models that do not have IIA. For discrete choice models, multinomial logit (mlogit) and McFadden's choice model ([cmclogit](#page-92-0)) have the IIA property. The mixed logit model ([cmmixlogit](#page-115-0) and [cmxtmixlogit](#page-250-0)) and the multinomial probit model ([cmmprobit](#page-137-0)) allow you to explicitly model the correlations of the errors to fit models that do not have the IIA property. The nested logit model ([nlogit](#page-298-0)) models nested alternatives and also does not impose IIA. For rank-ordered outcomes, the rank-ordered logit model ([cmrologit](#page-173-0)) imposes IIA, and the rank-ordered probit model ([cmroprobit](#page-194-0)) can fit models that do not impose IIA.

Let's illustrate IIA with an example. Consider a commuter who has the choice of either using a car or walking to get to work. A choice model gives the probabilities  $P_{\text{car}}$  and  $P_{\text{walk}}$ , the probabilities for the choices car and walking. Now suppose that a new bus line opens, and the commuter can now take a bus to work. Now the choice model has  $P_{bus}$  as well, the probability of taking a bus. Because the probabilities must sum to one,  $P_{\text{car}} + P_{\text{walk}}$  must be smaller now. But what about their ratio  $P_{\text{car}}/P_{\text{walk}}$ ? Should that change?

The property of IIA implies that the ratio  $P_{\text{car}}/P_{\text{walk}}$  does not change when the new alternative of taking a bus becomes available. Say  $P_{\text{car}}/P_{\text{walk}} = 2$  before the availability of taking a bus. So the model says a car is taken with probability  $2/3$  and walking with probability  $1/3$ .

Now a bus is available, say, with  $P_{bus} = 0.25$ . IIA assumes that the existence of the choice of a bus does not change the relative appeal of taking a car over walking. So  $P_{\text{car}}/P_{\text{walk}} = 2$  is still true, and now  $P_{\text{car}} = 0.5$  and  $P_{\text{walk}} = 0.25$ . Discussions of whether these new predicted probabilities are valid hinge on whether the assumed independence is realistic.

Models that have the IIA property have the property because of the functional formulation of the model. Consider McFadden's choice model [\(McFadden](#page-82-2) [1974\)](#page-82-2), which has IIA and is fit by the command [cmclogit](#page-92-0) using conditional logistic regression. The probabilities in McFadden's choice model are given by

$$
P_{ia} = \frac{e^{V_{ia}}}{\sum_{j=1}^{A} e^{V_{ij}}} \tag{3}
$$

<span id="page-80-1"></span>See Methods and [formulas](#page-107-0) in [CM] **[cmclogit](#page-92-0)** and Methods and formulas in [R] **clogit**.

The ratio for the probability of alternative  $a$  to the probability for alternative  $b$  is

<span id="page-80-2"></span>
$$
\frac{P_{ia}}{P_{ib}} = \frac{e^{V_{ia}}}{e^{V_{ib}}} \tag{4}
$$

The ratio is independent of the probabilities of any of the other alternatives, and hence, the McFadden's choice model satisfies IIA.

Regardless of whether the true model for our data has IIA, if we fit a McFadden's choice model to our data, the probabilities from the model will satisfy IIA. IIA is a mathematical consequence of the formulation of McFadden's choice model.

If the errors in  $(1)$  are correlated, the choice probabilities do not have the form of  $(3)$ , and the ratio in [\(4\)](#page-80-2) depends on the characteristics of other alternatives. If you do not want to assume independence of errors across alternatives at the outset, you can fit a model that estimates correlation parameters and test these parameters.

### <span id="page-80-0"></span>**Estimators that do not assume IIA**

The CM estimators for discrete choice models that do not assume IIA are [cmmprobit](#page-137-0), [cmmixlogit](#page-115-0), and its extension to panel data, [cmxtmixlogit](#page-250-0). For rank-ordered alternatives, [cmroprobit](#page-194-0) fits models that do not assume IIA.

As described earlier, for McFadden's choice model, the utility is modeled as

$$
U_{ia} = V_{ia} + \epsilon_{ia}
$$
  
=  $\mathbf{w}_{ia} \alpha + \mathbf{z}_i \delta_a + c_a + \epsilon_{ia}$  (5)

where  $\alpha$  are coefficients for the alternative-specific variables  $w_{ia}$ ;  $\delta_a$  are coefficients for the case-specific variables  $z_i$ ;  $c_a$  are intercepts; and  $\epsilon_{ia}$  are unobserved random variables, modeled as independent type I (Gumbel-type) extreme-value random variables.

In the mixed logit model fit by [cmmixlogit](#page-115-0), the utility is

$$
U_{ia} = V_{ia} + \epsilon_{ia}
$$
  
=  $\mathbf{x}_{ia}\boldsymbol{\beta}_i + \mathbf{w}_{ia}\boldsymbol{\alpha} + \mathbf{z}_i\boldsymbol{\delta}_a + c_a + \epsilon_{ia}$  (6)

where  $\beta_i$  are random coefficients that vary over individuals in the population and  $\mathbf{x}_{ia}$  is a vector of alternative-specific variables. The other terms are as in McFadden's choice model.

The  $\beta_i$  are not directly estimated. They are assumed to have a particular distribution, and the parameters of the distribution are estimated. For example, if the  $\beta_i$  are assumed to have a multivariate normal distribution,  $\beta_i \sim N(\mu, \Sigma)$ , then the mixed logit model estimates  $\mu$  and  $\Sigma$ .

The probability of the *i*th individual picking alternative  $\alpha$  is derived from an integral over the distribution of  $\beta$ ,  $f(\beta)$ ,

$$
P_{ia} = \int P_{ia}(\beta) f(\beta) d\beta \tag{7}
$$

where

$$
P_{ia}(\beta) = \frac{e^{V_{ia}}}{\sum_{b=1}^{A} e^{V_{ib}}}
$$
\n(8)

Although (8) looks like [\(3\),](#page-80-1) it is (7) that gives the probabilities  $P_{ia}$ , and IIA is not satisfied because the random parameters cause the errors in [\(1\)](#page-78-5) to be correlated. This correlation means that nothing similar to  $(4)$  is true.

In a mixed logit model, one or more alternative-specific variables are selected to have random coefficients. When the random coefficients are modeled with a nonzero variance, IIA is not true. When the variance is zero, IIA is true. Testing whether variance parameters are zero gives a model-based test of IIA.

The multinomial probit model fit by [cmmprobit](#page-137-0) also does not assume IIA. Its utility is formulated as

$$
U_{ia} = \mathbf{w}_{ia}\alpha + \mathbf{z}_i\delta_a + c_a + \xi_{ia}
$$
\n<sup>(9)</sup>

where the random-error term  $\boldsymbol{\xi}_i = (\xi_{i1}, \xi_{i2}, \dots, \xi_{iA})$  is distributed multivariate normal with mean zero and covariance matrix  $\Sigma$ . The other terms in the model are the same as they are in McFadden's choice model. Probabilities  $P_{ia}$  are computed using [\(2\).](#page-78-6)

The ratio  $P_{ia}/P_{ib}$  is not independent of the other  $P_{ic}$  when the covariance matrix  $\Sigma$  is specified with nonzero correlation parameters for the alternatives. If, say, the errors for alternative  $b$  and  $c$  are correlated, a change in  $P_{ic}$  will cause a change in  $P_{ia}/P_{ib}$ . So IIA is not satisfied in this case.

<span id="page-81-1"></span>cmmixlogit and cmmprobit are described in the introduction [CM] **[Intro 5](#page-36-0)**. cmroprobit is covered in [CM] **[Intro 6](#page-61-0)**, and cmxtmixlogit in [CM] **[Intro 7](#page-70-0)**.

#### **Maximum simulated likelihood**

The integral in [\(2\),](#page-78-6) for cmmixlogit, cmxtmixlogit, cmmprobit, and cmroprobit models, must be approximated because it has no closed-form solution. The integral is computed by simulation, and the estimation is said to be done using MSL.

Consistency of the MSL estimator requires that the number of points in the simulation be sufficiently large. More points will produce more precise estimates by reducing approximation error, at the cost of increased computation time. This should be kept in mind when fitting these models. Practically speaking, it means that when you have found a model that you consider final, you should increase the number of integration points. It also means that if your model is having a hard time converging, the first thing you should try to get the model to converge is increasing the number of integration points.

See Setting the number of [integration](#page-57-0) points in [CM] **[Intro 5](#page-36-0)** for examples and advice about setting the number of integration points.

<span id="page-81-0"></span>See Methods and formulas in [cmmixlogit](#page-131-0) and Methods and formulas in [cmmprobit](#page-162-0) for further statistical details, and see [Cameron and Trivedi](#page-82-3) [\(2005\)](#page-82-3) for an introduction to MSL estimation.

## <span id="page-82-3"></span>**References**

- Cameron, A. C., and P. K. Trivedi. 2005. [Microeconometrics:](https://www.stata.com/bookstore/mma.html) Methods and Applications. New York: Cambridge University Press.
- <span id="page-82-2"></span>McFadden, D. L. 1974. "Conditional logit analysis of qualitative choice behavior". In Frontiers in Econometrics, edited by P. Zarembka, 105–142. New York: Academic Press.
- <span id="page-82-1"></span><span id="page-82-0"></span>Train, K. E. 2009. Discrete Choice Methods with Simulation. 2nd ed. New York: Cambridge University Press. [https:](https://doi.org/10.1017/CBO9780511805271) [//doi.org/10.1017/CBO9780511805271.](https://doi.org/10.1017/CBO9780511805271)

## **Also see**

[CM] **[Intro 5](#page-36-0)** — Models for discrete choices

<span id="page-83-3"></span>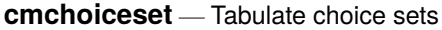

[Description](#page-83-0) [Quick start](#page-83-1) [Menu](#page-83-2) Menu [Options](#page-84-1) [Remarks and examples](#page-85-0) [Stored results](#page-91-0) [Also see](#page-91-1)

## <span id="page-83-0"></span>**Description**

cmchoiceset tabulates choice sets for choice data. It is useful when choice sets are unbalanced, that is, when alternatives are not the same for every case.

# <span id="page-83-1"></span>**Quick start**

One-way tabulation of choice sets for [cmset](#page-224-0) data cmchoiceset

Same as above, but omit missing values of the alternatives variable observation by observation rather than casewise (the default)

cmchoiceset, altwise

One-way tabulation of the size of the choice sets cmchoiceset, size

Two-way tabulation of choice sets versus the case-specific variable x

cmchoiceset x

Same as above, but x is not a case-specific variable, and tabulation will be by observations, not cases cmchoiceset x, observations

- Generate a variable with categories for the choice-set patterns cmchoiceset, generate(cvar)
- For panel choice data, display a two-way tabulation of choice sets versus the time variable cmchoiceset, time

## <span id="page-83-2"></span>**Menu**

Statistics > Choice models > Setup and utilities > Tabulate choice sets

# <span id="page-84-0"></span>**Syntax**

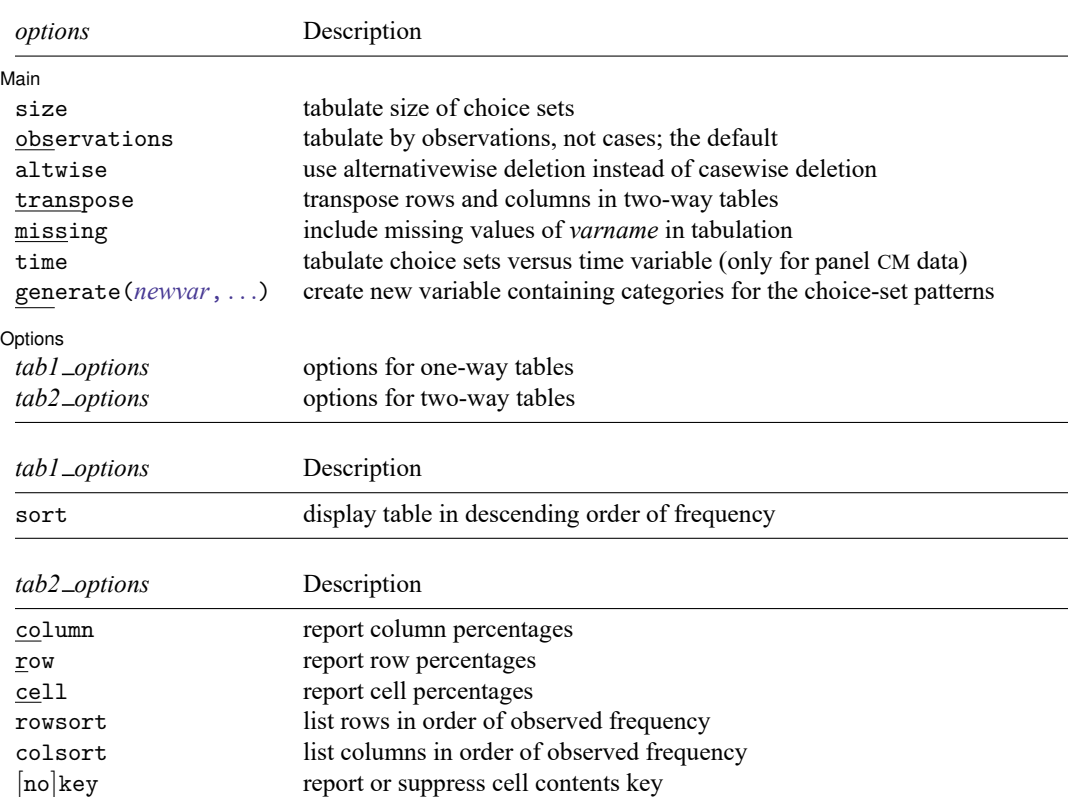

cmchoiceset [ *varname* ] [*if* ] [*in* ] [ , *options*]

You must cmset your data before using cmchoiceset; see [CM] **[cmset](#page-224-0)**. by is allowed; see [D] **by**.

# <span id="page-84-1"></span>**Options**

 $\overline{a}$ 

Main Main **the contract of the contract of the contract of the contract of the contract of the contract of the contract of the contract of the contract of the contract of the contract of the contract of the contract of the cont** 

size tabulates the size of the choice sets rather than the choice-set patterns.

observations specifies that the tabulation be done by observations instead of by cases, which is the default. If *varname* is specified and *varname* is a case-specific variable (values constant within case), a tabulation of choice sets versus *varname* by cases is displayed by default. If *varname* is not a casespecific variable, a tabulation by cases cannot be produced, so the option observations must be specified; otherwise, an error message is given.

altwise specifies that alternativewise deletion be used when omitting observations because of missing values in the alternatives variable or *varname*. The default is to use casewise deletion; that is, the entire group of observations making up a case is omitted if any missing values are encountered. This option does not apply to observations that are excluded by the if or in qualifier or the by prefix; these observations are always handled alternativewise regardless of whether altwise is specified.

transpose transposes rows and columns in displays of two-way tables.

missing specifies that the missing values of *varname* be treated like any other value of *varname*.

time tabulates choice sets versus the time variable when data are panel choice data. See [CM] **[cmset](#page-224-0)**.

<span id="page-85-1"></span>generate(*newvar*[ , replace label(*lblname*) ]) creates a new variable containing categories for the choice-set patterns. The variable *newvar* is numeric and valued 1, 2, . . . . Its value label contains the choice-set patterns as strings. If option size was specified, then *newvar* contains the sizes of the choice sets.

replace allows any existing variable named *newvar* to be replaced.

label(*lblname*) specifies the name of the value label created when generate(*newvar*) is specified. By default, the variable name *newvar* is also used for the name of the value label.

Options Options **Constitution of the constitution of the constitution of the constitution of the constitution of the constitution of the constitution of the constitution of the constitution of the constitution of the constitution** 

 $\overline{a}$ 

sort puts the table in descending order of frequency in a one-way table.

- column displays the relative frequency, as a percentage, of each cell within its column in a two-way table.
- row displays the relative frequency, as a percentage, of each cell within its row in a two-way table.
- cell displays the relative frequency, as a percentage, of each cell in a two-way table.
- rowsort and colsort specify that the rows and columns, respectively, be presented in order of observed frequency in a two-way table.
- <span id="page-85-0"></span>[no]key displays or suppresses a key above two-way tables. The default is to display the key if more than one cell statistic is requested. key displays the key. nokey suppresses its display.

## **Remarks and examples**

cmchoiceset is useful when choice sets are unbalanced, meaning different cases have different sets of alternatives. For balanced choice sets—when every case has the same set of alternatives—this command merely tells you every choice set is the same.

In particular, cmchoiceset, generate(*newvar*) can be useful when using the postestimation command margins for unbalanced designs. The variable *newvar* can be used with margins's options over() or subpop(). This allows you to look at adjusted predictions, expected probabilities, and marginal effects grouped by the different choice sets. See [example 3](#page-89-0) below and [CM] **[margins](#page-271-0)** for details.

### Example 1: Cross-sectional choice data, one-way tables

Here is an example with cross-sectional choice data. First, we cmset our data. The variable consumerid is our case ID, and the variable car gives the alternatives.

```
. use https://www.stata-press.com/data/r19/carchoice
(Car choice data)
. cmset consumerid car
note: alternatives are unbalanced across choice sets; choice sets of
      different sizes found.
     Case ID variable: consumerid
Alternatives variable: car
```
cmset tells us the choice sets are unbalanced. To see the choice sets, we type cmchoiceset:

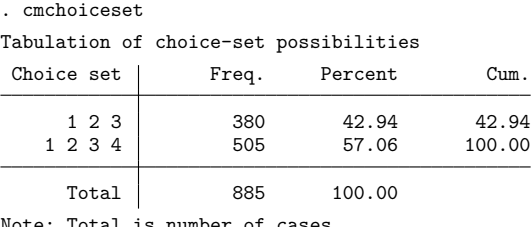

Note: Total is number of cases.

The majority of choice sets are 1, 2, 3, 4, and the remaining ones are 1, 2, 3—missing alternative 4.

To see the correspondence between numeric values of alternatives and their labels, we list the value label of the alternatives variable car.

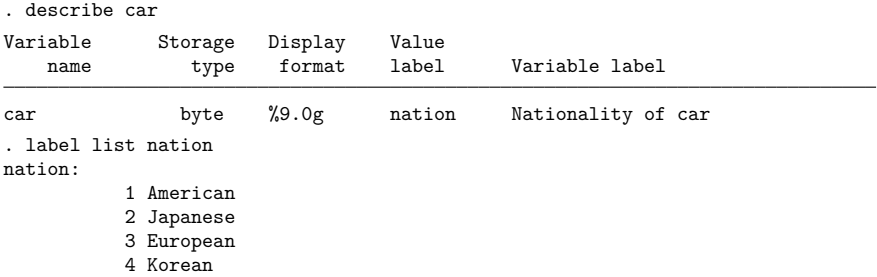

We see that alternative 4 is Korean automobiles. This is the alternative that some consumers do not have.

To get a tabulation by observations rather than by cases, we use the observations option.

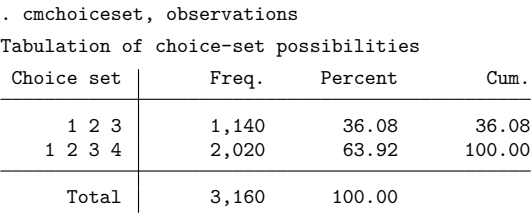

Note: Total is number of observations.

### Example 2: Cross-sectional choice data, two-way tables

If you suspect that there is a relationship between the choice set and some variable in your dataset, you can examine a two-way tabulation. Here we tabulate the choice sets versus gender, which is a case-specific variable, meaning that it is constant within each case.

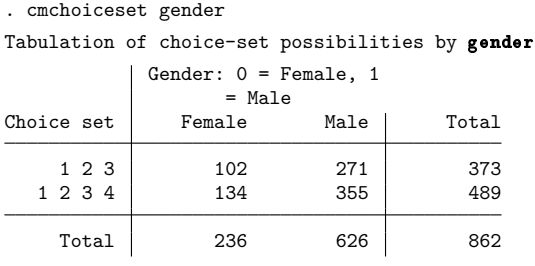

Note: Total is number of cases.

We notice that this tabulation has only 862 cases, whereas the earlier one had 885 cases. The variable gender must have missing values. Are the observations with missing values related to the choice sets? We can look at this by specifying the options missing and observations.

. cmchoiceset gender, missing observations Tabulation of choice-set possibilities by gender Gender:  $0 =$  Female,  $1 =$  Male Choice set | Female Male . | Total 1 2 3  $306$  827 7 | 1,140 1 2 3 4 | 548 1,456 16 | 2,020 Total 854 2,283 23 3,160

Note: Total is number of observations.

Note that we did this tabulation by observations, not cases. If we omit the option observations, we get an error message:

```
. cmchoiceset gender, missing
casevar not constant within case
   Casevar gender is not constant within case for 23 cases (85 obs).
   Use option observations when gender is not a casevar.
r(459);
```
By default, cmchoiceset considers any *varname* passed as an argument to be a case-specific variable. The variable gender is a case-specific variable when cases with any missing values are omitted. But if you treat missing values like any other value, then gender is not a case-specific variable because when there are missing values, the missing values are not found in every observation of the case.

If you want to examine missing values in choice data, you may find the [cmsample](#page-215-0) command useful.

The altwise option handles missing values differently. This option omits observations with missing values for *varname* (or the alternatives variable) and then creates choice sets based on the remaining observations.

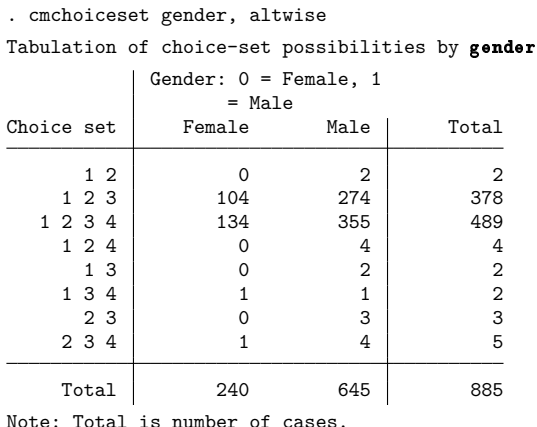

Using altwise with these data creates several additional choice sets. When we use a cm estimator with the option altwise and have variables with missing values, the same thing can happen. Here is an example:

```
. cmclogit purchase, casevar(i.gender) altwise
 (output omitted )
. cmchoiceset if e(sample) == 1
```
Tabulation of choice-set possibilities

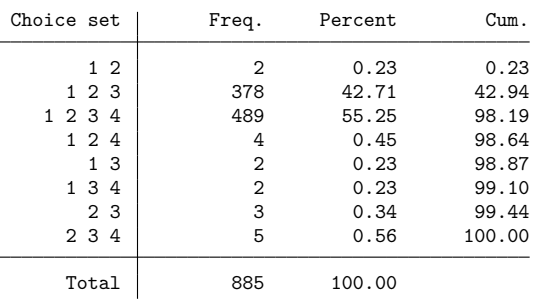

Note: Total is number of cases.

The altwise option with the estimator [cmclogit](#page-92-0) and the *casevar* gender creates the same choice sets as the altwise option does with cmchoiceset gender. Before using the option altwise with a cm estimator, we may want to think whether it is appropriate. In this example, it means treating 2 cases as if their only available alternatives were 1 or 2, 4 cases as if their only available alternatives were 1, 2, or 4, etc.

When doing a tabulation of choice sets versus a variable with many values, the option transpose is helpful.

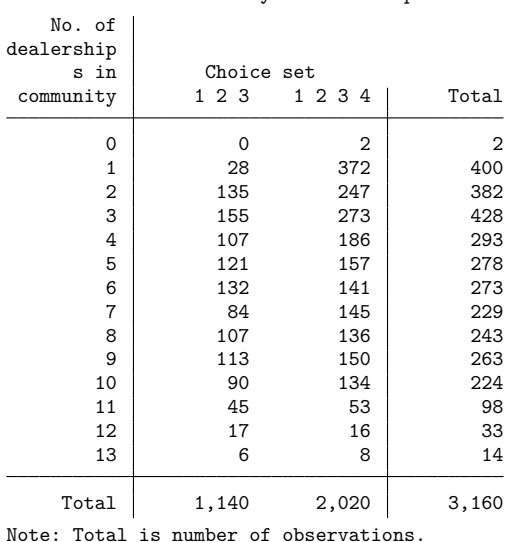

. cmchoiceset dealers, observations missing transpose Tabulation of dealers by choice-set possibilities

It creates a long display rather than a wide display in this instance.

### <span id="page-89-0"></span>Example 3: The generate( ) option

The option generate() can be used to create a variable containing the categories of choice-set patterns. Here we use it after running [cmclogit](#page-92-0).

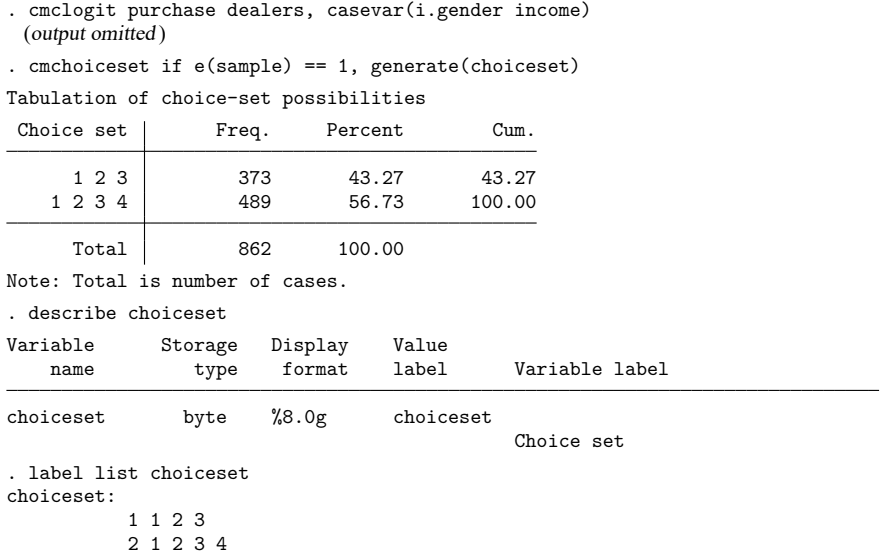

Note that we specified if e(sample) == 1 with cmchoiceset so that the sample used for cmchoiceset is the same as the estimation sample used by cmclogit.

 $\triangleleft$ 

generate() creates a variable with values 1 and 2. Its value label contains the strings "1 2 3" and "1 2 3 4", which make the output understandable.

If we want to look at average predicted probabilities for the alternatives separately for the two different choice sets, we can use the newly created variable choiceset with the over() option in margins.

```
. margins, over(choiceset)
Predictive margins \blacksquareModel VCE: OIM
Expression: Pr(car|1 selected), predict()
Over: choiceset
```
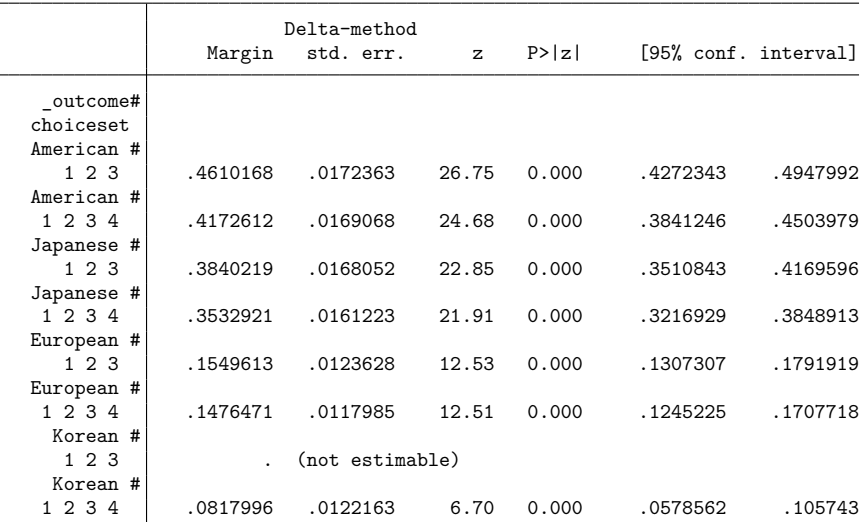

In particular, looking at predicted probabilities and marginal effects by choice sets is often useful for intentionally unbalanced designs. See [CM] **[margins](#page-271-0)** for a more lengthy discussion.

#### Example 4: Panel choice data

When you have panel choice data, cmchoiceset is useful to see how choice sets vary by time—if they do vary by time. Here is an example with an unbalanced dataset.

```
. use https://www.stata-press.com/data/r19/transport_unbalanced, clear
(Transportation choice data with unbalanced choice sets)
. cmset id t alt
note: case identifier _caseid generated from id and t.
note: panel by alternatives identifier _panelaltid generated from id and alt.
note: alternatives are unbalanced across choice sets; choice sets of
      different sizes found.
                    Panel data: Panels id and time t
              Case ID variable: caseid
         Alternatives variable: alt
Panel by alternatives variable: _panelaltid (unbalanced)
                 Time variable: t, 1 to 3, but with gaps
                         Delta: 1 unit
Note: Data have been xtset.
```
 $\triangleleft$ 

 $\triangleleft$ 

The output from cmset is telling us the data are unbalanced. Do the choice sets vary by time? cmchoiceset with the option time will answer this question.

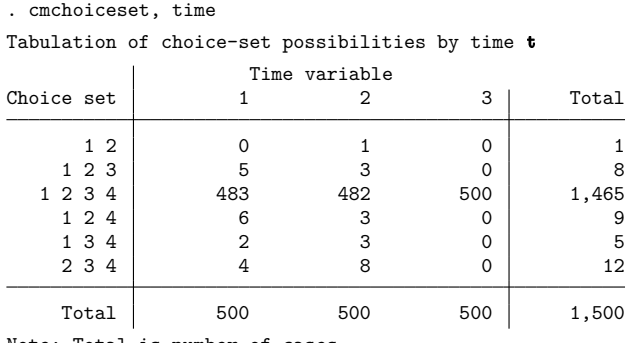

Note: Total is number of cases.

The choice sets at time  $t = 3$  are balanced but are unbalanced at each of the other times.

If there were many time periods and only a few choice sets, the option transpose would make a more readable tabulation.

## <span id="page-91-0"></span>**Stored results**

cmchoiceset stores the following in r():

Scalars

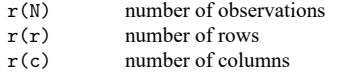

## <span id="page-91-1"></span>**Also see**

- [CM] **[cmsample](#page-215-0)** Display reasons for sample exclusion
- [CM] **[cmset](#page-224-0)** Declare data to be choice model data
- [CM] **[cmsummarize](#page-234-0)** Summarize variables by chosen alternatives
- [CM] **[cmtab](#page-240-0)** Tabulate chosen alternatives

### <span id="page-92-0"></span>**cmclogit** — Conditional logit (McFadden's) choice model

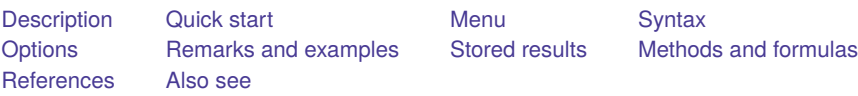

# <span id="page-92-1"></span>**Description**

cmclogit fits McFadden's choice model, which is a specific case of the more general conditional logistic regression model fit by clogit.

The command requires multiple observations for each case (representing one individual or decision maker), where each observation represents an alternative that may be chosen. cmclogit allows two types of independent variables: alternative-specific variables, which vary across both cases and alternatives, and case-specific variables, which vary across only cases.

# <span id="page-92-2"></span>**Quick start**

McFadden's choice model of y on alternative-specific variable x1 using [cmset](#page-224-0) data cmclogit y x1

Same as above, and add indicators for levels of x2, which are constant within case cmclogit y x1, casevars(i.x2)

Same as above, but omit alternative-specific intercepts

cmclogit y x1, casevars(i.x2) noconstant

Include only case-specific covariates (equivalent to mlogit when data are balanced) cmclogit y, casevars(i.x2 x3)

# <span id="page-92-3"></span>**Menu**

Statistics > Choice models > Conditional logit (McFadden's choice) model

## <span id="page-93-0"></span>**Syntax**

cmclogit *depvar* [*indepvars*] [*if* ] [*in* ] [ *[weight](#page-93-2)*] [ , *options*]

*depvar* equal to 1 identifies the chosen alternatives, whereas a 0 indicates the alternatives that were not chosen. There can be only one chosen alternative for each case.

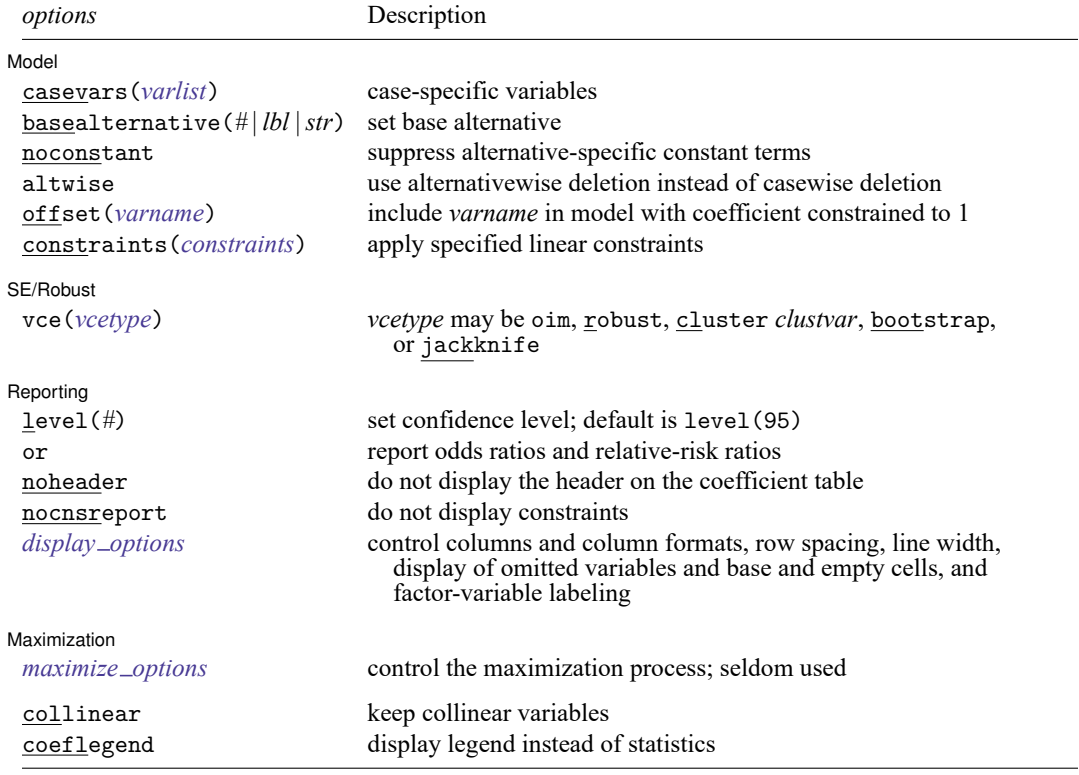

You must cmset your data before using cmclogit; see [CM] **[cmset](#page-224-0)**.

*indepvars* and *varlist* may contain factor variables; see **[**U**] 11.4.3 Factor variables**.

bootstrap, by, collect, fp, jackknife, and statsby are allowed; see **[**U**] 11.1.10 Prefix commands**.

Weights are not allowed with the bootstrap prefix; see [R] **bootstrap**.

<span id="page-93-2"></span>fweights, iweights, and pweights are allowed (see **[**U**] 11.1.6 weight**), but they are interpreted to apply to cases as a whole, not to individual observations. See Use of weights in [R] **clogit**.

collinear and coeflegend do not appear in the dialog box.

<span id="page-93-1"></span>See **[**U**] 20 Estimation and postestimation commands** for more capabilities of estimation commands.

## **Options**

✄

Model Model **Andrea** Model **Andrea Model (1999)** 

casevars(*varlist*) specifies the case-specific numeric variables. These are variables that are constant for each case. If there are a maximum of  $J$  alternatives, there will be  $J - 1$  sets of coefficients associated with each *casevar*.

basealternative(*#* | *lbl* |*str*) sets the alternative that normalizes the level of utility. The base alternative may be specified as a number when the alternatives variable is numeric, as a label when it is numeric and has a value label, or as a string when it is a string variable. The default is the alternative with the highest frequency of being chosen. This option is ignored if neither alternative-specific constants nor case-specific variables are specified.

If vce(bootstrap) or vce(jackknife) is specified, you must specify the base alternative. This is to ensure that the same model is fit with each call to cmclogit.

noconstant suppresses the  $J - 1$  alternative-specific constant terms.

altwise specifies that alternativewise deletion be used when omitting observations because of missing values in your variables. The default is to use casewise deletion; that is, the entire group of observations making up a case is omitted if any missing values are encountered. This option does not apply to observations that are excluded by the if or in qualifier or the by prefix; these observations are always handled alternativewise regardless of whether altwise is specified.

offset(*varname*), constraints(*numlist* | *matname*); see [R] **Estimation options**.

SE/Robust SE/Robust Letters and the contract of the contract of the contract of the contract of the contract of the contract of the contract of the contract of the contract of the contract of the contract of the contract of the cont

 $\overline{a}$ 

✄

<span id="page-94-1"></span> $\overline{a}$ 

vce(*vcetype*) specifies the type of standard error reported, which includes types that are derived from asymptotic theory (oim), that are robust to some kinds of misspecification (robust), that allow for intragroup correlation (cluster *clustvar*), and that use bootstrap or jackknife methods (bootstrap, jackknife); see [R] *vce option*.

Reporting Reporting Letters and the contract of the contract of the contract of the contract of the contract of the contract of the contract of the contract of the contract of the contract of the contract of the contract of the cont

level(*#*); see [R] **Estimation options**.

or reports the estimated coefficients transformed to odds ratios for alternative-specific variables and relative-risk ratios for case-specific variables. That is,  $e^b$  rather than b is reported. Standard errors and confidence intervals are transformed accordingly. This option affects how results are displayed, not how they are estimated. or may be specified at estimation or when replaying previously estimated results.

noheader prevents the coefficient table header from being displayed.

nocnsreport; see [R] **Estimation options**.

```
display options: noci, nopvalues, noomitted, vsquish, noemptycells, baselevels,
  allbaselevels, nofvlabel, fvwrap(#), fvwrapon(style), cformat(% fmt), pformat(% fmt),
  sformat(% fmt), and nolstretch; see [R] Estimation options.
```
∫ Maximization Maximization

*maximize options*: difficult, technique(*algorithm spec*), iterate(*#*), [no]log, trace, gradient, showstep, hessian, showtolerance, tolerance(*#*), ltolerance(*#*), nrtolerance(*#*), nonrtolerance, and from(*init specs*); see [R] **Maximize**. These options are seldom used.

technique(bhhh) is not allowed.

The initial estimates must be specified as from(*matname* [ , copy ]), where *matname* is the matrix containing the initial estimates and the copy option specifies that only the position of each element in *matname* is relevant. If copy is not specified, the column stripe of *matname* identifies the estimates.

The following options are available with cmclogit but are not shown in the dialog box:

<span id="page-95-0"></span>collinear, coeflegend; see [R] **Estimation options**.

## **Remarks and examples**

cmclogit fits McFadden's choice model [\(McFadden](#page-108-2) [1974\)](#page-108-2). For a brief introduction, see Greene [\(2018,](#page-108-3) sec. 18.2) or Cameron and Trivedi [\(2022,](#page-108-4) sec. 18.5).

cmclogit requires data in long form. For each individual (or decision maker), there are multiple Stata observations, one for each of the alternatives the individual could have chosen. We call the group of Stata observations for an individual a "case". Each case represents a single statistical observation although it comprises multiple Stata observations. See [CM] **[Intro 2](#page-21-0)**.

Independent variables for McFadden's choice model come in two forms: alternative specific and case specific. Alternative-specific variables vary across cases and within cases by alternative. Case-specific variables are constant within cases.

We index the set of unordered alternatives by  $1, 2, \ldots, J$ . Let  $y_{ij}$ ,  $j = 1, \ldots, J$ , be an indicator variable for the alternative chosen by the *i*th individual (case). That is,  $y_{ij} = 1$  if individual *i* chose alternative j, and  $y_{ij} = 0$  otherwise.

The sets of possible alternatives across individuals, also known as choice sets, can be unbalanced. That is, choice sets can vary by case. For example, individual 1 could have choice set  $\{1, 2, 3\}$ , and individual 2 could have choice set  $\{1, 2, 4\}$ . For individual 1, the 4th alternative was unavailable to be chosen, and for individual 2, the 3rd alternative was unavailable. We take  $1, 2, \ldots, J$  to represent all possible alternatives taken across all individuals.

Assume that we have p alternative-specific variables so that for case i we have a  $J \times p$  data matrix  $\mathbf{X}_i$ . Further, assume that we have q case-specific variables so that we also have a  $1 \times q$  data vector  $\mathbf{z}_i$  for case  $i$ . Our random utility model can be expressed as

$$
\mathbf{u}_i = \mathbf{X}_i\boldsymbol{\beta} + \left(\mathbf{z}_i\mathbf{A}\right)^\prime + \boldsymbol{\epsilon}_i
$$

where  $\mathbf{u}_i$  is the utility for case i,  $\beta$  is a  $p \times 1$  vector of alternative-specific regression coefficients, and  $A = (\alpha_1, \dots, \alpha_J)$  is a  $q \times J$  matrix of case-specific regression coefficients. The elements of the  $J \times J$ 1 vector  $\epsilon_i$  are independent type I (Gumbel-type) extreme-value random variables with mean  $\gamma$  (the Euler–Mascheroni constant, approximately 0.577) and variance  $\pi^2/6$ .

We must fix one of the  $\alpha_j$  to be the zero vector to normalize the location. We set  $\alpha_k = 0$ , where k is specified by the baseal ternative () option. The vector  $\mathbf{u}_i$  quantifies the utility that the individual gains from the J alternatives. If alternative  $\dot{\gamma}$  is unavailable to the *i*th individual, we omit the  $\dot{\gamma}$ th row in  $\mathbf{u}_i$ . The alternative chosen by individual  $i$  is the one that maximizes utility.

McFadden's choice model is a specific instance of conditional logistic regression. You can use clogit to obtain the same estimates as cmclogit by specifying the case ID variable used to [cmset](#page-224-0) your data as the group() variable in clogit. Your case-specific variables in casevars() must be interacted with each alternative, excluding the interaction associated with the base alternative. The alternatives variable used to produce this interaction is the alternatives variable used with cmset. These interactions are included in the clogit estimation along with the alternative-specific variables. cmclogit does this for you. See [Duplicating](#page-53-0) cmclogit using clogit in [CM] **[Intro 5](#page-36-0)** for an example that uses clogit to reproduce the results from cmclogit.

Before you can fit McFadden's choice model using cmclogit, you must first cmset your data to specify which variables in your dataset identify the cases and the alternatives; see [CM] **[cmset](#page-224-0)** for information on this command.

#### <span id="page-96-0"></span>Example 1: Consumer car choice data

We have fictitious data on 885 consumers and their choice of automobile. Each consumer chose among an American, Japanese, European, or Korean car (variable car). We want to explore the relationship between the choice of car and the consumer's gender (variable gender) and income (variable income in thousands of dollars). We also have the number of dealerships of each nationality in the consumer's community (variable dealers), which we want to include as a regressor.

The variable dealers is an alternative-specific variable, and gender and income are case-specific variables. Each consumer's chosen car is indicated by the variable purchase, a 0/1 variable.

Let's list some of the data.

```
. use https://www.stata-press.com/data/r19/carchoice
(Car choice data)
```
. list consumerid car purchase dealers gender income

> if consumerid  $\leq 4$ , sepby(consumerid) abbr(10)

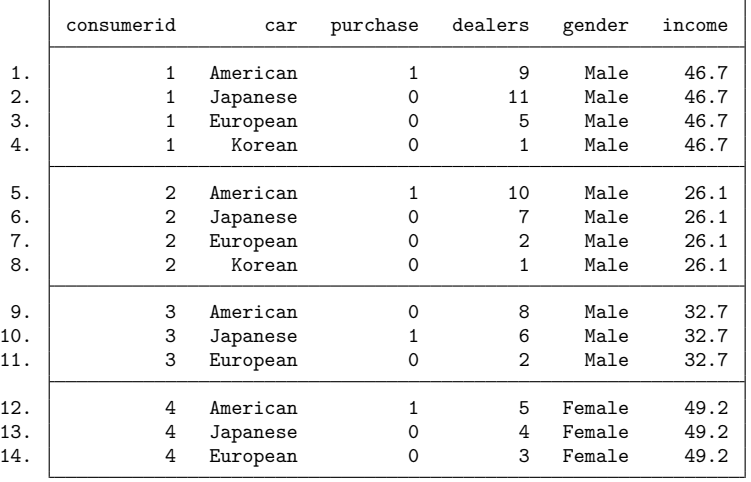

We see that the first consumer, a male earning \$46,700 per year, chose to purchase an American car. The third consumer purchased a Japanese car. The third and fourth consumers do not have the choice of a Korean car as a possible alternative because there are no Korean automobile dealerships in their communities.

Before we can run a cm estimation command, we must [cmset](#page-224-0) our data. The first argument to cmset is the case ID variable, which must be numeric. For these data, it is the variable consumerid, which identifies individual consumers. The alternatives variable identifies the alternatives that could have been chosen. In this instance, it is the variable car, which gives the nationality of car, American, Japanese, European, or Korean.

```
. cmset consumerid car
note: alternatives are unbalanced across choice sets; choice sets of different
      sizes found.
     Case ID variable: consumerid
Alternatives variable: car
```
The message from cmset tells us that the choice sets for these data are unbalanced (which we already knew from the data listing). The [cmchoiceset](#page-83-3) command will display the choice sets:

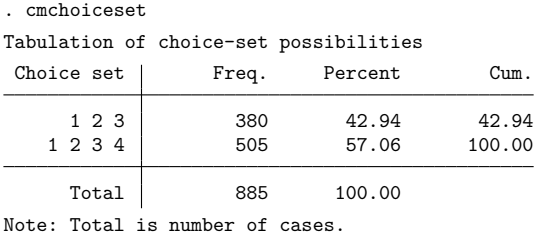

The numeric variable car is labeled so that  $1 =$  American,  $2 =$  Japanese,  $3 =$  European, and  $4 =$ Korean. We see that 43% of the consumers do not have a Korean car dealership in their communities, and this alternative is not considered available to them. All consumers in these data have American, Japanese, and European dealerships locally, and everyone has these alternatives in their choice sets.

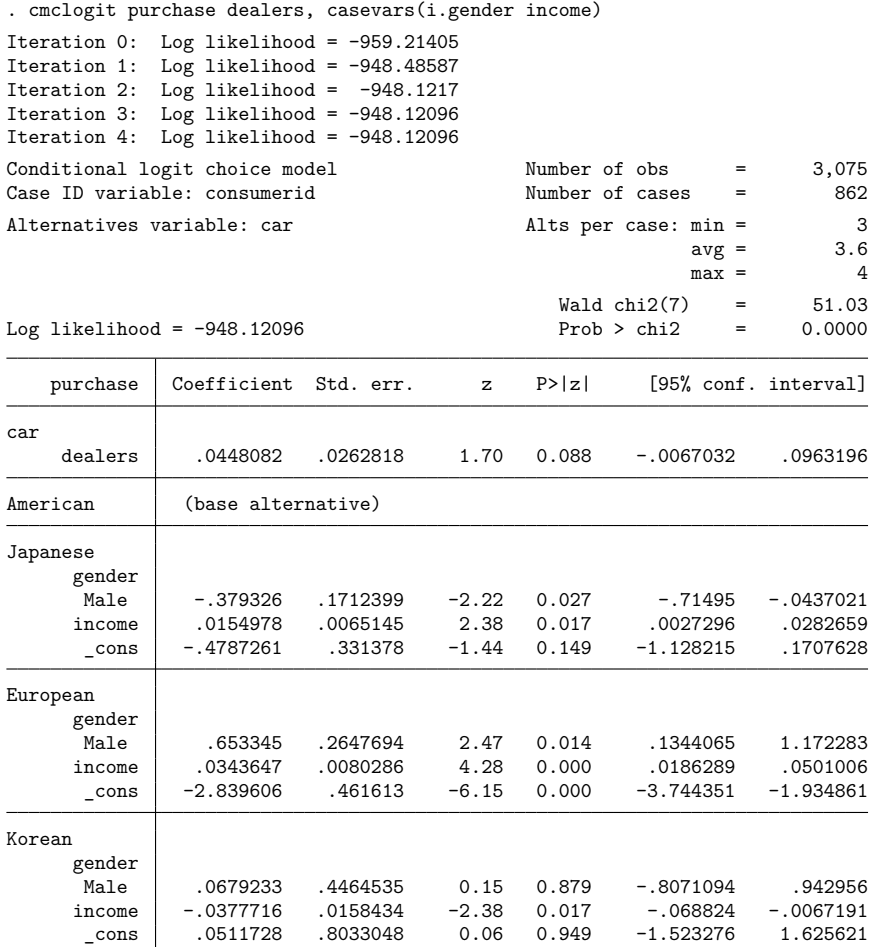

We now fit our model.

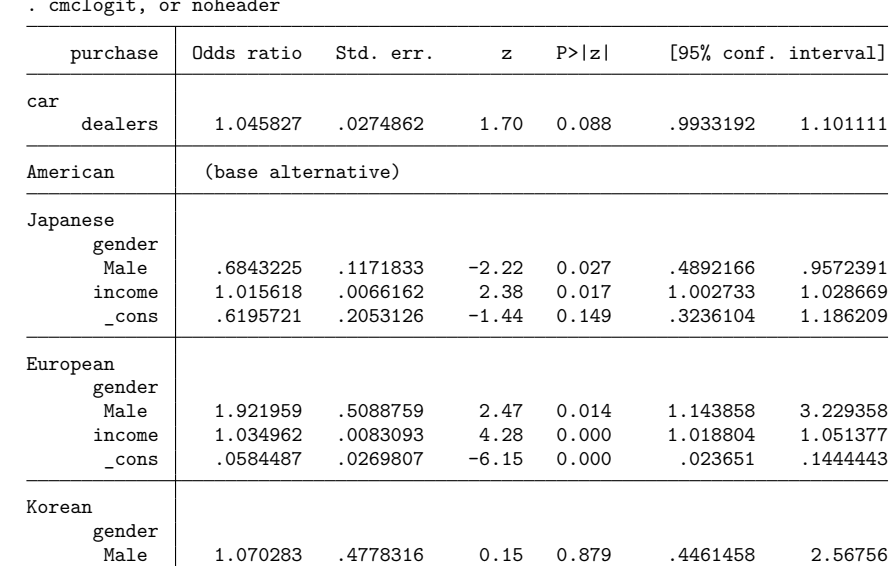

Displaying the results as odds ratios and relative-risk ratios makes interpretation easier.

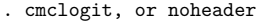

Note: Exponentiated coefficients represent odds ratios for alternative-specific variables (first equation) and relative-risk ratios for case-specific variables.

Note: cons estimates baseline relative risk for each outcome.

These results indicate that males are less likely to pick a Japanese car over an American car than females (relative-risk ratio 0.68) but males are more likely to choose a European car over an American car than females (relative-risk ratio 1.9). Persons with higher incomes are more likely to purchase a Japanese or European car over an American car but less likely to purchase a Korean car over an American one.

income .9629329 .0152561 -2.38 0.017 .9334909 .9933034 \_cons 1.052505 .8454821 0.06 0.949 .2179966 5.081575

How would increasing the number of dealerships for a certain nationality of car affect the likelihood of more people buying that car? Using margins after cmclogit can answer this question based on the model fit.

Let's make the question more precise: How would the probability of a person selecting a European car change if one additional European dealership was opened in each community? If this probability increases (as we expect it to), the increase must come at the expense of American, Japanese, or Korean cars. Which one of these is affected the most?

We type margins, specifying the options at (dealers=generate (dealers)) and at (dealers= generate(dealers+1)) to estimate the probabilities of selecting each nationality of car with the current number of dealerships and with one additional dealership in each community. We add the  $contrast(\text{atcontrast}(r))$  option to estimate the differences between these two sets of probabilities. By including the alternative(European) option, we request that these differences are for a change in alternative European (the value label for this alternative).

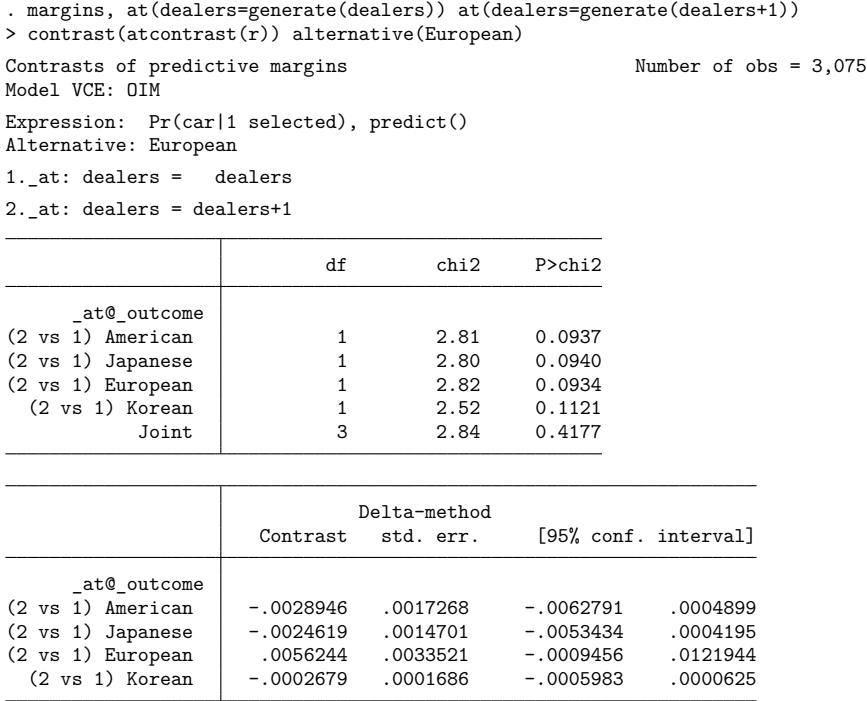

We see that adding a European dealership changes the probability of someone purchasing a European car by 0.0056. This increase comes at the expense of American cars slightly more than Japanese cars. The probability of someone purchasing an American car decreases by 0.0029 per European dealership increased, and the probability of someone purchasing a Japanese car decreases by 0.0025. The probability of buying a Korean car is barely changed, only a tiny decrease of 0.0003.

See [CM] **[Intro 1](#page-7-0)** and [CM] **[margins](#page-271-0)** for more on using margins after cmclogit.

 $\triangleleft$ 

#### $\triangleright$  Example 2: Changing the base alternative

In the preceding example, the base alternative category was American cars, which was chosen by default because we did not specify the option basealternative(). The default base category is the alternative with the highest frequency of being chosen. To set the base category to Japanese cars, we specify basealternative(Japanese).

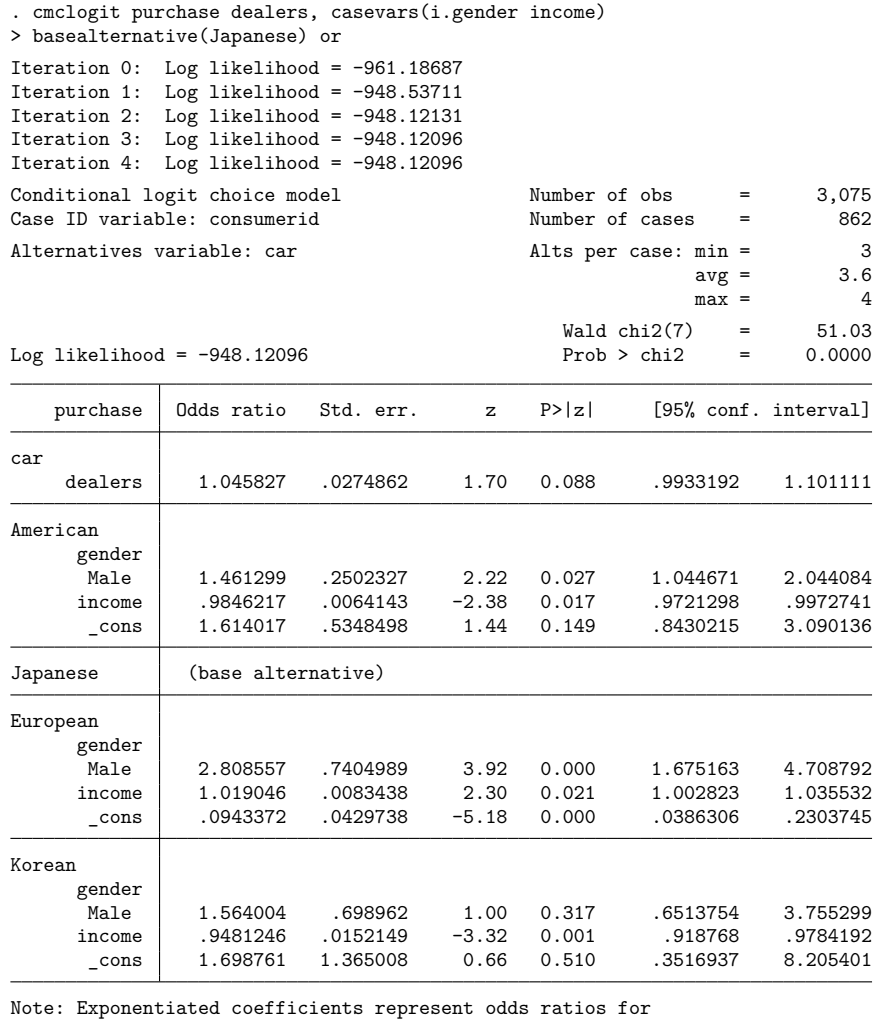

alternative-specific variables (first equation) and relative-risk ratios for case-specific variables.

Note: \_cons estimates baseline relative risk for each outcome.

With the default base alternative of American cars, it was hard to make comparisons involving the choice of European and Korean cars relative to Japanese cars. The differences are now easy to see.

 $\triangleleft$ 

### Example 3: altwise handling of missing values

The altwise option changes how cmclogit handles missing values. By default, missing values are handled casewise, meaning that any missing value in any observation composing the case causes the entire case to be omitted from the estimation sample. This applies to missing values in the alternativespecific and case-specific variables, the dependent variable, the alternatives variable, and in the weights if any.

If we only want to omit only observations with missing values and not the entire case, we specify the option altwise. We refit the model in [example 1](#page-96-0) using altwise. We also specify the option basealternative(American) so that the base alternative is the same as it was when we did casewise deletion. (When altwise deletion is done, the most frequent alternative is Japanese, and if we did not specify basealternative(), Japanese would be used by default as the base alternative.)

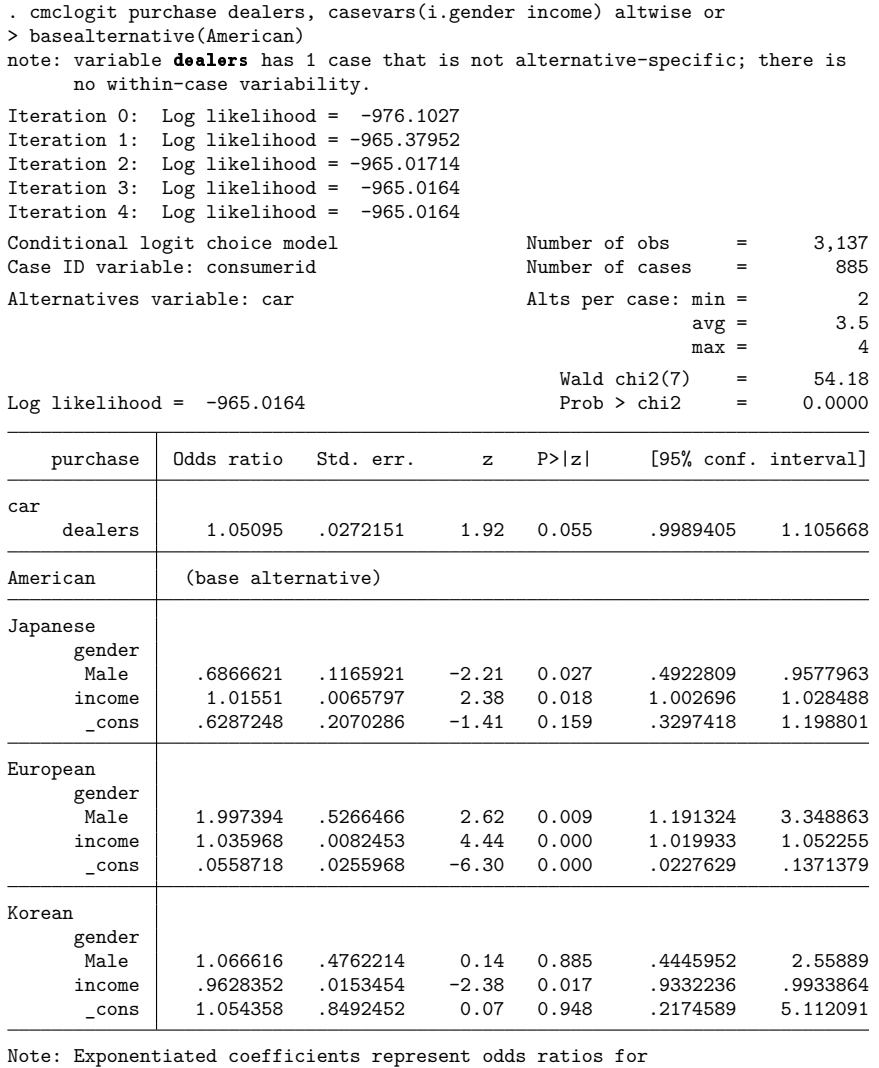

alternative-specific variables (first equation) and relative-risk ratios for case-specific variables.

Note: \_cons estimates baseline relative risk for each outcome.

Results are similar to the model fit in [example 1.](#page-96-0) That estimation sample had 862 cases; this one has 885, a difference of 23 cases.

 $\triangleleft$ 

We suspect that handling missing values alternativewise changes the choice sets. To see the choice sets used in the estimation, we type [cmchoiceset](#page-83-3) with an if restriction to the estimation sample.

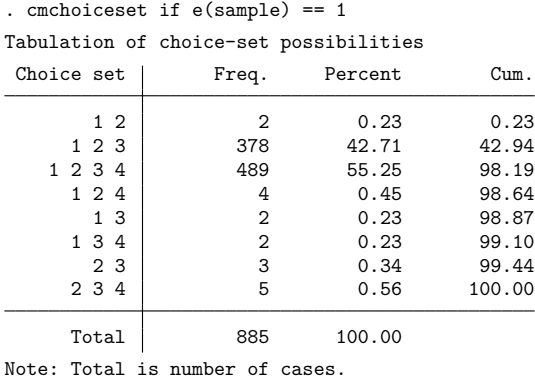

When missing values were handled casewise, there were only two distinct choice sets:  $\{1, 2, 3\}$  and {1, 2, 3, 4}. Handling the missing values alternativewise gives six new choice sets, albeit each with low frequency.

Handling missing values casewise never creates new choice sets. Handling missing values with altwise almost always changes the choice sets used in the estimation. You should be aware of the consequences. For instance, a dataset with balanced choice sets will typically become unbalanced when missing values are handled alternativewise.

The [cmsample](#page-215-0) command can help you to see exactly what observations and cases are dropped, whether you use the casewise default or altwise.

#### Example 4: Multiple choices per case

Let us continue with our fictitious car choice dataset but expand it so that it also contains data on the purchase of a second car. Here is what the data look like now:

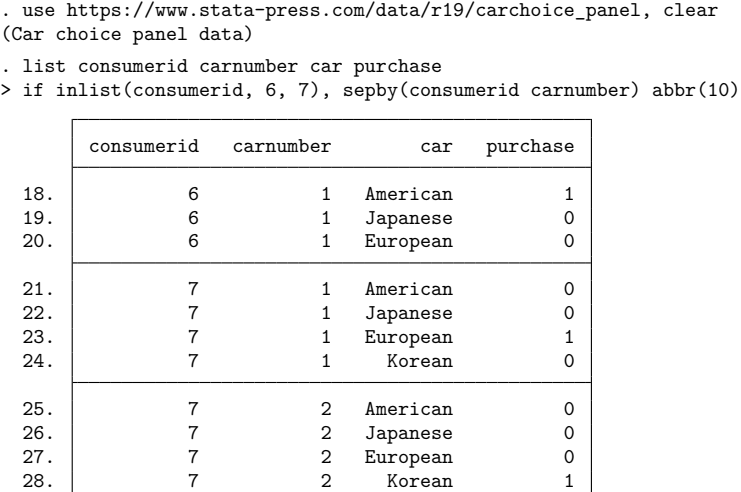

The person with consumerid  $= 7$  has two cars, the first a European car and the second a Korean car. The person with consumerid  $= 6$  has only one car, an American one.

How do we model these data?

The random utility model for McFadden's choice model yields only one chosen alternative per case: that with the greatest utility. Because the utility function is continuous, ties are theoretically impossible. See Methods and [formulas](#page-107-0). Choice models for rank-ordered data allow for multiple alternatives to be chosen and allow for tied ranks; for more information, see [CM] **[Intro 6](#page-61-0)**.

Train [\(2009,](#page-108-5) sec. 2.2) notes that the set of alternatives can always be made mutually exclusive by considering the choice of two alternatives as a separate alternative. For example, with one or two choices allowed from alternatives A, B, and C, the set of alternatives is A only, B only, C only, A and B, A and  $C$ , and  $B$  and  $C$ , a total of six alternatives.

We could do this with our expanded car choice data. But this would mean a model with 14 alternatives. There are four nationalities of cars. So the alternatives are only one car of one of these nationalities (four possibilities), two cars of the same nationality (four possibilities), and two cars of different nationalities (six possibilities). With so many possibilities, there are concerns both about statistical power and about ease of model interpretation.

There is another way to view our expanded car choice data. The stated design of the fictitious data collection was to take the most recent car purchased, and if another car was purchased in the previous five years by anyone in the household, then to collect data on that car as well. So these data are panel data with information from two time points.

The variable carnumber will do as a time variable, and we can cmset the data as panel choice data:

```
. cmset consumerid carnumber car
note: case identifier _caseid generated from consumerid and carnumber.
note: panel by alternatives identifier _panelaltid generated from consumerid
      and car.
note: alternatives are unbalanced across choice sets; choice sets of different
      sizes found.
                    Panel data: Panels consumerid and time carnumber
              Case ID variable: _caseid
         Alternatives variable: car
Panel by alternatives variable: _panelaltid (unbalanced)
                 Time variable: carnumber, 1 to 2
                         Delta: 1 unit
Note: Data have been xtset.
```
See [CM] **[Intro 7](#page-70-0)** and [CM] **[cmset](#page-224-0)** for more information on cmsetting panel choice data.

Once we have cmset the data, we can run cmclogit, issuing the same command line we used for the dataset with only one car per person.

```
. cmclogit purchase dealers, casevars(i.gender income) or
> basealternative(American)
note: data were cmset as panel data, and the default vcetype for panel data is
     vce(cluster consumerid); see cmclogit.
Iteration 0: Log pseudolikelihood = -1236.6065
Iteration 1: Log pseudolikelihood = -1221.0412<br>Iteration 2: Log pseudolikelihood = -1220.8605
           Log pseudolikelihood = -1220.8605Iteration 3: Log pseudolikelihood = -1220.8604
Conditional logit choice model Number of obs = 3,728
Case ID variable: caseid \mu Number of cases = 1045
Alternatives variable: car and alts per case: min = 3
                                                    \text{avg} = 3.6max = 4Wald chi2(7) = 42.76Log pseudolikelihood = -1220.8604 Prob > chi2 = 0.0000
                       (Std. err. adjusted for 862 clusters in consumerid)
                        Robust
   purchase Odds ratio std. err. z P>|z| [95% conf. interval]
car
    dealers 1.020878 .0236626 0.89 0.373 .9755374 1.068325
American (base alternative)
Japanese
     gender
      Male .6751564 .1104886 -2.40 0.016 .4898986 .9304704
     income 1.01464 .0060839 2.42 0.015 1.002785 1.026634
      _cons .518233 .1608041 -2.12 0.034 .2821 .9520221
European
     gender
      Male 1.590534 .3411024 2.16 0.030 1.044711 2.421529
     income 1.032775 .0074815 4.45 0.000 1.018216 1.047543
      _cons .074066 .0306088 -6.30 0.000 .0329494 .1664908
Korean
     gender
      Male 1.133754 .3022134 0.47 0.638 .6723919 1.911679
     income .9938 .0101097 -0.61 0.541 .9741815 1.013814
      _cons .5676166 .3002472 -1.07 0.284 .2012808 1.600692
```
Note: Exponentiated coefficients represent odds ratios for alternative-specific variables (first equation) and relative-risk ratios for case-specific variables. Note: cons estimates baseline relative risk for each outcome.

<span id="page-105-0"></span>Note that cmclogit knew the data were panel data with some individuals having more than one case, and it automatically set the variance estimator used to vce(cluster consumerid), where consumerid is the ID for individuals. If, for whatever reason, you wish to use another variance estimator, you can set vce() explicitly and cmclogit will respect your choice. See [R] *vce option* for details on the available choices for vce().

# **Stored results**

cmclogit stores the following in e():

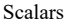

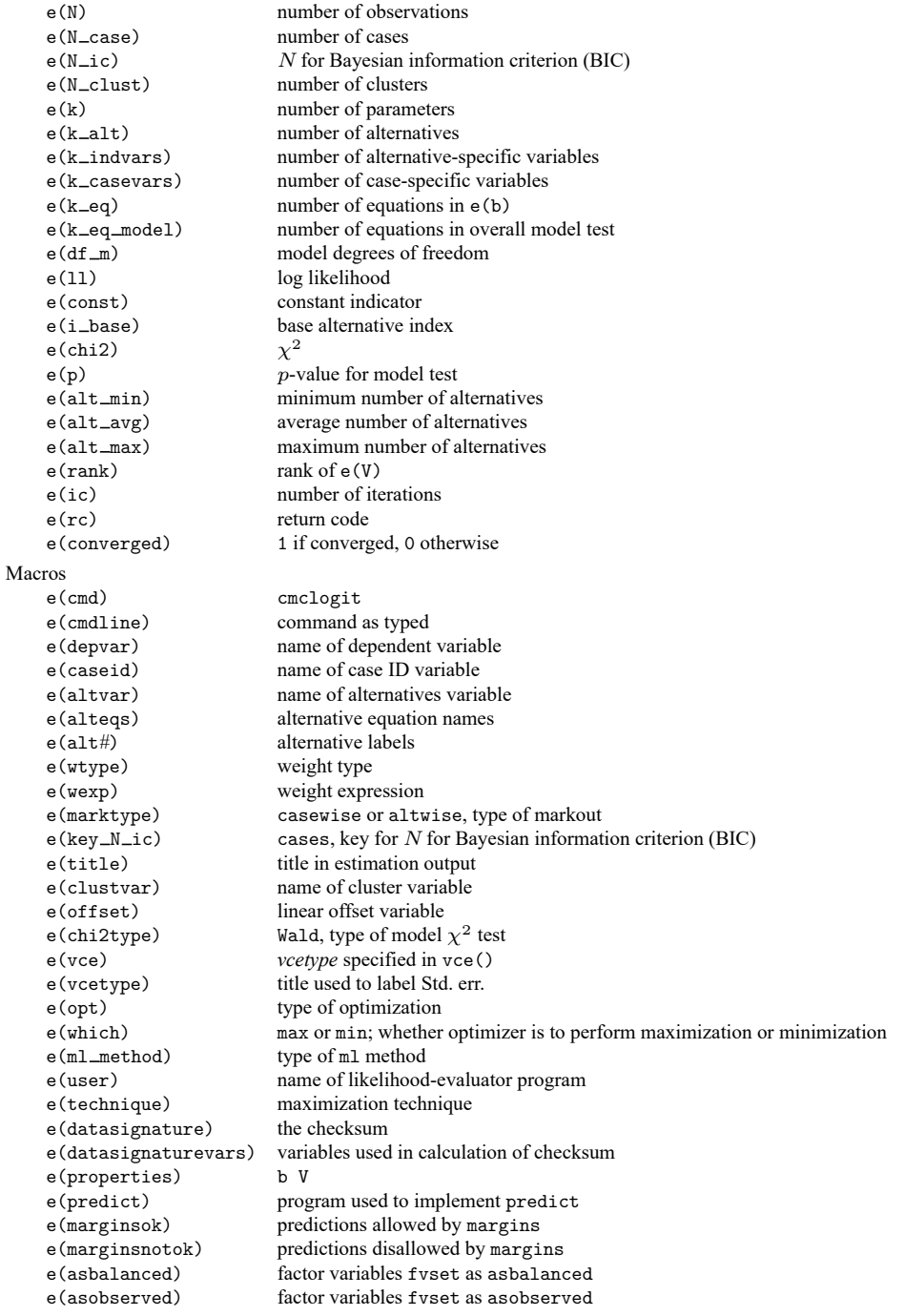

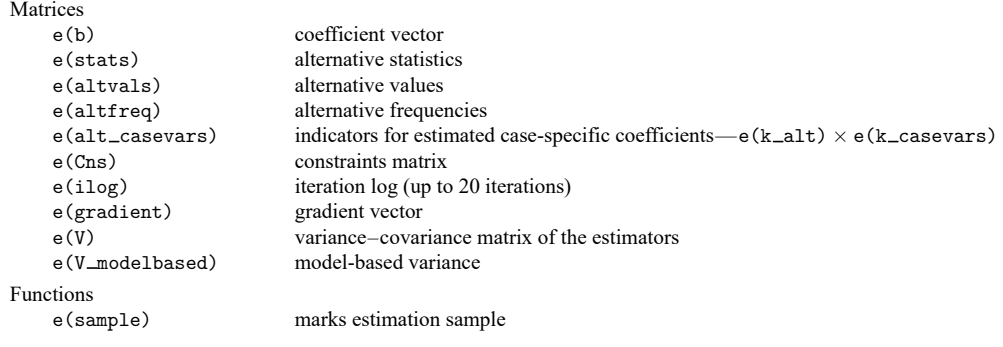

In addition to the above, the following is stored in  $r()$ :

```
Matrices
```
 $r$ (table) matrix containing the coefficients with their standard errors, test statistics,  $p$ -values, and confidence intervals

<span id="page-107-0"></span>Note that results stored in  $r()$  are updated when the command is replayed and will be replaced when any r-class command is run after the estimation command.

## **Methods and formulas**

In this model, we have a set of unordered alternatives indexed by  $1, 2, \ldots, J$ . Let  $y_{ij}, j = 1, \ldots, J$ , be an indicator variable for the alternative chosen by the *i* th individual (case). That is,  $y_{ij} = 1$  if individual *i* chose alternative *j*, and  $y_{ij} = 0$  otherwise.

The independent variables come in two forms: alternative specific and case specific. Alternativespecific variables vary among the alternatives and the cases, and case-specific variables vary only among cases. Assume that we have p alternative-specific variables so that for case i we have a  $J \times p$  matrix,  $\mathbf{X}_i$ . Assume that we have q case-specific variables so that we have a  $1 \times q$  vector  $\mathbf{z}_i$  for case i.

The deterministic component of the random utility model can then be expressed as

$$
\begin{aligned} \boldsymbol{\eta}_i &= \mathbf{X}_i \boldsymbol{\beta} + (\mathbf{z}_i \mathbf{A})' \\ &= \mathbf{X}_i \boldsymbol{\beta} + (\mathbf{z}_i \otimes \mathbf{I}_J) \operatorname{vec}(\mathbf{A}') \\ &= (\mathbf{X}_i, \ \mathbf{z}_i \otimes \mathbf{I}_J) \left\{ \begin{matrix} \boldsymbol{\beta} \\ \operatorname{vec}(\mathbf{A}') \end{matrix} \right\} \\ &= \mathbf{X}_i^* \boldsymbol{\beta}^* \end{aligned}
$$

As before,  $\beta$  is a  $p \times 1$  vector of alternative-specific regression coefficients, and  $A = (\alpha_1, \dots, \alpha_J)$  is a  $q \times J$  matrix of case-specific regression coefficients. We must set one of the  $\alpha_j$  to zero to normalize the location. Here  $I_J$  is the  $J \times J$  identity matrix, vec( $\cdot$ ) is the vector function that creates a vector from a matrix by placing each column of the matrix on top of the other (see [M-5] **vec( )**), and ⊗ is the Kronecker product (see [M-2] **op kronecker**).
We have rewritten the linear equation so that it is a form that can be used by clogit, namely,  $X_i^* \beta^*$ , where

$$
\mathbf{X}_{i}^{*} = (\mathbf{X}_{i}, \mathbf{z}_{i} \otimes \mathbf{I}_{J})
$$

$$
\boldsymbol{\beta}^{*} = \begin{Bmatrix} \boldsymbol{\beta} \\ \text{vec}(\mathbf{A}^{\prime}) \end{Bmatrix}
$$

With this in mind, see Methods and formulas in [R] **clogit** for the computational details of the conditional logit model.

This command supports the clustered version of the Huber/White/sandwich estimator of the variance using vce(robust) and vce(cluster *clustvar*). See [P] **robust**, particularly Maximum likelihood estimators and Methods and formulas. Specifying vce (robust) is equivalent to specifying vce (cluster *caseid*), where *caseid* is the variable that identifies the cases.

Daniel Little McFadden (1937– ) was born in North Carolina. He studied physics, psychology, and economics at the University of Minnesota and has taught economics at Pittsburgh, Berkeley, MIT, and the University of Southern California. His contributions to logit models were triggered by a student's project on freeway routing decisions, and his work consistently links economic theory and applied problems. In 2000, he shared the Nobel Prize in Economics with James J. Heckman.

✂ ✁

 $\overline{\phantom{a}}$ 

## **References**

Cameron, A. C., and P. K. Trivedi. 2022. [Microeconometrics](https://www.stata-press.com/books/microeconometrics-stata) Using Stata. 2nd ed. College Station, TX: Stata Press.

Greene, W. H. 2018. [Econometric](https://www.stata.com/bookstore/ea.html) Analysis. 8th ed. New York: Pearson.

- McFadden, D. L. 1974. "Conditional logit analysis of qualitative choice behavior". In Frontiers in Econometrics, edited by P. Zarembka, 105–142. New York: Academic Press.
- Train, K. E. 2009. Discrete Choice Methods with Simulation. 2nd ed. New York: Cambridge University Press. [https:](https://doi.org/10.1017/CBO9780511805271) [//doi.org/10.1017/CBO9780511805271.](https://doi.org/10.1017/CBO9780511805271)

# **Also see**

- [CM] **[cmclogit postestimation](#page-109-0)** Postestimation tools for cmclogit
- [CM] **[cmmixlogit](#page-115-0)** Mixed logit choice model
- [CM] **[cmmprobit](#page-137-0)** Multinomial probit choice model
- [CM] **[cmset](#page-224-0)** Declare data to be choice model data
- [CM] **[margins](#page-271-0)** Adjusted predictions, predictive margins, and marginal effects
- [CM] **[nlogit](#page-298-0)** Nested logit regression
- [R] **clogit** Conditional (fixed-effects) logistic regression
- [R] **mlogit** Multinomial (polytomous) logistic regression
- **[**U**] 20 Estimation and postestimation commands**

## <span id="page-109-0"></span>**cmclogit postestimation** — Postestimation tools for cmclogit

[Postestimation commands](#page-109-1) [predict](#page-110-0) [margins](#page-111-0) [Remarks and examples](#page-111-1) [Also see](#page-113-0)

# <span id="page-109-1"></span>**Postestimation commands**

The following postestimation commands are available after cmclogit:

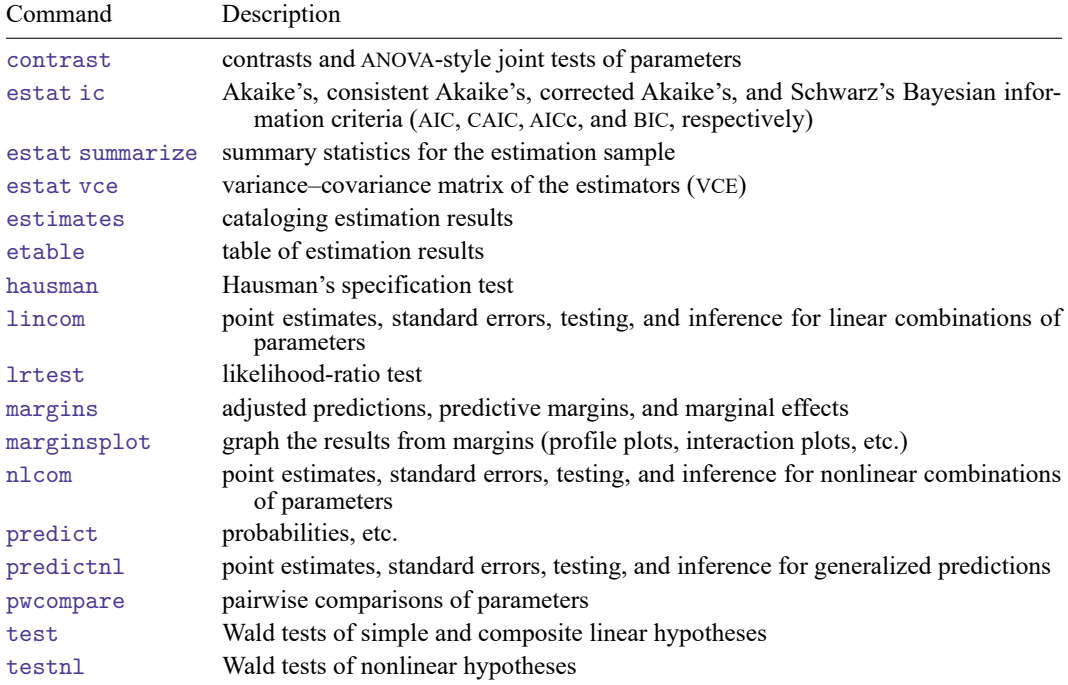

# <span id="page-110-0"></span>**predict**

## **Description for predict**

predict creates a new variable containing predictions such as probabilities, linear predictions, and standard errors.

## **Menu for predict**

Statistics > Postestimation

## **Syntax for predict**

```
predict [type ] newvar [if ] [in ] [ , statistic nooffset ]
```
predict [*type* ] *stub*\* [*if* ] [*in* ], scores

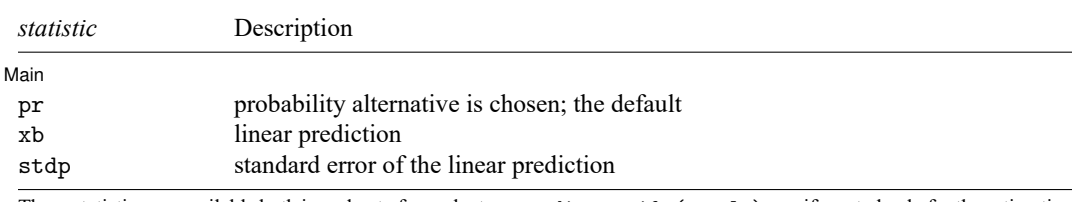

These statistics are available both in and out of sample; type predict ... if e(sample) ... if wanted only for the estimation sample.

predict omits missing values casewise if cmclogit used casewise deletion (the default); if cmclogit used alternativewise deletion (option altwise), predict uses alternativewise deletion.

# **Options for predict**

[ Main ] Main **the contract of the contract of the contract of the contract of the contract of the contract of the contract of the contract of the contract of the contract of the contract of the contract of the contract of the cont** 

 $\overline{a}$ 

pr, the default, calculates the probability of choosing each alternative.

xb calculates the linear prediction.

stdp calculates the standard error of the linear prediction.

nooffset is relevant only if you specified offset(*varname*) for cmclogit. It modifies the calculations made by predict so that they ignore the offset variable; the linear prediction is treated as **x**β rather than as  $\mathbf{x}\boldsymbol{\beta}$  + offset.

scores calculates the scores for each coefficient in e(b). This option requires a new variable list of length equal to the number of columns in e(b). Otherwise, use the *stub*\* syntax to have predict generate enumerated variables with prefix *stub*.

# <span id="page-111-0"></span>**margins**

#### **Description for margins**

margins estimates margins of response for probabilities and linear predictions.

#### **Menu for margins**

Statistics > Postestimation

#### **Syntax for margins**

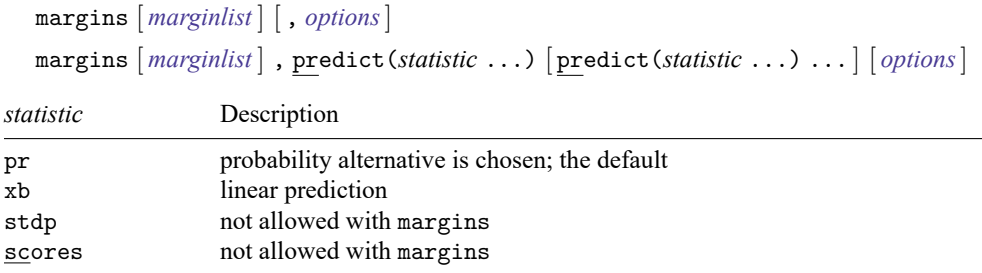

Statistics not allowed with margins are functions of stochastic quantities other than e(b).

<span id="page-111-1"></span>For more details, see [CM] **[margins](#page-271-0)**.

## **Remarks and examples**

Remarks are presented under the following headings:

Testing [coefficient](#page-111-2) estimates Predicted [probabilities](#page-112-0) Casewise versus [alternativewise](#page-113-1) sample selection [Obtaining](#page-113-2) estimation statistics for the alternatives

#### <span id="page-111-2"></span>**Testing coefficient estimates**

The output of cmclogit is displayed and stored as a multiple-equation model. Let's illustrate this with [example 1](#page-96-0) of [CM] **[cmclogit](#page-92-0)**.

#### <span id="page-111-3"></span>Example 1

We load the data, [cmset](#page-224-0) the data, and run cmclogit.

```
. use https://www.stata-press.com/data/r19/carchoice
(Car choice data)
. cmset consumerid car
note: alternatives are unbalanced across choice sets; choice sets of different
      sizes found.
     Case ID variable: consumerid
Alternatives variable: car
. cmclogit purchase dealers, casevars(i.gender income)
 (output omitted )
```
The coefficient estimates for i.gender and income are stored under the equation names Japanese, European, and Korean, that is, the names of the alternatives, except for the base alternative American. To test whether the coefficient estimates for i.gender are the same for the Japanese and Korean alternatives relative to the American base alternative, we type

```
. test [Japanese]:1.gender = [Korean]:1.gender
( 1) [Japanese]1.gender - [Korean]1.gender = 0
         chi2(1) = 1.00Prob > chi2 = 0.3169
```
The following shorthand syntax is useful for testing across the alternatives:

```
. test [Japanese = European = Korean]:1.gender
( 1) [Japanese]1.gender - [European]1.gender = 0
( 2) [Japanese]1.gender - [Korean]1.gender = 0
          chi2(2) = 15.62Prob > chi2 = 0.0004
```
<span id="page-112-0"></span>See [R] **test** for details.

◁

### **Predicted probabilities**

After running cmclogit, you can use predict to obtain the estimated probability that each alternative is chosen for each case conditional on its observed data.

#### Example 2

Continuing with the [previous example,](#page-111-3) we calculate predicted probabilities and list them for the first four cases:

```
. predict p
(option pr assumed; Pr(car))
. format p %6.3f
```
. list consumerid car purchase gender income p

```
> if consumerid <= 4, sepby(consumerid) abbr(10)
```
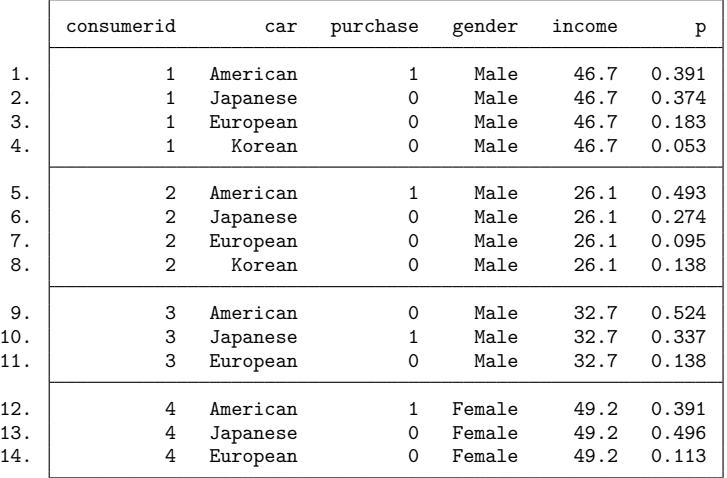

To get predicted probabilities and marginal effects averaged across the sample or for hypothetical cases (that is, predictor values set to particular values), use the margins postestimation command; see [CM] **[Intro 1](#page-7-0)** and [CM] **[margins](#page-271-0)** for more information and examples.

 $\triangleleft$ 

#### <span id="page-113-1"></span>**Casewise versus alternativewise sample selection**

Missing values in CM data are handled in two possible ways: casewise deletion (the default) and alternativewise (altwise) deletion. Casewise deletion omits the whole case whenever any observation within the case has a missing value. Alternativewise deletion omits only the observations with missing values.

predict uses whatever was used with cmclogit. If cmclogit used casewise deletion, predict uses casewise deletion. If cmclogit was used with the option [altwise](#page-94-0), predict uses alternativewise deletion. Should you wish to select the sample for predict yourself, you can use an if restriction with predict.

<span id="page-113-2"></span>See [example 3](#page-101-0) in [CM] **[cmclogit](#page-92-0)** for more on casewise versus alternativewise deletion.

### **Obtaining estimation statistics for the alternatives**

#### Example 3

[cmtab](#page-240-0) can be used to obtain a table of the alternatives for the estimation sample. If there are missing values in the data used to fit the model, you will need to restrict cmtab to the estimation sample by specifying if e(sample).

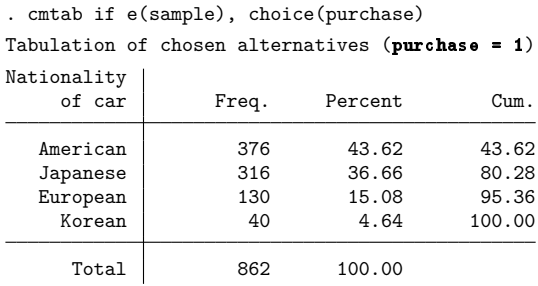

[cmchoiceset](#page-83-0) is useful for obtaining a table of the choice-set patterns.

```
. cmchoiceset if e(sample)
Tabulation of choice-set possibilities
Choice set | Freq. Percent Cum.
    1 2 3 43.27 43.27
  1 2 3 4 489 56.73 100.00
    Total 862 100.00
Note: Total is number of cases.
```
<span id="page-113-0"></span>If you have missing data or see notes mentioning cases being dropped, cmsample can identify omitted observations and show the reason they were omitted from the estimation sample. See [CM] **[cmsample](#page-215-0)**.

# **Also see**

- [CM] **[cmclogit](#page-92-0)** Conditional logit (McFadden's) choice model
- [CM] **[margins](#page-271-0)** Adjusted predictions, predictive margins, and marginal effects
- **[**U**] 20 Estimation and postestimation commands**

### <span id="page-115-0"></span>**cmmixlogit** — Mixed logit choice model

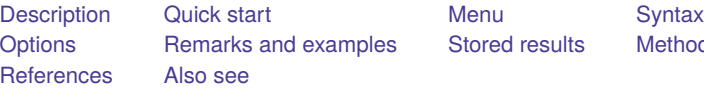

[Stored results](#page-130-0) [Methods and formulas](#page-131-0)

<span id="page-115-1"></span>**Description**

cmmixlogit fits a mixed logit choice model, also known as a mixed multinomial logit model or random-parameter logit model, which uses random coefficients to model the correlation of choices across alternatives. The random coefficients are on variables that vary across both cases and alternatives known as alternative-specific variables.

The correlation of choices across alternatives relaxes the independence of irrelevant alternatives (IIA) property imposed by the conventional multinomial logit model fit by mlogit and the conditional logit choice model fit by [cmclogit](#page-92-0).

<span id="page-115-2"></span>For a mixed logit choice model for panel data, see [CM] **[cmxtmixlogit](#page-250-0)**.

## **Quick start**

Mixed logit regression of y on  $x1$ , where the coefficients on  $x1$  are assumed random normal, using [cmset](#page-224-0) data

cmmixlogit y, random(x1)

Same as above, and include levels of case-specific covariate a

cmmixlogit y, random(x1) casevars(i.a)

Same as above, and add covariate x2, whose coefficients are random triangular

cmmixlogit y, random $(x1)$  random $(x2)$ , triangle) casevars $(i.a)$ 

Mixed logit model of y on  $x1$ ,  $x2$ , and  $x3$ , where the random coefficients for  $x2$  and  $x3$  are correlated cmmixlogit y x1, random(x2 x3, correlated)

Same as above, but omit the alternative-specific constants

cmmixlogit y x1, random(x2 x3, correlated) noconstant

### <span id="page-115-3"></span>**Menu**

<span id="page-115-4"></span>Statistics > Choice models > Mixed logit model

# **Syntax**

cmmixlogit *depvar* [*indepvars*] [*if* ] [*in* ] [ *[weight](#page-117-1)*] [ , *options*]

*depvar* equal to 1 identifies the chosen alternatives, whereas a 0 indicates the alternatives that were not chosen. There can be only one chosen alternative for each case.

*indepvars* specifies the alternative-specific covariates that have fixed coefficients.

<span id="page-116-1"></span><span id="page-116-0"></span>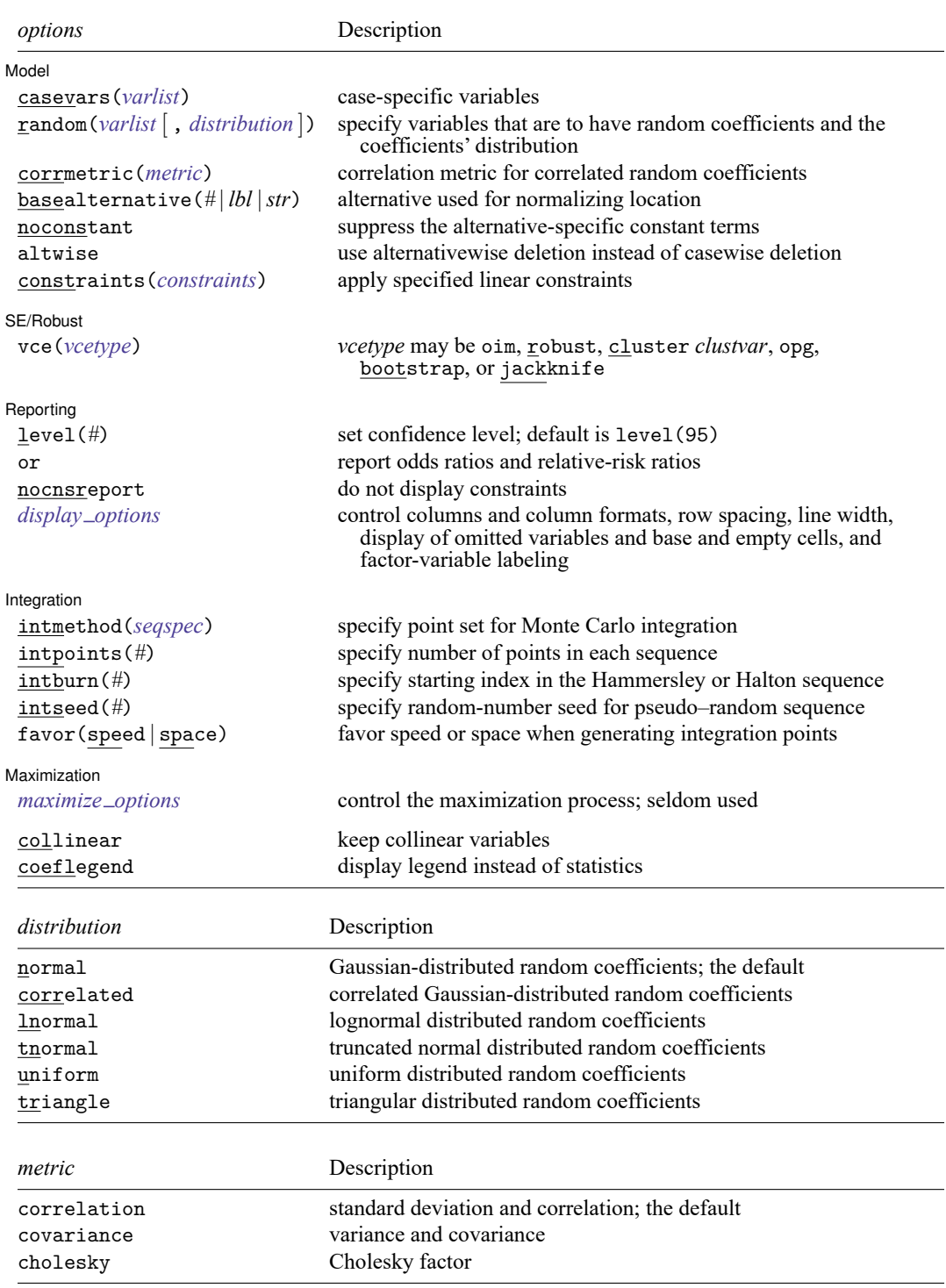

<span id="page-117-2"></span>*seqspec* is

```
seqtype[ , antithetics | mantithetics ]
```
<span id="page-117-3"></span>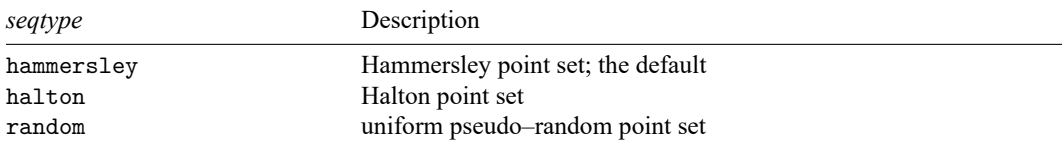

You must cmset your data before using cmmixlogit; see [CM] **[cmset](#page-224-0)**.

*indepvars* and *varlist* may contain factor variables; see **[**U**] 11.4.3 Factor variables**.

bootstrap, by, collect, jackknife, statsby, and svy are allowed; see **[**U**] 11.1.10 Prefix commands**.

Weights are not allowed with the bootstrap prefix; see [R] **bootstrap**.

vce() and weights are not allowed with the svy prefix; see [SVY] **svy**.

<span id="page-117-1"></span>fweights, iweights, and pweights are allowed; see **[**U**] 11.1.6 weight**.

collinear and coeflegend do not appear in the dialog box.

<span id="page-117-0"></span>See **[**U**] 20 Estimation and postestimation commands** for more capabilities of estimation commands.

# **Options**

 $\overline{a}$ 

Model Model **Andrea** Model **Andrea Model (1999)** 

casevars(*varlist*) specifies the case-specific variables that are constant for each case. If there are a maximum of A alternatives, there will be  $A - 1$  sets of coefficients associated with casevars().

- random(*varlist* [ , *[distribution](#page-116-0)* ]) specifies the alternative-specific variables that are to have random coefficients and optionally the assumed distribution of the random coefficients. The default distribution is normal, meaning Gaussian-distributed random coefficients. *distribution* may also be correlated, lnormal, tnormal, uniform, or triangle. random() may be specified more than once to specify different sets of variables that correspond to different coefficient distributions.
- corrmetric(*[metric](#page-116-1)*) specifies the estimation metric for correlated random coefficients. corrmetric(correlation), the default, estimates the standard deviations and correlations of the random coefficients. corrmetric(covariance) estimates variances and covariances, and corrmetric(cholesky) estimates Cholesky factors. corrmetric() is allowed only when random(*varlist*, correlated) is specified.
- basealternative(*#* | *lbl* |*str*) sets the alternative that normalizes the level of utility. The base alternative may be specified as a number when the alternatives variable is numeric, as a label when it is numeric and has a value label, or as a string when it is a string variable. The default is the alternative with the highest frequency of being chosen. This option is ignored if neither alternative-specific constants nor case-specific variables are specified.

noconstant suppresses the  $A - 1$  alternative-specific constant terms.

altwise specifies that alternativewise deletion be used when omitting observations because of missing values in your variables. The default is to use casewise deletion; that is, the entire group of observations making up a case is omitted if any missing values are encountered. This option does not apply to observations that are excluded by the if or in qualifier or the by prefix; these observations are always handled alternativewise regardless of whether altwise is specified.

constraints(*constraints*); see [R] **Estimation options**.

SE/Robust SE/Robust Letters and the contract of the contract of the contract of the contract of the contract of the contract of the contract of the contract of the contract of the contract of the contract of the contract of the cont

 $\overline{a}$ 

✄

 $\overline{a}$ 

vce(*vcetype*) specifies the type of standard error reported, which includes types that are derived from asymptotic theory (oim, opg), that are robust to some kinds of misspecification (robust), that allow for intragroup correlation (cluster *clustvar*), and that use bootstrap or jackknife methods (bootstrap, jackknife); see [R] *vce option*.

Specifying vce(robust) is equivalent to specifying vce(cluster *caseid*).

If specifying vce(bootstrap) or vce(jackknife), you must also specify basealternative().

∫ Reporting ) Reporting **the contract of the contract of the contract of the contract of the contract of the contract of the contract of the contract of the contract of the contract of the contract of the contract of the contract of the** 

level(*#*); see [R] **Estimation options**.

or reports the estimated coefficients transformed to odds ratios for alternative-specific variables and relative-risk ratios for case-specific variables. That is,  $e^b$  rather than b is reported. Standard errors and confidence intervals are transformed accordingly. This option affects how results are displayed, not how they are estimated. or may be specified at estimation or when replaying previously estimated results.

nocnsreport; see [R] **Estimation options**.

<span id="page-118-0"></span>*display options*: noci, nopvalues, noomitted, vsquish, noemptycells, baselevels, allbaselevels, nofvlabel, fvwrap(*#*), fvwrapon(*style*), cformat(% *fmt*), pformat(% *fmt*), sformat(% *fmt*), and nolstretch; see [R] **Estimation options**.

[Integration ] Integration <u>substitution and the contract of the contract of the contract of the contract of the contract of the contract of the contract of the contract of the contract of the contract of the contract of the contract of </u>

- intmethod(*[seqtype](#page-117-3)*[ , antithetics | mantithetics ]) specifies the method of generating the point sets used in the Monte Carlo integration. intmethod(hammersley), the default, uses the Hammersley sequence; intmethod(halton) uses the Halton sequence; and intmethod(random) uses a sequence of uniform random numbers.
	- antithetics and mantithetics specify that a unidimensional antithetic sequence or a multidimensional antithetic sequence, respectively, be generated instead of the standard implementation of the requested *seqtype*. These methods improve the accuracy of the Monte Carlo integration at the cost of additional computation time; see Methods and [formulas](#page-131-0).
- intpoints(*#*) specifies the number of points to use in the Monte Carlo integration. The default number of points is a function of model complexity and integration method. If intmethod(hammersley) or intmethod(halton) is used, the default is  $500 + \text{floor}[2.5\sqrt{N_c\{\ln(r+5) + v\}}]$ , where  $N_c$ is the number of cases,  $r$  is the number of random coefficients in the model, and  $v$  is the number of variance parameters. If intmethod(hammersley, mantithetics) or intmethod(halton, mantithetics) is used, the number of integration points is  $250 + \text{floor}[0.5\sqrt{N_c}\{\ln(r + 5) + v\}]$ . If intmethod(random) is used, the number of points is twice the number of points used by intmethod(hammersley) and intmethod(halton). Larger values of intpoints() provide better approximations of the log likelihood at the cost of additional computation time.
- intburn(*#*) specifies where in the Hammersley or Halton sequence to start, which helps reduce the correlation between the sequences of each dimension. The default is to discard the first  $n$  initial elements from each sequence, where  $n$  is the largest prime used to generate the sequences. This option may not be specified with intmethod(random).
- intseed(*#*) specifies the seed to use for generating uniform pseudo–random sequences. This option may be specified only with intmethod(random). # must be an integer between 0 and  $2^{31} - 1$ . The default is to use the current seed value from Stata's uniform random-number generator; see [R] **set seed**.
- favor(speed | space) instructs cmmixlogit to favor either speed or space when generating the integration points. favor(speed) is the default. When favoring speed, the integration points are generated once and stored in memory, thus increasing the speed of evaluating the likelihood. This speed increase can be seen when there are many cases or when the user specifies many integration points in intpoints(*#*). When favoring space, the integration points are generated repeatedly with each likelihood evaluation.

Maximization Maximization

<span id="page-119-1"></span> $\overline{a}$ 

```
maximize options: difficult, technique(algorithm spec), iterate(#), [no]log, trace,
  gradient, showstep, hessian, showtolerance, tolerance(#), ltolerance(#),
  nrtolerance(#), nonrtolerance, and from(init specs); see [R] Maximize.
```
Setting the optimization type to technique (bhhh) resets the default *vcetype* to vce(opg).

The following options are available with cmmixlogit but are not shown in the dialog box:

<span id="page-119-0"></span>collinear, coeflegend; see [R] **Estimation options**.

## **Remarks and examples**

cmmixlogit fits a mixed logit choice model, in the following simply referred to as a mixed logit model. The mixed logit model is most frequently used to model the probability that an individual chooses one of several unordered alternatives. It is also known as the mixed multinomial logit model [\(McFadden](#page-133-1) [and Train](#page-133-1) [2000\)](#page-133-1), the random-parameters logit model [\(Cameron and Trivedi](#page-133-2) [2005\)](#page-133-2), the logit kernel model [\(Ben-Akiva, Bolduc, and Walker](#page-132-1) [2001\)](#page-132-1), or the hybrid logit model [\(Ben-Akiva et al.](#page-133-3) [1997](#page-133-3) ).

The mixed logit model is often used in the context of discrete choice models. These models represent how decision makers choose among a finite set of alternatives. The decision maker, called a case, is often an individual. The mixed logit model can incorporate attributes that vary across individuals, known as case-specific variables. Income, educational attainment, and age are examples of case-specific variables.

The model can also incorporate observed attributes that vary by alternative or by alternative and individual, known as alternative-specific variables. The size of the lake at a fishing site is an example of an alternative-specific covariate that varies only by alternative. The travel distance to any given fishing site is an example of an alternative-specific covariate that varies by alternative and individual.

In the mixed logit model, the coefficients on alternative-specific variables can be treated as fixed or random. Specifying random coefficients can model correlation of choices across alternatives, thereby relaxing the IIA property that is imposed by the multinomial logit models described in [R] **mlogit** and the conditional logit models described in [R] **clogit** and [CM] **[cmclogit](#page-92-0)**. In this sense, the mixed logit model fit by cmmixlogit is more flexible than the models fit by mlogit, clogit, and cmclogit.

[McFadden and Train](#page-133-1) [\(2000\)](#page-133-1) show that the mixed logit model can approximate a wide class of choice representations. Although the mixed logit model was derived under a utility framework and is most often used for these applications, it also can be applied in contexts that lack this individual-choice motivation, for example, classification problems. For an introduction to mixed logit models, see [Cameron](#page-133-2) [and Trivedi](#page-133-2) [\(2005\)](#page-133-2) and [Train](#page-133-4) [\(2009\)](#page-133-4). See [Hole](#page-133-5) [\(2007\)](#page-133-5) for a previous implementation of mixed logit models via the community-contributed mixlogit command. For the panel-data mixed logit model, see [CM] **[cmxtmixlogit](#page-250-0)**.

In discrete choice, an individual chooses the alternative that yields the highest value of an unobserved ranking index known as utility. Utility is a latent variable that is a function of observed attributes of the individuals, the alternatives, random coefficients, and a random component. In other contexts, such as classification analysis, utility is just an unobserved random index. We call it utility here because this model is most frequently applied to discrete choice data.

For the mixed logit model, the utility that individual i receives from alternative  $a, a = 1, 2, \ldots, A$ , denoted by  $U_{ia}$ , is

$$
U_{ia} = \mathbf{x}_{ia}\boldsymbol{\beta}_i + \mathbf{w}_{ia}\boldsymbol{\alpha} + \mathbf{z}_i\boldsymbol{\delta}_a + \boldsymbol{\epsilon}_{ia}
$$

 $\beta_i$  are random coefficients that vary over individuals in the population, and  $\mathbf{x}_{ia}$  is a vector of alternativespecific variables.  $\alpha$  are fixed coefficients on  $w_{ia}$ , a vector of alternative-specific variables.  $\delta_a$  are fixed alternative-specific coefficients on  $z_i$ , a vector of case-specific variables.  $\epsilon_{ia}$  is a random term that follows a type I extreme value distribution.

cmmixlogit estimates the fixed coefficients  $\alpha$  and  $\delta_a$  and the parameters of  $f(\beta)$ , the distribution of the random coefficients. The mixed logit model can estimate only the parameters of  $f(\beta)$ , not the  $\beta$ . per se. For example, if the random coefficients  $\beta_i$  follow a normal distribution,  $\beta_i \sim N(\mu, \Sigma)$ , then the mixed logit model estimates  $\mu$  and  $\Sigma$ .

Note that only the rank order of the utilities for each alternative matters; that is, the location and scale of utility are irrelevant. The data reveal only the chosen alternative, so we must normalize for location by taking differences with respect to a base alternative  $k$ . The assumed type I extreme value distribution implies that the difference in the errors for alternative a and base  $k$ ,  $\epsilon_{ia} - \epsilon_{ik}$ , follows a logistic distribution. Assuming a standard logistic distribution normalizes for scale.

The choice probabilities are the standard logistic probabilities integrated over the density  $f(\beta)$ . That is, the probability of choosing alternative  $a$  for individual  $i$  is

<span id="page-120-0"></span>
$$
P_{ia} = \int P_{ia}(\beta) f(\beta) d\beta \tag{1}
$$

where

$$
P_{ia}(\boldsymbol{\beta}) = \frac{e^{\mathbf{x}_{ia}\boldsymbol{\beta}_{i} + \mathbf{w}_{ia}\boldsymbol{\alpha} + \mathbf{z}_{i}\boldsymbol{\delta}_{a}}}{\sum_{a=1}^{A} e^{\mathbf{x}_{ia}\boldsymbol{\beta}_{i} + \mathbf{w}_{ia}\boldsymbol{\alpha} + \mathbf{z}_{i}\boldsymbol{\delta}_{a}}}
$$

are the logistic probabilities, evaluated at parameters  $\beta$ .

The integral in  $(1)$  must be approximated because it has no closed-form solution. cmmixlogit approximates [\(1\)](#page-120-0) by simulation and estimates the model parameters by maximum simulated likelihood (MSL). Consistency of the MSL estimator requires that the number of random draws in the simulation method be sufficiently large. More draws will produce more precise estimates by reducing approximation error, at the cost of increased computation time. See Methods and [formulas](#page-131-0) for further details, and see [Cameron](#page-133-2) [and Trivedi](#page-133-2) [\(2005\)](#page-133-2) for an introduction to MSL estimation.

### <span id="page-121-0"></span>Example 1: Mixed logit model with fixed and random coefficients

inschoice.dta records information about available insurance plans and the selected plan for 250 individuals. Each individual selected an insurance plan from the five alternatives that are recorded in the insurance variable. The binary variable choice records the chosen alternative; choice is 1 for the chosen alternative and 0 otherwise. For each individual, we have one observation for each alternative. Here are the data for the first two individuals:

```
. use https://www.stata-press.com/data/r19/inschoice
(Fictional health insurance data)
. list in 1/10, sepby(id) abbreviate(10)
```
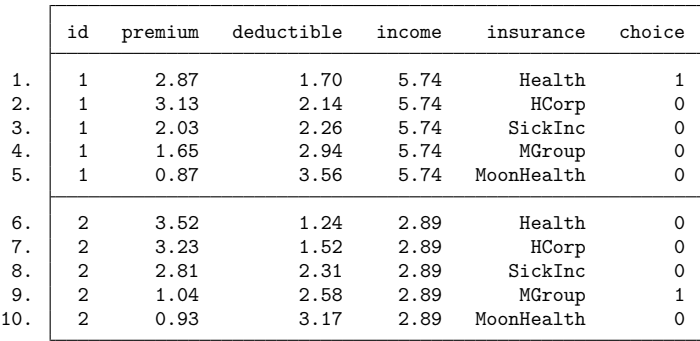

Insurance premiums (premium) and deductibles (deductible) vary over alternatives and are thus alternative-specific variables. In this example, they also vary over individuals. Income (income) varies only over individuals and is thus a case-specific variable.

We wish to estimate the effect of health insurance premiums, insurance deductibles, and personal income on the choice of health insurance plans. We assume that preferences with respect to deductibles vary over individuals in the population but that preferences with respect to premiums are constant over individuals in the population.

Before we can fit a model, we must [cmset](#page-224-0) our data. The first argument to cmset is the case ID variable. For these data, it is the variable id, which identifies individuals. The second argument is the alternatives variable, which identifies the alternatives that could have been chosen. In this instance, it is the variable insurance, which identifies the insurance plans available.

```
. cmset id insurance
    Case ID variable: id
Alternatives variable: insurance
```
We fit a model for this outcome by using cmmixlogit. We specify random (deductible) to include random coefficients on deductible, and we include premium as *indepvar* to include a fixed coefficient on premium.

```
. cmmixlogit choice premium, random(deductible)
Fitting fixed parameter model:
Fitting full model:
Iteration 0: Log simulated-likelihood = -296.14208 (not concave)
Iteration 1: Log simulated-likelihood = -295.74886
Iteration 2: Log simulated-likelihood = -295.05013
Iteration 3: Log simulated-likelihood = -295.04639
Iteration 4: Log simulated-likelihood = -295.04639
Mixed logit choice model \begin{array}{ccc}\n\text{Number of obs} & = & 1,250 \\
\text{Case ID variable: id & \text{Number of cases} & = & 250\n\end{array}Case ID variable: id
Alternatives variable: insurance and alts per case: min = 5
                                                        avg = 5.0max = 5Integration sequence: Hammersley
Integration points: 567 Wald chi2(2) = 99.32
Log simulated-likelihood = -295.04639 Prob > chi2 = 0.0000
     choice Coefficient Std. err. z P>|z| [95% conf. interval]
insurance
    premium -2.672185 .269542 -9.91 0.000 -3.200478 -2.143893
 deductible -1.109975 .337406 -3.29 0.001 -1.771278 -.4486709
/Normal
sd(deducti~e) .8886822 .3641774 .3980416 .3980416 .984104
Health
      \text{cons} .5208962 .2979741 1.75 0.080 -.0631222 1.104915
HCorp (base alternative)
SickInc
              -.8426238 .2909169 -2.90 0.004 -1.412811 -.2724371MGroup
      _cons -2.107124 .4436973 -4.75 0.000 -2.976755 -1.237494
MoonHealth
               _cons -3.36121 .6795993 -4.95 0.000 -4.6932 -2.02922
LR test vs. fixed parameters: chibar2(01) = 2.99 Prob >= chibar2 = 0.0420
```
The estimated fixed coefficient on premium is  $-2.67$ , so an increase in a plan's premium reduces the probability that it is chosen. The estimated mean of the normally distributed coefficients on deductible is −1.11. The estimated standard deviation of these random coefficients is 0.89, indicating heterogeneity across individuals in the population with respect to the effect of a plan's deductible.

The likelihood-ratio (LR) test in the footer shows the result of a test against a model with only fixed coefficients and indicates that we can reject the null hypothesis that the coefficients on deductible are fixed.

cmmixlogit computes the likelihood using Monte Carlo integration. Several options are available to control how the integration is done. In almost all cases, you will never have to change any of the defaults. However, there is one of them, intpoints(*#*), the number of integration points, that you may sometimes want to set. The default value is set to a number that is typically adequate, but when you have a model you consider final, you should run the estimation again, setting intpoints() to a bigger number to confirm the numerical soundness of the estimates.

We see from the header on the earlier output that cmmixlogit used 567 integration points by default. Let's run it again using intpoints(1000).

```
. cmmixlogit choice premium, random(deductible) intpoints(1000)
Fitting fixed parameter model:
Fitting full model:
Iteration 0: Log simulated-likelihood = -296.14179 (not concave)
Iteration 1: Log simulated-likelihood = -295.74946
Iteration 2: Log simulated-likelihood = -295.05088
Iteration 3: Log simulated-likelihood = -295.04713
Iteration 4: Log simulated-likelihood = -295.04713
Mixed logit choice model Number of obs = 1,250
Case ID variable: id \blacksquare Number of cases = 250
Alternatives variable: insurance and alts per case: min = 5
                                                   avg = 5.0max = 5Integration sequence: Hammersley
Integration points: 1000 Wald chi2(2) = 99.30
Log simulated-likelihood = -295.04713 Prob > chi2 = 0.0000
     choice Coefficient Std. err. z P>|z| [95% conf. interval]
insurance
    premium -2.672171 .2695616 -9.91 0.000 -3.200502 -2.14384
 deductible -1.109943 .337404 -3.29 0.001 -1.771243 -.4486433
/Normal
sd(deducti~e) .8885033 .3643278 .3977651 1.984684
Health
     _cons .5208928 .2979772 1.75 0.080 -.0631319 1.104917
HCorp (base alternative)
SickInc
     \text{cons} -.8426217 .2909165 -2.90 0.004 -1.412808 -.2724358
MGroup
     \text{cons} -2.107116 .4437085 -4.75 0.000 -2.976769 -1.237463
MoonHealth
     \text{cons} -3.361211 .6796514 -4.95 0.000 -4.693304 -2.029119
LR test vs. fixed parameters: chibar2(01) = 2.99 Prob >= chibar2 = 0.0420
```
The estimates are almost exactly the same. It does not matter which output we report, but we will use the last one. See the discussion in Setting the number of [integration](#page-57-0) points in [CM] **[Intro 5](#page-36-0)** for more information.

 $\Box$ 

### □ Technical note

The LR test vs. fixed parameters is a test of sd(deductible) = 0. This is a boundary test and thus requires careful consideration concerning the calculation of its  $p$ -value. In particular, the null distribution of the LR test statistic is not the usual  $\chi_1^2$  but rather is a 50:50 mixture of a  $\chi_0^2$  (point mass at 0) and a  $\chi_1^2$ , denoted as  $\overline{\chi}_{01}^2$ . See [Gutierrez, Carter, and Drukker](#page-133-6) [\(2001\)](#page-133-6) for more details.

Based on the model we just fit and assuming that we have a random or otherwise representative sample of individuals, we can use margins to estimate the proportion of people who will select each insurance plan.

```
. margins
Predictive margins Theorem 2012 Contract Mumber of obs = 1,250
Model VCE: OIM
Expression: Pr(insurance), predict()
                       Delta-method
                Margin std. err. z P>|z| [95% conf. interval]
   _outcome
    Health .2039552 .0224378 9.09 0.000 .1599779 .2479325
     HCorp .2573735 .0240836 10.69 0.000 .2101705 .3045764
   SickInc .219662 .0223481 9.83 0.000 .1758606 .2634634
    13710 .187416 .0218151 8.59 0.000 .1446592 .2301729<br>16.85 0.000 .0939346 .1315932 .0192139 6.85 0.000 .0939346.
 MoonHealth .1315932 .0192139 6.85 0.000 .0939346 .1692518
```
We expect about 26% of individuals to select the HCorp insurance plan. Suppose that HCorp is planning to increase their premiums by 10%. What effect would we expect this to have on the percentage of individuals selecting each alternative? We estimate this by using the at(premium=generate(premium\*1.10)) and alternative(HCorp) options with margins.

```
. margins, at(premium=generate(premium*1.10)) alternative(HCorp)
Predictive margins Theorem 2012 Contract Mumber of obs = 1,250
Model VCE: OIM
Expression: Pr(insurance), predict()
Alternative: HCorp
At: premium = premium*1.10
                        Delta-method
                 Margin std. err. z P>|z| [95% conf. interval]
   _outcome
```
If HCorp makes this planned increase to their premiums, we expect that only about 18% of individuals would select their plan.

Health .2287178 .0240772 9.50 0.000 .1815274 .2759083 HCorp .1751858 .0188653 9.29 0.000 .1382104 .2121612 SickInc .2439653 .0238211 10.24 0.000 .1972769 .2906538 MGroup .2073507 .0233282 8.89 0.000 .1616282 .2530732 MoonHealth .1447803 .020706 6.99 0.000 .1041972 .1853634

We can use margins to answer many other interesting questions as well. See [CM] **[Intro 1](#page-7-0)** and [CM] **[margins](#page-271-0)** for more information and examples.

#### <span id="page-125-0"></span>Example 2: Correlated random coefficients

Continuing with [example 1,](#page-121-0) we now assume that preferences for premiums also vary, and we estimate the parameters of a model with random coefficients on both premium and deductible. We allow the random coefficients to be correlated, assuming a multivariate normal distribution, by specifying random(deductible premium, correlated).

```
. cmmixlogit choice, random(deductible premium, correlated)
Fitting fixed parameter model:
Fitting full model:
Iteration 0: Log simulated-likelihood = -295.85468 (not concave)
Iteration 1: Log simulated-likelihood = -295.8229
Iteration 2: Log simulated-likelihood = -294.48628 (not concave)
Iteration 3: Log simulated-likelihood = -294.3334
Iteration 4: Log simulated-likelihood = -294.20658
Iteration 5: Log simulated-likelihood = -294.04148
Iteration 6: Log simulated-likelihood = -294.03592
Iteration 7: Log simulated-likelihood = -294.03592
Refining estimates:
Iteration 0: Log simulated-likelihood = -294.03592
Iteration 1: Log simulated-likelihood = -294.03592
Mixed logit choice model \mu Number of obs = 1,250
Case ID variable: id \blacksquare Number of cases = 250
Alternatives variable: insurance and alts per case: min = 5
                                                      avg = 5.0max = 5Integration sequence: Hammersley
Integration points: 588 Wald chi2(2) = 43.46
Log simulated-likelihood = -294.03592 Prob > chi2 = 0.0000
     choice Coefficient Std. err. z P>|z| [95% conf. interval]
insurance
 deductible -1.323078 .4620074 -2.86 0.004 -2.228596 -.4175604<br>premium -3.043368 .4667707 -6.52 0.000 -3.958222 -2.128514
              premium -3.043368 .4667707 -6.52 0.000 -3.958222 -2.128514
/Normal
sd(deducti~e) 1.250886 .6835422 .4286292 3.650512
corr(deduc~e,
    premium) .5492364 .5488277 1.00 0.317 -.7273401 .9736263
 sd(premium) 1.066745 .6118013 .3466394 3.28279
Health
      \text{cons} .4995312 .3252348 1.54 0.125 -.1379174 1.13698
HCorp (base alternative)
SickInc<br>cons
              _cons -.8885082 .3081869 -2.88 0.004 -1.492544 -.2844729
MGroup
      \text{cons } -2.302517 .5068546 -4.54 0.000 -3.295934 -1.309101
MoonHealth
      \text{cons} -3.692866 .8062486 -4.58 0.000 -5.273085 -2.112648
```
LR test vs. fixed parameters: chi2(3) =  $5.01$  Prob > chi2 = 0.1713 Note: LR test is conservative and provided only for reference.

The estimated means of the random coefficients on deductible and premium are  $-1.32$  and  $-3.04$ , respectively. Beneath the estimated means, we see the estimated standard deviations of the random coefficients and their estimated correlation, which are 1.25, 1.07, and 0.55, respectively. The high standard errors on these parameters indicate that they are not precisely estimated.

◁

### $\triangleright$  Example 3: Lognormal random coefficients and case-specific variables

In the previous example, we assumed that the coefficients on premium are normally distributed. Assuming a normal distribution implies that the random coefficients could be both positive and negative. However, it is typically more plausible to assume that increasing prices do not have positive effects on the probability of choosing a corresponding alternative. We can constrain the premium coefficients to be negative using a lognormal distribution.

Because the lognormal distribution is defined only over positive real values, the coefficient values coming from this distribution will only be positive. We want the coefficients to be negative, so we reverse the sign of premium. Then positive coefficients for -premium are the same as negative coefficients for premium.

. generate negpremium = -premium

We again assume a normal distribution for random coefficients on deductible, and we include income as a case-specific variable in the casevars() option.

```
. cmmixlogit choice, random(deductible) random(negpremium, lnormal)
> casevars(income)
Fitting fixed parameter model:
Fitting full model:
Iteration 0: Log simulated-likelihood = -290.56142
Iteration 1: Log simulated-likelihood = -288.84285
Iteration 2: Log simulated-likelihood = -288.7695
Iteration 3: Log simulated-likelihood = -288.76877
Iteration 4: Log simulated-likelihood = -288.76877
Mixed logit choice model Number of obs = 1,250
Case ID variable: id Number of cases = 250
Alternatives variable: insurance and alts per case: min = 5
                                                       avg = 5.0max = 5Integration sequence: Hammersley
Integration points: 579 Wald chi2(6) = 84.14
Log simulated-likelihood = -288.76877 Prob > chi2 = 0.0000
     choice Coefficient Std. err. z P>|z| [95% conf. interval]
insurance
 deductible -1.141117 .3648257 -3.13 0.002 -1.856162 -.426072
 negpremium 1.065557 .1175425 9.07 0.000 .8351775 1.295936
/Normal
sd(deducti~e) .7946425 .4502895 .2617175 2.412742
/Lognormal
sd(negprem~m) .3132935 .1398278 .1306312 .7513737
Health
     income .1434246 .164893 0.87 0.384 -.1797597 .4666089<br>cons -.212565 .8944708 -0.24 0.812 -1.965695 1.540566
               _cons -.212565 .8944708 -0.24 0.812 -1.965695 1.540566
HCorp (base alternative)
SickInc
     income -0.3091895 .1557857 -1.98 0.047 -.6145239 -.003855
      \text{cons} .6005832 .7992584 0.75 0.452 -.9659346 2.167101
MGroup
     income -.3490833 .2014309 -1.73 0.083 -.7438807 .0457141<br>cons -.6984732 1.006771 -0.69 0.488 -2.671708 1.274762
              _cons -.6984732 1.006771 -0.69 0.488 -2.671708 1.274762
MoonHealth
     income -.506413 .2502777 -2.02 0.043 -.9969483 -.0158776<br>cons -1.463112 1.267173 -1.15 0.248 -3.946725 1.020502
              -1.463112 1.267173 -1.15 0.248 -3.946725 1.020502LR test vs. fixed parameters: \text{chi}(2) = 4.33 Prob > \text{chi}(2) = 0.1149
```
Note: LR test is conservative and provided only for reference.

The estimated coefficient for income (our case-specific variable) shows that individuals are more likely to choose insurance plan Health over HCorp as income increases. The remaining alternatives are less likely to be chosen over HCorp as income increases. However, note that the coefficients on income for Health and for MGroup are not significantly different from 0 at the 5% level.

Because we assumed a lognormal distribution for the random coefficients on negpremium, we have to transform the estimated mean and standard deviation before we can interpret them. The lognormal distribution is parameterized in terms of the underlying normal distribution. The estimates shown above are the mean and standard deviation of the natural logarithm of the premium coefficients. The mean of the coefficients is  $e^{\mu+\sigma^2/2}$ , and their standard deviation is  $\sqrt{e^{2\mu+\sigma^2}(e^{\sigma^2}-1)}$ . We can calculate point estimates and standard errors by using nlcom. To account for the reversed sign of premium, we multiply the mean by  $-1$ .

. local m \_b[insurance:negpremium]

- . local s  $b$ [/Lognormal:sd(negpremium)]
- . nlcom mean:  $-exp('m'+s'')2/2)$

mean: -exp(\_b[insurance:negpremium]+\_b[/Lognormal:sd(negpremium)]^2/2)

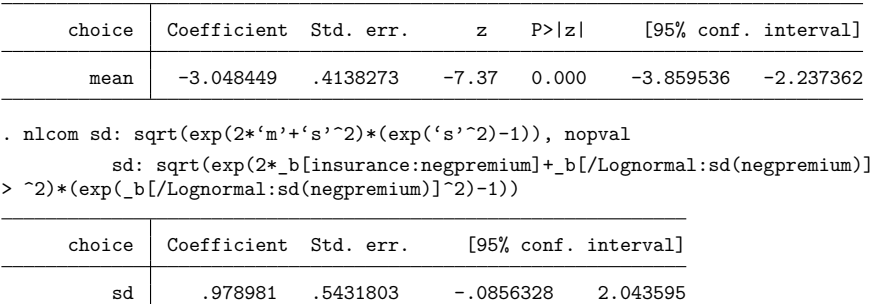

We estimate a mean of  $-3.05$ , which in this case is almost the same result as in [example 2,](#page-125-0) where we assumed a normal distribution for the premium coefficients.

#### Example 4: Random intercepts

At first glance, the random coefficient model may seem limiting. What if we believe there is correlation of the errors of the utilities across alternatives but we are unsure which of the alternative-specific variables to model with random coefficients and correlated distributions.

The constants in the model are alternative specific, and we can turn them into random intercepts. To model random intercepts, we simply add dummies for the alternatives to random() using factorvariable notation with the alternatives variable insurance; see **[**U**] 11.4.3 Factor variables**. We specify correlated as a suboption to random() to estimate both standard deviations and correlations. The option noconstant is needed because otherwise we would have collinearity between the random intercepts means and automatically created constant terms.

 $\triangleleft$ 

. cmmixlogit choice deductible premium, casevars(income)

> random(i.insurance, correlated) noconstant intpoints(1000) (output omitted )

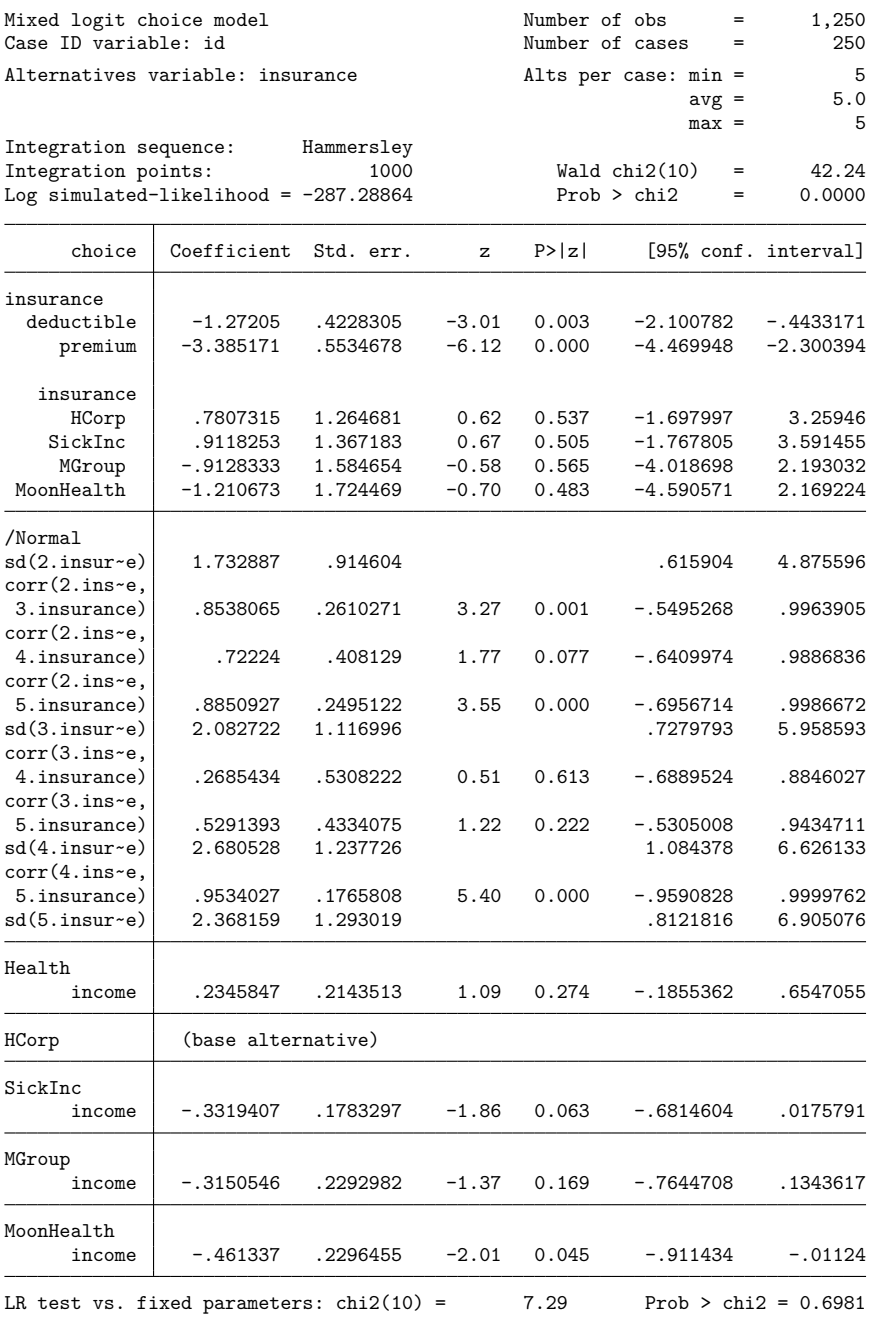

Note: LR test is conservative and provided only for reference.

Note that we also used intpoints(1000) with cmmixlogit. When we used the default value for intpoints(), the model would not converge. Because we specified correlated and there are 5 alternatives, we are estimating 4 standard deviations (the number of alternatives minus one because the base level is not estimated) and 6 correlations, for a total of 10 variance parameters. The default intpoints() was not large enough for this number of variance parameters with these data. See the discussion in [Set](#page-57-0)ting the number of [integration](#page-57-0) points in [CM] **[Intro 5](#page-36-0)**. This introduction also has another [example](#page-47-0) of a random intercepts model.

## <span id="page-130-0"></span>**Stored results**

cmmixlogit stores the following in e():

Scalars

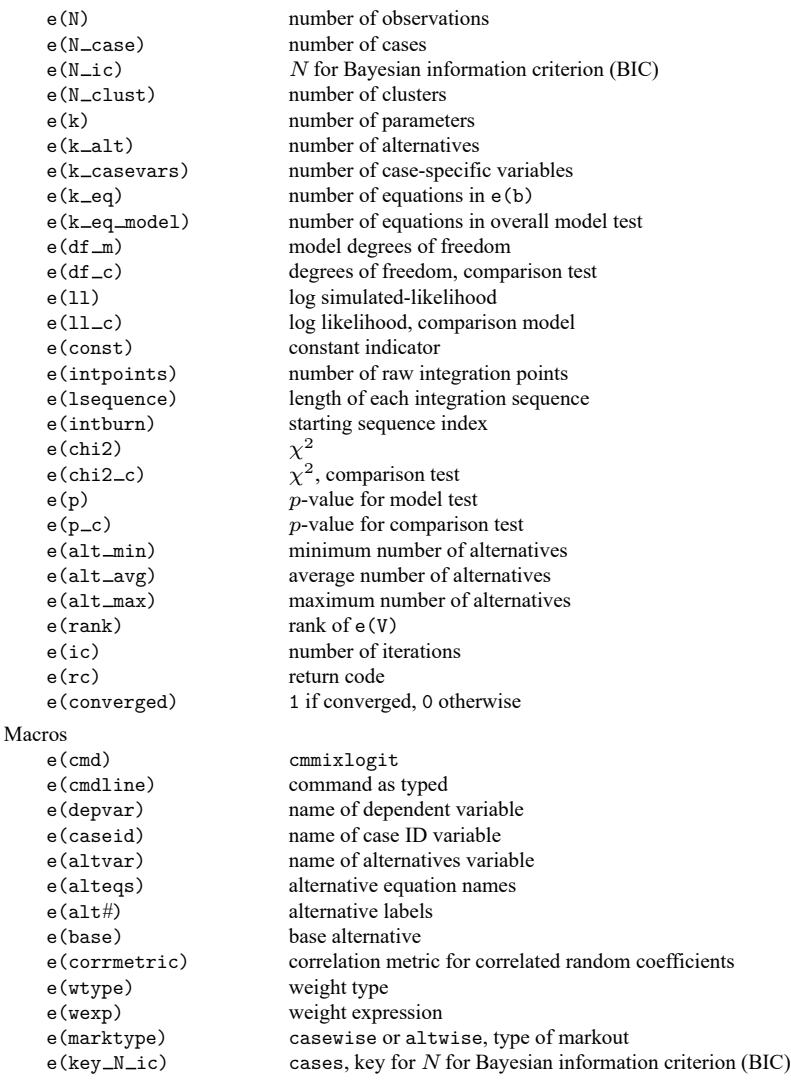

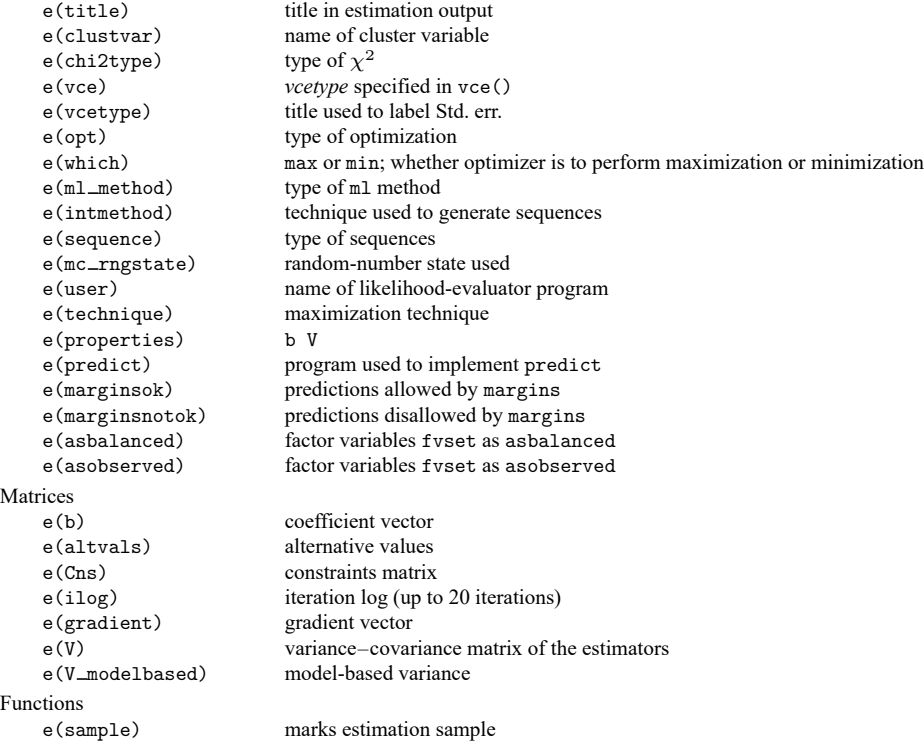

In addition to the above, the following is stored in  $r()$ :

Matrices

 $r$ (table) matrix containing the coefficients with their standard errors, test statistics,  $p$ -values, and confidence intervals

<span id="page-131-0"></span>Note that results stored in  $r()$  are updated when the command is replayed and will be replaced when any r-class command is run after the estimation command.

# **Methods and formulas**

cmmixlogit estimates the parameters of the mixed logit model by MSL. The probability that case  $i$ chooses alternative a, conditional on the random parameter  $\beta_i$ , is

$$
P_{ia}(\boldsymbol{\beta}) = \frac{e^{\mathbf{x}_{ia}\boldsymbol{\beta}_i + \mathbf{w}_{ia}\boldsymbol{\alpha} + \mathbf{z}_i\boldsymbol{\delta}_a}}{\sum_{a=1}^A e^{\mathbf{x}_{ia}\boldsymbol{\beta}_i + \mathbf{w}_{ia}\boldsymbol{\alpha} + \mathbf{z}_i\boldsymbol{\delta}_a}}
$$

We get the unconditional choice probability,  $P_{ia}$ , by integrating over the mixing distribution  $f(\beta)$ :

$$
P_{ia} = \int P_{ia}(\beta) f(\beta) d\beta \tag{2}
$$

This integral of dimension  $d$ , where  $d$  equals the number of random parameters, is approximated by simulation because it has no closed-form solution. The simulated likelihood for the *i*th case is

<span id="page-131-1"></span>
$$
L_i = \sum_{a=1}^A d_{ia} \hat{P}_{ia}
$$

where  $d_{ia}$  is an indicator that takes on the value 1 for the chosen alternative and 0 otherwise. The overall log simulated-likelihood is then  $\sum_{i=1}^{N} \ln L_i$ .  $\hat{P}_{ia}$  are the simulated probabilities,

<span id="page-132-2"></span>
$$
\hat{P}_{ia} = \frac{1}{M} \sum_{m=1}^{M} P_{ia}(\beta^m)
$$
\n(3)

where  $\beta^m$  are the random parameters drawn from  $f(\beta)$  and M is the number of random draws. Equation [\(3\)](#page-132-2) is the computation used to approximate the probabilities in [\(2\).](#page-131-1)

Computation of  $\hat{P}_{ia}$  is based on integration sequences where each point of the sequence is a draw from density  $f(\beta)$ . The underlying uniform sequences are either pseudo–random draws from the uniform density or deterministic sequences such as a Halton sequence. Using deterministic sequences leads to better coverage of the probability space and lower variance of the simulator and thus to having a smaller approximation error than pseudo–random sequences, given the same number of draws. cmmixlogit supports pseudo–random, Halton, and Hammersley sequences; see [Drukker and Gates](#page-133-7) [\(2006\)](#page-133-7) for details.

Using a higher  $M$  in [\(3\)](#page-132-2) will produce a better approximation to the probabilities in [\(2\),](#page-131-1) at the cost of increased computation time.  $M$  is a function of the number of raw integration points  $q$ , which may be specified using the introducts () option. In the default method,  $M = q$  is the number of draws used in the approximation in [\(3\).](#page-132-2) In addition to the default method, cmmixlogit supports methods in which the draws are symmetric around a midpoint, known as unidimensional and multidimensional antithetic draws. These antithetic methods produce a better approximation to the probabilities in [\(2\),](#page-131-1) at the cost of additional computation time; see [Train](#page-133-4) [\(2009,](#page-133-4) sec. 9.3.1). For unidimensional antithetics,  $M = 2q$ draws are used. For multidimensional antithetics on a problem with d random coefficients,  $M = 2^d q$ draws are used.

Random coefficients with mean  $\mu$  and scale parameter  $\sigma$  are simulated as follows,

$$
\begin{aligned} \beta_{\text{normal}}^m &= \mu + \sigma \eta_i & \eta_i \sim N(0,1) \\ \beta_{\text{lognormal}}^m &= \exp(\mu + \sigma \eta_i) & \eta_i \sim N(0,1) \\ \beta_{\text{truncated\_normal}}^m &= \mu + \sigma \eta_i & \eta_i \sim \text{TN}(0,1,-1.96,1.96) \\ \beta_{\text{uniform}}^m &= \mu + \sigma \eta_i & \eta_i \sim U(-1,1) \\ \beta_{\text{triangular}}^m &= \mu + \sigma \eta_i & \eta_i \sim \triangle(-1,1) \end{aligned}
$$

where  $N(\mu, \sigma^2)$  is the normal distribution, TN $(\mu, \sigma^2, a, b)$  is the truncated normal distribution with lower truncation point a and upper truncation point b,  $U(a, b)$  is uniform over [a, b], and  $\triangle(a, b)$  is the triangular distribution over  $[a, b]$ .

Correlated random parameters drawn from the multivariate normal distribution are generated as  $\beta_{\text{MVN}}^m = \mathbf{M} + \mathbf{L}\eta_i$ , where **M** is a vector of means,  $\eta_i \sim N(\mathbf{0}, \mathbf{I})$ , and **L** is the Cholesky factor such that the variance–covariance matrix  $V = LL'$ .

This command supports the clustered version of the Huber/White/sandwich estimator of the variance using vce(robust) and vce(cluster *clustvar*). See [P] **robust**, particularly Maximum likelihood estimators and Methods and formulas. Specifying vce (robust) is equivalent to specifying vce (cluster *caseid*), where *caseid* is the variable that identifies the cases.

## <span id="page-132-1"></span><span id="page-132-0"></span>**References**

Ben-Akiva, M., D. Bolduc, and J. Walker. 2001. Specification, identification, and estimation of the logit kernel (or continuous mixed logit) model. Manuscript, University of California, Berkeley, [https://eml.berkeley.edu/reprints/misc/](https://eml.berkeley.edu/reprints/misc/multinomial2.pdf) [multinomial2.pdf.](https://eml.berkeley.edu/reprints/misc/multinomial2.pdf)

- <span id="page-133-3"></span>Ben-Akiva, M., D. L. McFadden, M. Abe, U. Böckenholt, D. Bolduc, D. Gopinath, T. Morikawa, V. Ramaswamy, V. Rao, D. Revelt, and D. Steinberg. 1997. Modeling methods for discrete choice analysis. Marketing Letters 8: 273–286. [https://doi.org/10.1023/A:1007956429024.](https://doi.org/10.1023/A:1007956429024)
- Brownstone, D., and K. E. Train. 1998. Forecasting new product penetration with flexible substitution patterns. Journal of Econometrics 89: 109–129. [https://doi.org/10.1016/S0304-4076\(98\)00057-8.](https://doi.org/10.1016/S0304-4076(98)00057-8)
- <span id="page-133-2"></span>Cameron, A. C., and P. K. Trivedi. 2005. [Microeconometrics:](https://www.stata.com/bookstore/mma.html) Methods and Applications. New York: Cambridge University Press.
- <span id="page-133-7"></span>Drukker, D. M., and R. Gates. 2006. [Generating Halton sequences using Mata.](https://www.stata-journal.com/article.html?article=st0103) Stata Journal 6: 214–228.
- <span id="page-133-6"></span>Gutierrez, R. G., S. L. Carter, and D. M. Drukker. 2001. [sg160: On boundary-value likelihood-ratio tests.](https://www.stata.com/products/stb/journals/stb60.pdf) *Stata Technical Bulletin* 60: 15–18. Reprinted in Stata Technical Bulletin Reprints, vol. 10, pp. 269–273. College Station, TX: Stata Press.
- <span id="page-133-5"></span>Hole, A. R. 2007. [Fitting mixed logit models by using maximum simulated likelihood.](https://www.stata-journal.com/article.html?article=st0133) Stata Journal 7: 388–401.
- <span id="page-133-1"></span>McFadden, D. L., and K. E. Train. 2000. Mixed MNL models for discrete response. Journal of Applied Econometrics 15: 447–470. [https://doi.org/10.1002/1099-1255\(200009/10\)15:5<447::AID-JAE570>3.0.CO;2-1.](https://doi.org/10.1002/1099-1255(200009/10)15:5<447::AID-JAE570>3.0.CO;2-1)
- <span id="page-133-4"></span>Train, K. E. 2009. Discrete Choice Methods with Simulation. 2nd ed. New York: Cambridge University Press. [https:](https://doi.org/10.1017/CBO9780511805271) [//doi.org/10.1017/CBO9780511805271.](https://doi.org/10.1017/CBO9780511805271)
- <span id="page-133-0"></span>Zhu, Z., A. A. Gutiérrez-Vargas, and M. Vandebroek. 2024. [Fitting mixed random regret minimization models using](https://doi.org/10.1177/1536867X241257802) [maximum simulated likelihood.](https://doi.org/10.1177/1536867X241257802) Stata Journal 24: 250–272.

## **Also see**

- [CM] **[cmmixlogit postestimation](#page-134-0)** Postestimation tools for cmmixlogit
- [CM] **[cmclogit](#page-92-0)** Conditional logit (McFadden's) choice model
- [CM] **[cmmprobit](#page-137-0)** Multinomial probit choice model
- [CM] **[cmset](#page-224-0)** Declare data to be choice model data
- [CM] **[cmxtmixlogit](#page-250-0)** Panel-data mixed logit choice model
- [CM] **[margins](#page-271-0)** Adjusted predictions, predictive margins, and marginal effects
- [CM] **[nlogit](#page-298-0)** Nested logit regression
- [SVY] **svy estimation** Estimation commands for survey data
- **[**U**] 20 Estimation and postestimation commands**

# <span id="page-134-0"></span>**cmmixlogit postestimation** — Postestimation tools for cmmixlogit

[Postestimation commands](#page-134-1) [predict](#page-135-0) [margins](#page-136-0) [Methods and formulas](#page-136-1) [Also see](#page-136-2)

# <span id="page-134-1"></span>**Postestimation commands**

The following standard postestimation commands are available after cmmixlogit:

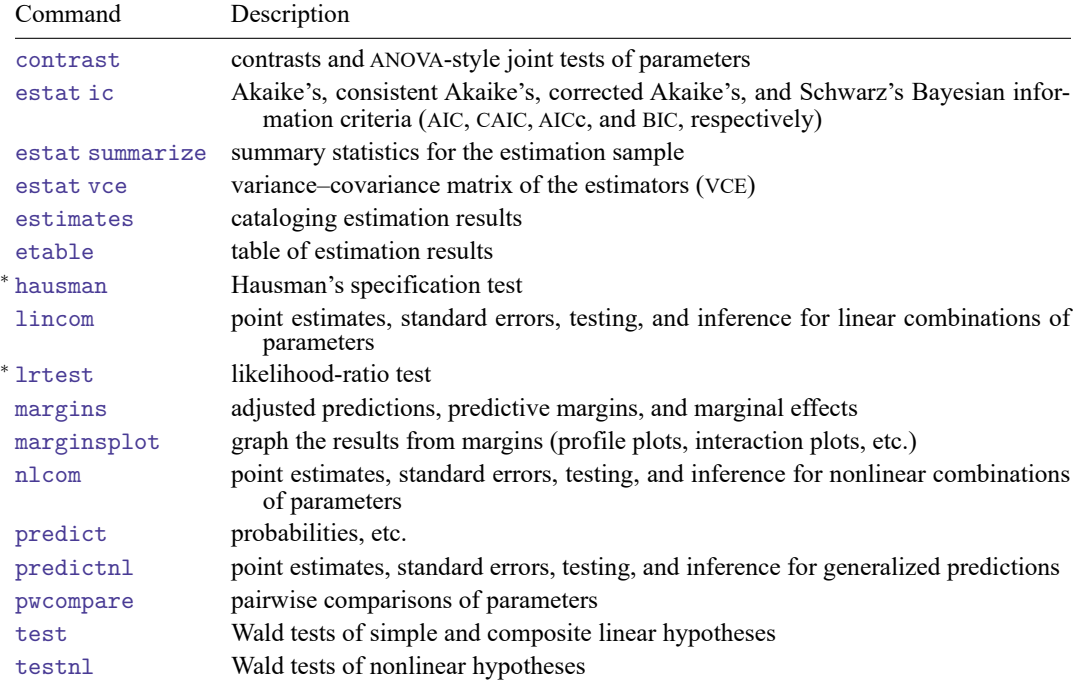

<sup>∗</sup>hausman and lrtest are not appropriate with svy estimation results.

# <span id="page-135-0"></span>**predict**

## **Description for predict**

predict creates a new variable containing predictions such as probabilities or linear predictions.

### **Menu for predict**

Statistics > Postestimation

## **Syntax for predict**

```
predict [type ] newvar [if ] [in ] [ , statistic ]
    predict [type ] stub* [if ] [in ], scores
 statistic Description
Main
 pr probability alternative is chosen; the default
```
These statistics are available both in and out of sample; type predict ... if e(sample) ... if wanted only for the estimation sample.

predict omits missing values casewise if cmmixlogit used casewise deletion (the default); if cmmixlogit used alternativewise deletion (option altwise), predict uses alternativewise deletion.

## **Options for predict**

[Main] Main  $\overline{\phantom{a}}$ 

 $\overline{a}$ 

pr, the default, calculates the probability of choosing each alternative.

xb calculates the linear prediction.

xb linear prediction

scores calculates the scores for each coefficient in e(b). This option requires a new variable list of length equal to the number of columns in e(b). Otherwise, use the *stub*\* syntax to have predict generate enumerated variables with prefix *stub*.

# <span id="page-136-0"></span>**margins**

### **Description for margins**

margins estimates margins of response for probabilities and linear predictions.

#### **Menu for margins**

Statistics > Postestimation

#### **Syntax for margins**

```
margins [ marginlist ] [ , options]
margins [ marginlist ] , predict(statistic ...) [ predict(statistic ...) ... ] [ options]
```
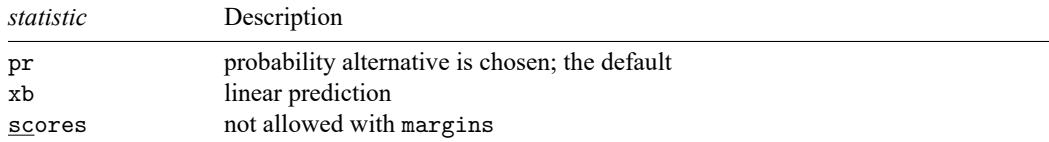

Statistics not allowed with margins are functions of stochastic quantities other than e(b).

<span id="page-136-1"></span>For more details, see [CM] **[margins](#page-271-0)**.

## **Methods and formulas**

The predicted probability of case  $i$  choosing alternative  $\alpha$  is

$$
\hat{P}_{ia} = \frac{1}{M} \sum_{m=1}^{M} P_{ia}(\pmb{\beta}^m)
$$

where M is the number of random draws and  $P_{ia}(\beta^m)$  are the logistic probabilities,

$$
P_{ia}(\boldsymbol{\beta}^{m})=\frac{e^{\mathbf{x}_{ia}\boldsymbol{\beta}^{m}_i+\mathbf{w}_{ia}\boldsymbol{\alpha}+\mathbf{z}_i\boldsymbol{\delta}_a}}{\sum_{a=1}^A e^{\mathbf{x}_{ia}\boldsymbol{\beta}^{m}_i+\mathbf{w}_{ia}\boldsymbol{\alpha}+\mathbf{z}_i\boldsymbol{\delta}_a}}
$$

evaluated at the simulated coefficients  $\beta^m$ . The linear predictions are

$$
\frac{1}{M}\sum_{m=1}^M\mathbf{x}_{ia}\boldsymbol{\beta}_i^m+\mathbf{w}_{ia}\boldsymbol{\alpha}+\mathbf{z}_i\boldsymbol{\delta}_a
$$

<span id="page-136-2"></span>See Methods and [formulas](#page-131-0) in [CM] **[cmmixlogit](#page-115-0)** for details.

# **Also see**

- [CM] **[cmmixlogit](#page-115-0)** Mixed logit choice model
- [CM] **[margins](#page-271-0)** Adjusted predictions, predictive margins, and marginal effects
- **[**U**] 20 Estimation and postestimation commands**

### <span id="page-137-0"></span>**cmmprobit** — Multinomial probit choice model

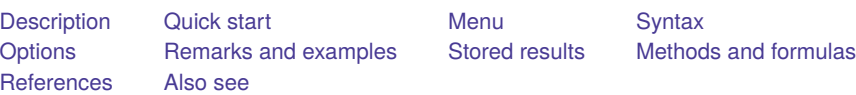

# <span id="page-137-1"></span>**Description**

cmmprobit fits a multinomial probit (MNP) choice model that relaxes the independence of irrelevant alternatives (IIA) property that is characteristic of the [cmclogit](#page-92-0) choice model and that is assumed by the MNP model fit by mprobit.

The command requires multiple observations for each case (representing one individual or decision maker), where each observation represents an alternative that may be chosen. cmmprobit allows two types of independent variables: alternative-specific variables, which vary across both cases and alternatives, and case-specific variables, which vary across only cases.

# <span id="page-137-2"></span>**Quick start**

```
cmset data
  cmmprobit y x1
```

```
Same as above, and include case-specific covariate x2
      cmmprobit y x1, casevars(x2)
```

```
Same as above, but with factor covariance structure of dimension 1
```
cmmprobit  $y x1$ , casevars(x2) factor(1)

Common correlation parameter in utility errors for all pairs of alternatives cmmprobit y x1, correlation(exchangeable)

With the structural covariance parameterization cmmprobit y x1, structural

All standard deviations of the utility errors constrained to 1 cmmprobit y x1, stddev(homoskedastic)

# <span id="page-137-3"></span>**Menu**

Statistics > Choice models > Multinomial probit model

# <span id="page-138-0"></span>**Syntax**

cmmprobit *depvar* [*indepvars*] [*if* ] [*in* ] [ *[weight](#page-139-1)*] [ , *options*]

*depvar* equal to 1 identifies the chosen alternatives, whereas a 0 indicates the alternatives that were not chosen.

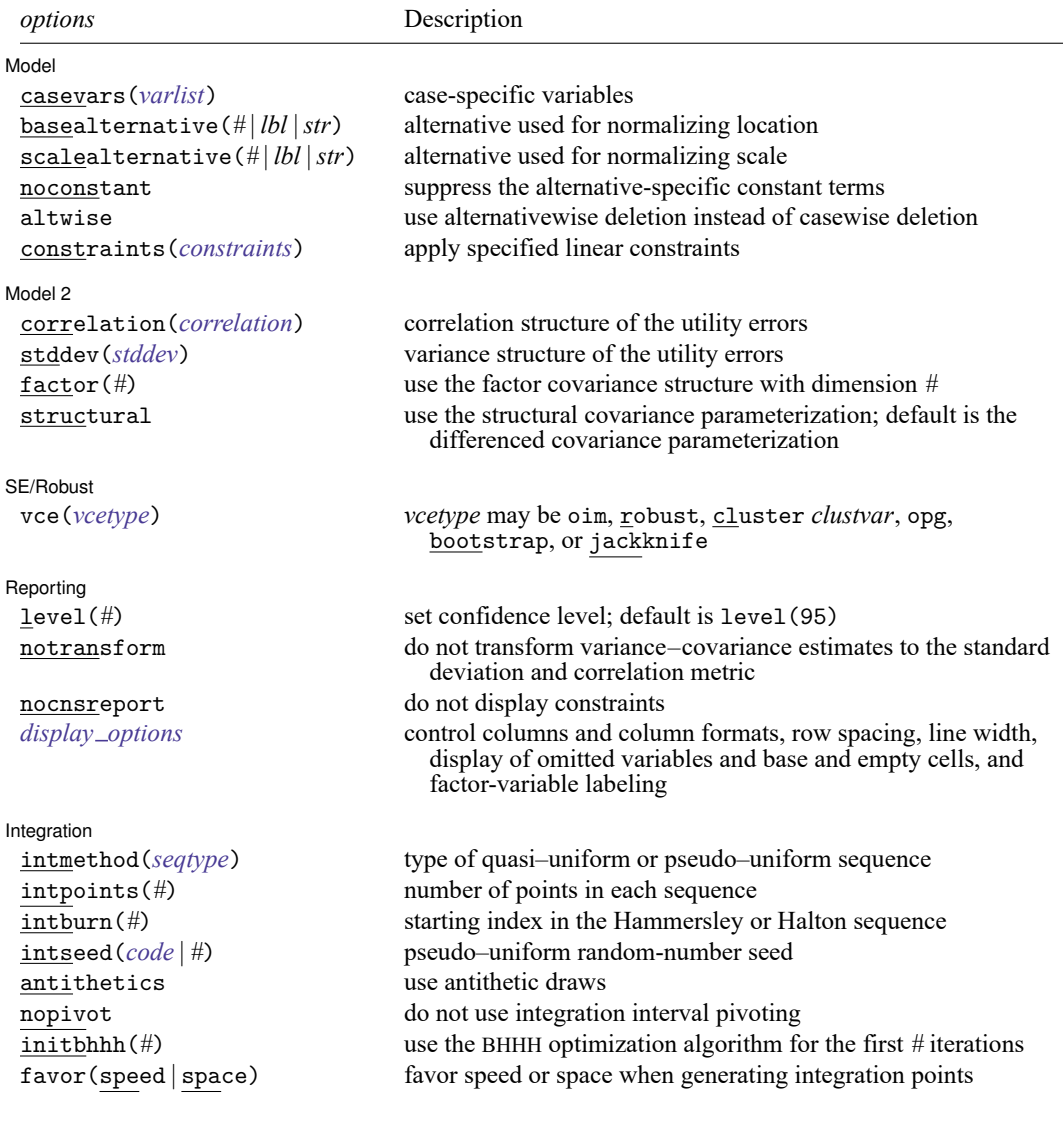

<span id="page-139-2"></span>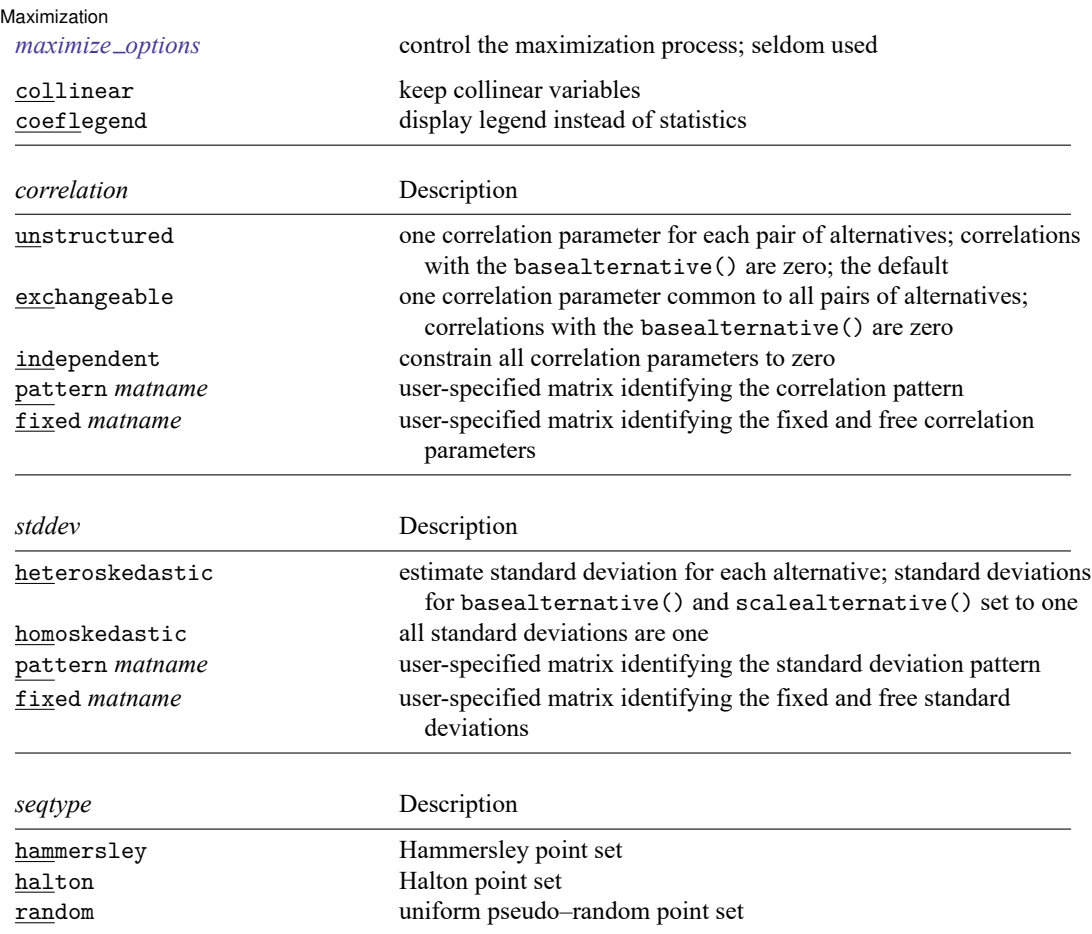

<span id="page-139-4"></span><span id="page-139-3"></span>You must cmset your data before using cmmprobit; see [CM] **[cmset](#page-224-0)**.

*indepvars* and *varlist* may contain factor variables; see **[**U**] 11.4.3 Factor variables**.

bootstrap, by, collect, jackknife, and statsby are allowed; see **[**U**] 11.1.10 Prefix commands**.

Weights are not allowed with the bootstrap prefix; see [R] **bootstrap**.

<span id="page-139-1"></span>fweights, iweights, and pweights are allowed; see **[**U**] 11.1.6 weight**.

collinear and coeflegend do not appear in the dialog box.

<span id="page-139-0"></span>See **[**U**] 20 Estimation and postestimation commands** for more capabilities of estimation commands.

# **Options**

 $\overline{a}$ 

∫ Model Model **the contract of the contract of the contract of the contract of the contract of the contract of the contract of the contract of the contract of the contract of the contract of the contract of the contract of the con** 

casevars(*varlist*) specifies the case-specific variables that are constant for each case(). If there are a maximum of J alternatives, there will be  $J - 1$  sets of coefficients associated with casevars().

basealternative(*#* | *lbl* |*str*) specifies the alternative used to normalize the level of utility. The base alternative may be specified as a number when the alternatives variable is numeric, as a label when it is numeric and has a value label, or as a string when it is a string variable. The standard deviation for the utility error associated with the base alternative is fixed to one, and its correlations with all other utility errors are set to zero. The default is the first alternative when sorted. If a fixed or pattern matrix is given in the stddev() and correlation() options, the basealternative() will be implied by the fixed standard deviations and correlations in the matrix specifications. basealternative() cannot be equal to scalealternative().

scalealternative( $\# | \textit{lb} |$  str) specifies the alternative used to normalize the scale of the utility. The scale alternative may be specified as a number, label, or string. The default is to use the second alternative when sorted. If a fixed or pattern matrix is given in the stddev() option, the scalealternative() will be implied by the fixed standard deviations in the matrix specification. scalealternative() cannot be equal to basealternative().

If a fixed or pattern matrix is given for the stddev() option, the base alternative and scale alternative are implied by the standard deviations and correlations in the matrix specifications, and they need not be specified in the basealternative() and scalealternative() options.

noconstant suppresses the  $J - 1$  alternative-specific constant terms.

altwise specifies that alternativewise deletion be used when omitting observations because of missing values in your variables. The default is to use casewise deletion; that is, the entire group of observations making up a case is omitted if any missing values are encountered. This option does not apply to observations that are excluded by the if or in qualifier or the by prefix; these observations are always handled alternativewise regardless of whether altwise is specified.

constraints(*constraints*); see [R] **Estimation options**.

Model 2  $\blacksquare$ Model 2  $\blacksquare$ 

 $\overline{a}$ 

correlation(*correlation*) specifies the correlation structure of the utility (latent-variable) errors.

- correlation (unstructured) is the most general and has  $J(J-3)/2+1$  unique correlation parameters. This is the default unless stddev() or structural is specified.
- correlation(exchangeable) provides for one correlation coefficient common to all utilities, except the utility associated with the basealternative() option.
- correlation(independent) assumes that all correlations are zero.
- correlation(pattern *matname*) and correlation(fixed *matname*) give you more flexibility in defining the correlation structure. See [Covariance](#page-150-0) structures later in this entry for more information.
- stddev(*stddev*) specifies the variance structure of the utility (latent-variable) errors.
	- stddev(heteroskedastic) is the most general and has  $J 2$  estimable parameters. The standard deviations of the utility errors for the alternatives specified in basealternative() and scalealternative() are fixed to one.
	- stddev(homoskedastic) constrains all the standard deviations to equal one.
	- stddev(pattern *matname*) and stddev(fixed *matname*) give you added flexibility in defining the standard deviation parameters. See [Covariance](#page-150-0) structures later in this entry for more information.

 $factor(\#)$  requests that the factor covariance structure of dimension  $#$  be used. The factor() option can be used with the structural option but cannot be used with stddev() or correlation().  $A \# \times J$  (or  $\# \times J - 1$ ) matrix, C, is used to factor the covariance matrix as  $I + C'C$ , where I is the identity matrix of dimension  $J$  (or  $J - 1$ ). The column dimension of **C** depends on whether the covariance is structural or differenced. The row dimension of **C**, *#*, must be less than or equal to floor $\left[ \frac{J(J-1)}{2} - 1 \right] / (J-2)$  because there are only  $J(J-1)/2 - 1$  identifiable covariance parameters. This covariance parameterization may be useful for reducing the number of covariance parameters that need to be estimated.

If the covariance is structural, the column of **C** corresponding to the base alternative contains zeros. The column corresponding to the scale alternative has a one in the first row and zeros elsewhere. If the covariance is differenced, the column corresponding to the scale alternative (differenced with the base) has a one in the first row and zeros elsewhere.

structural requests the  $J \times J$  structural covariance parameterization instead of the default  $J - 1 \times J - 1$ differenced covariance parameterization (the covariance of the utility errors differenced with that of the base alternative). The differenced covariance parameterization will achieve the same MSL regardless of the choice of basealternative() and scalealternative(). On the other hand, the structural covariance parameterization imposes more normalizations that may bound the model away from its maximum likelihood and thus prevent convergence with some datasets or choices of basealternative() and scalealternative().

SE/Robust SE/Robust Letters and the contract of the contract of the contract of the contract of the contract of the contract of the contract of the contract of the contract of the contract of the contract of the contract of the cont

✄

✄

vce(*vcetype*) specifies the type of standard error reported, which includes types that are derived from asymptotic theory (oim, opg), that are robust to some kinds of misspecification (robust), that allow for intragroup correlation (cluster *clustvar*), and that use bootstrap or jackknife methods (bootstrap, jackknife); see [R] *vce option*.

If specifying vce(bootstrap) or vce(jackknife), you must also specify basealternative() and scalealternative().

Reporting Reporting Later and the contract of the contract of the contract of the contract of the contract of the contract of the contract of the contract of the contract of the contract of the contract of the contract of the contra

level(*#*); see [R] **Estimation options**.

notransform prevents retransforming the Cholesky-factored covariance estimates to the correlation and standard deviation metric. notransform may not be specified on replay.

This option has no effect if structural is not specified because the default differenced covariance estimates have no interesting interpretation as correlations and standard deviations. notransform also has no effect if the correlation() and stddev() options are specified with anything other than their default values. Here it is generally not possible to factor the covariance matrix, so optimization is already performed using the standard deviation and correlation representations.

nocnsreport; see [R] **Estimation options**.

<span id="page-141-0"></span>*display options*: noci, nopvalues, noomitted, vsquish, noemptycells, baselevels,

allbaselevels, nofvlabel, fvwrap(*#*), fvwrapon(*style*), cformat(% *fmt*), pformat(% *fmt*), sformat(% *fmt*), and nolstretch; see [R] **Estimation options**.

[Integration] Integration <u>substitution and the contract of the contract of the contract of the contract of the contract of the contract of the contract of the contract of the contract of the contract of the contract of the contract of </u>

 $\overline{a}$ 

- intmethod(hammersley | halton | random) specifies the method of generating the point sets used in the quasi–Monte Carlo integration of the multivariate normal density. intmethod(hammersley), the default, uses the Hammersley sequence; intmethod(halton) uses the Halton sequence; and intmethod(random) uses a sequence of uniform random numbers.
- intpoints(*#*) specifies the number of points to use in the Monte Carlo integration. If option intmethod(hammersley) or intmethod(halton) is used, the default is  $500 +$ floor[2.5 $\sqrt{N_c}$ { $\ln(k+5)+v$ }, where  $N_c$  is the number of cases, k is the number of coefficients in the model, and  $v$  is the number of covariance parameters. If intmethod(random) is used, the number of points is the above times 2. Larger values of intpoints() provide better approximations of the log likelihood at the cost of additional computation time.
- intburn(*#*) specifies where in the Hammersley or Halton sequence to start, which helps reduce the correlation between the sequences of each dimension. The default is intburn(0). This option may not be specified with intmethod(random).
- <span id="page-142-0"></span>intseed(*code* | *#*) specifies the seed to use for generating the uniform pseudo–random sequence. This option may be specified only with intmethod(random). *code* refers to a string that records the state of the random-number generator runiform(); see [R] **set seed**. An integer value *#* may be used also. The default is to use the current seed value from Stata's uniform random-number generator, which can be obtained from c(rngstate).
- antithetics specifies that antithetic draws be used. The antithetic draw for the  $J-1$  vector uniformrandom variables,  $\mathbf{x}$ , is  $1 - \mathbf{x}$ .
- nopivot turns off integration interval pivoting. By default, cmmprobit will pivot the wider intervals of integration to the interior of the multivariate integration. This improves the accuracy of the quadrature estimate. However, discontinuities may result in the computation of numerical second-order derivatives using finite differencing (for the Newton–Raphson optimize technique, tech(nr)) when few simulation points are used, resulting in a non–positive-definite Hessian. cmmprobit uses the Broyden–Fletcher–Goldfarb–Shanno optimization algorithm, by default, which does not require computing the Hessian numerically using finite differencing.
- initbhhh(*#*) specifies that the Berndt–Hall–Hall–Hausman (BHHH) algorithm be used for the initial *#* optimization steps. This option is the only way to use the BHHH algorithm along with other optimization techniques. The algorithm switching feature of ml's technique() option cannot include bhhh.
- favor(speed | space) instructs cmmprobit to favor either speed or space when generating the integration points. favor(speed) is the default. When favoring speed, the integration points are generated once and stored in memory, thus increasing the speed of evaluating the likelihood. This speed increase can be seen when there are many cases or when the user specifies many integration points, intpoints(*#*). When favoring space, the integration points are generated repeatedly with each likelihood evaluation.

For unbalanced data, where the number of alternatives varies with each case, the estimates computed using intmethod(random) will vary slightly between favor(speed) and favor(space). This is because the uniform sequences will not be identical, even when initiating the sequences using the same uniform seed, intseed(*code*  $| \#$ ). For favor(speed), ncase blocks of intpoints( $\#$ ) × J – 2 uniform points are generated, where  $J$  is the maximum number of alternatives. For favor (space), the column dimension of the matrices of points varies with the number of alternatives that each case has.

Maximization Maximization

<span id="page-143-1"></span> $\overline{a}$ 

*maximize options*: difficult, technique(*algorithm spec*), iterate(*#*), [no]log, trace, gradient, showstep, hessian, showtolerance, tolerance(*#*), ltolerance(*#*), nrtolerance(*#*), nonrtolerance, and from(*init specs*); see [R] **Maximize**.

The following options may be particularly useful in obtaining convergence with cmmprobit: difficult, technique(*algorithm spec*), nrtolerance(*#*), nonrtolerance, and from(*init specs*).

If technique() contains more than one algorithm specification, bhhh cannot be one of them. To use the BHHH algorithm with another algorithm, use the initbhhh() option, and specify the other algorithm in technique().

Setting the optimization type to technique(bhhh) resets the default *vcetype* to vce(opg).

The default optimization technique is technique(bfgs).

The following options are available with cmmprobit but are not shown in the dialog box:

<span id="page-143-0"></span>collinear, coeflegend; see [R] **Estimation options**.

## **Remarks and examples**

Remarks are presented under the following headings:

[Introduction](#page-143-2) The [multinomial](#page-144-0) probit model [Covariance](#page-150-0) structures Applying constraints to correlation [parameters](#page-156-0) [Convergence](#page-159-0) problems

### <span id="page-143-2"></span>**Introduction**

cmmprobit fits a multinomial probit (MNP) choice model. The dependent variable is a 0/1 variable indicating which alternative was chosen by an individual or decision maker. The data for each decision maker compose one case, consisting of multiple Stata observations, one for each available alternative.

The choice model can include alternative-specific variables, which vary across both cases and alternatives, and case-specific variables, which vary across only cases. The MNP model allows the random-error term to have a multivariate normal distribution, which can be both heteroskedastic and correlated across the alternatives.

cmmprobit with its correlation() and stddev() options gives you many choices for modeling the covariance of the error term. Also important for specifying the covariance is setting one alternative to be the basealternative() and another to be the scalealternative(). The default choices (the default base alternative is the lowest value of the alternatives variable, and the default scale alternative is the second lowest) may be fine for your model, but you should understand their importance for specifying the covariance parameterization of the model. Note that when we talk about covariance parameters for cmmprobit models, we are referring to the correlation parameters set by correlation() and the standard deviation parameters set by stddev(). See [Covariance](#page-150-0) structures below.

If there are no alternative-specific variables in your model, covariance parameters are not identifiable. For such a model to converge, you would need to use correlation(independent) and stddev(homoskedastic). A better alternative is to use mprobit, which is geared specifically toward models with only case-specific variables. See [R] **mprobit**.
<span id="page-144-1"></span>An alternative to MNP that allows a nested correlation structure for the covariance is the nested logit model. See [CM] **[nlogit](#page-298-0)**.

#### **The multinomial probit model**

In the MNP model, there are a set of  $J$  unordered alternatives, one of which is chosen by each decision maker. These outcomes are modeled by a regression on alternative-specific and case-specific covariates. Underlying the model are  $J$  utilities (latent variables),

$$
\eta_{ij} = \mathbf{x}_{ij}\boldsymbol{\beta} + \mathbf{z}_i\boldsymbol{\alpha}_j + \boldsymbol{\xi}_{ij}
$$

where *i* denotes cases and *j* denotes alternatives.  $\mathbf{x}_{ij}$  is a  $1 \times p$  vector of alternative-specific variables,  $\beta$  is a  $p \times 1$  vector of parameters,  $z_i$  is a  $1 \times q$  vector of case-specific variables,  $\alpha_j$  is a  $q \times 1$  vector of parameters for the *j*th alternative, and  $\xi_i = (\xi_{i1}, \dots, \xi_{iJ})$  is distributed as multivariate normal with mean zero and covariance matrix  $\Omega$ .

The *i*th decision maker selects the alternative whose utility  $\eta_{ij}$  is highest.

Because the MNP model allows the covariance of  $\xi$ <sub>i</sub> to have a general structure, it does not impose the IIA property inherent in multinomial logistic and conditional logistic models. The MNP model permits the probability of choosing one alternative over another to depend on the remaining alternatives.

For example, consider the choice of travel mode between two cities, air, train, bus, or car, as a function of the travel mode cost, travel time (alternative-specific variables), and an individual's income (a casespecific variable). The probability of choosing air travel over a bus may not be independent of the train alternative because both bus and train travel are public ground transportation. That is, the probability of choosing air travel is  $Pr(\eta_{air} > \eta_{bus}, \eta_{air} > \eta_{rain}, \eta_{air} > \eta_{car})$ , and the two events  $\eta_{air} > \eta_{bus}$  and  $\eta_{\text{air}} > \eta_{\text{train}}$  may be correlated.

The added flexibility of the MNP model does impose a significant computational burden because of the need to evaluate probabilities from the multivariate normal distribution. These probabilities are evaluated using a simulation technique because a closed-form solution does not exist. See Methods and [formulas](#page-162-0) for more information.

Not all the  $J$  sets of regression coefficients  $\alpha_j$  are identifiable, nor are all  $J(J+1)/2$  elements of the variance–covariance matrix  $\Omega$ . As described by [Train](#page-165-0) [\(2009,](#page-165-0) sec. 2.5), the model requires normalization because both the location (level) and scale of the utilities are irrelevant. Increasing each utility by a constant does not change which  $\eta_{ij}$  is the maximum for decision maker i, nor does multiplying them by a constant.

To normalize location, we choose an alternative, say, k, and take the difference between the utility  $k$ and the  $J - 1$  others,

<span id="page-144-0"></span>
$$
v_{ijk} = \eta_{ij} - \eta_{ik}
$$
  
=  $(\mathbf{x}_{ij} - \mathbf{x}_{ik})\boldsymbol{\beta} + \mathbf{z}_i(\boldsymbol{\alpha}_j - \boldsymbol{\alpha}_k) + \xi_{ij} - \xi_{ik}$   
=  $\delta_{ij'}\boldsymbol{\beta} + \mathbf{z}_i\gamma_{j'} + \epsilon_{ij'}$   
=  $\lambda_{ij'} + \epsilon_{ij'}$  (1)

where  $j' = j$  if  $j < k$  and  $j' = j - 1$  if  $j > k$ , so that  $j' = 1, ..., J - 1$ .

We can now work with the  $(J-1) \times (J-1)$  covariance matrix  $\Sigma_{(k)}$  for  $\epsilon'_i = (\epsilon_{i1}, \ldots, \epsilon_{i,J-1})$ . The kth alternative here is the baseal ternative () in cmmprobit. From  $(1)$ , the probability that decision maker *i* chooses alternative  $k$ , for example, is

$$
Pr(i \text{ chooses } k) = Pr(v_{i1k} \le 0, \dots, v_{i,J-1,k} \le 0)
$$

$$
= Pr(\epsilon_{i1} \le -\lambda_{i1}, \dots, \epsilon_{i,J-1} \le -\lambda_{i,J-1})
$$

To normalize for scale, one of the diagonal elements of  $\Sigma_{(k)}$  must be fixed to a constant. In cmmprobit, this is the error variance for the alternative specified by scalealternative(). Thus, there are a total of, at most,  $J(J - 1)/2 - 1$  identifiable variance–covariance parameters. See [Covari](#page-150-0)ance [structures](#page-150-0) below for more on this issue.

In fact, the model is slightly more general in that not all decision makers need to have faced all  $J$ alternatives. The model allows for situations in which the choice sets are unbalanced. That is, some decision makers chose among all possible alternatives, whereas other decision makers were given a choice among a subset of them, and perhaps other decision makers were given a choice among a different subset. The number of observations for each case is equal to the number of alternatives the decision maker faced.

#### <span id="page-145-0"></span>Example 1: Default covariance parameterization

Application of MNP models is common in the analysis of transportation data. [Greene](#page-165-1) [\(2018,](#page-165-1) ex. 18.3, 839) uses travel-mode choice data between Sydney and Melbourne to demonstrate estimating parameters of various discrete choice models. The data contain information on 210 individuals' choices of travel mode. The four alternatives are air, train, bus, and car, with indices 1, 2, 3, and 4, respectively.

One alternative-specific variable is travelcost, a measure of generalized cost of travel that is equal to the sum of in-vehicle cost and a wagelike measure times the amount of time spent traveling. A second alternative-specific variable is the terminal time, termtime, which is zero for car transportation. Household income, income, is a case-specific variable.

```
. use https://www.stata-press.com/data/r19/travel
(Modes of travel)
```

```
. list id mode choice travelcost termtime income in 1/12, sepby(id)
```
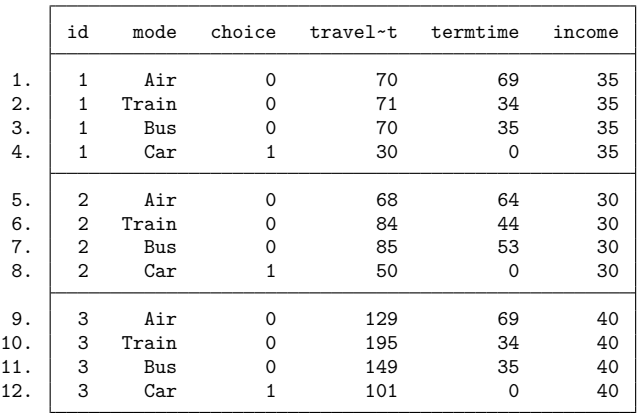

Before we can fit our MNP model, we must [cmset](#page-224-0) our data. The first argument to cmset is the case ID variable. For these data, it is the variable id, which identifies individuals. The second argument is the alternatives variable, which identifies the alternatives that could have been chosen. In this instance, it is the variable mode, which gives the choices of travel mode.

We cmset the data and also run [cmtab](#page-240-0) to see a tabulation of the chosen alternatives.

```
. cmset id mode
   Case ID variable: id
Alternatives variable: mode
. cmtab, choice(choice)
Tabulation of chosen alternatives (choice = 1)Travel mode
alternative
       s Freq. Percent Cum.
     Air 58 27.62 27.62
    Train 63 30.00 57.62
     Bus 30 14.29 71.90
     Car 59 28.10 100.00
    Total 210 100.00
```
The model of travel choice is

```
\eta_{ij} = \beta_1travelcost<sub>ij</sub> + \beta_2termtime<sub>ij</sub> + \alpha_{1i}income<sub>i</sub> + \alpha_{0i} + \xi_{ij}
```
The alternatives can be grouped as air and ground travel. With this in mind, we want the air alternative to be the basealternative() and choose train as the scaling alternative. Because these are the first and second alternatives in the mode variable, they are the defaults for basealternative() and scalealternative(), respectively.

```
. cmmprobit choice travelcost termtime, casevars(income)
Iteration 0: Log simulated-likelihood = -201.33776
Iteration 1: Log simulated-likelihood = -201.00395 (backed up)
Iteration 2: Log simulated-likelihood = -200.80016 (backed up)
Iteration 3: Log simulated-likelihood = -200.79329 (backed up)
Iteration 4: Log simulated-likelihood = -200.54677 (backed up)<br>Iteration 5: Log simulated-likelihood = -200.52959 (backed up)
Iteration 5: Log simulated-likelihood = -200.52959 (backed up)<br>Iteration 6: Log simulated-likelihood = -197.81655
              Log simulated-likelihood = -197.81655Iteration 7: Log simulated-likelihood = -196.60511
Iteration 8: Log simulated-likelihood = -195.23981
Iteration 9: Log simulated-likelihood = -194.97557
Iteration 10: Log simulated-likelihood = -193.8367
Iteration 11: Log simulated-likelihood = -192.71514
Iteration 12: Log simulated-likelihood = -192.62109
Iteration 13: Log simulated-likelihood = -192.29533
Iteration 14: Log simulated-likelihood = -191.79816
Iteration 15: Log simulated-likelihood = -190.6148
Iteration 16: Log simulated-likelihood = -190.47993
Iteration 17: Log simulated-likelihood = -190.22168
Iteration 18: Log simulated-likelihood = -190.17784
Iteration 19: Log simulated-likelihood = -190.11022
Iteration 20: Log simulated-likelihood = -190.10726
Iteration 21: Log simulated-likelihood = -190.0955Iteration 22: Log simulated-likelihood = -190.09542
Iteration 23: Log simulated-likelihood = -190.09343
Iteration 24: Log simulated-likelihood = -190.0933
```
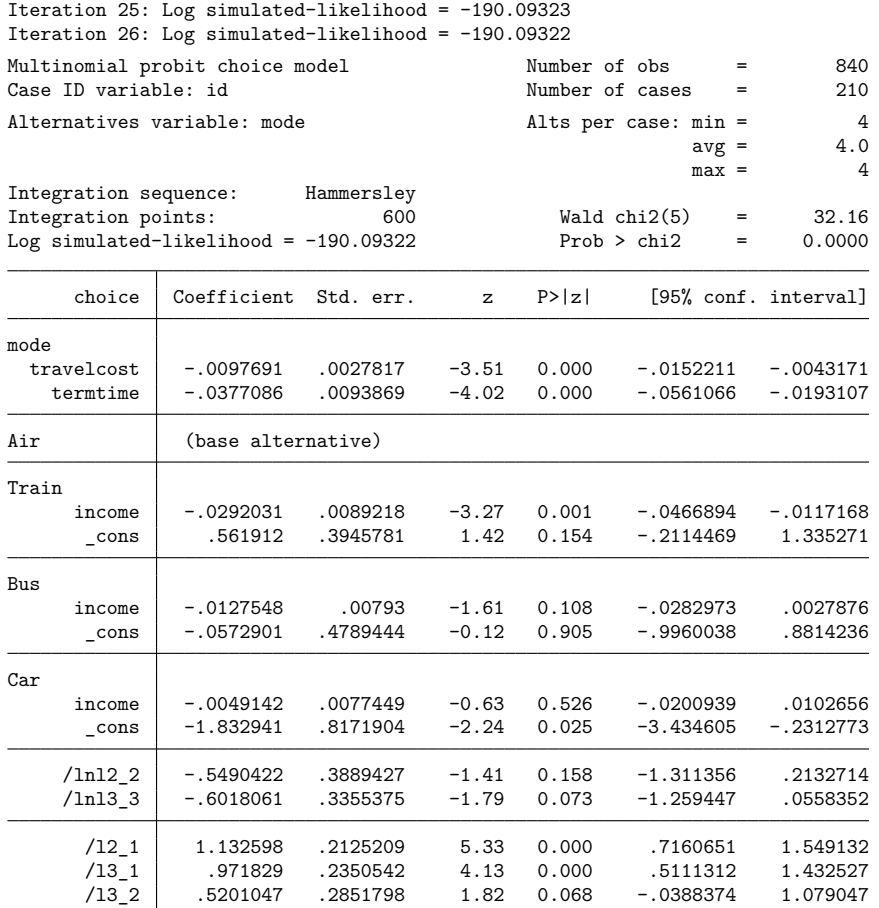

(mode=Air is the alternative normalizing location) (mode=Train is the alternative normalizing scale)

By default, the differenced covariance parameterization is used, so the covariance matrix for this model is  $3 \times 3$ . There are two free variances to estimate and three correlations. To help ensure that the covariance matrix remains positive definite, cmmprobit uses the square root transformation, where it optimizes on the Cholesky-factored variance–covariance. To ensure that the diagonal elements of the Cholesky estimates remain positive, we use a log transformation.

The estimates labeled /1n12\_2 and /1n13\_3 in the coefficient table are the log-transformed diagonal elements of the Cholesky matrix. The estimates labeled /12\_1, /13\_1, and /13\_2 are the off-diagonal entries for elements  $(2, 1), (3, 1)$ , and  $(3, 2)$  of the Cholesky matrix.

The transformed parameters of the differenced covariance parameterization are difficult to interpret. You can view the untransformed covariance and correlation using the estat command. Typing

```
. estat covariance
```
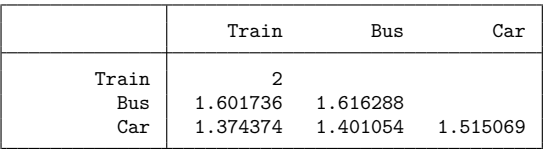

Note: Covariances are for alternatives differenced with Air.

gives the covariance estimates, and typing

. estat correlation

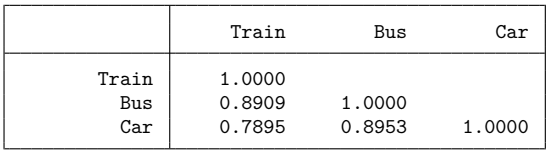

Note: Correlations are for alternatives differenced with Air.

gives the correlation estimates.

The pairwise correlations among the choices of train, bus, or car relative to the choice of air are all large. This is telling us that after controlling for travel cost and terminal time, the utilities for train, bus, and car relative to the utility of air are similar. To look more closely at the relative differences in utilities of train, bus, and car, we might want to make each one of them in turn the base alternative and examine those models.

After you have fit what you consider your final model, you should run the same model again, but this time setting intpoints(*#*), the number of integration points in the simulated likelihood to a larger number. In this example, we see from the header that the default number of points was 600. We would run our model again using, say, 2000 points and see by how much the coefficient or covariance parameter estimates change. If changes are small compared with standard errors, we can have confidence in the numerical soundness of the simulation used to compute the likelihood. See [Setting](#page-57-0) the number of [integration](#page-57-0) points in [CM] **[Intro 5](#page-36-0)** for more information.

### Example 2: Reducing the number of covariance parameters

We can reduce the number of covariance parameters in the model by using the factor model by [Cameron and Trivedi](#page-165-2) [\(2005\)](#page-165-2). For large models with many alternatives, the parameter reduction can be dramatic, but for our example, we will use  $factor(1)$ , a one-dimension factor model, to reduce by 3 the number of parameters associated with the covariance matrix.

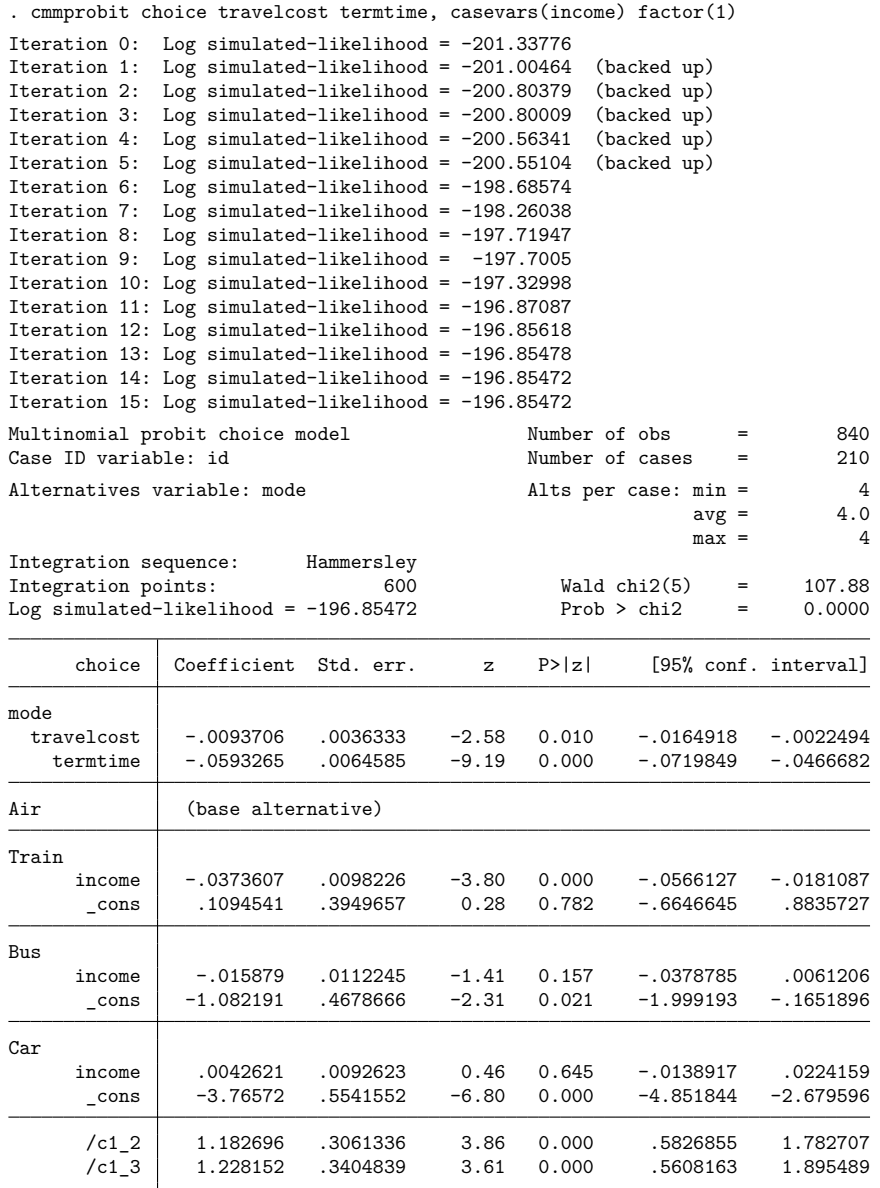

(mode=Air is the alternative normalizing location) (mode=Train is the alternative normalizing scale)

The estimates labeled  $/c1_2$  and  $/c1_3$  in the coefficient table are the factor loadings. These factor loadings produce the following differenced covariance estimates:

```
. estat covariance
```
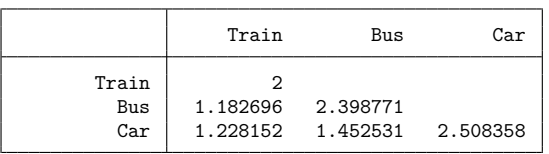

Note: Covariances are for alternatives differenced with Air.

They also produce the following correlation estimates:

```
. estat correlation
```

|              | Train            | Bus    | Car    |
|--------------|------------------|--------|--------|
| Train<br>Bus | 1,0000<br>0.5400 | 1.0000 |        |
| Car          | 0.5483           | 0.5922 | 1.0000 |

Note: Correlations are for alternatives differenced with Air.

#### <span id="page-150-0"></span>**Covariance structures**

The matrix  $\Omega$  has  $J(J+1)/2$  distinct elements because it is symmetric. Selecting a base alternative, normalizing its error variance to one, and constraining the correlations between its error and the other errors reduce the number of estimable parameters by J. Moreover, selecting a scale alternative and normalizing its error variance to one also reduce the number by one. Hence, there are at most  $m =$  $J(J-1)/2-1$  estimable parameters in  $\Omega$ .

In practice, estimating all  $m$  parameters can be difficult, so one must often place more restrictions on the parameters. The cmmprobit command provides the correlation() option to specify restrictions on the  $J(J-3)/2+1$  correlation parameters not already restricted as a result of choosing the base alternatives, and it provides stddev() to specify restrictions on the  $J-2$  standard deviations not already restricted as a result of choosing the base and scale alternatives.

When the structural option is used, cmmprobit fits the model by assuming that all  $m$  parameters can be estimated, which is equivalent to specifying correlation(unstructured) and stddev(heteroskedastic). The unstructured correlation structure means that all  $J(J-3)/2+1$ of the remaining correlation parameters will be estimated, and the heteroskedastic specification means that all  $J - 2$  standard deviations will be estimated. With these default settings, the log likelihood is maximized with respect to the Cholesky decomposition of  $\Omega$ , and then the parameters are transformed to the standard deviation and correlation form.

The correlation(exchangeable) option forces the  $J(J-3)/2+1$  correlation parameters to be equal, and correlation(independent) forces all the correlations to be zero. Using the stddev (homoskedastic) option forces all  $J$  standard deviations to be one. These options may help in obtaining convergence for a model if the default options do not produce satisfactory results. In fact, when you fit a complex model, it may be advantageous to first fit a simple model with only a few covariance parameters (that is, constraining some elements of the covariance) and then remove the constraints one at a time.

 $\triangleleft$ 

Advanced users may wish to specify alternative covariance structures of their own choosing, and the next few paragraphs explain how to do so.

<span id="page-151-0"></span>correlation (pattern *matname*) allows you to give the name of a  $J \times J$  matrix that identifies a correlation structure. Sequential positive integers starting at 1 are used to identify each correlation parameter. For example, if there are three correlation parameters, they are identified by 1, 2, and 3. The integers can be repeated to indicate that correlations with the same number should be constrained to be equal. A zero or a missing value (.) indicates that the correlation is to be set to zero. cmmprobit considers only the elements of the matrix below the main diagonal.

Suppose that you have a model with four alternatives, numbered 1, 2, 3, and 4, and alternative 1 is the base. The unstructured and exchangeable correlation structures identified in the  $4 \times 4$  lower triangular matrices are

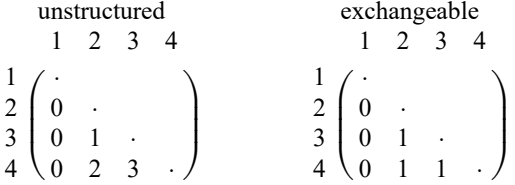

In cmmprobit, these correlation structures correspond to correlation(unstructured) and correlation(exchangeable), respectively, even though the correlations corresponding to the base alternative are set to zero. More formally: these terms are appropriate when considering the  $(J-1)\times(J-1)$ submatrix  $\Sigma_{(k)}$  defined in The [multinomial](#page-144-1) probit model above.

You can also use the correlation (fixed *matname*) option to specify a matrix that specifies fixed and free parameters. Here the free parameters (those that are to be estimated) are identified by a missing value, and nonmissing values represent correlations that are to be taken as given. Below is a correlation structure that would set the correlations of alternative 1 to be 0.5:

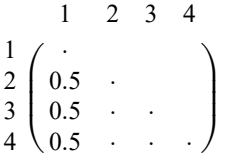

The row and column numbers of the elements of the pattern and fixed matrices correspond to the order of the alternative levels.

To specify the structure of the standard deviations—the diagonal elements of  $\Omega$ —you can use the stddev(pattern *matname*) option, where *matname* is a  $1 \times J$  matrix. Sequential positive integers starting at 1 are used to identify each standard deviation parameter. The integers can be repeated to indicate that standard deviations with the same number are to be constrained to be equal. A missing value indicates that the corresponding standard deviation is to be set to one. Suppose that in [example 1](#page-145-0) with four alternatives, you wish to set the first and second standard deviations to one and constrain the third and fourth standard deviations to be equal. The following pattern matrix will do this:

$$
\begin{array}{ccccc}\n & 1 & 2 & 3 & 4 \\
1 & (\cdot & \cdot & 1 & 1)\n\end{array}
$$

Using the stddev(fixed *matname*) option allows you to identify the fixed and free standard deviations. Fixed standard deviations are entered as positive real numbers, and free parameters are identified with missing values. For example, to constrain the first and second standard deviations to equal 0.5 and to allow the third and fourth to be estimated, you would use this fixed matrix:

```
1 (0.5 0.5 \cdot \cdot \cdot)1 2 3 4
```
When supplying either the pattern or the fixed matrices, you must ensure that the model is properly scaled. At least two standard deviations must be constant for the model to be scaled. A warning is issued if cmmprobit detects that the model is not scaled.

#### Example 3: Optional structural covariance parameterization

In [example 1,](#page-145-0) we used the differenced covariance parameterization, the default. We now use the structural option to view the  $J-2$  standard deviation estimates and the  $(J-1)(J-2)/2$  correlation estimates. By default, air is the base alternative, so its standard deviation will be constrained to 1, and its correlations with the other alternatives will be constrained to 0. By default, train is the scale alternative, and its standard deviation will be constrained to 1.

```
. cmmprobit choice travelcost termtime, casevars(income) structural
Iteration 0: Log simulated-likelihood = -201.33776
Iteration 1: Log simulated-likelihood = -201.00424 (backed up)
Iteration 2: Log simulated-likelihood = -200.80141 (backed up)
Iteration 3: Log simulated-likelihood = -200.79567 (backed up)
Iteration 4: Log simulated-likelihood = -200.55267 (backed up)
Iteration 5: Log simulated-likelihood = -200.53715 (backed up)
Iteration 6: Log simulated-likelihood = -199.76054
Iteration 7: Log simulated-likelihood = -198.60402
Iteration 8: Log simulated-likelihood = -197.81905
Iteration 9: Log simulated-likelihood = -195.04024
Iteration 10: Log simulated-likelihood = -193.77392 (backed up)
Iteration 11: Log simulated-likelihood = -192.64657
Iteration 12: Log simulated-likelihood = -192.42437
Iteration 13: Log simulated-likelihood = -190.84776
Iteration 14: Log simulated-likelihood = -190.34744
Iteration 15: Log simulated-likelihood = -190.25259
Iteration 16: Log simulated-likelihood = -190.14042
Iteration 17: Log simulated-likelihood = -190.1239
Iteration 18: Log simulated-likelihood = -190.11142
Iteration 19: Log simulated-likelihood = -190.10248
Iteration 20: Log simulated-likelihood = -190.09721
Iteration 21: Log simulated-likelihood = -190.09429
Iteration 22: Log simulated-likelihood = -190.09354
Iteration 23: Log simulated-likelihood = -190.09329
Iteration 24: Log simulated-likelihood = -190.09322
Iteration 25: Log simulated-likelihood = -190.09321
Reparameterizing to correlation metric and refining estimates
Iteration 0: Log simulated-likelihood = -190.09321
Iteration 1: Log simulated-likelihood = -190.09321
```
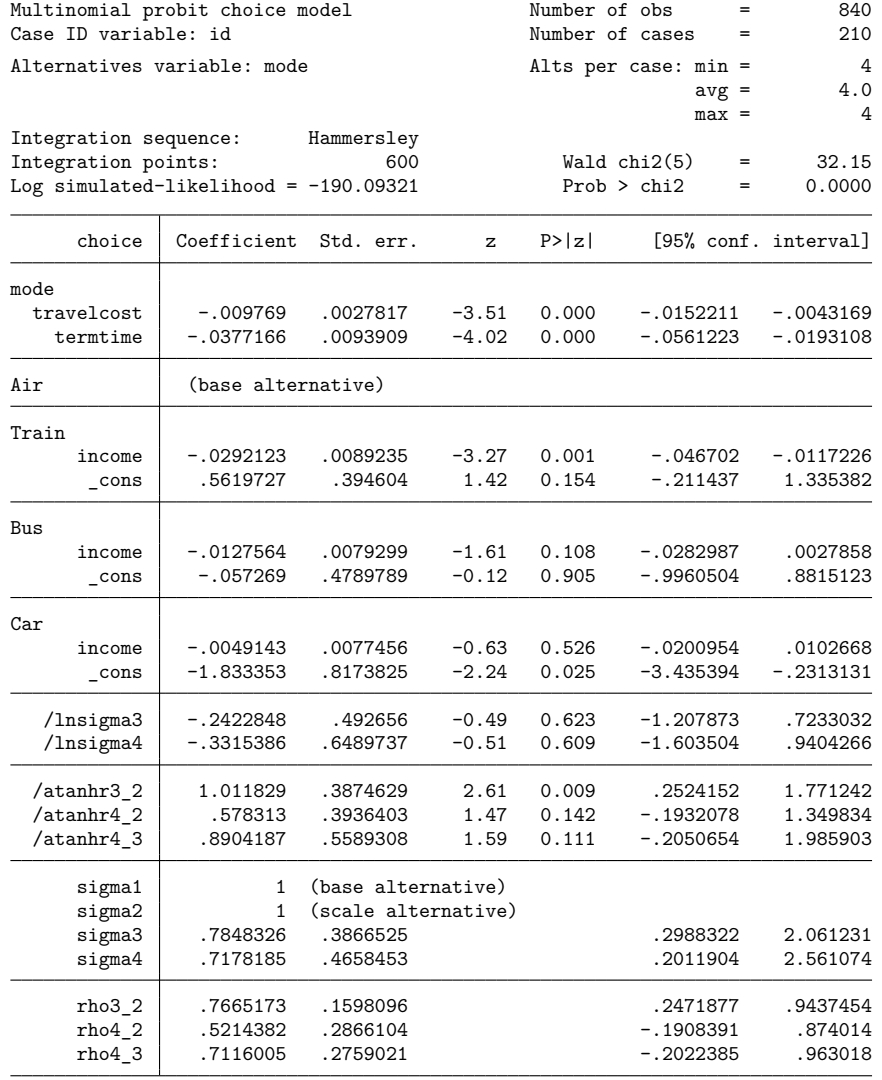

(mode=Air is the alternative normalizing location)

(mode=Train is the alternative normalizing scale)

. estimates store full

When comparing this output with that of [example 1,](#page-145-0) we see that we have achieved the same log likelihood. That is, the structural parameterization using air as the base alternative and train as the scale alternative applied no restrictions on the model. This will not always be the case. We leave it up to you to try different base and scale alternatives, and you will see that not all the different combinations will achieve the same log likelihood. This is not true for the differenced covariance parameterization: it will always achieve the same log likelihood (and the maximum possible likelihood) regardless of the base and scale alternatives. This is why it is the default parameterization.

For an exercise, we can compute the differenced covariance displayed in [example 1](#page-145-0) by using the following ado-code.

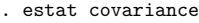

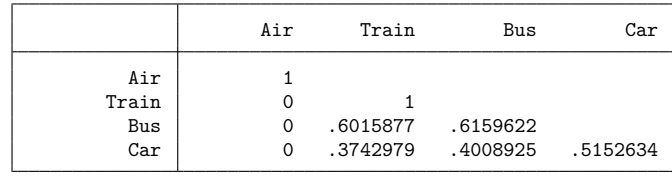

```
. return list
matrices:
               r(cov): 4 x 4
. matrix cov = r(cov). matrix M = (1,-1,0,0 \setminus 1,0,-1,0 \setminus 1,0,0,-1). matrix cov1 = M * cov * M'. matrix list cov1
symmetric cov1[3,3]
          r1 r2 r3
r1 2
r2 1.6015877 1.6159622
r3 1.3742979 1.4008925 1.5152634
```
The slight difference in the regression coefficients between the results here and [example 1](#page-145-0) reflects the accuracy of the [M-5] **ghk( )** algorithm using 600 points from the Hammersley sequence.

 $\triangleleft$ 

### <span id="page-155-0"></span>Example 4: Exchangeable correlation matrix

We now fit a model with an exchangeable correlation matrix and compare this model with the one in [example 3](#page-152-0) using a likelihood-ratio test.

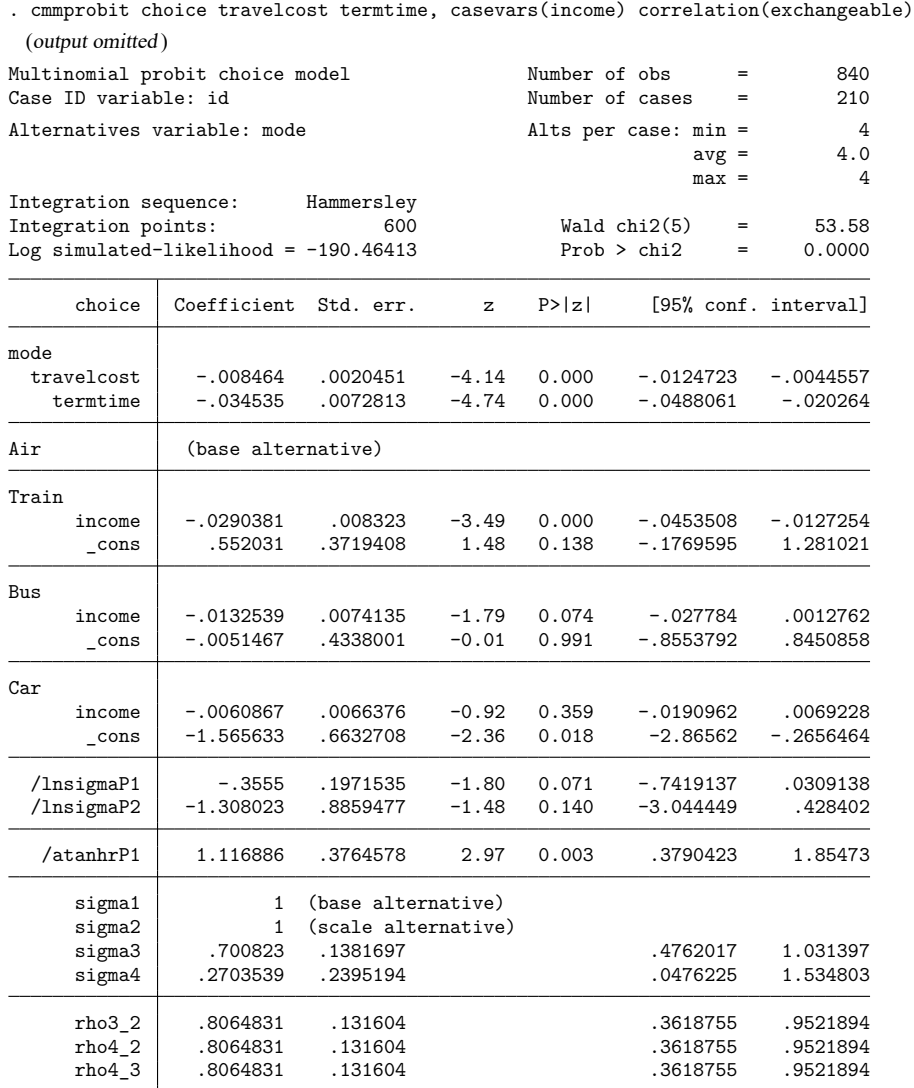

(mode=Air is the alternative normalizing location) (mode=Train is the alternative normalizing scale)

. estat covariance

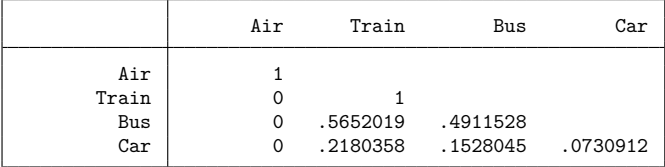

. estat correlation

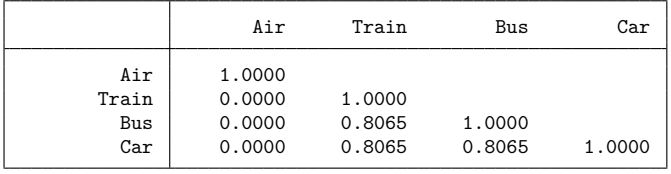

. lrtest full . Likelihood-ratio test Assumption: . nested within full  $LR \text{ chi}(2) = 0.74$ Prob > chi2 = 0.6901

The likelihood-ratio test suggests that a common correlation is a plausible hypothesis, but this could be an artifact of the small sample size.

The labeling of the standard deviation and correlation estimates has changed from /lnsigma and /atanhr, in the [previous example,](#page-152-0) to /lnsigmaP and /atanhrP. The "P" identifies the parameter's index in the pattern matrices used by cmmprobit. The pattern matrices are stored in e(stdpattern) and e(corpattern).

◁

#### **Applying constraints to correlation parameters**

Another way to fit the model with the exchangeable correlation structure in [example 4](#page-155-0) is to use the constraint command to define the constraints on the /atanhr correlation parameters explicitly and then apply those to cmmprobit with the structural option.

```
. constraint 1 [atanhr3_2]_cons = [atanhr4_2]_cons
. constraint 2 [atanhr3_2]_cons = [atanhr4_3]_cons
. cmmprobit choice travelcost termtime, casevars(income) constraints(1 2)
> structural
```
With this method, however, we must keep track of what correlation parameterizations are used in estimation, and that depends on the options specified.

#### Example 5: Specifying a pattern matrix for the correlation

In the [last example,](#page-155-0) we used the correlation(exchangeable) option, reducing the number of correlation parameters from three to one. We can explore a two-parameter correlation model by specifying a pattern matrix in the correlation() option. Recall the description given in [Covariance](#page-151-0) structures: pattern matrices are specified using missing values or zeros to indicate correlations set to zero, and a pattern of sequential integers 1, 2, . . . to indicate correlations constrained to be equal. All correlations in positions with a 1 are made equal, all those marked with a 2 are equal, etc.

```
. matrix corpat = J(4, 4, .). matrix corpat[3,2] = 1. matrix corpat[4,3] = 1. matrix corpat[4,2] = 2. matrix list corpat
corpat[4,4]
   c1 c2 c3 c4
r1 . . . .
r2 . . . .
r3 . 1 . .
r4 . 2 1 .
```
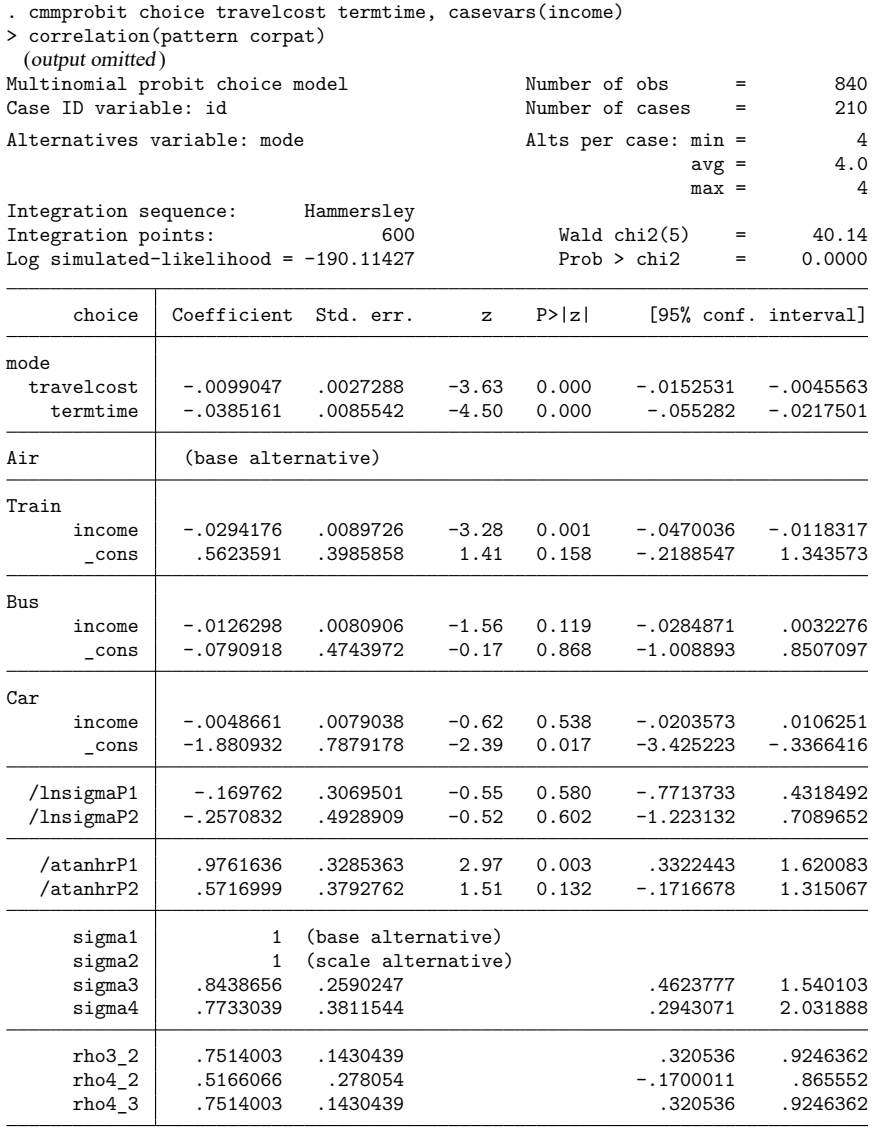

(mode=Air is the alternative normalizing location) (mode=Train is the alternative normalizing scale)

We display the covariance and correlation estimates:

. estat covariance

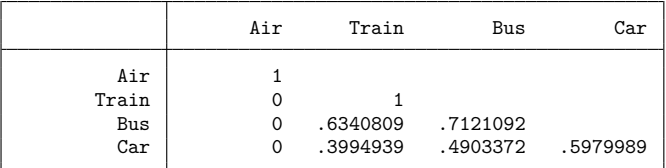

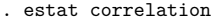

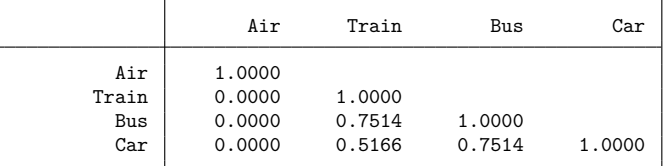

The alternative air is the basealternative(), so its standard deviation is 1 and its correlation with other alternatives is 0. Because train is the scalealternative(), its standard deviation is 1. The missing values in our pattern matrix were specified consistently with these settings.

The correlation of bus and train and the correlation of bus and car are equal because of the specification of "1 1" in the matrix corpat. There was only one "2" in corpat, so the correlation of train and car was unconstrained.

#### **Convergence problems**

If you experience convergence problems, first try increasing intpoints(), the number of points used to compute the integral in the simulated likelihood. See Setting the number of [integration](#page-57-0) points in [CM] **[Intro 5](#page-36-0)**.

Second, examine your model specification, and reduce the number of variance and correlation parameters you are estimating. Start with a simple model with only one or two parameters, and then increase the number of parameters one by one. When the true variance for one or more elements of the variance–covariance matrix is zero, the model will have problems converging, as it should because the model is misspecified.

If you are using the structural option, note that changing the basealternative() and scalealternative() can affect convergence because different specifications for them can possibly specify different models.

Third, try using different starting values, such as convergent results from a simpler model. See the from() option in [R] **Maximize**.

Finally, you may want to try specifying nopivot, specifying antithetics, specifying technique(nr) with difficult, or specifying a switching algorithm in the technique() option. If you wish to use the BHHH algorithm along with another maximization algorithm in technique(), you must specify the initbhhh(*#*) option, where *#* is the number of BHHH iterations to use before switching to the algorithm specified in technique(). See technique(*algorithm spec*) in [R] **Maximize**.

# **Stored results**

cmmprobit stores the following in e():

## Scalars  $e^{(N)}$

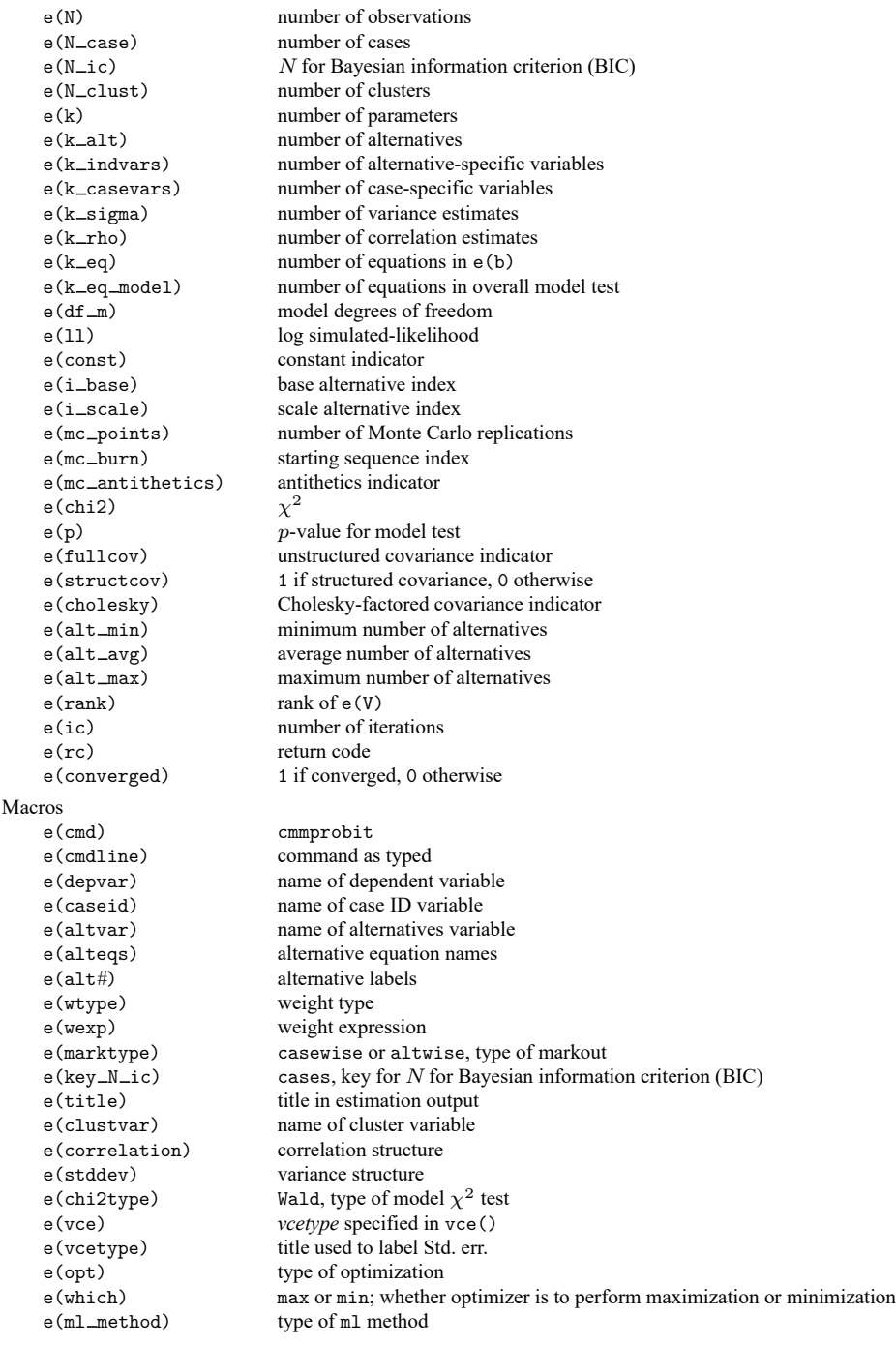

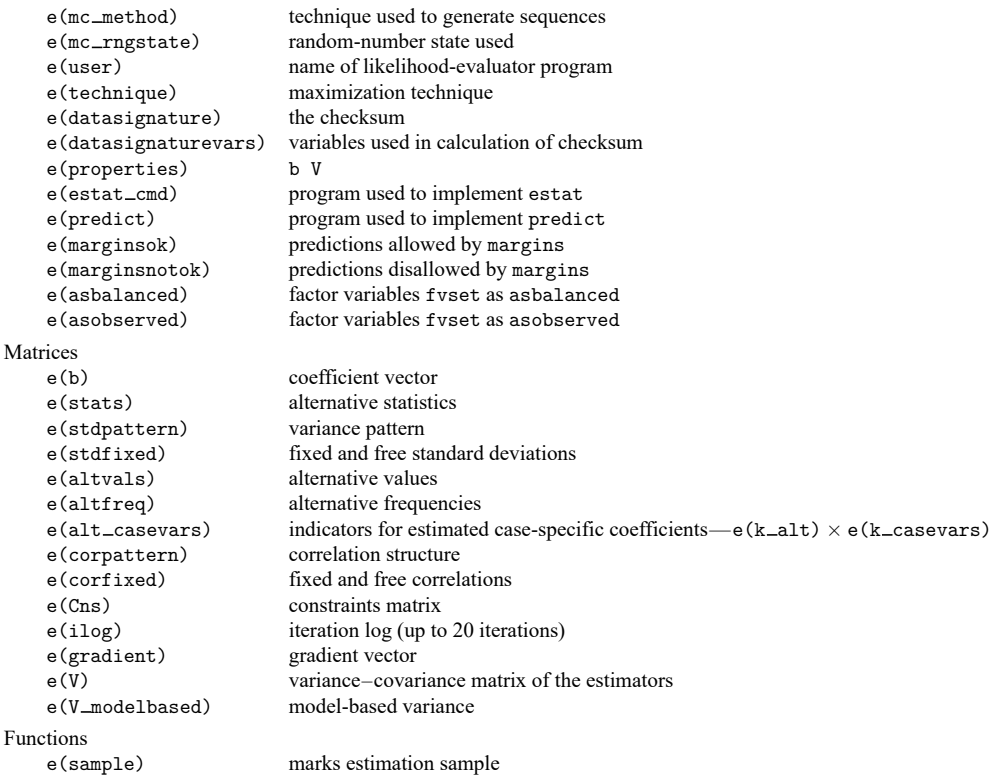

In addition to the above, the following is stored in  $r()$ :

Matrices<br> $r$ (table)

matrix containing the coefficients with their standard errors, test statistics,  $p$ -values, and confidence intervals

Note that results stored in r() are updated when the command is replayed and will be replaced when any r-class command is run after the estimation command.

## <span id="page-162-0"></span>**Methods and formulas**

Methods and formulas are presented under the following headings:

**[Overview](#page-162-1)** [Simulated](#page-163-0) likelihood

#### <span id="page-162-1"></span>**Overview**

The simulated maximum-likelihood estimates for the MNP are obtained using ml; see [R] **ml**. The likelihood evaluator implements the Geweke–Hajivassiliou–Keane (GHK) algorithm to approximate the multivariate distribution function [\(Geweke](#page-165-3) [1989;](#page-165-3) [Hajivassiliou and McFadden](#page-165-4) [1998;](#page-165-4) [Keane and Wolpin](#page-165-5) [1994\)](#page-165-5). The technique is also described in detail by [Genz](#page-165-6) [\(1992\)](#page-165-6), but Genz describes a more general algorithm where both lower and upper bounds of integration are finite. We briefly describe the GHK simulator and refer you to [Bolduc](#page-165-7) [\(1999\)](#page-165-7) for the score computations.

As discussed earlier, the utilities (latent variables) for a J-alternative model are  $\eta_{ij} = \mathbf{x}_{ij} \boldsymbol{\beta} + \mathbf{z}_i \boldsymbol{\alpha}_j + \xi_{ij}$ , for  $j = 1, \ldots, J$ ,  $i = 1, \ldots, n$ , and  $\xi'$  $\mathbf{y}'_i = (\xi_{i,1}, \dots, \xi_{i,J}) \sim \text{MVN}(\mathbf{0}, \mathbf{\Omega})$ . The experimenter observes alternative k for the *i*th observation if  $\vec{k} = \arg \max(\eta_{i,j}, \vec{j} = 1, \dots, J)$ . Let

<span id="page-162-2"></span>
$$
v_{ij'} = \eta_{ij} - \eta_{ik}
$$
  
=  $(\mathbf{x}_{ij} - \mathbf{x}_{ik})\boldsymbol{\beta} + \mathbf{z}_i(\boldsymbol{\alpha}_j - \boldsymbol{\alpha}_k) + \xi_{ij} - \xi_{ik}$   
=  $\boldsymbol{\delta}_{ij'}\boldsymbol{\beta} + \mathbf{z}_i\boldsymbol{\gamma}_{j'} + \epsilon_{ij'}$ 

where  $j' = j$  if  $j < k$  and  $j' = j - 1$  if  $j > k$ , so that  $j' = 1, \ldots, J - 1$ . Further,  $\epsilon_i = (\epsilon_{i1}, \ldots, \epsilon_{i,J-1}) \sim$ MVN( $\mathbf{0}, \mathbf{\Sigma}_{(k)}$ ).  $\Sigma$  is indexed by k because it depends on the choice made. We denote the deterministic part of the model as  $\lambda_{ij'} = \delta_{ij'} \beta + z_j \gamma_{j'}$ , and the probability of this event is

$$
Pr(y_i = k) = Pr(v_{i1} \le 0, ..., v_{i,J-1} \le 0)
$$
  
=  $Pr(\epsilon_{i1} \le -\lambda_{i1}, ..., \epsilon_{i,J-1} \le -\lambda_{i,J-1})$   
=  $(2\pi)^{-(J-1)/2} |\Sigma_{(k)}|^{-1/2} \int_{-\infty}^{-\lambda_{i1}} ... \int_{-\infty}^{-\lambda_{i,J-1}} \exp\left(-\frac{1}{2} \mathbf{z}' \Sigma_{(k)}^{-1} \mathbf{z}\right) d\mathbf{z}$  (2)

### <span id="page-163-0"></span>**Simulated likelihood**

For clarity in the discussion that follows, we drop the index denoting case so that for an arbitrary observation  $v' = (v_1, \ldots, v_{J-1}), \lambda' = (\lambda_1, \ldots, \lambda_{J-1}),$  and  $\epsilon' = (\epsilon_1, \ldots, \epsilon_{J-1}).$ 

The Cholesky-factored variance–covariance,  $\Sigma = LL'$ , is lower triangular,

$$
\mathbf{L} = \begin{pmatrix} l_{11} & 0 & \dots & 0 \\ l_{21} & l_{22} & \dots & 0 \\ \vdots & \vdots & & \vdots \\ l_{J-1,1} & l_{J-1,2} & \dots & l_{J-1,J-1} \end{pmatrix}
$$

and the correlated utility errors can be expressed as linear functions of uncorrelated normal variates,  $\epsilon = L\zeta$ , where  $\zeta' = (\zeta_1, \ldots, \zeta_{J-1})$  and  $\zeta_j \sim$  iid  $N(0, 1)$ . We now have  $v = \lambda + L\zeta$ , and by defining

<span id="page-163-1"></span>
$$
z_j = \begin{cases} -\frac{\lambda_1}{l_{11}} & \text{for } j = 1\\ -\frac{\lambda_j + \sum_{i=1}^{j-1} l_{ji} \zeta_i}{l_{jj}} & \text{for } j = 2, \dots, J - 1 \end{cases}
$$
(3)

we can express the probability statement  $(2)$  as the product of conditional probabilities

$$
\Pr(y_i = k) = \Pr(\zeta_1 \le z_1) \Pr(\zeta_2 \le z_2 | \zeta_1 \le z_1) \cdots
$$
  
 
$$
\Pr(\zeta_{J-1} \le z_{J-1} | \zeta_1 \le z_1, \dots, \zeta_{J-2} \le z_{J-2})
$$

because

$$
Pr(v_1 \le 0) = Pr(\lambda_1 + l_{11}\zeta_1 \le 0)
$$
  
=  $Pr\left(\zeta_1 \le -\frac{\lambda_1}{l_{11}}\right)$   

$$
Pr(v_2 \le 0) = Pr(\lambda_2 + l_{21}\zeta_1 + l_{22}\zeta_2 \le 0)
$$
  
=  $Pr\left(\zeta_2 \le -\frac{\lambda_2 + l_{21}\zeta_1}{l_{22}} \mid \zeta_1 \le -\frac{\lambda_1}{l_{11}}\right)$   
...

The Monte Carlo algorithm then must make draws from the truncated standard normal distribution. It does so by generating  $J-1$  uniform variates,  $\delta_j$ ,  $j=1,\ldots,J-1$ , and computing

$$
\tilde{\zeta}_j = \begin{cases}\n\Phi^{-1} \left\{ \delta_1 \Phi \left( -\frac{\lambda_1}{l_{11}} \right) \right\} \text{for } j = 1 \\
\Phi^{-1} \left\{ \delta_j \Phi \left( \frac{-\lambda_j - \sum_{i=1}^{j-1} l_{ji} \tilde{\zeta}_i}{l_{jj}} \right) \right\} & \text{for } j = 2, \dots, J - 1\n\end{cases}
$$

Define  $\tilde{z}_j$  by replacing  $\tilde{\zeta}_i$  for  $\zeta_i$  in [\(3\)](#page-163-1) so that the simulated probability for the *l*th draw is

$$
p_l=\prod_{j=1}^{J-1}\Phi(\tilde{z}_j)
$$

To increase accuracy, the bounds of integration,  $\lambda_j$ , are ordered so that the largest integration intervals are on the inside. The rows and columns of the variance–covariance matrix are pivoted accordingly [\(Genz](#page-165-6) [1992\)](#page-165-6).

For a more detailed description of the GHK algorithm in Stata, see [Gates](#page-165-8) [\(2006\)](#page-165-8).

Repeated draws are made, say, N, and the simulated likelihood for the *i*th case, denoted  $\widehat{L}_i$ , is computed as

$$
\widehat{L}_i = \frac{1}{N} \sum_{l=1}^N p_l
$$

The overall log simulated-likelihood is  $\sum_i \log \widehat{L}_i$ .

If the true likelihood is  $L_i$ , the error bound on the approximation can be expressed as

$$
|\widehat{L}_i-L_i|\le V(L_i)D_N\{(\delta_i)\}
$$

where  $V(L_i)$  is the total variation of  $L_i$  and  $D_N$  is the discrepancy, or nonuniformity, of the set of abscissas. For the uniform pseudo–random sequence,  $\delta_i$ , the discrepancy is of order  $O\{(\log \log N/N)^{1/2}\}.$ The order of discrepancy can be improved by using quasi–random sequences.

Quasi–Monte Carlo integration is carried out by cmmprobit by replacing the uniform deviates with either the Halton or the Hammersley sequences. These sequences spread the points more evenly than the uniform random sequence and have a smaller order of discrepancy,  $O[\{(log N)^{J-1}\}/N]$  and  $O\left[\{(log N)^{J-2}\}/N\right]$ , respectively. The Halton sequence of dimension  $J-1$  is generated from the first  $J-1$  primes,  $p_k$ , so that on draw  $l$  we have  $\mathbf{h}_l = \{r_{p_1}(l), r_{p_2}(l), \dots, r_{p_{J-1}}(l)\}\)$ , where

$$
r_{p_k}(l)=\sum_{j=0}^q b_{jk}(l)p_k^{-j-1}\in (0,1)
$$

is the radical inverse function of *l* with base  $p_k$  so that  $\sum_{j=0}^q b_{jk}(l)p_k^j = l$ , where  $p_k^q \le l < p_k^{q+1}$  [\(Fang](#page-165-9) [and Wang](#page-165-9) [1994\)](#page-165-9).

This function is demonstrated with base  $p_3 = 5$  and  $l = 33$ , which generates  $r_5(33)$ . Here  $q = 2$ ,  $b_{0,3}(33) = 3$ ,  $b_{1,5}(33) = 1$ , and  $b_{2,5}(33) = 1$ , so that  $r_5(33) = 3/5 + 1/25 + 1/625$ .

The Hammersley sequence uses an evenly spaced set of points with the first  $J - 2$  components of the Halton sequence

$$
\mathbf{h}_{l} = \left\{ \frac{2l-1}{2N}, r_{p_1}(l), r_{p_2}(l), \dots, r_{p_{J-2}}(l) \right\}
$$

for  $l = 1, \ldots, N$ .

For a more detailed description of the Halton and Hammersley sequences, see [Drukker and Gates](#page-165-10) [\(2006\)](#page-165-10).

Computations for the derivatives of the simulated likelihood are taken from [Bolduc](#page-165-7) [\(1999\)](#page-165-7). Bolduc gives the analytical first-order derivatives for the log of the simulated likelihood with respect to the regression coefficients and the parameters of the Cholesky-factored variance–covariance matrix. cmmprobit uses these analytical first-order derivatives and numerical second-order derivatives.

This command supports the clustered version of the Huber/White/sandwich estimator of the variance using vce(robust) and vce(cluster *clustvar*). See [P] **robust**, particularly Maximum likelihood estimators and Methods and formulas. Specifying vce (robust) is equivalent to specifying vce (cluster *caseid*), where *caseid* is the variable that identifies the cases.

### <span id="page-165-7"></span>**References**

- Bolduc, D. 1999. A practical technique to estimate multinomial probit models in transportation. Transportation Research. Part B, Methodological 33: 63–79. [https://doi.org/10.1016/S0191-2615\(98\)00028-9.](https://doi.org/10.1016/S0191-2615(98)00028-9)
- Bunch, D. S. 1991. Estimability in the multinomial probit model. Transportation Research. Part B, Methodological 25: 1–12. [https://doi.org/10.1016/0191-2615\(91\)90009-8.](https://doi.org/10.1016/0191-2615(91)90009-8)
- <span id="page-165-2"></span>Cameron, A. C., and P. K. Trivedi. 2005. [Microeconometrics:](https://www.stata.com/bookstore/mma.html) Methods and Applications. New York: Cambridge University Press.
- Cappellari, L., and S. P. Jenkins. 2003. [Multivariate probit regression using simulated maximum likelihood.](https://www.stata-journal.com/article.html?article=st0045) Stata Journal 3: 278–294.
- <span id="page-165-10"></span>Drukker, D. M., and R. Gates. 2006. [Generating Halton sequences using Mata.](https://www.stata-journal.com/article.html?article=st0103) Stata Journal 6: 214–228.
- <span id="page-165-9"></span>Fang, K.-T., and Y. Wang. 1994. Number-theoretic Methods in Statistics. London: Chapman and Hall.
- <span id="page-165-8"></span>Gates, R. 2006. [A Mata Geweke–Hajivassiliou–Keane multivariate normal simulator.](https://www.stata-journal.com/article.html?article=st0102) Stata Journal 6: 190–213.
- <span id="page-165-6"></span>Genz, A. 1992. Numerical computation of multivariate normal probabilities. Journal of Computational and Graphical Statistics 1: 141–149. [https://doi.org/10.1080/10618600.1992.10477010.](https://doi.org/10.1080/10618600.1992.10477010)
- <span id="page-165-3"></span>Geweke, J. 1989. Bayesian inference in econometric models using Monte Carlo integration. Econometrica 57: 1317–1339. [https://doi.org/10.2307/1913710.](https://doi.org/10.2307/1913710)
- Geweke, J., and M. P. Keane. 2001. "Computationally intensive methods for integration in econometrics". In Handbook of Econometrics, edited by J. J. Heckman and E. E. Leamer, vol. 5: 3463–3568. Amsterdam: Elsevier. [https://doi.org/](https://doi.org/10.1016/S1573-4412(01)05009-7) [10.1016/S1573-4412\(01\)05009-7.](https://doi.org/10.1016/S1573-4412(01)05009-7)
- <span id="page-165-1"></span>Greene, W. H. 2018. [Econometric](https://www.stata.com/bookstore/ea.html) Analysis. 8th ed. New York: Pearson.
- Haan, P., and A. Uhlendorff. 2006. [Estimation of multinomial logit models with unobserved heterogeneity using maxi](https://www.stata-journal.com/article.html?article=st0104)[mum simulated likelihood.](https://www.stata-journal.com/article.html?article=st0104) Stata Journal 6: 229–245.
- <span id="page-165-4"></span>Hajivassiliou, V. A., and D. L. McFadden. 1998. The method of simulated scores for the estimation of LDV models. Econometrica 66: 863–896. [https://doi.org/10.2307/2999576.](https://doi.org/10.2307/2999576)
- Hole, A. R. 2007. [Fitting mixed logit models by using maximum simulated likelihood.](https://www.stata-journal.com/article.html?article=st0133) Stata Journal 7: 388–401.
- <span id="page-165-5"></span>Keane, M. P., and K. I. Wolpin. 1994. The solution and estimation of discrete choice dynamic programming models by simulation and interpolation: Monte Carlo evidence. Review of Economics and Statistics 76: 648–672. [https:](https://doi.org/10.2307/2109768) [//doi.org/10.2307/2109768.](https://doi.org/10.2307/2109768)
- Luedicke, J. 2016a. Flexible discrete choice modeling using a multinomial probit model, part 1. The Stata Blog: Not Elsewhere Classified. [https://blog.stata.com/2016/06/28/flexible-discrete-choice-modeling-using-a-multinomial](https://blog.stata.com/2016/06/28/flexible-discrete-choice-modeling-using-a-multinomial-probit-model-part-1/)[probit-model-part-1/.](https://blog.stata.com/2016/06/28/flexible-discrete-choice-modeling-using-a-multinomial-probit-model-part-1/)

———. 2016b. Flexible discrete choice modeling using a multinomial probit model, part 2. The Stata Blog: Not Elsewhere Classified. [https://blog.stata.com/2016/07/05/flexible-discrete-choice-modeling-using-a-multinomial-probit-model](https://blog.stata.com/2016/07/05/flexible-discrete-choice-modeling-using-a-multinomial-probit-model-part-2/)[part-2/.](https://blog.stata.com/2016/07/05/flexible-discrete-choice-modeling-using-a-multinomial-probit-model-part-2/)

<span id="page-165-0"></span>Train, K. E. 2009. Discrete Choice Methods with Simulation. 2nd ed. New York: Cambridge University Press. [https:](https://doi.org/10.1017/CBO9780511805271) [//doi.org/10.1017/CBO9780511805271.](https://doi.org/10.1017/CBO9780511805271)

## **Also see**

- [CM] **[cmmprobit postestimation](#page-167-0)** Postestimation tools for cmmprobit
- [CM] **[cmclogit](#page-92-0)** Conditional logit (McFadden's) choice model
- [CM] **[cmmixlogit](#page-115-0)** Mixed logit choice model
- [CM] **[cmroprobit](#page-194-0)** Rank-ordered probit choice model
- [CM] **[cmset](#page-224-0)** Declare data to be choice model data
- [CM] **[margins](#page-271-0)** Adjusted predictions, predictive margins, and marginal effects
- [CM] **[nlogit](#page-298-0)** Nested logit regression
- [R] **mlogit** Multinomial (polytomous) logistic regression
- [R] **mprobit** Multinomial probit regression
- **[**U**] 20 Estimation and postestimation commands**

## <span id="page-167-0"></span>**cmmprobit postestimation** — Postestimation tools for cmmprobit

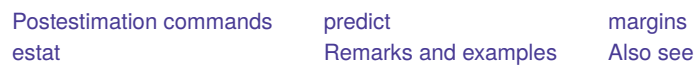

## <span id="page-167-1"></span>**Postestimation commands**

The following postestimation commands are of special interest after cmmprobit:

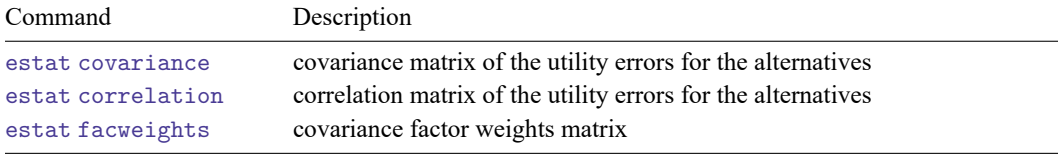

The following standard postestimation commands are also available:

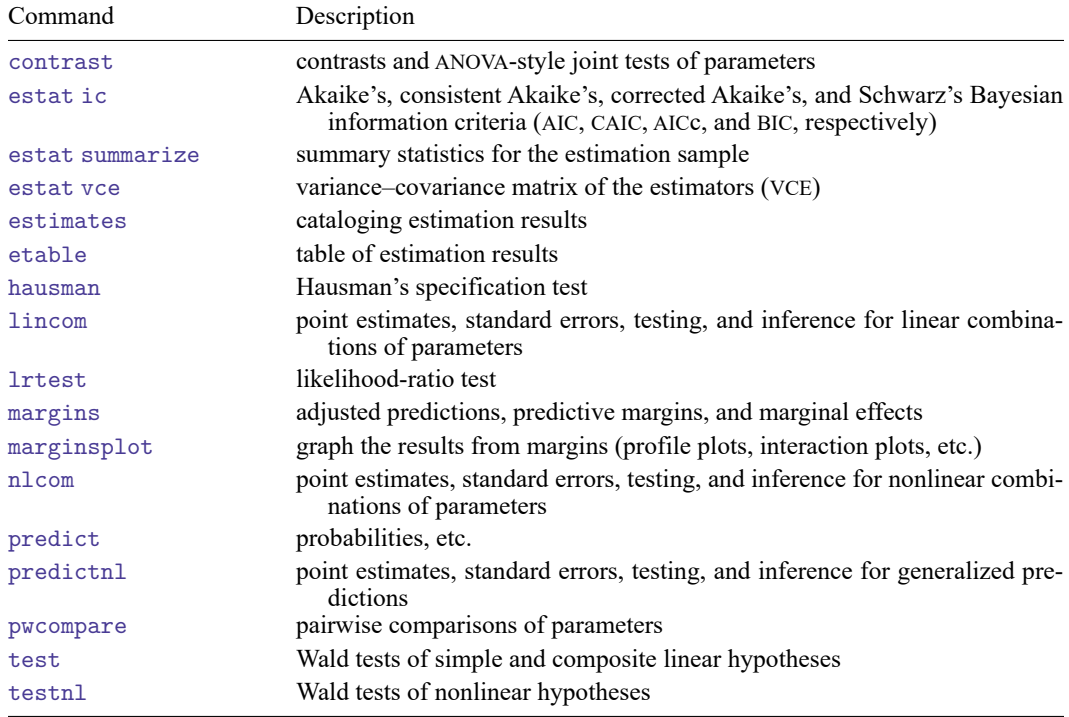

## <span id="page-168-0"></span>**predict**

### **Description for predict**

predict creates a new variable containing predictions such as probabilities, linear predictions, and standard errors.

### **Menu for predict**

Statistics > Postestimation

### **Syntax for predict**

```
predict [type ] newvar [if ] [in ] [ , statistic ]
```
predict [*type* ] *stub*\* [*if* ] [*in* ], scores

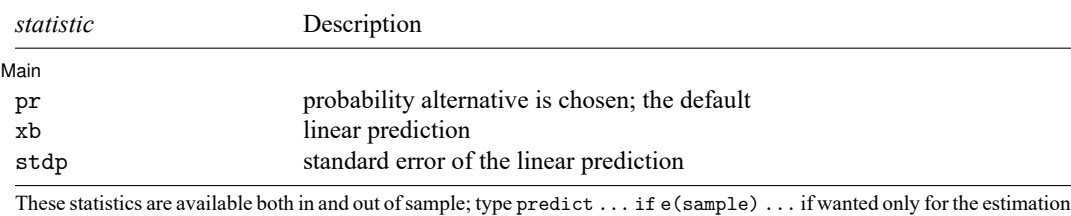

sample.

predict omits missing values casewise if cmmprobit used casewise deletion (the default); if cmmprobit used alternativewise deletion (option altwise), predict uses alternativewise deletion.

## **Options for predict**

∫ Main Ì Main **the contract of the contract of the contract of the contract of the contract of the contract of the contract of the contract of the contract of the contract of the contract of the contract of the contract of the cont** 

 $\overline{a}$ 

pr, the default, calculates the probability of choosing each alternative.

xb calculates the linear prediction.

stdp calculates the standard error of the linear prediction.

scores calculates the scores for each coefficient in e(b). This option requires a new variable list of length equal to the number of columns in e(b). Otherwise, use the *stub*\* syntax to have predict generate enumerated variables with prefix *stub*.

## <span id="page-169-0"></span>**margins**

## **Description for margins**

margins estimates margins of response for probabilities and linear predictions.

### **Menu for margins**

Statistics > Postestimation

### **Syntax for margins**

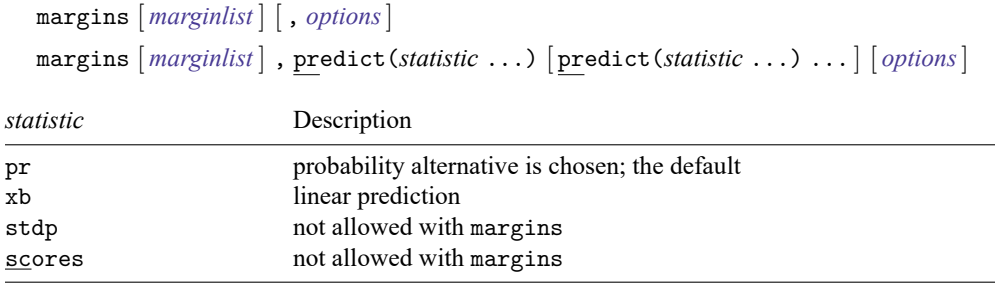

Statistics not allowed with margins are functions of stochastic quantities other than e(b). For more details, see [CM] **[margins](#page-271-0)**.

### <span id="page-170-0"></span>**estat**

#### **Description for estat**

estat covariance computes the estimated variance–covariance matrix of the utility (latentvariable) errors for the alternatives. The estimates are displayed, and the variance–covariance matrix is stored in  $r$ (cov).

estat correlation computes the estimated correlation matrix of the utility (latent-variable) errors for the alternatives. The estimates are displayed, and the correlation matrix is stored in  $r(cor)$ .

estat facweights displays the covariance factor weights matrix and stores it in  $r(C)$ .

#### **Menu for estat**

Statistics > Postestimation

#### **Syntax for estat**

Covariance matrix of the utility errors for the alternatives

estat covariance [ , format(% *fmt*) border(*bspec*) left(*#*) ]

Correlation matrix of the utility errors for the alternatives

estat correlation [ , format(% *fmt*) border(*bspec*) left(*#*) ]

Covariance factor weights matrix

estat facweights [ , format(% *fmt*) border(*bspec*) left(*#*) ]

collect is allowed with estat covariance; see **[**U**] 11.1.10 Prefix commands**.

#### **Options for estat covariance, estat correlation, and estat facweights**

format(% *fmt*) sets the matrix display format. The default for estat covariance and estat facweights is format(%9.0g); the default for estat correlation is format(%9.4f). border(*bspec*) sets the matrix display border style. The default is border(all). See [P] **matlist**.

<span id="page-170-1"></span>left(*#*) sets the matrix display left indent. The default is left(2). See [P] **matlist**.

### **Remarks and examples**

<span id="page-170-2"></span>Remarks are presented under the following headings:

Predicted [probabilities](#page-170-2) [Obtaining](#page-171-0) estimation statistics

#### **Predicted probabilities**

After fitting a multinomial probit choice model, you can use predict to obtain the simulated probabilities that an individual will choose each of the alternatives.

When evaluating the multivariate normal probabilities via Monte Carlo simulation, predict uses the same method to generate the random sequence of numbers as the previous call to cmmprobit. For example, if you specified intmethod(Halton) when fitting the model, predict also uses the Halton sequence.

In [example 1](#page-145-0) of [CM] **[cmmprobit](#page-137-0)**, we fit a model of individuals' travel-mode choices. We can obtain the simulated probabilities that an individual chooses each alternative by using predict:

```
. use https://www.stata-press.com/data/r19/travel
(Modes of travel)
. cmset id mode
     Case ID variable: id
Alternatives variable: mode
. quietly cmmprobit choice travelcost termtime, casevars(income)
. predict prob
(option pr assumed; Pr(mode))
. list id mode prob choice in 1/12, sepby(id)
```
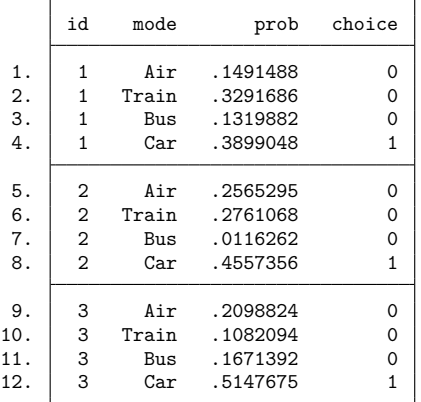

### <span id="page-171-0"></span>**Obtaining estimation statistics**

Once you have fit a cmmprobit model, you can obtain the estimated variance or correlation matrices for the model alternatives by using the estat command.

To display the correlations of the errors in the utility equations, we type

. estat correlation

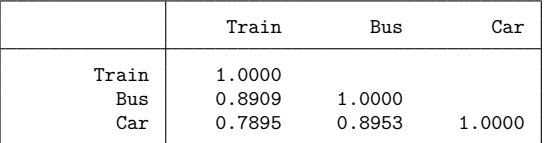

Note: Correlations are for alternatives differenced with Air.

The covariance matrix can be displayed by typing

. estat covariance

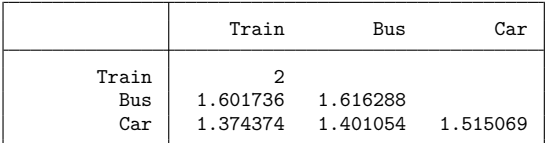

Note: Covariances are for alternatives differenced with Air.

## <span id="page-172-0"></span>**Also see**

- [CM] **[cmmprobit](#page-137-0)** Multinomial probit choice model
- [CM] **[margins](#page-271-0)** Adjusted predictions, predictive margins, and marginal effects
- **[**U**] 20 Estimation and postestimation commands**

#### <span id="page-173-3"></span>**cmrologit** — Rank-ordered logit choice model

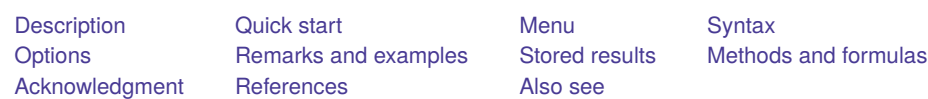

## <span id="page-173-0"></span>**Description**

cmrologit fits the rank-ordered logistic regression model by maximum likelihood [\(Beggs, Cardell,](#page-190-3) [and Hausman](#page-190-3) [1981\)](#page-190-3). This model is also known as the Plackett–Luce model [\(Marden](#page-190-4) [1995\)](#page-190-4), as the exploded logit model [\(Punj and Staelin](#page-190-5) [1978\)](#page-190-5), and as the choice-based method of conjoint analysis (Hair et al. [2010\)](#page-190-6).

## <span id="page-173-1"></span>**Quick start**

Rank-ordered logit model of rankings y on x1, x2, and x3, using [cmset](#page-224-0) data cmrologit y x1 x2 x3

Same as above, but interpret the lowest value of y as the best cmrologit y x1 x2 x3, reverse

Use Efron's method for handling ties in rankings cmrologit y x1 x2 x3, ties(efron)

With cluster–robust standard errors for clustering by levels of cvar cmrologit y x1 x2 x3, vce(cluster cvar)

## <span id="page-173-2"></span>**Menu**

Statistics > Choice models > Rank-ordered logit model

## <span id="page-174-0"></span>**Syntax**

*options* Description Model incomplete(*#*) use *#* to code unranked alternatives; default is incomplete(0) reverse reverse the preference order ties(*spec*) method to handle ties: exactm, breslow, efron, or none altwise use alternativewise deletion instead of casewise deletion notestrhs keep right-hand-side variables that do not vary within case offset(*varname*) include *varname* in model with coefficient constrained to 1 SE/Robust vce(*vcetype*) *vcetype* may be oim, robust, cluster *clustvar*, bootstrap, or jackknife Reporting level(*#*) set confidence level; default is level(95) *display\_[options](#page-175-0)* control columns and column formats, row spacing, line width, display of omitted variables and base and empty cells, and factor-variable labeling Maximization *[maximize](#page-175-1)\_options* control the maximization process; seldom used coeflegend display legend instead of statistics You must cmset your data before using cmrologit; see [CM] **[cmset](#page-224-0)**. *indepvars* may contain factor variables; see **[**U**] 11.4.3 Factor variables**. bootstrap, by, collect, fp, jackknife, and statsby are allowed; see **[**U**] 11.1.10 Prefix commands**. Weights are not allowed with the bootstrap prefix; see [R] **bootstrap**. fweights, iweights, and pweights are allowed, except no weights are allowed with ties(efron), and pweights are not allowed with ties(exactm); see **[**U**] 11.1.6 weight**.

cmrologit *depvar indepvars* [*if* ] [*in* ] [ *[weight](#page-174-2)*] [ , *options*]

<span id="page-174-2"></span>coeflegend does not appear in the dialog box.

<span id="page-174-1"></span>See **[**U**] 20 Estimation and postestimation commands** for more capabilities of estimation commands.

## **Options**

 $\overline{a}$ 

#### Model Model **Andrea** Model **Andrea Model (1999)**

incomplete(*#*) specifies the numeric value used to code alternatives that are not ranked. It is assumed that unranked alternatives are less preferred than the ranked alternatives (that is, the data record the ranking of the most preferred alternatives). It is not assumed that subjects are indifferent between the unranked alternatives. The default is incomplete(0).

reverse specifies that in the preference order, a higher number means a less attractive alternative. The default is that higher values indicate more attractive alternatives. The rank-ordered logit model is not symmetric in the sense that reversing the ordering simply leads to a change in the signs of the coefficients.

ties(*spec*) specifies the method for handling ties (indifference between alternatives) (see [ST] **stcox** for details):

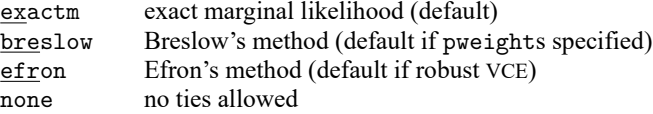

- altwise specifies that alternativewise deletion be used when omitting observations because of missing values in your variables. The default is to use casewise deletion; that is, the entire group of observations making up a case is omitted if any missing values are encountered. This option does not apply to observations that are excluded by the if or in qualifier or the by prefix; these observations are always handled alternativewise regardless of whether altwise is specified.
- notestrhs suppresses the test that the independent variables vary within (at least some of) the cases. Effects of variables that are always constant are not identified. For instance, a rater's gender cannot directly affect his or her rankings; it could affect the rankings only via an interaction with a variable that does vary over alternatives.

offset(*varname*); see [R] **Estimation options**.

SE/Robust SE/Robust Letters and the contract of the contract of the contract of the contract of the contract of the contract of the contract of the contract of the contract of the contract of the contract of the contract of the cont

 $\overline{a}$ 

 $\overline{a}$ 

<span id="page-175-1"></span> $\overline{a}$ 

vce(*vcetype*) specifies the type of standard error reported, which includes types that are derived from asymptotic theory (oim), that are robust to some kinds of misspecification (robust), that allow for intragroup correlation (cluster *clustvar*), and that use bootstrap or jackknife methods (bootstrap, jackknife); see [R] *vce option*.

If ties(exactm) is specified, *vcetype* may be only oim, bootstrap, or jackknife.

Reporting Reporting Later and the contract of the contract of the contract of the contract of the contract of the contract of the contract of the contract of the contract of the contract of the contract of the contract of the contra

level(*#*); see [R] **Estimation options**.

```
display options: noci, nopvalues, noomitted, vsquish, noemptycells, baselevels,
  allbaselevels, nofvlabel, fvwrap(#), fvwrapon(style), cformat(% fmt), pformat(% fmt),
  sformat(% fmt), and nolstretch; see [R] Estimation options.
```
| Maximization Maximization

*maximize options*: iterate(*#*), trace, [no]log, tolerance(*#*), ltolerance(*#*), nrtolerance(*#*), and nonrtolerance; see [R] **Maximize**. These options are seldom used.

The following option is available with cmrologit but is not shown in the dialog box:

coeflegend; see [R] **Estimation options**.

## <span id="page-176-0"></span>**Remarks and examples**

Remarks are presented under the following headings:

**[Overview](#page-176-1)** [Examples](#page-176-2) Comparing [respondents](#page-180-0) [Incomplete](#page-182-0) rankings and ties [Clustered](#page-182-1) choice data [Comparison](#page-184-0) of cmrologit and clogit On reversals of [rankings](#page-187-0)

#### <span id="page-176-1"></span>**Overview**

The rank-ordered logit model can be applied to analyze how decision makers combine attributes of alternatives into overall evaluations of the attractiveness of these alternatives. The model generalizes a version of McFadden's choice model, one where alternatives are not explicitly identified. It uses information about the comparison of alternatives, namely, how decision makers rank the alternatives rather than just specifying the alternative that they like best.

cmrologit expects the data to be in long form, similar to clogit (see [R] **clogit**), in which each of the ranked alternatives forms an observation. The distinction from a McFadden's choice model fit with clogit is that *depvar* in cmrologit records the rankings of the alternatives, whereas for clogit, *depvar* indicates a single chosen alternative by a value not equal to zero. If your data record only one preferred alternative for each case, cmrologit fits the same model as clogit.

cmrologit interprets equal values of *depvar* as ties. The ranking information may be incomplete "at the bottom" (least preferred alternatives). That is, unranked alternatives may be coded as 0 or as a common value that may be specified with the incomplete() option.

All observations related to an individual are linked together by the case ID variable that you specify in cmset. Alternatives are not explicitly identified by an indicator variable, so cmset is used with the noalternatives option. For example, if id is your case ID variable, to cmset your data before running cmrologit, you type

```
. cmset id, noalternatives
```
<span id="page-176-2"></span>For details on cmset, see [CM] **[cmset](#page-224-0)**.

#### **Examples**

A popular way to study employer preferences for characteristics of employees is the quasiexperimental "vignette method". As an example, we consider the research by [de Wolf](#page-190-7) [\(2000\)](#page-190-7) on the labor market position of social science graduates. This study addresses how the educational portfolio (for example, general skills versus specific knowledge) affects short-term and long-term labor-market opportunities.

De Wolf asked 22 human resource managers (the respondents) to rank order the 6 most suitable candidates of 20 fictitious applicants and to rank order these 6 candidates for 3 jobs, namely, 1) researcher, 2) management trainee, and 3) policy adviser. Applicants were described by 10 attributes, including their age, gender, details of their portfolio, and work experience. In this example, we analyze a subset of the data.

To simplify the output, we dropped, at random, 10 nonselected applicants per case. The resulting dataset includes 29 cases, consisting of 10 applicants each. The data are in long form: observations correspond to alternatives (the applications), and alternatives that figured in one decision task are identified by the variable caseid. We list the observations for caseid==7, in which the respondent considered applicants for a social-science research position.

```
. use https://www.stata-press.com/data/r19/evignet
(Vignet study employer prefs (Inge de Wolf 2000))
. list pref female age grades edufit workexp boardexp if caseid==7, noobs
  pref female age grades edufit workexp boardexp
    0 yes 28 A/B no none no
    0 no 25 C/D yes one-year no
    0 no 25 C/D yes none yes
    0 yes 25 C/D no internship yes<br>1 no 25 C/D yes one-year yes
    1 no 25 C/D yes one year yes
    2 no 25 A/B yes none no
    3 yes 25 A/B yes one year no
    4 yes 25 A/B yes none yes
    5 no 25 A/B yes internship no
    6 yes 28 A/B yes one year yes
```
Here 6 applicants were selected. The rankings are stored in the variable pref, where a value of 6 corresponds to "best among the candidates", a value of 5 corresponds to "second-best among the candidates", etc. The applicants with a ranking of 0 were not among the best 6 candidates for the job. The respondent was not asked to express his or her preferences among these four applicants, but by the elicitation procedure, it is known that he or she ranks these four applicants below the 6 selected applicants.

The best candidate was a female, 28 years old, with education fitting the job, with good grades (A/B), with 1 year of work experience, and with experience being a board member of a fraternity, a sports club, etc. The profiles of the other candidates read similarly. Here the respondent completed the task; that is, he or she selected and rank ordered the 6 most suitable applicants. Sometimes the respondent performed only part of the task.

| pref           | female | age | grades | edufit | workexp    | boardexp |
|----------------|--------|-----|--------|--------|------------|----------|
| 0              | no     | 25  | C/D    | yes    | none       | yes      |
| 0              | no     | 25  | C/D    | no     | internship | yes      |
| 0              | no     | 28  | C/D    | no     | internship | yes      |
| 0              | yes    | 25  | A/B    | no     | one year   | no       |
| $\overline{2}$ | yes    | 25  | A/B    | no     | none       | yes      |
| 2              | no     | 25  | A/B    | no     | none       | yes      |
| $\overline{2}$ | no     | 25  | A/B    | no     | one year   | yes      |
| 5              | no     | 25  | A/B    | no     | none       | yes      |
| 5              | no     | 25  | A/B    | no     | none       | yes      |
| 5              | yes    | 25  | A/B    | no     | none       | no       |

. list pref female age grades edufit workexp boardexp if caseid==18, noobs

The respondent selected the six best candidates and segmented these six candidates into two groups: one group with the three best candidates and a second group of three candidates that were "still acceptable". The numbers 2 and 5, indicating these two groups, are arbitrary apart from the implied ranking of the groups. The ties between the candidates in a group indicate that the respondent was not able to rank the candidates within the group.

The purpose of the vignette experiment was to explore and test hypotheses about which of the employees' attributes are valued by employers, how these attributes are weighted depending on the type of job (described by variable job in these data), etc. In the psychometric tradition of [Thurstone](#page-190-8) [\(1927\)](#page-190-8), "value" is assumed to be linear in the attributes, with the coefficients expressing the direction and weight of the attributes. In addition, it is assumed that "valuation" is to some extent a random procedure, captured by an additive random term. For instance, if value depends only on an applicant's age and gender, we would have

$$
\texttt{value}(\texttt{female}_i,\texttt{age}_i) = \beta_1\texttt{female}_i + \beta_2\texttt{age}_i + \epsilon_i
$$

where the random residual,  $\epsilon_i$ , captures all omitted attributes. Thus,  $\beta_1 > 0$  means that the employer assigns higher value to a woman than to a man.

Given this conceptualization of value, it is straightforward to model the decision (selection) among alternatives or the ranking of alternatives: the alternative with the highest value is selected (chosen), or the alternatives are ranked according to their value. To complete the specification of a model of choice and of ranking, we assume that the random residual  $\epsilon_i$  follows an "extreme value distribution of type I", introduced in this context by [Luce](#page-190-9) [\(1959\)](#page-190-9). This specific assumption is made mostly for computational convenience.

This model is known by many names. Among others, it is known as the rank-ordered logit model in economics [\(Beggs, Cardell, and Hausman](#page-190-3) [1981\)](#page-190-3), as the exploded logit model in marketing research [\(Punj and Staelin](#page-190-5) [1978\)](#page-190-5), as the choice-based conjoint analysis model (Hair et al. [2010\)](#page-190-6), and as the Plackett–Luce model [\(Marden](#page-190-4) [1995\)](#page-190-4).

The model coefficients are estimated using the method of maximum likelihood. The implementation in cmrologit uses an analogy between the rank-ordered logit model and the Cox regression model observed by [Allison and Christakis](#page-190-10) [\(1994\)](#page-190-10); see Methods and [formulas](#page-189-0). The cmrologit command implements this method for rankings, whereas clogit deals with the variant of choices; that is, only the most highly valued alternative is recorded. In the latter case, the model is also known as the Luce–McFadden choice model. In fact, when the data record the most preferred (unique) alternative and no additional ranking information about preferences is available, cmrologit and clogit return the same information, though formatted somewhat differently.

Before we can fit our model, we must [cmset](#page-224-0) our data. The argument to cmset is the case ID variable, which must be numeric. For these data, it is the variable caseid, which identifies respondents. Unlike other choice models, alternatives are not specified; that is, there is no variable identifying specific alternatives across respondents. Alternatives simply have characteristics in this model.

```
. cmset caseid, noalternatives
     Case ID variable: caseid
Alternatives variable: <none>
```
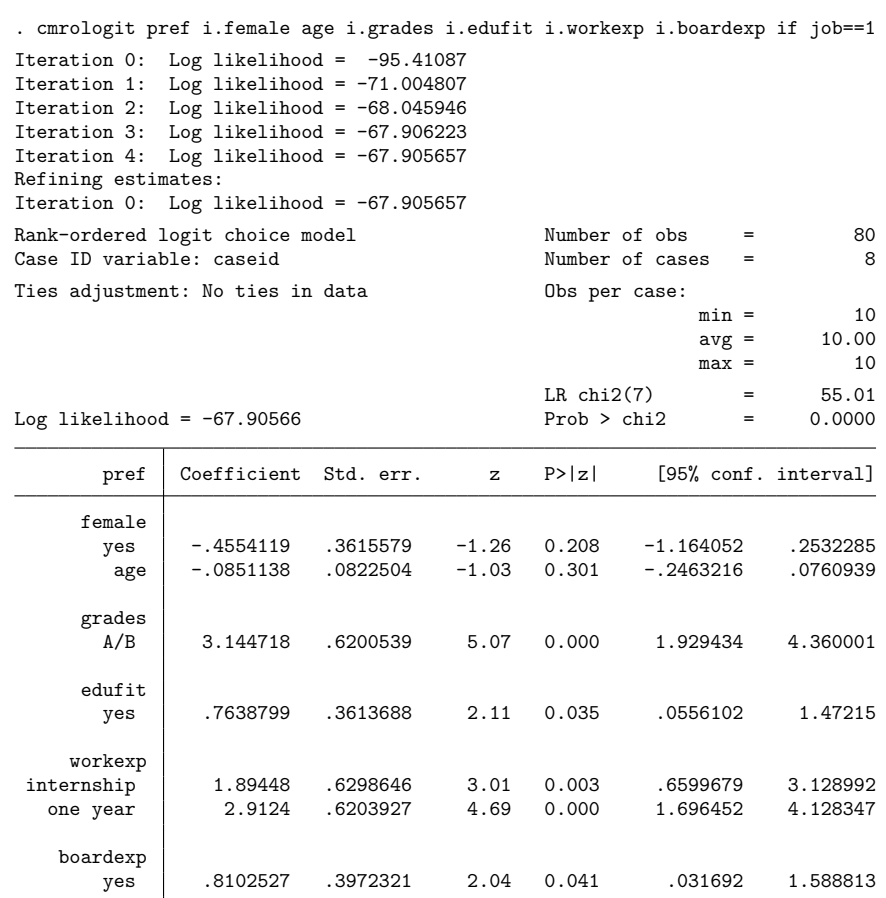

We fit our model:

Focusing only on the variables whose coefficients are significant at the 10% level (we are analyzing 8 respondents only!), we can write the estimated value of an applicant for a job of type 1 (research positions) as

value =  $3.14*(A/B \text{ grades}) + 0.76*$ edufit + 1.89\*internship + 2.91\*(1-year workexp) + 0.81\*boardexp

Thus, employers prefer applicants for a research position (job==1) whose educational portfolio fits the job, who have better grades, who have more relevant work experience, and who have (extracurricular) board experience. They do not seem to care much about the sex and age of applicants, which is comforting.

Given these estimates of the valuation by employers, we consider the probabilities that each of the applications is ranked first. Under the assumption that the  $\epsilon_i$  are independent and follow an extreme value type I distribution, [Luce](#page-190-9) [\(1959\)](#page-190-9) showed that the probability,  $\pi_i$ , that alternative i is valued higher than alternatives  $2, \ldots, k$  can be written in the multinomial logit form

$$
\pi_i = \Pr\{\text{value}_1 > \max(\text{value}_2, \dots, \text{value}_m)\} = \frac{\exp(\text{value}_i)}{\sum_{j=1}^k \exp(\text{value}_i)}
$$
The probability of observing a specific ranking can be written as the product of such terms, representing a sequential decision interpretation in which the rater first chooses the most preferred alternative, and then the most preferred alternative among the rest, etc.

The probabilities for alternatives to be ranked first are conveniently computed by predict.

```
. predict p if e(sample)
(option pr assumed; conditional probability that alternative is ranked first)
(210 missing values generated)
. sort caseid pref p
. list pref p grades edufit workexp boardexp if caseid==7, noobs
```
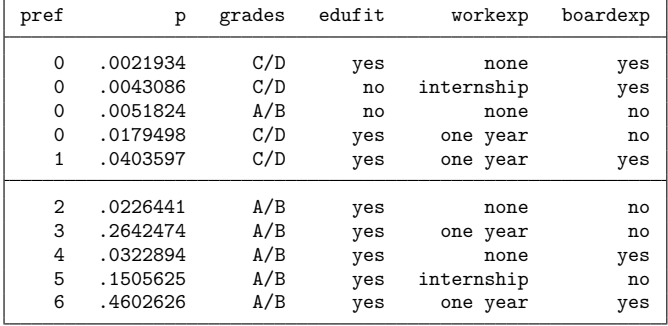

There clearly is a positive relation between the stated ranking and the predicted probabilities for alternatives to be ranked first, but the association is not perfect. In fact, we would not have expected a perfect association, because the model specifies a (nondegenerate) probability distribution over the possible rankings of the alternatives. These predictions for sets of 10 candidates can also be used to make predictions for subsets of the alternatives. For instance, suppose that only the last three candidates listed in this table would be available. According to parameter estimates of the rank-ordered logit model, the probability that the last of these candidates is selected equals  $0.460/(0.032 + 0.151 + 0.460) = 0.715$ .

#### <span id="page-180-0"></span>**Comparing respondents**

The cmrologit model assumes that all respondents, HR managers in large public-sector organizations in The Netherlands, use the same valuation function; that is, they apply the same decision weights. This is the substantive interpretation of the assumption that the  $\beta$ 's are constant between the respondents. To probe this assumption, we could test whether the coefficients vary between different groups of respondents. For a metric characteristic of the HR manager, such as firmsize, we can consider a trend model in the valuation weights,

$$
\beta_{ij} = \alpha_{i0} + \alpha_{i1} \text{firmsize}_j
$$

and we can test that the slopes  $\alpha_{i1}$  of firmsize are zero.

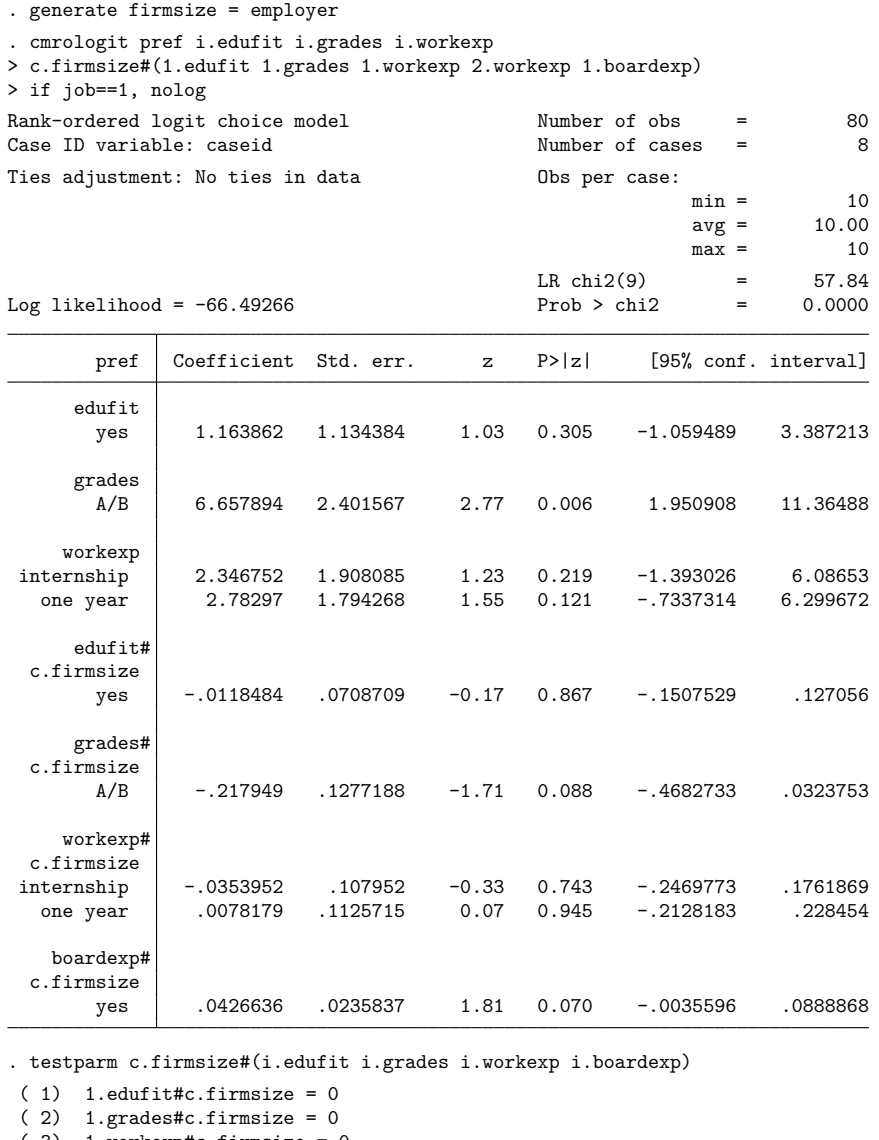

( 3) 1.workexp#c.firmsize = 0 ( 4) 2.workexp#c.firmsize = 0 ( 5) 1.boardexp#c.firmsize = 0  $chi2(5) = 7.48$ 

```
Prob > chi2 = 0.1871
```
The Wald test that the slopes of the interacted firmsize variables are jointly zero provides no evidence upon which we would reject the null hypothesis; that is, we do not find evidence against the assumption of constant valuation weights of the attributes by firms of different size. We did not enter firmsize as a predictor variable. Characteristics of the decision-making agent do not vary between alternatives. Thus, an additive effect of these characteristics on the valuation of alternatives does not affect the agent's ranking of alternatives and his or her choice. Consequently, the coefficient of firmsize is not identified. cmrologit would in fact have diagnosed the problem and dropped firmsize from the analysis. Diagnosing this problem can slow the estimation considerably; the test may be suppressed by specifying the notestrhs option.

#### **Incomplete rankings and ties**

cmrologit allows incomplete rankings and ties in the rankings as proposed by [Allison and Christakis](#page-190-0) [\(1994\)](#page-190-0). cmrologit permits rankings to be incomplete only "at the bottom"; namely, that the ranking of the least attractive alternatives for subjects may not be known—do not confuse this with the situation that a subject is indifferent between these alternatives. This form of incompleteness occurred in the example discussed here because the respondents were instructed to select and rank only the top six alternatives. It may also be that respondents refused to rank the alternatives that are very unattractive.

cmrologit does not allow other forms of incompleteness, for instance, data in which respondents indicate which of four cars they like best, and which one they like least, but not how they rank the two intermediate cars. Another example of incompleteness that cannot be analyzed with cmrologit is data in which respondents select the three alternatives they like best but are not requested to express their preferences among the three selected alternatives.

cmrologit also permits ties in rankings. cmrologit assumes that if a subject expresses a tie between two or more alternatives, he or she actually holds one particular strict preference ordering, but with all possibilities of a strict ordering consistent with the expressed weak ordering being equally probable.

For instance, suppose that a respondent ranks alternative 1 highest. He or she prefers alternatives 2 and 3 over alternative 4 and is indifferent between alternatives 2 and 3. We assume that this respondent has the strict preference ordering either  $1 > 2 > 3 > 4$  or  $1 > 3 > 2 > 4$ , with both possibilities being equally likely. From a psychometric perspective, it may actually be more appropriate to also assume that the alternatives 2 and 3 are close; for instance, the difference between the associated valuations (utilities) is less than some threshold or minimally discernible difference. Computationally, however, this is a more demanding model.

#### <span id="page-182-0"></span>**Clustered choice data**

We have seen that applicants with work experience are in a relatively favorable position. To test whether the effects of work experience vary between the jobs, we can include interactions between the type of job and the attributes of applicants. Such interactions can be obtained using factor variables.

Because some HR managers contributed data for more than one job, we cannot assume that their selection decisions for different jobs are independent. We can account for this by specifying the vce(cluster *clustvar*) option. By treating choice data as incomplete ranking data with only the most preferred alternative marked, cmrologit may be used to estimate the model parameters for clustered choice data.

. cmrologit pref job##(i.female i.grades i.edufit i.workexp), > vce(cluster employer) nolog note: 2.job 3.job omitted because of no within-case variance. Rank-ordered logit choice model Number of obs = 290 Case ID variable: caseid Ties adjustment: efron Obs per case:  $min = 10$  $avg = 10.00$  $max = 10$  $Wald chi2(15) = 93.03$ <br>Prob > chi2 = 0.0000 Log pseudolikelihood =  $-296.08$  Prob > chi2 =

 $\top$ 

(Std. err. adjusted for 22 clusters in employer)

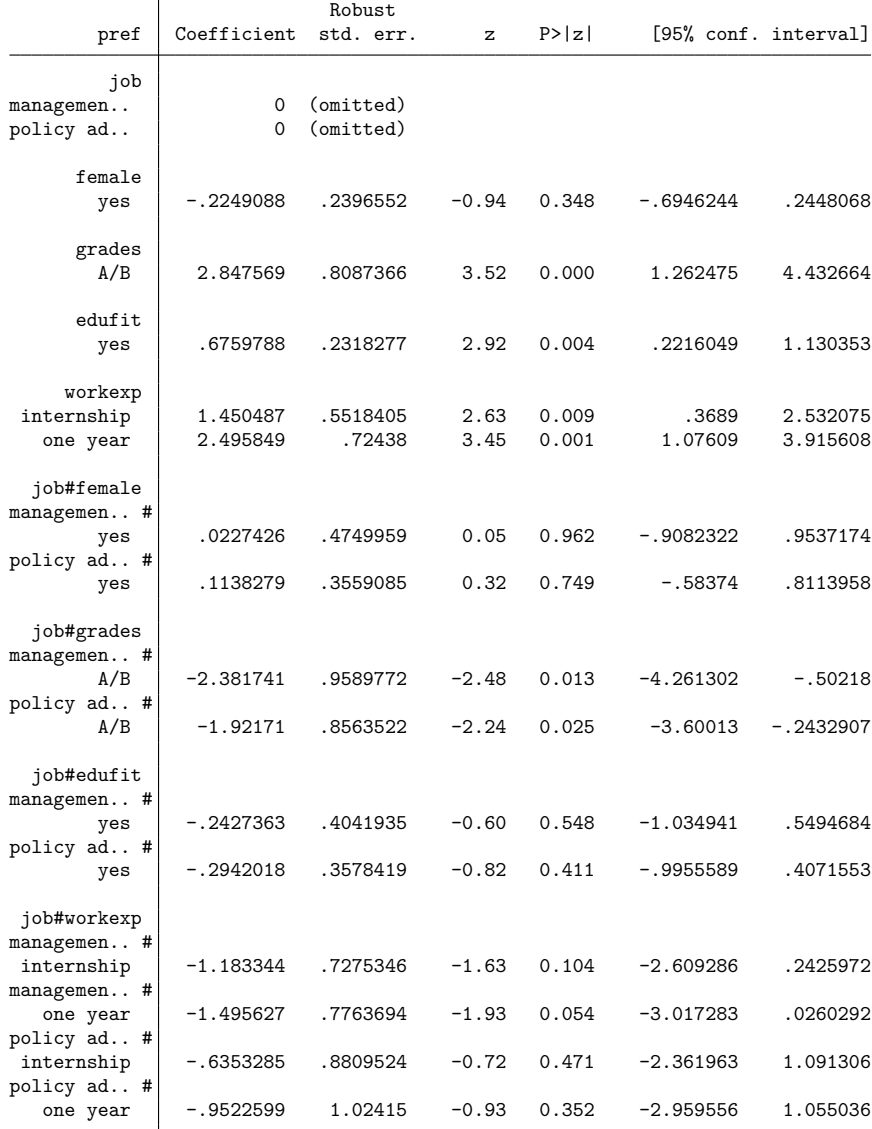

The parameter estimates for the first job type are very similar to those that would have been obtained from an analysis isolated to these data. Differences are due only to an implied change in the method of handling ties. With clustered observations, cmrologit uses Efron's method. If we had specified the ties(efron) option with the separate analyses, then the parameter estimates would have been identical to the simultaneous results.

Another difference is that cmrologit now reports robust standard errors, adjusted for clustering within respondents. These could have been obtained for the separate analyses, as well by specifying the vce(robust) option. In fact, this option would also have forced cmrologit to switch to Efron's method as well.

Given the combined results for the three types of jobs, we can test easily whether the weights for the attributes of applicants vary between the jobs, in other words, whether employers are looking for different qualifications in applicants for different jobs. A Wald test for the equality hypothesis of no difference can be obtained with the testparm command:

```
. testparm job#(i.female i.grades i.edufit i.workexp)
(1) 2.job#1.female = 0
( 2) 3.job#1.female = 0
(3) 2.job#1.grades = 0
(4) 3.job#1.grades = 0
(5) 2.job#1.edufit = 0
(6) 3.job#1.edufit = 0
( 7) 2.job#1.workexp = 0
( 8) 2.job#2.workexp = 0
(9) 3.job#1.workexp = 0
(10) 3.job#2.workexp = 0
          chi2(10) = 18.01Prob > chi2 = 0.0548
```
We find only mild evidence that employers look for different qualities in candidates according to the job for which they are being considered.

#### Technical note

[Allison](#page-190-1) [\(1999\)](#page-190-1) stressed that the comparison between groups of the coefficients of logistic regression is problematic, especially in its latent-variable interpretation. In many common latent-variable models, only the regression coefficients divided by the scale of the latent variable are identified. Thus, a comparison of logit regression coefficients between, say, men and women is meaningful only if one is willing to argue that the standard deviation of the latent residual does not differ between the sexes.

The rank-ordered logit model is also affected by this problem. While we formulated the model with a scale-free residual, we can actually think of the model for the value of an alternative as being scaled by the standard deviation of the random term, representing other relevant attributes of alternatives. Again, comparing attribute weights between jobs is meaningful to the extent that we are willing to defend the proposition that "all omitted attributes" are equally important for different kinds of jobs.

 $\Box$ 

#### <span id="page-184-0"></span>**Comparison of cmrologit and clogit**

The rank-ordered logit model also has a sequential interpretation. A subject first chooses the best among the alternatives. Next, he or she selects the best alternative among the remaining alternatives, etc. The decisions at each of the subsequent stages are described by a conditional logit model, and a subject is assumed to apply the same decision weights at each stage.

Some authors have expressed concern that later choices may well be made more randomly than the first few decisions. A formalization of this idea is a heteroskedastic version of the rank-ordered logit model in which the scale of the random term increases with the number of decisions made (for example, [Hausman and Ruud](#page-190-2) [\[1987\]](#page-190-2)). This extended model is currently not supported by cmrologit. However, the hypothesis that the same decision weights are applied at the first stage and at later stages can be tested by applying a Hausman test.

First, we fit the rank-ordered logit model on the full ranking data for the first type of job.

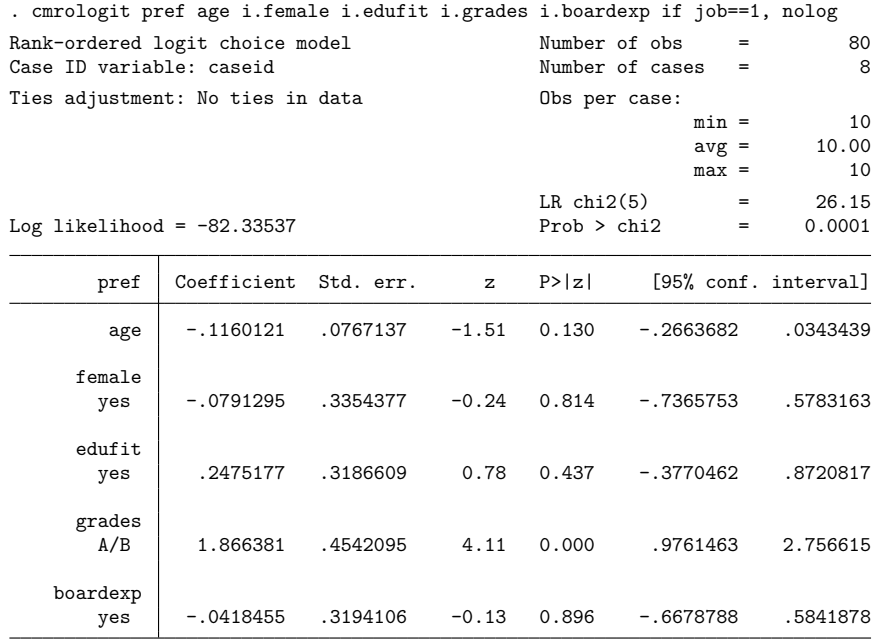

Second, we save the estimates for later use with the estimates command.

. estimates store Ranking

Third, to estimate the decision weights on the basis of the most preferred alternatives only, we create a variable, best, that is 1 for the best alternatives and 0 otherwise. The by prefix is useful here.

. by caseid (pref), sort: generate best = (pref == pref[\_N]) if job==1 (210 missing values generated)

By specifying (pref) with by caseid, we ensured that the data were sorted in increasing order on pref within caseid. Hence, the most preferred alternatives are last in the sort order. The expression pref  $==$  pref $[$  $\Box$  $\Box$  is true (1) for the most preferred alternatives, even if the alternative is not unique, and false (0) otherwise.

If the most preferred alternatives were sometimes tied, we could still fit the model for the basedalternatives-only data via cmrologit, but clogit would yield different results because it deals with ties in a less appropriate way for continuous valuations. To ascertain whether there are ties in the selected data regarding applicants for research positions, we can combine by with assert:

. by caseid (pref), sort: assert pref[ $N-1$ ] != pref[ $N$ ] if job==1

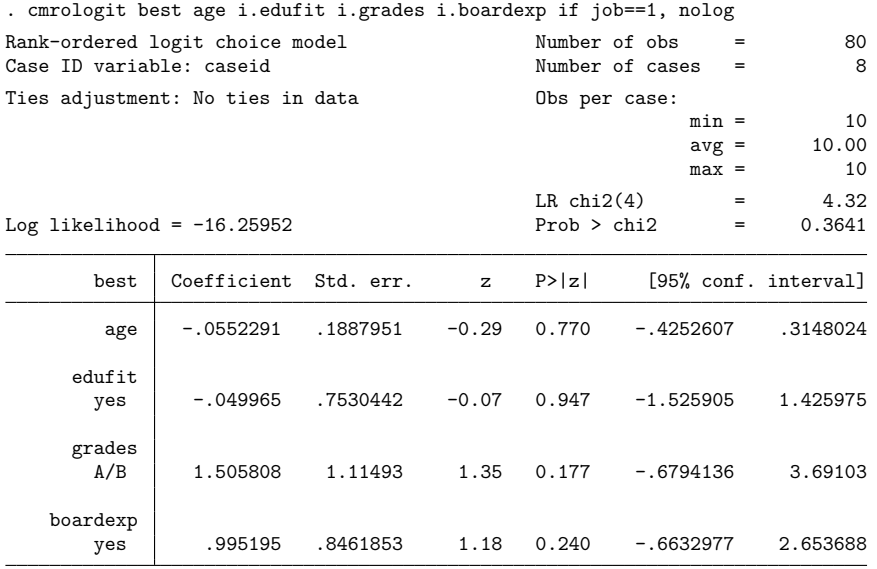

There are no ties. We can now fit the model on the choice data by using either clogit or cmrologit.

. estimates store Choice

The same results, though with a slightly different formatted header, would have been obtained by using clogit on these data.

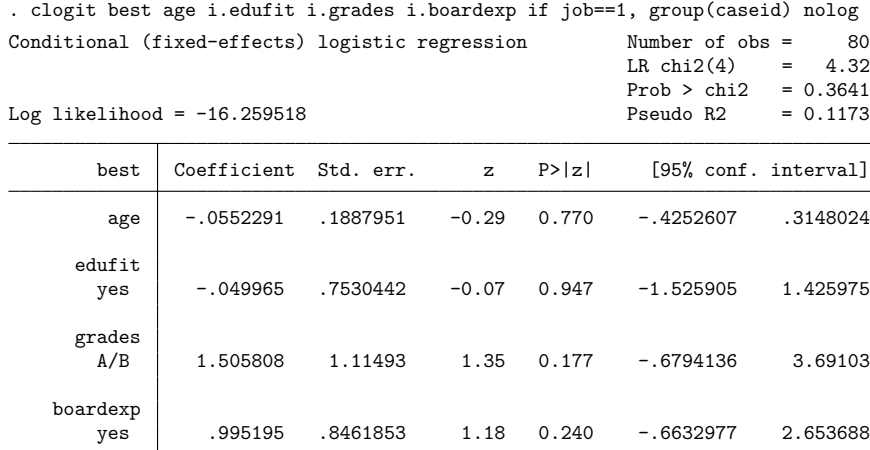

The parameters of the ranking and choice models look different, but the standard errors based on the choice data are much larger. Are we estimating parameters with the ranking data that are different from those with the choice data? A Hausman test compares two estimators of a parameter. One of the estimators should be efficient under the null hypothesis, namely, that choosing the second-best alternative is determined with the same decision weights as the best, etc. In our case, the efficient estimator of the decision weights uses the ranking information. The other estimator should be consistent, even if the null hypothesis is false. In our application, this is the estimator that uses the first-choice data only.

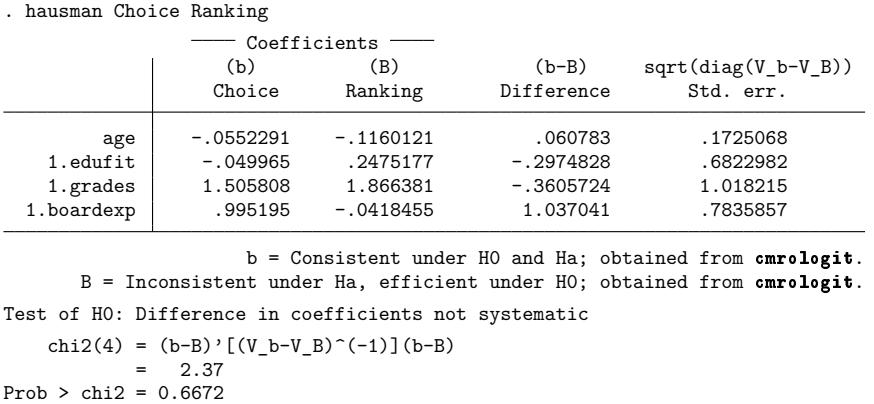

We do not find evidence for misspecification. We have to be cautious, though, because Hausman-type tests are often not powerful, and the number of observations in our example is very small, which makes the quality of the method of the null distribution by a  $\chi^2$  test rather uncertain.

#### <span id="page-187-0"></span>**On reversals of rankings**

The rank-ordered logit model has a property that you may find unexpected and even unfortunate. Compare two analyses with the rank-ordered logit model, one in which alternatives are ranked from "most attractive" to "least attractive", the other a reversed analysis in which these alternatives are ranked from "most unattractive" to "least unattractive". By unattractiveness, you probably mean just the opposite of attractiveness, and you expect that the weights of the attributes in predicting "attractiveness" to be minus the weights in predicting "unattractiveness". This is, however, not true for the rank-ordered logit model.

The assumed distribution of the random residual takes the form  $F(\epsilon) = 1 - \exp{\exp(-\epsilon)}$ . This distribution is right skewed. Therefore, slightly different models result from adding and subtracting the random residual, corresponding with high-to-low and low-to-high rankings. Thus, the estimated coefficients will differ between the two specifications, though usually not in an important way.

You may observe the difference by specifying the reverse option of cmrologit. Reversing the rank order makes rankings that are incomplete at the bottom become incomplete at the top. Only the first kind of incompleteness is supported by cmrologit. Thus, for this comparison, we exclude the alternatives that are not ranked, omitting the information that ranked alternatives are preferred over excluded ones.

- . cmrologit pref grades edufit workexp boardexp if job==1 & pref!=0 (output omitted )
- . estimates store Original
- . cmrologit pref grades edufit workexp boardexp if job==1 & pref!=0, reverse (output omitted)
- . estimates store Reversed

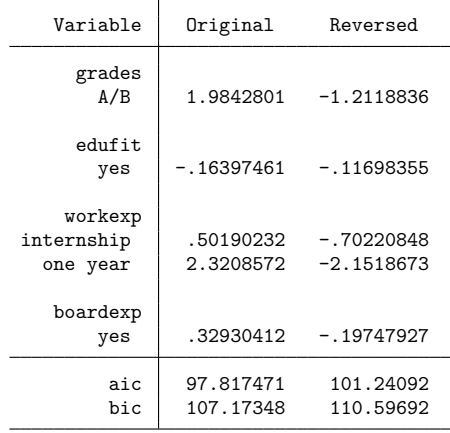

. estimates table Original Reversed, stats(aic bic)

Thus, although the weights of the attributes for reversed rankings are indeed mostly of opposite signs, the magnitudes of the weights and their standard errors differ. Which one is more appropriate? We have no advice to offer here. The specific science of the problem will determine what is appropriate, though we would be surprised indeed if this helps here. Formal testing does not help much either because the models for the original and reversed rankings are not nested. The model-selection indices, such as the AIC and BIC, however, suggest that you stick to the rank-ordered logit model applied to the original ranking rather than to the reversed ranking.

### **Stored results**

cmrologit stores the following in e():

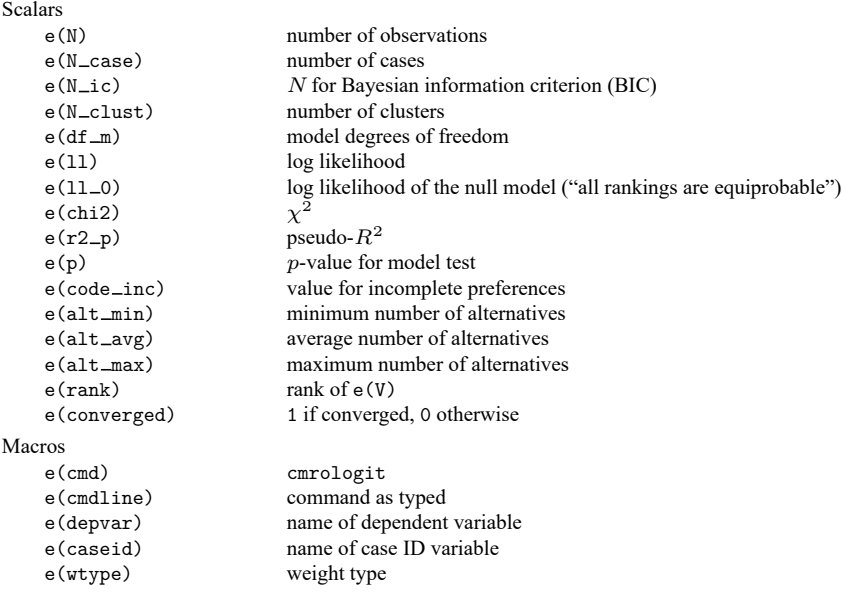

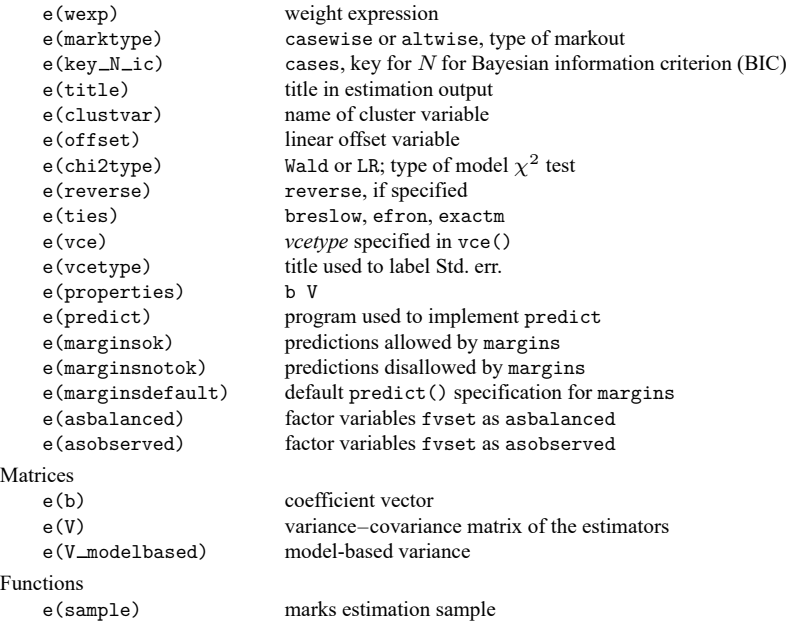

In addition to the above, the following is stored in  $r()$ :

```
Matrices<br>r^{(\text{table})}
```
matrix containing the coefficients with their standard errors, test statistics,  $p$ -values, and confidence intervals

Note that results stored in  $r()$  are updated when the command is replayed and will be replaced when any r-class command is run after the estimation command.

### **Methods and formulas**

[Allison and Christakis](#page-190-0) [\(1994\)](#page-190-0) demonstrate that maximum likelihood estimates for the rank-ordered logit model can be obtained as the maximum partial-likelihood estimates of an appropriately specified Cox regression model for waiting time ([ST] **stcox**). In this analogy, a higher ranking of an alternative is formally equivalent to a higher hazard rate of failure. cmrologit uses stcox to fit the rank-ordered logit model based on such a specification of the data in Cox terms. A higher stated preference is represented by a shorter waiting time until failure. Incomplete rankings are dealt with via censoring. Moreover, decision situations (subjects) are to be treated as strata.

Finally, as proposed by Allison and Christakis, ties in rankings are handled by the marginal-likelihood method, specifying that all strict preference orderings consistent with the stated weak preference ordering are equally likely. The marginal-likelihood estimator is available in stcox via the exactm option. The methods of the marginal likelihood due to Breslow and Efron are also appropriate for the analysis of rankordered logit models. Because in most applications the number of ranked alternatives by one subject will be fairly small (at most, say, 20), the number of ties is small as well, and so you rarely will need to turn to methods to restrict computer time. Because the marginal-likelihood estimator in stcox does not support the cluster adjustment or pweights, you should use the Efron method in such cases.

This command supports the clustered version of the Huber/White/sandwich estimator of the variance using vce(robust) and vce(cluster *clustvar*). See [P] **robust**, particularly Maximum likelihood estimators and Methods and formulas. Specifying vce(robust) is equivalent to specifying vce(cluster *caseid*), where *caseid* is the variable that identifies the cases.

### **Acknowledgment**

The cmrologit command was written by Jeroen Weesie of the Department of Sociology at Utrecht University, The Netherlands.

### <span id="page-190-1"></span>**References**

- Allison, P. D. 1999. Comparing logit and probit coefficients across groups. Sociological Methods and Research 28: 186–208. [https://doi.org/10.1177/0049124199028002003.](https://doi.org/10.1177/0049124199028002003)
- <span id="page-190-0"></span>Allison, P. D., and N. Christakis. 1994. "Logit models for sets of ranked items". In Sociological Methodology, edited by P. V. Marsden, vol. 24: 199–228. Oxford: Blackwell. [https://doi.org/10.2307/270983.](https://doi.org/10.2307/270983)
- Beggs, S., S. Cardell, and J. A. Hausman. 1981. Assessing the potential demand for electric cars. Journal of Econometrics 17: 1–19. [https://doi.org/10.1016/0304-4076\(81\)90056-7.](https://doi.org/10.1016/0304-4076(81)90056-7)
- de Wolf, I. 2000. Opleidingsspecialisatie en arbeidsmarktsucces van sociale wetenschappers. Amsterdam: ThelaThesis.
- Hair, J. F., Jr., W. C. Black, B. J. Babin, and R. E. Anderson. 2010. Multivariate Data Analysis. 7th ed. Upper Saddle River, NJ: Pearson.
- <span id="page-190-2"></span>Hausman, J. A., and P. A. Ruud. 1987. Specifying and testing econometric models for rank-ordered data. Journal of Econometrics 34: 83–104. [https://doi.org/10.1016/0304-4076\(87\)90068-6.](https://doi.org/10.1016/0304-4076(87)90068-6)
- Luce, R. D. 1959. Individual Choice Behavior: <sup>A</sup> Theoretical Analysis. New York: Dover.
- Marden, J. I. 1995. Analyzing and Modeling Rank Data. London: Chapman and Hall. [https://doi.org/10.1201/b16552.](https://doi.org/10.1201/b16552)
- McCullagh, P. 1993. "Permutations and regression models". In Probability Models and Statistical Analysis for Ranking Data, edited by M. A. Fligner and J. S. Verducci, 196–215. New York: Springer. [https://doi.org/10.1007/978-1-4612-](https://doi.org/10.1007/978-1-4612-2738-0_11) [2738-0\\_11.](https://doi.org/10.1007/978-1-4612-2738-0_11)
- Plackett, R. L. 1975. The analysis of permutations. Journal of the Royal Statistical Society, C ser., 24: 193–202. [https:](https://doi.org/10.2307/2346567) [//doi.org/10.2307/2346567.](https://doi.org/10.2307/2346567)
- Punj, G. N., and R. Staelin. 1978. The choice process for graduate business schools. Journal of Marketing Research 15: 588–598. [https://doi.org/10.1177/002224377801500408.](https://doi.org/10.1177/002224377801500408)
- Thurstone, L. L. 1927. A law of comparative judgment. Psychological Reviews 34: 273–286. [https://doi.org/10.1037/](https://doi.org/10.1037/h0070288) [h0070288.](https://doi.org/10.1037/h0070288)
- Yellott, J. I., Jr. 1977. The relationship between Luce's choice axiom, Thurstone's theory of comparative judgment, and the double exponential distribution. Journal of Mathematical Psychology 15: 109–144. [https://doi.org/10.1016/0022-](https://doi.org/10.1016/0022-2496(77)90026-8) [2496\(77\)90026-8.](https://doi.org/10.1016/0022-2496(77)90026-8)

### **Also see**

- [CM] **[cmrologit postestimation](#page-191-0)** Postestimation tools for cmrologit
- [CM] **[cmclogit](#page-92-0)** Conditional logit (McFadden's) choice model
- [CM] **[cmroprobit](#page-194-0)** Rank-ordered probit choice model
- [CM] **[cmset](#page-224-0)** Declare data to be choice model data
- [R] **ologit** Ordered logistic regression
- **[**U**] 20 Estimation and postestimation commands**

### <span id="page-191-0"></span>**cmrologit postestimation** — Postestimation tools for cmrologit

[Postestimation commands](#page-191-1) [predict](#page-192-0) [margins](#page-193-0) [Remarks and examples](#page-193-1) [Also see](#page-193-2)

## <span id="page-191-1"></span>**Postestimation commands**

The following postestimation commands are available after cmrologit:

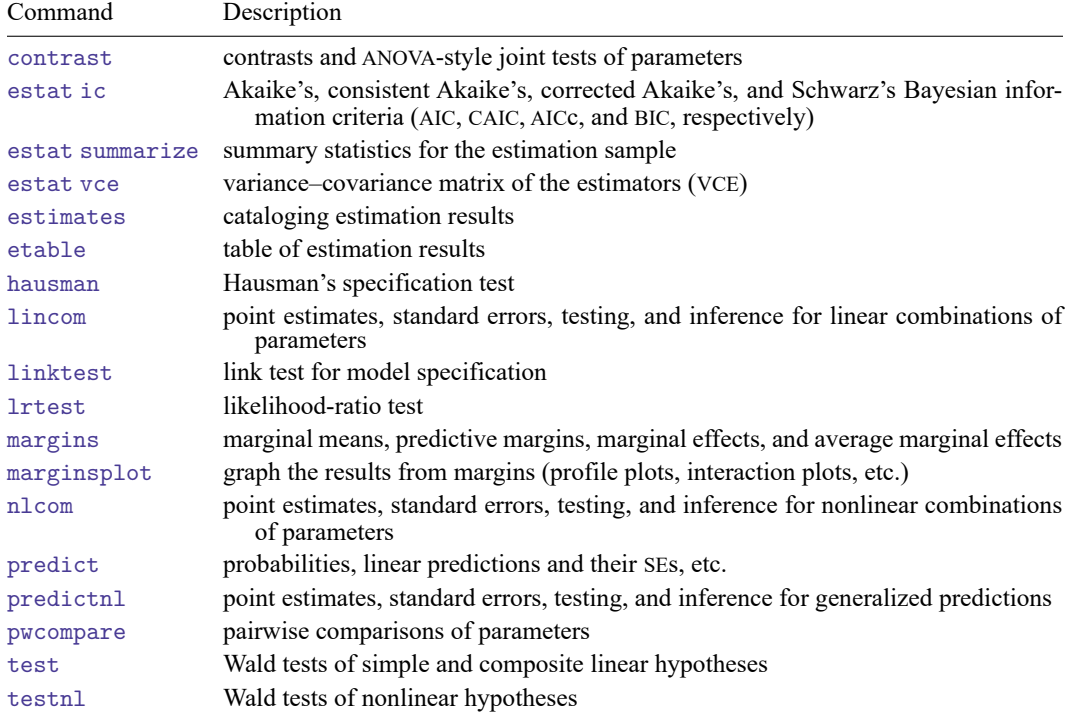

## <span id="page-192-0"></span>**predict**

### **Description for predict**

predict creates a new variable containing predictions such as probabilities, linear predictions, and standard errors.

### **Menu for predict**

Statistics > Postestimation

### **Syntax for predict**

```
predict [type ] newvar [if ] [in ] [ , statistic nooffset ]
```
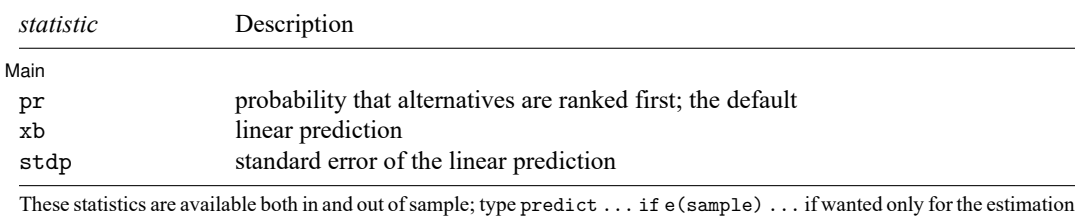

sample.

predict omits missing values casewise if cmrologit used casewise deletion (the default); if cmrologit used alternativewise deletion (option altwise), predict uses alternativewise deletion.

### **Options for predict**

∫ Main Ì Main **Executive Contract of the Contract of the Contract of the Contract of the Contract of the Contract of the Contract of the Contract of the Contract of the Contract of the Contract of the Contract of the Contract of th** 

✄

pr, the default, calculates the probability that alternatives are ranked first.

xb calculates the linear prediction.

stdp calculates the standard error of the linear prediction.

nooffset is relevant only if you specified offset(*varname*) for cmrologit. It modifies the calculations made by predict so that they ignore the offset variable; the linear prediction is treated as  $\mathbf{x}_i$ **b** rather than as  $\mathbf{x}_j \mathbf{b} + \text{offset}_j$ .

## <span id="page-193-0"></span>**margins**

#### **Description for margins**

margins estimates margins of response for linear predictions.

#### **Menu for margins**

Statistics > Postestimation

#### **Syntax for margins**

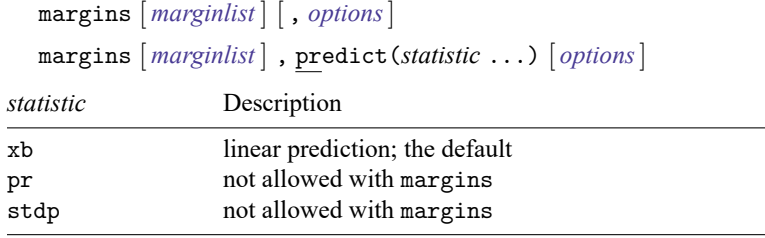

Statistics not allowed with margins are functions of stochastic quantities other than e(b).

Because cmrologit does not explicitly identify alternatives (that is, there is no alternatives variable), the alternative-specific features of [CM] **[margins](#page-271-0)** do not apply to cmrologit. See [R] **margins** for the full syntax of margins available after cmrologit.

### <span id="page-193-1"></span>**Remarks and examples**

See Comparing [respondents](#page-180-0) and [Clustered](#page-182-0) choice data in [CM] **[cmrologit](#page-173-0)** for examples of the use of testparm, an alternative to the test command.

See [Comparison](#page-184-0) of cmrologit and clogit and On reversals of [rankings](#page-187-0) in [CM] **[cmrologit](#page-173-0)** for examples of the use of estimates.

<span id="page-193-2"></span>See [Comparison](#page-184-0) of cmrologit and clogit in [CM] **[cmrologit](#page-173-0)** for an example of the use of hausman.

### **Also see**

[CM] **[cmrologit](#page-173-0)** — Rank-ordered logit choice model

**[**U**] 20 Estimation and postestimation commands**

#### <span id="page-194-0"></span>**cmroprobit** — Rank-ordered probit choice model

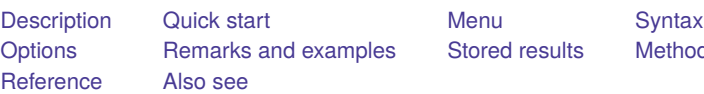

**[Methods and formulas](#page-206-0)** 

## <span id="page-194-1"></span>**Description**

cmroprobit fits rank-ordered probit (ROP) models by using maximum simulated likelihood (MSL). The model allows you to relax the independence of irrelevant alternatives (IIA) property that is characteristic of the rank-ordered logistic model by estimating covariances between the error terms for the alternatives.

cmroprobit allows two types of independent variables: alternative-specific variables, in which the values of each variable vary with each alternative, and case-specific variables, which vary with each case.

<span id="page-194-2"></span>The estimation technique of cmroprobit is nearly identical to that of cmmprobit, and the two routines share many of the same options; see [CM] **[cmmprobit](#page-137-0)**.

## **Quick start**

Rank-ordered probit model of rankings y as a function of x1 using [cmset](#page-224-0) data cmroprobit y x1

Same as above, but interpret the lowest value of y as the best cmroprobit y x1, reverse

Same as above, and include case-specific covariate x2

 $entropy$ it y x1, casevars $(x2)$  reverse

Same as above, but with factor covariance structure of dimension 1 cmroprobit y x1, casevars(x2) reverse  $factor(1)$ 

With all correlations of utility errors constrained to 0

cmroprobit y x1, correlation(independent)

With a common correlation parameter for all pairs of alternatives cmroprobit y x1, correlation(exchangeable)

## <span id="page-194-3"></span>**Menu**

Statistics > Choice models > Rank-ordered probit model

# <span id="page-195-0"></span>**Syntax**

cmroprobit *depvar* [*indepvars*] [*if* ] [*in* ] [ *[weight](#page-196-1)*] [ , *options*]

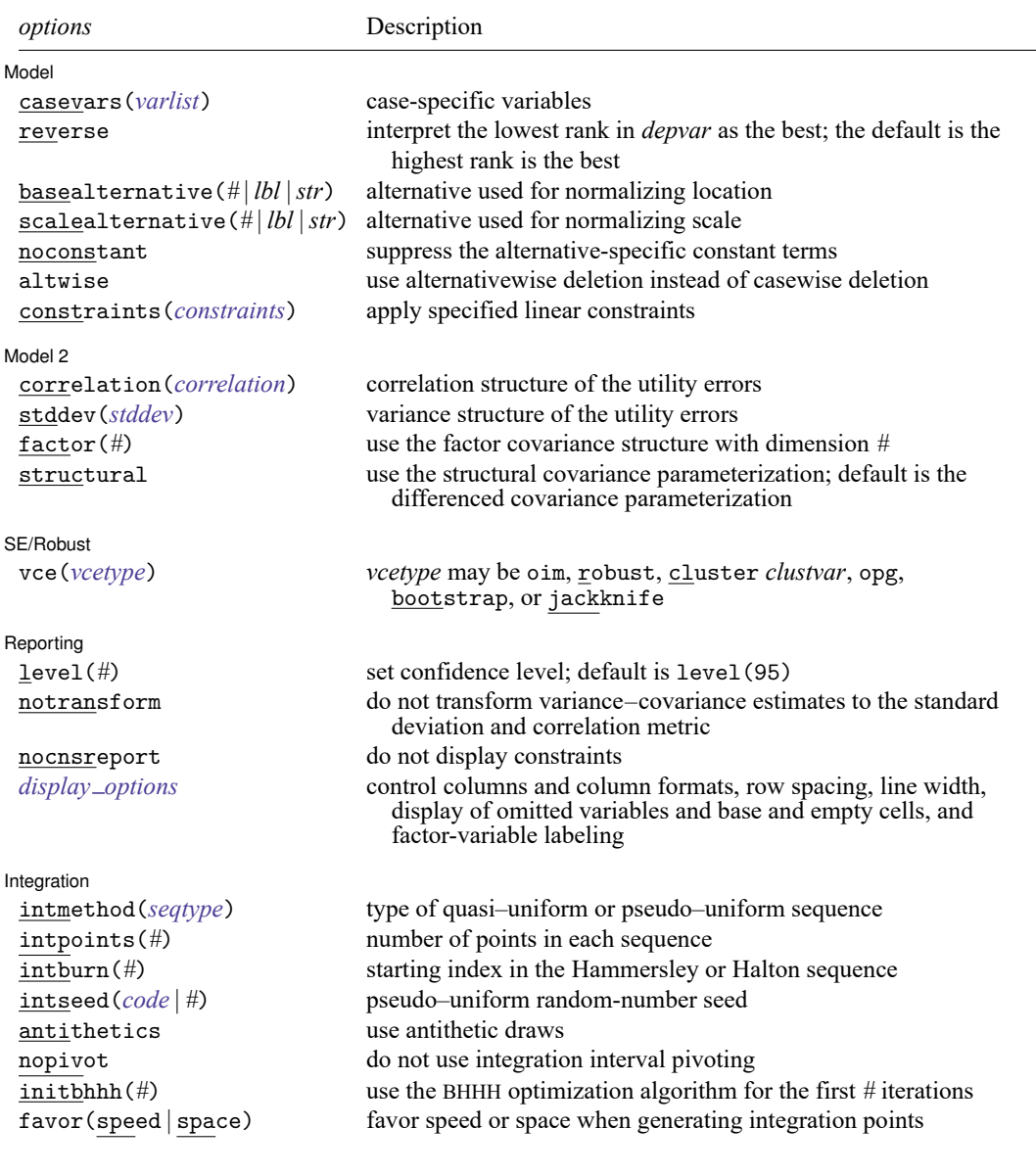

<span id="page-196-2"></span>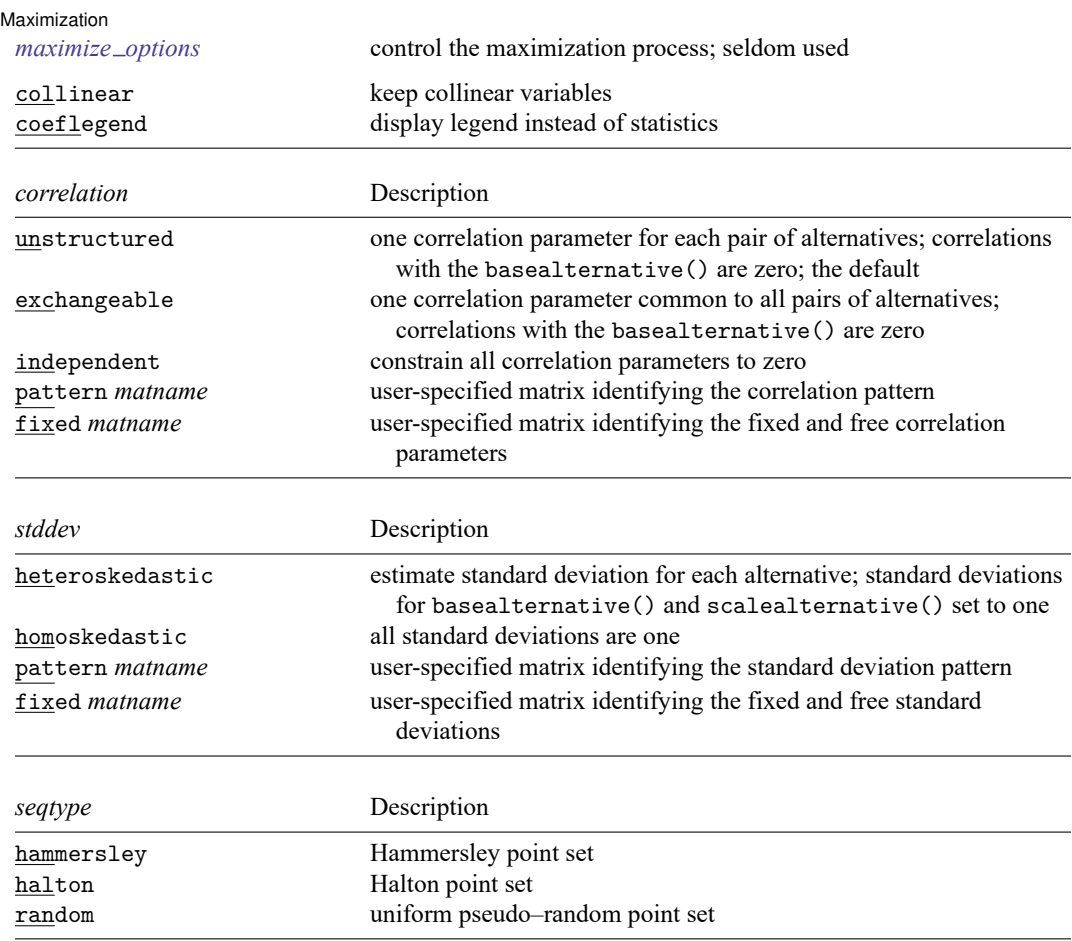

<span id="page-196-4"></span><span id="page-196-3"></span>You must cmset your data before using cmroprobit; see [CM] **[cmset](#page-224-0)**.

*indepvars* and *varlist* may contain factor variables; see **[**U**] 11.4.3 Factor variables**.

bootstrap, by, collect, jackknife, and statsby are allowed; see **[**U**] 11.1.10 Prefix commands**.

Weights are not allowed with the bootstrap prefix; see [R] **bootstrap**.

<span id="page-196-1"></span>fweights, iweights, and pweights are allowed; see **[**U**] 11.1.6 weight**.

collinear and coeflegend do not appear in the dialog box.

<span id="page-196-0"></span>See **[**U**] 20 Estimation and postestimation commands** for more capabilities of estimation commands.

# **Options**

 $\overline{a}$ 

#### ∫ Model Model **the contract of the contract of the contract of the contract of the contract of the contract of the contract of the contract of the contract of the contract of the contract of the contract of the contract of the con**

casevars(*varlist*) specifies the case-specific variables that are constant for each case(). If there are a maximum of J alternatives, there will be  $J - 1$  sets of coefficients associated with casevars().

reverse directs cmroprobit to interpret the rank in *depvar* that is smallest in value as the most preferred alternative. By default, the rank that is largest in value is the most preferred alternative.

basealternative(*#* | *lbl* |*str*) specifies the alternative used to normalize the level of utility. The base alternative may be specified as a number when the alternatives variable is numeric, as a label when it is numeric and has a value label, or as a string when it is a string variable. The standard deviation for the utility error associated with the base alternative is fixed to one, and its correlations with all other utility errors are set to zero. The default is the first alternative when sorted. If a fixed or pattern matrix is given in the stddev() and correlation() options, the basealternative() will be implied by the fixed standard deviations and correlations in the matrix specifications. basealternative() cannot be equal to scalealternative().

scalealternative( $\# | \textit{lb} |$  str) specifies the alternative used to normalize the scale of the utility. The scale alternative may be specified as a number, label, or string. The default is to use the second alternative when sorted. If a fixed or pattern matrix is given in the stddev() option, the scalealternative() will be implied by the fixed standard deviations in the matrix specification. scalealternative() cannot be equal to basealternative().

If a fixed or pattern matrix is given for the stddev() option, the base alternative and scale alternative are implied by the standard deviations and correlations in the matrix specifications, and they need not be specified in the basealternative() and scalealternative() options.

noconstant suppresses the  $J - 1$  alternative-specific constant terms.

altwise specifies that alternativewise deletion be used when omitting observations because of missing values in your variables. The default is to use casewise deletion; that is, the entire group of observations making up a case is omitted if any missing values are encountered. This option does not apply to observations that are excluded by the if or in qualifier or the by prefix; these observations are always handled alternativewise regardless of whether altwise is specified.

constraints(*constraints*); see [R] **Estimation options**.

Model 2  $\blacksquare$ Model 2  $\blacksquare$ 

 $\overline{a}$ 

correlation(*correlation*) specifies the correlation structure of the utility (latent-variable) errors.

- correlation (unstructured) is the most general and has  $J(J-3)/2+1$  unique correlation parameters. This is the default unless stddev() or structural is specified.
- correlation(exchangeable) provides for one correlation coefficient common to all utilities, except the utility associated with the basealternative() option.
- correlation(independent) assumes that all correlations are zero.
- correlation(pattern *matname*) and correlation(fixed *matname*) give you more flexibility in defining the correlation structure. See [Covariance](#page-150-0) structures in [CM] **[cmmprobit](#page-137-0)** for more information.
- stddev(*stddev*) specifies the variance structure of the utility (latent-variable) errors.
	- stddev(heteroskedastic) is the most general and has  $J 2$  estimable parameters. The standard deviations of the utility errors for the alternatives specified in basealternative() and scalealternative() are fixed to one.
	- stddev(homoskedastic) constrains all the standard deviations to equal one.
	- stddev(pattern *matname*) and stddev(fixed *matname*) give you added flexibility in defining the standard deviation parameters. See [Covariance](#page-150-0) structures in [CM] **[cmmprobit](#page-137-0)** for more information.

 $factor(\#)$  requests that the factor covariance structure of dimension  $#$  be used. The factor() option can be used with the structural option but cannot be used with stddev() or correlation().  $A \# \times J$  (or  $\# \times J - 1$ ) matrix, C, is used to factor the covariance matrix as  $I + C'C$ , where I is the identity matrix of dimension  $J$  (or  $J - 1$ ). The column dimension of **C** depends on whether the covariance is structural or differenced. The row dimension of **C**, *#*, must be less than or equal to floor $\left[ \frac{J(J-1)}{2} - \frac{1}{(J-2)} \right]$ , because there are only  $J(J-1)/2 - 1$  identifiable covariance parameters. This covariance parameterization may be useful for reducing the number of covariance parameters that need to be estimated.

If the covariance is structural, the column of **C** corresponding to the base alternative contains zeros. The column corresponding to the scale alternative has a one in the first row and zeros elsewhere. If the covariance is differenced, the column corresponding to the scale alternative (differenced with the base) has a one in the first row and zeros elsewhere.

structural requests the  $J \times J$  structural covariance parameterization instead of the default  $J - 1 \times J - 1$ differenced covariance parameterization (the covariance of the utility errors differenced with that of the base alternative). The differenced covariance parameterization will achieve the same MSL regardless of the choice of basealternative() and scalealternative(). On the other hand, the structural covariance parameterization imposes more normalizations that may bound the model away from its maximum likelihood and thus prevent convergence with some datasets or choices of basealternative() and scalealternative().

SE/Robust SE/Robust Letters and the contract of the contract of the contract of the contract of the contract of the contract of the contract of the contract of the contract of the contract of the contract of the contract of the cont

✄

✄

vce(*vcetype*) specifies the type of standard error reported, which includes types that are derived from asymptotic theory (oim, opg), that are robust to some kinds of misspecification (robust), that allow for intragroup correlation (cluster *clustvar*), and that use bootstrap or jackknife methods (bootstrap, jackknife); see [R] *vce option*.

If specifying vce(bootstrap) or vce(jackknife), you must also specify basealternative() and scalealternative().

Reporting Reporting Later and the contract of the contract of the contract of the contract of the contract of the contract of the contract of the contract of the contract of the contract of the contract of the contract of the contra

level(*#*); see [R] **Estimation options**.

notransform prevents retransforming the Cholesky-factored covariance estimates to the correlation and standard deviation metric. notransform may not be specified on replay.

This option has no effect if structural is not specified because the default differenced covariance estimates have no interesting interpretation as correlations and standard deviations. notransform also has no effect if the correlation() and stddev() options are specified with anything other than their default values. Here it is generally not possible to factor the covariance matrix, so optimization is already performed using the standard deviation and correlation representations.

nocnsreport; see [R] **Estimation options**.

<span id="page-198-0"></span>*display options*: noci, nopvalues, noomitted, vsquish, noemptycells, baselevels,

allbaselevels, nofvlabel, fvwrap(*#*), fvwrapon(*style*), cformat(% *fmt*), pformat(% *fmt*), sformat(% *fmt*), and nolstretch; see [R] **Estimation options**.

[Integration] Integration <u>substitution and the contract of the contract of the contract of the contract of the contract of the contract of the contract of the contract of the contract of the contract of the contract of the contract of </u>

 $\overline{a}$ 

- intmethod(hammersley | halton | random) specifies the method of generating the point sets used in the quasi–Monte Carlo integration of the multivariate normal density. intmethod(hammersley), the default, uses the Hammersley sequence; intmethod(halton) uses the Halton sequence; and intmethod(random) uses a sequence of uniform random numbers.
- intpoints(*#*) specifies the number of points to use in the Monte Carlo integration. If option intmethod(hammersley) or intmethod(halton) is used, the default is  $500 +$ floor[2.5 $\sqrt{N_c}$ { $\ln(k+5)+v$ }, where  $N_c$  is the number of cases, k is the number of coefficients in the model, and  $v$  is the number of variance parameters. If intmethod(random) is used, the number of points is the above times 2. Larger values of intpoints() provide better approximations of the log likelihood at the cost of additional computation time.
- intburn(*#*) specifies where in the Hammersley or Halton sequence to start, which helps reduce the correlation between the sequences of each dimension. The default is intburn(0). This option may not be specified with intmethod(random).
- <span id="page-199-0"></span>intseed(*code* | *#*) specifies the seed to use for generating the uniform pseudo–random sequence. This option may be specified only with intmethod(random). *code* refers to a string that records the state of the random-number generator runiform(); see [R] **set seed**. An integer value *#* may be used also. The default is to use the current seed value from Stata's uniform random-number generator, which can be obtained from c(rngstate).
- antithetics specifies that antithetic draws be used. The antithetic draw for the  $J-1$  vector uniformrandom variables,  $\mathbf{x}$ , is  $1 - \mathbf{x}$ .
- nopivot turns off integration interval pivoting. By default, cmroprobit will pivot the wider intervals of integration to the interior of the multivariate integration. This improves the accuracy of the quadrature estimate. However, discontinuities may result in the computation of numerical secondorder derivatives using finite differencing (for the Newton–Raphson optimize technique, tech(nr)) when few simulation points are used, resulting in a non–positive-definite Hessian. cmroprobit uses the Broyden–Fletcher–Goldfarb–Shanno optimization algorithm, by default, which does not require computing the Hessian numerically using finite differencing.
- initbhhh(*#*) specifies that the Berndt–Hall–Hall–Hausman (BHHH) algorithm be used for the initial *#* optimization steps. This option is the only way to use the BHHH algorithm along with other optimization techniques. The algorithm switching feature of ml's technique() option cannot include bhhh.
- favor(speed | space) instructs cmroprobit to favor either speed or space when generating the integration points. favor(speed) is the default. When favoring speed, the integration points are generated once and stored in memory, thus increasing the speed of evaluating the likelihood. This speed increase can be seen when there are many cases or when the user specifies many integration points, intpoints(*#*). When favoring space, the integration points are generated repeatedly with each likelihood evaluation.

For unbalanced data, where the number of alternatives varies with each case, the estimates computed using intmethod(random) will vary slightly between favor(speed) and favor(space). This is because the uniform sequences will not be identical, even when initiating the sequences using the same uniform seed, intseed(*code*  $| \#$ ). For favor(speed), ncase blocks of intpoints( $\#$ ) × J – 2 uniform points are generated, where  $J$  is the maximum number of alternatives. For favor (space), the column dimension of the matrices of points varies with the number of alternatives that each case has.

```
Maximization 1
Maximization
```
<span id="page-200-1"></span> $\overline{a}$ 

*maximize options*: difficult, technique(*algorithm spec*), iterate(*#*), [no]log, trace, gradient, showstep, hessian, showtolerance, tolerance(*#*), ltolerance(*#*), nrtolerance(*#*), nonrtolerance, and from(*init specs*); see [R] **Maximize**.

The following options may be particularly useful in obtaining convergence with cmroprobit: difficult, technique(*algorithm spec*), nrtolerance(*#*), nonrtolerance, and from(*init specs*).

If technique() contains more than one algorithm specification, bhhh cannot be one of them. To use the BHHH algorithm with another algorithm, use the initbhhh() option, and specify the other algorithm in technique().

Setting the optimization type to technique(bhhh) resets the default *vcetype* to vce(opg).

The default optimization technique is technique(bfgs).

When you specify from (*matname*  $[$ , copy  $]$ ), the values in *matname* associated with the utility error variances must be for the log-transformed standard deviations and inverse-hyperbolic tangenttransformed correlations. This option makes using the coefficient vector from a previously fitted cmroprobit model convenient as a starting point.

The following options are available with cmroprobit but are not shown in the dialog box:

<span id="page-200-0"></span>collinear, coeflegend; see [R] **Estimation options**.

### **Remarks and examples**

The mathematical description and numerical computations of the rank-ordered probit model are similar to that of the multinomial probit model. The only difference is that the dependent variable of the rank-ordered probit model is ordinal, showing preferences among alternatives, as opposed to the binary dependent variable of the multinomial probit model, indicating a chosen alternative.

Only the order in the ranks, not the magnitude of their differences, is assumed to be relevant. By default, the largest rank indicates the more desirable alternative. Use the reverse option if the lowest rank should be interpreted as the more desirable alternative.

Tied ranks are allowed, but they increase the computation time because all permutations of the tied ranks are used in computing the likelihood for each case.

We will describe how the likelihood of a ranking is computed using the utility (latent-variable) framework here, but for details of the utility parameterization of these models and the method of maximum simulated likelihood, see [CM] **[cmmprobit](#page-137-0)**.

Consider the utility of a J alternative rank-ordered probit model. Using the notation from cmmprobit, we have utilities (latent variables)  $\eta_{ij}$ ,  $j = 1, \ldots, J$ , such that

$$
\eta_{ij} = \mathbf{x}_{ij}\boldsymbol{\beta} + \mathbf{z}_i\boldsymbol{\alpha}_j + \boldsymbol{\xi}_{ij}
$$

<span id="page-200-2"></span>Here the  $\mathbf{x}_{ij}$  are the alternative-specific independent variables, the  $\mathbf{z}_i$  are the case-specific variables, and the  $\xi_{ij}$  are multivariate normal with mean zero and covariance  $\Omega$ . Without loss of generality, assume that individual *i* ranks the alternatives in order of the alternative indices  $j = 1, 2, \ldots, J$ , so the alternative  $J$  is the preferred alternative, and alternative 1 is the least preferred alternative. The probability of this ranking given  $\beta$  and  $\alpha_j$  is the probability that  $\eta_{i,J-1} - \eta_{i,J} \leq 0$  and  $\eta_{i,J-2} - \eta_{i,J-1} \leq 0, \ldots$ , and  $\eta_{i,1} - \eta_{i,2} \leq 0.$ 

#### Example 1

[Long and Freese](#page-207-2) [\(2014,](#page-207-2) 477) provide an example of a rank-ordered logit model with alternativespecific variables. We use this dataset to demonstrate cmroprobit. The data come from the Wisconsin Longitudinal Study. This is a study of 1957 Wisconsin high school graduates who were asked to report their relative preferences of four job characteristics: esteem, a job other people regard highly; variety, a job that is not repetitive and allows you to do a variety of things; autonomy, a job where your supervisor does not check on you frequently; and security, a job with a low risk of being laid off.

The case-specific covariates are gender, female, an indicator variable for females, and score, a score on a general mental ability test measured in standard deviations. We also have alternative-specific variables high and low, which indicate whether the respondent's current job is high or low in esteem, variety, autonomy, or security. When taken together, high and low provide three states for a respondent's current job status for each alternative—high, low, or neither. From these variables, we create a new variable, currentjob, that we include as an alternative-specific variable in our model.

The alternatives are ranked such that 1 is the preferred alternative and 4 is the least preferred.

```
. use https://www.stata-press.com/data/r19/wlsrank
(1992 Wisconsin Longitudinal Study data on job values)
. generate currentjob = 1 if low==1
(10,264 missing values generated)
. replace currentjob = 2 if low==0 \& high==0
(6,319 real changes made)
. replace currentjob = 3 if high==1
(3,945 real changes made)
. label define current 1 "Low" 2 "Neither" 3 "High"
. label values currentjob current
```
id jobchar rank female score curren~b 1. 1 Esteem 3 Female .0492111 Neither 2. 1 Variety 1 Female .0492111 Neither 3. 1 Autonomy 4 Female .0492111 Neither 4. 1 Security 1 Female .0492111 5. 5 Esteem 2 Female 2.115012 High 6. 5 Variety 2 Female 2.115012 High 7. 5 Autonomy 1 Female 2.115012 Neither 8. 5 Security 2 Female 2.115012 High 9. 7 Esteem 4 Male 1.701852 Neither 7 Variety 1 Male 1.701852 Low<br>7 Autonomy 1 Male 1.701852 High 11. 7 Autonomy 1 Male 1.701852 High 12. 7 Security 1 Male 1.701852 Neither

. list id jobchar rank female score currentjob in 1/12, sepby(id)

The three cases listed have tied ranks. cmroprobit will allow ties but at the cost of increased computation time. To evaluate the likelihood of the first observation, cmroprobit must compute

> $Pr(Esteem = 3, Variety = 1, Autonomy = 4, Security = 2) +$  $Pr(Esteem = 3, Variety = 2, Autonomy = 4, Security = 1)$

and both of these probabilities are estimated using simulation. In fact, the full dataset contains 7,237 tied ranks, and cmroprobit takes a long time to estimate the parameters. For exposition, we fit the rankordered probit model by using the cases without ties. These cases are marked in the variable noties.

The model of job preference is

$$
\eta_{ij} = \beta_1 \texttt{Neither}_{ij} + \beta_2 \texttt{High}_{ij} \ + \ \alpha_{1j} \texttt{female}_i + \alpha_{2j} \texttt{score}_i + \alpha_{0j} + \xi_{ij}
$$

for  $j = 1, 2, 3, 4$ . The base alternative will be Esteem, so  $\alpha_{01} = \alpha_{11} = \alpha_{21} = 0$ .

Before we can fit our model, we must [cmset](#page-224-0) our data. The first argument to cmset is the case ID variable. For these data, it is the variable id, which identifies respondents. The second argument is the alternatives variable, which identifies the alternatives that could have been chosen. In this instance, it is the variable jobchar, which gives the four job characteristics: esteem, variety, autonomy, and security.

```
. cmset id jobchar
     Case ID variable: id
Alternatives variable: jobchar
```
We fit our model:

```
. cmroprobit rank i.currentjob if noties, casevars(i.female score) reverse
note: variable 2.currentjob has 69 cases that are not alternative-specific;
      there is no within-case variability.
note: variable 3.currentjob has 107 cases that are not alternative-specific;
      there is no within-case variability.
Iteration 0: Log simulated-likelihood = -1102.9667
Iteration 1: Log simulated-likelihood = -1089.1146 (backed up)
Iteration 2: Log simulated-likelihood = -1085.7877 (backed up)
Iteration 3: Log simulated-likelihood = -1083.0085 (backed up)
Iteration 4: Log simulated-likelihood = -1082.5081 (backed up)
Iteration 5: Log simulated-likelihood = -1082.1977 (backed up)
Iteration 6: Log simulated-likelihood = -1082.1208 (backed up)
Iteration 7: Log simulated-likelihood = -1082.0995
Iteration 8: Log simulated-likelihood = -1082.0442
Iteration 9: Log simulated-likelihood = -1081.8316 (backed up)
Iteration 10: Log simulated-likelihood = -1081.6816
Iteration 11: Log simulated-likelihood = -1081.5777
Iteration 12: Log simulated-likelihood = -1081.5137
Iteration 13: Log simulated-likelihood = -1081.1495
Iteration 14: Log simulated-likelihood = -1081.0503
Iteration 15: Log simulated-likelihood = -1080.7247
Iteration 16: Log simulated-likelihood = -1080.1485
Iteration 17: Log simulated-likelihood = -1080.0215
Iteration 18: Log simulated-likelihood = -1080.0179
Iteration 19: Log simulated-likelihood = -1079.9916
Iteration 20: Log simulated-likelihood = -1079.9733
Iteration 21: Log simulated-likelihood = -1079.9733
```
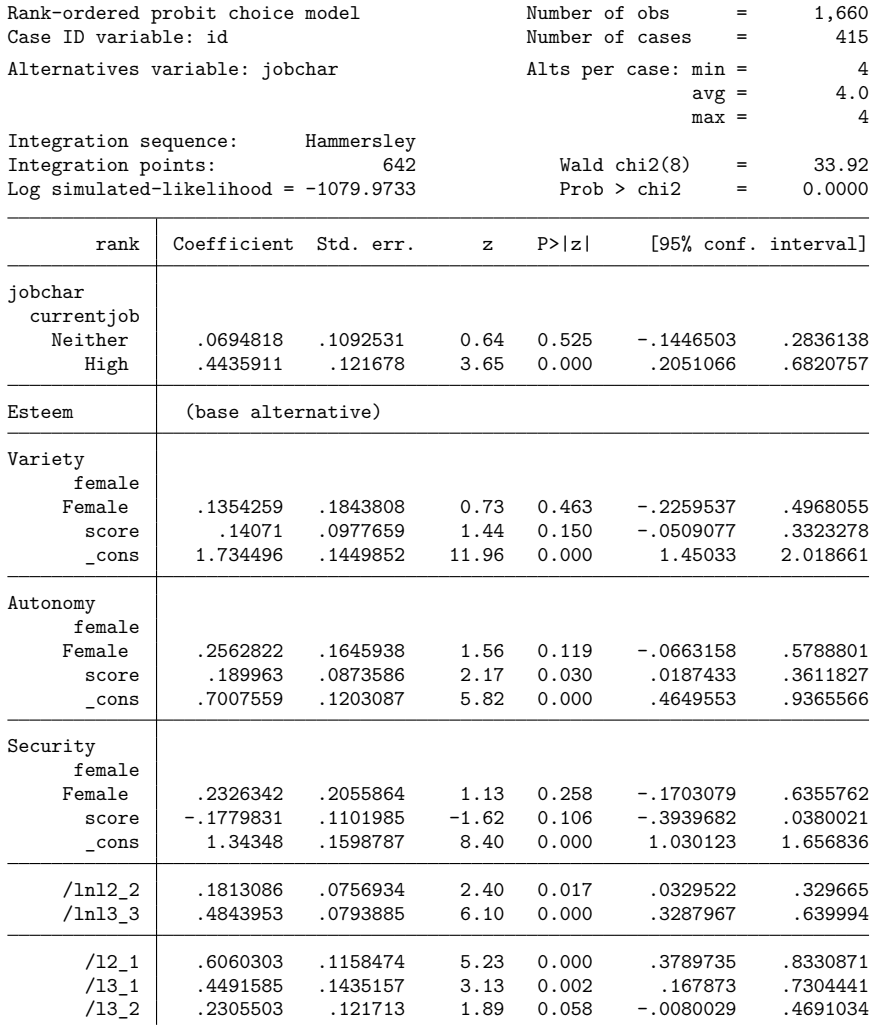

(jobchar=Esteem is the alternative normalizing location)

(jobchar=Variety is the alternative normalizing scale)

We specified the reverse option because a rank of 1 is the highest preference. The variance–covariance estimates are for the Cholesky-factored variance–covariance for the utility errors differenced with that of alternative Esteem. We can view the estimated correlations by typing

. estat correlation

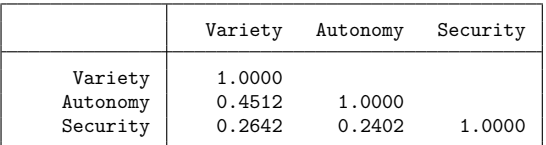

Note: Correlations are for alternatives differenced with Esteem.

and typing

. estat covariance

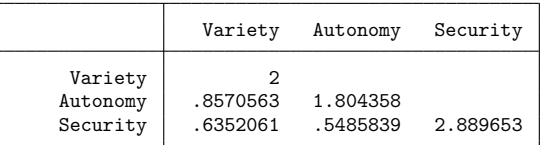

Note: Covariances are for alternatives differenced with Esteem.

gives the variances and covariances. In [R] **mprobit**, we explain that if the utility errors are independent, then the correlations in the differenced parameterization should be ∼0.5, and the variances should be  $\sim$ 2.0, which seems to be the case here.

The coefficient estimates for the probit models can be difficult to interpret because of the normalization for location and scale. The regression estimates for the case-specific variables will be relative to the base alternative, and the regression estimates for both the case-specific and alternative-specific variables are affected by the scale normalization. The more pronounced the heteroskedasticity and correlations, the more pronounced the resulting estimate differences when choosing alternatives to normalize for location and scale. However, when using the differenced covariance structure, you will obtain the same model likelihood regardless of which alternatives you choose as the base and scale alternatives.

For model interpretation, you can obtain predicted probabilities using predict; see [CM] **[cmroprobit](#page-208-0) [postestimation](#page-208-0)**. You can also use margins to estimate expected probabilities, marginal effects, and more. See [CM] **[Intro 1](#page-7-0)** and [CM] **[margins](#page-271-0)** for more information and examples using margins for interpretation of the results of cm commands. Also, see [CM] **[Intro 6](#page-61-0)** for an example after cmroprobit.

After you have fit what you consider your final model, you should run the same model again, but this time setting intpoints(*#*), the number of integration points in the simulated likelihood to a larger number. In this example, we see from the header that the default number of points was 642. We would run our model again using, say, 2000 points and see by how much the coefficient or covariance parameter estimates change. If changes are small compared with standard errors, we can have confidence in the numerical soundness of the simulation used to compute the likelihood. See [Setting](#page-57-0) the number of [integration](#page-57-0) points in [CM] **[Intro 5](#page-36-0)** for more information.

 $\triangleleft$ 

### <span id="page-204-0"></span>**Stored results**

cmroprobit stores the following in e():

#### Scalars

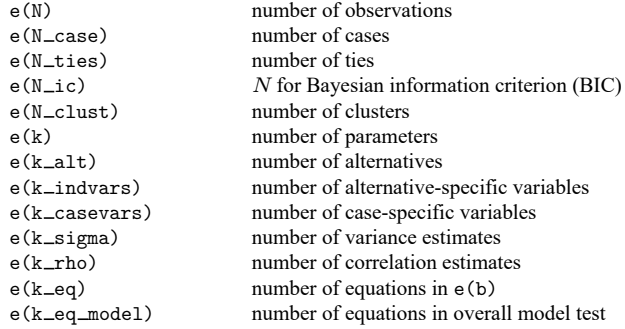

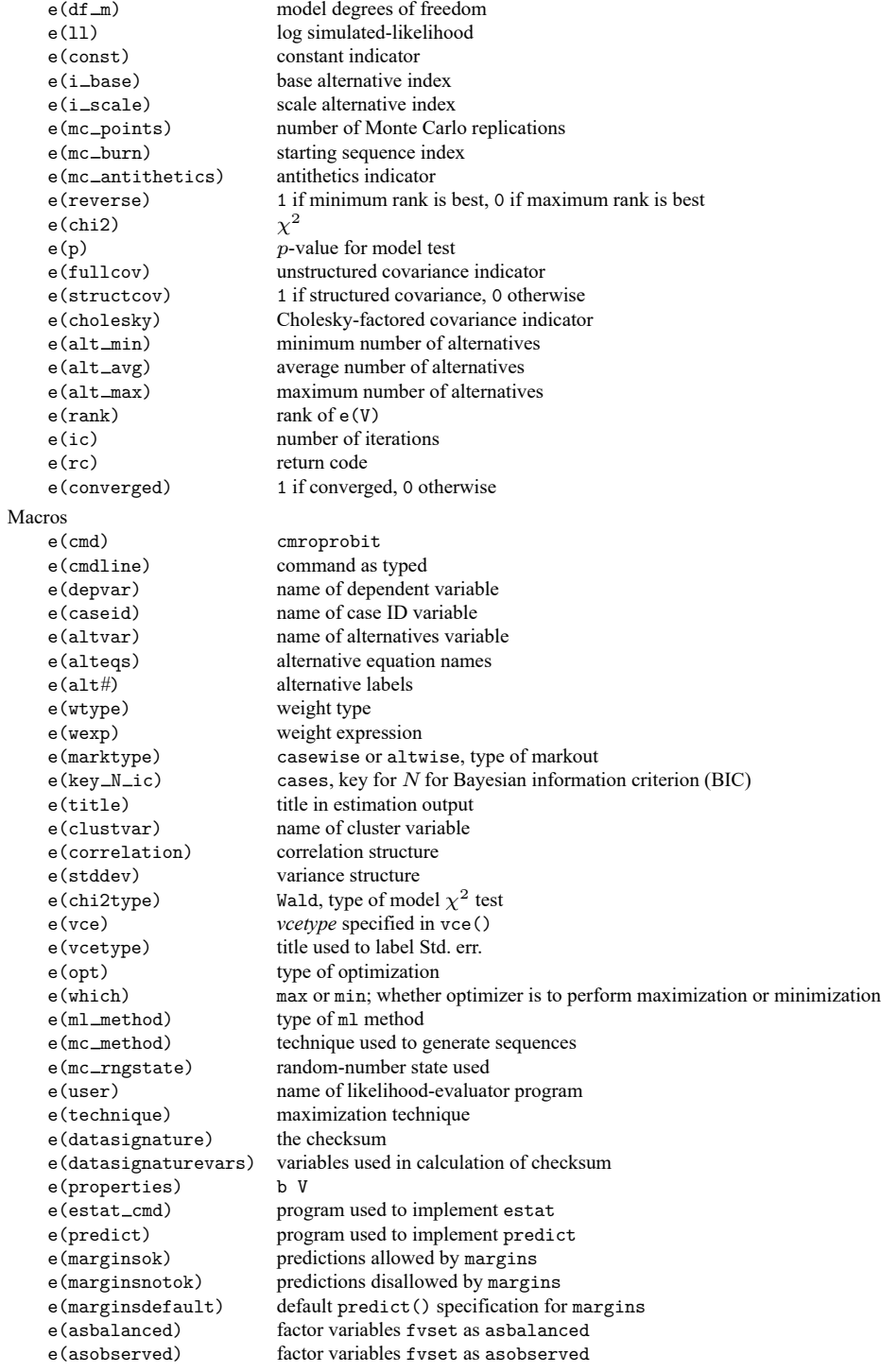

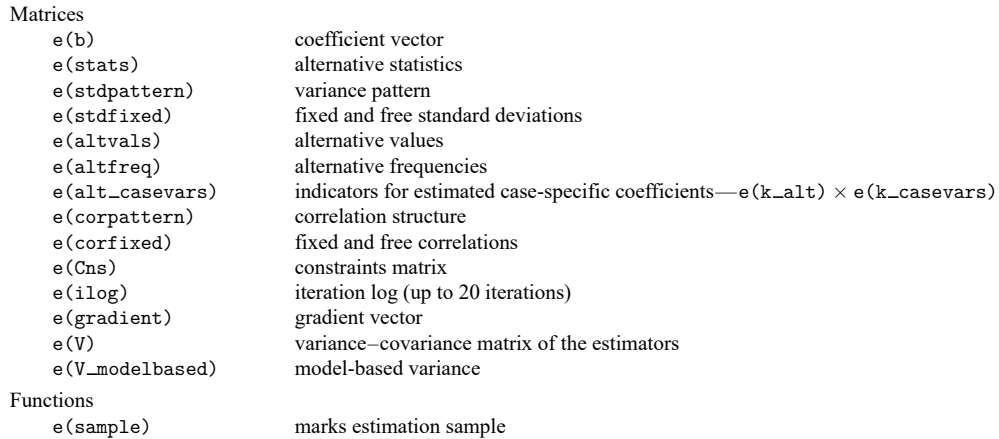

In addition to the above, the following is stored in  $r()$ :

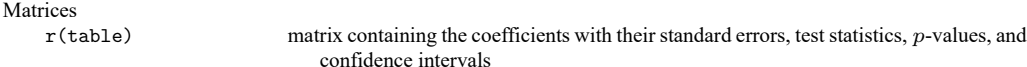

<span id="page-206-0"></span>Note that results stored in  $r()$  are updated when the command is replayed and will be replaced when any r-class command is run after the estimation command.

### **Methods and formulas**

From a computational perspective, cmroprobit is similar to cmmprobit, and the two programs share many numerical tools. Therefore, we will use the notation from Methods and [formulas](#page-162-0) in [CM] **[cmm](#page-137-0)[probit](#page-137-0)** to discuss the rank-ordered probit probability model.

The utilities (latent variables) for a *J*-alternative model are  $\eta_{ij} = \mathbf{x}_{ij} \boldsymbol{\beta} + \mathbf{z}_i \alpha_j + \xi_{ij}$ , for  $j = 1, \ldots, J$ ,  $i = 1, \ldots, n$ , and  $\xi'_i$  $\mathbf{y}'_i = (\xi_{i,1}, \dots, \xi_{i,J}) \sim \text{MVN}(\mathbf{0}, \mathbf{\Omega}).$  Without loss of generality, assume for the *i*th observation that an individual ranks the alternatives in the order of their numeric indices,  $y_i = (J, J 1, \ldots, 1$ , so the first alternative is the most preferred, and the last alternative is the least preferred. We can then difference the utilities such that

$$
v_{ik} = \eta_{i,k+1} - \eta_{i,k}
$$
  
=  $(\mathbf{x}_{i,k+1} - \mathbf{x}_{i,k})\boldsymbol{\beta} + \mathbf{z}_i(\boldsymbol{\alpha}_{k+1} - \boldsymbol{\alpha}_k) + \xi_{i,k+1} - \xi_{ik}$   
=  $\boldsymbol{\delta}_{ik}\boldsymbol{\beta} + \mathbf{z}_i\boldsymbol{\gamma}_k + \boldsymbol{\epsilon}_{ik}$ 

for  $k = 1, \ldots, J - 1$  and where  $\epsilon_i = (\epsilon_{i1}, \ldots, \epsilon_{i,J-1}) \sim \text{MVN}(0, \Sigma_{(i)})$ .  $\Sigma$  is indexed by *i* because it is specific to the ranking of individual *i*. We denote the deterministic part of the model as  $\lambda_{ik}$  =  $\delta_{ik}\beta + \mathbf{z}_j \gamma_k$ , and the probability of this event is

$$
Pr(\mathbf{y}_{i}) = Pr(v_{i1} \le 0, ..., v_{i,J-1} \le 0)
$$
  
=  $Pr(\epsilon_{i1} \le -\lambda_{i1}, ..., \epsilon_{i,J-1} \le -\lambda_{i,J-1})$   
=  $(2\pi)^{-(J-1)/2} |\Sigma_{(i)}|^{-1/2} \int_{-\infty}^{-\lambda_{i1}} \cdots \int_{-\infty}^{-\lambda_{i,J-1}} \exp\left(-\frac{1}{2}\mathbf{z}'\Sigma_{(i)}^{-1}\mathbf{z}\right) d\mathbf{z}$ 

The integral has the same form as [\(3\)](#page-163-0) in [CM] **[cmmprobit](#page-137-0)**. See [CM] **[cmmprobit](#page-137-0)** for details on evaluating this integral numerically by using simulation.

cmroprobit handles tied ranks by enumeration. For  $k$  tied ranks, it will generate  $k!$  rankings, where ! is the factorial operator  $k! = k(k-1)(k-2)\cdots(2)(1)$ . For two sets of tied ranks of size  $k_1$  and  $k_2$ , cmroprobit will generate  $k_1!k_2!$  rankings. The total probability is the sum of the probability of each ranking. For example, if there are two tied ranks such that  $y_i = (J, J, J - 2, \ldots, 1)$ , then cmroprobit will evaluate  $Pr(y_i) = Pr(y_i^{(1)}) + Pr(y_i^{(2)})$ , where  $y_i^{(1)} = (J, J - 1, J - 2, ..., 1)$  and  $y_i^{(2)} = (J 1, J, J - 2, \ldots, 1$ .

This command supports the clustered version of the Huber/White/sandwich estimator of the variance using vce(robust) and vce(cluster *clustvar*). See [P] **robust**, particularly Maximum likelihood estimators and Methods and formulas. Specifying vce(robust) is equivalent to specifying vce(cluster *caseid*), where *caseid* is the variable that identifies the cases.

### <span id="page-207-2"></span><span id="page-207-0"></span>**Reference**

<span id="page-207-1"></span>Long, J. S., and J. Freese. 2014. Regression Models for [Categorical](https://www.stata-press.com/books/regression-models-categorical-dependent-variables/) Dependent Variables Using Stata. 3rd ed. College Station, TX: Stata Press.

### **Also see**

- [CM] **[cmroprobit postestimation](#page-208-0)** Postestimation tools for cmroprobit
- [CM] **[cmmprobit](#page-137-0)** Multinomial probit choice model
- [CM] **[cmrologit](#page-173-0)** Rank-ordered logit choice model
- [CM] **[cmset](#page-224-0)** Declare data to be choice model data
- [CM] **[margins](#page-271-0)** Adjusted predictions, predictive margins, and marginal effects
- [R] **ologit** Ordered logistic regression
- [R] **oprobit** Ordered probit regression
- **[**U**] 20 Estimation and postestimation commands**

### <span id="page-208-0"></span>**cmroprobit postestimation** — Postestimation tools for cmroprobit

[Postestimation commands](#page-208-1) [predict](#page-209-0) [margins](#page-210-0) [estat](#page-211-0) [Remarks and examples](#page-212-0) [Also see](#page-214-0)

## <span id="page-208-1"></span>**Postestimation commands**

The following postestimation commands are of special interest after cmroprobit:

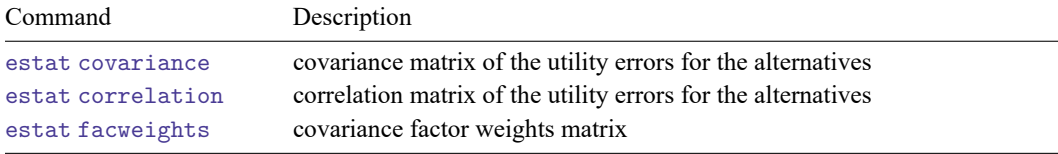

The following standard postestimation commands are also available:

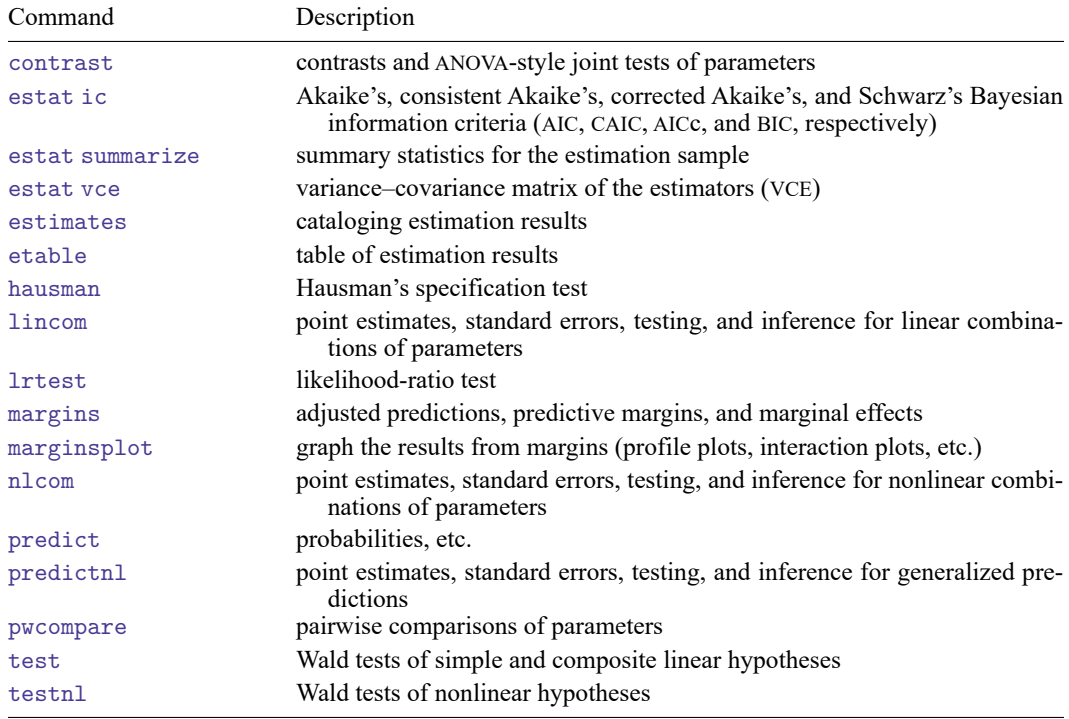

## <span id="page-209-0"></span>**predict**

### **Description for predict**

predict creates a new variable containing predictions such as probabilities, linear predictions, and standard errors.

### **Menu for predict**

Statistics > Postestimation

### **Syntax for predict**

```
predict [type ] newvar [if ] [in ] [ , statistic ]
```

```
predict [type ] stub* [if ] [in ], scores
```
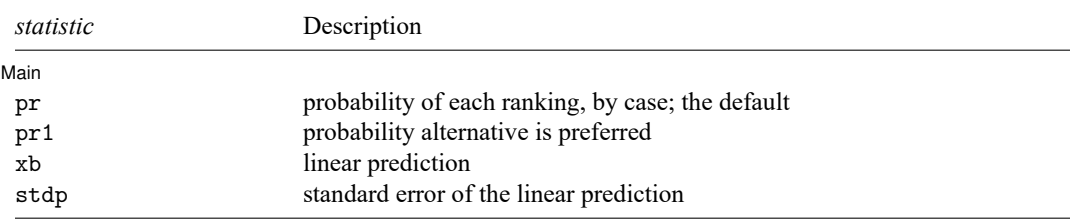

These statistics are available both in and out of sample; type predict ... if e(sample) ... if wanted only for the estimation sample.

predict omits missing values casewise if cmroprobit used casewise deletion (the default); if cmroprobit used alternativewise deletion (option altwise), predict uses alternativewise deletion.

### **Options for predict**

[ Main ]  $Main$ 

 $\overline{a}$ 

- pr, the default, calculates the probability of each ranking. For each case, one probability is computed for the ranks in e(depvar).
- pr1 calculates the probability that each alternative is preferred.

xb calculates the linear prediction  $\mathbf{x}_{ij}\boldsymbol{\beta} + \mathbf{z}_i \boldsymbol{\alpha}_j$  for alternative j and case i.

stdp calculates the standard error of the linear prediction.

scores calculates the scores for each coefficient in e(b). This option requires a new variable list of length equal to the number of columns in e(b). Otherwise, use the *stub*\* syntax to have predict generate enumerated variables with prefix *stub*.

## <span id="page-210-0"></span>**margins**

## **Description for margins**

margins estimates margins of response for probabilities and linear predictions.

### **Menu for margins**

Statistics > Postestimation

### **Syntax for margins**

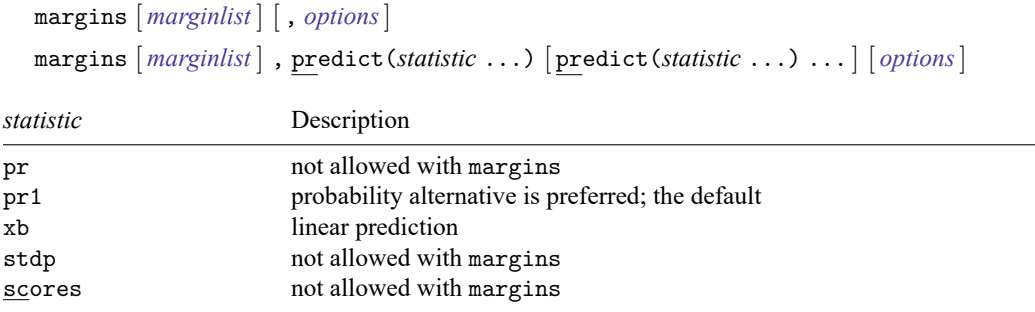

Statistics not allowed with margins are functions of stochastic quantities other than e(b).

For more details, see [CM] **[margins](#page-271-0)**.

### <span id="page-211-0"></span>**estat**

#### **Description for estat**

estat covariance computes the estimated variance–covariance matrix of the utility (latentvariable) errors for the alternatives. The estimates are displayed, and the variance–covariance matrix is stored in  $r$ (cov).

estat correlation computes the estimated correlation matrix of the utility (latent-variable) errors for the alternatives. The estimates are displayed, and the correlation matrix is stored in  $r(cor)$ .

estat facweights displays the covariance factor weights matrix and stores it in  $r(C)$ .

#### **Menu for estat**

Statistics > Postestimation

#### **Syntax for estat**

Covariance matrix of the utility errors for the alternatives

estat covariance [ , format(% *fmt*) border(*bspec*) left(*#*) ]

Correlation matrix of the utility errors for the alternatives

estat correlation [ , format(% *fmt*) border(*bspec*) left(*#*) ]

Covariance factor weights matrix

estat facweights [ , format(% *fmt*) border(*bspec*) left(*#*) ]

collect is allowed with all estat commands; see **[**U**] 11.1.10 Prefix commands**.

#### **Options for estat covariance, estat correlation, and estat facweights**

format(% *fmt*) sets the matrix display format. The default for estat covariance and estat facweights is format(%9.0g); the default for estat correlation is format(%9.4f).

border(*bspec*) sets the matrix display border style. The default is border(all). See [P] **matlist**.

left(*#*) sets the matrix display left indent. The default is left(2). See [P] **matlist**.

## <span id="page-212-0"></span>**Remarks and examples**

After fitting a rank-ordered probit choice model, you can use predict to obtain the probabilities of the observed rankings of the alternatives or the probabilities of each alternative being preferred.

When evaluating the multivariate normal probabilities via Monte Carlo, predict uses the same method to generate the random sequence of numbers as the previous call to cmroprobit. For example, if you specified intmethod(halton) when fitting the model, predict also uses Halton sequences.

In [example 1](#page-200-2) of [CM] **[cmroprobit](#page-194-0)**, we fit a model of job characteristic preferences. This is a study of Wisconsin high school graduates who were asked to rate their relative preference of four job characteristics: esteem, variety, autonomy, and security. The alternatives are ranked such that 1 is the preferred alternative and 4 is the least preferred.

The case-specific covariates are gender, female, an indicator variable for females, and score, a score on a general mental ability test measured in standard deviations. From the variables high and low, we create an alternative-specific variable, currentjob, that indicates whether the respondent's current job is high, low, or neither in esteem, variety, autonomy, or security.

We load the data and [cmset](#page-224-0) them. For speed of running this example, we keep only untied rankings. Then, we fit our cmroprobit model.

```
. use https://www.stata-press.com/data/r19/wlsrank
(1992 Wisconsin Longitudinal Study data on job values)
. cmset id jobchar
     Case ID variable: id
Alternatives variable: jobchar
. keep if noties
(11,244 observations deleted)
. generate currentjob = 1 if low==1
(1,304 missing values generated)
. replace currentjob = 2 if low==0 & high==0
(805 real changes made)
. replace currentjob = 3 if high==1
(499 real changes made)
. label define current 1 "Low" 2 "Neither" 3 "High"
. label values currentjob current
. cmroprobit rank i.currentjob, casevars(i.female score) reverse
note: variable 2.currentjob has 69 cases that are not alternative-specific;
      there is no within-case variability.
note: variable 3.currentjob has 107 cases that are not alternative-specific;
      there is no within-case variability.
Iteration 0: Log simulated-likelihood = -1102.9667
Iteration 1: Log simulated-likelihood = -1089.1146 (backed up)
Iteration 2: Log simulated-likelihood = -1085.7877 (backed up)
Iteration 3: Log simulated-likelihood = -1083.0085 (backed up)
Iteration 4: Log simulated-likelihood = -1082.5081 (backed up)
Iteration 5: Log simulated-likelihood = -1082.1977 (backed up)
Iteration 6: Log simulated-likelihood = -1082.1208 (backed up)
Iteration 7: Log simulated-likelihood = -1082.0995
Iteration 8: Log simulated-likelihood = -1082.0442
Iteration 9: Log simulated-likelihood = -1081.8316 (backed up)
Iteration 10: Log simulated-likelihood = -1081.6816
Iteration 11: Log simulated-likelihood = -1081.5777Iteration 12: Log simulated-likelihood = -1081.5137
Iteration 13: Log simulated-likelihood = -1081.1495
Iteration 14: Log simulated-likelihood = -1081.0503
```
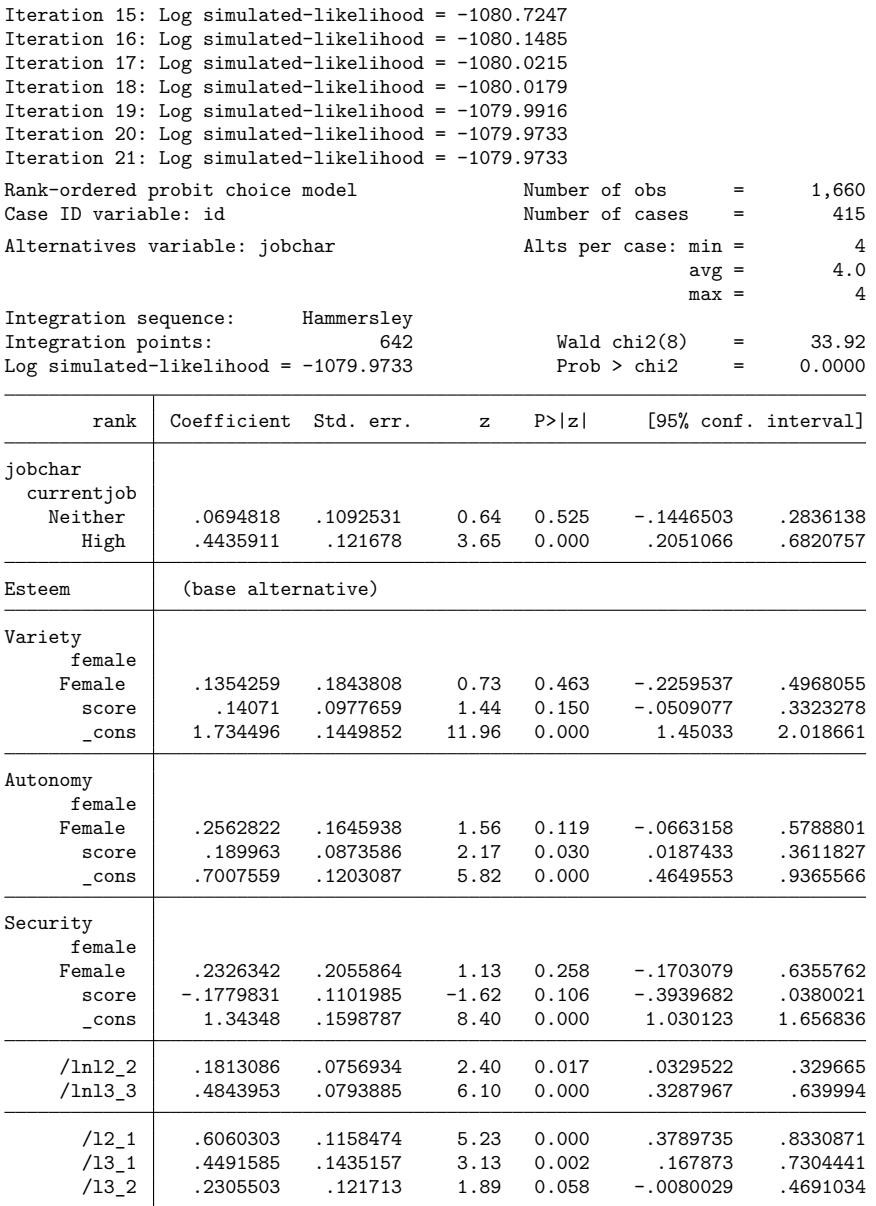

(jobchar=Esteem is the alternative normalizing location) (jobchar=Variety is the alternative normalizing scale)

We obtain the probabilities of the observed alternative rankings using predict with the pr option. The probabilities of each alternative being preferred is given by the pr1 option.

```
. predict prob, pr
```

```
. predict prob1, pr1
```

```
. list id jobchar rank prob prob1 in 1/12, sepby(id)
```
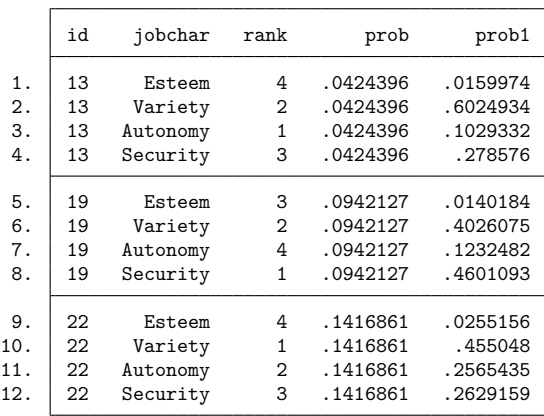

The prob variable is constant for each case because it contains the probability of the observed ranking in the rank variable. The prob1 variable contains the estimated probability of each alternative being preferred. The sum of the values in prob1 will be approximately 1 for each case. They do not add up to exactly 1 because of approximations due to the GHK algorithm.

<span id="page-214-0"></span>For examples of the specialized estat subcommands covariance and correlation, see [CM] **[In](#page-61-0)[tro 6](#page-61-0)** and [CM] **[cmroprobit](#page-194-0)**.

### **Also see**

- [CM] **[cmroprobit](#page-194-0)** Rank-ordered probit choice model
- [CM] **[cmmprobit](#page-137-0)** Multinomial probit choice model
- [CM] **[cmmprobit postestimation](#page-167-0)** Postestimation tools for cmmprobit
- [CM] **[margins](#page-271-0)** Adjusted predictions, predictive margins, and marginal effects
- **[**U**] 20 Estimation and postestimation commands**

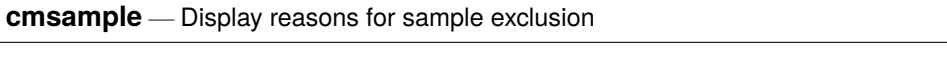

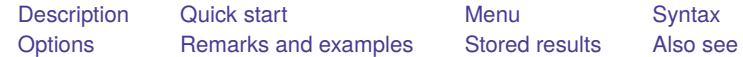

## <span id="page-215-0"></span>**Description**

cmsample displays a table with the reasons why observations in a choice model were dropped from the estimation sample. It also flags choice-model data errors, such as errors in the alternatives variable, dependent variable, or case-specific variables. With the use of its generate() option, observations that were dropped or led to an error message can be identified.

# <span id="page-215-1"></span>**Quick start**

Tabulate reasons [cmclogit](#page-92-0) excluded observations from the estimation sample when fitting a model of y on alternative-specific variables x1, x2, and x3 and case-specific variables cv1 and cv2

cmclogit y x1 x2 x3, casevars(cv1 cv2) cmsample x1 x2 x3, choice(y) casevars(cv1 cv2)

Create a variable named problem identifying categories of problems in the choice variable y, and list the problem observations

```
cmsample, choice(y) generate(problem)
list y if problem != 0
```
Replace problem with categories of problems in case-specific variables cv1 and cv2, and list the problem observations

```
cmsample, casevars(cv1 cv2) generate(problem, replace)
list cv1 cv2 if problem != 0
```
Use alternativewise rather than casewise deletion of observations with missing values

```
cmsample x1 x2 x3, choice(y) casevars(cv1 cv2) altwise
```
Allow y to be ranks instead of a 0/1 variable (the default)

cmsample x1 x2 x3,  $choice(y)$  casevars(cv1 cv2) ranks

## <span id="page-215-2"></span>**Menu**

Statistics > Choice models > Setup and utilities > Display reasons for sample exclusion
### **Syntax**

cmsample [ *varlist* ] [*if* ] [*in* ] [ *[weight](#page-216-0)*] [ , *options*]

*varlist* is a list of alternative-specific numeric variables.

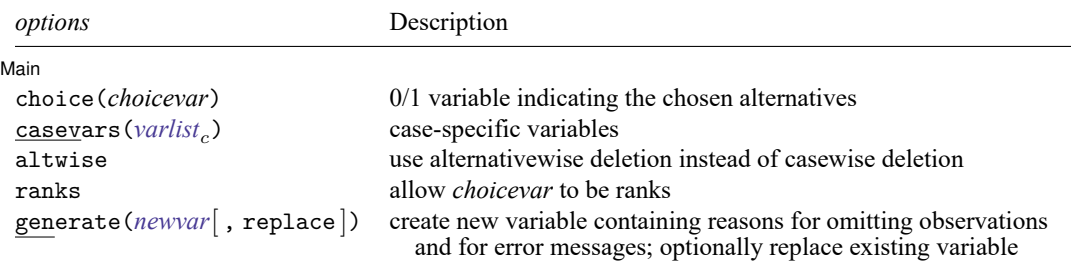

You must cmset your data before using cmsample; see [CM] **[cmset](#page-224-0)**.

*varlist* and *varlist<sub>c</sub>* may contain factor variables; see [U] 11.4.3 Factor variables.

collect is allowed; see **[**U**] 11.1.10 Prefix commands**.

<span id="page-216-0"></span>fweights, iweights, and pweights are allowed; see **[**U**] 11.1.6 weight**. Weights are checked for missing values and other errors but are not used for the tabulation.

# **Options**

 $\overline{a}$ 

Main Main <u>the community of the community of the community of the community of the community of the community of the community of the community of the community of the community of the community of the community of the communit</u>

- choice(*choicevar*) specifies a 0/1 variable indicating the chosen alternatives. Typically, it is a dependent variable in the choice model.
- casevars(*varlist*) specifies case-specific numeric variables. These are variables that are constant for each case.
- altwise specifies that alternativewise deletion be used when omitting observations due to missing values in your variables. The default is to use casewise deletion; that is, the entire group of observations making up a case is omitted if any missing values are encountered. This option does not apply to observations that are excluded by the if or in qualifier; these observations are always handled alternativewise regardless of whether altwise is specified.

ranks allows *choicevar* to be ranks. Any numeric value in *choicevar* is allowed.

generate(*newvar*[ , replace ]) creates a new variable containing categories of the reasons for omitting observations and for error messages. The variable *newvar* is numeric and potentially valued 0, 1, 2, . . . , 16. The value 0 indicates the observation is to be included in the estimation sample. The values 1–16 indicate cases and observations that were either marked out or would generate error messages. See the [table of reasons for omitting observations and error messages](#page-218-0) for the list of values and their meaning. Specifying replace allows any existing variable named *newvar* to be replaced.

### **Remarks and examples**

cm commands have special data requirements. cmsample lets you see whether the requirements are met and, if not, to identify the problems. cmsample can also flag cases with missing values. It can be used to check your data before running cm estimation commands, or it can be used after estimation commands to diagnose why cases and observations were excluded from the estimation sample.

Data for all cm commands must be arranged in long form with each case consisting of multiple Stata observations, one Stata observation for each alternative. There must be a case ID variable identifying cases for cross-sectional data. For panel data, there must be a panel ID variable and a time variable that together uniquely identify cases.

Most choice models are formulated with specified alternatives, and for these models, there must be a variable identifying the alternatives available to each case. For discrete choice models, the dependent variable must be a 0/1 variable representing a single chosen alternative within a case.

cm commands check whether the specified variables meet their data requirements and, when a check fails, respond in different ways depending on the problem. Sometimes an error message is issued. For example,

at least one choice set has more than one instance of the same alternative r(459);

Sometimes cases with problems are simply dropped from the estimation sample, and a message is displayed. For example,

note: 2 cases (6 obs) dropped due to no positive outcome per case.

A researcher may want to look at the problematic observations to see whether the problem is caused by bad values in the data that can be fixed or simply to see and understand the problem. cmsample is a tool for doing this.

All cm commands, including cmsample, require your data to be [cmset](#page-224-0), and you may get an error message when cmsetting your data. You can identify the problematic observations by using the force option with cmset and then typing cmsample. See [example 1.](#page-218-1)

If your data have missing values and you run a cm estimator, you might be surprised by how many cases were omitted from the estimation sample. By default, a missing value in any observation of a case will cause the entire case to be "marked out"—Stata talk for dropping observations from the estimation sample. This is called casewise deletion of observations. Dropping the whole case makes sense because a case is a single statistical observation. Stata found a problem with the data in this statistical observation, and Stata dropped it. The statistical observation consisted of multiple Stata observations, so multiple Stata observations were dropped, even though there may have been only one missing value in one Stata observation.

cmsample and all the other cm commands have the option altwise, which deletes only missing Stata observations from the sample, rather than deleting entire cases. It is called altwise, short for alternativewise. altwise deletion causes only the alternative containing the missing value to be dropped. The case remains in the sample; only it now lacks one or more of its alternatives and any data associated with that alternative. There may be consequences from this. For example, data with balanced choice sets may become unbalanced. With the default casewise deletion, balanced data always stays balanced. For an example of altwise deletion, see [example 2.](#page-221-0)

By default, cmsample displays a table, but its real utility is its generate() option, which creates a variable with categories of the reasons observations were marked out or gave an error message. This variable can then be used to produce a listing of the problematic observations.

<span id="page-218-0"></span>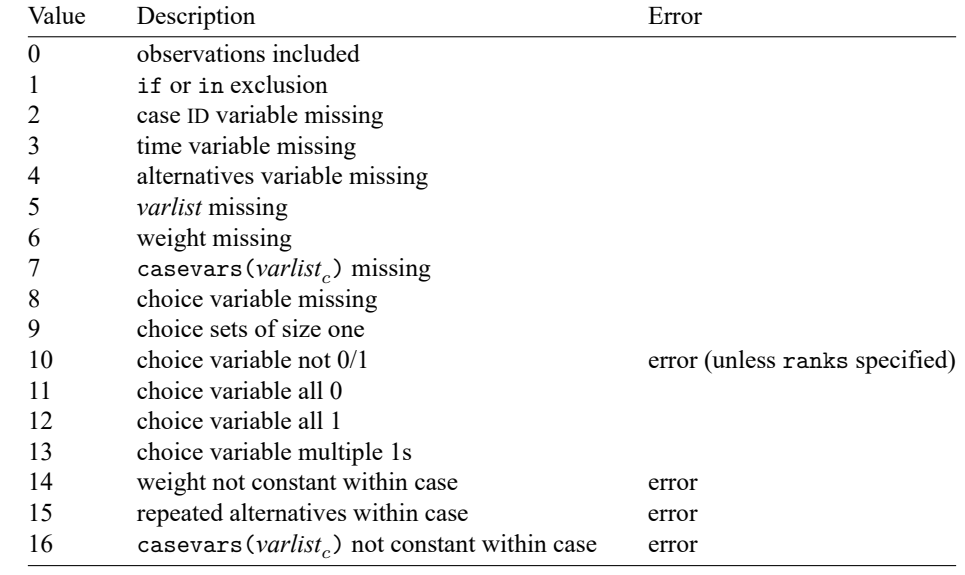

The table below gives cmsample's categories of reasons for deleting observations and error message possibilities.

Possibilities labeled as "error" in the table will not cause cmsample to end with an error message, but any other cm command will.

The possibilities are ordered in roughly the order that the cm estimators use when omitting observations. For example, if the choice variable is not 0/1 for the same case in which the alternatives variable has repeated values, it will be categorized as the former, not the latter—and other cm commands will complain about the former, not the latter, as well. Possibilities can be isolated simply by specifying fewer variables to cmsample.

### <span id="page-218-1"></span>Example 1: Casewise (default) deletion of missing values

We have created a dataset with lots of missing values and several errors. Let's load it into memory and try to cmset it.

```
. use https://www.stata-press.com/data/r19/carchoice_missing
(Car choice data with missing values)
. cmset consumerid car
note: 1 case ignored because it has only one alternative.
note: 11 cases have missing values of car.
at least one choice set has more than one instance of the same alternative
r(459);
```
cmset gives an error message. But as we mentioned earlier, the thing to do now is to use the force option with cmset.

```
. cmset consumerid car, force
note: 1 case ignored because it has only one alternative.
note: 11 cases have missing values of car.
note: at least one choice set has more than one instance of the same
      alternative.
     Case ID variable: consumerid
Alternatives variable: car
```
The force option lets you cmset your data, but it only puts off the point at which you get an error message. If you try running a cm estimator after using force with cmset, the cm estimator will issue an error message (unless you use an if restriction to avoid the problematic observations).

cmsample will show you reasons for any error messages plus reasons why cases were dropped. Note that the syntax of cmsample is almost the same as that of a cm estimator. You put the case-specific variables in casevars(). Weights and if or in restrictions follow standard Stata syntax. The only difference is that you put the dependent variable in the choice() option.

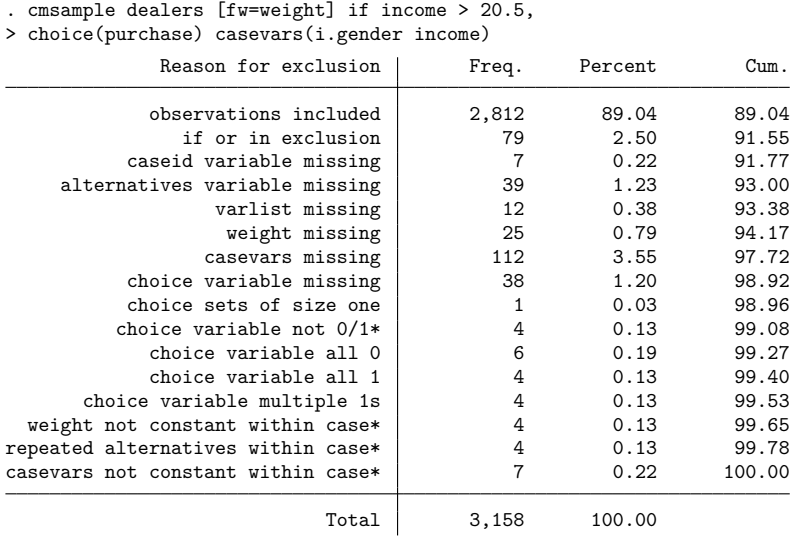

\* indicates an error

As we said, we created a dataset with lots of problems! However, it is easy to track them down. The table indicates that there are several problems with the choice variable, the variable purchase in the choice() option. The variable purchase is supposed to be a 0/1 variable, intended to be our dependent variable in our choice model. To focus on the problems with this variable, we run cmsample again with just choice(purchase) and add the option generate(flag) to create a variable flag that identifies the errors.

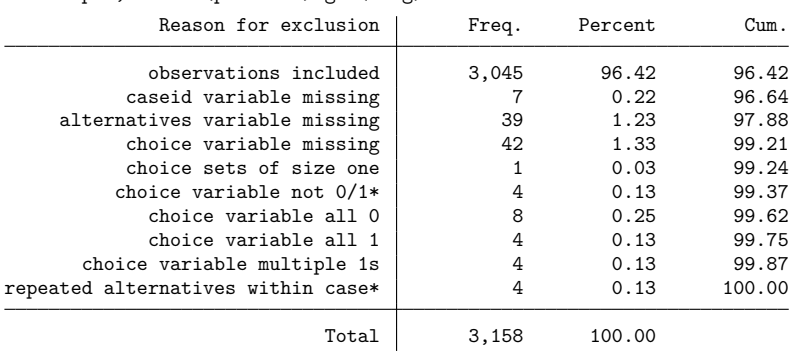

. cmsample, choice(purchase) gen(flag)

\* indicates an error

cmsample will always show you problems with the case ID variable and the alternatives variable. Suppose we do not care about them for now. Nor do we care about the missing values in the choice variable purchase. But we care about improper values in purchase. These are cmsample's categories 9–13. So we list the observations for which flag has these values. We also include the case ID variable consumerid and the alternatives variable car in the listing.

```
. sort flag consumerid car
```
. list consumerid car purchase flag if inrange(flag, 9, 13),

> sepby(consumerid) abbr(10)

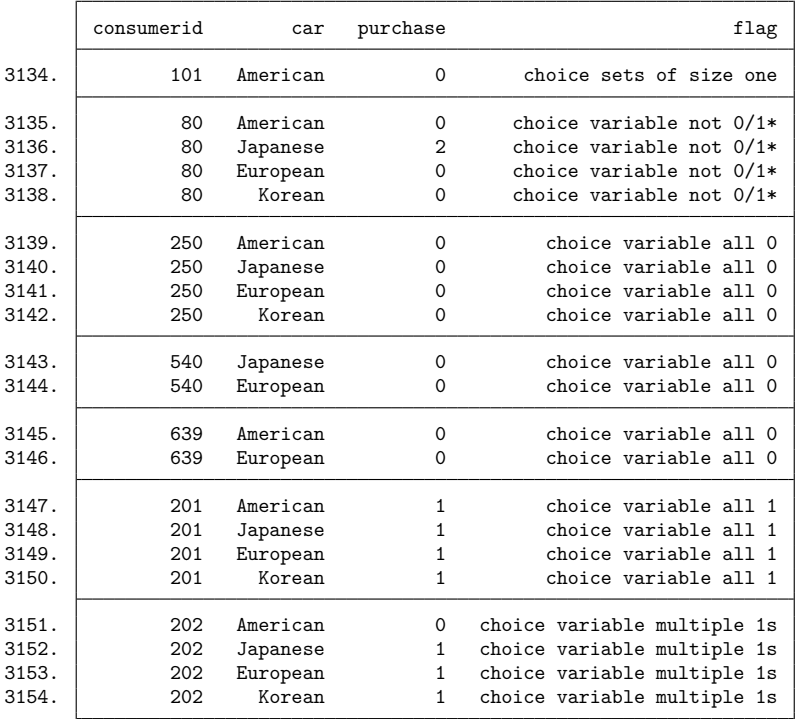

These are the cases we may wish to examine for possible data errors. Only the value of purchase  $= 2$ in observation number 3136 must be fixed (or omitted with an if restriction). A value that is not 0, 1, or missing for a choice variable gives an error message. The other problematic observations are automatically dropped from the estimation sample, so they can be left in the dataset, and the estimation command will run.

#### <span id="page-221-0"></span>Example 2: altwise handling of missing values

Let's illustrate the difference between casewise deletion (the default) and alternativewise deletion, which is done when you specify the altwise option.

We load the choice model dataset used in [example 1](#page-96-0) of  $\lceil CM \rceil$  emelogit. The alternative-specific variable dealers has no missing values. Let's randomly change 5% of its values to missing.

```
. use https://www.stata-press.com/data/r19/carchoice, clear
(Car choice data)
. cmset consumerid car
note: alternatives are unbalanced across choice sets; choice sets of
      different sizes found.
     Case ID variable: consumerid
Alternatives variable: car
. set seed 1
. replace dealers = . if runiform() < 0.05
(153 real changes made, 153 to missing)
```
We first run cmsample with the default casewise deletion:

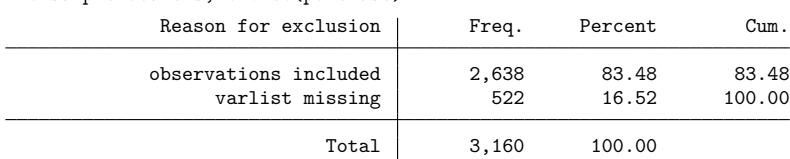

. cmsample dealers, choice(purchase)

Now with altwise deletion:

. cmsample dealers, choice(purchase) altwise gen(flag)

| Reason for exclusion    | Freq. | Percent | Cum.   |
|-------------------------|-------|---------|--------|
| observations included   | 2,898 | 91.71   | 91.71  |
| varlist missing         | 153   | 4.84    | 96.55  |
| choice sets of size one | 3     | 0.09    | 96.65  |
| choice variable all 0   | 106   | 3.35    | 100.00 |
| Total                   | 3,160 | 100.00  |        |

Note that we randomly created 153 missing values; that's  $153/3160 = 4.8\%$  of the total observations. The casewise deletion excluded 16.5% of the dataset's observations (522 out of 3160), whereas the altwise deletion excluded only  $8.3\%$  (153 + 3 + 106 = 262 out of 3160).

 $\triangleleft$ 

The altwise deletion introduced problems into the data. Now there are choice sets of size 1 and cases in which the choice variable is all 0. The casewise marked-out sample had only two distinct choice sets:  $(1, 2, 3)$  and  $(1, 2, 3, 4)$ . After altwise deletion, there are nine choice sets. We can see the choice sets by typing [cmchoiceset](#page-83-0) with the restriction if flag == 0, which includes only observations that would remain in an estimation sample.

```
. cmchoiceset if flag == 0
Tabulation of choice-set possibilities
```
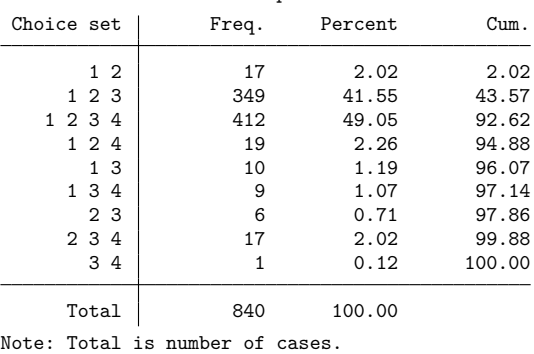

Be aware of the consequences of altwise deletion of missing values.

### **Stored results**

cmsample stores the following in  $r()$ :

Scalars

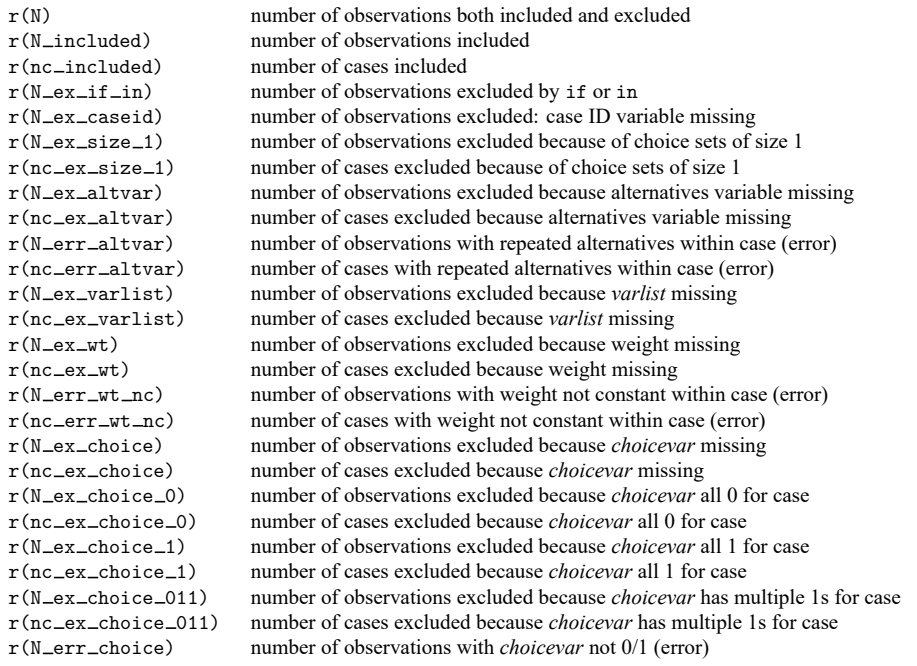

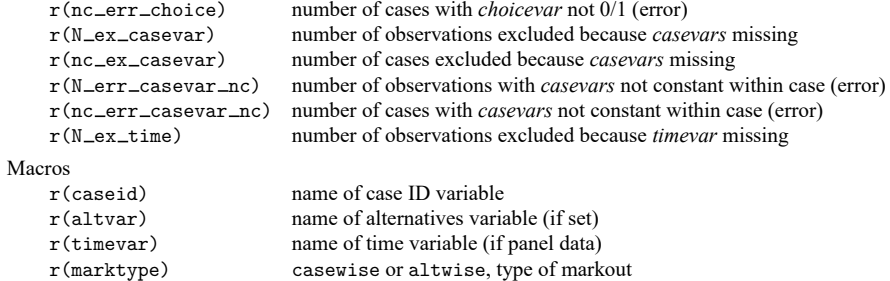

# **Also see**

- [CM] **[cmchoiceset](#page-83-0)** Tabulate choice sets
- [CM] **[cmset](#page-224-0)** Declare data to be choice model data
- [CM] **[cmsummarize](#page-234-0)** Summarize variables by chosen alternatives
- [CM] **[cmtab](#page-240-0)** Tabulate chosen alternatives

<span id="page-224-0"></span>**cmset** — Declare data to be choice model data

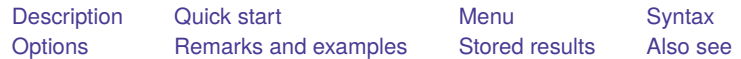

# <span id="page-224-1"></span>**Description**

cmset manages the choice model settings of a dataset. You use cmset to declare the data in memory to be choice model data. With cross-sectional data, you designate which variables identify cases and alternatives. With panel data, you designate which variables identify panels, time periods, and alternatives. You must cmset your data before you can use the other cm commands.

cmset without arguments displays how the data are currently set. cmset also sorts the data based on the variables that identify cases, alternatives, and panels.

# <span id="page-224-2"></span>**Quick start**

Declare dataset to be choice model data with case identifier caseid and alternatives (choice-set) identifier choiceset

cmset caseid choiceset

Declare dataset to be choice model data with unspecified alternatives

cmset caseid, noalternatives

Declare dataset to be panel choice model data with panel identifier pvar, time identifier tvar, and alternatives identifier choiceset

cmset pvar tvar choiceset

Declare dataset to be panel choice model data with unspecified alternatives

cmset pvar tvar, noalternatives

Indicate that observations in the panel choice model data are made monthly; tvar2 is not formatted cmset pvar tvar2 choiceset, monthly

Same as above, and apply %tm format to tvar2

cmset pvar tvar2 choiceset, format(%tm)

View cm settings

cmset

# <span id="page-224-3"></span>**Menu**

Statistics > Choice models > Setup and utilities > Declare data to be choice model data

### <span id="page-225-0"></span>**Syntax**

Declare data to be cross-sectional choice model data

cmset *caseidvar altvar* [ , force ]

cmset *caseidvar*, noalternatives

Declare data to be panel choice model data

cmset *panelvar timevar altvar* [ , *tsoptions* force ]

cmset *panelvar timevar*, noalternatives

Display how data are currently cmset

cmset

Clear cm settings

cmset, clear

*caseidvar* identifies the cases in the cross-sectional data syntax.

*altvar* identifies the alternatives (choice sets).

*panelvar* identifies the panels, and *timevar* identifies the times within panels.

<span id="page-225-1"></span>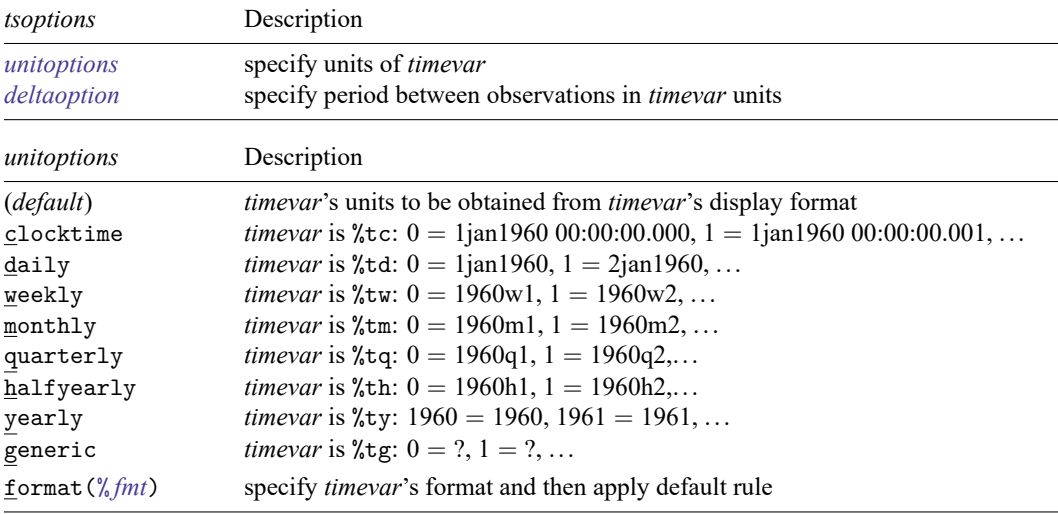

In all cases, negative *timevar* values are allowed.

<span id="page-225-2"></span>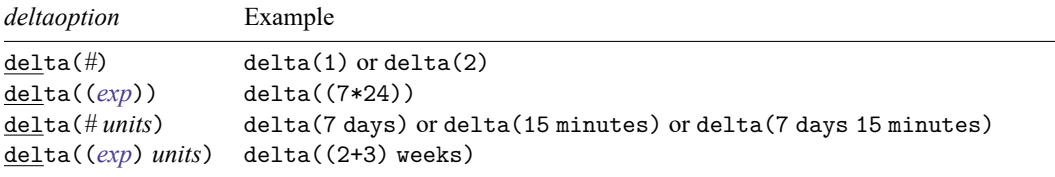

Allowed units for %tc and %tC *timevars* are

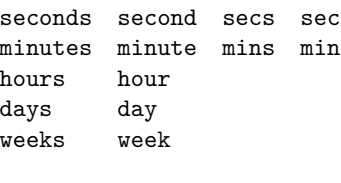

and for all other %t *timevars* are

days day weeks week

<span id="page-226-0"></span>collect is allowed; see **[**U**] 11.1.10 Prefix commands**.

## **Options**

- noalternatives specifies that alternatives are not explicitly identified. That is, there is no alternatives variable. The default is that you must specify an alternatives variable.
- force suppresses error messages caused by the alternatives variable *altvar*. This option is rarely used. The alternatives variable must be free of errors before cm commands can run, so this option changes only the point at which error messages will be issued. One use of the force option is to specify it with cmset and then run [cmsample](#page-215-0) to identify the observations with bad values for the alternatives variable. force does not suppress all error messages. Error messages in the case ID variable and error messages in the time variable for panel data are not suppressed.
- *unitoptions* clocktime, daily, weekly, monthly, quarterly, halfyearly, yearly, generic, and format(% *fmt*) specify the units in which *timevar* is recorded when *timevar* is specified.

*timevar* will often simply be a variable of counts such as  $1, 2, \ldots$ , or years such as  $2001, 2002, \ldots$ . In other cases, *timevar* will be a formatted %t variable; see [D] **Datetime**. In any of these cases, you do not need to specify a *unitoption*.

Only when *timevar* is an unformatted time variable would you use these options. When you cmset panel choice model data, it becomes xtset as well. These options are simply passed to xtset. See [XT] **xtset** for option details.

- delta() specifies the period of *timevar* and is commonly used when *timevar* is %tc or %tC. delta() is rarely used with other %t formats or with unformatted time variables. If delta() is not specified, delta(1) is assumed. See [XT] **xtset** for option details.
- clear—used in cmset, clear—makes Stata forget that the data were ever cmset. This option is rarely used. Note that if you cmset your data as panel choice model data with an alternatives variable, they also become xtset. Typing cmset, clear does not clear the xt settings. To do this, you must type xtset, clear as well.

### <span id="page-226-1"></span>**Remarks and examples**

cmset declares the dataset in memory to be choice model data. You need to do this before you can use the other cm commands.

cmset sets cross-sectional choice data and panel choice data. The usual syntax for cross-sectional data is to give cmset two variables:

cmset *caseidvar altvar*

The case ID variable *caseidvar* must be numeric, and its values must be integers. The variable *altvar* containing the alternatives can be either numeric or string.

The usual syntax for panel data is to give cmset three variables:

cmset *panelvar timevar altvar*

The variable *panelvar* identifies panels, which are typically IDs for individuals or decision makers. The variable *timevar* identifies times within panels, points at which choices were made. Both *panelvar* and *timevar* must be numeric, and both must contain integers only.

For some choice models, alternatives are not explicitly identified. Alternatives are known only by their characteristics as given by alternative-specific variables. In this case, the syntax for cross-sectional data is

cmset *caseidvar*, noalternatives

and the syntax for panel data is

```
cmset panelvar timevar, noalternatives
```
For a brief introduction to other choice models, see [CM] **[Intro 4](#page-31-0)**.

#### Example 1: Cross-sectional choice data

Here is an example of cross-sectional choice data:

```
. use https://www.stata-press.com/data/r19/carchoice
(Car choice data)
```
. list consumerid car purchase if consumerid  $\leq 4$ , sepby(consumerid) abbr(10)

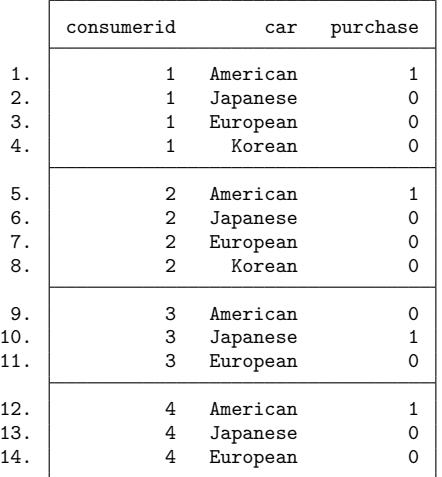

The variable consumerid is the case ID variable, and the variable car defines the alternatives. These fictitious data represent persons who purchased a car with their choices categorized by the nationality of the manufacturer, American, Japanese, European, or Korean.

To declare the data to be cm data, we type

```
. cmset consumerid car
note: alternatives are unbalanced across choice sets; choice sets of
      different sizes found.
    Case ID variable: consumerid
Alternatives variable: car
```
We have to cmset our data only once if we save our data after we cmset it. Let's illustrate this. Typing cmset without arguments shows the current settings.

```
. save carchoice cmset
file carchoice_cmset.dta saved
. use carchoice cmset
(Car choice data)
. cmset
note: alternatives are unbalanced across choice sets; choice sets of
      different sizes found.
     Case ID variable: consumerid
Alternatives variable: car
```
For these data, the choice sets are unbalanced, and cmset gave us a message telling us this. If we want to see the distinct choice-set possibilities, we can type [cmchoiceset](#page-83-0):

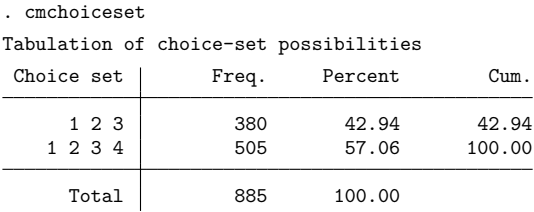

Note: Total is number of cases.

 $\triangleleft$ 

#### Example 2: Data errors with cmset

If there were errors in the alternatives variable, cmset would give an error message. Here is an example with a dataset where we added errors:

```
. use https://www.stata-press.com/data/r19/carchoice errors, clear
(Car choice data with errors)
. cmset consumerid car
at least one choice set has more than one instance of the same alternative
r(459);
```
When cmset detects errors in the alternatives variable, you may want to type cmset again with the option force, and then use [cmsample](#page-215-0):

```
. cmset consumerid car, force
note: at least one choice set has more than one instance of the same
     alternative.
    Case ID variable: consumerid
Alternatives variable: car
. cmsample, generate(flag)
             Reason for exclusion | Freq. Percent Cum.
            observations included 3,153 99.78 99.78
repeated alternatives within case* 7 0.22 100.00
                           Total 3,160 100.00
* indicates an error
. list consumerid car flag if flag != 0, sepby(consumerid) abbr(10)
       consumerid car flag
 397. | 111 American repeated alternatives within case*
398. \vert 111 Japanese repeated alternatives within case*<br>399. \vert 111 Japanese repeated alternatives within case*
                              repeated alternatives within case*
1035. 290 American repeated alternatives within case*
1036. 290 Japanese repeated alternatives within case*
1037. 290 Japanese repeated alternatives within case*<br>1038. 290 Korean repeated alternatives within case*
```
Some cm estimators such as [cmrologit](#page-173-0) do not require an alternatives variable. In this case, you use the noalternatives option and just specify the case ID variable:

```
. cmset consumerid, noalternatives
note: alternatives are unbalanced across choice sets; choice sets of
      different sizes found.
    Case ID variable: consumerid
Alternatives variable: <none>
```
1038. 290 Korean repeated alternatives within case\*

### Example 3: Panel choice data

When you have panel choice data, you will have a panel ID variable and a time variable. Typically, you will also have a variable specifying the alternatives.

Here is an example in which id is the panel ID variable, t is the time variable, and variable alt contains the alternatives. The first panel of these data looks like

```
. use https://www.stata-press.com/data/r19/transport, clear
(Transportation choice data)
```
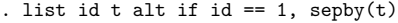

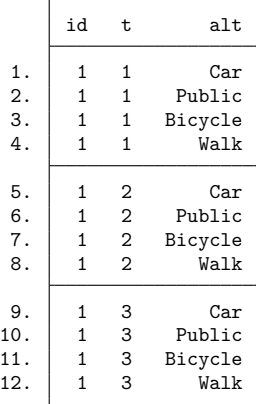

To cmset the data, we type

```
. cmset id t alt
note: case identifier _caseid generated from id and t.
note: panel by alternatives identifier _panelaltid generated from id and alt.
                    Panel data: Panels id and time t
              Case ID variable: caseid
         Alternatives variable: alt
Panel by alternatives variable: _panelaltid (strongly balanced)
                 Time variable: t, 1 to 3
                         Delta: 1 unit
Note: Data have been xtset.
```
Look at the notes displayed by cmset. It has created two new variables:  $\text{\_caseid}$  and  $\text{\_panelaltid.}$ Let's list their values for the first two panels.

```
. sort id t alt
. list id t alt _caseid _panelaltid if inlist(id, 1, 2), sepby(t) abbr(11)
       id t alt _caseid _panelaltid
```
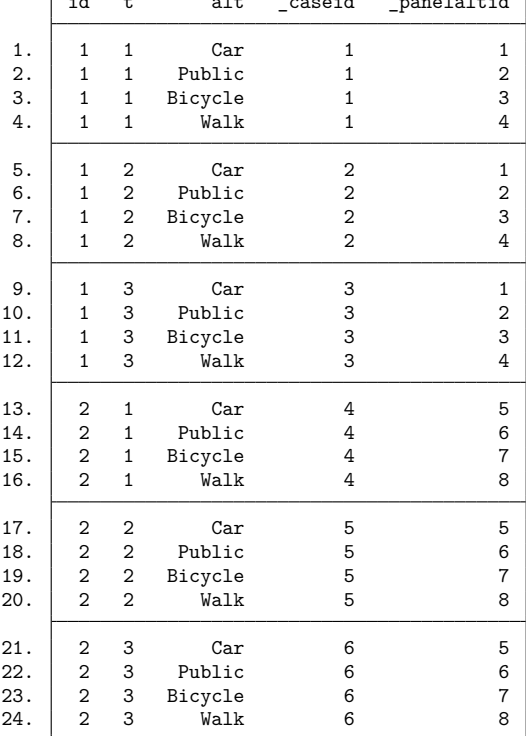

caseid is a variable that identifies cases. For choice model data, remember that a case is a single statistical observation but consists of multiple Stata observations. Each distinct value of panel ID  $\times$  time represents a single statistical observation, that is, a case. The values of  $\equiv$  caseid correspond to the distinct values of panel ID  $\times$  time, in this example, the values of id  $\times$  t.

 $p$  = panelaltid is a variable that uniquely identifies the distinct values of panel ID  $\times$  alternative. Why do you need this variable? It is created so you can use Stata's time-series operators. Imagine that you want to include lags of alternative-specific variables in your model. The lags must be specific to the alternative, and Stata's time-series lag operator needs to know how to do this.

When you cmset panel data with specified alternatives, your data are automatically xtset. You can type xtset to see the settings:

```
. xtset
Panel variable: _panelaltid (strongly balanced)
Time variable: t, 1 to 3
         Delta: 1 unit
```
panelaltid becomes the "panel" identifier viewing the data as xt data. See [CM] **[Intro 7](#page-70-0)** and [CM] **[cmxtmixlogit](#page-250-0)** for more on using time-series operators with panel CM data.

[cmxtmixlogit](#page-250-0) allows you to fit a model with unspecified alternatives. To do this, you use the option noalternatives:

```
. use https://www.stata-press.com/data/r19/transport, clear
(Transportation choice data)
. cmset id t, noalternatives
note: case identifier _caseid generated from id and t.
           Panel data: Panels id and time t
     Case ID variable: caseid
Alternatives variable: <none>
        Time variable: t, 1 to 3
                Delta: 1 unit
```
caseid is again created, and its values are the same as in the previous cmset results.

There is no \_panelaltid variable because there are no specified alternatives. The data are not xtset because there is no way to match up the alternatives.

```
. xtset
panel variable not set; use xtset varname ...
r(459);
```
Because the data are not xtset, you cannot use time-series operators for panel CM models with unspecified alternatives.

 $\triangleleft$ 

### <span id="page-232-0"></span>**Stored results**

cmset stores the following in  $r()$ :

#### Scalars

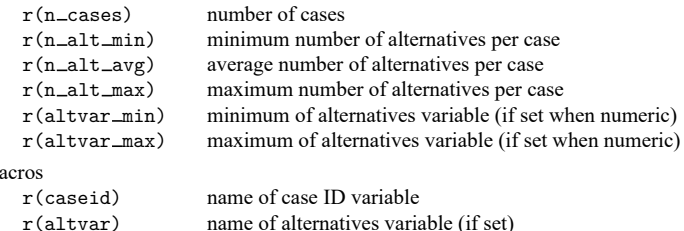

For panel data, cmset also stores the following in r():

```
Scalars
```
 $M$ 

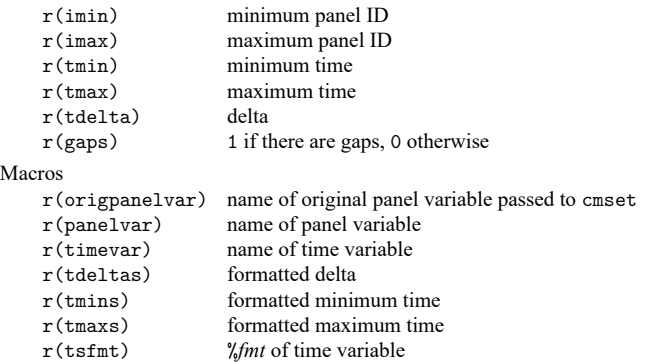

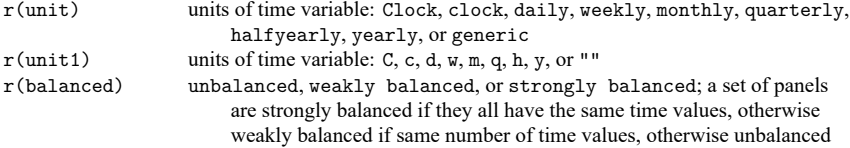

# <span id="page-233-0"></span>**Also see**

- [CM] **[cmchoiceset](#page-83-0)** Tabulate choice sets
- [CM] **[cmsample](#page-215-0)** Display reasons for sample exclusion
- [CM] **[cmsummarize](#page-234-0)** Summarize variables by chosen alternatives
- [CM] **[cmtab](#page-240-0)** Tabulate chosen alternatives
- [XT] **xtset** Declare data to be panel data

<span id="page-234-0"></span>**cmsummarize** — Summarize variables by chosen alternatives

[Description](#page-234-1) [Quick start](#page-234-2) [Menu](#page-234-3) [Syntax](#page-235-0) [Options](#page-235-1) [Remarks and examples](#page-236-0) [Also see](#page-239-0)

# <span id="page-234-1"></span>**Description**

cmsummarize calculates summary statistics for one or more variables grouped by chosen alternatives.

For panel choice data, cmsummarize calculates summary statistics grouped by chosen alternatives and by time.

# <span id="page-234-2"></span>**Quick start**

Display the means of x1 and x2 grouped by chosen alternatives identified by depvar and using [cmset](#page-224-0) data

cmsummarize x1 x2, choice(depvar)

Same as above, and display sample size, minimum, median, and maximum cmsummarize x1 x2, choice(depvar) statistics(N min median max)

For panel choice data, display means of xvar grouped by chosen alternatives and time cmsummarize xvar, choice(depvar) time

# <span id="page-234-3"></span>**Menu**

Statistics > Choice models > Setup and utilities > Summarize variables by chosen alternatives

### <span id="page-235-0"></span>**Syntax**

cmsummarize *varlist* [*if* ] [*in* ] [ *[weight](#page-235-2)*] , choice(*choicevar*) [ *options*]

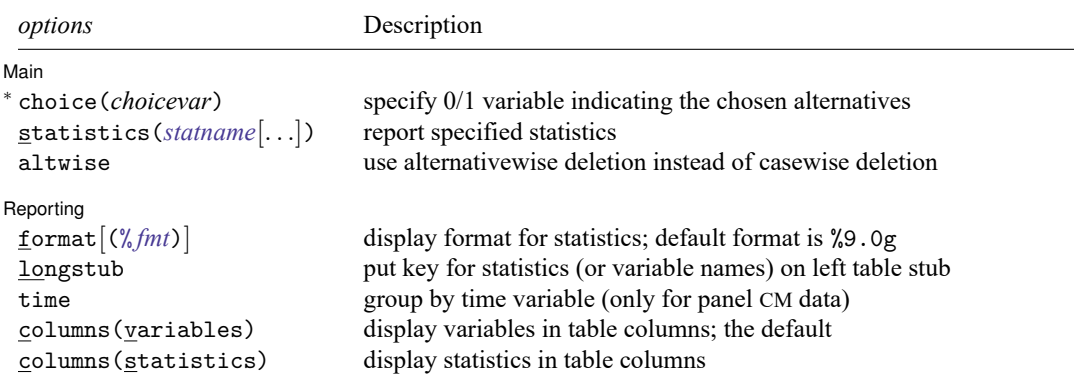

<sup>∗</sup>choice() is required.

You must cmset your data before using cmsummarize; see [CM] **[cmset](#page-224-0)**.

by is allowed; see [D] **by**.

<span id="page-235-2"></span><span id="page-235-1"></span>fweights are allowed; see **[**U**] 11.1.6 weight**.

# **Options**

 $\overline{a}$ 

∫ Main Main <u>the community of the community of the community of the community of the community of the community of the community of the community of the community of the community of the community of the community of the communit</u>

choice(*choicevar*) specifies the variable indicating the chosen alternative. *choicevar* must be coded as 0 and 1, with 0 indicating an alternative that was not chosen and 1 indicating the chosen alternative. choice() is required.

<span id="page-235-3"></span>statistics(*statname* [. . .]) specifies the statistics to be displayed; the default is equivalent to specifying statistics(mean). (stats() is a synonym for statistics().) Multiple statistics may be specified and are separated by white space, such as statistics(mean sd). Available statistics are

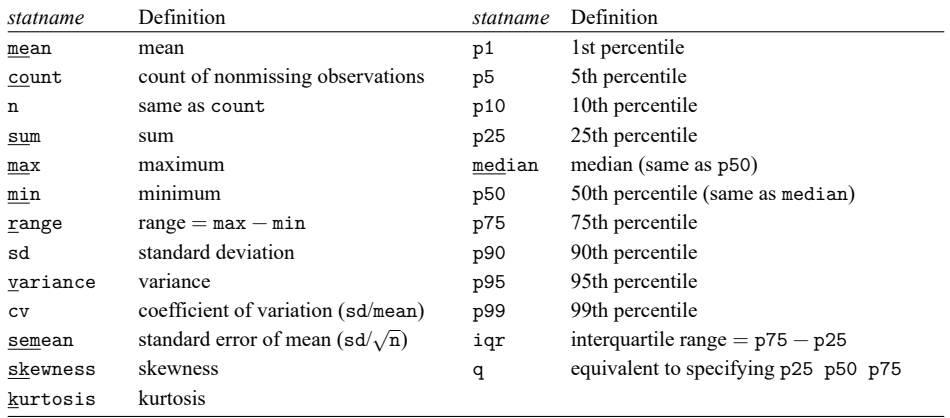

altwise specifies that alternativewise deletion be used when omitting observations because of missing values in your variables. The default is to use casewise deletion; that is, the entire group of observations making up a case is omitted if any missing values are encountered. This option does not apply to observations that are excluded by the if or in qualifier or the by prefix; these observations are always handled alternativewise regardless of whether altwise is specified.

Reporting Reporting Letters and the contract of the contract of the contract of the contract of the contract of the contract of the contract of the contract of the contract of the contract of the contract of the contract of the cont

✄

- format and format(% *fmt*) specify how the statistics are to be formatted. The default is to use a %9.0g format.
	- format specifies that each variable's statistics be formatted with the variable's display format; see [D] **format**.
	- format(% *fmt*) specifies the format to be used for all statistics. The maximum width of the specified format should not exceed nine characters.
- longstub specifies that the left stub of the table be made wider so that it can include names of the statistics (or variable names when columns(statistics) is specified) in addition to the categories of the alternatives. The default is to display the names of the statistics (or variable names) in a header.

time groups the statistics by values of the time variable when data are panel choice data. See [CM] **[cmset](#page-224-0)**.

columns(variables | statistics) specifies whether to display variables or statistics in the columns of the table. columns(variables) is the default when more than one variable is specified.

### <span id="page-236-0"></span>**Remarks and examples**

cmsummarize is a convenience command for displaying summary statistics of one or more variables grouped by chosen alternatives.

The option choice(*choicevar*) is required, where *choicevar* is a 0/1 variable. *choicevar* is typically the dependent variable for choice models with 0/1 dependent variables.

For rank-ordered choice models, such as [cmroprobit](#page-194-0), using a dependent variable of ranks with choice() will give an error message. To use cmsummarize in this instance, you would have to create a 0/1 variable, such as a variable indicating the highest ranked alternative for each case.

For an overview of other descriptive statistics available for choice model data, see [CM] **[Intro 3](#page-25-0)**.

#### Example 1: Cross-sectional choice data

Here is an example with cross-sectional choice data. First, we cmset our data:

```
. use https://www.stata-press.com/data/r19/carchoice
(Car choice data)
. cmset consumerid car
note: alternatives are unbalanced across choice sets; choice sets of
      different sizes found.
     Case ID variable: consumerid
Alternatives variable: car
```
These fictitious data represent persons who purchased a car with their choices categorized by the nationality of the manufacturer, American, Japanese, European, or Korean. Statistics are calculated over groups defined by the chosen alternatives, that is, the nationality of car. Second, we type cmsummarize, which by default calculates means. Specifying the variable income, we get the means of income by the nationality of car purchased.

```
. cmsummarize income, choice(purchase)
Statistics by chosen alternatives (purchase = 1)
    income is constant within case
Summary for variables: income
Group variable: _chosen_alternative (purchase = 1)
chosen alternative | Mean
           American 40.52394Japanese | 43.15127
           European 45.80462<br>Korean 35.585
             Korean
              Total 42.05429
```
The mean income is highest among those that selected European cars.

Third, we specify the option statistics(N min mean max) to display the group sample size and the minimum, mean, and maximum of the variables gender, income, and dealers.

```
. cmsummarize gender income dealers, choice(purchase) statistics(N min mean max)
Statistics by chosen alternatives (purchase = 1)
  variables constant within case:
      gender
      income
Summary statistics: N, Min, Mean, Max
Group variable: _chosen_alternative (purchase = 1)
_chosen_alternative gender income dealers
        American 376 376 376
                       0 20.3 2
                  .7446809 40.52394 8.143617
                       1 69.8 13
        Japanese 316 316 316
                       0 20.3 1
                  .6518987 43.15127 6.25
                       1 69.8 12
        European 130 130 130
                       0 20.3 1
                  .8307692 45.80462 3.630769
                       1 69.8 7
          Korean | 40 40 40
                       0 20.9 1<br>8 35.585 2.425
```
.8 35.585

Total 862 862 862

1 69.8 5

0 20.3 1 .7262181 42.05429 6.50348 1 69.8 13

### Example 2: Panel choice data

When you have panel choice data, cmsummarize is useful to see how summary statistics grouped by chosen alternatives vary by time. Here is an example. First, we cmset the data:

```
. use https://www.stata-press.com/data/r19/transport, clear
(Transportation choice data)
. cmset id t alt
note: case identifier _caseid generated from id and t.
note: panel by alternatives identifier _panelaltid generated from id and alt.
                    Panel data: Panels id and time t
              Case ID variable: _caseid
         Alternatives variable: alt
Panel by alternatives variable: panelaltid (strongly balanced)
                Time variable: t, 1 to 3
                         Delta: 1 unit
Note: Data have been xtset.
```
Second, we specify the option time, which produces statistics grouped by chosen alternatives at each time point. We also specify the formatting for the statistics.

```
. cmsummarize trtime, choice(choice) statistics(median) format(%6.4f) time
Statistics by chosen alternatives (choice = 1)time t = 1Summary for variables: trtime
Group variable: chosen alternative (choice = 1)
_chosen_alternative | p50
              Car 0.1764
           Public 0.4195
           Bicycle 0.5884
             Walk 0.8054
```
#### time  $t = 2$

Summary for variables: trtime Group variable: \_chosen\_alternative (choice = 1)

Total 0.2316

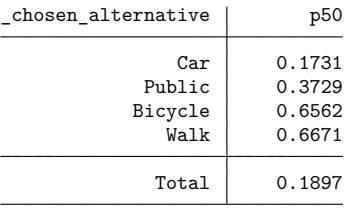

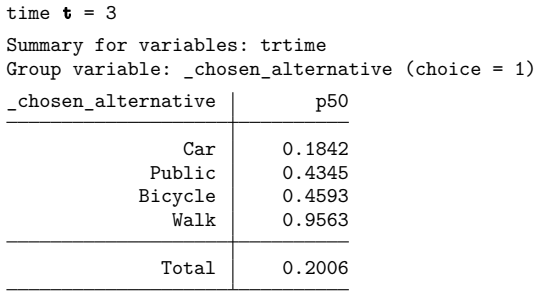

If we do not specify the option time, statistics are calculated by the groups of chosen alternatives aggregated across time.

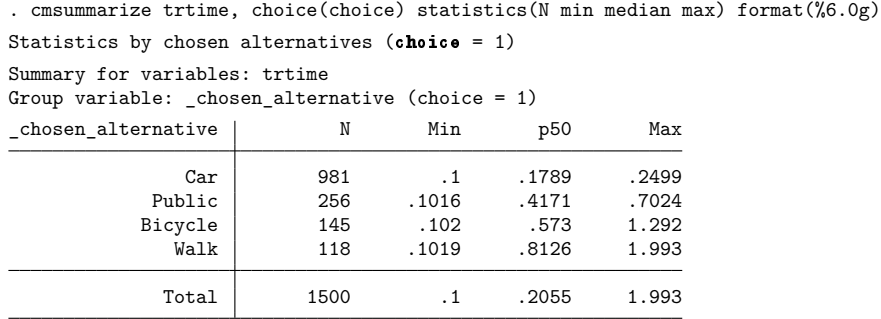

## <span id="page-239-0"></span>**Also see**

- [CM] **[cmchoiceset](#page-83-0)** Tabulate choice sets
- [CM] **[cmsample](#page-215-0)** Display reasons for sample exclusion
- [CM] **[cmset](#page-224-0)** Declare data to be choice model data
- [CM] **[cmtab](#page-240-0)** Tabulate chosen alternatives

 $\triangleleft$ 

<span id="page-240-0"></span>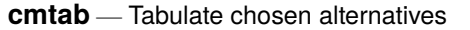

[Description](#page-240-1) [Quick start](#page-240-2) [Menu](#page-240-3) Menu [Options](#page-241-1) [Remarks and examples](#page-242-0) [Stored results](#page-249-0) [Also see](#page-249-1)

### <span id="page-240-1"></span>**Description**

cmtab tabulates chosen alternatives, either alone in a one-way tabulation or versus another variable in a two-way tabulation.

<span id="page-240-2"></span>For panel choice data, cmtab can display a two-way tabulation of chosen alternatives by time or a three-way tabulation of time by chosen alternative by another variable.

### **Quick start**

Display a one-way tabulation of chosen alternatives for [cmset](#page-224-0) data, where depvar is a 0/1 variable cmtab, choice(depvar)

Tabulate chosen alternatives versus the values of variable xvar

cmtab xvar, choice(depvar)

Same as above, and report row percentages and Pearson's  $\chi^2$  test cmtab xvar, choice(depvar) row chi2

Transpose rows and columns in the above tabulation

cmtab xvar, choice(depvar) col chi2 transpose

- For panel choice data, display a two-way tabulation of chosen alternatives versus the time variable cmtab, choice(depvar) time
- For panel choice data, display tabulations of chosen alternatives versus x for each time cmtab x, choice(depvar) time
- Same as above, but display tabulations of chosen alternatives versus times for each value of x cmtab x, choice(depvar) time timelast

Same as above, but create a compact display cmtab x, choice(depvar) time timelast compact

### <span id="page-240-3"></span>**Menu**

Statistics > Choice models > Setup and utilities > Tabulate chosen alternatives

## <span id="page-241-0"></span>**Syntax**

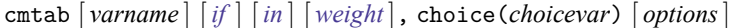

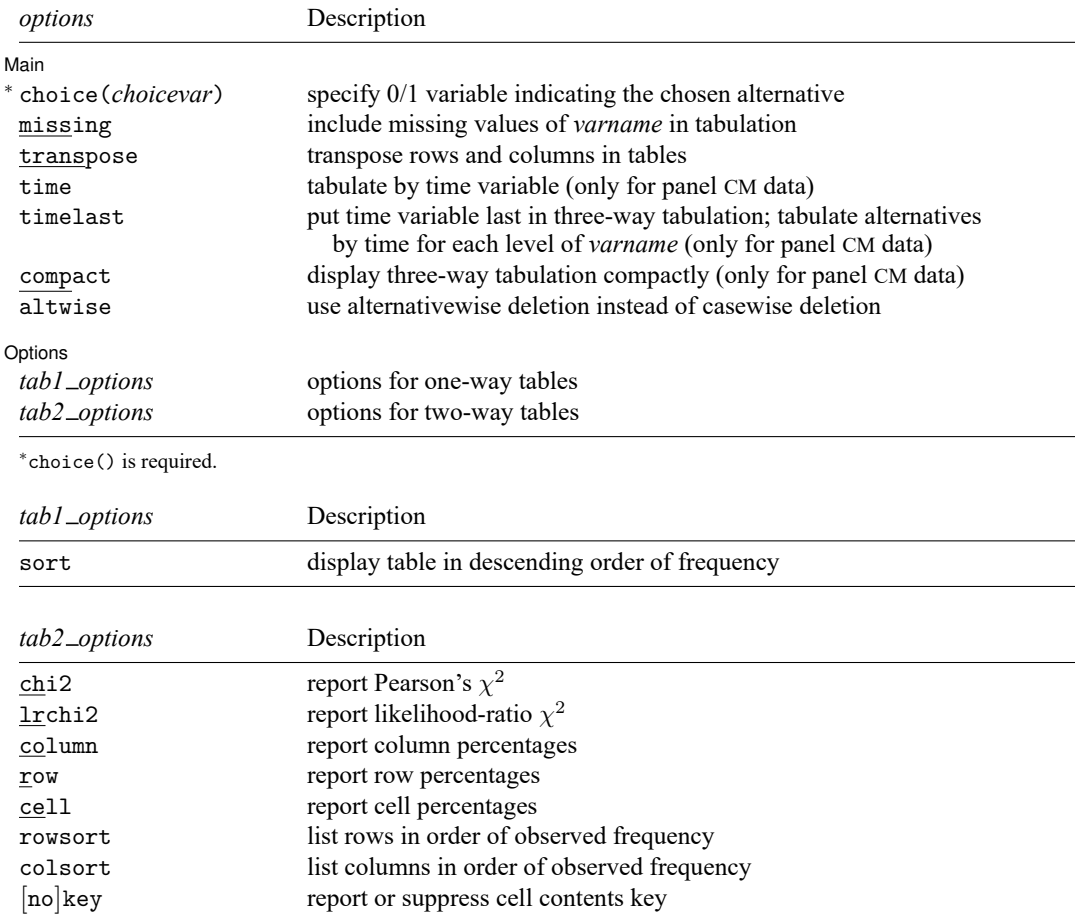

<span id="page-241-2"></span>You must cmset your data before using cmtab; see [CM] **[cmset](#page-224-0)**. by and collect are allowed; see **[**U**] 11.1.10 Prefix commands**. fweights and iweights are allowed; see **[**U**] 11.1.6 weight**.

# <span id="page-241-1"></span>**Options**

 $\overline{a}$ 

| Main | Main <u>the community of the community of the community of the community of the community of the community of the community of the community of the community of the community of the community of the community of the communit</u>

choice(*choicevar*) specifies the variable indicating the chosen alternative. *choicevar* must be coded as 0 and 1, with 0 indicating an alternative that was not chosen and 1 indicating the chosen alternative. choice() is required.

missing specifies that the missing values of *varname* are to be treated like any other value of *varname*.

transpose transposes rows and columns in the tabular displays.

- time tabulates the chosen alternative versus the time variable when data are panel choice data. See [CM] **[cmset](#page-224-0)**.
- timelast puts time last in a three-way tabulation when data are panel choice data. Three-way tabulations are created when *varname* is specified as well as the option time. By default, the three-way tabulation is *timevar*  $\times$  chosen alternative  $\times$  *varname*; that is, for each value of *timevar*, a two-way table of chosen alternative versus *varname* is displayed. When timelast is specified, the three-way tabulation is *varname*  $\times$  chosen alternative  $\times$  *timevar*; that is, for each value of *varname*, a two-way table of chosen alternative versus *timevar* is displayed. To reverse the order of the two-way tabulations, you can use the option transpose.

compact creates a compact three-way tabulation when data are panel choice data.

altwise specifies that alternativewise deletion be used when omitting observations because of missing values in your variables. The default is to use casewise deletion; that is, the entire group of observations making up a case is omitted if any missing values are encountered. This option does not apply to observations that are excluded by the if or in qualifier or the by prefix; these observations are always handled alternativewise regardless of whether altwise is specified.

Options Options

 $\overline{a}$ 

sort puts the table in descending order of frequency in a one-way table.

- chi2 calculates and displays Pearson's  $\chi^2$  for the hypothesis that the rows and columns in a two-way table are independent. chi2 may not be specified if iweights are used. chi2 is not available when compact is specified.
- Irchi2 displays the likelihood-ratio  $\chi^2$  statistic for a two-way table. Irchi2 may not be specified if iweights are used. lrchi2 is not available when compact is specified.
- column displays the relative frequency, as a percentage, of each cell within its column in a two-way table. column is not available when compact is specified.
- row displays the relative frequency, as a percentage, of each cell within its row in a two-way table. row is not available when compact is specified.
- cell displays the relative frequency, as a percentage, of each cell in a two-way table. cell is not available when compact is specified.
- rowsort and colsort specify that the rows and columns, respectively, be presented in order of observed frequency in a two-way table. rowsort and colsort are not available when compact is specified.
- [no]key displays or suppresses a key above two-way tables. The default is to display the key if more than one cell statistic is requested. key displays the key. nokey suppresses its display.  $[no]$ key is not available when compact is specified.

### <span id="page-242-0"></span>**Remarks and examples**

cmtab is a convenience command for tabulating chosen alternatives, either alone or against another variable.

The option choice(*choicevar*) is required, where *choicevar* is a 0/1 variable. *choicevar* is typically the dependent variable for choice models with 0/1 dependent variables.

For rank-ordered choice models, such as [cmroprobit](#page-194-0), using a dependent variable of ranks with choice() will give an error message. To use cmtab in this instance, you would have to create a 0/1 variable, such as a variable indicating the highest ranked alternative for each case.

For tabulations of choice sets, see [CM] **[cmchoiceset](#page-83-0)**. For an overview of other descriptive statistics available for choice model data, see [CM] **[Intro 3](#page-25-0)**.

#### Example 1: Cross-sectional choice data

Here is an example with cross-sectional choice data. First, we cmset our data:

```
. use https://www.stata-press.com/data/r19/carchoice
(Car choice data)
. cmset consumerid car
note: alternatives are unbalanced across choice sets; choice sets of
      different sizes found.
     Case ID variable: consumerid
Alternatives variable: car
```
These fictitious data represent persons who purchased a car with their choices categorized by the nationality of the manufacturer, American, Japanese, European, or Korean. Second, we use cmtab with only the choice() option, which gives a one-way tabulation of the chosen alternatives.

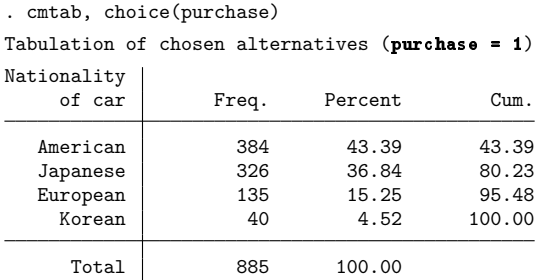

We see that most people in this dataset purchased American cars more than any other nationality of car.

We can look at associations between chosen alternatives and other variables in the dataset. We wonder whether gender is associated with the nationality of the car purchased:

```
. cmtab gender, choice(purchase)
Tabulation for chosen alternatives (purchase = 1)
  gender is constant within case
        Gender: 0 = Female, 1
Nationalit = Male
 y of car | Female Male | Total
 American 96 280 376
 Japanese 110 206 316
 European 22 108 130
  Korean 8 32 40
   Total 236 626 862
```
We specify the option row to better see the percentages of gender within choices. We also specify chi2 to get a  $p$ -value for the association of gender with the choice of car.

. cmtab gender, choice(purchase) row chi2 Tabulation for chosen alternatives ( $pure$ hase = 1) gender is constant within case

Key frequency row percentage Gender: 0 = Female, 1  $Nationalit$  = Male y of car | Female Male | Total American 96 280 376<br>25.53 74.47 100.00 25.53 74.47 100.00 Japanese 110 206 316 34.81 65.19 100.00 European 22 108 130 16.92 83.08 100.00 Korean 8 32 40 20.00 80.00 100.00 Total 236 626 862 27.38 72.62 100.00 Pearson  $\text{chi}(2(3) = 17.6654 \quad \text{Pr} = 0.001$ 

There are more male car purchasers than female car purchasers in these data. Purchasers of European cars are even more overwhelmingly male. However, the percentage of Japanese cars purchased by females is greater than the percentage of American, European, or Korean cars purchased by females. The  $p$ -value from the Pearson's  $\chi^2$  test for association is 0.001.

The transpose option transposes rows and columns in the display:

```
. cmtab gender, choice(purchase) row chi2 nokey transpose
Tabulation for chosen alternatives (purchase = 1)
```

```
gender is constant within case
```
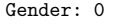

 $\mathbf{I}$ 

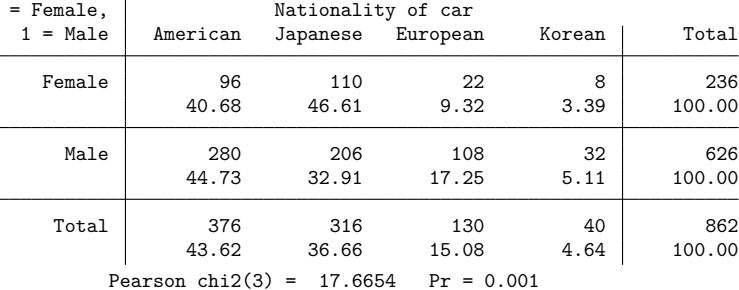

#### Example 2: Panel choice data

When you have panel choice data, cmtab is useful to see how chosen alternatives vary by time. Here is an example. First, we cmset the data:

```
. use https://www.stata-press.com/data/r19/transport, clear
(Transportation choice data)
. cmset id t alt
note: case identifier _caseid generated from id and t.
note: panel by alternatives identifier _panelaltid generated from id and alt.
                    Panel data: Panels id and time t
              Case ID variable: _caseid
         Alternatives variable: alt
Panel by alternatives variable: panelaltid (strongly balanced)
                 Time variable: t, 1 to 3
                         Delta: 1 unit
Note: Data have been xtset.
```
Second, we specify the option time to look at chosen alternatives by time. The option column helps to see whether there is any trend with time.

. cmtab, choice(choice) time column chi2 Tabulation of chosen alternatives (choice = 1) by time t

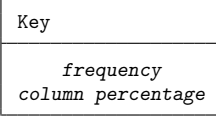

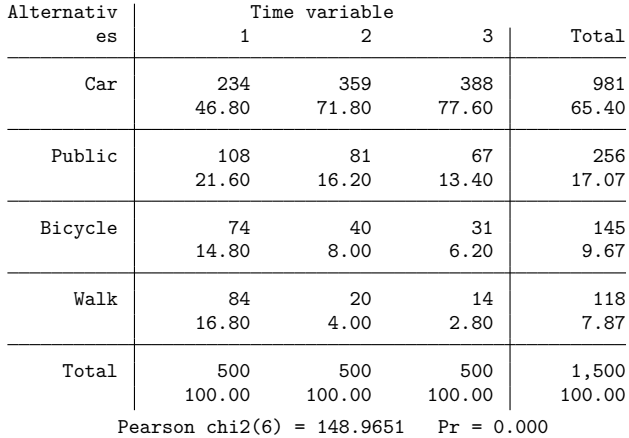

There is a large time trend for the chosen alternatives in these data. The percentage of persons choosing cars as their mode of transportation increases from 46.8% at time 1 to 77.6% at time 3. All the other choices of modes of transportation decline over time.

Does choice of transportation vary by whether a person has a full-time or part-time job (indicated by the variable parttime)? Here is how we could look at that, aggregating across time.

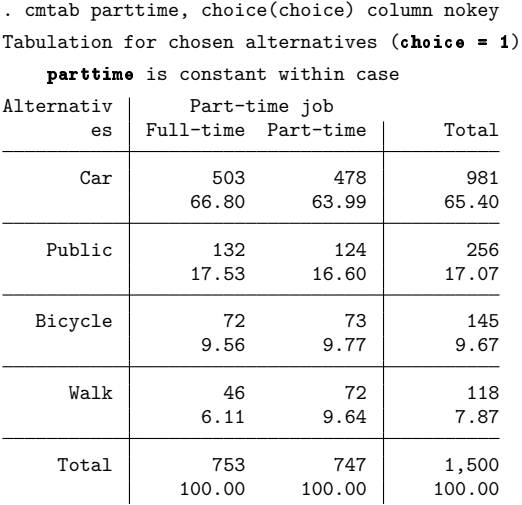

Because this tabulation aggregates chosen alternatives across time for the same individual, we did not calculate a Pearson  $\chi^2$ . However, there does not appear to be an association between choice of transportation and whether the person is employed full time or part time.

Let's look at the choice of transportation by full-time or part-time employment for each time point. To do this, we add the option time. We also specify the option transpose to make wide tables that take up less vertical space. Because we are not aggregating counts, we also specify the chi2 option.

```
. cmtab parttime, choice(choice) row chi2 nokey time transpose
Tabulations by chosen alternatives (choice = 1)parttime is constant within case
  time t = 1Part-time | Alternatives
    job Car Public Bicycle Walk Total
Full-time 119 53 34 31 237
          50.21 22.36 14.35 13.08 100.00
Part-time 115 55 40 53 263<br>43.73 20.91 15.21 20.15 100.00
          43.73 20.91 15.21 20.15 100.00
   Total 234 108 74 84 500
          46.80 21.60 14.80 16.80 100.00
      Pearson chi2(3) = 5.0154 Pr = 0.171
  time t = 2Part-time | Alternatives
    job Car Public Bicycle Walk Total
Full-time 186 43 18 11 258<br>72.09 16.67 6.98 4.26 100.00
                 16.67 6.98 4.26 100.00
Part-time 173 38 22 9 242
          71.49 15.70 9.09 3.72 100.00
   Total 359 81 40 20 500
          71.80 16.20 8.00 4.00 100.00
      Pearson chi2(3) = 0.8683 Pr = 0.833
  time t = 3Part-time | Alternatives
    job Car Public Bicycle Walk Total
Full-time 198 36 20 4 258
          76.74 13.95 7.75 1.55 100.00
Part-time 190 31 11 10 242
          78.51 12.81 4.55 4.13 100.00
   Total 388 67 31 14 500
          77.60 13.40 6.20 2.80 100.00
      Pearson chi2(3) = 5.2158 Pr = 0.157
```
Is there a time trend for choice of transportation for those employed full time? For those employed part time? The tables above can be considered a three-way tabulation: time  $\times$  parttime  $\times$ chosen alternative. To look for time trends within parttime, we note the three-way tabulation parttime  $\times$  chosen alternative  $\times$  time is better. We can get this three-way tabulation by specifying the option timelast.

. cmtab parttime, choice(choice) column chi2 nokey time timelast Tabulations by chosen alternatives (choice = 1)

parttime is constant within case  $parttime = 0$ 

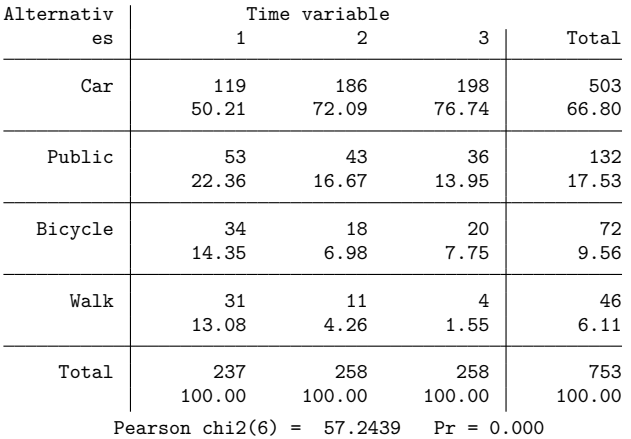

parttime = 1

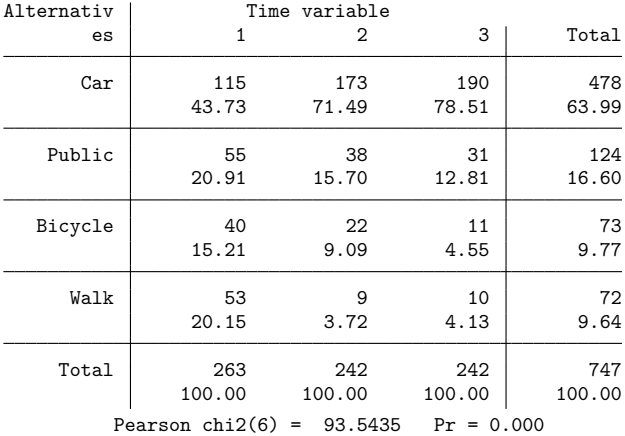

Three-way tabulations created by cmtab can be displayed more compactly using the option compact:

. cmtab parttime, choice(choice) time timelast compact Tabulations by chosen alternatives  $(choice = 1)$ 

parttime is constant within case

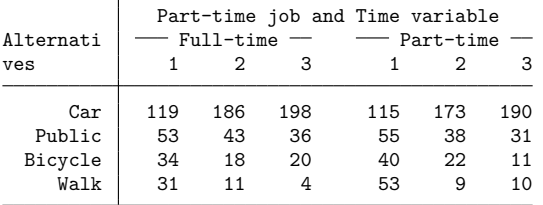

### <span id="page-249-0"></span>**Stored results**

cmtab stores the following in r():

Scalars r(N) number of observations r(r) number of rows r(c) number of columns  $r(\text{chi2})$  Pearson's  $\chi^2$  $r(p)$  p-value for Pearson's  $\chi^2$  test  $r$ (chi2\_lr) likelihood-ratio  $\chi^2$  $r(p_l)$   $p$ -value for likelihood-ratio test

### <span id="page-249-1"></span>**Also see**

[CM] **[cmchoiceset](#page-83-0)** — Tabulate choice sets

[CM] **[cmsample](#page-215-0)** — Display reasons for sample exclusion

[CM] **[cmset](#page-224-0)** — Declare data to be choice model data

[CM] **[cmsummarize](#page-234-0)** — Summarize variables by chosen alternatives

 $\triangleleft$ 

### <span id="page-250-0"></span>**cmxtmixlogit** — Panel-data mixed logit choice model

[Description](#page-250-1) [Quick start](#page-250-2) [Menu](#page-250-3) Menu [Options](#page-252-0) [Remarks and examples](#page-254-0) [Stored results](#page-263-0) [Methods and formulas](#page-265-0) [References](#page-266-0) [Also see](#page-267-0)

# <span id="page-250-1"></span>**Description**

cmxtmixlogit fits a mixed logit model (MLM) to choice data in which decision makers make repeated choices, typically at different time periods. Data with repeated cases from the same units are also referred to as panel data. Panel-data mixed logit models use random coefficients to model the correlation of choices across alternatives. The random coefficients are on variables that vary across alternatives (and may vary over individuals and choice sets as well), known as alternative-specific variables.

The correlation of choices across alternatives relaxes the independence of irrelevant alternatives (IIA) assumption required by the conventional multinomial logit model, fit by mlogit, and the choice-model conditional logit model, fit by [cmclogit](#page-92-0).

In the context of panel-data applications, the MLM models the probability of selecting each alternative for each time period rather than modeling a single probability for selecting each alternative, as in the case of cross-sectional data. Mixed logit models for cross-sectional data are fit by [cmmixlogit](#page-115-0).

# <span id="page-250-2"></span>**Quick start**

Mixed logit regression for panel data of y on x1, where the coefficients on x1 are assumed random normal, using [cmset](#page-224-0) data

cmxtmixlogit y, random(x1)

```
Same as above, and include levels of case-specific covariate a
```
 $cmx$ tmixlogit y, random $(x1)$  casevars $(i.a)$ 

Same as above, and include lag of alternative-specific variable x2 with triangular distributed random coefficients

 $cmx$ tmixlogit y, random $(x1)$  random $(L.x2, triangle)$  casevars $(i.a)$ 

Same as above, and include alternative-specific variable x3 with fixed coefficient

<span id="page-250-3"></span>cmxtmixlogit  $y x3$ , random(x1) random( $L.x2$ , triangle) casevars(i.a)

### **Menu**

Statistics > Choice models > Panel-data mixed logit model

# <span id="page-251-0"></span>**Syntax**

cmxtmixlogit *depvar* [*indepvars*] [*if* ] [*in* ] [ *[weight](#page-252-1)*] [ , *options*]

*depvar* equal to 1 identifies the chosen alternatives, whereas a 0 indicates the alternatives that were not chosen. There can be only one chosen alternative for each case.

*indepvars* specifies the alternative-specific covariates that have fixed coefficients.

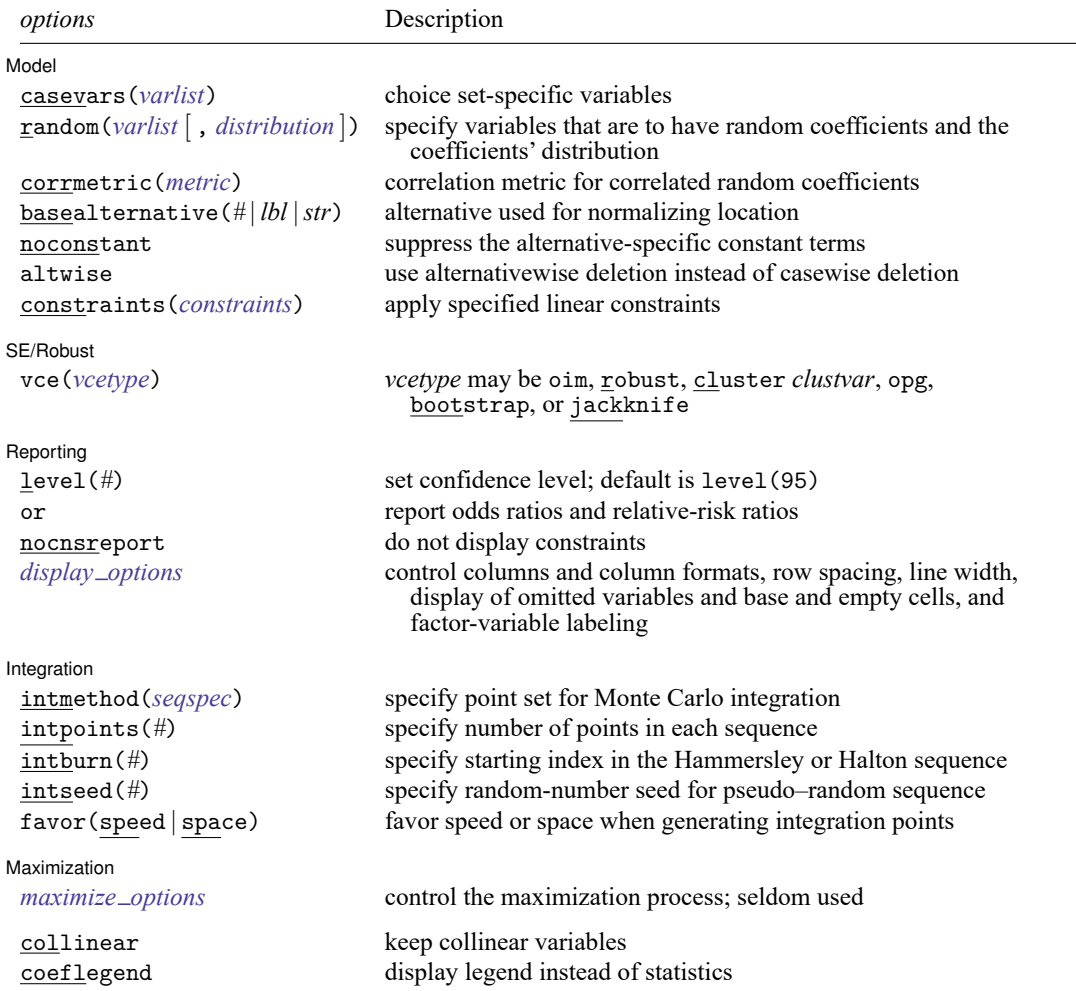
<span id="page-252-0"></span>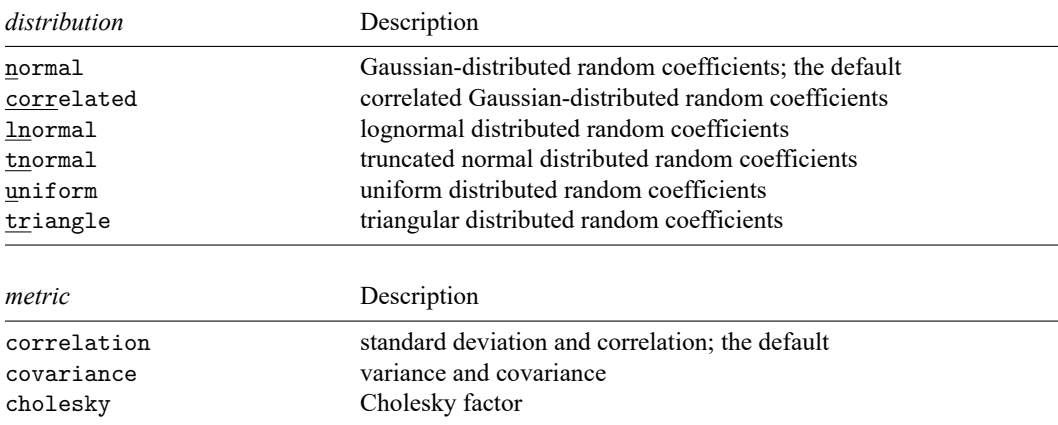

#### <span id="page-252-1"></span>*seqspec* is

*seqtype*[ , antithetics | mantithetics ]

<span id="page-252-2"></span>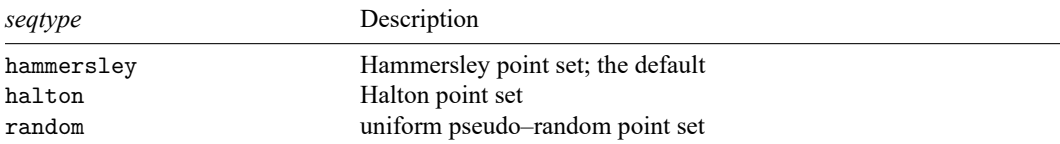

You must cmset your data before using cmxtmixlogit; see [CM] **[cmset](#page-224-0)**.

*indepvars* and *varlist* may contain factor variables and time-series operators; see **[**U**] 11.4.3 Factor variables** and **[**U**] 11.4.4 Time-series varlists**.

bootstrap, by, collect, jackknife, statsby, and svy are allowed; see **[**U**] 11.1.10 Prefix commands**.

Weights are not allowed with the bootstrap prefix; see [R] **bootstrap**.

vce() and weights are not allowed with the svy prefix; see [SVY] **svy**.

fweights, iweights, and pweights are allowed; see **[**U**] 11.1.6 weight**.

collinear and coeflegend do not appear in the dialog box.

See **[**U**] 20 Estimation and postestimation commands** for more capabilities of estimation commands.

## **Options**

 $\overline{a}$ 

Model Model **Andrea** Model **Andrea Model (1999)** 

casevars(*varlist*) specifies the case-specific variables that are constant for each case, that is, choice set. If there are a maximum of A alternatives, there will be  $A - 1$  sets of coefficients associated with casevars().

random(*varlist* [ , *[distribution](#page-252-0)* ]) specifies the alternative-specific variables that are to have random coefficients and, optionally, the assumed distribution of the random coefficients. The default distribution is normal, meaning Gaussian-distributed random coefficients. *distribution* may also be correlated, lnormal, tnormal, uniform, or triangle. random() may be specified more than once to specify different sets of variables that correspond to different coefficient distributions.

- corrmetric(*[metric](#page-252-1)*) specifies the estimation metric for correlated random coefficients. corrmetric(correlation), the default, estimates the standard deviations and correlations of the random coefficients. corrmetric(covariance) estimates variances and covariances, and corrmetric(cholesky) estimates Cholesky factors. corrmetric() is allowed only when random(*varlist*, correlated) is specified.
- basealternative(*#* | *lbl* |*str*) sets the alternative that normalizes the level of utility. The base alternative may be specified as a number when the alternatives variable is numeric, as a label when it is numeric and has a value label, or as a string when it is a string variable. The default is the alternative with the highest frequency of being chosen. This option is ignored if neither alternative-specific constants nor case-specific variables are specified.

noconstant suppresses the  $A - 1$  alternative-specific constant terms.

altwise specifies that alternativewise deletion be used when omitting observations because of missing values in your variables. The default is to use casewise deletion; that is, the entire group of observations making up a case is omitted if any missing values are encountered. This option does not apply to observations that are excluded by the if or in qualifier or the by prefix; these observations are always handled alternativewise regardless of whether altwise is specified.

constraints(*constraints*); see [R] **Estimation options**.

SE/Robust SE/Robust Letters and the contract of the contract of the contract of the contract of the contract of the contract of the contract of the contract of the contract of the contract of the contract of the contract of the cont

 $\overline{a}$ 

 $\overline{a}$ 

 $\overline{a}$ 

vce(*vcetype*) specifies the type of standard error reported, which includes types that are derived from asymptotic theory (oim, opg), that are robust to some kinds of misspecification (robust), that allow for intragroup correlation (cluster *clustvar*), and that use bootstrap or jackknife methods (bootstrap, jackknife); see [R] *vce option*.

Specifying vce(robust) is equivalent to specifying vce(cluster *caseid*).

If specifying vce(bootstrap) or vce(jackknife), you must also specify basealternative().

Reporting Reporting Letters and the contract of the contract of the contract of the contract of the contract of the contract of the contract of the contract of the contract of the contract of the contract of the contract of the cont

level(*#*); see [R] **Estimation options**.

or reports the estimated coefficients transformed to odds ratios for alternative-specific variables and relative-risk ratios for case-specific variables. That is,  $e^b$  rather than b is reported. Standard errors and confidence intervals are transformed accordingly. This option affects how results are displayed, not how they are estimated. or may be specified at estimation or when replaying previously estimated results.

nocnsreport; see [R] **Estimation options**.

```
display options: noci, nopvalues, noomitted, vsquish, noemptycells, baselevels,
  allbaselevels, nofvlabel, fvwrap(#), fvwrapon(style), cformat(% fmt), pformat(% fmt),
  sformat(% fmt), and nolstretch; see [R] Estimation options.
```
Integration **Integration** 

intmethod(*[seqtype](#page-252-2)*[ , antithetics | mantithetics ]) specifies the method of generating the point sets used in the Monte Carlo integration. intmethod(hammersley), the default, uses the Hammersley sequence; intmethod(halton) uses the Halton sequence; and intmethod(random) uses a sequence of uniform random numbers.

- antithetics and mantithetics specify that a unidimensional antithetic sequence or a multidimensional antithetic sequence, respectively, be generated instead of the standard implementation of the requested *seqtype*. These methods improve the accuracy of the Monte Carlo integration at the cost of additional computation time; see Methods and [formulas](#page-265-0).
- intpoints(*#*) specifies the number of points to use in the Monte Carlo integration. The default number of points is a function of model complexity and integration method. If intmethod(hammersley) or intmethod(halton) is used, the default is  $500 + \text{floor}[2.5\sqrt{N_c{\ln(r+5)+v}}]$ , where  $N_c$ is the number of panels,  $r$  is the number of random coefficients in the model, and  $v$  is the number of variance parameters. If intmethod(hammersley, mantithetics) or intmethod(halton, mantithetics) is used, the number of integration points is  $250 + \text{floor}[0.5\sqrt{N_c}\{\ln(r + 5) + v\}]$ . If intmethod(random) is used, the number of points is twice the number of points used by intmethod(hammersley) and intmethod(halton). Larger values of intpoints() provide better approximations of the log likelihood at the cost of additional computation time.
- intburn(*#*) specifies where in the Hammersley or Halton sequence to start, which helps reduce the correlation between the sequences of each dimension. The default is to discard the first  $n$  initial elements from each sequence, where  $n$  is the largest prime used to generate the sequences. This option may not be specified with intmethod(random).
- intseed(*#*) specifies the seed to use for generating uniform pseudo–random sequences. This option may be specified only with intmethod(random). # must be an integer between 0 and  $2^{31} - 1$ . The default is to use the current seed value from Stata's uniform random-number generator; see [R] **set seed**.
- favor(speed | space) instructs cmxtmixlogit to favor either speed or space when generating the integration points. favor(speed) is the default. When favoring speed, the integration points are generated once and stored in memory, thus increasing the speed of evaluating the likelihood. This speed increase can be seen when there are many cases or when the user specifies many integration points in intpoints(*#*). When favoring space, the integration points are generated repeatedly with each likelihood evaluation.

[ Maximization ] Maximization

 $\overline{a}$ 

```
maximize options: difficult, technique(algorithm spec), iterate(#), [no]log, trace,
  gradient, showstep, hessian, showtolerance, tolerance(#), ltolerance(#),
  nrtolerance(#), nonrtolerance, and from(init specs); see [R] Maximize.
```
Setting the optimization type to technique(bhhh) resets the default *vcetype* to vce(opg).

The following options are available with cmxtmixlogit but are not shown in the dialog box:

collinear, coeflegend; see [R] **Estimation options**.

## **Remarks and examples**

cmxtmixlogit fits a mixed logit model to panel data. The mixed logit model is most frequently used to model the probability that an individual chooses one of several unordered alternatives. It is also known as the mixed multinomial logit model [\(McFadden and Train](#page-266-0) [2000\)](#page-266-0), the random-parameters logit model [\(Cameron and Trivedi](#page-266-1) [2005\)](#page-266-1), the logit kernel model [\(Ben-Akiva, Bolduc, and Walker](#page-266-2) [2001\)](#page-266-2), or the hybrid logit model [\(Ben-Akiva et al.](#page-266-3) [1997\)](#page-266-3). For an introduction to mixed logit models, see [CM] **[cmmixlogit](#page-115-0)**.

The panel-data mixed logit model is used in the case where a decision maker makes repeated choices over time, and it models the probability of selecting each alternative at each time point. See chapter 12 of [Rabe-Hesketh and Skrondal](#page-266-4) [\(2022\)](#page-266-4) for applications using Stata.

#### Example 1: Panel-data mixed logit model with alternative- and case-specific covariates

We have created fictitious data for an individual's choice of transportation mode over multiple occasions. There are also data on his or her cost of transportation and travel time for each mode, as well as information about his or her income and age. We wish to examine how these factors affect the choice of transportation alternative.

transport.dta records information about the choices of primary transportation made by 500 individuals to their workplace in a metropolitan area. Each individual chose between four modes of transportation at three points in time. The alternatives are recorded in the variable alt.

The binary variable choice records the chosen alternative; choice is 1 for the chosen alternative and 0 otherwise. For each individual, we have one choice set per time, where t is the time variable. In the following, we refer to a choice set as a case. Here are the data for the first individual in the dataset:

```
. use https://www.stata-press.com/data/r19/transport
(Transportation choice data)
. list in 1/12, sepby(t)
```
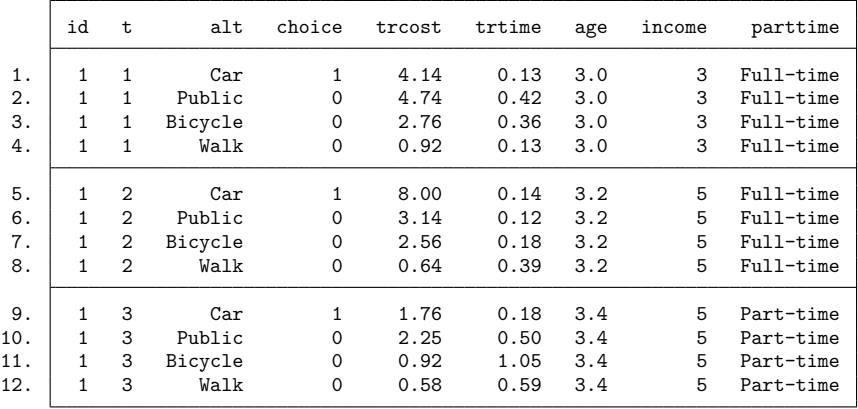

This person chose to use the car at all three points in time.

Travel time (trtime, measured in hours) and cost of travel (trcost, measured in \$) are alternativespecific variables that vary over alternatives, cases, and individuals. Variables age (measured in decades), income (annual income measured in \$10,000), and parttime (variable indicating a part-time job) are case-specific variables that vary both over cases and individuals but are constant across alternatives for a given individual and time.

Before we can fit the model, we will need to [cmset](#page-224-0) the data. To specify that id identifies the individuals, that t identifies time, and that alt identifies the alternatives available to each individual, we type the following:

```
. cmset id t alt
note: case identifier _caseid generated from id and t.
note: panel by alternatives identifier _panelaltid generated from id and alt.
                    Panel data: Panels id and time t
              Case ID variable: caseid
         Alternatives variable: alt
Panel by alternatives variable: _panelaltid (strongly balanced)
                 Time variable: t, 1 to 3
                         Delta: 1 unit
Note: Data have been xtset.
```
The output informs us that the panels are strongly balanced, which is to say that each individual made a choice in each of the same periods. The output also says that two new variables were created, \_caseid and \_panelaltid. See [example 2](#page-229-0) in [CM] **[cmset](#page-224-0)** for an explanation of the purpose of these new variables. You need not be concerned about them, just leave them in your dataset.

We can now use cmxtmixlogit to fit our model. We wish to estimate the effect of travel cost (trcost), travel time (trtime), income, and age on the choice of transportation mode. We assume that all individuals have the same preferences with respect to travel cost, but that preferences with respect to travel time are heterogeneous, and we model these heterogeneous preferences with a random coefficient for trtime.

We specify that choice contains the chosen alternatives and that trcost is included in the model with a fixed coefficient. Specifying random (trtime) includes trtime with a normally distributed random coefficient—the default distribution of random coefficients. Specifying casevars(age income) includes the case-specific variables age and income in the model with fixed coefficients.

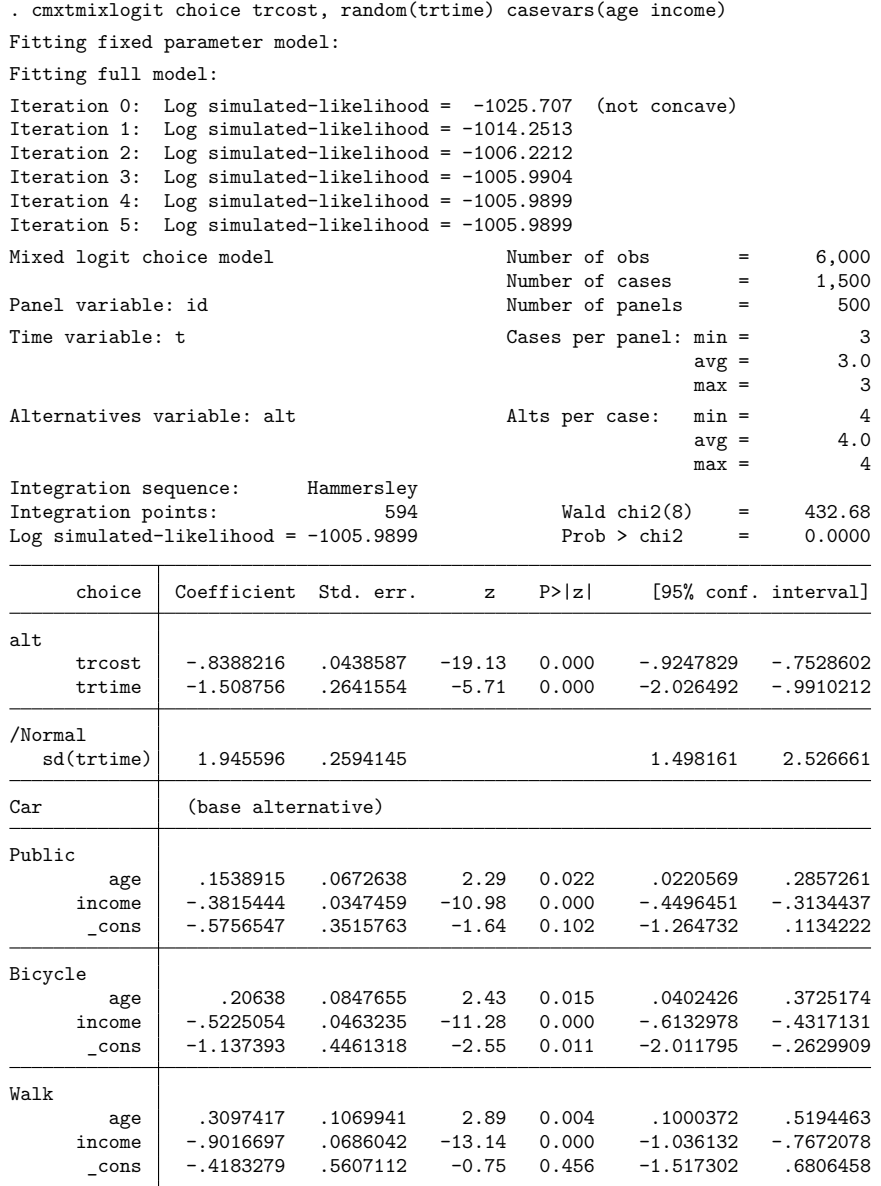

The output header shows that our model was fit using data on 500 panels. Each panel is an individual in our example. Each panel/person made a choice in each of 3 time periods, so there are 1,500 cases. Because every case has 4 alternatives, there are 6,000 observations in total.

The estimate of the fixed coefficient on trcost is  $-0.84$ . The estimated mean of the random coefficients on trtime is −1.51. The estimated standard deviation of these random coefficients is 1.95, and there is significant heterogeneity in these coefficients over the individuals in the population.

Each case-specific variable has different coefficients for each alternative. These coefficients are interpreted similarly to conventional multinomial logit. For example, that the estimated coefficients on age for the Public and Bicycle alternatives are positive when Car is the base alternative implies that an increase in age makes it more likely that someone will choose public transportation or a bicycle over a car. Similarly, an increase in income makes it less likely that someone will choose public transportation or a bicycle over a car.

After you have fit what you consider your final model, you should run the same model again, but this time setting intpoints(*#*), the number of integration points in the simulated likelihood to a larger number. In this example, we see from the header that the default number of points was 594. We would run our model again using, say, 1000 points and see by how much the coefficient or covariance parameter estimates change. If changes are small compared with standard errors, we can have confidence in the numerical soundness of the simulation used to compute the likelihood. See [Setting](#page-57-0) the number of [integration](#page-57-0) points in [CM] **[Intro 5](#page-36-0)** for more information.

<span id="page-258-0"></span>Example 2: Expected choice probabilities

The choice probabilities are a nonlinear function of the estimated parameters, which complicates parameter interpretation. We can, however, use [margins](#page-271-0) to estimate the effects of variables.

We wish to estimate expected choice probabilities for specified income levels. We estimate average probabilities of each alternative when every individual has an income of \$30,000 and when every individual has an income of \$80,000. The observed values are used for all other variables.

```
. margins, at(income=(3 8))
Predictive margins \blacksquare Number of obs = 6,000
Model VCE: OIM
Expression: Pr(alt), predict()
1._at: income = 3
2. at: income = 8
```
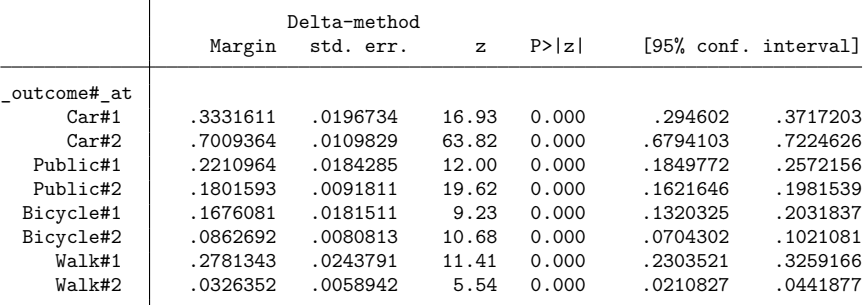

If every individual had an income of \$30,000, 33% of them would choose a car. On the other hand, if everybody had an income of \$80,000, 70% would choose a car. The results for Walk are reversed. If every individual had an income of \$30,000, 28% of them would choose to walk. If every individual had an income of \$80,000, only 3% of them would choose to walk.

 $\triangleleft$ 

In the above example, we averaged the choice probabilities over all time periods. This works well for time-invariant effects, but we could be interested in having our predictions evaluated for certain points in time. In the following example, we estimate the same averaged predictions as in the previous example but only for the first time period. We do this by specifying subpop(if  $t == 1$ ).

```
. margins, at(income=(3 8)) subpop(if t==1)
Predictive margins \blacksquare Number of obs = 6,000 Model VCE: 0IM
                                                     Subpop. no. obs = 2,000Expression: Pr(alt), predict()
1._a t: income = 3
2. at: income = 8
```
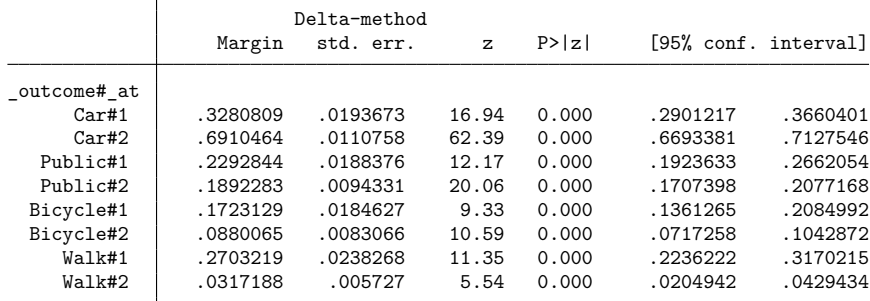

Here the results are relatively similar to the ones we obtained by averaging over all time periods.

 $\triangleleft$ 

#### Example 3: Contrasts of marginal predictions

The [previous example](#page-258-0) estimated averages for two different scenarios at one point in time. Based on this model, and assuming we have a random or otherwise representative sample, we can interpret the difference in these average probabilities as the effect of having an income of \$80,000 instead of an income of \$30,000. We can estimate this difference using the contrast() option. We request this for each time point separately by including the over(t) option.

```
. margins, at(income=(3 8)) contrast(at(r) nowald) over(t)
Contrasts of predictive margins \blacksquare Number of obs = 6,000
Model VCE: OIM
Expression: Pr(alt), predict()
Over: t
1._at: 1.t
          income = 3
1._at: 2.t
          income = 3
1._at: 3.t
          income = 32._at: 1.t
          income = 82._at: 2.t
          income = 82._at: 3.t
          income = 8
```
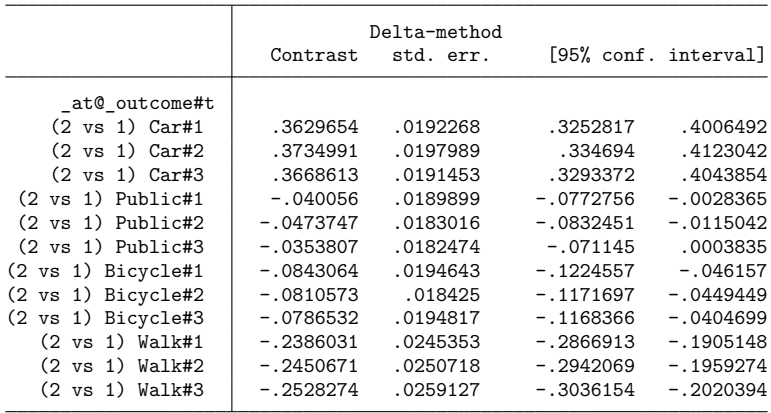

For example, at the first time point, we estimate that the effect of making \$80,000 instead of \$30,000 is an increase of 0.36 in the probability of choosing to travel by car.

We can also plot our results by using marginsplot.

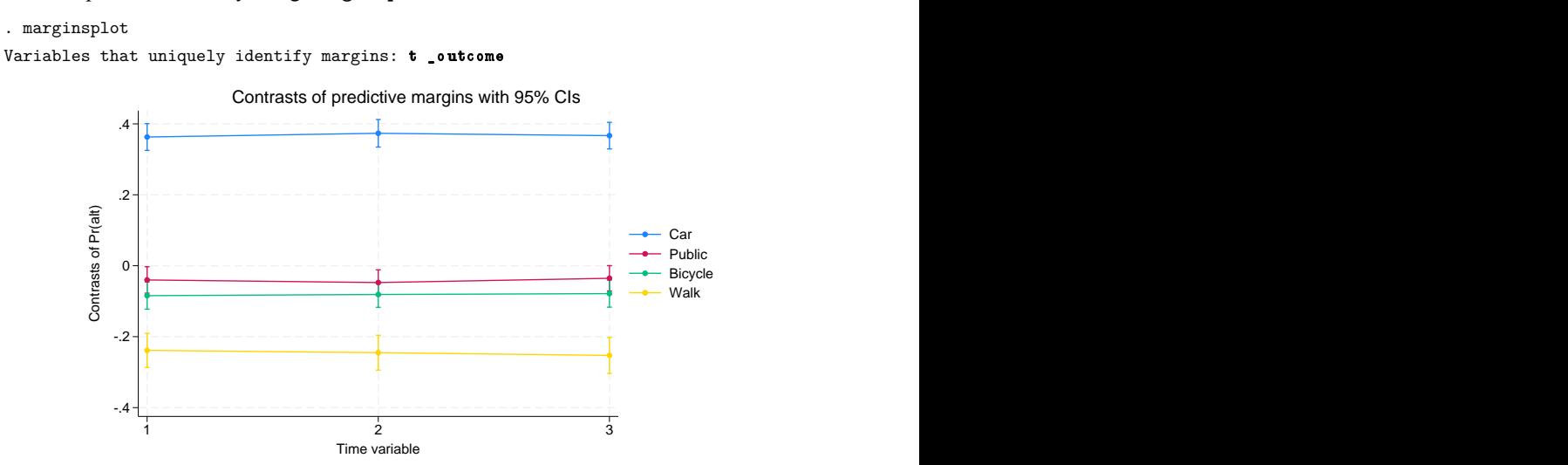

Here we have the differences in probabilities on the  $y$  axis and time on the  $x$  axis. Differences over time are shown for each of the alternatives. We see that there is no substantial change over time in the effect of making \$80,000 instead of \$30,000.

#### Example 4: Marginal predictions with alternative-specific variables

We now estimate the effect of an alternative-specific covariate. Changing the value on one alternativespecific covariate affects the choice probabilities of all the alternatives. For example, an increase in the cost of car travel changes the probabilities of choosing Car, Public, Bicycle, or Walk. We estimate expected probabilities of choosing each outcome under two scenarios. The first scenario is the as-is scenario: all variables are as observed. In the second scenario, the cost of car travel increases by 25%. We do this by specifying the option alternative (Car) to tell margins that we wish to apply our at () scenarios for the alternative-specific variable trcost to the Car alternative.

```
. margins, alternative(Car) at(trcost = generate(trcost))
> at(trcost = generate(1.25*trcost)) subpop(if t==1)
Predictive margins \blacksquare Number of obs = 6,000
Model VCE: 0IM Subpop. no. obs = 2,000
Expression: Pr(alt), predict()
Alternative: Car
1. at: trcost = trcost
2._at: trcost = 1.25*trcost
```
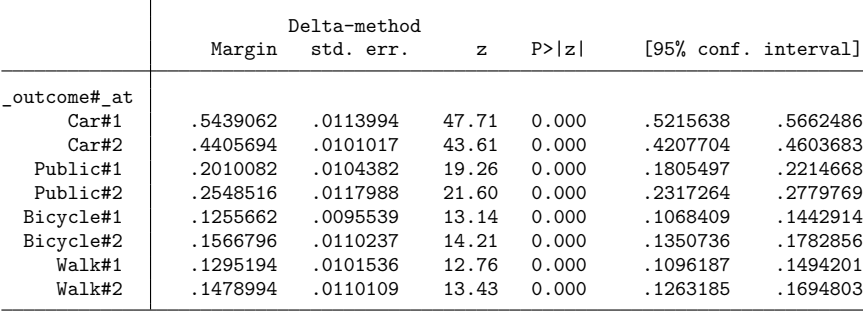

The average probability of choosing car travel falls from 0.54 to 0.44 when we move from the current situation to one in which the cost of car travel increases by 25%. About half of those that would stop selecting car travel would move to public transportation; the expected probability of selecting public transportation increases from 0.20 to 0.25.

#### Example 5: Average marginal effects

A marginal effect is the change in the probability of choosing a certain alternative as a function of an infinitesimal change in a covariate at a given point. In other words, it is the slope of the choice probability with respect to a covariate at a given point of the covariate. The average marginal effect is the average of the marginal effects over all the observations.

As in Example 4, a change to one alternative-specific covariate affects the choice probabilities of all alternatives. In our example, there are four marginal effects for the cost of Car, four marginal effects for the cost of Public, four marginal effects for the cost of Bicycle, and four marginal effects for the cost of Walk.

In the context of discrete choice models with alternative-specific variables, we distinguish between direct and indirect marginal effects. The marginal effects of an alternative-specific variable on its own choice probability is called a direct marginal effect. The marginal effects of an alternative-specific variable on the choice probabilities of the other alternatives are called indirect marginal effects.

 $\triangleleft$ 

We now estimate the direct and the indirect marginal effects of travel time for Car.

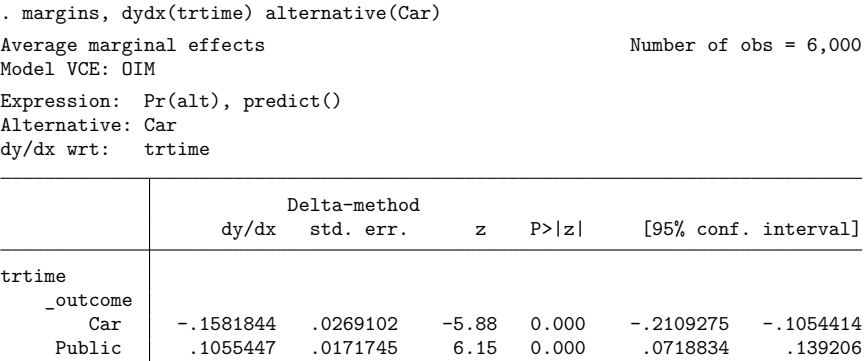

The estimate of the direct average marginal effect is around  $-0.16$ , suggesting a decrease in the probability of choosing a car if car travel time increases. The estimated indirect marginal effects are all positive, with the effect on Public being larger than those on Bicycle and on Walk.

Bicycle .0374872 .0073318 5.11 0.000 .0231171 .0518573 Walk .0151526 .0043034 3.52 0.000 .006718 .0235871

#### □ Technical note

Although cmxtmixlogit follows a random-effects approach, the model does not actually contain a separately identifiable variance component beyond the error components of the random coefficients. Rather, the extra variance due to panel random effects is contained in the error components associated with the random coefficients. No fixed-effects estimator is available for the mixed logit model.

### **Stored results**

cmxtmixlogit stores the following in e():

Scalars

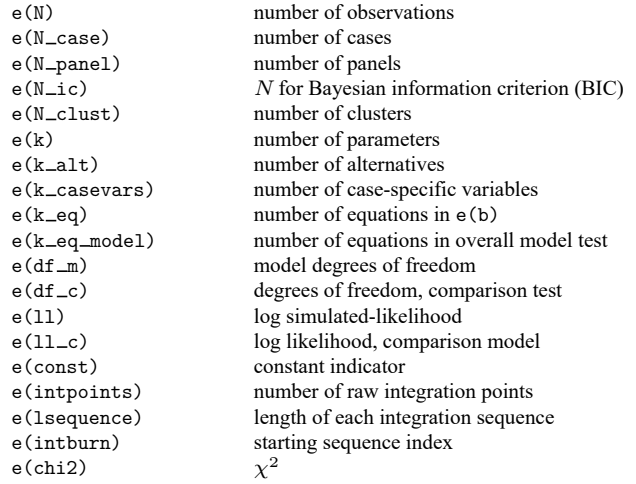

 $\triangleleft$ 

 $\Box$ 

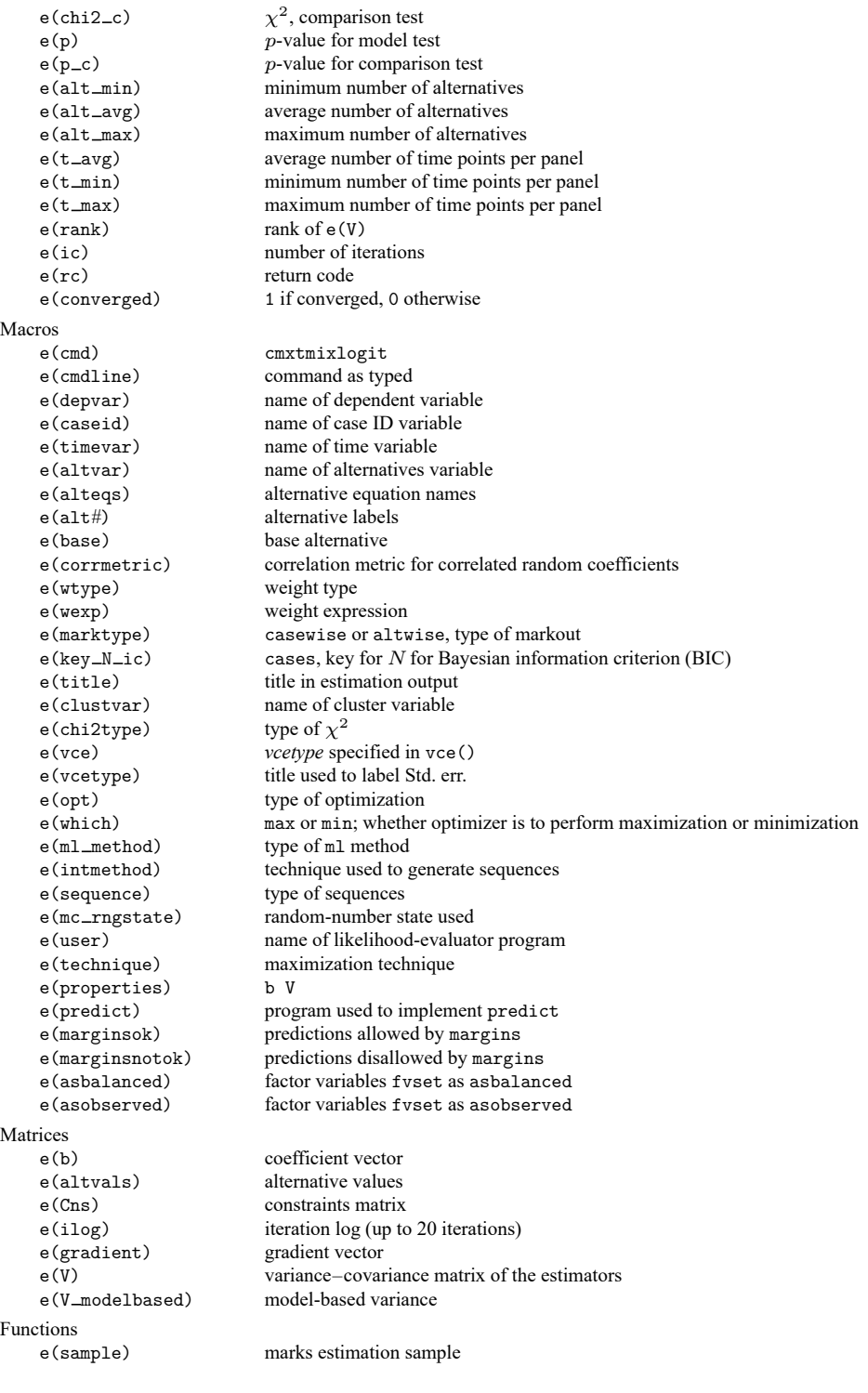

In addition to the above, the following is stored in  $r()$ :

Matrices

 $r$ (table) matrix containing the coefficients with their standard errors, test statistics,  $p$ -values, and confidence intervals

<span id="page-265-0"></span>Note that results stored in  $r()$  are updated when the command is replayed and will be replaced when any r-class command is run after the estimation command.

### **Methods and formulas**

For the mixed logit model, the utility that individual  $i$  receives from alternative  $a$  at time  $t$ , denoted by  $U_{iat}$ , is

$$
U_{iat} = \mathbf{x}_{iat}\boldsymbol{\beta}_i + \mathbf{w}_{iat}\boldsymbol{\alpha} + \mathbf{z}_{it}\boldsymbol{\delta}_a + \epsilon_{iat} \qquad a = 1, 2, ..., A
$$

 $\beta_i$  are random coefficients that vary over individuals in the population, and  $\mathbf{x}_{iat}$  is a vector of alternativespecific variables.  $\alpha$  are fixed coefficients on  $w_{iat}$ , a vector of alternative-specific variables.  $\delta_a$  are fixed, alternative-specific coefficients on  $z_{it}$ , a vector of case-specific variables.  $\epsilon_{i}$  is a random term that follows a type I extreme value distribution. cmxtmixlogit estimates the fixed coefficients  $\alpha$  and  $\delta_a$  and the parameters of  $f(\beta)$ , the distribution of the random coefficients.

cmxtmixlogit estimates the parameters of the mixed logit model by maximum simulated likelihood (MSL). The probability that case  $i$  chooses alternative  $a$  at time  $t$ , conditional on the random parameter  $\beta$ <sub>i</sub>, is

$$
P_{iat}(\beta) = \frac{e^{\mathbf{x}_{iat}\beta_i + \mathbf{w}_{iat}\alpha + \mathbf{z}_{it}\delta_a}}{\sum_{a=1}^A e^{\mathbf{x}_{iat}\beta_i + \mathbf{w}_{iat}\alpha + \mathbf{z}_{it}\delta_a}}
$$

We get the unconditional choice probability,  $P_{iat}$ , by integrating over the mixing distribution  $f(\beta)$ :

<span id="page-265-2"></span>
$$
P_{iat} = \int P_{iat}(\boldsymbol{\beta}) f(\boldsymbol{\beta}) d\boldsymbol{\beta} \tag{1}
$$

This integral of dimension  $d$ , where  $d$  equals the number of random parameters, is approximated by simulation. The simulated likelihood for the  $i$ th case is

<span id="page-265-1"></span>
$$
L_i = \prod_{t=1}^{T} \sum_{a=1}^{A} d_{iat} \hat{P}_{iat}
$$

where  $d_{iat}$  is an indicator that takes on the value 1 for the chosen alternative at time t and 0 otherwise. The overall log simulated-likelihood is then  $\sum_{i=1}^{N} \ln(L_i)$ .  $\hat{P}_{iat}$  are the simulated probabilities

$$
\hat{P}_{iat} = \frac{1}{M} \sum_{m=1}^{M} P_{iat}(\beta^m)
$$
\n(2)

where  $\beta^m$  are the random parameters drawn from  $f(\beta)$  and M is the number of random draws. Equation [\(2\)](#page-265-1) is the computation used to approximate the probabilities in [\(1\).](#page-265-2)

Computation of  $\hat{P}_{iat}$  is based on integration sequences where each point of the sequence is a draw from density  $f(\beta)$ . The underlying uniform sequences are either pseudo–random draws from the uniform density or deterministic sequences such as a Halton sequence. Using deterministic sequences leads to better coverage of the probability space and lower variance of the simulator and thus having a smaller approximation error than pseudo–random sequences, given the same number of draws. cmxtmixlogit supports pseudo–random, Halton, and Hammersley sequences; see [Drukker and Gates](#page-266-5) [\(2006\)](#page-266-5) for details.

Using a higher  $M$  in [\(2\)](#page-265-1) will produce a better approximation to the probabilities in [\(1\),](#page-265-2) at the cost of increased computation time. M is a function of the number of raw integration points  $q$ , which may be specified using the introducts () option. In the default method,  $M = q$  is the number of draws used in the approximation in [\(2\).](#page-265-1) In addition to the default method, cmxtmixlogit supports methods in which the draws are symmetric around a midpoint, known as unidimensional and multidimensional antithetic draws. These antithetic methods produce a better approximation to the probabilities in [\(1\),](#page-265-2) at the cost of additional computation time; see [Train](#page-267-0) [\(2009,](#page-267-0) sec. 9.3.1). For unidimensional antithetics,  $M = 2q$ draws are used. For multidimensional antithetics on a problem with d random coefficients,  $M = 2^d \overline{q}$ draws are used.

Random coefficients with mean  $\mu$  and scale parameter  $\sigma$  are simulated as follows:

$$
\begin{aligned} \beta_{\text{normal}}^m &= \mu + \sigma \eta_i & \eta_i \sim N(0,1) \\ \beta_{\text{lognormal}}^m &= \exp(\mu + \sigma \eta_i) & \eta_i \sim N(0,1) \\ \beta_{\text{truncated\_normal}}^m &= \mu + \sigma \eta_i & \eta_i \sim \text{TN}(0,1,-1.96,1.96) \\ \beta_{\text{uniform}}^m &= \mu + \sigma \eta_i & \eta_i \sim U(-1,1) \\ \beta_{\text{triangular}}^m &= \mu + \sigma \eta_i & \eta_i \sim \triangle(-1,1) \end{aligned}
$$

where  $N(\mu, \sigma^2)$  is the normal distribution, TN $(\mu, \sigma^2, a, b)$  is the truncated normal distribution with lower truncation point a and upper truncation point b,  $U(a, b)$  is uniform over [a, b], and  $\triangle(a, b)$  is the triangular distribution over  $[a, b]$ .

Correlated random parameters drawn from the multivariate normal distribution are generated as  $\beta_{\text{MVN}}^m = \mathbf{M} + \mathbf{L}\eta_i$ , where **M** is a vector of means,  $\eta_i \sim N(\mathbf{0}, \mathbf{I})$ , and **L** is the Cholesky factor such that the variance–covariance matrix  $V = LL'$ .

This command supports the clustered version of the Huber/White/sandwich estimator of the variance using vce(robust) and vce(cluster *clustvar*). See [P] **robust**, particularly Maximum likelihood estimators and Methods and formulas. Specifying vce (robust) is equivalent to specifying vce (cluster *panelvar*), where *panelvar* is the variable that identifies the panels.

### <span id="page-266-2"></span>**References**

- Ben-Akiva, M., D. Bolduc, and J. Walker. 2001. Specification, identification, and estimation of the logit kernel (or continuous mixed logit) model. Manuscript, University of California, Berkeley, [https://eml.berkeley.edu/reprints/misc/](https://eml.berkeley.edu/reprints/misc/multinomial2.pdf) [multinomial2.pdf.](https://eml.berkeley.edu/reprints/misc/multinomial2.pdf)
- <span id="page-266-3"></span>Ben-Akiva, M., D. L. McFadden, M. Abe, U. Böckenholt, D. Bolduc, D. Gopinath, T. Morikawa, V. Ramaswamy, V. Rao, D. Revelt, and D. Steinberg. 1997. Modeling methods for discrete choice analysis. Marketing Letters 8: 273–286. [https://doi.org/10.1023/A:1007956429024.](https://doi.org/10.1023/A:1007956429024)
- Brownstone, D., and K. E. Train. 1998. Forecasting new product penetration with flexible substitution patterns. Journal of Econometrics 89: 109–129. [https://doi.org/10.1016/S0304-4076\(98\)00057-8.](https://doi.org/10.1016/S0304-4076(98)00057-8)
- <span id="page-266-1"></span>Cameron, A. C., and P. K. Trivedi. 2005. [Microeconometrics:](https://www.stata.com/bookstore/mma.html) Methods and Applications. New York: Cambridge University Press.
- <span id="page-266-5"></span>Drukker, D. M., and R. Gates. 2006. [Generating Halton sequences using Mata.](https://www.stata-journal.com/article.html?article=st0103) Stata Journal 6: 214–228.
- Jonker, M. F. 2024. [Fitting garbage class mixed logit models in Stata.](https://doi.org/10.1177/1536867X241276110) Stata Journal 24: 427–445.
- <span id="page-266-0"></span>McFadden, D. L., and K. E. Train. 2000. Mixed MNL models for discrete response. Journal of Applied Econometrics 15: 447–470. [https://doi.org/10.1002/1099-1255\(200009/10\)15:5<447::AID-JAE570>3.0.CO;2-1.](https://doi.org/10.1002/1099-1255(200009/10)15:5<447::AID-JAE570>3.0.CO;2-1)
- <span id="page-266-4"></span>Rabe-Hesketh, S., and A. Skrondal. 2022. Multilevel and [Longitudinal](https://www.stata-press.com/books/multilevel-longitudinal-modeling-stata/) Modeling Using Stata. 4th ed. College Station, TX: Stata Press.

<span id="page-267-0"></span>Train, K. E. 2009. Discrete Choice Methods with Simulation. 2nd ed. New York: Cambridge University Press. [https:](https://doi.org/10.1017/CBO9780511805271) [//doi.org/10.1017/CBO9780511805271.](https://doi.org/10.1017/CBO9780511805271)

### **Also see**

- [CM] **[cmxtmixlogit postestimation](#page-268-0)** Postestimation tools for cmxtmixlogit
- [CM] **[cmmixlogit](#page-115-0)** Mixed logit choice model
- [CM] **[cmset](#page-224-0)** Declare data to be choice model data
- [CM] **[margins](#page-271-0)** Adjusted predictions, predictive margins, and marginal effects
- [SVY] **svy estimation** Estimation commands for survey data
- **[**U**] 20 Estimation and postestimation commands**

### <span id="page-268-0"></span>**cmxtmixlogit postestimation** — Postestimation tools for cmxtmixlogit

[Postestimation commands](#page-268-1) [predict](#page-269-0) [margins](#page-270-0) [Methods and formulas](#page-270-1) [Also see](#page-270-2)

# <span id="page-268-1"></span>**Postestimation commands**

The following standard postestimation commands are available after cmxtmixogit:

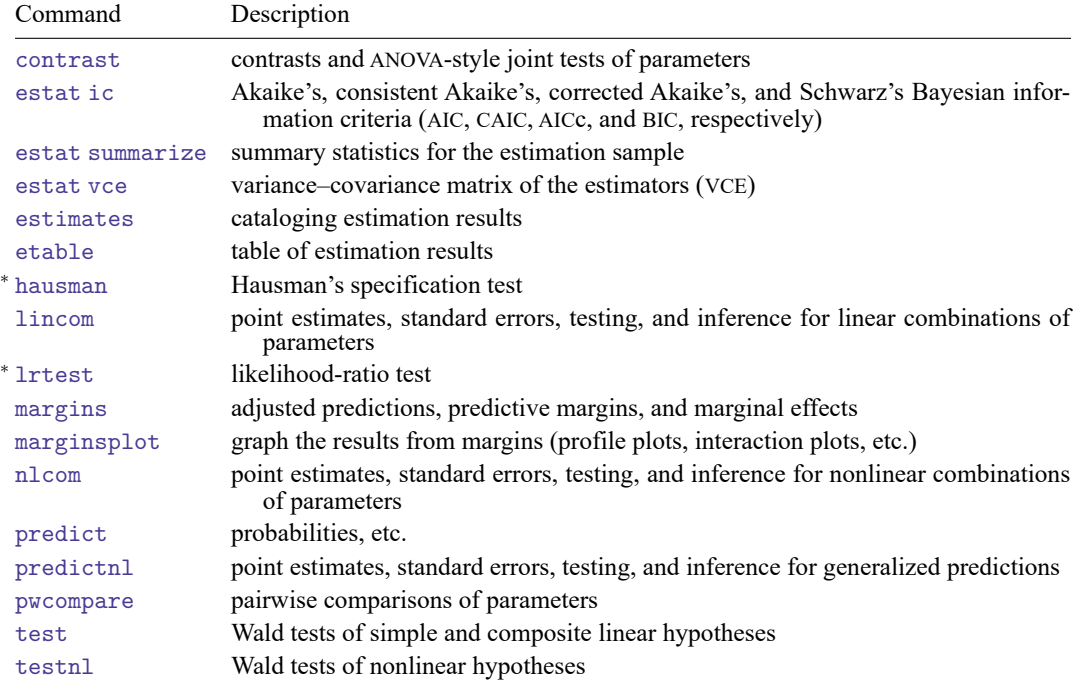

<sup>∗</sup>hausman and lrtest are not appropriate with svy estimation results.

## <span id="page-269-0"></span>**predict**

### **Description for predict**

predict creates a new variable containing predictions such as probabilities or linear predictions.

### **Menu for predict**

Statistics > Postestimation

### **Syntax for predict**

```
predict [type ] newvar [if ] [in ] [ , statistic ]
    predict [type ] stub* [if ] [in ], scores
 statistic Description
Main
 pr probability alternative is chosen; the default
```
xb linear prediction

These statistics are available both in and out of sample; type predict ... if e(sample) ... if wanted only for the estimation sample.

predict omits missing values casewise if cmxtmixlogit used casewise deletion (the default); if cmxtmixlogit used alternativewise deletion (option altwise), predict uses alternativewise deletion.

## **Options for predict**

[ Main ] Main  $\overline{\phantom{a}}$ 

 $\overline{a}$ 

pr, the default, calculates the probability of choosing each alternative.

xb calculates the linear prediction.

scores calculates the scores for each coefficient in e(b). This option requires a new variable list of length equal to the number of columns in e(b). Otherwise, use the *stub*\* syntax to have predict generate enumerated variables with prefix *stub*.

## <span id="page-270-0"></span>**margins**

#### **Description for margins**

margins estimates margins of response for probabilities and linear predictions.

#### **Menu for margins**

Statistics > Postestimation

#### **Syntax for margins**

```
margins [ marginlist ] [ , options]
margins [ marginlist ] , predict(statistic ...) [ predict(statistic ...) ... ] [ options]
```
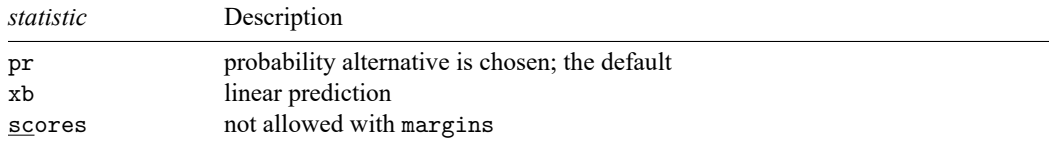

Statistics not allowed with margins are functions of stochastic quantities other than e(b). For more details, see [CM] **[margins](#page-271-0)**.

### <span id="page-270-1"></span>**Methods and formulas**

The predicted probability of case *i* choosing alternative  $a$  at time  $t$  is

$$
\hat{P}_{iat} = \frac{1}{M}\sum_{m=1}^{M}P_{iat}(\pmb{\beta}^m)
$$

where M is the number of random draws and  $P_{iat}(\beta^m)$  are the logistic probabilities

$$
P_{iat}(\boldsymbol{\beta}^m) = \frac{e^{\mathbf{x}_{iat}\boldsymbol{\beta}_i^m + \mathbf{w}_{iat}\boldsymbol{\alpha} + \mathbf{z}_{it}\boldsymbol{\delta}_a}}{\sum_{a=1}^A e^{\mathbf{x}_{iat}\boldsymbol{\beta}_i^m + \mathbf{w}_{iat}\boldsymbol{\alpha} + \mathbf{z}_{it}\boldsymbol{\delta}_a}}
$$

evaluated at the simulated coefficients  $\beta^m$ . The linear predictions are

$$
\frac{1}{M}\sum_{m=1}^{M}\mathbf{x}_{iat}\boldsymbol{\beta}_i^m+\mathbf{w}_{iat}\boldsymbol{\alpha}+\mathbf{z}_{it}\boldsymbol{\delta}_a
$$

<span id="page-270-2"></span>See Methods and [formulas](#page-265-0) in [CM] **[cmxtmixlogit](#page-250-0)** for details.

## **Also see**

- [CM] **[cmxtmixlogit](#page-250-0)** Panel-data mixed logit choice model
- [CM] **[margins](#page-271-0)** Adjusted predictions, predictive margins, and marginal effects
- **[**U**] 20 Estimation and postestimation commands**

<span id="page-271-0"></span>**margins** — Adjusted predictions, predictive margins, and marginal effects

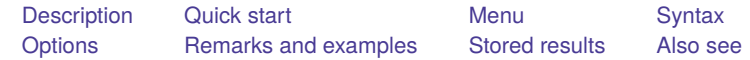

## <span id="page-271-1"></span>**Description**

margins calculates statistics based on predictions of a previously fit model. These statistics can be calculated averaging over all covariates, or at fixed values of some covariates and averaged over the remaining covariates. After you fit a choice model, margins provides estimates such as marginal predicted choice probabilities, adjusted predictions, and marginal effects that allow you to easily interpret the results of a choice model.

Many possible margins can be calculated for choice models. Therefore, margins has special choice model options to select which outcomes are estimated or to select which alternatives are fixed or averaged within. These options are available after [cmclogit](#page-92-0), [cmmixlogit](#page-115-0), [cmxtmixlogit](#page-250-0), [cmmprobit](#page-137-0), and [cmroprobit](#page-194-0).

margins with the contrast option or with contrast operators performs contrasts (comparisons) of margins. After you fit a choice model, there are also special options to select contrasts for outcomes or for alternatives.

This entry focuses on the use of the special choice model options with margins. For the full capabilities of margins, see [R] **margins**.

# <span id="page-271-2"></span>**Quick start**

Outcome probabilities, the average predicted probability of selecting each alternative

margins

Outcome probabilities for each level of factor-variable a

margins a

Same as above, but show results only for the probability of selecting the outcome labeled Alt1

```
margins a, outcome(Alt1)
```
Outcome probabilities setting alternative-specific variable x1 to 50, 75, . . . , 500 for each alternative, one at a time

```
margins, at(x1=(50(25)500))
```
Same as above, but set only the observations of  $x1$  corresponding to the alternative  $A1t1$  to the specified values

margins,  $at(x1=(50(25)500))$  alternative(Alt1)

- Outcome probabilities when x1 is set to the specified values simultaneously across each alternative margins, at(x1=(50(25)500)) alternative(simultaneous)
- Average marginal effect of x1 on the predicted probabilities of each outcome margins, dydx(x1)

Same as above, but show results only for the outcome Alt1 for a change in the alternative-specific variable x1 at the observations corresponding to the alternative Alt2, and repeat for alternative Alt3 margins,  $dydx(x1)$  outcome(Alt1) alternative(Alt2 Alt3)

#### **Contrasts**

For each outcome, test equality of outcome probabilities across levels of a margins a, contrast

Set alternative-specific variable x1 to 4 at each of the alternatives identified by altvar, and test for differences from the previous alternative

```
margins, at(x1=4) contrast(alternativecontrast(ar.altvar))
```
### <span id="page-272-0"></span>**Menu**

<span id="page-272-1"></span>Statistics > Postestimation

## **Syntax**

margins [ *marginlist* ] [ , *options*]

*marginlist* is a list of factor variables or interactions that appear in the current estimation results. For the full syntax, see [R] **margins**.

<span id="page-272-2"></span>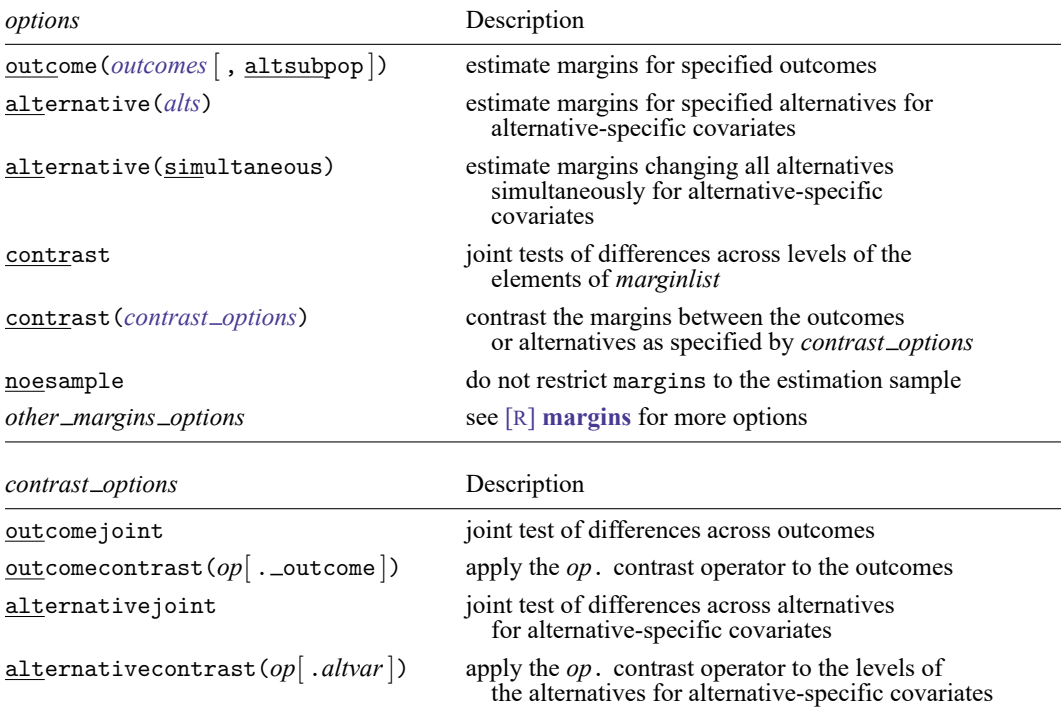

# **Options**

<span id="page-273-0"></span>✄

Main Main  $\overline{\phantom{a}}$ 

outcome(*outcomes*[ , altsubpop ]) specifies that margins be estimated for the specified outcomes only. The default is to estimate margins for all outcomes.

*outcomes* is a list of one or more outcomes, which are the values of the alternatives variable; see [CM] **[cmset](#page-224-0)**. *outcomes* can be specified by

 $#1, #2, \ldots$ , where  $#1$  means the first level of the alternatives variable,  $#2$  means the second level, etc.;

numeric values of the alternatives variable if it is a numeric variable;

value labels of the alternatives variable, enclosed in quotes if there are spaces in the value labels;

string values of the alternatives variable if it is a string variable, enclosed in quotes if there are spaces in the values; or

all or \* for all levels of the alternatives variable.

The suboption altsubpop applies only to samples with unbalanced choice sets. For balanced samples, the default is the same as specifying altsubpop. This option is used in conjunction with alternative-specific covariates and unbalanced choice sets to specify that calculations done for each alternative be restricted to the subpopulation of cases with that alternative in their choice set. The default treats the sample as if it were balanced with alternatives not in a choice set considered as alternatives with zero probability of being chosen. altsubpop is appropriate for unbalanced experimental designs in which decision makers were presented with different choice sets.

- <span id="page-273-1"></span>alternative(*alts*) applies only when one or more alternative-specific covariates are specified in an element of *marginlist*, in the  $at()$  option, or in one of the marginal effects options  $\frac{dydx}{dx}$ , etc.). This option specifies that margins be estimated for the specified alternatives only. The default is to estimate margins for all alternatives. *alts* are specified in the same manner as in outcome(*outcomes*).
- alternative(simultaneous), as with alternative(*alts*), applies only when there are alternativespecific covariates in the specification of margins. By default, each alternative-specific covariate is changed (for example, set to a specified value) separately for each alternative, giving results for each alternative. This option specifies that each alternative-specific covariate is to be changed across all alternatives simultaneously to produce a single result.

For example, suppose *xvar* is an alternative-specific variable with alternatives *A*, *B*, and *C*, and margins, at(*xvar*=1) is specified. By default, *xvar* is first set to 1 for alternative *A* and kept at its sample values for *B* and *C*, then similarly for the alternative *B*, and then *C*, producing results for each of the three alternatives. The alternative(simultaneous) option sets *xvar* to 1 at each of the alternatives *A*, *B*, and *C* simultaneously, producing a single result for the alternatives as a group.

- <span id="page-273-2"></span>contrast applies only when *marginlist* is specified. If an element of *marginlist* contains only casespecific covariates, this option displays joint tests of differences among predicted probabilities across the levels of the element for each outcome. If the element contains alternative-specific covariates, this option displays joint tests of differences among predicted probabilities across the levels of the element for each outcome and alternative combination. It also displays a joint test of all the differences.
- contrast(outcomejoint) displays a joint test of differences across all outcomes. It is a test of the null hypothesis: within each alternative, differences among predicted probabilities across levels of an element of *marginlist* are the same for each outcome.
- contrast (outcomecontrast (*op*[ . \_outcome ])) applies the contrast operator *op*. to the outcomes. See the  $op$ . table in [R] **contrast** for a list of all contrast operators. The optional .  $\text{outcome does}$ nothing, but adding it will produce more readable code, showing what *op*. is operating on.
- contrast(alternativejoint) applies only when there are alternative-specific covariates in the specification of margins. This option displays a joint test of differences across all alternatives. It is a test of the null hypothesis: within each outcome, differences among predicted probabilities across levels of an element of *marginlist* are the same for each alternative.
- contrast(alternativecontrast(*op*[ .*altvar* ])) applies only when there are alternative-specific covariates in the specification of margins. This option applies the contrast operator *op*. to the alternatives. *altvar* is the name of the alternatives covariates used with [cmset](#page-224-0). The optional .*altvar* does nothing, but adding it will produce more readable code, showing what *op*. is operating on.
- noesample specifies that margins not restrict its computations to the estimation sample used by the previous estimation command. If the estimation command used casewise deletion (the default), margins with noesample also omits missing values casewise. If the estimation command used alternativewise deletion (option altwise), alternativewise deletion is also used by margins.

<span id="page-274-0"></span>*other margins options*; see [R] **margins** for additional options.

## **Remarks and examples**

Remarks are presented under the following headings:

[Introduction](#page-274-1) Estimating margins for [case-specific](#page-276-0) variables Estimating margins for [alternative-specific](#page-281-0) variables The altsubpop [suboption](#page-283-0) for unbalanced choice sets More on [unbalanced](#page-286-0) choice sets The outcomecontrast() and [alternativecontrast\(\)](#page-292-0) suboptions [Graphing](#page-295-0) margins results

#### <span id="page-274-1"></span>**Introduction**

Before reading this entry, read [CM] **[Intro 1](#page-7-0)**. There you will learn about many of the common questions you can answer using margins after choice models and about some of the special options that are specific to cm commands. This entry explores even more of the choice model options for margins and delves deeper into the types of hypotheses you can test. Here we also provide advice on using the more advanced options, such as those for handling unbalanced choice sets.

The special choice model options for margins can be used after

```
cmclogit
cmmixlogit
cmxtmixlogit
cmmprobit
cmroprobit
```
margins has the same capabilities when used after any of these commands. All examples of margins shown in this entry will work after any of these commands.

The special choice model options described in this entry cannot, however, be used with margins after other choice models. [cmrologit](#page-173-0) does not have explicitly identified alternatives, so you use the standard syntax of margins after this command; see [R] **margins**. [nlogit](#page-298-0) does not allow margins because of the structure of the hierarchical model it fits.

margins produces estimates based on predictions. After cm estimation commands, two types of predictions can be used with margins, predicted probabilities or linear-form predictions. Predicted probabilities are the default and likely the only one you will use.

For choice models, a predicted probability is the probability of a decision maker choosing one of the possible alternatives, and these probabilities sum to one across the alternatives. (Note that for rankordered alternatives modeled by cmroprobit, margins bases its results on predictions calculated using the predict option [pr1](#page-209-0), which gives the probability of ranking an alternative as first. So margins after cmroprobit behaves just as it does after the cm estimators for models in which a single alternative is chosen.)

It is important to understand the difference between the use of the word "outcome" and the use of the word "alternative" in a margins specification or in output from margins. Whenever the word "outcome" is used in margins, it refers to what alternative is chosen.

Whenever the word "alternative" is used in a margins specification, it means do something special by alternative when margins operates on alternative-specific variables. So when you see "alternative" used with margins, do not think of alternatives as outcomes, think of manipulating alternative-specific variables at the observations corresponding to the alternatives. If you specify one of the alternative\* options when there are only case-specific variables in the margins specification, it does nothing. It is simply ignored, no error message is given. You will not see the word alternative used in margins output; instead, you will see the name of the alternatives variable that you specified with [cmset](#page-224-0).

Let's explain what margins does after cm estimators using a simple example. Suppose cost\_cat is a case-specific categorical variable, and we included i.cost\_cat as a casevar() in our cm estimation. If we now type

. margins cost\_cat

the output will show the average predicted probability of selecting each alternative (as a possible outcome) at each of the levels of cost cat. If there are  $k$  levels of cost cat and  $n$  possible alternatives, there will be  $k \times n$  predicted probabilities in the output from margins.

If, however, cost cat were an alternative-specific variable, then margins would display  $k \times n \times n$ predicted probabilities. Alternative-specific variables are variables that vary across both alternatives and cases, and each alternative-specific variable can be thought of as  $n$  different variables, one for each alternative. (Indeed, it is only because cm commands require data in long format that each alternativespecific variable is stored as a single Stata variable. If the storage design had been wide format, there would be  $n$  Stata variables for each alternative-specific variable.)

Suppose cost  $\text{cat}$  is alternative specific and its levels are 1, 2, 3, and 4. Suppose the possible alternatives are car, bus, and train. margins first sets the level of cost\_cat to 1 for the observations corresponding to alternative car. At the observations corresponding to the other alternatives, cost\_cat is, by default, kept at its observed value. Then average predicted probabilities are calculated for each of the outcomes car, bus, and train. Then cost cat is set to 2, still at alternative car only, and three more probabilities are calculated. This process continues until all  $k \times n \times n = 4 \times 3 \times 3 = 36$ predicted probabilities are estimated. So the default output of margins can contain an overwhelming number of predicted probabilities for alternative-specific variables when  $n$  is not small. Some of the special options for margins after the cm estimation commands are there for the purpose of reducing the number of probabilities estimated and displayed.

The outcome(*levels*) option restricts the probabilities estimated by margins to the probabilities of the decision maker choosing only the alternatives in *levels*. This restriction works for both case-specific and alternative-specific variables.

The alternative(*levels*) option applies only to alternative-specific variables. With this option, margins changes only the variable at the observations corresponding to the alternatives in *levels*. For example, if we typed

. margins cost\_cat, outcome(Car) alternative(Bus)

margins would estimate the average predicted probability of choosing car for cost\_cat set to each of its levels, 1, 2, 3, and 4, at observations corresponding to the alternative bus only.

margins uses numerical derivatives to calculate standard errors. These computations can take a long time when your data have lots of cases, when there are lots of alternatives, or when there are lots of levels in the covariates in the margins specification. This is another reason to use outcome() and alternative(). Restricting the estimates to a smaller set of possibilities reduces computation time.

When margins is taking a long time to calculate estimates, you may want to first run margins with its nose option, which skips the standard error calculations.

. margins ..., ... nose

<span id="page-276-0"></span>You can check the output and confirm that your specification of the margins command is what you want. Then, you can run it again without nose to get the standard errors.

#### **Estimating margins for case-specific variables**

When all the variables in the margins specification are case-specific variables, there is less output and it is easier to interpret.

#### Example 1: Only case-specific variables

In [example 1](#page-96-0) of [CM] **[cmclogit](#page-92-0)**, we fit a model of consumer choice of automobile. The alternatives are nationality of the automobile manufacturer: American, Japanese, European, and Korean. There is one alternative-specific variable in the model, dealers, that contains the number of dealerships of each nationality in the consumer's city. The case-specific variables are gender and income, the consumer's income in thousands of dollars.

We load the data and [cmset](#page-224-0) them. For this example, we create a categorical variable, income cat, that contains quartiles of income. We specify it as a case-specific variable along with gender and fit a cmclogit model:

```
. use https://www.stata-press.com/data/r19/carchoice
(Car choice data)
. cmset consumerid car
note: alternatives are unbalanced across choice sets; choice sets of
      different sizes found.
     Case ID variable: consumerid
Alternatives variable: car
. xtile income cat = income, nquantiles(4)
```
. cmclogit purchase dealers, casevars(i.gender i.income\_cat) Iteration 0: Log likelihood = -960.62626 Iteration 1: Log likelihood = -950.15551 Iteration 2: Log likelihood = -949.74982 Iteration 3: Log likelihood = -949.74885 Iteration 4: Log likelihood = -949.74885 Conditional logit choice model  $\begin{array}{ccc}\n\text{Number of obs} & = & 3,075 \\
\text{Case ID variable: consumed} & \text{Number of cases} & = & 862\n\end{array}$ Case ID variable: consumerid Number of cases = 862 Alternatives variable: car and Alts per case: min = 3  $avg = 3.6$  $max = 4$  $Wald chi2(13) = 48.28$ <br> $Prob > chi2 = 0.0000$ Log likelihood =  $-949.74885$ purchase Coefficient Std. err. z P>|z| [95% conf. interval] car dealers .04461 .0263695 1.69 0.091 -.0070733 .0962932 American (base alternative) Japanese gender Male -.4224753 .1906288 -2.22 0.027 -.7961009 -.0488497 income\_cat 2 .0946656 .242739 0.39 0.697 -.3810941 .5704254 3 .5016051 .2215662 2.26 0.024 .0673433 .935867 4 .4315078 .2280086 1.89 0.058 -.0153808 .8783964  $\text{cons}$  -.0483645 .2470234 -0.20 0.845 -.5325214 .4357924 European gender<br>Male Male .6949682 .2814506 2.47 0.014 .1433352 1.246601 income\_cat 2 .496032 .3314079 1.50 0.134 -.1535156 1.14558<br>3 .8082547 .2960338 2.73 0.006 .2280392 1.38847<br>4 .9865233 .2939615 3.36 0.001 .4103694 1.562677 3 .8082547 .2960338 2.73 0.006 .2280392 1.38847 4 .9865233 .2939615 3.36 0.001  $\text{cons}$  -1.969437 .3723598 -5.29 0.000 -2.699249 -1.239625 Korean gender Male .0257312 .4913433 0.05 0.958 -.937284 .9887464 income\_cat 2 -.638151 .5053717 -1.26 0.207 -1.628661 .3523593 3 -.8951082 .5090436 -1.76 0.079 -1.892815 .102599 4 -1.082247 .5441119 -1.99 0.047 -2.148687 -.0158072  $\text{cons}$  -.8522904 .5679136 -1.50 0.133 -1.965381 .2607998

We now use margins to get average predicted probabilities for the different levels of income cat.

. margins income\_cat Predictive margins Number of obs = 3,075 Model VCE: OIM Expression: Pr(car|1 selected), predict()

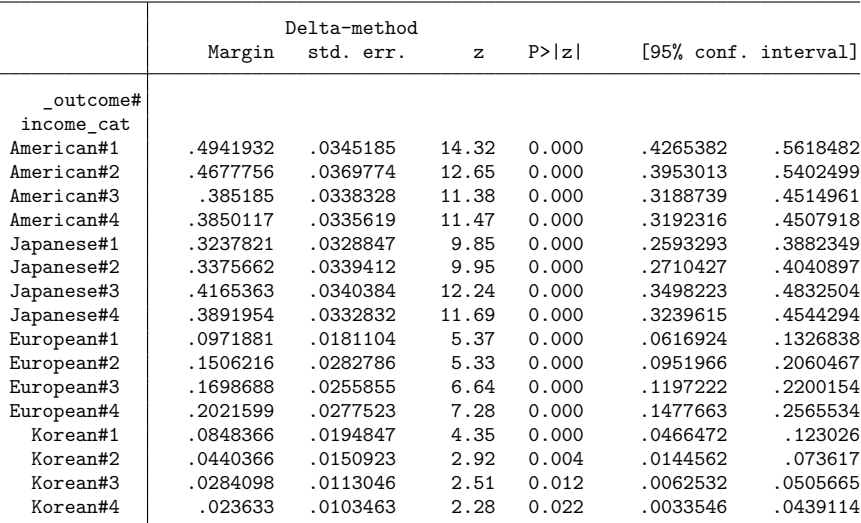

Rows are labeled first by the outcome category, the alternative that is chosen; and second by the value of income cat. The first column in the body of the table gives predicted probabilities of the outcome. If we have a random or otherwise representative sample, these are the expected probabilities based on our model. The 0.494 next to American#1 is the expected probability of a consumer with income\_cat = 1 buying an American car. Said differently, we expect 49.4% of individuals to buy American cars if they are in the first income quartile and have the same distribution of dealers and gender that we observe in the data.

The probability is computed by setting  $\text{income\_cat} = 1$  for all persons, leaving the other variables unchanged, calculating the predicted probability for each outcome with these altered data, and then averaging the probabilities. And so on for the other levels of income\_cat. So, to be precise, what is calculated by margins is an average predicted probability.

Examination of the table shows that as income increases, consumers are less likely to buy American cars and less likely to buy Korean cars but more likely to buy European cars. The association between Japanese cars and income categories is less clear. Admittedly, it would be easier to spot these changes if we plotted the probabilities instead of looking at the values reported in this table. To see a plot, you can simply type marginsplot, as we demonstrate in [CM] **[Intro 1](#page-7-0)** and in [example 4](#page-295-1) below.

We can test for the effect of income\_cat on the probability of selecting each nationality of car. To get the joint test of any difference in expected probabilities across income levels for each outcome, we specify the option contrast.

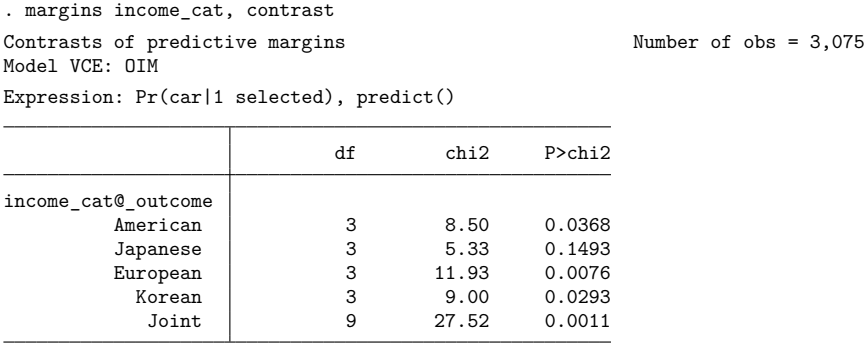

We see that the joint test of any difference across income levels has the smallest  $p$ -value for European cars (0.0076). The joint test of the effect of income is nonsignificant for Japanese cars.

We can use an *op*. contrast operator to see differences (contrasts). The contrast operators most typically used in this context are r., differences from the reference level; a., differences from the next level (adjacent contrasts); and ar., differences from the previous level (reverse adjacent contrasts). See the *op*. table in [R] **contrast** for a list of all contrast operators.

Here we use the ar. contrast operator to estimate differences in expected probabilities between each level of income cat and its previous level. We also specify the outcome() option to restrict the results to the probability of buying a European car.

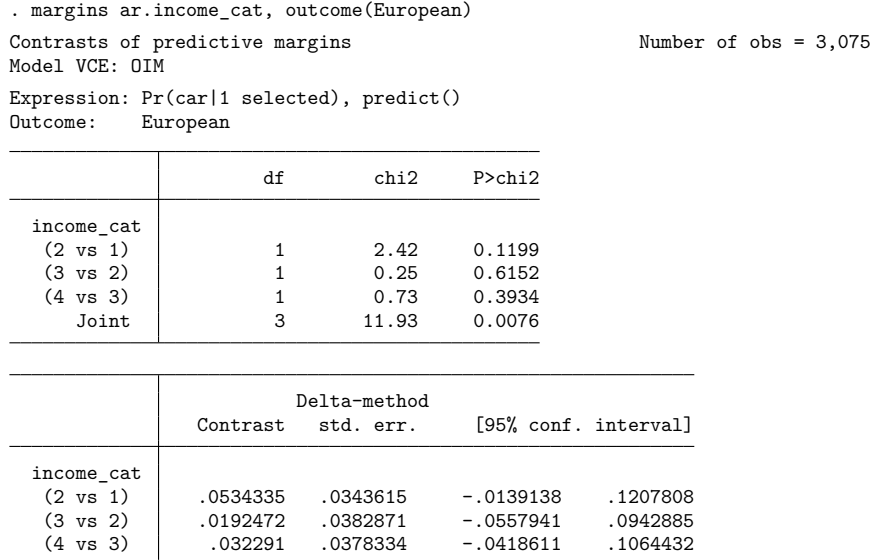

From the second table, the line labeled (2 vs 1) estimates that the probability of selecting a European car increases by  $0.053$  when we go from the first income category to the second. The  $p$ -value for this difference is given in the first table on the line (2 vs 1),  $p = 0.12$ , and we see that this difference is not significant at the 5% level. In fact, none of these reverse adjacent contracts are significant. The joint significance reported in the first table is 0.0076 and is, of course, the same as what was calculated by the previous margins command.

Instead of testing whether income has an effect on the expected probability of selecting one nationality of car, we might want to test whether the effects of income are different for different nationalities of cars. The option contrast (outcomecontrast ( $op$ . outcome)) can be used to get tests of the differences between outcomes in the differences of expected probabilities across income levels.

For instance, when we typed margins income\_cat, we saw that the expected probability of selecting a Japanese car was 0.338 for the second income category and was 0.324 for the first income category, a difference of 0.014. If we look at the probabilities of selecting an American car, we get 0.468 for the second income category and 0.494 for the first income category, a difference of −0.026. The differences of 0.014 and −0.026 have opposite signs, but are they statistically different from each other? We could ask the same question for differences in the third versus first income categories and for differences in the fourth versus first income categories. The contrast(outcomecontrast()) option gives a joint test of all of these differences—a test of whether income cat has the same effect on the probability of selecting a Japanese car as it has on the probability of selecting an American car.

We use the r. contrast operator to get differences between outcomes relative to the first level of the alternatives variable, which is American.

```
. margins income_cat, contrast(outcomecontrast(r._outcome))
Contrasts of predictive margins Number of obs = 3,075
Model VCE: OIM
Expression: Pr(car|1 selected), predict()
                                  df chi2 P>chi2
         _outcome#income_cat
(Japanese vs American) (joint) 3 8.07 0.0446
```
(European vs American) (joint) 3 13.16 0.0043 (Korean vs American) (joint) 3 2.28 0.5167

To be clear about what is being tested: The test labeled "(Japanese vs American) (joint)" is a test of the null hypothesis,

Joint 9 27.52 0.0011

```
Pr(\texttt{Japanese#2}) - Pr(\texttt{Japanese#1}) = Pr(\texttt{American#2}) - Pr(\texttt{American#1})Pr(Japaneset43) - Pr(Japaneset41) = Pr(American43) - Pr(American41)Pr(\text{Japanese} #4) - Pr(\text{Japanese} #1) = Pr(\text{American} #4) - Pr(\text{American} #1)
```
where Japanese#2 denotes the outcome of choosing a Japanese car for income  $\text{cat} = 2$ , etc.

At the 5% level, there are significant differences in the effect of income on the probability of selecting Japanese versus American cars and in the probability of selecting European versus American cars.

 $\triangleleft$ 

We do not need to perform all of these tests at once. If we are interested only in testing the difference in effect of income on Japanese versus American outcomes, we can use the  $r(1/2)$ . operator to restrict the outcome levels.

```
. margins income cat, contrast(outcomecontrast(r(1/2). out))
Contrasts of predictive margins Theorem 2008 Number of obs = 3,075
Model VCE: OIM
Expression: Pr(car|1 selected), predict()
                         df chi2 P>chi2
_outcome#income_cat 3 8.07 0.0446
```
The result is the same as it was in the previous margins output for the test of Japanese versus American outcomes.

### <span id="page-281-0"></span>**Estimating margins for alternative-specific variables**

For alternative-specific variables, we can explore even more possibilities using margins. For instance, we can estimate the effect of changing the value of an alternative-specific variable at only one of the alternatives, or we could change its value across all alternatives. As we discussed earlier, even when an alternative-specific variable is changed only at one value of the alternatives, it creates changes in the predicted probabilities of selecting an outcome for all the possible outcomes. To handle this additional complexity, the option alternative() is extremely useful when we want to test hypotheses about alternative-specific variables that involve only one (or a subset) of the alternatives. We demonstrate this below.

#### Example 2: Alternative-specific variables

We continue with the same cmclogit choice model on the nationality of car purchased. The model was fit with an alternative-specific variable dealers, which contains the number of dealerships of each nationality of car in the individual's community.

Would increasing the number of dealerships for a certain nationality of car affect the likelihood of more people buying that car? And at what nationality's expense? For example, if increasing the number of Korean dealerships increases the probability of buying a Korean car, then the probability of buying an American, a Japanese, or a European car must go down—and we would like to know which one has the biggest decrease in probability. (It is possible one of these could also go up, but because the changes in probabilities must sum to zero, one of the changes must be negative if the change for Korean cars is positive.)

margins can answer these questions—based on the fitted cmclogit model.

margins by default produces a lot of output as we discussed earlier. Here there are four outcomes in this model, one for each nationality of car. There are also four ways to change the alternative-specific variable dealers. We can change it just for Korean dealerships, or just for American dealerships, or Japanese, or European. Restricting the change to a particular alternative—in this case, Korean—is what we want.

We can run margins with two at () options, the first with the dealers set to the original value and the second with dealers increased by one. Because we specify the option alternative(Korean), only dealers corresponding to the alternative Korean are increased.

```
. margins, at(dealers=generate(dealers)) at(dealers=generate(dealers+1))
> alternative(Korean)
Predictive margins \blacksquare Number of obs = 3,075
Model VCE: OIM
Expression: Pr(car|1 selected), predict()
Alternative: Korean
1._at: dealers = dealers
2._at: dealers = dealers+1
                     Delta-method
               Margin std. err. z P>|z| [95% conf. interval]
_outcome#_at
 American#1 .4361949 .0167567 26.03 0.000 .4033524 .4690374
 American#2 .4352739 .0167586 25.97 0.000 .4024276 .4681202
Japanese#1 .3665893 .0162132 22.61 0.000 .3348121 .3983666
Japanese#2 .3659044 .016203 22.58 0.000 .3341472 .3976617
European#1 .1508121 .0120258 12.54 0.000 .1272419 .1743822
```
European#2 .1505359 .0120085 12.54 0.000 .1269998 .1740721 Korean#1 .0464037 .0069344 6.69 0.000 .0328124 .059995 Korean#2 .0482858 .007271 6.64 0.000 .0340348 .0625367

These results indicate that if we add one Korean dealership in each community, we would expect the percentage of individuals purchasing a Korean car to go from 4.64% to 4.82%. Said another way, we expect the probability of buying a Korean car to increase from 0.0464 to 0.0482.

We run margins again with the contrast(atcontrast(*op*)) option to estimate each of the differences in expected probabilities. Here *op* represents a contrast operator. There are only two at ()'s to contrast, so any pairwise operator will do. We use the r operator.

```
. margins, at(dealers=generate(dealers)) at(dealers=generate(dealers+1))
> alternative(Korean) contrast(atcontrast(r))
Contrasts of predictive margins Number of obs = 3,075
Model VCE: OIM
Expression: Pr(car|1 selected), predict()
Alternative: Korean
1. at: dealers = dealers
2._at: dealers = dealers+1
                        df chi2 P>chi2
     _at@_outcome
(2 vs 1) American 1 2.65 0.1036
(2 vs 1) Japanese 1 2.63 0.1051
(2 vs 1) European 1 2.49 0.1148
 (2 vs 1) Korean 1 2.64 0.1041
         Joint 3 2.67 0.4454
                          Delta-method
                   Contrast std. err. [95% conf. interval]
     _at@_outcome
(2 \text{ vs } 1) American \vert -.000921 .0005658 -.00203 .0001879
(2 \text{ vs } 1) Japanese \vert -.0006849 .0004226 -.0015131 .0001433
(2 vs 1) European -.0002761 .0001751 -.0006194 .0000671
```
Based on these results, we expect the probability of buying a Korean car to increase by 0.0019. Most of this increase came at the expense of American and Japanese cars. We expect that the probability of buying an American car will decrease by 0.0009, and the probability of buying a Japanese car will decrease by 0.0007. The probability of buying a European car decreases only by 0.0003.

◁

(2 vs 1) Korean | .001882 .001158 -.0003875 .0041516

#### <span id="page-283-0"></span>**The altsubpop suboption for unbalanced choice sets**

Not everyone in this dataset has Korean as one of his or her possible choices for a car. The choice sets are unbalanced. This can be seen by running [cmchoiceset](#page-83-0).

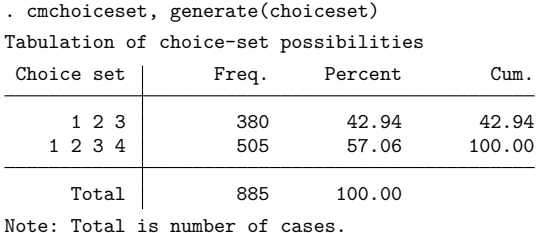

The value of 4 for the alternatives variable car represents Korean. So we see that 380 persons out of a total of 885 do not have Korean as a choice.

How does margins handle the cases in which a particular alternative is not part of the choice set for the case? By default, margins considers an alternative that is missing from a choice set to have zero probability of being chosen. This makes sense if we are looking at the change in buying a Korean car for a change in a variable like income. There are no Korean dealerships in the community, so even if income changes, there is still no way for a person in that community to purchase a Korean car (ignoring the possibility of buying a Korean car in another community).

The outcome() option of margins has a suboption altsubpop, which changes the way margins handles alternatives that are not present in the case's choice set. When altsubpop is specified, the results for each outcome are restricted to those cases that have that outcome in their choice set. Here is what we get when we use altsubpop.

```
. margins, at(dealers=generate(dealers)) at(dealers=generate(dealers+1))
> alternative(Korean) outcome(_all, altsubpop)
Predictive margins Number of obs = 3,075
Model VCE: OIM
Expression: Pr(car|1 selected), predict()
Alternative: Korean
1._at: dealers = dealers
2._at: dealers = dealers+1
```
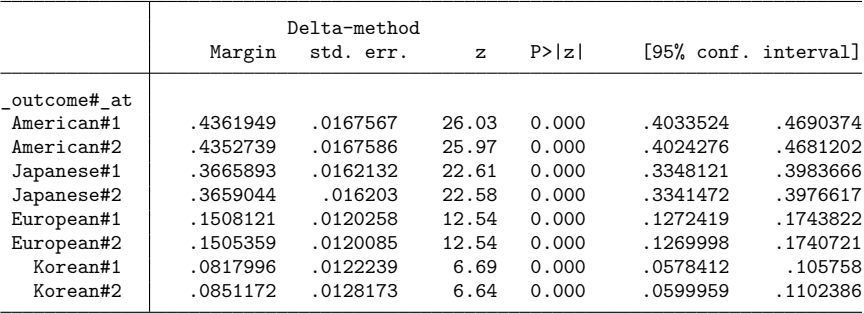

We find that for the subpopulation of individuals who had Korean in their choice set, the expected probability of selecting a Korean car is 0.0818. For the same subpopulation, if we increase the number of Korean dealerships by 1, the probability of selecting a Korean car goes to 0.0851. We can use the contrast() option to estimate the effect.

. margins, at(dealers=generate(dealers)) at(dealers=generate(dealers+1)) > alternative(Korean) contrast(atcontrast(r)) outcome( all, altsubpop) Contrasts of predictive margins  $\mu$  Number of obs = 3,075 Model VCE: OIM Expression: Pr(car|1 selected), predict() Alternative: Korean 1. at: dealers = dealers 2. at: dealers = dealers+1 df chi2 P>chi2 \_at@\_outcome (2 vs 1) American 1 2.65 0.1036 (2 vs 1) Japanese 1 2.63 0.1051 (2 vs 1) European 1 2.49 0.1148 (2 vs 1) Korean 1 2.64 0.1041 Joint | 3 2.67 0.4454

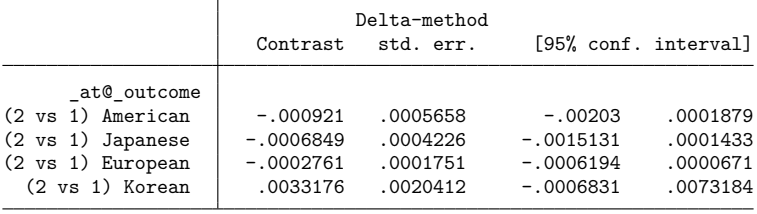

The change in the expected probability of buying a Korean car is estimated at 0.0033 for this subpopulation, a considerable difference from the previous estimate of 0.0019. This is not surprising. The earlier estimate considered those cases without Korean in their choice set as having a zero probability of buying a Korean car even when we added a Korean dealer. The estimate of 0.0033 ignores those cases with zero probability.

Note also that changes in probabilities no longer sum to zero. The number of cases for each estimate varies, so we would not expect them to sum to zero. The estimates for the Korean outcome are only for the subpopulation of individuals who had Korean in their choice set, while all other estimates are for the full population.

Another way to handle unbalanced choice sets is to use the subpop() option (or the over() option) with margins and use an indicator variable for the different choice sets. We created such a variable and called it choiceset when we ran cmchoiceset earlier. See [CM] **[cmchoiceset](#page-83-0)**. Here is margins using subpop() to restrict the sample to the cases that have all four alternatives.

```
. margins, at(dealers=generate(dealers)) at(dealers=generate(dealers+1))
> alternative(Korean) contrast(atcontrast(r) nowald)
> subpop(if choiceset=="1 2 3 4":choiceset)
Contrasts of predictive margins Number of obs = 3,075
Model VCE: OIM Subpop. no. obs = 1,956
Expression: Pr(car|1 selected), predict()
Alternative: Korean
1. at: dealers = dealers
2._at: dealers = dealers+1
                Τ
```
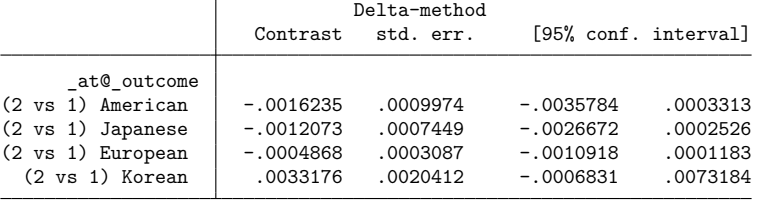

We now have results only for those cases having all four choices, and the changes in probabilities sum to zero.

For observational data, the default behavior of margins is likely what you want. If an alternative was not in a decision maker's choice set, how can changing a covariate make it possible to choose that alternative? The assumption is that the reason the alternative is not in the choice set is that the alternative does not exist for that decision maker under any condition. If the choices for commuters are car, train, or bus, but there is no train service in a commuter's community, then the probability of that commuter taking a train to work is zero.

Imagine, however, a different type of study in which, by design, individuals were not offered a particular alternative. Suppose, for example, a marketeer is testing consumer preferences among six different types of breakfast cereal. He or she thinks that giving each consumer six different cereals to taste would be overwhelming. So the marketer gives each consumer only four cereals. Is it reasonable to keep the probability of picking a cereal not offered fixed at zero when looking at estimates for the entire sample? If it had been offered to someone to whom it was not, he or she might have chosen it. Using altsubpop in this case seems not only reasonable but also, perhaps, essential. We want to make comparisons only among those alternatives that persons were able to choose between.

#### <span id="page-286-0"></span>**More on unbalanced choice sets**

When we are looking at changing the number of Korean dealerships to see its effect on buying cars of different nationalities, neither the default, the altsubpop suboption, nor subpop() really does what we want. We want to increase the number of Korean dealerships in all communities, including those who currently do not have any Korean dealerships in their community. We now show how this could be done.

First, we use the command expand to add observations to the cases that do not have Korean (car  $= 4$ ) in their choice set. We generate a variable, new, that flags the newly created observations. See [D] **expand** for details.

. expand 2 if choiceset=="1 2 3":choiceset & car==3, gen(new) (380 observations created)

Second, for new observations, we set the alternatives variable car equal to 4 (representing Korean) and dealers equal to 0. Then, we run cmchoiceset to confirm we did what we wanted.

```
. replace car = 4 if new==1
(380 real changes made)
. replace dealers = 0 if new==1
(380 real changes made)
. cmchoiceset
Tabulation of choice-set possibilities
Choice set | Freq. Percent Cum.
   1 2 3 4 885 100.00 100.00
     Total 885 100.00
Note: Total is number of cases.
```
We can now estimate the probability of selecting each nationality of car after adding a Korean dealership to all communities. We run margins with the noesample option because we are now doing predictions outside the estimation sample.

```
. margins, at(dealers=generate(dealers+1)) alternative(Korean) noesample
Predictive margins Theorem 2012 Shapes Number of obs = 3,448
Model VCE: OIM
Expression: Pr(car|1 selected), predict()
Alternative: Korean
At: dealers = dealers+1
```
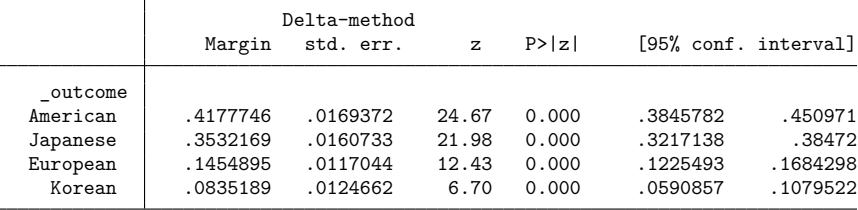

We find that if we add one Korean dealership in each community, including those that had no dealerships originally, the expected probability of selecting a Korean car is 0.0835. When we used altsubpop and considered only the subpopulation of communities that had a Korean car in their choice set, this expected probability was just slightly larger, 0.0851.
## <span id="page-288-0"></span>Example 3: margins, contrast

Testing contrasts with margins after the cm estimation commands can be overwhelming, especially with alternative-specific variables, because there are so many possibilities. Contrasts can be made between different outcomes (for both case-specific and alternative-specific variables). Contrasts can also be made between the alternatives at which alternative-specific variables are changed.

This example explains how you can read the output from margins to understand exactly what is being tested. For those familiar with manually defining and testing contrasts, we also show you how to find the contrast matrix to see exactly what margins is testing for any contrast it performs. In this example, we use margins after [cmmprobit](#page-137-0) but recall what we said earlier. All the special options of margins for use after cm estimation commands work in the same way after cmclogit, cmmprobit, cmroprobit, cmmixlogit, and cmxtmixlogit. So this example applies to all of these commands.

We use data from [example 1](#page-145-0) in [CM] **[cmmprobit](#page-137-0)**. The data represent individuals' choices of travel mode: air, train, bus, or car. There are two alternative-specific variables: travelcost, a measure of generalized cost of travel; and termtime, time spent in the terminal. The variable income gives household income and is case specific.

We load the data and [cmset](#page-224-0) them. The command xtile is used to make a categorical variable, cost cat, that contains tertiles of travelcost. This is the alternative-specific categorical variable we will use with margins. We then fit our cmmprobit model.

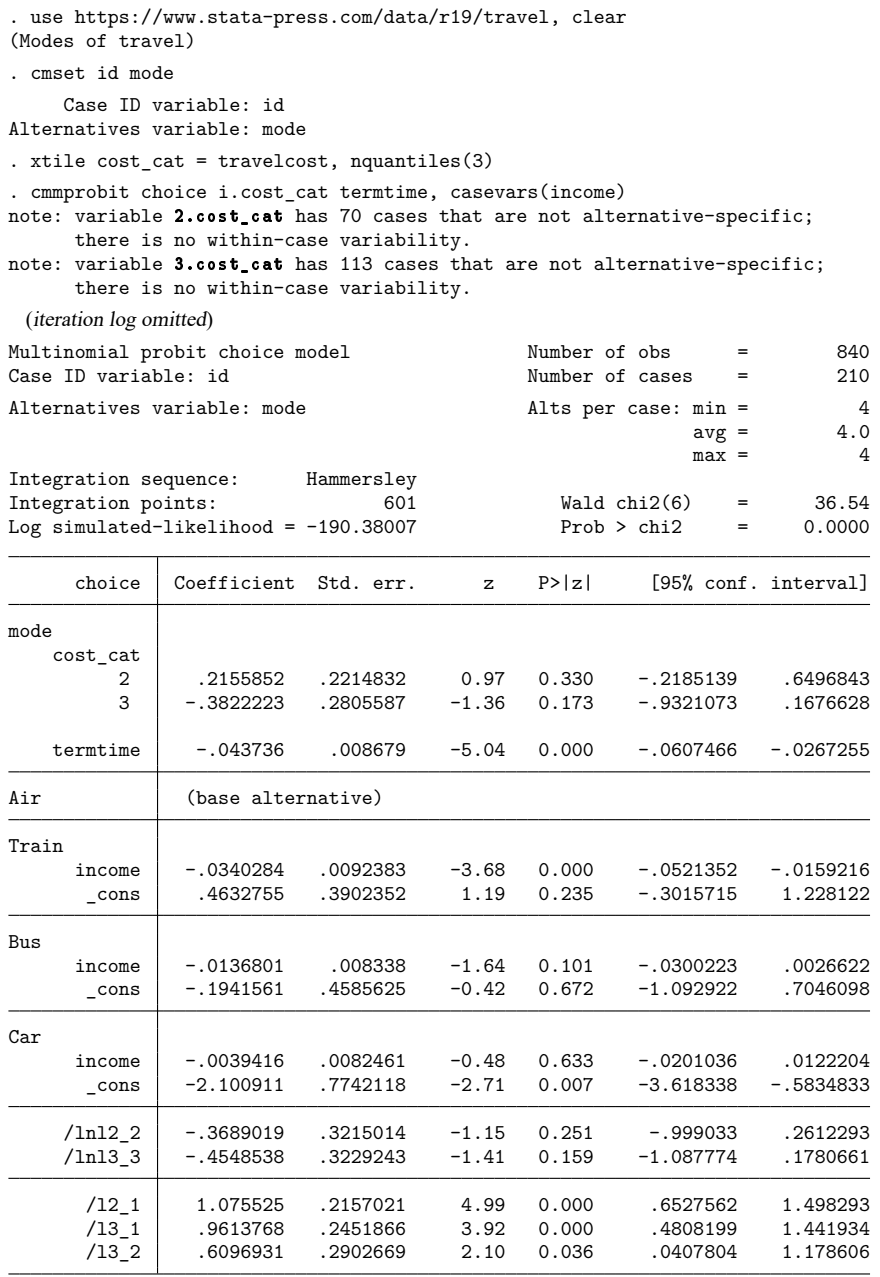

(mode=Air is the alternative normalizing location) (mode=Train is the alternative normalizing scale)

. estimates store ourmodel

Sometimes, we want to test a single, simple hypothesis. For instance, we could test whether changing the cost of the train alternative affects the probability of selecting the air outcome. We can request this test and also estimate the differences in expected probabilities across cost categories by typing

```
. margins r.cost_cat, alternative(Train) outcome(Air)
Contrasts of predictive margins \blacksquare Number of obs = 840
Model VCE: OIM
Expression: Pr(mode), predict()
Alternative: Train<br>Outcome: Air
Outcome:
                       df chi2 P>chi2
    cost_cat
   (2 \text{ vs } 1) 1 1.00 0.3184<br>
(3 \text{ vs } 1) 1 1.52 0.2176(3 \text{ vs } 1) 1 1.52<br>Joint 2 6.490.0390
                          Delta-method
                 Contrast std. err. [95% conf. interval]
    cost_cat
   (2 vs 1) -.0153519 .015386 -.045508 .0148042
                 (3 vs 1) .0226503 .0183692 -.0133527 .0586533
```
The joint test of the effect of cost<sub>—cat</sub> for the train alternative on the probability of selecting air travel is significant, with a  $p$ -value of 0.0390.

What if we wanted to perform all such tests—all tests of the effect of cost\_cat for each alternative on the expected probabilities of each outcome? We specify the contrast option with margins:

```
. margins cost_cat, contrast
Contrasts of predictive margins Theorem 2008 Number of obs = 840
Model VCE: OIM
Expression: Pr(mode), predict()
```
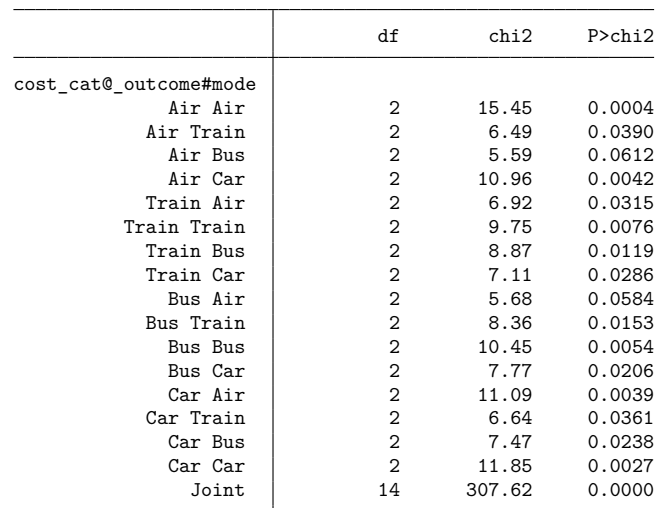

Now each row of the output gives a test of the effect of cost\_cat on the probability of selecting each outcome by each alternative, but we have to look carefully to understand which hypothesis is being tested in each line. Let's look at the second row of the output. This tests the null hypothesis that the cost of the train alternative has no effect on the probability of selecting the air outcome. This is the same hypothesis we tested with our previous margins command.

Having run the previous margins command, we could easily spot the row in this output that tested the same hypothesis. But if we ran only the margins cost<sub>cat</sub>, contrast command, how would we determine what the hypothesis on a given row is? Recall what was said earlier about the use of ["outcome" and "alternative"](#page-275-0) in margins specifications. The key for the labels on the table is cost\_cat@\_outcome#mode. The first part of the key, cost\_cat@, means we are testing differences across cost\_cat. The second part of the key, \_outcome#mode, is where the differences are being tested. outcome is the alternative hypothetically chosen. mode, which is the alternatives variable, gives the alternative at which the value of cost\_cat is being changed.

The joint test shown in the last row is a test of the null hypothesis: within each outcome by alternative group, expected probabilities across levels of cost\_cat are the same; that is, cost\_cat has no effect anywhere.

We can duplicate the results manually using the test command and the contrast coefficients that margins uses. margins stores in  $r(L)$  the matrix of contrasts that are tested.

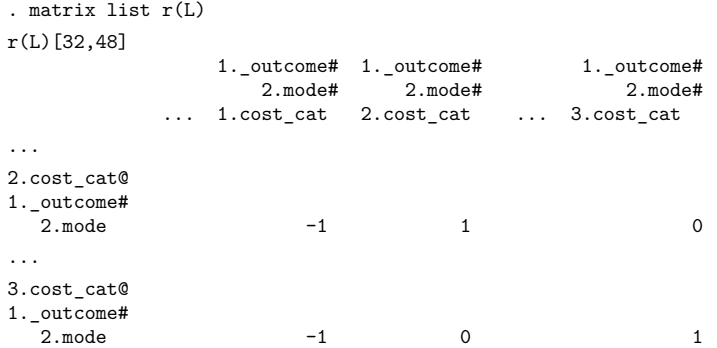

It is a huge matrix. We will again focus on the two-degrees-of-freedom test reported in the second line of the previous margins output that is labeled air train, so we show only the relevant portion of  $r(L)$ here. Our test is based on rows of this matrix that include the 01. outcome#2. mode in the row label. We know this because our alternatives variable mode is coded as  $1$  for  $air$  (our  $_outcone$ ) and  $2$  for train (our mode). The nonzero elements within each row define a single contrast. In the first row of  $r(L)$  that we displayed here, it shows the contrast of the expected probabilities for the first and second levels of cost cat. The contrast in the second row compares the expected probabilities for the first and third levels of cost<sub>rat</sub>. The column labels show the syntax that we can later use to perform our own test.

We now run margins with the post option to save the results of margins as if it were an estimation command.

```
. margins cost_cat, post
Predictive margins \blacksquareModel VCE: OIM
Expression: Pr(mode), predict()
                  Delta-method
```
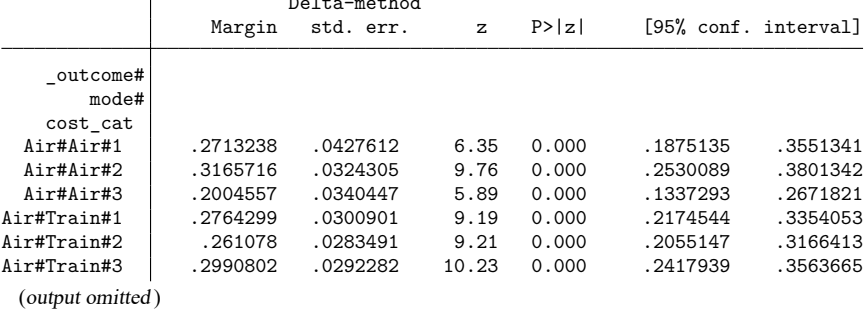

. estimates store ourmargins

Our test for an effect of the cost of the train travel on the probability of selecting the air travel is just a test for a difference in the expected probabilities labeled air#train#1, air#train#2, and air#train#3 above.

We use test with the syntax we saw in  $r(L)$ .

```
. test (1._outcome#2.mode#1.cost_cat = 1._outcome#2.mode#2.cost_cat)
> (1._outcome#2.mode#1.cost_cat = 1._outcome#2.mode#3.cost_cat)
 ( 1) 1bn._outcome#2.mode#1bn.cost_cat - 1bn._outcome#2.mode#2.cost_cat = 0
 ( 2) 1bn._outcome#2.mode#1bn.cost_cat - 1bn._outcome#2.mode#3.cost_cat = 0
           chi2( 2) = 6.49<br>
cob > chi2 = 0.0390Prob > chi2 =
```
We duplicated the second row of output from margins cost\_cat, contrast.

#### **The outcomecontrast() and alternativecontrast() suboptions**

margins has two other options, contrast(outcomecontrast(*op*)) and contrast(alternativecontrast(*op*)), that perform joint tests of hypothesis after fitting choice models. We use contrast(outcomecontrast(*op*)) to test for differences across outcomes; we demonstrate this below. We use contrast (alternativecontrast(*op*)) to test for differences across alternatives.

 $\triangleleft$ 

Continuing our example, we use the contrast(outcomecontrast(*op*)) option to test for differences in the effects of cost\_cat across outcomes. Before we can run margins, we must get our cmmprobit estimation results back (because the estimation results currently active are those from margins).

```
. estimates restore ourmodel
(results ourmodel are active now)
```
Now we can test whether changing the cost of the air travel alternative has the same effect on the probability of selecting the train outcome as it has on the probability of selecting the air outcome.

```
. margins r.cost_cat, alternative(Air) outcome(Train Air)
> contrast(outcomecontrast(r))
Contrasts of predictive margins Number of obs = 840
Model VCE: OIM
Expression: Pr(mode), predict()
Alternative: Air
                              df chi2 P>chi2
      _outcome#cost_cat
(Train vs Air) (2 vs 1) | 1 1.01 0.3157(Train vs Air) (3 vs 1) 1 \t 1.87 \t 0.1711<br>
1 \t 2 \t 14.12 \t 0.0009Joint 2 14.12 0.0009
                                Delta-method
                         Contrast std. err. [95% conf. interval]
```
(Train vs Air) (2 vs 1) -.058856 .0586622 -.1738319 .0561199 (Train vs Air) (3 vs 1) .0912034 .0666299 -.0393888 .2217957

\_outcome#cost\_cat

There is a lot going on in this margins command. By specifying  $r.cost_cat$ , we requested differences in expected probabilities when comparing levels of the cost\_cat variable. The alternative(Air) option tells margins that we want to estimate these differences only when changing the cost of the air alternative. The outcome(Train Air) option specifies that we want to estimate only these differences in expected probabilities of selecting the train outcome and the air outcome. Finally, contrast (outcomecontrast(r)) says that we want to test whether the differences are the same for train travel and for air travel. Thus, we are testing whether the effect of the cost of air travel is the same on the probability of selecting train travel as it is on the probability of selecting air travel.

In the output from this command, the contrast labeled (train vs air) (2 vs 1) is the difference in the effect of changing the cost\_cat of air travel from 1 to 2 on the probability of selecting train versus air travel. The  $p$ -value reported in the first table for this test is 0.3157. We do not have evidence that changing the cost of air travel from the first tertile to the second has different effects on the probabilities of selecting train and air travel. Similarly, looking at the lines labeled (train vs air) (3 vs 1), we find no evidence that the effect of changing the cost of air travel from the first tertile to the third tertile has different effects on the probabilities of selecting train and air travel.

The joint test is provided in the last line of the top table in the output. With a  $p$ -value of 0.0009, we reject the null hypothesis that the effects of the cost<sub>ration</sub> of air travel on the probability of selecting train travel are the same as the effects of the cost\_cat of air travel on the probability of selecting air travel.

If we are interested in all tests comparing the effects of the cost<sub>cat of</sub> one alternative on the probabilities of selecting two different outcomes, we can run margins again but without the alternative() and outcome() options.

```
. margins cost cat, contrast(outcomecontrast(r))
Contrasts of predictive margins \blacksquare Number of obs = 840
Model VCE: OIM
Expression: Pr(mode), predict()
```

```
df chi2 P>chi2
        _outcome#cost_cat@mode
  (Train vs Air) (joint) Air 2 14.12 0.0009
(Train vs Air) (joint) Train 2 9.73 0.0077
  (Train vs Air) (joint) Bus | 2 3.96 0.1379
  (Train vs Air) (joint) Car \vert 2 1.13 0.5683
    (Bus vs Air) (joint) Air 2 14.88 0.0006
  (Bus vs Air) (joint) Train 2 0.88 0.6440
    (Bus vs Air) (joint) Bus <br>(Bus vs Air) (joint) Car <br>2 1.23 0.5401
    (Bus vs Air) (joint) Car \begin{array}{|l|l|} \hline 2 & 1.23 & 0.5401 \end{array}<br>
(Car vs Air) (joint) Air \begin{array}{|l|l|} 2 & 15.06 & 0.0005 \end{array}(Car vs Air) (joint) Air 12.000<br>2 15.06 15.06 17.06 17.06 17.06 17.06 17.06 17.06 17.06 17.06 17.06 17.06 17.06 17.06 17.06 17.06 17.06 17.06
  (Car vs Air) (joint) Train \begin{array}{cccc} 2 & 1.47 & 0.4793 \\ 2 & 3.30 & 0.1918 \end{array}(Car vs Air) (joint) Bus \begin{array}{cccc} 2 & 3.30 & 0.1918 \end{array}(Car vs Air) (joint) Car \begin{array}{|l|c|c|c|c|}\n\hline\n\text{Joint} & \text{14} & \text{1112.36} & \text{0.0000} \\
\hline\n\end{array}Joint 14 1112.36
```
The first line in the output matches the joint test reported in our previous margins command. The interpretations of the remaining rows are similar. For instance, in the second row, (train vs air) (joint) train, we test whether the effects of the cost of train travel on the probability of selecting train travel are the same as the effects of the cost of train travel on the probability of selecting air travel.

Again, we can list the  $r(L)$  matrix to see how the contrasts for each of these joint tests were formulated.

```
. matrix list r(L)
 (output omitted )
```
We restore the margins estimation results and run test using the formulation of the contrasts we saw in  $r(L)$ .

```
. estimates restore ourmargins
(results ourmargins are active now)
. test ( 1. outcome#1.mode#1.cost cat - 1. outcome#1.mode#2.cost cat
> = 2._outcome#1.mode#1.cost_cat - 2._outcome#1.mode#2.cost_cat )
> ( 1._outcome#1.mode#1.cost_cat - 1._outcome#1.mode#3.cost_cat
> = 2._outcome#1.mode#1.cost_cat - 2._outcome#1.mode#3.cost_cat )
 ( 1) 1bn._outcome#1bn.mode#1bn.cost_cat - 1bn._outcome#1bn.mode#2.cost_cat -
      2._outcome#1bn.mode#1bn.cost_cat + 2._outcome#1bn.mode#2.cost_cat = 0
 ( 2) 1bn._outcome#1bn.mode#1bn.cost_cat - 1bn._outcome#1bn.mode#3.cost_cat -
      2._outcome#1bn.mode#1bn.cost_cat + 2._outcome#1bn.mode#3.cost_cat = 0
          chi2(2) = 14.12Prob > chi2 = 0.0009
```
We have duplicated the first row of the output from margins. Its interpretation is now clear. It is a test of the null hypothesis that for the alternative air (which is mode  $= 1$ ), differences in predicted probabilities across levels of cost\_cat are the same for the outcome train as they are for the outcome

air. We say "for the alternative air", meaning that the observations corresponding to the alternative air are the observations where  $cost\_cat$  is set to 1, 2, or 3, and predicted probabilities are calculated for these values. At the observations corresponding to other alternatives, cost\_cat is kept at its observed values. We could set cost<sub>—</sub>cat to its mean (or median, etc.) at these other alternatives using the option at((mean) cost\_cat). See [R] margins.

We can follow the same steps after using the contrast(alternativecontrast(*op*)) option with margins to be sure we understand what contrasts are being tested there.

#### **Graphing margins results**

After any margins command, you can use marginsplot to create a graph of the estimated probabilities or contrasts. See [R] **marginsplot** for information on using this command.

#### Example 4: marginsplot

Here we give an example of using marginsplot after margins to graph the expected probabilities of selecting four outcomes across a range of values of a continuous case-specific variable. The model was fit using [cmmprobit](#page-137-0), but this example is perfectly general and works after any command that supports margins.

We continue with the data from [example 1](#page-145-0) in [CM] **[cmmprobit](#page-137-0)** and use the model fit in the [previous](#page-288-0) [example.](#page-288-0)

We want to see how income affects the choices, controlling for travel cost and terminal time. The range of income is 2 to 72, and we call margins with an  $at()$  option that calculates probabilities at many points over the full range of income.

```
. margins, at(income=(2 5(5)70 72))
Predictive margins and the control of \lambda number of obs = 840
Model VCE: OIM
Expression: Pr(mode), predict()
1._at: income = 2
 (output omitted )
16._at: income = 72
                         Delta-method
                  Margin std. err. z P>|z| [95% conf. interval]
 \omega+\omegaoutcome#_at
```
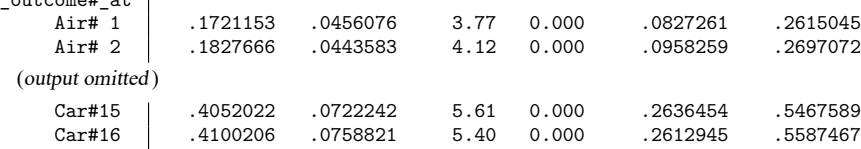

We could simply type

. marginsplot

to visualize the results.

Here we include the option recast(line) to smooth the plotting of the lines and the option recastci(rarea) to make the confidence intervals curves with shaded fill. The option ciopts(color(%50)) makes the fill of the confidence intervals semitransparent.

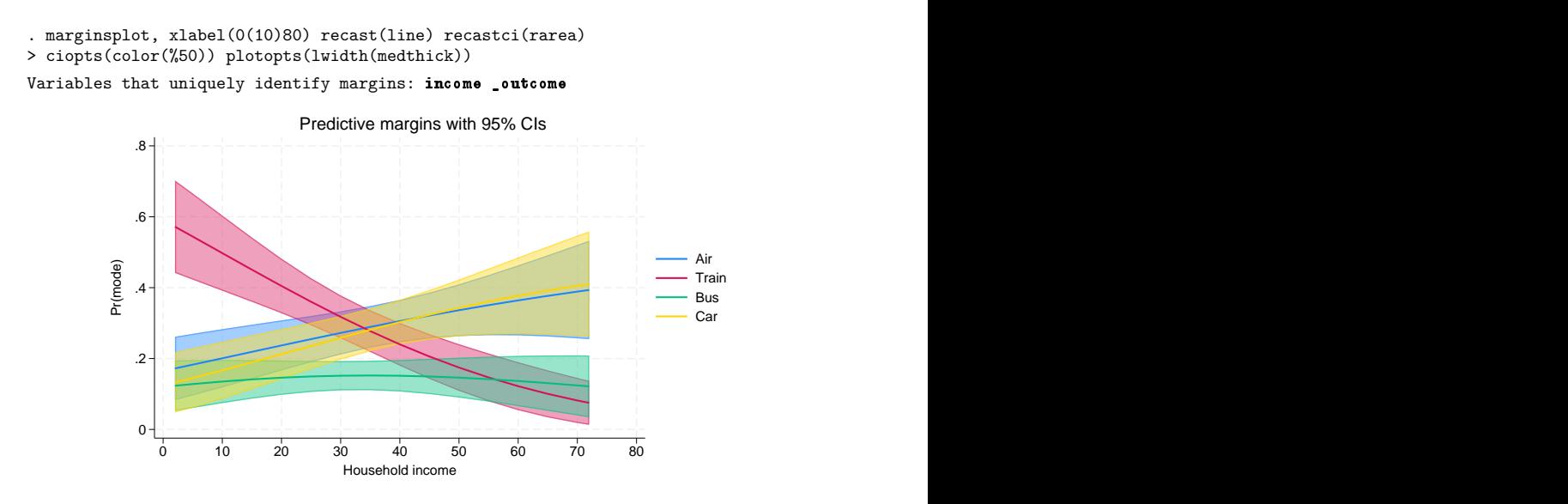

From the graph, we see that the expected probability of choosing air travel increases with increasing income. The probability of choosing car travel also increases with increasing income. In fact, its probability is almost the same as the probability for air travel at all values of income. The probability of choosing bus travel changes little by income. The probability of choosing train travel has the biggest change over the range of income. At income  $= 2$ , the expected probability of choosing train travel is 54%. At income  $= 72$ , the expected probability of choosing train travel is only 9%.

For more examples of marginsplot after CM commands, see [CM] **[Intro 1](#page-7-0)**.

# **Stored results**

In addition to the results shown in [R] **margins**, margins after cm estimators stores the following in r():

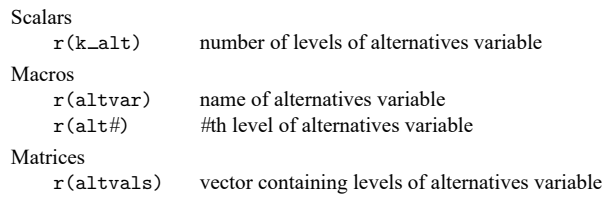

margins with the post option also stores the following in e():

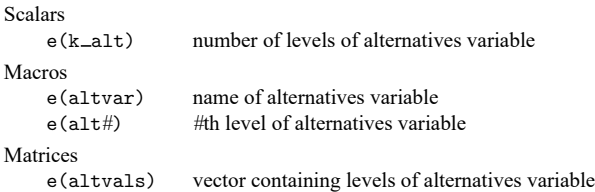

 $\triangleleft$ 

# **Also see**

- [R] **contrast** Contrasts and linear hypothesis tests after estimation
- [R] **margins, contrast** Contrasts of margins
- [R] **margins, pwcompare** Pairwise comparisons of margins
- [R] **margins postestimation** Postestimation tools for margins
- **[**U**] 20 Estimation and postestimation commands**

## <span id="page-298-2"></span>**nlogit** — Nested logit regression

[Description](#page-298-0) [Quick start](#page-298-1) [Menu](#page-299-0) Menu [Options](#page-302-0) [Remarks and examples](#page-304-0) [Stored results](#page-315-0) [Methods and formulas](#page-316-0) [References](#page-320-0) [Also see](#page-321-0)

# <span id="page-298-0"></span>**Description**

nlogit performs full information maximum-likelihood estimation for nested logit models. These models relax the assumption of independently distributed errors and the independence of irrelevant alternatives inherent in conditional and multinomial logit models by clustering similar alternatives into nests.

By default, nlogit uses a parameterization that is consistent with a random utility model (RUM). Before version 10 of Stata, a nonnormalized version of the nested logit model was fit, which you can request by specifying the nonnormalized option.

<span id="page-298-1"></span>You must use nlogitgen to generate a new categorical variable to specify the branches of the nested logit tree before calling nlogit.

# **Quick start**

Create variables identifying alternatives at higher levels

For a three-level nesting structure, create l2alt identifying four alternatives at level two based on the variable balt, which identifies eight bottom-level alternatives

```
nlogitgen l2alt = balt(l2alt1: balt1 | balt2, l2alt2: balt3 | balt4, ///
  l2alt3: balt5 | balt6, l2alt4: balt7 | balt8)
```
Same as above, defining l2alt from values of balt rather than from value labels

nlogitgen l2alt = balt(l2alt1: 1|2, l2alt2: 3|4, l2alt3: 5|6, /// l2alt4: 7|8)

Create talt identifying top-level alternatives based on the four alternatives in l2alt nlogitgen talt = l2alt(talt1: l2alt1 | l2alt2, talt2: l2alt3 | l2alt4)

Examine tree structure

Display three-level nesting structure

```
nlogittree balt l2alt talt
```
Also report choice frequencies of indicator chosen for each bottom-level alternative

nlogittree balt l2alt talt, choice(chosen)

Identify potentially problematic observations before fitting the model by specifying case identifier casevar

nlogittree balt l2alt talt, choice(chosen) case(casevar)

Same as above, and generate prob indicating problematic observations

nlogittree balt l2alt talt, choice(chosen) case(casevar) generate(prob)

Fit nested logit model

Three-level model with alternative-specific covariate x1, case-specific covariate x2 modeling top-level choice, and case-specific covariate x3 modeling level-two choice

nlogit chosen x1 || talt: x2 || l2alt: x3 || balt:, case(casevar)

Same as above, but do not estimate intercepts for bottom-level alternatives

```
nlogit chosen x1 || talt: x2 || l2alt: x3 || balt:, noconstant ///
  case(casevar)
```
Same as above, but estimate intercepts for top-level alternatives

```
nlogit chosen x1 || talt: x2, estconst || l2alt: x3 ///
   || balt:, noconstant case(casevar)
```

```
Specify the base alternative at each level
```

```
nlogit chosen x1 || talt: x2, base(talt2) || l2alt: x3, base(l2alt4) ///
  || balt:, base(balt8) case(casevar)
```
Use nonnormalized parameterization

```
nlogit chosen x1 || talt: x2 || l2alt: x3 || balt:, case(casevar) ///
  nonnormalized
```
## <span id="page-299-0"></span>**Menu**

#### **nlogit**

Statistics > Choice models > Nested logit model > Nested logit model

#### **nlogitgen**

Statistics > Choice models > Nested logit model > Setup for nested logit model

#### **nlogittree**

Statistics > Choice models > Nested logit model > Display nested logit tree structure

# <span id="page-300-0"></span>**Syntax**

Nested logit regression

nlogit *depvar* [*indepvars*] [*if* ] [*in* ] [ *[weight](#page-301-0)*] [ || *lev1 equation* [ || *lev2 equation* ... ] ] || *[altvar](#page-302-1)*: [ *[byaltvarlist](#page-302-2)* ] , case(*varname*) [ *nlogit [options](#page-301-1)*]

where the syntax of *lev*#<sub>*[equation](#page-302-3)* is</sub>

```
altvar: [ byaltvarlist ] [ , base(# | lbl) estconst ]
```
Create variable based on specification of branches

```
nlogitgen newaltvar = altvar (branchlist) [ , [ no ]log ]
```
where *branchlist* is

```
branch, branch [ , branch ... ]
```
and *branch* is

```
[label: ] alternative [ | alternative [ | alternative ... ] ]
```
Display tree structure

nlogittree *[altvarlist](#page-304-4)* [*if* ] [*in* ] [ *[weight](#page-301-0)*] [ , *[nlogittree](#page-301-2) options*]

<span id="page-301-1"></span>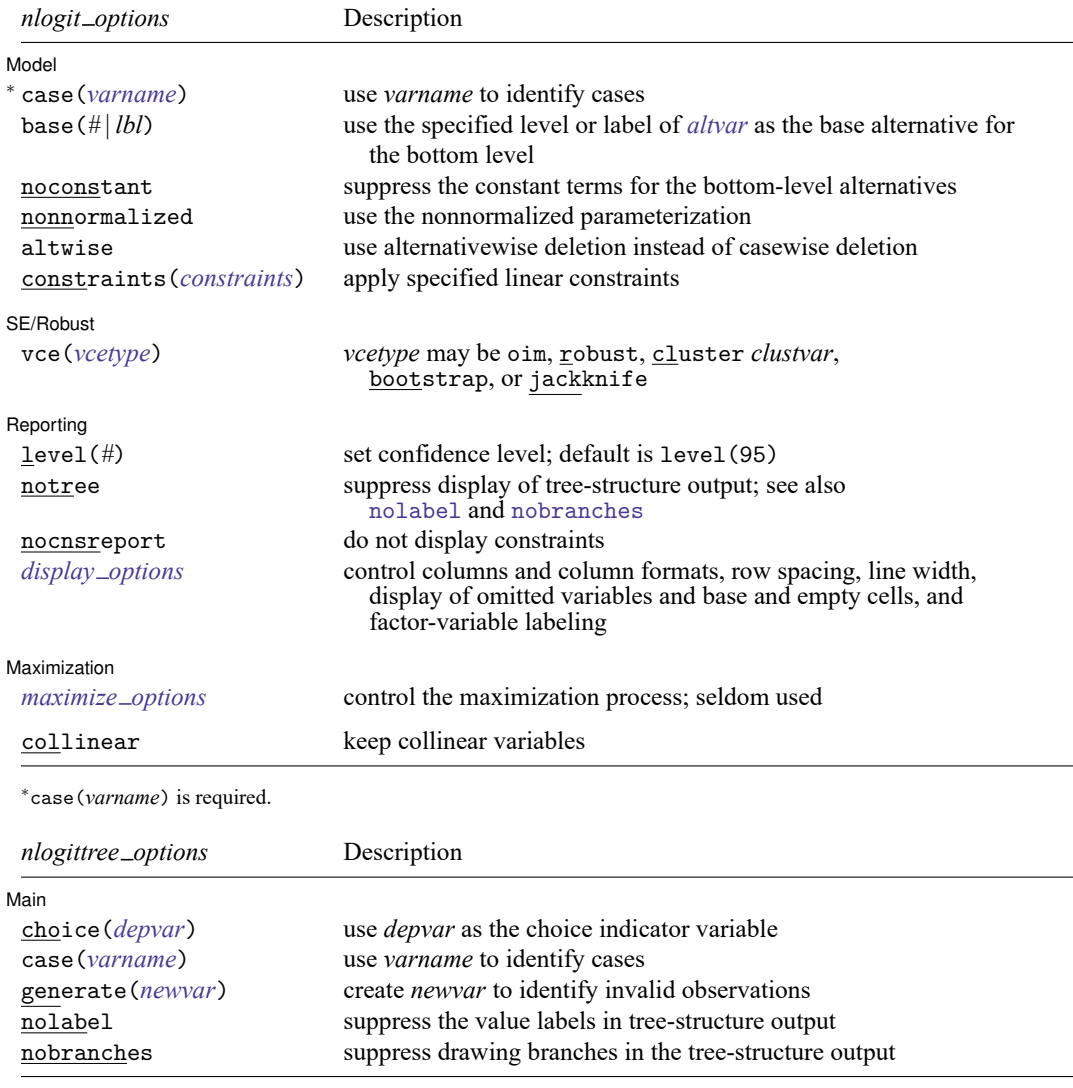

<span id="page-301-2"></span>*byaltvarlist* may contain factor variables; see **[**U**] 11.4.3 Factor variables**.

bootstrap, by, collect, fp, jackknife, and statsby are allowed; see **[**U**] 11.1.10 Prefix commands**.

Weights are not allowed with the bootstrap prefix; see [R] **bootstrap**.

<span id="page-301-0"></span>fweights, iweights, and pweights are allowed with nlogit, and fweights are allowed with nlogittree; see **[**U**] 11.1.6 weight**. Weights for nlogit must be constant within case.

collinear does not appear in the dialog box.

See **[**U**] 20 Estimation and postestimation commands** for more capabilities of estimation commands.

# <span id="page-302-3"></span><span id="page-302-0"></span>**Options**

## **Specification and options for lev# equation**

<span id="page-302-1"></span>*altvar* is a variable identifying alternatives at this level of the hierarchy.

<span id="page-302-2"></span>*byaltvarlist*specifies the variables to be used to compute the by-alternative regression coefficients for that level. For each variable specified in the variable list, there will be one regression coefficient for each alternative of that level of the hierarchy. If the variable is constant across each alternative (a casespecific variable), the regression coefficient associated with the base alternative is not identifiable. These regression coefficients are labeled as (base) in the regression table. If the variable varies among the alternatives, a regression coefficient is estimated for each alternative.

base(*#* | *lbl*) can be specified in each level equation where it identifies the base alternative to be used at that level. The default is the alternative that has the highest frequency.

If vce(bootstrap) or vce(jackknife) is specified, you must specify the base alternative for each level that has a *byaltvarlist* or whether the constants will be estimated. Doing so ensures that the same model is fit with each call to nlogit.

estconst applies to all the level equations except the bottom-level equation. Specifying estconst requests that constants for each alternative (except the base alternative) be estimated. By default, no constant is estimated at these levels. Constants can be estimated in only one level of the tree hierarchy. If you specify estconst for one of the level equations, you must specify noconstant for the bottom-level equation.

# **Options for nlogit**

Model<sup>1</sup> Model **Andrea** Model **Andrea Model (1996)** 

 $\overline{a}$ 

case(*varname*) specifies the variable that identifies each case. case() is required.

base(*#* | *lbl*) can be specified in each level equation where it identifies the base alternative to be used at that level. The default is the alternative that has the highest frequency.

If vce(bootstrap) or vce(jackknife) is specified, you must specify the base alternative for each level that has a *byaltvarlist* or whether the constants will be estimated. Doing so ensures that the same model is fit with each call to nlogit.

- noconstant applies only to the equation defining the bottom level of the hierarchy. By default, constants are estimated for each alternative of *altvar*, less the base alternative. To suppress the constant terms for this level, specify noconstant. If you do not specify noconstant, you cannot specify estconst for the higher-level equations.
- nonnormalized requests a nonnormalized parameterization of the model that does not scale the inclusive values by the degree of dissimilarity of the alternatives within each nest. Use this option to replicate results from older versions of Stata. The default is to use the RUM–consistent parameterization.
- altwise specifies that alternativewise deletion be used when omitting observations because of missing values in your variables. The default is to use casewise deletion; that is, the entire group of observations making up a case is omitted if any missing values are encountered. This option does not apply to observations that are excluded by the if or in qualifier or the by prefix; these observations are always handled alternativewise regardless of whether altwise is specified.

```
constraints(constraints); see [R] Estimation options.
```
The inclusive-valued/dissimilarity parameters are parameterized as ml ancillary parameters. They are labeled as *[alternative\_*tau] const, where *alternative* is one of the alternatives defining a branch in the tree. To constrain the inclusive-valued/dissimilarity parameter for alternative a1 to be, say, equal to alternative a2, you would use the following syntax:

```
. constraint 1 [a1_tau]_cons = [a2_tau]_cons
. nlogit ..., constraints(1)
```
SE/Robust SE/Robust Letters and the contract of the contract of the contract of the contract of the contract of the contract of the contract of the contract of the contract of the contract of the contract of the contract of the cont

 $\overline{a}$ 

 $\overline{a}$ 

<span id="page-303-2"></span> $\overline{a}$ 

vce(*vcetype*) specifies the type of standard error reported, which includes types that are derived from asymptotic theory (oim), that are robust to some kinds of misspecification (robust), that allow for intragroup correlation (cluster *clustvar*), and that use bootstrap or jackknife methods (bootstrap, jackknife); see [R] *vce option*.

If vce(robust) or vce(cluster *clustvar*) is specified, the likelihood-ratio test for the independence of irrelevant alternatives (IIA) is not computed.

Reporting [ Reporting Letters and the contract of the contract of the contract of the contract of the contract of the contract of the contract of the contract of the contract of the contract of the contract of the contract of the cont

level(*#*); see [R] **Estimation options**.

notree specifies that the tree structure of the nested logit model not be displayed. See also [nolabel](#page-304-5) and [nobranches](#page-304-6) below for when notree is not specified. cmd:notree may not be specified on replay.

nocnsreport; see [R] **Estimation options**.

<span id="page-303-1"></span>*display options*: noci, nopvalues, noomitted, vsquish, noemptycells, baselevels, allbaselevels, nofvlabel, fvwrap(*#*), fvwrapon(*style*), cformat(% *fmt*), pformat(% *fmt*), sformat(% *fmt*), and nolstretch; see [R] **Estimation options**.

[ Maximization ] Maximization

*maximize options*: difficult, technique(*algorithm spec*), iterate(*#*), [no]log, trace, gradient, showstep, hessian, showtolerance, tolerance(*#*), ltolerance(*#*), nrtolerance(*#*), nonrtolerance, and from(*init specs*); see [R] **Maximize**. These options are seldom used.

The technique(bhhh) option is not allowed. The default optimization technique is technique(bfgs).

The following option is available with nlogit but is not shown in the dialog box:

collinear prevents collinear variables from being omitted. Use this option when you know that you have collinear variables and you are applying constraints() to handle the rank reduction. See [R] **Estimation options** for details on using collinear with constraints().

nlogit will not allow you to specify an independent variable in more than one level equation. Specifying the collinear option will allow execution to proceed in this case, but it is your responsibility to ensure that the parameters are identified.

## **Specification and options for nlogitgen**

<span id="page-304-1"></span>*newaltvar* and *altvar* are variables identifying alternatives at each level of the hierarchy.

<span id="page-304-2"></span>*label* defines a label to associate with the branch. If no label is given, a numeric value is used.

<span id="page-304-3"></span>*alternative* specifies an alternative, of *altvar* specified in the syntax, to be included in the branch. It is either a numeric value or the label associated with that value. An example of nlogitgen is

```
. nlogitgen type = restaurant(fast: 1 \mid 2,
> family: CafeEccell | LosNortenos | WingsNmore, fancy: 6 | 7)
```
log and nolog specify whether to display the iteration log. The iteration log is displayed by default unless you used set iterlog off to suppress it; see set iterlog in [R] *set iter*.

#### **Specification and options for nlogittree**

[ Main ] Main  $\overline{\phantom{a}}$ 

<span id="page-304-4"></span> $\overline{a}$ 

- *altvarlist* is a list of alternative variables that define the tree hierarchy. The first variable must define bottom-level alternatives, and the order continues to the variable defining the top-level alternatives.
- choice(*depvar*) defines the choice indicator variable and forces nlogittree to compute and display choice frequencies for each bottom-level alternative.
- case(*varname*) specifies the variable that identifies each case. When both case() and choice() are specified, nlogittree executes diagnostics on the tree structure and identifies observations that will cause nlogit to terminate execution or drop observations.
- generate(*newvar*) generates a new indicator variable, *newvar*, that is equal to 1 for invalid observations. This option requires that both choice() and case() are also specified.

<span id="page-304-5"></span>nolabel forces nlogittree to suppress value labels in tree-structure output.

<span id="page-304-6"></span><span id="page-304-0"></span>nobranches forces nlogittree to suppress drawing branches in the tree-structure output.

# **Remarks and examples**

Remarks are presented under the following headings:

[Introduction](#page-304-7) Data setup and the tree [structure](#page-308-0) [Estimation](#page-309-0) [Testing](#page-311-0) for the IIA [Nonnormalized](#page-313-0) model

## <span id="page-304-7"></span>**Introduction**

nlogit performs full information maximum-likelihood estimation for nested logit models. These models relax the assumption of independently distributed errors and the IIA inherent in conditional and multinomial logit models by clustering similar alternatives into nests. The nested logit model is a direct generalization of McFadden's choice model fit by cmclogit. You may want to read [CM] **[Intro 5](#page-36-0)**, [CM] **[Intro 8](#page-78-0)**, and [CM] **[cmclogit](#page-92-0)** before continuing.

Although nlogit fits choice models, it is not a cm command, and you do not have to cmset your data. nlogit has its own data requirements for nested alternatives, which are detailed in the following examples.

By default, nlogit uses a RUM parameterization. Before version 10 of Stata, a nonnormalized version of the nested logit model was fit, which you can request by specifying the nonnormalized option. We recommend using the RUM parameterization for new projects because it is based on a sound model of consumer behavior.

McFadden [\(1977,](#page-321-1) [1981\)](#page-321-2) showed how this model can be derived from a rational choice framework. [Amemiya](#page-321-3) [\(1985,](#page-321-3) chap. 9) contains a nice discussion of how this model can be derived under the assumption of utility maximization. [Hensher, Rose, and Greene](#page-321-4) [\(2015\)](#page-321-4) provide a lucid introduction to choice models, including nested logit.

Throughout this entry, we consider a model of restaurant choice. We begin by introducing the data.

#### Example 1: Families choosing a restaurant

We have fictional data on 300 families and their choice of seven local restaurants. Freebirds and Mama's Pizza are fast food restaurants; Café Eccell, Los Norteños, and Wings 'N More are family restaurants; and Christopher's and Mad Cows are fancy restaurants. We want to model the decision of where to eat as a function of household income (income, in thousands of dollars), the number of children in the household (kids), the rating of the restaurant according to a local restaurant guide (rating, coded  $0-5$ ), the average meal cost per person (cost), and the distance between the household and the restaurant (distance, in miles). income and kids are attributes of the family, rating is an attribute of the alternative (the restaurant), and cost and distance are attributes of the alternative as perceived by the families—that is, each family has its own cost and distance for each restaurant.

We begin by loading the data and listing some of the variables for the first three families:

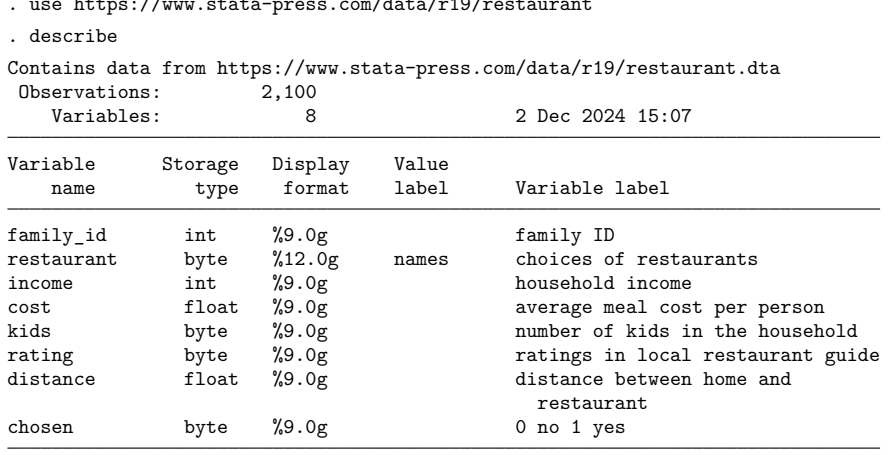

```
. use https://www.stata-press.com/data/r19/restaurant
```
Sorted by: family\_id

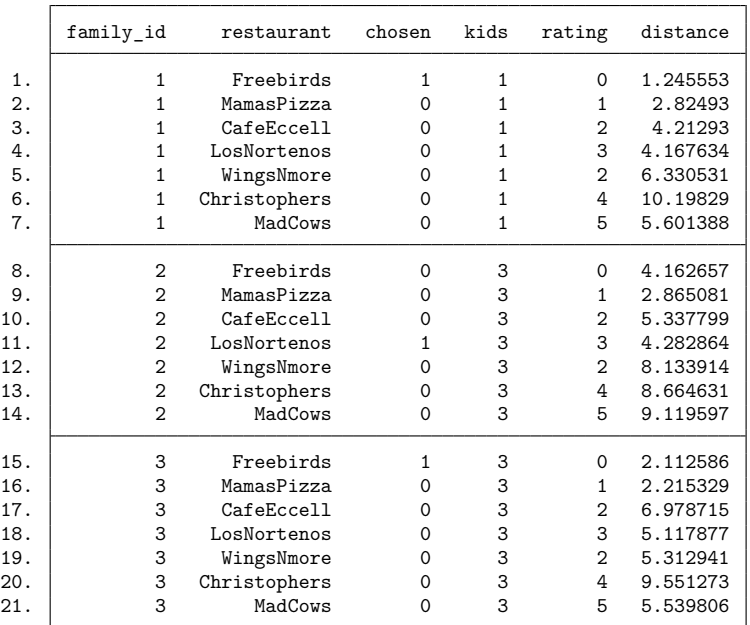

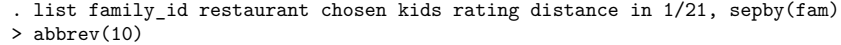

Because each family chose among seven restaurants, there are 7 observations in the dataset for each family. The variable chosen is coded  $0/1$ , with 1 indicating the chosen restaurant and 0 otherwise.

We could fit a conditional logit model to our data. Because income and kids are constant within each family, we would use the cmclogit command instead of clogit. However, the conditional logit may be inappropriate. That model assumes that the random errors are independent, and as a result, it forces the odds ratio of any two alternatives to be independent of the other alternatives, a property known as the IIA. We will discuss the IIA assumption in more detail later.

Assuming that unobserved shocks influencing a decision maker's attitude toward one alternative have no effect on his or her attitude toward the other alternatives may seem innocuous, but often this assumption is too restrictive. Suppose that when a family was deciding which restaurant to visit, they were pressed for time because of plans to attend a movie later. The unobserved shock (being in a hurry) would raise the likelihood that the family goes to either fast food restaurant (Freebirds or Mama's Pizza). Similarly, another family might be choosing a restaurant to celebrate a birthday and therefore be inclined to attend a fancy restaurant (Christopher's or Mad Cows).

Nested logit models relax the independence assumption and allow us to group alternatives for which unobserved shocks may have concomitant effects. Here we suspect that restaurants should be grouped by type (fast, family, or fancy). The tree structure of a family's decision about where to eat might look like this:

 $\triangleleft$ 

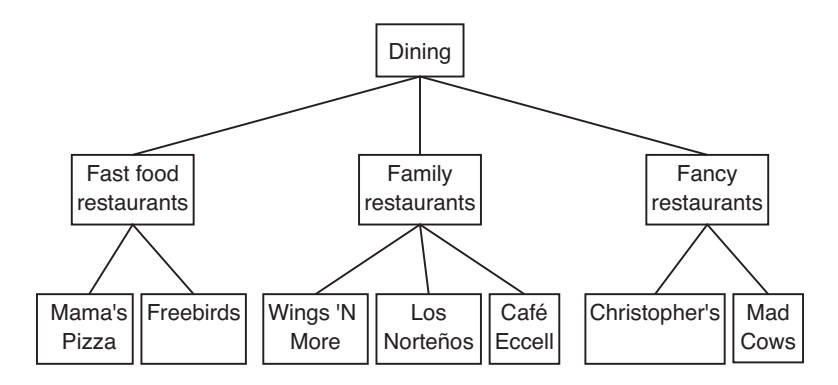

At the bottom of the tree are the individual restaurants, indicating that there are some random shocks that affect a family's decision to eat at each restaurant independently. Above the restaurants are the three types of restaurants, indicating that other random shocks affect the type of restaurant chosen. As is customary when drawing nested logit trees, at the top level is one box, representing the family making the decision.

We use the following terms to describe nested logit models.

- level, or decision level, is the level or stage at which a decision is made. The example above has only two levels. In the first level, a type of restaurant is chosen—fast food, family, or fancy—and in the second level, a specific restaurant is chosen.
- bottom level is the level where the final decision is made. In our example, this is when we choose a specific restaurant.
- alternative set is the set of all possible alternatives at any given decision level.
- bottom alternative set is the set of all possible alternatives at the bottom level. This concept is often referred to as the choice set in the economics-choice literature. In our example, the bottom alternative set is all seven of the specific restaurants.
- alternative is a specific alternative within an alternative set. In the first level of our example, "fast food" is an alternative. In the second or bottom level, "Mad Cows" is an alternative. Not all alternatives within an alternative set are available to someone making a choice at a specific stage, only those that are nested within all higher-level decisions.

chosen alternative is the alternative from an alternative set that we observe someone having chosen.

## □ Technical note

Although the trees in nested logit analysis are often interpreted as implying that the highest-level decisions are made first, followed by decisions at lower levels, and finally the decision among alternatives at the bottom level, no such temporal ordering is implied. See [Hensher, Rose, and Greene](#page-321-4) [\(2015,](#page-321-4) chap. 14). In our example, we are not assuming that families first choose whether to attend a fast, family, or fancy restaurant and then choose the particular restaurant; we assume merely that they choose one of the seven restaurants.

◁

#### <span id="page-308-0"></span>**Data setup and the tree structure**

To fit a nested logit model, you must first create a variable that defines the structure of your nested logit tree.

#### Example 2: Identifying the first-level set of alternatives

To run nlogit, we need to generate a categorical variable that identifies the first-level set of alternatives: fast food, family restaurants, or fancy restaurants. We can do so easily by using nlogitgen.

```
. nlogitgen type = restaurant(fast: Freebirds | MamasPizza,
> family: CafeEccell | LosNortenos| WingsNmore, fancy: Christophers | MadCows)
New variable type is generated with 3 groups
label list lb_type
lb_type:
          1 fast
          2 family
          3 fancy
. nlogittree restaurant type, choice(chosen)
Tree structure specified for the nested logit model
 type N restaurant N k
 fast 600 - Freebirds 300 12
            MamasPizza 300 15
 family 900 - CafeEccell 300 78
              LosNortenos 300 75
              - WingsNmore 300 69
 fancy 600 Christophers 300 27<br>MadCows 300 24
                            300 24
                    Total 2100 300
k = number of times alternative is chosen
N = number of observations at each level
```
The new categorical variable is type, which takes on value 1 (fast) if restaurant is Freebirds or Mama's Pizza; value 2 (family) if restaurant is Café Eccell, Los Norteños, or Wings 'N More; and value 3 (fancy) otherwise. nlogittree displays the tree structure.

#### Technical note

We could also use values instead of value labels of restaurant in nlogitgen. Value labels are optional, and the default value labels for type are type1, type2, and type3. The vertical bar is also optional.

```
. use https://www.stata-press.com/data/r19/restaurant, clear
. nlogitgen type = restaurant(1\ 2, \ 3\ 4\ 5, \ 6\ 7)New variable type is generated with 3 groups
label list lb_type
lb_type:
           1 type1
           2 type2
           3 type3
```
. nlogittree restaurant type Tree structure specified for the nested logit model type N restaurant N type1 600  $\frac{1}{\sqrt{\frac{1}{100}}}\$  Freebirds 300 - MamasPizza type2 900  $\top$  CafeEccell 300 LosNortenos 300 WingsNmore 300 type3 600  $\top$  Christophers 300 MadCows 300 Total 2100 N = number of observations at each level

In our dataset, every family was able to choose among all seven restaurants. However, in other applications some decision makers may not have been able to choose among all possible alternatives. For example, two cases may have choice hierarchies of

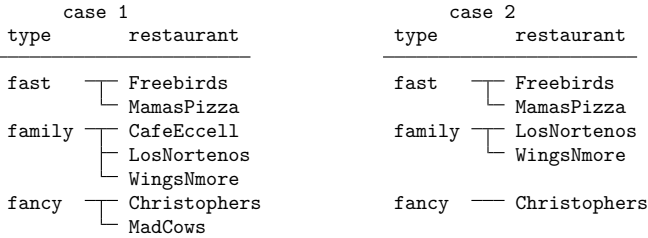

where the second case does not have the restaurant alternatives Café Eccell or Mad Cows available to them. The only restriction is that the relationships between higher- and lower-level alternative sets be the same for all decision makers. In this two-level example, Freebirds and Mama's Pizza are classified as fast food restaurants for both cases; Café Eccell, Los Norteños, and Wings 'N More are family restaurants; and Christopher's and Mad Cows are fancy restaurants. nlogit requires only that hierarchy be maintained for all cases.

# <span id="page-309-1"></span><span id="page-309-0"></span>**Estimation**

## Example 3: Fitting the model

With our type variable created that defines the three types of restaurants, we can now examine how the alternative-specific attributes (cost, rating, and distance) apply to the bottom alternative set (the seven restaurants) and how family-specific attributes (income and kid) apply to the alternative set at the first decision level (the three types of restaurants).

```
. use https://www.stata-press.com/data/r19/restaurant, clear
```

```
. quietly nlogitgen type = restaurant(fast: Freebirds | MamasPizza,
```

```
> family: CafeEccell | LosNortenos| WingsNmore, fancy: Christophers | MadCows)
```
 $\Box$ 

. nlogit chosen cost rating distance || type: income kids, base(family) || > restaurant:, noconstant case(family\_id)

Tree structure specified for the nested logit model

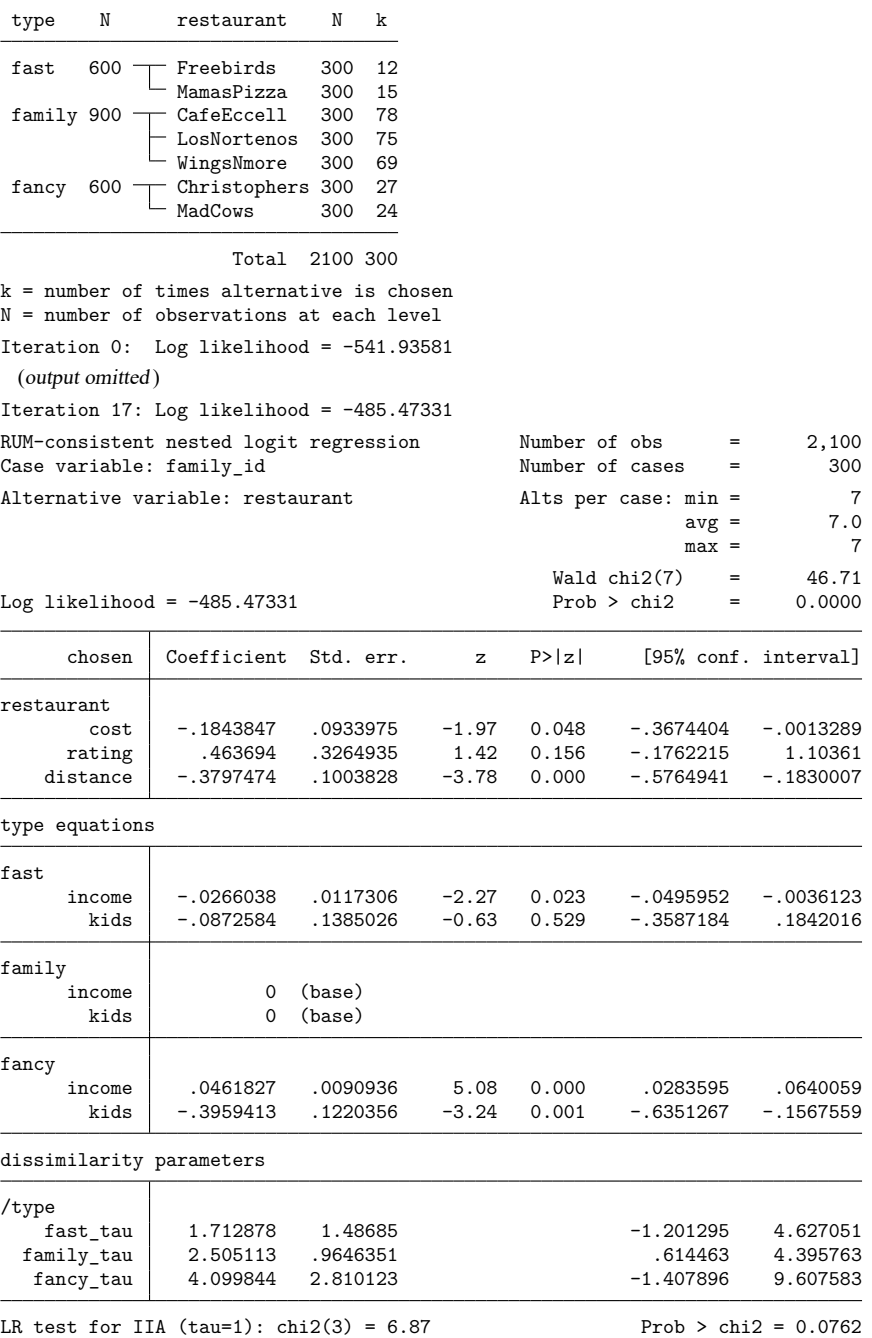

First, let's examine how we called nlogit. The delimiters (||) separate equations. The first equation specifies the dependent variable, chosen, and three alternative-specific variables, cost, rating, and distance. We refer to these variables as alternative specific because they vary among the bottom-level alternatives, the restaurants. We obtain one parameter estimate for each variable. These estimates are listed in the equation subtable labeled restaurant.

For the second equation, we specify the type variable. It identifies the first-level alternatives, the restaurant types. Following the colon after type, we specify two case-specific variables, income and kids. Here we obtain a parameter estimate for each variable for each alternative at this level. That is why we call these variable lists "by-alternative" variables. Because income and kids do not vary within each case, to identify the model, one must specify the alternative set of parameters as zero. We specified the base(family) option with this equation to restrict the parameters for the family alternative.

The variable identifying the bottom-level alternatives, restaurant, is specified after the second equation delimiter. We do not specify any variables after the colon delimiter at this level. Had we specified variables here, we would have obtained an estimate for each variable in each equation. As we will see below, these variables parameterize the constant term in the utility equation for each bottom-level alternative. The noconstant option suppresses bottom-level alternative-specific constant terms.

Near the bottom of the output are the dissimilarity parameters, which measure the degree of correlation of random shocks within each of the three types of restaurants. Dissimilarity parameters greater than one imply that the model is inconsistent with random utility maximization; [Hensher, Rose, and Greene](#page-321-5) [\(2005,](#page-321-5) sec. 13.6) discuss this in detail. We will ignore the fact that all our dissimilarity parameters exceed one.

The conditional logit model is a special case of nested logit in which all the dissimilarity parameters are equal to one. At the bottom of the output, we find a likelihood-ratio test of this hypothesis. Here we have mixed evidence of the null hypothesis that all the parameters are one. Equivalently, the property known as the IIA imposed by the conditional logit model holds if and only if all dissimilarity parameters are equal to one. We discuss the IIA in more detail now.

 $\triangleleft$ 

## <span id="page-311-0"></span>**Testing for the IIA**

The IIA is a property of the multinomial and conditional logit models that forces the odds of choosing one alternative over another to be independent of the other alternatives. For simplicity, suppose that a family was choosing only between Freebirds and Mama's Pizza, and the family was equally likely to choose either of the restaurants. The probability of going to each restaurant is 50%. Now suppose that Bill's Burritos opens up next door to Freebirds, which is also a burrito restaurant. If the IIA holds, then the probability of going to each restaurant must now be 33.33% so that the family remains equally likely to go to Mama's Pizza or Freebirds.

The IIA may sometimes be a plausible assumption. However, a more likely scenario would be for the probability of going to Mama's Pizza to remain at 50% and the probabilities of going to Freebirds and Bill's Burritos to be 25% each, because the two restaurants are next door to each other and serve the same food. Nested logit analysis would allow us to relax the IIA assumption of conditional logit. We could group Bill's Burritos and Freebirds into one nest that encompasses all burrito restaurants and create a second nest for pizzerias.

The IIA is a consequence of assuming that the errors are independent and identically distributed (i.i.d.). Because the errors are i.i.d., they cannot contain any alternative-specific unobserved information, and therefore adding a new alternative cannot affect the relationship between a pair of existing alternatives.

In the [previous example,](#page-309-1) we saw that a joint test that the dissimilarity parameters were equal to one is one way to test for IIA. However, that test required us to specify a tree for the nested logit model, and different specifications could lead to conflicting results of the test. [Hausman and McFadden](#page-321-6) [\(1984\)](#page-321-6) suggest that if part of the choice set truly is irrelevant with respect to the other alternatives, omitting that subset from the conditional logit model will not lead to inconsistent estimates. Therefore, Hausman's [\(1978\)](#page-321-7) specification test can be used to test for IIA, and this test will not be sensitive to the tree structure we specify for a nested logit model.

#### $\triangleright$  Example 4: Testing the IIA assumption

We want to test the IIA for the subset of family restaurants against the alternatives of fast food and fancy restaurants. To do so, we need to use Stata's hausman command; see [R] **hausman**.

We first run the estimation on the full bottom alternative set, store the results by using estimates store, and then run the estimation on the bottom alternative set, excluding the alternatives of family restaurants. We then run the hausman test.

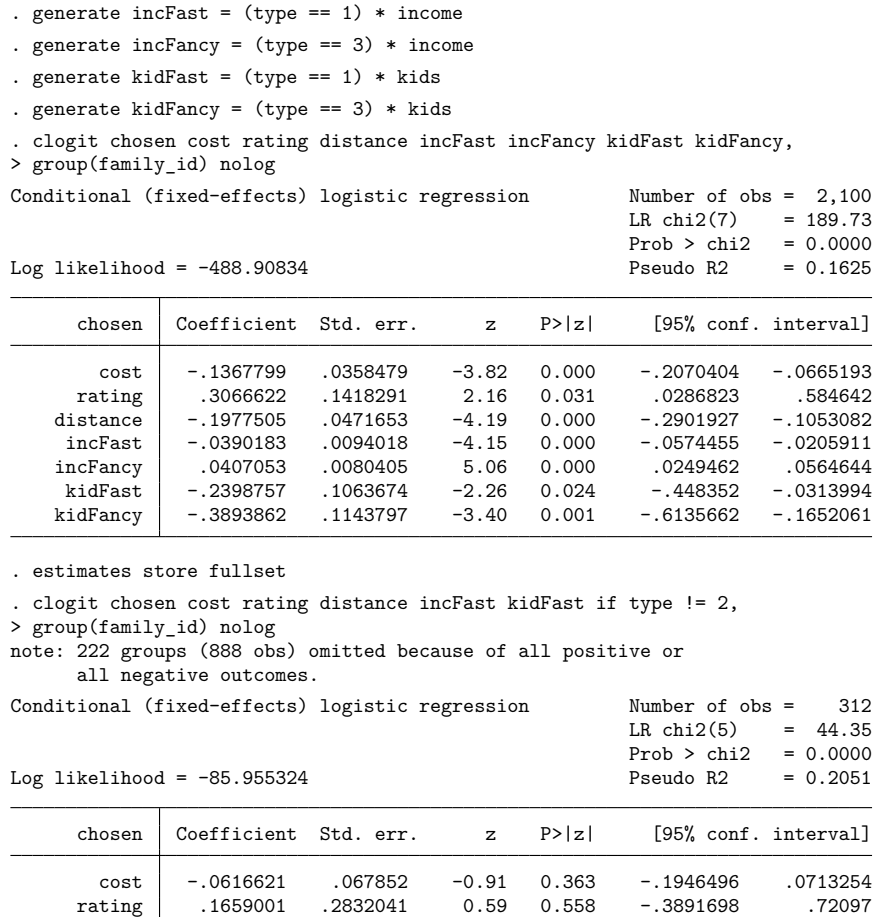

distance -.244396 .0995056 -2.46 0.014 -.4394234 -.0493687 incFast -.0737506 .0177444 -4.16 0.000 -.108529 -.0389721

 $-.0083157$ 

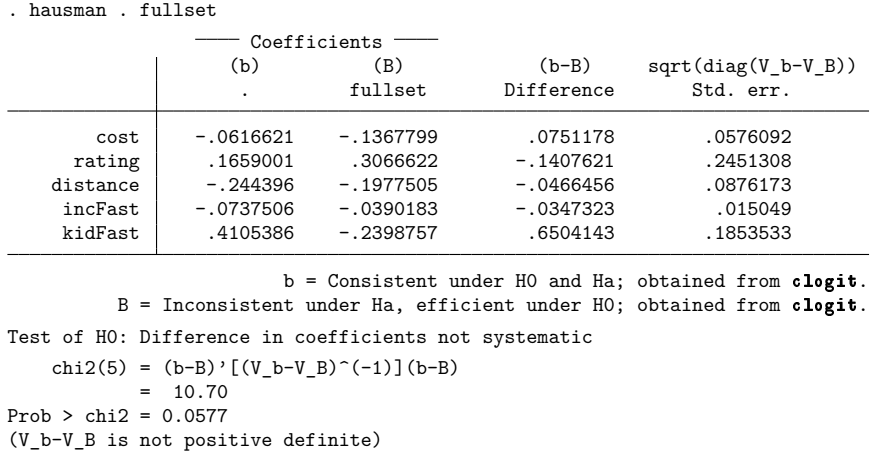

Similar to our findings in [example 3,](#page-309-1) the results of the test of the IIA are mixed. We cannot reject the IIA at the commonly used 5% significance level, but we could at the 10% level. Substantively, a significant test result suggests that the odds of going to one of the fancy restaurants versus going to one of the fast food restaurants change if we include the family restaurants in the alternative set and that a nested logit specification may be warranted.

#### <span id="page-313-0"></span>**Nonnormalized model**

Previous versions of Stata fit a nonnormalized nested logit model that is available via the nonnormalized option. The nonnormalized version is presented in, for example, [Greene](#page-321-8) [\(2018,](#page-321-8) 837–839). Here we outline the differences between the nonnormalized model and the random utility parameterization of the model. Our discussion follows [Heiss](#page-321-9) [\(2002\)](#page-321-9) and assumes the nested logit tree has two levels, with  $M$  alternatives at the upper level and a total of  $J$  alternatives at the bottom level.

In a RUM framework, by consuming alternative  $i$ , decision maker  $i$  obtains utility

$$
U_{ij} = V_{ij} + \epsilon_{ij} = \alpha_j + \mathbf{x}_{ij}\boldsymbol{\beta}_j + \mathbf{z}_i\boldsymbol{\gamma}_j + \epsilon_{ij}
$$

where  $V_{ij}$  is the deterministic part of utility and  $\epsilon_{ij}$  is the random part.  $\mathbf{x}_{ij}$  are alternative-specific variables and  $z_i$  are case-specific variables. The set of errors  $\epsilon_{i1}, \ldots, \epsilon_{iJ}$  are assumed to follow the generalized extreme-value (GEV) distribution, which is a generalization of the type 1 extreme-value distribution that allows for alternatives within nests of the tree structure to be correlated. Let  $\rho_m$  denote the correlation in nest m, and define the dissimilarity parameter  $\tau_m = \sqrt{1 - \rho_m}$ .  $\tau_m = 0$  implies that the alternatives in nest m are perfectly correlated, whereas  $\tau_m = 1$  implies independence.

 $\triangleleft$ 

The inclusive value for the  $m$ th nest corresponds to the expected value of the utility that decision maker *i* obtains by consuming an alternative in nest m. Denote this value by  $IV<sub>m</sub>$ ,

<span id="page-314-0"></span>
$$
IV_m = \ln \sum_{j \in B_m} \exp(V_k/\tau_m)
$$
 (1)

where  $B<sub>m</sub>$  denotes the set of alternatives in nest m. Given the inclusive values, we can show that the probability that random-utility–maximizing decision maker  $i$  chooses alternative  $i$  is

$$
Pr_j = \frac{\exp\{V_j/\tau(j)\}}{\exp\{IV(j)\}} \frac{\exp\{\tau(j)V(j)\}}{\sum_m \exp(\tau_m V_m)}
$$

where  $\tau(j)$  and IV(*j*) are the dissimilarity parameter and inclusive value for the nest in which alternative  $i$  lies.

In contrast, for the nonnormalized model, we have a latent variable

$$
\tilde{V}_{i,j} = \tilde{\alpha}_j + \mathbf{x}_{i,j} \widetilde{\boldsymbol{\beta}}_j + \mathbf{z}_i \widetilde{\boldsymbol{\gamma}}_j
$$

and corresponding inclusive values

$$
\widetilde{\mathbf{N}}_m = \, \ln \sum_{j \in B_m} \, \exp(\tilde{V}_k) \tag{2}
$$

The probability of choosing alternative  $j$  is

$$
\text{Pr}_j = \frac{\exp(\tilde{V}_j)}{\exp\{\widetilde{\text{IV}}(j)\}} \frac{\exp\{\tau(j)\widetilde{\text{IV}}(j)\}}{\sum_m \exp(\tau_m \widetilde{\text{IV}}_m)}
$$

Equations [\(1\)](#page-314-0) and (2) represent the key difference between the random utility and the nonnormalized models. By scaling the  $V_{ij}$  within each nest, the RUM parameterization allows utilities to be compared across nests. Without the rescaling, utilities can be compared only for goods within the same nest. Moreover, adding a constant to each  $V_{ij}$  for consumer i will not affect the probabilities of the RUM, but adding a constant to each  $\tilde{V}_{ij}$  will affect the probabilities from the nonnormalized model. Decisions based on utility maximization can depend only on utility differences and not the scale or zero point of the utility function because utility is an ordinal concept, so the nonnormalized model cannot be consistent with utility maximization.

[Heiss](#page-321-9) [\(2002\)](#page-321-9) showed that the nonnormalized model can be consistent with a random utility parameterization in the special case where all the variables are specified in the bottom-level equation. Then multiplying the nonnormalized coefficients by the respective dissimilarity parameters results in the coefficients that are consistent with a RUM.

#### □ Technical note

Degenerate nests occur when there is only one alternative in a branch of the tree hierarchy. The associated dissimilarity parameter of the RUM is not defined. The inclusive-valued parameter of the nonnormalized model will be identifiable if there are alternative-specific variables specified in [\(1\)](#page-314-0) of the model specification (the *indepvars* in the model syntax). Numerically, you can skirt the issue of nonidentifiable/undefined parameters by setting constraints on them. For the RUM constraint, set the dissimilarity parameter to 1. See the description of [constraints\(\)](#page-303-0) in Options for details on setting constraints on the dissimilarity parameters.

# <span id="page-315-0"></span>**Stored results**

nlogit stores the following in e():

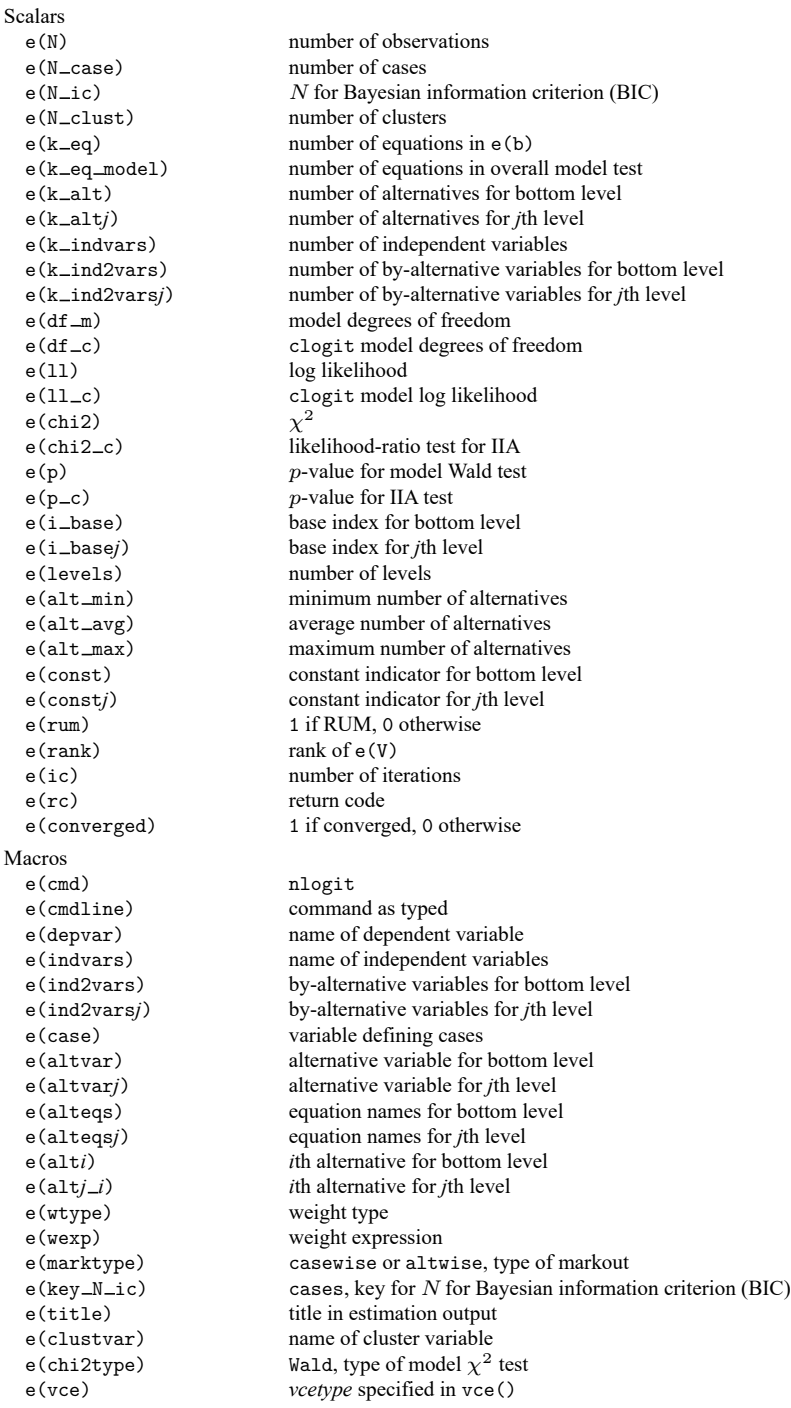

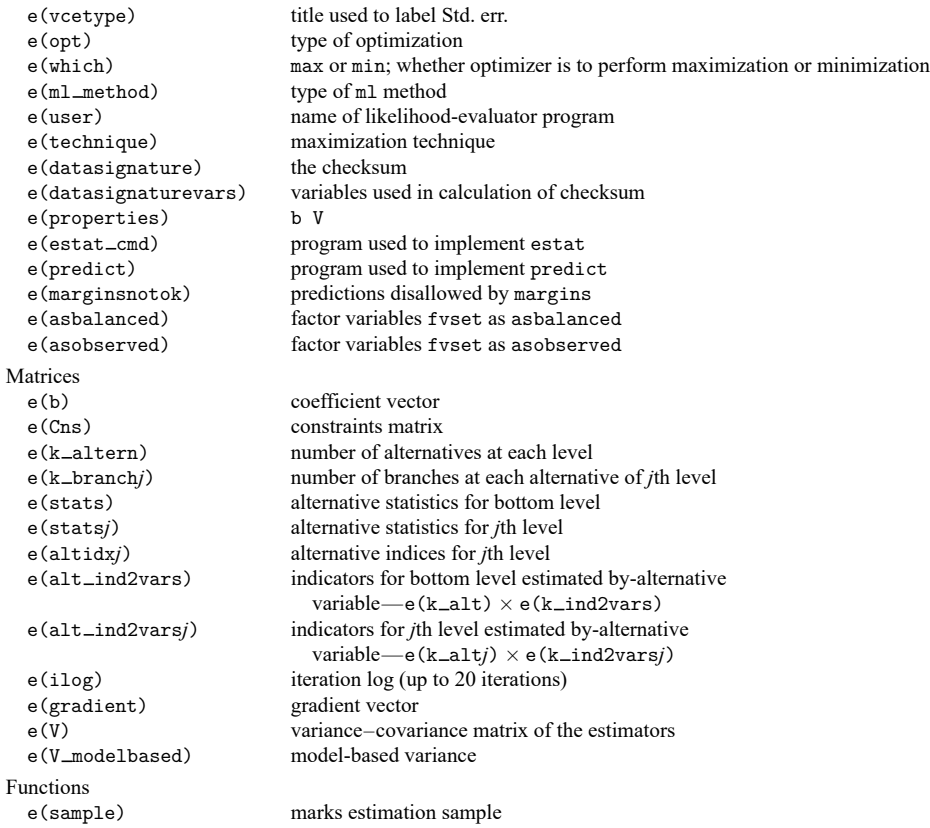

In addition to the above, the following is stored in  $r()$ :

Matrices

r(table) matrix containing the coefficients with their standard errors, test statistics, p-values, and confidence intervals

<span id="page-316-0"></span>Note that results stored in  $r()$  are updated when the command is replayed and will be replaced when any r-class command is run after the estimation command.

# **Methods and formulas**

Methods and formulas are presented under the following headings:

[Two-level](#page-316-1) nested logit model [Three-level](#page-319-0) nested logit model

## <span id="page-316-1"></span>**Two-level nested logit model**

Consider our two-level nested logit model for restaurant choice. We define  $T = \{1, 2, 3\}$  to be the set of indices denoting the three restaurant types and  $R_1 = \{1, 2\}$ ,  $R_2 = \{3, 4, 5\}$ , and  $R_3 = \{6, 7\}$ to be the set of indices representing each restaurant within type  $t \in T$ . Let  $C_1$  and  $C_2$  be the random variables that represent the choices made for the first level, restaurant type, and second level, restaurant, of the hierarchy, where we observe the choices  $C_1 = t, t \in T$ , and  $C_2 = j, j \in R_t$ . Let  $\mathbf{z}_t$  and  $\mathbf{x}_{tj}$ ,

for  $t \in T$  and  $j \in R_t$ , refer to the row vectors of explanatory variables for the first-level alternatives and bottom-level alternatives for one case, respectively. We write the utilities (latent variables) as  $U_{t,i} =$  $\mathbf{z}_t \alpha_t + \mathbf{x}_{tj} \beta_j + \epsilon_{tj} = \eta_{tj} + \epsilon_{tj}$ , where  $\alpha_t$  and  $\beta_j$  are column vectors and the  $\epsilon_{tj}$  are random disturbances. When the  $\mathbf{x}_{t,i}$  are alternative specific, we can drop the indices from  $\beta$ , where we estimate one coefficient for each alternative in  $R_t$ ,  $t \in T$ . These variables are specified in the first equation of the nlogit syntax (see [example 3\)](#page-309-1).

When the random-utility framework is used to describe the choice behavior, the alternative that is chosen is the alternative that has the highest utility. Assume for our restaurant example that we choose restaurant type  $t \in T$ . For the RUM parameterization of nlogit, the conditional distribution of  $\epsilon_{t,i}$  given choice of restaurant type  $t$  is a multivariate version of Gumbel's extreme-value distribution,

<span id="page-317-0"></span>
$$
F_{R|T}(\epsilon | t) = \exp \left[ - \left\{ \sum_{m \in R_t} \exp(\epsilon_{tm}/\tau_t) \right\}^{\tau_t} \right]
$$
 (3)

where it has been shown that the  $\epsilon_{tj}$ ,  $j \in R_t$ , are exchangeable with correlation  $1 - \tau_t^2$ , for  $\tau_t \in (0, 1]$ [\(Kotz and Nadarajah](#page-321-10) [2000\)](#page-321-10). For example, the probability of choosing Christopher's,  $j = 6$  given type  $t = 3$ , is

$$
\begin{aligned} \Pr(C_2 = 6 \, | \, C_1 = 3) & = \Pr\left(U_{36} - U_{37} > 0\right) \\ & = \Pr\left(\epsilon_{37} \leq \epsilon_{36} + \eta_{36} - \eta_{37}\right) \\ & = \int_{-\infty}^{\infty} \left\{ \int_{-\infty}^{\epsilon_{36} + \eta_{36} - \eta_{37}} f_{R|T}\left(\epsilon_{36}, \epsilon_{37}\right) d\epsilon_{37} \right\} d\epsilon_{36} \end{aligned}
$$

where  $f = \frac{\partial F}{\partial \epsilon_{36} \partial \epsilon_{37}}$  is the joint density function of  $\epsilon$  given t.  $U_{37}$  is the utility of eating at Mad Cows, the other fancy  $(t = 3)$  restaurant. [Amemiya](#page-321-3) [\(1985\)](#page-321-3) demonstrates that this integral evaluates to the logistic function

$$
\begin{aligned} \Pr(C_2 = 6\,|\,C_1 = 3) & = \frac{\exp(\pmb{\eta}_{36}/\tau_3)}{\exp(\pmb{\eta}_{36}/\tau_3) + \exp(\pmb{\eta}_{37}/\tau_3)} \\ & = \frac{\exp(\pmb{x}_{36}\pmb{\beta}_6/\tau_3)}{\exp(\pmb{x}_{36}\pmb{\beta}_6/\tau_3) + \exp(\pmb{x}_{37}\pmb{\beta}_7/\tau_3)} \end{aligned}
$$

and in general

$$
Pr(C_2 = j | C_1 = t) = \frac{\exp(\mathbf{x}_{tj} \boldsymbol{\beta}_j / \tau_t)}{\sum_{m \in R_t} \exp(\mathbf{x}_{tm} \boldsymbol{\beta}_m / \tau_t)}
$$
(4)

Letting  $\tau_t = 1$  in [\(3\)](#page-317-0) reduces to the product of independent extreme-value distributions, and (4) reduces to the multinomial logistic function.

For the logistic function in (4), we scale the linear predictors by the dissimilarity parameters. Another formulation of the conditional probability of choosing alternative  $j \in R_t$  given choice  $t \in T$  is the logistic function without this normalization,

$$
\Pr(C_2 = j \,|\, C_1 = t) = \frac{\exp(\mathbf{x}_{tj}\boldsymbol{\beta}_j)}{\sum_{m \in R_t} \exp(\mathbf{x}_{tm}\boldsymbol{\beta}_m)}
$$

and this is what is used in nlogit's nonnormalized parameterization.

[Amemiya](#page-321-3) [\(1985\)](#page-321-3) defines the general form for the joint distribution of the  $\epsilon$ 's as

$$
F_{T,R}(\epsilon) = \left. \exp\left\{-\sum_{k\in T} \theta_k \left(\sum_{m\in R_k} \exp(-\epsilon_{km}/\tau_k)\right)^{\tau_k}\right\}\right.
$$

from which the probability of choice  $t, t \in T$  can be derived as

<span id="page-318-0"></span>
$$
\Pr(C_1 = t) = \frac{\theta_t \left\{ \sum_{m \in R_t} \exp(\pmb{\eta}_{tm} / \tau_t) \right\}^{\tau_t}}{\sum_{k \in T} \theta_k \left\{ \sum_{m \in R_k} \exp(\pmb{\eta}_{km} / \tau_k) \right\}^{\tau_k}}
$$
(5)

nlogit sets  $\theta_t = 1$ . Noting that

$$
\left\{\sum_{m\in R_t} \exp(\pmb{\eta}_{tm}/\tau_t)\right\}^{\tau_t} = \left\{\sum_{m\in R_t} \exp\left(\frac{\mathbf{z}_t \alpha_t + \mathbf{x}_{tm}\boldsymbol{\beta}_m}{\tau_t}\right)\right\}^{\tau_t}
$$

$$
= \exp(\mathbf{z}_t \alpha_t) \left\{\sum_{m\in R_t} \exp(\mathbf{x}_{tm}\boldsymbol{\beta}_m/\tau_t)\right\}^{\tau_t}
$$

$$
= \exp(\mathbf{z}_t \alpha_t + \tau_t I_t)
$$

we define the inclusive values  $I_t$  as

$$
I_t = \ln \biggl\{ \sum_{m \in R_t} \exp({\bf x}_{tm} {\boldsymbol \beta}_m / \tau_t) \biggr\}
$$

and we can view

$$
\exp(\tau_t I_t) = \left\{ \sum_{m \in R_t} \exp(x_{tm} \beta_m)^{1/\tau_t} \right\}^{\tau_t}
$$

as a weighted average of the  $\exp(x_{tm}\beta_m)$ , for  $m\in R_t$ . For the nlogit RUM parameterization, we can express [\(5\)](#page-318-0) as

$$
\Pr(C_1 = t) = \frac{\exp(\mathbf{z}_t \boldsymbol{\alpha}_t + \tau_t I_t)}{\sum_{k \in T} \exp(\mathbf{z}_k \boldsymbol{\alpha}_k + \tau_k I_k)}
$$

Next, we define inclusive values for the nonnormalized model to be

$$
\tilde{I}_t = \ln \biggl\{ \sum_{m \in R_t} \exp( \mathbf{x}_{tm} \boldsymbol{\beta}_m ) \biggr\}
$$

and we express  $Pr(C_1 = t)$  as

<span id="page-318-1"></span>
$$
\Pr(C_1 = t) = \frac{\exp(\mathbf{z}_t \alpha_t + \tau_t \tilde{I}_t)}{\sum_{k \in T} \exp(\mathbf{z}_k \alpha_k + \tau_k \tilde{I}_k)}
$$
(6)

Equation [\(5\)](#page-318-0) is consistent with [\(6\)](#page-318-1) only when  $\eta_{ij} = \mathbf{x}_{ij} \boldsymbol{\beta}_j$ , so in general the nlogit nonnormalized model is not consistent with the RUM.

Now assume that we have N cases where we add a third subscript, i, to denote case  $i, i = 1, \ldots, N$ . Denote  $y_{itj}$  to be a binary variable indicating the choice made by case *i* so that for each *i* only one  $y_{itj}$ is 1 and the rest are 0 for all  $t \in T$  and  $j \in R_t$ . The log likelihood for the two-level RUM is

$$
\begin{aligned} \log \ell &= \sum_{i=1}^N \sum_{k \in T} \sum_{m \in R_k} y_{itj} \log \big\{ \Pr(C_{i1} = k) \Pr(C_{i2} = m | C_{i1} = k) \big\} \\ &= \sum_{i=1}^N \sum_{k \in T} \sum_{m \in R_k} y_{itj} \left[ \mathbf{z}_{ik} \boldsymbol{\alpha}_k + \tau_k I_{ik} - \log \left\{ \sum_{l \in T} \exp(\mathbf{z}_{il} \boldsymbol{\alpha}_l + \tau_l I_{il}) \right\} + \right. \\ & \left. \mathbf{x}_{itj} \boldsymbol{\beta}_m / \tau_k - \log \left\{ \sum_{l \in R_k} \exp(\mathbf{x}_{ikl} \boldsymbol{\beta}_l / \tau_k) \right\} \right] \end{aligned}
$$

The likelihood for the nonnormalized model has a similar form, replacing I with  $\tilde{I}$  and by not scaling  $\mathbf{x}_{ikj} \boldsymbol{\beta}_j$  by  $\tau_k$ .

#### <span id="page-319-0"></span>**Three-level nested logit model**

Here we define a three-level nested logit model that can be generalized to the four-level and higher models. As before, let the integer set T be the indices for the first level of choices. Let sets  $S_t$ ,  $t \in T$ , be mutually exclusive sets of integers representing the choices of the second level of the hierarchy. Finally, let  $R_j$ ,  $j \in S_t$ , be the bottom-level choices. Let  $U_{tjk} = \eta_{tjk} + \epsilon_{tjk}$ ,  $k \in R_j$ , and the distribution of  $\epsilon_{tjk}$ be Gumbel's multivariate extreme value of the form

$$
F(\epsilon) = \left. \exp \left(- \sum_{t \in T} \left[ \sum_{j \in S_t} \left\{ \sum_{k \in R_j} \exp(- \eta_{tjk} / \tau_j) \right\}^{\tau_j / v_t} \right]^{v_j} \right) \right.
$$

Let  $C_1$ ,  $C_2$ , and  $C_3$  represent the choice random variables for levels 1, 2, and the bottom, respectively. Then the set of conditional probabilities is

$$
\begin{aligned} \Pr(C_3 = k \,|\, C_1 = t, C_2 = j) & = \frac{\exp(\eta_{tjk}/\tau_j)}{\sum_{l \in R_j} \exp(\eta_{tjl}/\tau_j)} \\ \Pr(C_2 = j \,|\, C_1 = t) & = \frac{\left\{ \sum_{k \in R_j} \exp(\eta_{tjk}/\tau_j) \right\}^{\tau_j/\upsilon_t}}{\sum_{l \in S_t} \left\{ \sum_{k \in R_l} \exp(\eta_{tlk}/\tau_l) \right\}^{\tau_l/\upsilon_t}} \\ \Pr(C_1 = t) & = \frac{\left[ \sum_{j \in S_t} \left\{ \sum_{k \in R_j} \exp(\eta_{tjk}/\tau_j) \right\}^{\tau_j/\upsilon_t} \right]^{\upsilon_t}}{\sum_{l \in T} \left[ \sum_{j \in S_l} \left\{ \sum_{k \in R_j} \exp(\eta_{ljk}/\tau_j) \right\}^{\tau_j/\upsilon_t} \right]^{\upsilon_l}} \end{aligned}
$$

Assume that we can decompose the linear predictor as  $\eta_{tjk} = \mathbf{z}_t \alpha_t + \mathbf{u}_{tj} \gamma_j + \mathbf{x}_{tjk} \beta_k$ . Here  $\mathbf{z}_t$ ,  $\mathbf{u}_{tj}$ , and  $\mathbf{x}_{tik}$  are the row vectors of explanatory variables for the first, second, and bottom levels of the hierarchy, respectively, and  $\alpha_t$ ,  $\gamma_j$ , and  $\beta_k$  are the corresponding column vectors of regression coefficients for  $t \in T$ ,  $j \in S_t$ , and  $k \in R_j$ . We then can define the inclusive values for the first and second levels as

$$
\begin{aligned} I_{tj} &= \text{ log} \sum_{k \in R_j} \exp(\mathbf{x}_{tjk} \boldsymbol{\beta}_k / \tau_j) \\ J_t &= \text{ log} \sum_{j \in S_t} \exp(\mathbf{u}_{tj} \boldsymbol{\gamma}_j / v_t + \frac{\tau_j}{v_t} I_{tj}) \end{aligned}
$$

and rewrite the probabilities

$$
\begin{aligned} \Pr(C_3 = k \,|\, C_1 = t, C_2 = j) & = \frac{\exp(\mathbf{x}_{tjk}\boldsymbol{\beta}_k/\tau_j)}{\sum_{l \in R_j} \exp(\mathbf{x}_{tjl}\boldsymbol{\beta}_l/\tau_j)} \\ \Pr(C_2 = j \,|\, C_1 = t) & = \frac{\exp(\mathbf{u}_{tj}\boldsymbol{\gamma}_j/v_t + \frac{\tau_j}{v_t}I_{tj})}{\sum_{l \in S_t} \exp(\mathbf{u}_{tl}\boldsymbol{\gamma}_l/v_t + \frac{\tau_l}{v_t}I_{tl})} \\ \Pr(C_1 = t) & = \frac{\exp(\mathbf{z}_t\boldsymbol{\alpha}_t + v_tJ_t)}{\sum_{l \in T} \exp(\mathbf{z}_l\boldsymbol{\alpha}_l + v_lJ_l)} \end{aligned}
$$

We add a fourth index, i, for case and define the indicator variable  $y_{itjk}$ ,  $i = 1, \ldots, N$ , to indicate the choice made by case  $i, t \in T$ ,  $j \in S_t$ , and  $k \in R_j$ . The log likelihood for the nlogit RUM is

$$
\ell = \sum_{i=1}^N \sum_{t \in T} \sum_{j \in S_t} \sum_{k \in R_j} y_{itjk} \left\{ \mathbf{z}_{it} \alpha_t + v_t J_{it} - \log \left( \sum_{m \in T} \mathbf{z}_{im} \alpha_m + v_m J_{im} \right) + \right.
$$
  

$$
\mathbf{u}_{itj} \gamma_j / v_t + \frac{\tau_j}{v_t} I_{itj} - \log \left( \sum_{m \in S_t} \mathbf{u}_{itm} \gamma_m / v_t + \frac{\tau_m}{v_t} I_{itm} \right) + \right.
$$
  

$$
\mathbf{x}_{itjk} \beta_k / \tau_k - \sum_{m \in R_t} \exp(\mathbf{x}_{itjm} \beta_m / \tau_k) \right\}
$$

and for the nonnormalized nlogit model, the log likelihood is

$$
\ell = \sum_{i=1}^N \sum_{t \in T} \sum_{j \in S_t} \sum_{k \in R_j} y_{itjk} \left\{ \mathbf{z}_{it} \alpha_t + v_t J_{it} - \log \left( \sum_{m \in T} \mathbf{z}_{im} \alpha_m + v_m J_{im} \right) + \mathbf{u}_{itj} \gamma_j + \tau_j I_{itj} - \log \left( \sum_{m \in S_t} \mathbf{u}_{itm} \gamma_m + \tau_m I_{itm} \right) + \mathbf{x}_{itjk} \beta_k - \sum_{m \in R_t} \exp(\mathbf{x}_{itjm} \beta_m) \right\}
$$

Extending the model to more than three levels is straightforward, albeit notationally cumbersome.

<span id="page-320-0"></span>This command supports the Huber/White/sandwich estimator of the variance and its clustered version using vce(robust) and vce(cluster *clustvar*), respectively. See [P] **robust**, particularly Maximum likelihood estimators and Methods and formulas.

# <span id="page-321-3"></span>**References**

Amemiya, T. 1985. Advanced Econometrics. Cambridge, MA: Harvard University Press.

- <span id="page-321-8"></span>Greene, W. H. 2018. [Econometric](https://www.stata.com/bookstore/ea.html) Analysis. 8th ed. New York: Pearson.
- <span id="page-321-7"></span>Hausman, J.A. 1978. Specification tests in econometrics. Econometrica 46: 1251–1271. [https://doi.org/10.2307/1913827.](https://doi.org/10.2307/1913827)
- <span id="page-321-6"></span>Hausman, J. A., and D. L. McFadden. 1984. Specification tests for the multinomial logit model. Econometrica 52: 1219–1240. [https://doi.org/10.2307/1910997.](https://doi.org/10.2307/1910997)
- <span id="page-321-9"></span>Heiss, F. 2002. [Structural choice analysis with nested logit models.](https://www.stata-journal.com/article.html?article=st0017) Stata Journal 2: 227–252.
- <span id="page-321-5"></span><span id="page-321-4"></span>Hensher, D. A., J. M. Rose, and W. H. Greene. 2005. Applied Choice Analysis: A Primer. New York: Cambridge University Press. [https://doi.org/10.1017/CBO9780511610356.](https://doi.org/10.1017/CBO9780511610356)
	- ———. 2015. Applied Choice Analysis. 2nd ed. Cambridge: Cambridge University Press. [https://doi.org/10.1017/](https://doi.org/10.1017/CBO9781316136232) [CBO9781316136232.](https://doi.org/10.1017/CBO9781316136232)
- <span id="page-321-10"></span>Kotz, S., and S. Nadarajah. 2000. Extreme Value Distributions: Theory and Applications. London: Imperial College Press. [https://doi.org/10.1142/p191.](https://doi.org/10.1142/p191)
- Maddala, G. S. 1983. Limited-Dependent and Qualitative Variables in Econometrics. Cambridge: Cambridge University Press. [https://doi.org/10.1017/CBO9780511810176.](https://doi.org/10.1017/CBO9780511810176)
- <span id="page-321-2"></span><span id="page-321-1"></span>McFadden, D. L. 1977. Quantitative methods for analyzing travel behaviour of individuals: Some recent developments. Working Paper 474, Cowles Foundation. [https://cowles.yale.edu/node/141126.](https://cowles.yale.edu/node/141126)

<span id="page-321-0"></span>———. 1981. "Econometric models of probabilistic choice". In Structural Analysis of Discrete Data with Econometric Applications, edited by C. F. Manski and D. L. McFadden, 198–272. Cambridge, MA: MIT Press.

## **Also see**

- [CM] **[nlogit postestimation](#page-322-0)** Postestimation tools for nlogit
- [CM] **[cmclogit](#page-92-0)** Conditional logit (McFadden's) choice model
- [CM] **[cmmixlogit](#page-115-0)** Mixed logit choice model
- [CM] **[cmmprobit](#page-137-0)** Multinomial probit choice model
- [R] **clogit** Conditional (fixed-effects) logistic regression
- [R] **mlogit** Multinomial (polytomous) logistic regression
- [R] **mprobit** Multinomial probit regression
- [R] **ologit** Ordered logistic regression
- [R] **slogit** Stereotype logistic regression
- **[**U**] 20 Estimation and postestimation commands**

# <span id="page-322-0"></span>**nlogit postestimation** — Postestimation tools for nlogit

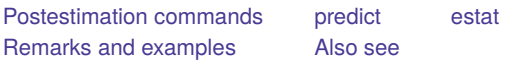

# <span id="page-322-1"></span>**Postestimation commands**

The following postestimation command is of special interest after nlogit:

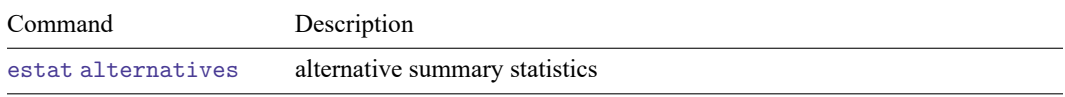

The following standard postestimation commands are also available:

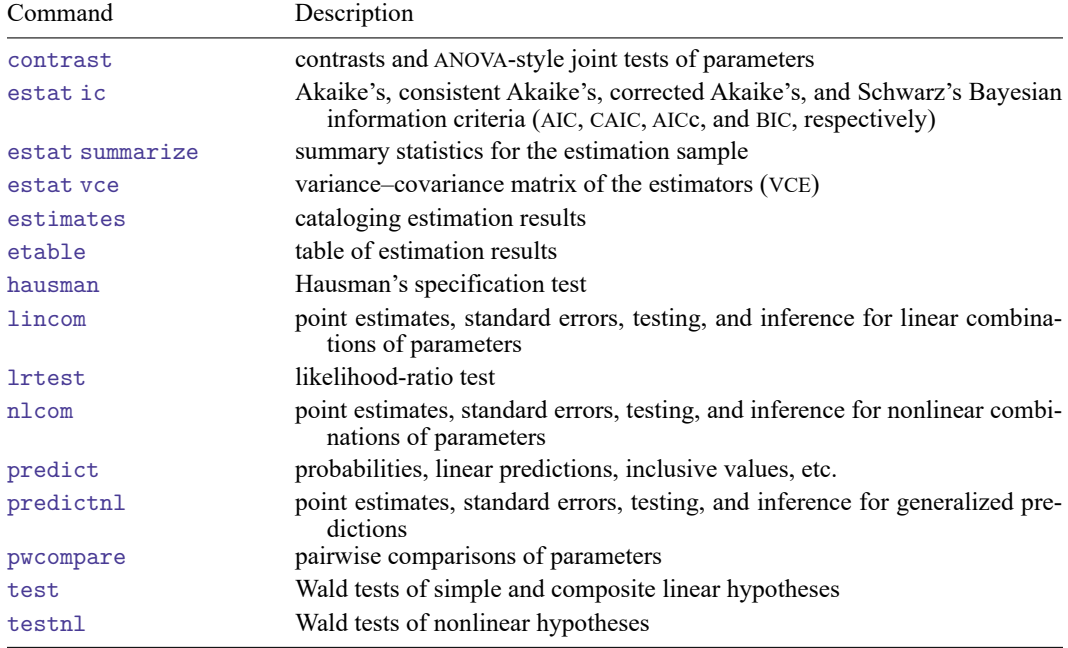

# <span id="page-323-0"></span>**predict**

## **Description for predict**

predict creates a new variable containing predictions such as probabilities, linear predictions, conditional probabilities, and inclusive values.

### **Menu for predict**

Statistics > Postestimation

### **Syntax for predict**

```
predict [type ] newvar [if ] [in ] [ , statistic hlevel(#) ]
```

```
predict [type ] stub* [if ] [in ], scores
```
*statistic* Description

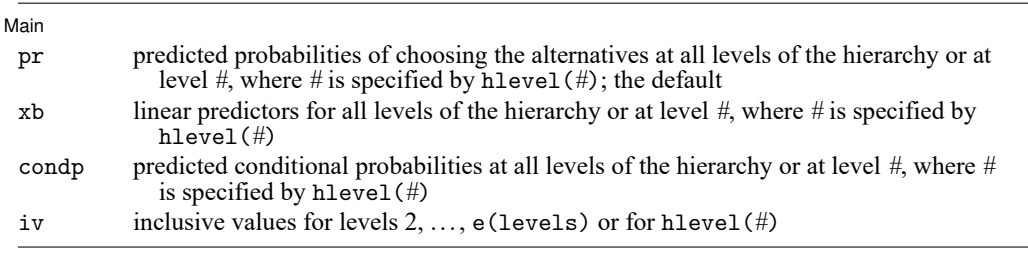

The inclusive value for the first-level alternatives is not used in estimation; therefore, it is not calculated. These statistics are available both in and out of sample; type predict ... if e(sample) ... if wanted only

for the estimation sample.

predict omits missing values casewise if nlogit used casewise deletion (the default); if nlogit used alternativewise deletion (option altwise), predict uses alternativewise deletion.

## **Options for predict**

∫ Main Main <u>the community of the community of the community of the community of the community of the community of the community of the community of the community of the community of the community of the community of the communit</u>

 $\overline{a}$ 

- pr calculates the probability of choosing each alternative at each level of the hierarchy. Use the hlevel(*#*) option to compute the alternative probabilities at level *#*. When hlevel(*#*) is not specified, *j* new variables must be given, where *j* is the number of levels, or use *stub*\* to have predict generate *j* variables with the prefix *stub* and numbered from 1 to *j*. The pr option is the default, and if one new variable is given, the probability of the bottom-level alternatives are computed. Otherwise, probabilities for all levels are computed, and *stub*\* is still valid.
- xb calculates the linear prediction for each alternative at each level. Use the hlevel(*#*) option to compute the linear predictor at level  $#$ . When hlevel  $#$  is not specified,  $j$  new variables must be given, where  $j$  is the number of levels, or use  $stub*$  to have predict generate  $j$  variables with the prefix *stub* and numbered from 1 to *i*.
- condp calculates the conditional probabilities for each alternative at each level. Use the hlevel(*#*) option to compute the conditional probabilities of the alternatives at level *#*. When hlevel(*#*) is not specified,  $j$  new variables must be given, where  $j$  is the number of levels, or use *stub*\* to have predict generate  $j$  variables with the prefix  $\textit{stab}$  and numbered from 1 to  $j$ .
- iv calculates the inclusive value for each alternative at each level. Use the hlevel(*#*) option to compute the inclusive value at level *#*. There is no inclusive value at level 1. If hlevel  $(\#)$  is not used,  $j-1$  new variables are required, where *i* is the number of levels, or use *stub*\* to have predict generate  $j - 1$ variables with the prefix *stub* and numbered from 2 to *j*. See Methods and [formulas](#page-316-0) in  $[CM]$  **[nlogit](#page-298-0)** for a definition of the inclusive values.
- hlevel(*#*) calculates the prediction only for hierarchy level *#*.
- scores calculates the scores for each coefficient in  $e(b)$ . This option requires a new-variable list of length equal to the number of columns in e(b). Otherwise, use *stub*\* to have predict generate enumerated variables with prefix *stub*.

## **estat**

#### **Description for estat**

estat alternatives displays summary statistics about the alternatives in the estimation sample for each level of the tree structure.

### **Menu for estat**

Statistics > Postestimation

#### **Syntax for estat**

estat alternatives

## **Remarks and examples**

predict may be used after nlogit to obtain the predicted values of the probabilities, the conditional probabilities, the linear predictions, and the inclusive values for each level of the nested logit model. Predicted probabilities for nlogit must be interpreted carefully. Probabilities are estimated for each case as a whole and not for individual observations.

#### Example 1

Continuing with our model in [example 3](#page-309-0) of [CM] **[nlogit](#page-298-0)**, we refit the model and then examine a summary of the alternatives and their frequencies in the estimation sample.

```
. use https://www.stata-press.com/data/r19/restaurant
. nlogitgen type = restaurant(fast: Freebirds | MamasPizza,
> family: CafeEccell | LosNortenos | WingsNmore, fancy: Christophers | MadCows)
 (output omitted )
. nlogit chosen cost rating distance || type: income kids, base(family) ||
> restaurant:, noconst case(family_id)
 (output omitted )
```

```
. estat alternatives
```
Alternatives summary for type

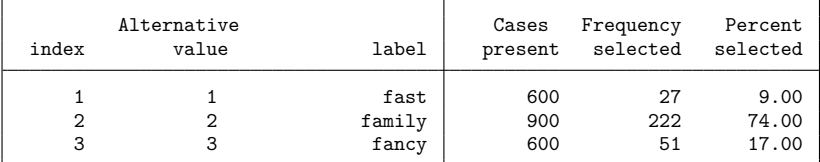

Alternatives summary for restaurant

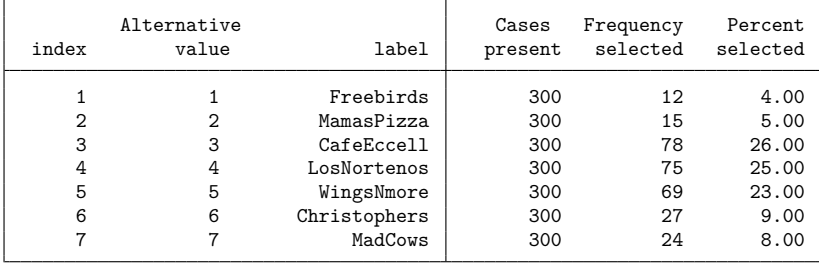

Next, we predict  $p2 = Pr(restaurant); p1 = Pr(type); condp = Pr(restaurant | type); xb2, the$ linear prediction for the bottom-level alternatives; xb1, the linear prediction for the first-level alternatives; and iv, the inclusive values for the bottom-level alternatives.

```
. predict p*
```

```
(option pr assumed)
```
- . predict condp, condp hlevel(2)
- . sort family\_id type restaurant
- . list restaurant type chosen p2 p1 condp in 1/14, sepby(family\_id) divider

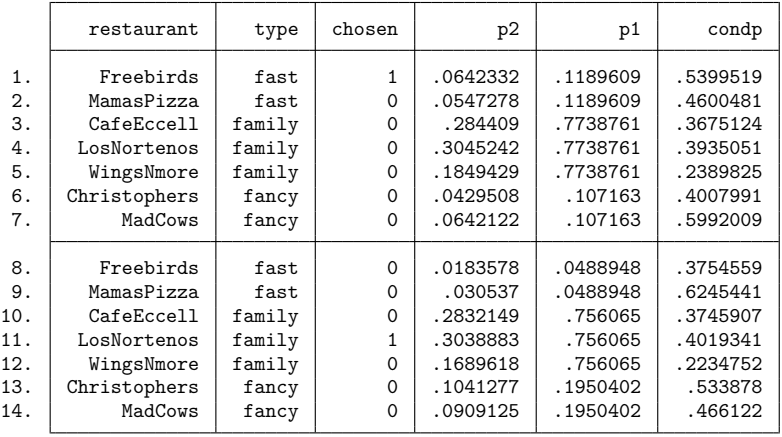

. predict xb\*, xb

. predict iv, iv

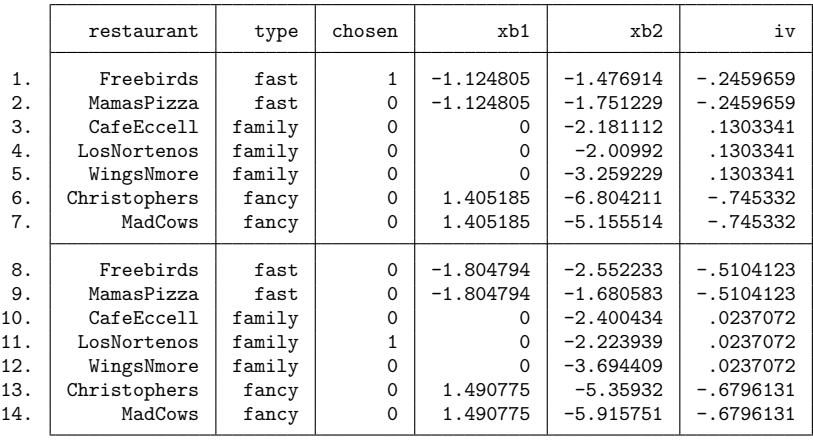

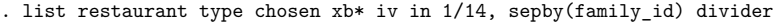

# **Also see**

[CM] **[nlogit](#page-298-0)** — Nested logit regression

**[**U**] 20 Estimation and postestimation commands**

 $\triangleleft$ 

# **Glossary**

- **alternatives**. The set of alternatives are the possible choices a decision maker can pick or rank.
- **alternative-specific variable**. When a variable varies across alternatives, it is called alternative specific. An alternative-specific variable may vary across alternatives only or across both alternatives and cases.
- **alternatives variable**. A numeric or string variable that identifies the alternatives. Some models require an alternatives variable and some do not.
- **balanced**. When choice sets are the same for every case, we say that they are balanced.
- **case**. This is a Stata term for the set of Stata observations representing a single decision. A case contains one observation for each of the possible alternatives that the decision maker could have chosen or ranked.
- **case ID variable**. A variable that identifies the cases. For independent cross-sectional data, this variable identifies the decision makers.
- **case-specific variable**. When a variable is constant within a case, it is called case specific.
- **choice set**. The set of alternatives a decision maker could have chosen or ranked. The choice sets can vary across cases.
- **discrete choice**. When each decision maker picks a single alternative from his or her set of possible alternatives, it is called a discrete choice.
- **independence of irrelevant alternatives (IIA)**. The IIA property is true when adding another alternative to the set of alternatives does not change the relative probabilities of choosing alternatives from the initial set of alternatives.
- **observation**. For choice models in Stata, there is a difference between Stata observations and statistical observations. We call a statistical observation a case. When we refer to an observation, we mean a Stata observation—one row in the dataset.
- **panel data**. When decision makers make multiple choices at different time points, the data are panel data. A panel variable identifies decision makers, and a time variable identifies the time points.
- **rank-ordered alternatives**. When each decision maker ranks his or her possible alternatives, we say we have rank-ordered alternatives.
- **unbalanced**. When choice sets are not the same for every case, we say that they are unbalanced.
- **utility**. Choice models are typically formulated using a latent continuous variable, called the utility, for each alternative. The largest value of the utility for each case represents the alternative chosen for discrete choices. For rank-ordered alternatives, the ranking of the values of the utilities gives the rank ordering of the choices.

# **Subject and author index**

See the combined subject index and the combined author index in the Stata Index.